# **AZ ELMÉLET ÉS A GYAKORLAT TALÁLKOZÁSA A TÉRINFORMATIKÁBAN XIV.**

# **THEORY MEETS PRACTICE IN GIS**

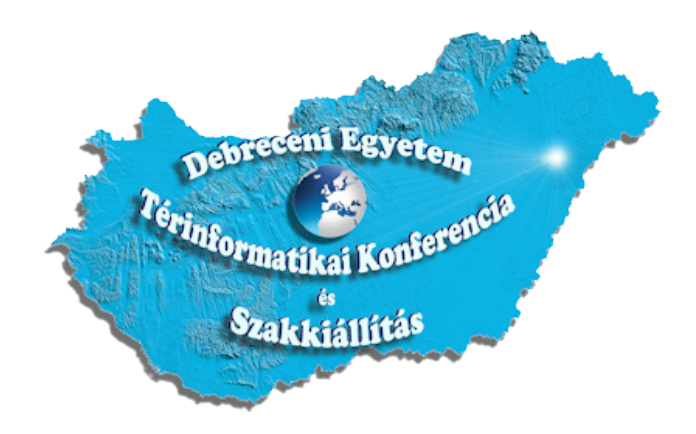

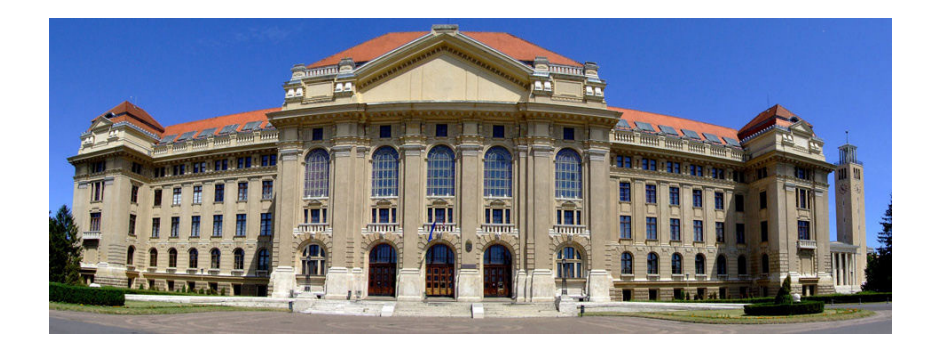

# Szerkesztette: **Dr. Abriha-Molnár Vanda Éva**

Technikai szerkesztők: Abriha Dávid, Nagy Bálint, Nagy Loránd Attila, Papp Melitta, Pataki Angelika

Lektorálta: Dr. Négyesi Gábor

ISBN 978-963-615-084-6

A kötet a 2023. június 1–2. között Debrecenben megrendezett Térinformatikai Konferencia és Szakkiállítás előadásait tartalmazza. A közlemények tartalmáért a szerzők a felelősek.

*A konferenciát szervezte:*

A Debreceni Egyetem Földtudományi Intézete, az MTA Természetföldrajzi Tudományos Bizottság Geoinformatika Albizottsága, az MTA DTB Földtudományi Szakbizottsága, a HUNAGI és az eKÖZIG ZRT.

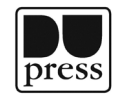

Debrecen Egyetemi Kiadó Debrecen University Press

Készült Kapitális Nyomdaipari Kft. Felelős vezető: ifj. Kapusi József Debrecen 2023

# **Tartalomjegyzék**

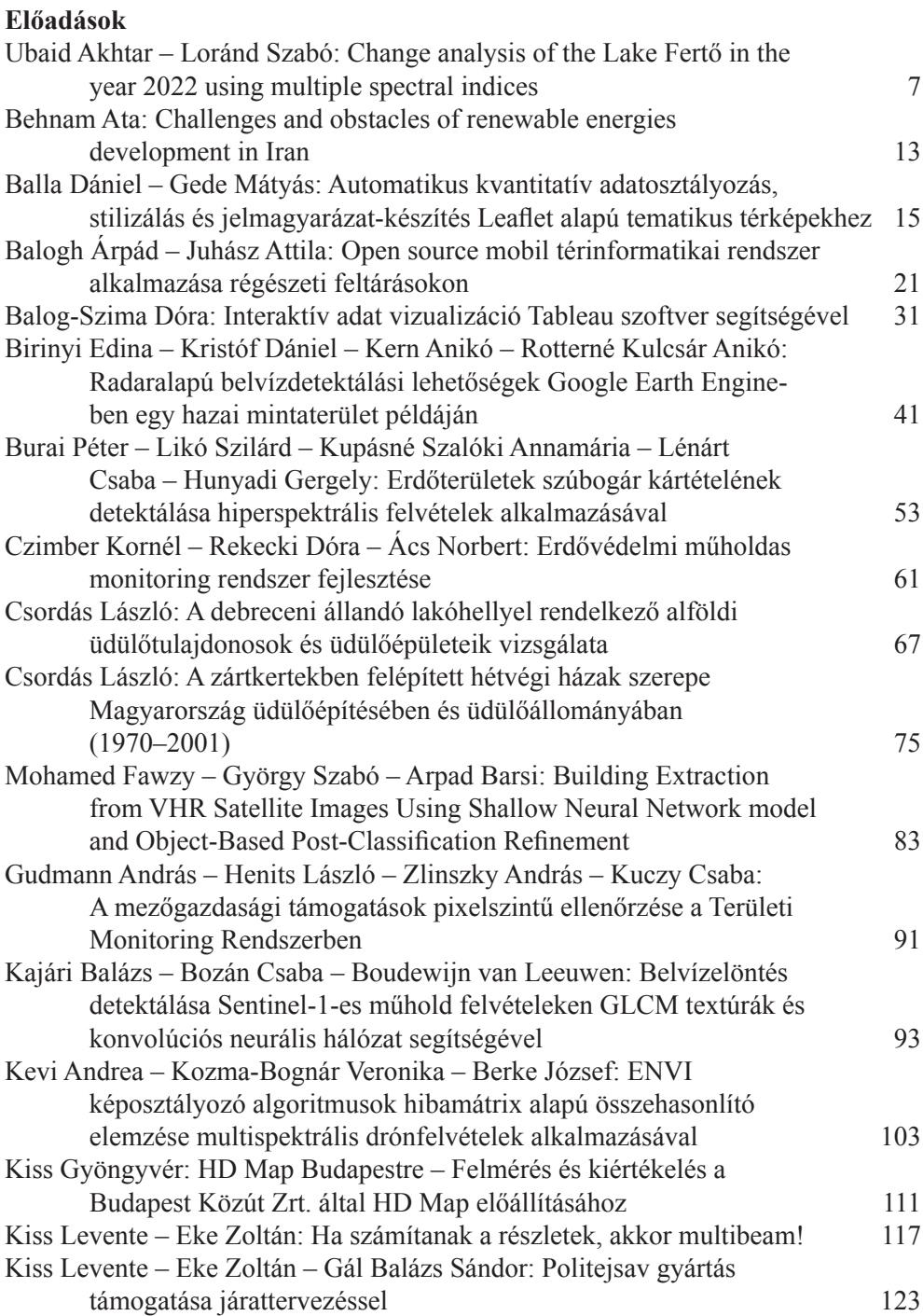

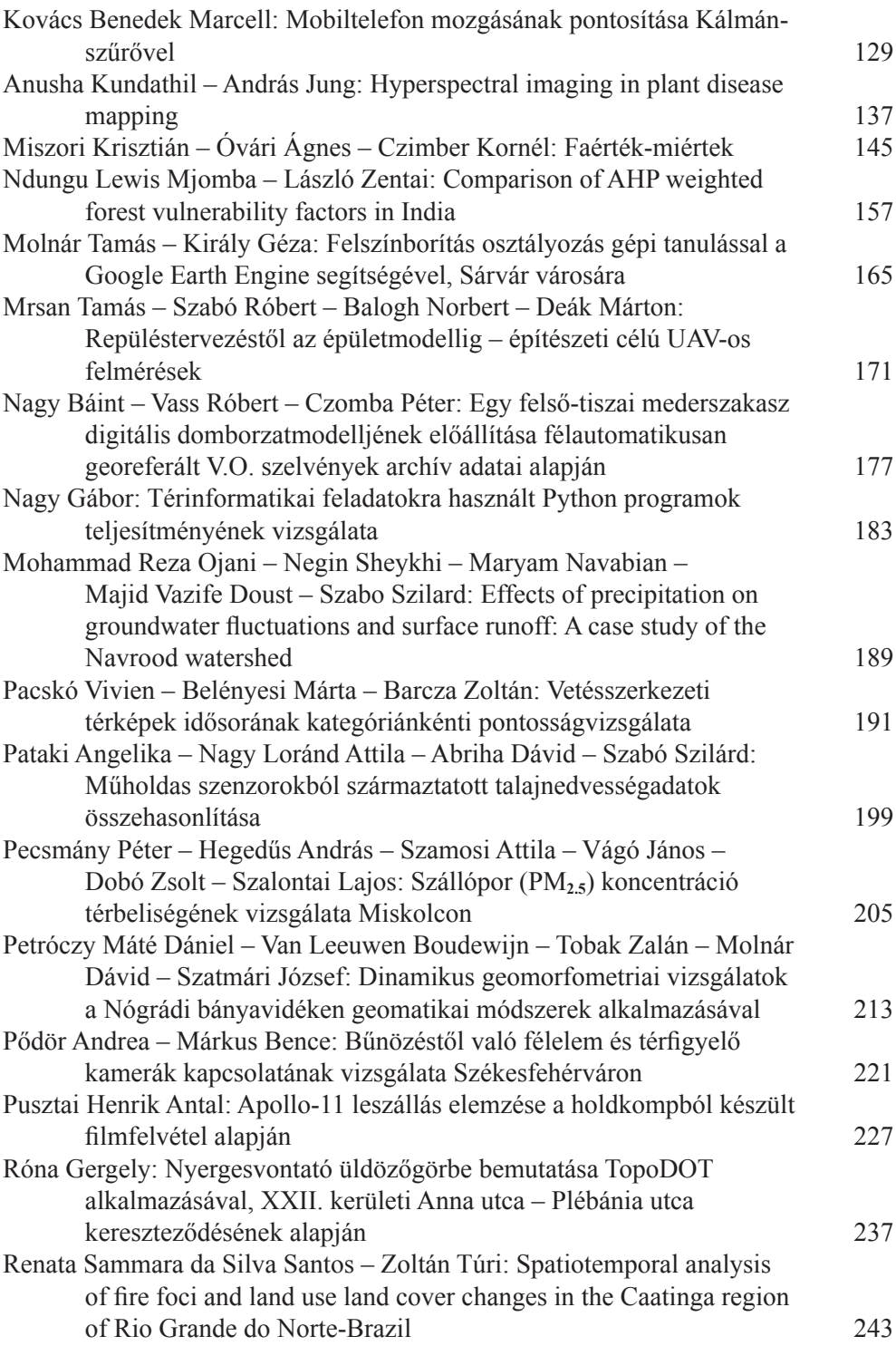

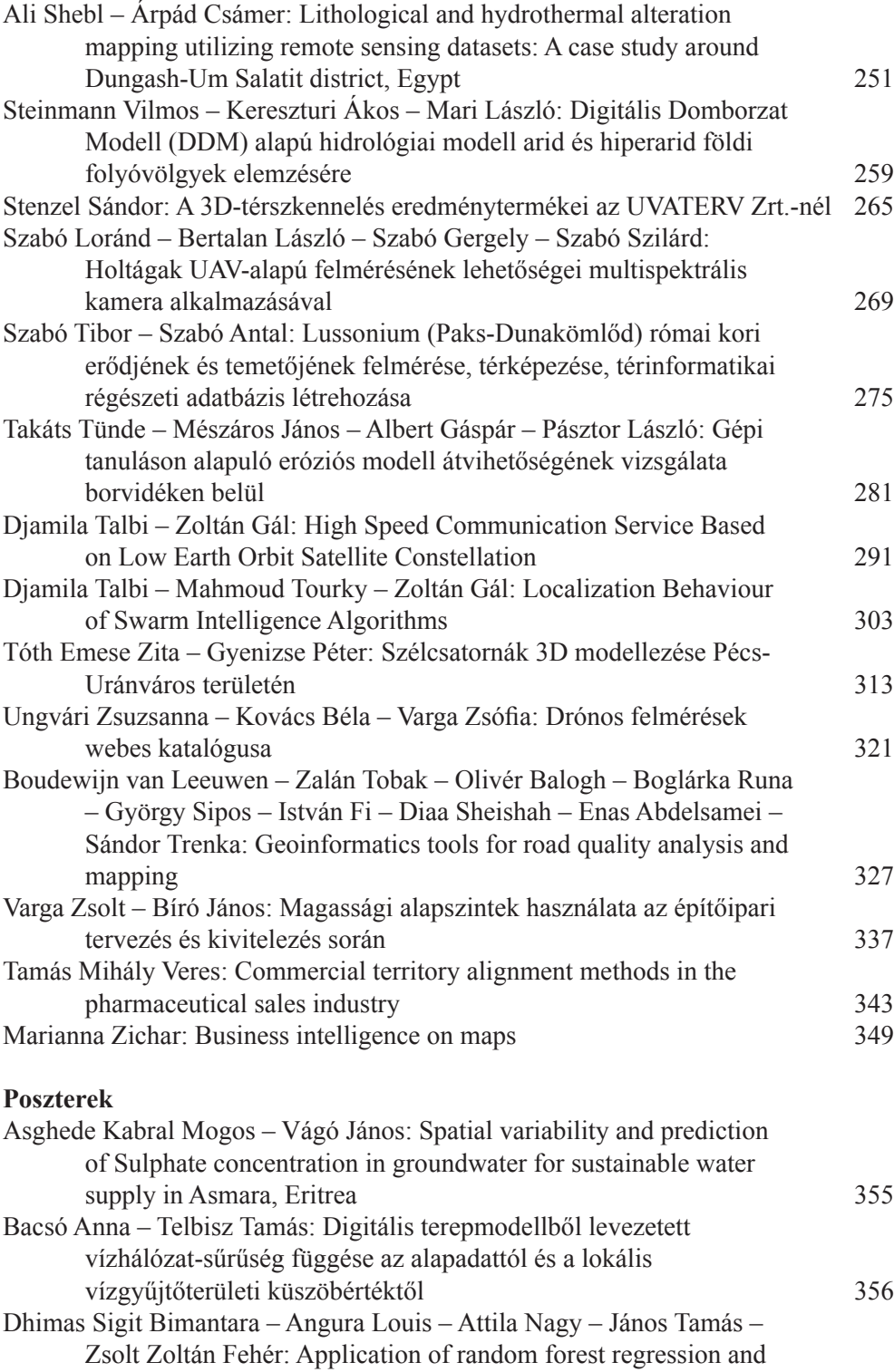

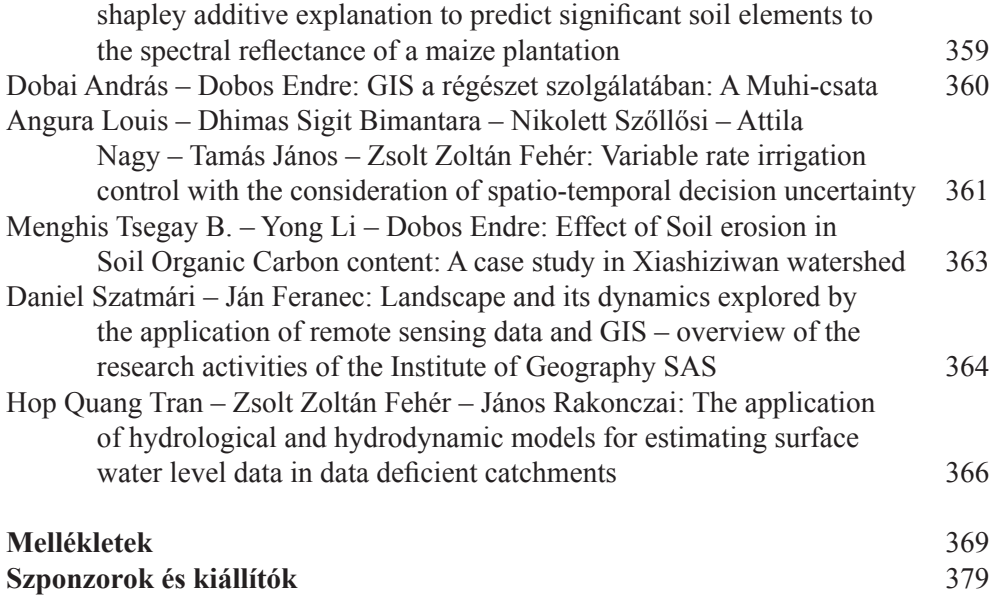

# **Change analysis of the Lake Fertő in the year 2022 using multiple spectral indices**

Ubaid Akhtar1 – Loránd Szabó2

<sup>1</sup> Department of Physical Geography and Geoinformatics, University of Debrecen, Debrecen, Hungary, akhtarubaid45@gmail.com

<sup>2</sup> Department of Physical Geography and Geoinformatics, University of Debrecen, Debrecen, Hungary, szabo.lorand@science.unideb.hu

**Abstract**: In this study, we used remote sensing techniques and Landsat satellite images to analyze changes in Lake Fertő's area, boundary length, vegetation cover and water quality across different zones of the lake throughout 2022. The analysis utilized Modified Normalized Difference Water Index (MNDWI), Normalized Difference Vegetation Index (NDVI), and Normalized Difference Moisture Index (NDMI) to measure water extent, quality and vegetation density. The study found that the lake area and boundary length fluctuated throughout the year, with the highest area and boundary length recorded in February and May, respectively. The NDVI values for the land indicated the standard trend with maximum values in July and September, while the lake area showed variability, indicating changes in vegetation cover at the shorelines. Most of the time the inner zone of the lake had higher NDMI values than the other lake zones. The study provided valuable insights into the dynamics of Lake Fertő and could inform future research and management efforts related to the lake's ecological and hydrological processes.

#### **Introduction**

Lakes are essential freshwater resources, playing a critical role in providing habitat for aquatic life and recreation. Lake Fertő (*Figure 1*), also known as Neusiedler See, is a shallow lake located in Austria and Hungary that covers an area of approximately 315 km2. The lake is a valuable ecological and economic resource for the region, supporting diverse flora and fauna and providing water for agricultural and industrial purposes. Due to its sensitivity to changes in the surrounding environment, monitoring and management efforts are necessary for effective conservation.

Landsat imagery and remote sensing techniques can effectively monitor changes in water quality and vegetation conditions in Lake Fertő, a critical site for ecological and economic reasons located on the Austria-Hungary border. Spectral indices like Normalized Difference Vegetation Index (NDVI) and Normalized Difference Moisture Index (NDMI) can assess water quality, while Modified Normalized Difference Water Index (MNDWI) is used to extract water bodies from satellite images. Time-series analysis using GIS is increasingly popular for understanding changes in natural systems, and previous studies have shown that remote sensing techniques and GIS tools are effective in monitoring water bodies and their dynamics (ROKNI ET AL. 2014). This study can contribute to the development of effective management strategies for the region.

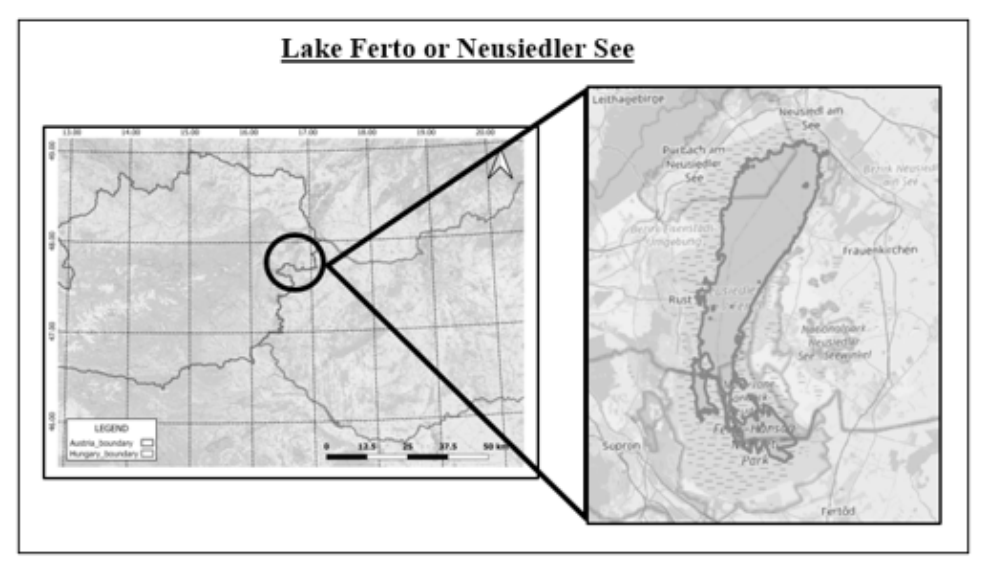

*Figure 1. Map showing the location of the lake Fertő*

In this study, we applied Landsat satellite images and GIS tools to analyze Lake Fertő's vegetation and water conditions and track changes in its boundary from January to December 2022. We applied NDVI, NDMI, and MNDWI indices to gain insights into the lake's health and identify potential risks.

#### **Data Used and Methodology**

Nine Landsat 8 and Landsat 9 images were selected for this study. The images were selected based on their availability and cloud cover conditions during the study period from January 2022 to December 2022. This study utilized GIS and Landsat satellite imagery to perform a time-series analysis of Lake Fertő. The MNDWI, NDVI, and NDMI spectral indices are applied to the Landsat images to extract water and vegetation information from the satellite images (DU ET AL. 2016).

MNDWI index was applied to extract water bodies from the images. The boundary of the lake was extracted using polygonization (Xu 2006). Buffer zones were created to help identify changes in the land cover, vegetation, and water quality within each buffer zone, which can be used for effective management and conservation of the lake and its surrounding area. Zonal statistics were calculated for each buffer zone using the NDVI and NDMI indices, and the area and perimeter of the lake were also calculated for each time series (JIANG ET AL. 2014). The calculation of zonal statistics of different zones based on multiple indices (NDVI and NDMI). Zonal statistics is a commonly used technique in remote sensing applications to analyze specific areas of interest based on predefined zones. In this study, zonal statistics were calculated for each buffer zone around Lake Fertő using the NDVI and NDMI indices

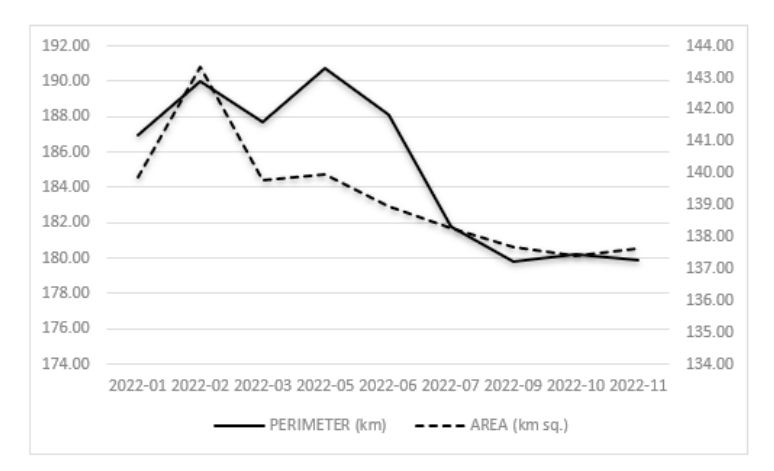

*Figure 2. Graphical representation of the area and perimeter change trend in the lake Fertő in year 2022*

to gain insights into the health and condition of the surrounding vegetation and water bodies. The median of NDVI and NDMI was calculated for each buffer zone using QGIS software.

The following buffer zones were used:

- 1. Zone 1 (Z1) Land Ring (1 km surrounded land area around the lake)
- 2. Zone  $2 (Z2)$  Lake Area (total lake area)
- 3. Zone 3 (Z3) Water 1 (1 km water buffer inside the lake)
- 4. Zone 4 (Z4) Water 2 (2 km water buffer inside the lake)

#### **Results**

Landsat satellite imagery processed with MNDWI index showed varying lake area for Lake Fertő in 2022. The area increased from 139.87 sq km in January to 143.34 sq km in February, then decreased to 137.39 sq km in October before slightly increasing to 137.62 sq km in November (*Figure 2*).

Lake Fertő's boundary length showed fluctuations in 2022. It increased from 186.94 km in January to 190.72 km in May, then decreased to 181.77 km in July. The boundary length gradually decreased to 179.85 km in November (*Figure 2*).

NDVI values (*Figure 3*) for Z1 were fluctuating from 0.089 (minimum) in February to 0.239 (maximum) in July, while Z2 values varied from –0.031 in February to  $-0.198$  in September. Similarly, Z3 and Z4 values were minimum in June  $(-0.202)$ and September (–0.204), respectively, whereas the NDVI values were maximum in February for both the zones,  $Z3$  (-0.026) and  $Z4$  (-0.021). Factors like algae or water turbidity can affect NDVI values, which can monitor water quality and identify areas of ecological importance. Median NDVI for Z1 were positive because of the presence of vegetation around the lake, while Z2, Z3 and Z4 were negative throughout the year and fluctuated together with high correlation.

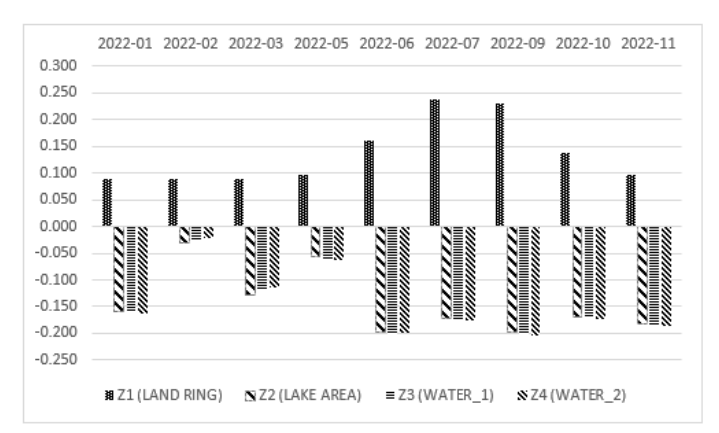

*Figure 3. Graphical representation of monthly fluctuation of NDVI median in different zones in the lake Fertő for the year 2022*

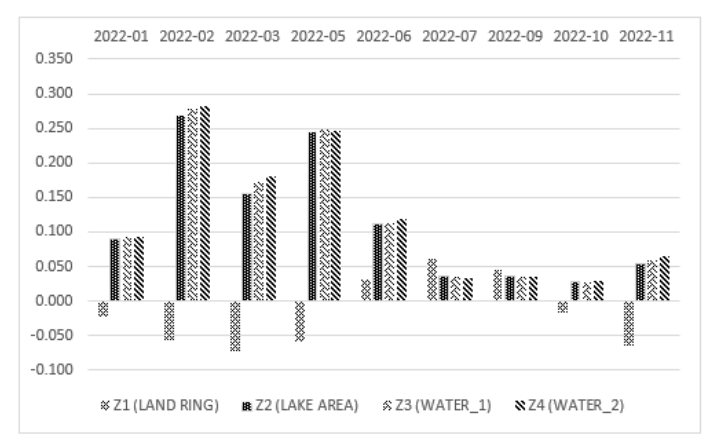

*Figure 4. Graphical representation of monthly fluctuation of NDMI median in different zones in the lake Fertő for the year 2022*

NDMI values for Z2, Z3 and Z4 of the study area fluctuated together throughout 2022 (*Figure 4*). Zone 2 ranges from 0.028 in October to 0.268 in February. Similarly, Zones 3 and 4 have the lowest NDMI values in October (0.028 and 0.030 respectively) and highest in February (0.277 and 0.283 respectively). Previous research has highlighted the usefulness of NDMI in monitoring vegetation and water quality changes in different areas.

#### **Conclusion**

This study analyzed Landsat satellite images and indices to investigate the dynamics of Lake Fertő in 2022. The results revealed fluctuations in the lake area and boundary length, which were influenced by precipitation, evaporation, vegetation succession and human activities. The NDVI and NDMI values for different zones

indicated quality and quantity changes at the zones of the water surfaces and at the zone of the vegetated areas. The study demonstrated the usefulness of NDVI and NDMI indices in estimating vegetation and water quality, but further research using other methods such as ground truthing or high-resolution imagery may provide results that are more accurate. The study's findings could inform future research and management efforts related to the lake and help monitor changes in vegetation and water resources. Overall, the analysis provided insights into the change dynamics of Lake Fertő, which could contribute to a better understanding of the lake ecosystem and its management.

#### **Acknowledgment**

The research presented in the article was carried out within the framework of the Széchenyi Plan Plus program with the support of the RRF 2.3.1 21 2022 00008 project.

#### **References**

- BEVEN, K.J. KIRKBY, M.J. (1979): A physically based, variable contributing area model of basin hydrology. Hydrol. Sci. Bull. 24, 43–69.
- Bwangoy, J.-R.B. Hansen, M.C. Roy, D.P. De Grandi, G. Justice, C.O. (2010): Wetland mapping in the Congo basin using optical and radar remotely sensed data and derived topographical indices. Remote Sens. Environ. 114, 73–86.
- DOGAN, O.K. AKYUREK, Z. BEKLIOGLU, M. (2009): Identification and mapping of submerged plants in a shallow lake using Quickbird satellite data. J. Environ. Manag. 90 (7), 138–2143.
- Du, Y. Zhang, Y. Ling, F. Wang, Q. Li, W. Li, X. (2016): Water bodies' mapping from sentinel-2 imagery with modified normalized difference water index at 10-m spatial resolution produced by sharpening the SWIR band. Remote Sens. 8 (4), 354– 373.
- Jiang, H. Feng, M. Zhu, Y. Lu, N. Huang, J. Xiao, T. (2014): An automated method for extracting rivers and lakes from Landsat imagery. Remote Sens. 6, 5067–5089.
- JIANG,  $Z. QI, J. SU, S. ZHANG, Z. WU, J. (2011)$ : Water body delineation using index composition and his transformation. Remote Sens. 33 (11), 3402–3421
- Li, W. Du, Z. Ling, F. Zhou, D. Wang, H. Gui, Y. Sun, B. Zhang, X. (2013): A com- parison of land surface water mapping using the normalized difference water index from TM, ETM+ and ALI. Remote Sens. 5, 5530–5549.
- McFeeters, S.K. (1996): The use of the Normalized Difference Water Index (NDWI) in the delineation of open water features. Int. J. Remote Sens. 17 (7), 1425–1432
- ROKNI, K. AHMAD, A. SELAMAT, A. HAZINI, S. (2014): Water feature extraction and change detection using multitemporal Landsat imagery. Remote Sens. 6, 4173–4189.
- Rouse, J. Haas, R. Scheel, J. Deering, D. (1974): Monitoring vegetation systems in the great plains with ERTS. In: Proceedings, 3rd Earth Resource Technology Satellite

(ERTS) Symposium. Proceedings, 3rd Earth Resource Technology Satellite (ERTS) Symposium, vol. 1. pp. 48–62.

- WANG, L. QU, J.J. (2007): NMDI: a normalized multi-band drought index for monitoring soil and vegetation moisture with satellite remote sensing. Geophys. Res. Lett. 34 (20).
- Xu, H. (2006): July. Modification of normalized difference water index (NDWI) to enhance open water feature in remotely sensed imagery. Int. J. Remote Sens. 27 (14), 3025– 3033.
- Xu, H. (2006): Modification of normalized difference water index (NDWI) to enhance open water feature in remotely sensed imagery. Int. J. Remote Sens. 27 (14), 3025–3033.

# **Challenges and obstacles of renewable energies development in Iran**

### Behnam Ata

PhD student, University of Debrecen, Department of Social Geography and Regional Development, behnam.ata@science.unideb.hu

**Abstract**: Potential of Iran's wind, biomass, geothermal and water energy resources all indicate the possibility of the country's access to clean energy in the post-oil era. There are some critical problems and obstacles in utilization of renewable energies in Iran. First of all, technical issues are major obstacles for development of renewable energies. including technology of production of panels, turbines and storage. Secondly, education is also influence on utilization of renewables on household sector. Thirdly, economical issue, regarding to huge source of fossil fuels and low price compare than utilization of solar or wind field, it is not economically to install them. Fourth, social issues are one of the obstacles, based on lack of people awareness about advantages of renewable energies. In sum, low price of fossil fuels in all sectors one of the main challenges for prevent renewable energies development in Iran.

*Keywords: Renewable energies, fossil fuels, technology, wind, solar.* 

# **Automatikus kvantitatív adatosztályozás, stilizálás és jelmagyarázat-készítés Leaflet alapú tematikus térképekhez**

Balla Dániel<sup>1</sup> – Gede Mátyás<sup>2</sup>

2 Egyetemi docens, ELTE Eötvös Loránd Tudományegyetem, Térképtudományi és Geoinformatikai Intézet, saman@map.elte.hu

**Absztrakt**: A népszerű Leaflet webtérképes függvénykönyvtár lehetőséget kínál a térképi elemek stilizálására, így alkalmas tematikus térképek elkészítésére is. Egy ilyen térkép Leaflet alapú implementálása számos manuálisan elvégzendő folyamatot igényel, mivel a Leaflet natívan nem támogatja az adatosztályozást. A térképi elemek stilizálása egy külön stílusfüggvény megírását igényli és a tematikus térképek elengedhetetlen része, a jelmagyarázat is csak manuálisan készíthető el. A cikk röviden bemutatja az adatosztályozás és -ábrázolás alapjait, valamint egy JavaScript alapú Leaflet kiegészítőt, amely egy lépésben képes GeoJSON formátumú tematikus adatok osztályozására és stilizálására, és egy letisztult és olvasható jelmagyarázat generálására is. Az eszköz a színkitöltés mellett képes jelméret (pontsugár, vonalvastagság) alapú kategorizálásra is.

#### **Bevezetés: adatosztályozás, tematikus adatok vizualizációja**

Ahogy az analóg térképen, úgy az új, webes környezetben használt térképeken is rendkívül fontos a tematikus adatok megfelelő reprezentációja. Az egyik legfőbb cél egy tematikus térkép készítésénél, hogy a háttértérkép előterében lévő tematikus tartalom a térképolvasó számára érthető, egyértelmű legyen, miközben a térkép vizuálisan nem túlterhelt. A megfelelő jelrendszer kiválasztása ezért kiemelkedő fontosságú mind kvalitatív, mind pedig kvantitatív adatok bemutatásához. A tematikus térképekhez szorosan kapcsolódó fogalom az adatosztályozás folyamata, amely megelőzi a térképen való ábrázolást. Az adatosztályozás során a kvantitatív tematikus adatot (akár hányados, százalék, ráta, tizedestört vagy nyers, abszolút érték) matematikai alapú módszerrel, vagy egyéni módon osztályozzuk és soroljuk csoportokba, intervallumokba. Az egyes módszerek mind rendelkeznek előnyökkel és hátrányokkal is, így mindegyik egy bizonyos adattípushoz használható megfelelően (Osaragi 2002). A GIS szoftverekben elérhető, legelterjedtebb módszerek közé tartozik a természetes törések módszere (Jenks-féle optimalizáció, amely a hasonló értékeket egybe fogja, a kialakuló csoportok jól elkülönülnek), az azonos értékkülönbség módszere (az egyes csoportok azonos intervallumot fednek le), az azonos gyakoriság módszere (az egyes csoportok azonos számú elemet tartalmaznak) vagy a szórás alapú adatosztályozás (a variancia négyzetgyöke). Az optimális módszer és a csoportok számának helyes megválasztása elősegíti az adatok gyors értelmezését, olvashatóságot és a térbeli különbségek felfedezését (például csupán két

<sup>1</sup> PhD hallgató, ELTE Eötvös Loránd Tudományegyetem, Térképtudományi és Geoinformatikai Intézet, b.dnl111@gmail.com

csoport kialakítása nem hordoz elég mennyiségű információt, tíz csoport kialakítását viszont már nehéz lehet értelmezni, megkülönböztetni a térképen).

Minden elkülöníthető minőségi csoporthoz, valamint kialakított intervallumhoz egy egzakt jel tartozik: pontszerű jelek esetében a kitöltés színe és a jel mérete egyaránt jelölhet kvalitatív és kvantitatív adatot is, vonalas elemeknél a vonal színe és vastagsága is hordozhat információt, ahogy a felületi elemeknél a kitöltés színe és jellege is. A használt színek és színsorozat kiválasztása is nagy jelentőséggel bír. Egyrészt, a tematikus tartalom fontosságát egy megfelelő vizuális hierarchia kialakításával hangsúlyozhatjuk (a háttértérkép a háttérbe szorul, a tematikus tartalom kapja a hangsúlyt, kialakul a kontraszt). Másrészt, a tematikus adatot érthetően bemutató színsorozatot választunk. Az adat jellege szerint a színsorozatok három fő kategóriáját különböztetjük meg (BREWER ET AL. 2003):

- folyamatos (monokróm), egy árnyalat többféle szaturációját használjuk egyirányú adatokhoz (pl. 0 – 5000),
- divergens (két árnyalat, középen semleges érték) kétirányú adatokhoz (pl. –5 0 – 5, eltérés a középértéktől),
- kvalitatív jellegű adatok megkülönböztetéséhez többféle árnyalatú, eltérő színek.

Ezen rendkívül sok változó lehetőségek széles tárházát kínálja: a térképszerkesztő feladata a megfelelő jelrendszer kialakítása. A webes térképek és megjelenítők által kínált interakció és testreszabhatóság lehetővé teszik a tematikus térképek jelrendszerének megfelelő kialakítását (a webes környezet interaktív jellegéből adódóan akár az adatosztályozási módszereket is könnyen tudjuk szemléltetni, összehasonlítani).

### **Leaflet nyújtotta lehetőségek, hiányosságok**

A *Leaflet* (v1.9) egy JavaScript (JS) alapú, ingyenesen és szabadon használható kliens oldali függvénykönyvtár, amely napjainkban az egyik legnépszerűbb webes megjelenítő térbeli adatok interaktív vizualizációjához. A sok harmadik fél által fejlesztett, ingyenes és nyílt kiegészítő (plugin) rendkívül sokoldalú felhasználást biztosít, ezáltal a GIS adatformátumok nagy részét is támogatja. A kész adatok frontend megjelenítését probléma nélkül, elegánsan elvégzi, és fejlesztői szempontból sem túl bonyolult kialakítású, kezelhető. Komolyabb geoinformatikai folyamat, feladat vagy algoritmus futtatását nem támogatja, ehhez egy külső kiegészítő vagy JS függvénykönyvtár szükséges (pl. Turf.js). A Leaflet ennek ellenére rendkívül testreszabható mind funkcionalitás, mind pedig stilizálás, megjelenítés tekintetében. A térbeli primitívek (pontok, vonalak és felületek) megjelenítését, stílusát a Leafletben rengeteg paraméter biztosítja (színkitöltés, körvonal, vonalvastagság, vonalszaggatás, átlátszóság, jelméret stb.) (Agafonkin 2023).

16 A tematikus térképek által megkövetelt törvényszerűségek (adatosztályozás, kategorizálás, és az ennek megfelelően kialakított jelrendszer) Leafletben megvalósíthatóak, de körülményes módon, nagyrészt manuálisan. A Leafletbe betöltendő adatforrás beolvasásakor megadható egy tetszőleges függvény az *onEachFeature* paraméter segítségével, amelyet minden térképi elemre egyenként lefuttat. Ily módon létrehozható egy stílusfüggvény, amely argumentumként megkapja az adott elemet (és az ahhoz tartozó egyéb adatokat, pl. attribútumok), egy konkrét mező értékét egy feltételrendszer szerint megvizsgálja, majd visszaadja a stílushoz tartozó megfelelő paramétert (pl. kitöltés színe). Bár ezzel a módszerrel megvalósítható egy előre meghatározott intervallumos kategorizálás és stilizálás, az adatosztályozást külön kell elvégeznünk (pl. GIS szoftverben), majd kézzel ki kell alakítanunk a megfelelő stílusfüggvényt. A tematikus térképek elengedhetetlen eleme a jelmagyarázat, amely nélkül a térképen megjelenített adatok értelmezhetetlenek. A Leaflet felhasználói felületén lévő kezelőelemek mellé egyéni "*control*" elemeket is tervezhetünk, így akár egy jelmagyarázatot is, amelynek kialakításához HTML elemeket és CSS stílusszabályokat használhatunk. Az egyéni panel elrendezését teljes mértékben az alapoktól szükséges kialakítani (nincs beépített minta, amire lehetne támaszkodni).

Mint látható, a Leaflet natívan nem támogat adatosztályozást és jelmagyarázatkészítést sem. Bár a Leaflet hivatalos oldalán található egy segédlet, amely a stílusfüggvény és a jelmagyarázat elkészítésében segít, az adatosztályozást (az intervallumok lehatárolását és azokhoz való jel hozzárendelését) a fejlesztőre hagyja (Agafonkin 2023).

Az adatosztályozást és megjelenítést elvégző kiegészítők tekintetében megemlítendő a ClassyBrew függvénykönyvtár. A ClassyBrew háromféle adatosztályozásra képes, de csak színkitöltéssel operál és jelmagyarázatot önmagában nem generál (a ClassyBrew-mintaoldal is csak közvetve, a Leafletes segédlet alapján mutat jelmagyarázatot). Továbbá nem támogatja a jelméret (pontszerű jelek sugara, vonalak vastagsága) szerinti kategorizálást (Tanner 2023).

### **Automatikus adatosztályozás, stilizálás és jelmagyarázat-készítés**

A következőkben bemutatott eszköz kitűzött célja, hogy az eddig említett megoldásokhoz képest jóval gyorsabban és egyszerűbben, egy lépésben lehessen látványos geovizualizációt készíteni Leafletben, kvantitatív adatok tematikus térképen való megjelenítéséhez. Egy GeoJSON adatforrásra/rétegre meghívva, egy teljes, átfogó folyamatként fogja össze az adatosztályozást, a stilizálást és a jelmagyarázat elkészítését is.

Alapvető beállításként a GeoJSON adatkészlet attribútum táblájának bármely mezője megadható, amely alapján az adatosztályozás megtörténik. Az – egyelőre – háromféle adatosztályozási módszer (természetes törések (Jenks), azonos gyakoriság (kvantilis) és azonos értékkülönbség) egyike és a kívánt osztályok száma is kiválasztható. Az adatosztályozásért a háttérben a *simple-statistics.js* függvénykönyvtár felel (Simple-statistics.js 2023). Megjelenítéshez támogatott a pontszerű elemek színkitöltés és jelméret (*1. ábr*a), vonalas elemek szín és vonalvastagság (*2. ábra*), valamint felületi elemek kitöltés alapján való kategorizálása is (*3. ábra*). A kitöltésként használhatóak előre definiált színsorozatok, vagy akár egyéni színsorozatok is. A Brewer-színsorozatok olyan színeket használnak, amelyek bármilyen kimeneti médiumon biztosítják a tematikus térképek könnyű olvashatóságát (Brewer et al. 2003). Ezen színek használata segít azoknak, akik kevés, vagy egyáltalán nem rendelkeznek térképtervezési és adatmegjelenítési tapasztalattal (Brewer 2003). A színsorozatok választéka egy online felületen böngészhető: https://colorbrewer2.org/ (HARROWER – BREWER 2003). A Brewerszínsorozatok is használhatóak a stilizálásnál (szekvenciális/monokróm sorozatok, divergens és kvalitatív adatokhoz használható színsorozatok). A *Chroma.js* színekre specializálódó függvénykönyvtár segítségével egyéni színsorozatokat is létrehozhatunk (hexadecimális RGBA (#RRGGBBAA), decimális RGBA: (255,255,255,1), HSLA, vagy akár szöveges névvel illetett színformátumokban) (Chroma.js 2023). Az előre definiált színsorozatok (pl. Brewer-színskála) könnyen megfordíthatóak, ezzel biztosítva a térképolvasó megfelelő intuitív színérzékelését (pl. egy meglévő zöld-piros színskálát megfordítunk, hogy a piros a negatív, a zöld a pozitív jellegű tematikus adatot jelölje).

Jelméret alapú kategóriáknál megadható a minimum és maximum pontsugár, illetve vonalvastagság is, amely értékek között annyi jelet generál, amennyi a kívánt

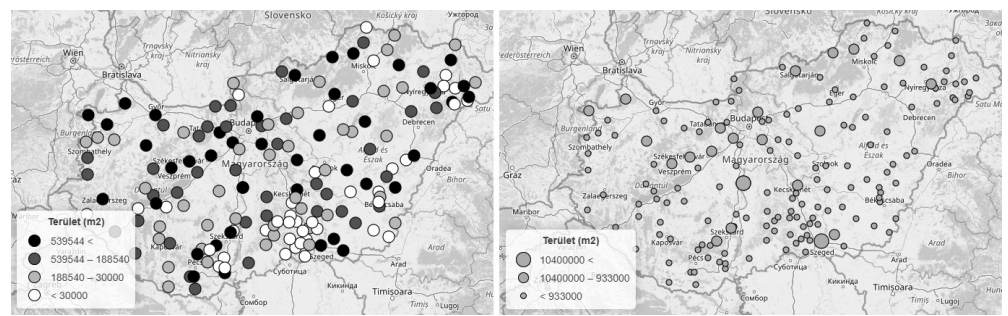

*1. ábra Pontszerű térképi elemek kitöltés (balra) és jelméret szerint kategorizálva (jobbra) (háttértérkép: © OpenStreetMap contributors)*

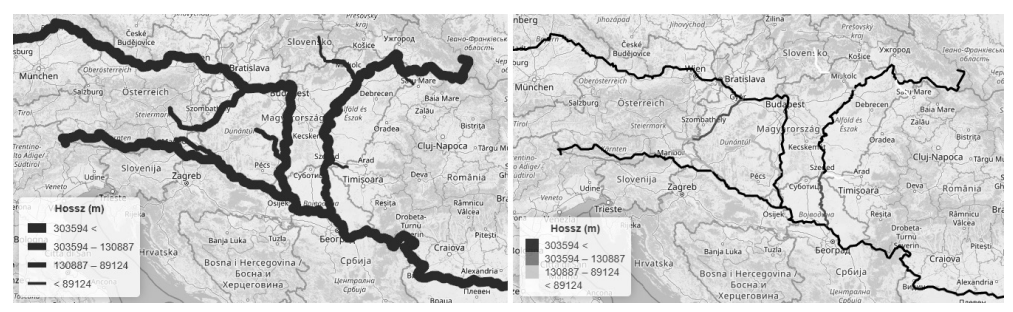

*2. ábra Vonalas térképi elemek vonalvastagság (balra) és szín szerint kategorizálva (jobbra) (háttértérkép: © OpenStreetMap contributors)*

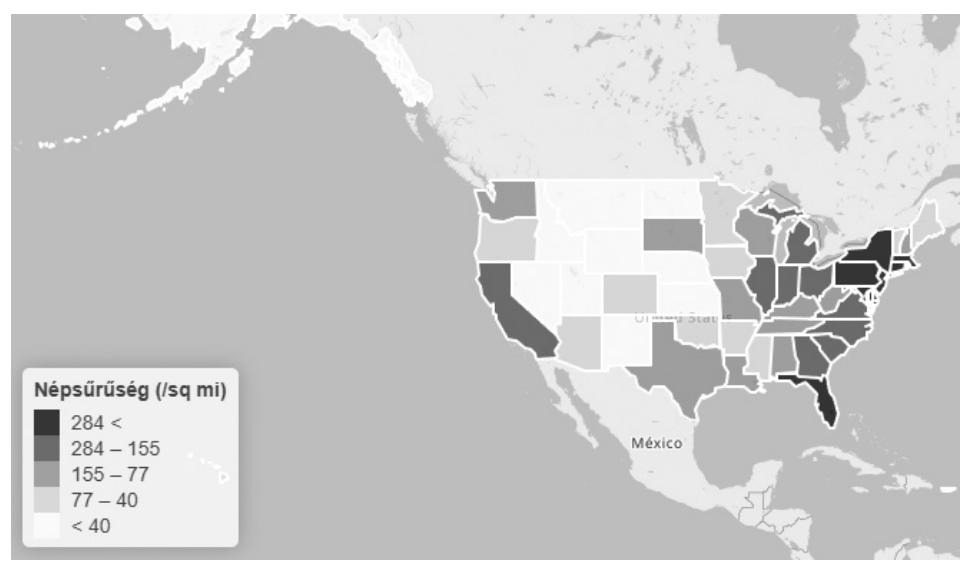

*3. ábra Felületi térképi elemek szín szerint öt csoportba kategorizálva (háttértérkép: © OpenStreetMap contributors)*

osztályok száma (*2. ábra*). A pontszerű jelek alakja alapértelmezetten kör, viszont a *leaflet-svg-shape-markers* plugin lehetővé teszi, hogy más alakzatokat használjunk.

A jelmagyarázat hűen tükrözi a térképen megjelenített adatot, egzakt (mérhető) jelméretekkel és színekkel. A jelmagyarázat fejléce opcionálisan megadható (pl. a megjelenített adatok megnevezésére, a mértékegység megírására). Az egyes kategóriák alapvetően csökkenő sorrendben jelennek meg (a legnagyobb értékek fent, a legkisebbek lent), de ez igény esetén egy beállítással szintén megfordítható. Az olvashatóság érdekében a nem egész értékek esetén az intervallumok határai automatikusan egész számra kerekítődnek (opcionálisan ez is kikapcsolható).

Az eszköz egy nyílt forráskódú Leaflet-kiegészítőként hamarosan elérhető lesz a GitHubon, hogy bárki által használható legyen, és letisztult, látványos tematikus térképek előállítását segítse, az ilyen jellegű webes térképek elterjedését szolgálja. A fejlesztés jelenleg is tart. A jövőbeli célok közé tartozik a logaritmikus és a szórás alapú adatosztályozás támogatása; a Gede Mátyás által fejlesztett *leaflet-hatchclass* Leaflet-plugin integrációja (poligonok kitöltése sraffozással); duplaváltozós adatkategorizálás támogatása; lehetőség a divergens (kétirányú) adatsornál neutrális középpont meghatározására (0) stb.

## **Összegzés**

A munka során fejlesztett eszköz önállóan képes a tematikus adatok osztályozására és stilizálására, valamint a kellő letisztultságú és olvashatóságú jelmagyarázat legenerálására is. Bár a Leaflet ezen munkafolyamat szakaszait különkülön, részben képes lebonyolítani, ez több lépést és alapvető JavaScript-programozási háttérismereteket is igényel. Ezzel ellentétben a fejlesztett kiegészítő használata egyszerű, gyors, és segítségével látványos tematikus térképek készíthetőek GeoJSON adatforrásból. Az alapvető szükséges beállításokon (adatosztályozási módszer, kívánt csoportok száma, attribútummező) kívül számos paraméter is beállítható, így pontok esetében a színkitöltés, jelméret, vonalak esetében a szín és vonalvastaság is testreszabható. Támogatottak a Brewer-színsorozatok, valamint az egyéni színekből összeállított színpaletták is. A jelmagyarázat letisztult és olvasható: a csoportok sorrendje állítható (csökkenő/növekvő), valamint az egyes intervallumhatárok értékei automatikusan egész számra kerekíthetőek.

A Leaflet-kiegészítő fejlesztése folyik és hamarosan elérhető lesz a GitHubon, ezzel elősegítve a látványos és kifejező webes tematikus térképek készítését, a teljes folyamat megkönnyítését.

#### **Felhasznált irodalom**

- Agafonkin, V. (2023): Leaflet a JavaScript library for interactive maps: https://leafletjs. com/. Letöltés dátuma: 2023. április
- Brewer, A. C. Hatchard, W. G. Harrower, A. M. (2003): ColorBrewer in Print: A Catalog of Color Schemes for Maps. Cartography and Geographic Information Science, 30(1), pp. 5–32. DOI: 10.1559/152304003100010929
- Brewer, A. C. (2003): A Transition in Improving Maps: The ColorBrewer Example. Cartography and Geographic Information Science, 30(2), pp. 159–162. DOI: 10.1559/152304003100011126
- Chroma.js (2023): Chroma.js JavaScript library for all kinds of color manipulations: https:// gka.github.io/chroma.js/. Letöltés dátuma: 2023. április
- Harrower, A. M. Brewer, A. C. (2003): ColorBrewer.org: An Online Tool for Selecting Colour Schemes for Maps. The Cartographic Journal, 40(1), pp. 27–37. DOI: 10.1179/000870403235002042
- Osaragi, T. (2002): Classification methods for spatial data representation. CASA Working Papers 40. Centre for Advanced Spatial Analysis (UCL). London, Egyesült Királyság.
- Rowanwins (2023): Leaflet.SvgShapeMarkers Additional SVG shape marker types for leaflet.js: https://github.com/rowanwins/Leaflet.SvgShapeMarkers. Letöltés dátuma: 2023. április
- Simple-statistics.js (2023): Statistical methods in readable JavaScript for browsers, servers, and people. http://simple-statistics.github.io/. Letöltés dátuma: 2023. április
- Tanner, J. (2023): classybrew (tannerjt, GitHub): https://github.com/tannerjt/classybrew. Letöltés dátuma: 2023. április

# **Open source mobil térinformatikai rendszer alkalmazása régészeti feltárásokon**

Balogh Árpád<sup>1</sup> – Juhász Attila<sup>2</sup>

1 PhD-hallgató, BME Fotogrammetria és Térinformatika Tanszék, múzeumi térinformatikus, MNM Nemzeti Régészeti Intézet, balogh.arpad@mnm.hu

2 egyetemi docens, BME Fotogrammetria és Térinformatika Tanszék, juhasz.attila@emk.bme.hu

**Absztrakt**: Az eleve digitálisan született, "born-digital" adatok gyűjtése az open source megoldásoknak köszönhetően széles felhasználói kör számára vált elérhetővé. A régészetben is lehetőség nyílt a hagyományos, papír alapú dokumentációs eljárások újragondolására, és legalább részbeni kiváltásukra digitális formában. Ennek gyakorlati megvalósításban a térinformatikai megközelítés kulcsszerepet játszik. Tanulmányunkban egy digitális régészeti dokumentációs célból készült GIS terepi adatgyűjtő rendszert mutatunk be, ismertetjük nemzetközi és hazai módszertani kontextusát, megalkotásának folyamatát, alkalmazásának első tapasztalatait.

#### **Bevezetés**

A régészeti ásatások sajátos paradoxona, hogy úgy tárják fel az emberiség történetének földben rejtőző nyomait, hogy közben elpusztítják a kontextust, az előkerülő jelenségek, leletek viszonyrendszerét, amely a tudományos értelmezés alapját jelenti a régészek számára. A kontextus helyszíni megfigyelése tehát egyszeri, megismételhetetlen alkalom, ezért kulcskérdés a későbbi feldolgozás, vizsgálatok számára nélkülözhetetlen információkat hordozó adatok minél teljesebb megőrzésére törekvő terepi dokumentációs eljárások kidolgozása. Napjainkban, amikor a digitalizációs törekvések gyakorlatilag az élet minden területén felerősödtek, elvárás, hogy az adatgyűjtés lehetőleg "born-digital" módon, azaz eleve digitálisan és integrált rendszerben történjen. A régészeti adatok helyhez kötött jellegéből és a térbeliség régészeti interpretációban betöltött alapvető szerepéből fakadóan, praktikusan egy térinformatikai rendszer (GIS) létrehozásával oldható meg a feladat.

A térinformatikát hatékonyan felhasználhatjuk a régészeti adatok teljes életciklusa során (Barsi et al. 2019): tervezés, adatgyűjtés, tárolás, feldolgozás, elemzések és megjelenítés. Az időben kvázi folytonos információgyűjtést lehetővé tevő és nagy térbeli felbontással rendelkező adatgyűjtő módszerek és eljárások, valamint a további rendszer komponensek (hardveres és szoftveres megoldások stb.) nagymértékben képesek támogatni sok más tudományterület mellett a régészeti munkálatokat is.

A térinformatika használatának korábbi jellemzői (zárt szakmai közösség, korlátozott és titkosított adatforrások) mára megváltoztak. A világháló megjelenésével fokozatosan egyre nyitottabb, a webes közösségek által tömegesen használt, térbeli információ alapú megoldások és alkalmazások terjedtek el. Emellett a térinformatikában is megjelentek a nyílt forráskódú (open-source, OS), közösségi fejlesztésű és ingyenesen felhasználható szoftverek, valamint a közösségi szerkesztésen alapuló térképi adatbázisok is. Tanulmányunkban egy open-source régészeti GIS rendszer megalkotásának kezdeti lépéseit, alkalmazásának első tapasztalatait mutatjuk be.

### **Anyag és módszer**

A régészet már a térinformatika kialakulásától kezdve élénk érdeklődéssel fordult a terület felé, hiszen egy potenciális eszközt jelentett a szakma számára. A GIS használata a régészetben napjainkra elfogadottá vált, azzal együtt, hogy vannak még kiaknázandó lehetőségek. A tipikus alkalmazásokra számos nemzetközi és hazai példát találhatunk:

- feltárások dokumentálása, heterogén források kezelése (2D, 2.5D, 3D, raszter / vektor, kézi rajz, CAD) (Raczky et al. 1997; Tolnai 2009; Scianna – Villa 2011),
- régészeti GIS rétegek, amelyeken a leleteket közvetlen és tágabb földrajzi környezetükben lehet elemezni, megjeleníteni, a térbeli összefüggéseket, mintázatokat feltárni (Gaffney – Stančič 1991; Pusztai 2007),
- a leletekhez kapcsolódó tér-, és időadatok, valamint az attribútumok egységes adatbázisba történő integrálása, interpretációja (ANICHINI ET AL. 2012; SZENTE 2014; Holdaway et al. 2018),
- 3D modellezés és rekonstrukció mind a terepfelszín, mind a régészeti objektumok tekintetében (Belényesy – Virágos 2006; Merlo 2016; Dell'Unto – Landeschi 2022),
- a prediktív régészetben a földrajzi, kulturális és egyéb külső körülmények elemzésével a potenciális lelőhelyek kijelölése (Verhagen 2007; Yaworsky et al. 2020; Mesterházy 2021),
- átjárás más tudományos szakterületek irányába (antropológia, geológia stb.) (Aldenderfer – Maschner 1996).
- korszerű megjelenítési és publikációs technikák (WebGIS, kiegészített és virtuális valóság) (EKENGREN ET AL. 2021)

A témánk szempontjából releváns GIS alapú terepi dokumentációs rendszerek először a 2000-es évek elején terjedtek el (Conolly – LAKE 2006), de igazán nagy áttörést a 2010-től megjelenő, könnyen hordozható, viszonylag nagy teljesítményű, ugyanakkor a terepi körülményeknek ellenálló mobileszközök (telefonok, táblagépek) megjelenése hozott (Averett et al. 2016).

A rendszerekkel szemben három általános elvárás fogalmazható meg:

• Váltsák ki az utólagos irodai digitalizálást, jelentősen csökkentve a munkaidőt és a potenciális hibaforrások számát.

- Javítsák az adatelérhetőséget a hagyományos, papír alapú tároláshoz képest, a terepen azonnal ellenőrizhető és felhasználható legyen a digitális állomány.
- Mobileszközökkel, a hálózati kommunikáción keresztül létrejövő interkonnektivitással gördülékenyebb információáramlás és hatékonyabb csapatmunka.

Az első elvárást tekintve belátható, hogy az utólagos irodai digitalizálás több okból problémás. Az így létrejövő digitális tartalom helyszíni validálására nincs lehetőség, a digitalizálást végző jellemzően semmilyen helyszíni ismerettel nem rendelkezik, a kérdéses esetekben elsősorban a feltáráson résztvevő régészeti szakemberek segíthetik ki, ez pedig hosszadalmas iteratív javításokhoz vezethet. A terepi megfigyelést ténylegesen tükröző papír alapú dokumentáció digitális változatának régészeti szempontból történő ellenőrzésével tulajdonképpen megismétlődik a terepen egyszer már elvégzett munka. Ráadásul az utólagos digitalizálás gyakran csak jóval az ásatás befejezése után valósul meg. A digitális dokumentáció hiánya megakasztja a tudományos feldolgozás folyamatát, enélkül a kutatók nem jutnak könnyen elérhető, hatékonyan felhasználható információhoz, ebből következőleg a régészeti eredmények társadalmasítása is lassul (Morgan 2013; Kansa – Kansa 2014; Kreiter 2021).

Az adatelérhetőségi probléma már a terepen jelentkezik, ezt hivatott kezelni a második elvárás. A papíron vezetett dokumentációs munkarészek körülményesen hozzáférhetők, nehezen kereshetők. A haladás, a készültségi szint ellenőrzését az egyénileg vezetett jegyzetfüzetek, rajzmappák rendszeres (napi, szükség esetén fél napi) összesítésével lehet megoldani, ez egy nagyobb feltáráson különösen megterhelő adminisztrációs többletkötelezettséget okoz. Megállapítható, hogy egy analóg rendszerben nem tudnak – az elérhető technológiai lehetőségekhez képest – elég hatékonyan érvényesülni a tudományos adatok megtalálhatóságára, elérhetőségére, interoperabilitásra, újrahasznosíthatóságra vonatkozó FAIR-elvek (WILKINSON ET al. 2016), ellentétben egy körültekintően felépített "born-digital" rendszerrel (pl. Ross et al. 2022).

A harmadik elvárás teljesülésének előfeltétele a hálózati kapcsolat, internet megléte. Ha ez megvalósul, akkor a szokásos, szigorú hierarchiát követő analóg alapú információáramlástól eltérő együttműködés jöhet létre az érintett szakemberek között. Az interkonnektivitás által könnyebben érvényesülhet a releváns szaktudás, tapasztalat. Emellett az internet terepi munkafolyamatba történő szerves integrálása kommunikációs csatornát nyit a szélesebb közösség felé, lehetőséget ad az eredmények legalább részbeni, gyors társadalmasítására (Morgan – Eve 2012; Gordon et al. 2016; Taylor et al. 2018).

Egy általunk felállított lehetséges csoportosítás alapján a létező rendszereknek három típusa különböztethető meg:

Az első csoportba a tudományos projektek rendszerei tartoznak, amelyekre jellemző, hogy általában nem kapunk betekintést a munkafolyamat részleteibe, az alkalmazott megoldások projekt specifikusak, az informatikai háttér megteremtése

rendkívül költséges, így gyakorlatilag nem adaptálhatók más esetekben. Gyorsan elavulttá válhatnak, mert nincs mögöttük állandó fejlesztőcsapat. Ugyanakkor a hasonló rendszerek műszaki tervezése szempontjából is figyelembe veendő tényezőkről, úgymint a digitális átállás nehézségeiről és hatásairól a régészeti tevékenységre és a régészre, mint felhasználóra, ezekből a projektekből tájékozódhatunk (pl. ROOSEVELT ET AL. 2015; WALLRODT ET AL. 2015; TAYLOR ET AL. 2018).

A második csoportba az általánosabb célú, jellemzően nagyobb régészeti szolgáltatók saját fejlesztései kerülnek, amelyek felépítése gyakran üzleti titok. Kettő, szélesebb felhasználói kör számára szánt komplex rendszert érdemes itt megemlíteni, az egyik a svéd Intrasis (Internet1), a másik az ausztrál FAIMS (Internet2). Jelentős különbség köztük az eltérő üzleti modell: az Intrasis az Esri ArcGIS motorján alapuló, licenszköteles termék, míg a FAIMS nyílt forráskódú szoftvercsomag, amelynél a személyre szabás, a folyamatos terméktámogatás biztosítása jelent költséget a felhasználó számára. Az Intrasis rendszerének alkalmazására magyarországi példát is találni (POROSZLAI ET AL. 2005).

A harmadik csoportot a "do-it-yourself" (DIY) megoldások alkotják. Ekkor nem kifejezetten régészeti célú, de a kitűzött feladatok elvégzésére ugyanúgy alkalmas szoftverek segítségével történik az analóg munkafolyamatok digitalizálása. Előnyük a készen kapott komplex rendszerekhez képest a szerényebb anyagi erőforrás és szaktudás igényük (pl. GORDON ET AL. 2016).

Érdemes néhány fontos szempontból összevetni a kereskedelmi és nyílt forráskódú szoftveres megoldásokat. A korábban megfigyelhető markáns különbségek és éles rivalizálás nagyrészt megszűnt, de különbségeket jelenleg is megfigyelhetünk:

- Marketingstratégia: kifinomult megoldások (értékesítési csapat, reklámok stb.) a kereskedelmi oldalon, míg az OS világ inkább az egyéni megoldásokra, vírusmarketingre, stb. alapoz.
- Ár: kereskedelmi szoftverek borsos ára ami sokszor csak a kezdeti költség áll szemben a szinte teljes ingyenességgel.
- Támogatás: a kereskedelmi cégek kiemelten törekednek a termékeik kiváló technikai támogatására, míg az OS szoftver támogatás nem ennyire szofisztikált és minden igényt kielégítő.
- Rugalmasság: A kiváló és széleskörű funkcionalitás a maga rugalmatlanságával áll szemben a kreativitásnak és az egyedi funkcióknak teret biztosító OS környezettel.
- Felhasználói felület: A kereskedelmi szoftverek elemzési eszközei könnyen kezelhető felületen támogatják akár a kezdő felhasználókat is. Az OS szoftverek esetében előfordul a nehézkesebb használat, ami inkább a tapasztaltabb felhasználóknak kedvez.
- Egyszerűség: A kereskedelmi szoftverek nagy hangsúlyt fektetnek az egyszerűségre és a könnyű munkavégzésre. A nyílt forráskódú szoftverek, bár nem teszik bonyolultabbá a feladatot, nem igazán segítik elő az elemzések hasonló gördülékenységét.
- Felhasználói kör: jól behatárolható ügyfélkörök. A nagyobb anyagi lehetőségekkel rendelkező, kész feladatspecifikus megoldásokat igénylőkkel szemben, az OS szoftverek funkcionalitásának határait tágító, kreatív felhasználók és a működéshez szükséges adományokat biztosítók állnak.
- Finanszírozás: Az OS szoftverek fő forrásai az adományok, a tanácsadás, a szoftver, mint szolgáltatás, a tárhely szolgáltatás. A másik oldalon a termékértékesítés, a licencek / megújítások, szoftver, mint szolgáltatás / hosting és tanácsadás szélesebb és stabilabb forrást jelentenek.
- Alkalmazás fejlesztés: Az OS alkalmazások olcsók és egyedi igényeknek megfelelően fejleszthetők, plusz költségek nélkül. A kereskedelmi alkalmazások általában licencdíjhoz kötöttek, így nem túl népszerűek.

A Magyar Nemzeti Múzeum Nemzeti Régészeti Intézet feltárásaihoz kapcsolódó mobil térinformatikai rendszer fejlesztései során a DIY megközelítés és a fokozatosság elve érvényesül. A szakszerű tervezés fontosságára már korábban felhívtuk a figyelmet (Balogh 2021). Kiindulópontként meg kellett határozni a hagyományos, papír alapú gyakorlat egy olyan részét, amelynek átültetése a digitális közegbe nem okoz túlságosan éles váltást a terepi rutinban. Az átállás ugyanis egyáltalán nem magától értetődő, különösen egy olyan feszített környezetben, mint amilyenek a beruházásokhoz kapcsolódó megelőző feltárások. A fokozatos átállást középpontba helyező tudományos projektek alapján egy többlépcsős folyamatról beszélhetünk, amelynek elindításában a szkeumorfizmus játszhatja a katalizátor szerepét. Ennek értelmében a meglévő analóg gyakorlatot utánozzuk, emuláljuk a digitális közegben. A megszokott rutinhoz illeszkedő módszerek segítik elfogadtatni, értékelni az újításokat, egyfajta szocializációs szakaszába lép a folyamat. Ezután a technológia teljesen integrálódik, a felhasználók számára nyilvánvalóvá válnak a digitalizációban rejlő előnyök, akár önállóan újragondolják a korábban bevált sémákat, így végül az analóg gyakorlat teljesen átalakul digitálissá (TAYLOR 2021).

A régészeti feltárásokon a papír alapú terepi adatgyűjtés bevált eleme az előkerülő jelenségek leírására szolgáló stratigráfiai lap. Az elemi régészeti egységekhez rendelt egyedi azonosító, a stratigráfiai szám biztosítja, hogy adatbázis alapú szemléletnek megfelelően a jelenségekhez további attribútumokat rendelhessünk (HOLL – Pusztai 2011). Ez alapján a stratigráfiai lapok digitális űrlappá történő átalakítása a fejlesztésünk első fázisa.

Az analóg űrlapot a digitális adatbázisban reprezentáló logikai modell kialakításánál kiemelt szempontként vettük figyelembe, hogy rugalmas, bővíthető struktúrát tervezzünk, lehetőség legyen a különböző téradatok kapcsolására, hogy valódi térinformatikai alkalmazáshoz jussunk (*1. ábra*).

A jelenlegi magyarországi régészeti gyakorlatra jellemző, hogy az irodai utófeldolgozás során a térinformatikai munkarészek, azaz a téradatok, és az egyéb, régészeti szakadatok kezelése különválik. Integrált kezelésük ideális esetben már a terepen megvalósul, fejlesztéseink távolabbi célja ennek elérése. Első megközelítésben egy egyszerű megoldást választottunk: a stratigráfiai egységekhez kapcsoltunk

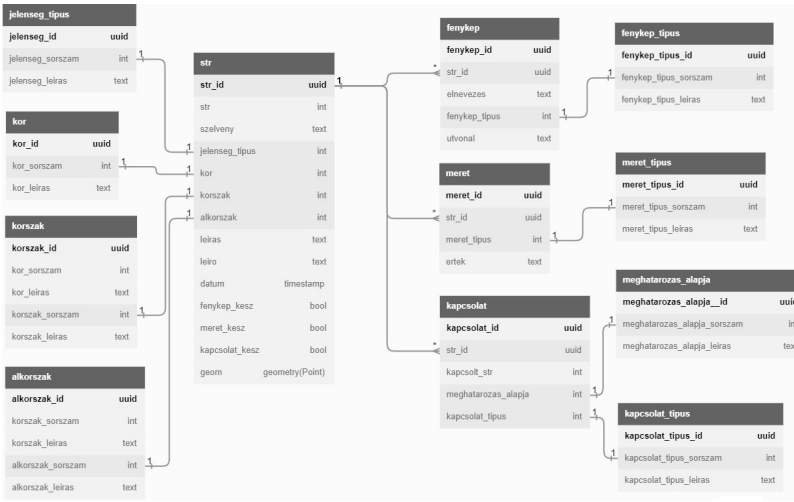

*1. ábra A logikai modell első verziója*

pont geometriát, amelyet egy szelvényhálós feltáráson közelítőleg le tud rakni a felhasználó és így rögtön keletkezik egy térképi tartalom is a leíró adatok mellé. Kifinomultabb módszer lenne, ha a geodéziai mérések közvetlenül szolgáltatnák a geometria hátteret, a méréseket viszont általában külön szakember végzi, különböző műszerekkel, így a valós idejű interoperabilitás helyett egyelőre a mérési eredmények utólagos csatolása praktikus.

A logikai modell fizikai megvalósításhoz a PostgreSQL és térinformatikai bővítménye a PostGIS mellett döntöttünk, mert amellett, hogy a legfejletebb opensource adatbázis-kezelő rendszernek tartják, régészeti alkalmazására is számtalan sikeres példát találni (pl. HODGKINSON ET AL. 2013; ROOSEVELT ET AL. 2015; HOLDAWAY ET AL. 2018).

A PostgreSQL adatbázis elérését asztali környezetben a QGIS szoftver, mobileszközön pedig a QField alkalmazás biztosította. Együttes alkalmazásuk hatalmas előnye, hogy QGIS projektjeinket a QFieldSync pluginnal az eredeti beállítások (pl. jelrendszer, attribútum űrlap) megőrzésével alakíthatjuk QField projektté. A mobileszközön az adatgyűjtést végezhetjük akár offline módon utólagos szinkronizálással, akár online, valós időben. Bár a QField közvetlen előzményének tekinthető QGIS mobil fejlesztése már 2011-ben elindult, először a 2020 decemberében megjelenő 1.8-as verzióban jelentek meg olyan funkciók (például a szabadkézi digitalizálás vagy a külső GNSS vevő támogatása), amelyek már egy intenzívebb felhasználás lehetőség vetítették előre a régészeti feltárásokon (Internet3).

### **Eredmények**

A kialakított térinformatikai rendszert 2021. márciusában teszteltük először, azóta többszöri átalakításon esett át. A rendszer összetevőit, működési sémáját a *2. ábra* mutatja.

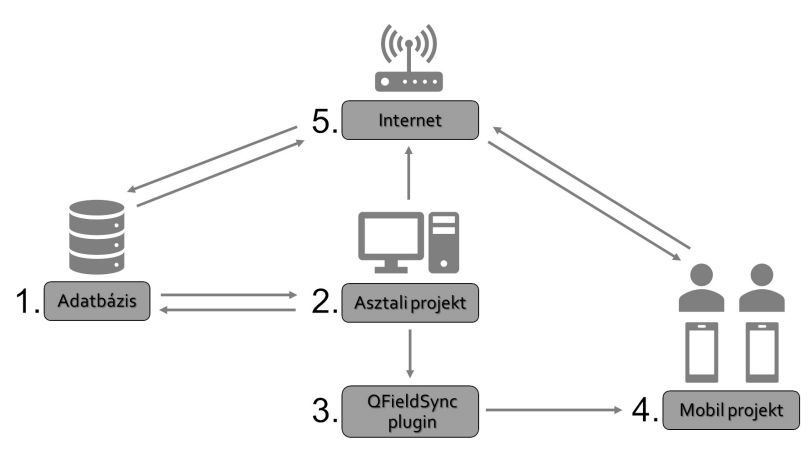

*2. ábra A térinformatikai rendszer összetevői*

A térképi tartalom kezdetben a különböző dokumentációs munkarészek készültségének vizuális nyomon követésére szolgált, a pontok színe ennek megfelelően változott. Adott jelenségnél piros jelölte a teljesen hiányzó, sárga a folyamatban lévő, zöld a kész dokumentációt, a címkékben megjelenő betűjelek jelezték, hogy melyik kapcsolt tábla nincs még kitöltöttnek jelölve. Rövidesen felmerült az igény, hogy a színek a különböző korszakokat jelöljék, így ennek megfelelően módosítottuk a jelrendszert.

Az attribútum űrlapot úgy állítottuk össze, hogy a logikailag összetartozó adatok külön kategóriában legyenek, a kategóriák között fülekkel lehet váltani, így átlátható marad az űrlap. Bizonyos értékek a megfelelő kifejezés alapján alapértelmezettként automatikusan kitöltésre kerülnek, így például a dátum és idő, a szelvény azonosítók, vagy akár a felhasználó név alapján a jelenséget leíró neve is. Az adatbevitelt legördülő menük segítik olyan esetekben, amikor előre meghatározott értékekből lehet választani.

A digitális átállás szocializációs szakaszának kezdetét jelzi, hogy a felhasználók gyorsan felfedezték a QField-től független, az operációs rendszer által kínált kényelmi funkciókat, mint például a szabadkézi írás vagy a hangalapú gépelés hasznosságát. A nélkülözhetetlen felhasználói bizalom kialakulása után a technikai lehetőség adott a továbblépéshez, a jövőben a rendszerbe integrálódhat a terepi rajzolás, fotózás folyamata is.

#### **Konklúzió**

Az általunk bemutatott rendszer bizonyítja, hogy a térinformatika korlátozott erőforrásokból is képes hatékony választ adni a digitalizációs kihívásokra, sőt kifejezetten a digitalizáció motorja lehet egyes munkafolyamatoknál. A régészettudomány számára a térbeliség vizsgálatának kitüntetett szerep miatt különösen fontos, hogy szakszerű, konszenzusos megoldások szülessenek, a megoldások megtalálásában a térinformatika mint társtudomány segíthet.

#### **Felhasznált irodalom**

- Aldenderfer, M. Maschner, H.D.G, editors (1996): Anthropology, Space, and Geographic Information Systems. Oxford University Press, Oxford.
- Anichini, F. Fabiani, F. Gattiglia, G. Gualandi, M.L. (2012): A database for archaeological data recording and analysis. MapPapers, 1(2), pp. 21–38.
- AVERETT, E.W. COUNTS, D.B. GORDON, J.M. (eds.) (2016): Mobilizing the Past: Recent Approaches to Archaeological Fieldwork in a Digital Age. The Digital Press @ The University of North Dakota, Grand Forks.
- Balogh Á. (2021): Kihívások és lehetőségek a régészeti feltárásokat támogató térinformatikai rendszerek tervezésében. Glaeba, 1, pp. 167–177.
- Barsi Á. Kugler Zs. Juhász A. Szabó Gy. Batini, C. Abdulmuttalib, H. Huang HUANFENG SHEN, G. (2019): Remote sensing data quality model: from data sources to lifecycle phases. International Journal of Image and Data Fusion, 10(4), pp. 280–299.
- BELÉNYESY K. VIRÁGOS G. (2006): The use of 3D technologies to survey and document archaeological buildings and sites. Archeometriai Műhely, 3(1), pp. 41–45.
- CONOLLY, J. LAKE, M. (2006): Geographical Information Systems in Archaeology (Cambridge Manuals in Archaeology). Cambridge University Press, Cambridge.
- Dell'Unto, N. Landeschi, G. (2022): Archaeological 3D GIS. Routledge, London.
- Ekengren, F. Callieri, M. Dininno, D. Berggren, Å. Macheridis, S. Dell'Unto, N. (2021): Dynamic Collections: A 3D Web Infrastructure for Artifact Engagement. Open Archaeology, 7(1) pp. 337–352.
- Gaffney, V. Stančič, Z. (1991): GIS approaches to regional analysis: A case study of the island of Hvar. Znanstveni institut Filozofske fakultete, Ljubljana.
- Gordon, J.M. Averett, E.W. Counts, D.B. Koo, K. Toumazou, M.K. (2016): DIY Digital Workflows on the Athienou Archaeological Project, Cyprus. In: Averett, E.W. – Gordon, J.M. – Counts, D.B. (eds.) Mobilizing the Past for a Digital Future. The Potential of Digital Archaeology. The Digital Press @ The University of North Dakota, Grand Forks, pp. 111–141.
- Hodgkinson, A.K. Bianconi, L. Costa, S. (2013): Open Source GIS for Archaeological Data: Two Case Studies from British and Egyptian Archaeology. In: Earl, G. – Sly, T. – Chrysanthi, A. – Murrieta-Flores, P. – Papadopoulos, C. – Romanowska, I. – Wheatley, D. (eds.) Archaeology in the Digital Era II. e-Papers from the 40th Annual Conference of Computer Applications and Quantitative Methods in Archaeology (CAA), Southampton, 26–29 March 2012, Amsterdam, pp. 742–751.
- Holdaway, S.J. Emmit, J. Phillips, R. Masoud-Ansari, S. (2018): A Minimalist Approach to Archaeological Data Management Design. Journal of Archaeological Method and Theory, 26, pp. 873–893.
- HOLL B. PUSZTAI, T. (2011): Térinformatika alkalmazása a régészeti feltárásokon. In: Müller R. (szerk.) Régészeti kézikönyv. Magyar Régész Szövetség, Budapest, pp. 321–375.
- Kansa, E.C. Kansa, S.W. (2013): Open Archaeology. We All Know That a 14 Is a Sheep: Data Publication and Professionalism in Archaeological Communication. Journal of Eastern Mediterranean Archaeology & Heritage Studies, 1(1), pp. 88–97.
- KREITER A. (2021): The Hungarian Archaeology Database. Internet Archaeology, 58. https:// doi.org/10.11141/ia.58.9
- Merlo, S. (2016): Making Visible: Three-dimensional GIS in Archaeological Excavation. British Archaeological Reports Ltd, Oxford.
- Mesterházy G. (2021): Improving the Quality of Archaeological Predictive Models. Communicationes Archaeologicae Hungariae, 2019(2021), pp. 5–30.
- Morgan, C. (2013): Publishing archaeological research: comparative perspectives on common concerns. In: Baloup, D. – Salès M.P. (eds.) Les publications archéologiques. Questions de rythme et de supports. Mélanges de la Casa de Velásquez, 43, Casa de Velázquez, Madrid, pp. 279-288.
- MORGAN, C. EVE, S. (2012): DIY and digital archaeology: what are you doing to participate? World Archaeology, 44(4), pp. 521–37.
- Poroszlai I. Fűköh D. Vicze M. (2005): Use of Informatics at the Százhalombatta tell excavation. In: Jerem E – Mester Zs. – Benczes R. (eds.) Archaeological and Cultural Heritage Preservation within the Light of New Technologies. Selected papers from the joint Archaeolingua–EPOCH workshop, 27 September – 2 October 2004, Százhalombatta, Hungary. Archaeolingua, Budapest, pp. 121–128.
- Pusztai T. (2007): A keleméri Mohosvár. Egy 13–14. században használt vár kutatásának lehetőségei. Castrum, 5, pp. 39–64.
- Raczky P. Czajlik Z. Marton Á. Holl B. Puszta, S. (1997): GIS and the evaluation of rescue excavations along the M3 Motorway in Hungary. Documenta Praehistorica, 24, pp. 157–170.
- Roosevelt, C.H. Cobb, P. Moss, E. Olson, B.R. Ünlüsoy, S. (2015): Excavation Is Destruction Digitization: Advances in Archaeological Practice. Journal of Field Archaeology, 40(3), pp. 325–346.
- Ross, S Ballsun-Stanton, B. Cassidy, S. Crook, P. Klump, J. Sobotkova, A. (2022): FAIRer Data through Digital Recording: The FAIMS Mobile Experience. Journal of Computer Applications in Archaeology, 5(1), pp. 271–285.
- Scianna, A. Villa, B. (2011): GIS applications in archaeology. Archeologia e Calcolatori, 22, pp. 337–363.
- Szente A. (2014): Ete mezőváros régészeti feltárásainak térinformatikai feldolgozása. A Wosinszky Mór Múzeum évkönyve, 36, pp. 323–359.
- Taylor, J.S. Issavi, J. Berggren, Å. Lukas, D. Mazzucato, C. Tung, B. DELL'UNTO, N. (2018): The Rise of the Machine: the impact of digital tablet recording in the field at Çatalhöyük. Internet Archaeology, 47. https://doi.org/10.11141/ia.47.1
- Taylor, J.S. Dell'Unto, Nicoló (2021): Skeuomorphism in Digital Archeological Practice: A Barrier to Progress, or a Vital Cog in the Wheels of Change? Open Archaeology, 7(1), pp. 482–498.
- Tolnai K. (2009): Régészeti feltárás térinformatikai támogatása. Geodézia és Kartográfia, 61(2), pp. 23–27.
- Verhagen, P. (2007): Predictive Models put to the Test. In: Verhagen, P. (ed.) Case Studies in Archaeological Predictive Modelling, Archaeological Studies Leiden University, 14, Leiden, pp. 115–168.
- WALLRODT, J. DICUS, K. LIEBERMAN, L. TUCKER, G. (2015): Beyond Tablet Computers as a Tool for Data Collection: Three Seasons of Processing and Curating Digital Data in a Paperless World. In: Traviglia, A. (ed.) Across Space and Time. Papers from the 41st Conference on Computer Applications and Quantitative Methods in Archaeology (CAA), Perth, 25–28 March 2013, Amsterdam, pp. 97–103.
- Wilkinson, M. Dumontier, M. Aalbersberg, I. et al. (2016): The FAIR Guiding Principles for scientific data management and stewardship. Scientific Data, 3(160018). https://doi.org/10.1038/sdata.2016.18
- YAWORSKY, P.M. VERNON, K.B. SPANGLER, J.D. BREWER, S.C. CODDING B.F. (2020): Advancing predictive modeling in archaeology: An evaluation of regression and machine learning methods on the Grand Staircase-Escalante National Monument. PLoS ONE, 15(10): e0239424. https://doi.org/10.1371/journal.pone.0239424

#### **Internetes források**

- Internet1 https://www.intrasis.com, Letöltés ideje: 2023. március.
- Internet2 https://faims.edu.au, Letöltés ideje: 2023. március.
- Internet3 https://github.com/opengisch/QField/releases/tag/v1.8.0, Letöltés ideje: 2023. március.

# **Interaktív adat vizualizáció Tableau szoftver segítségével**

## Balog-Szima Dóra

UX/UI Designer, Use Data To Lead, dora@usedatatolead.com, www.usedatatolead.com; UX/UI Designer-CEO, Khahn Design Experience e.U., dora@khahn.design, www.khahn.design

**Absztrakt**: Bármilyen területen is végezzük tevékenységünket, az adat az, amivel mindannyian dolgozunk. Számos szoftver és alkalmazás áll rendelkezésünkre ahhoz, hogy az adatunkat feldolgozzuk és azt értelmezni, használni tudjuk. A Use Data To Lead és a Khahn Design Experience közös munkával, Tableau szoftver segítségével azon dolgozik, hogy a rendelkezésre álló adatot – származzon az bármilyen területről, cégtől – feldolgozza és minőségi, cégre és személyre szabott dashboard formájában azt használatra készen biztosítsa a megrendelők számára.

#### **Bevezetés – Mi is az a dashboard design és kik vagyunk mi?**

A dashboard jelentését nem egyszerű egy szóban kifejezni, hiszen a direkt fordításának nem sok relevanciája van az adatvizualizációra nézve. A dashboard jelentését valahogy úgy lehetne megfogalmazni, hogy egy olyan felület, amely első ránézésre segít a felhasználónak monitoroznia a legfontosabb céljait és elvárásait.

Amíg eljutunk egy kész dashboard-ig, addig számos lépésen keresztül áthalad a nyers adat, mint például adatbázis előkészítés és építés, adat vizualizáció, dashboard építés.

Természetesen nem egyszerű eldönteni, hogy a nyers adatunkat milyen formában szeretnénk látni, hogyan lesz számunkra az egyszerűen értelmezhető és ami a legfontosabb, használható.

Ebben nyújt segítséget a Use Data To Lead, amely Auszriában a legsikeresebb Tableau reseller, akik az adatbázis építésen keresztül, a dashboardok megvalósításáig lefedik a tevékenységeket. A Khahn Design Experience, mint partner cég feladata a dashboard koncepciók létrehozása úgy, hogy a feldolgozott adat a legfelhasználóbarátabb és esztétikusabb módon, személyre szabottan, a megrendelő brandjéhez igazodva valósuljon meg.

#### **Miért a Tableau?**

A Tableau website-ján a következő definíciót olvashatjuk arról, hogy mi is ez a szoftver:

*"Tableau is a visual analytics platform transforming the way we use data to solve problems – empowering people and organizations to make the most of their data.* (Internet1)*"* Tehát egy olyan felület, amellyel feldolgozhatjuk az adatunkat és eredményképpen egy interaktív dashboardot kapunk, amely segíthet a mindennapi üzleti döntésekben, kutatási munkánk esztétikus és modern bemutatásában. A rendelkezésre álló és folyamatosan fejlődő funkciókkal és egyértelmű használatával élvezetesebbé teszi a munkafolyamatunkat.

A Tableau számos adatfajtát képes felismerni, megnyitni, kezdve a lokális adatbázisoktól a big data adatbázisokig, az egyszerű excel fájloktól a json fájlokig (*1. ábra*).

Az előre definiált vizualizációs fajtákat természetesen kedvünk és tudásunk szerint módosíthatjuk. Készíthetünk egyedi adatokat különböző kalkulációk segítségével. A szűrők és a vizualizációk közötti kapcsolatok és a tooltipek (információs ablak) biztosítják számunkra az interaktivitást a dashboardunkon.

Számtalan lehetőségünk van használni a már elkészült munkánkat, mint például lokálisan a számítógépünkön, futtathatjuk szerveren, hogy több mindenki elérje, megoszthatjuk publikusan vagy be is ágyazhatjuk egy weboldalba.

Mivel a szoftver világszerte elterjedt, így a használók közössége is egyre épül. Ez olyan előnnyel is jár, hogy konkrét eseteket és megoldási javaslatokat osztanak meg egymással a Tableau-t használók. Ez nagyban meggyorsíthatja a munkákat, ha esetleg elakadtunk egy probléma megoldása közben.

| 拳                     | $O$ Search                   |                                                       |                                       |
|-----------------------|------------------------------|-------------------------------------------------------|---------------------------------------|
|                       |                              |                                                       |                                       |
| Connect               | Installed Connectors (57)    | MongoDB BI Connector                                  | Denodo JDBC by Denodo Technologies    |
| Search for Data       | Alibaba AnalyticDB for MySQL | MySQL                                                 | Exasol JDBC by Exasol                 |
| <b>Tableau Server</b> | Alibaba Data Lake Analytics  | OData                                                 | Firebolt by Firebolt Analytics Inc.   |
|                       | Alibaba MaxCompute           | OneDrive (deprecated)                                 | Incorta by Incorta                    |
| To a File             | Amazon Athena                | OneDrive and SharePoint Online                        | Jethro ODBC by Jethro Data            |
| Microsoft Excel       | Amazon Aurora for MySQL      | Oracle                                                | Kyligence Connector by Kyligence      |
| Text file             | Amazon EMR Hadoop Hive       | Oracle Eloqua                                         | MarkLogic by MarkLogic                |
| JSON file             | Amazon Redshift              | Pivotal Greenplum Database                            | Ocient JDBC by Ocient                 |
| PDF file              | Anaplan                      | PostgreSQL                                            | Oracle NetSuite by Tableau            |
| Spatial file          | Apache Drill                 | Presto                                                | Palantir Foundry by Palantir          |
| Statistical file      | Azure Data Lake Storage Gen2 | <b>Oubole Presto</b>                                  | Qubole Hive by Qubole                 |
| More.                 | Azure SQL Database           | Salesforce                                            | Salesforce Marketing Cloud by Tableau |
|                       | Azure Synapse Analytics      | Salesforce CDP                                        | SAP SuccessFactors by Tableau         |
| To a Server           | Box                          | <b>SAP HANA</b>                                       | ServiceNow by Tableau                 |
| MySQL                 | Cloudera Hadoop              | ServiceNow ITSM                                       | Sharepoint Lists (JDBC) by Tableau    |
| Oracle                | <b>Databricks</b>            | <b>SharePoint Lists</b>                               | SQream DB by SQream Technologies      |
| Amazon Redshift       | Datorama                     | SingleStore                                           | Starburst Enterprise by Starburst     |
|                       | Denodo                       | Snowflake                                             | Stratio Crossdata by Stratio BD       |
| Google Drive          | Dremio                       | Spark SOL                                             | Yellowbrick by Yellowbrick Data       |
| More<br>>             | Dropbox                      | Teradata                                              |                                       |
|                       | Esri                         | Vertica                                               |                                       |
| Saved Data Sources    | Exasol                       | Web Data Connector                                    |                                       |
| Sample - Superstore   | Firebird 3                   |                                                       |                                       |
| World Indicators      | <b>Google Analytics</b>      | Other Databases (JDBC)                                |                                       |
|                       | Google BigQuery              | Other Databases (ODBC)                                |                                       |
|                       | Google Cloud SQL             |                                                       |                                       |
|                       | Google Drive                 |                                                       |                                       |
|                       | Hortonworks Hadoop Hive      | Additional Connectors (26) ①                          |                                       |
|                       | Impala                       | Actian ODBC by Actian                                 |                                       |
|                       | Intuit QuickBooks Online     | <b>Agiloft by Agiloft</b>                             |                                       |
|                       | Kognitio<br>Kyvos            | Altinity Connector for ClickHouse by<br>Altinity Inc. |                                       |
|                       | LinkedIn Sales Navigator     | Amazon DocumentDB by Amazon                           |                                       |
|                       | MariaDB                      | BI Connector by Guidanz Inc.                          |                                       |
|                       | Marketo                      | Couchbase Analytics by Couchbase<br>Analytics         |                                       |
|                       | Microsoft SQL Server         | Data Virtuality JDBC by Data Virtuality               |                                       |

*1. ábra A megnyitható adatbázisok listája egy új Tableau munkafüzet létrehozásakor*

| acdh-oeaw-histogis-data-c9ca5be                                                          |
|------------------------------------------------------------------------------------------|
| • □ gitattributes                                                                        |
| • □ gitignore                                                                            |
| ∘ □ LICENSE                                                                              |
| ○ README.md                                                                              |
| · ndump all.pv                                                                           |
| o histogis-dump.jsonl                                                                    |
| • single files                                                                           |
| ■ abaujvar 1815-09-06 1849-12-31 geoison                                                 |
| ■ △ abensberg_1818-01-01_1837-12-31.geojson                                              |
| •   abensberg 1838-01-01 1857-12-31.geoison                                              |
| ■ abensberg_1858-01-01_1862-12-31.geojson                                                |
| ■ □ adelsberg 1867-03-10 1918-10-31.geoison                                              |
| ■ adelsberger-kreis_1815-09-06_1849-12-31.geojson                                        |
| ■ agram 1815-09-06 1849-12-31.geoison                                                    |
| ■ □ aibling_1838-01-01_1862-12-31.geojson                                                |
| ■ □ aichach 1800-01-01 1800-12-31.geoison                                                |
| ■ □ aichach_1818-01-01_1837-12-31.geojson<br>■ □ aichach _1838-01-01_1862-12-31.geoison  |
| $\blacksquare$ aichach $\_$ 1863-01-01 $\_$ 1879-12-31.geoison                           |
| ■ □ aichach 1880-01-01 1919-12-31.geoison                                                |
| ■ ala_1800-01-01_1800-12-31.geojson                                                      |
| • Balser-grund 1843-01-01 1843-12-31.geoison                                             |
| ■ alt-lerchenfeld_1843-01-01_1843-12-31.geojson                                          |
| ■ □ altdorf _1818-01-01_1837-12-31.geoison                                               |
| ■ altdorf_1838-01-01_1862-12-31.geojson                                                  |
| ■ □ altenburg_1800-01-01_1800-12-31.geojson                                              |
| althanischer-grund_1843-01-01_1843-12-31.geojson                                         |
| ■ □ altotting 1818-01-01 1837-12-31.geoison                                              |
| ■ □ altotting_1838-01-01_1862-12-31.geojson                                              |
| ■ altotting 1863-01-01_1919-12-31.geoison                                                |
| ■ alzenau_1818-01-01_1837-12-31.geojson                                                  |
| ■ <sup>1838-01-01_1862-12-31.geojson</sup>                                               |
| ■ □ alzenau_1863-01-01_1919-12-31.geojson                                                |
| ■ □ amberg_1818-01-01_1837-12-31.geojson                                                 |
| ■ □ amberg_1838-01-01_1862-12-31.geojson                                                 |
| ■ □ amberg_1863-01-01_1919-12-31.geojson                                                 |
| ■ □ amorbach_1818-01-01_1837-12-31.geojson<br>■ □ amorbach 1838-01-01 1862-12-31.geoison |
| ■ <sup>1800-01-01</sup> _1800-12-31.geojson                                              |
| ■ □ ampezzo_1868-08-31_1918-10-31.geojson                                                |
| ■ <sup>1800-01-01_1800-12-31.geojson</sup>                                               |
| ■ □ amstetten 1869-08-14 1896-09-30.geojson                                              |
| ■ □ amstetten_1899-10-01_1918-10-31.geojson                                              |
| - <sup>n</sup> an-der-etsch _1815-09-06 1849-12-31.geoison                               |
| ■ ancut_1868-07-10_1899-10-31.geojson                                                    |
| $P_{1}$ = = = $1000 + 1101 + 1010 + 010 + 01$                                            |

*2. ábra A letöltött adatbázis adatszerkezetének egy részlete*

#### **Tableau használata egy példa munkafüzeten keresztül**

Egy általam elkészített Tableau munkafüzeten keresztül szeretném szemléltetni azt, hogy milyen előnyökkel jár a szoftver használata.

A használt adatbázis egy történeti adatsort tartalmaz, amely az 1512 és 1918 közötti Európa területi egységeit mutatja be (*2. ábra*). Az adatbázis a Zenodo (Internet2) oldalán megtalálható. Ez az oldal egy nyíltan hozzáférhető weboldal, amelyet azért hoztak létre, hogy bárki megoszthassa (https://about.zenodo.org) a rendelkezésére álló adatbázist, kutatási anyagot. A letölthető adatsor tartalmaz geojson fájlokat is, amelyek területi és történeti információkkal rendelkeznek.

Mivel az adatsor különálló fájlokat tartalmaz, ezért első lépésben egy egységgé kellett őket alakítani. Ehhez a Tableau Prep Builder szoftvert használtam. Mint a nevéből is kiderül, ez az alkalmazás része a Tableau szoftvercsaládnak és adatelőkészítésre, adatbázis építésre (data engineering) használjuk. Több információt a következő weboldalon lehet róla megtudni: https://www.tableau.com/products/ prep. A szoftver segítségével a "Union" funkcióval több munkafájlon keresztül egységesítettem és formáltam (pl. kitöröltem a nem szükséges adatokat) az adattáblákat (*3. ábra*). Eredményként egy .hyper kiterjesztésű fájlt kaptam, amelyet hozzá lehet adni, mint adatbázist a Tableau munkafüzetünkhöz.

Az adatbázisból felhasznált adatokat az *1. táblázat* mutatja.

|                                                         |                                | $\leftarrow$ $\rightarrow$ $\Box$ $\Box$ $\rightarrow$ $\rightarrow$ $\rightarrow$ $\rightarrow$ |                |                                       |                              |                                 |                          |                           |                                                    |                              |                                                  |                                                    | Alerts (C)                                          |
|---------------------------------------------------------|--------------------------------|--------------------------------------------------------------------------------------------------|----------------|---------------------------------------|------------------------------|---------------------------------|--------------------------|---------------------------|----------------------------------------------------|------------------------------|--------------------------------------------------|----------------------------------------------------|-----------------------------------------------------|
| $\oplus$<br>Connections                                 | $\circ$                        | $^{\circ}$                                                                                       |                | <sup>(i)</sup>                        | $\circledcirc$               | <sup>(i)</sup>                  | $\circledcirc$           | $^{\circ}$                | $^{\circ}$                                         | ◎                            | $\omega$                                         |                                                    |                                                     |
| $0$ archan_1818-01-01.                                  | parania <sub>m</sub>           | alameters.                                                                                       |                | rias 1968-00                          | pageAsk_31.                  | present, 10                     | man 1811-                | antistician               | away, 1900.                                        | pa.m., 1866.                 | connect M.                                       |                                                    |                                                     |
| $2$ Search                                              | $^{\circ}$                     | $\circledcirc$                                                                                   |                | $\circ$                               | $\circledcirc$               | $\circ$                         | $\circ$                  | $\circ$                   | $\circ$                                            | Θ                            | $\circ$                                          |                                                    |                                                     |
| <b>Tables</b>                                           | phenicipter                    | plant_3906                                                                                       |                | plant, table.                         | perhaps, 196.                | points, 1815.                   | prost-westt.             | potaton, 1981.            | pwsc_1990.                                         | paces, 1834.                 | province, some.                                  |                                                    |                                                     |
| · III nabbung 1818-01-                                  |                                |                                                                                                  |                |                                       |                              |                                 |                          |                           |                                                    |                              |                                                  |                                                    |                                                     |
| $\bullet$ $\overline{nm}$ nabbung 1838-01-              | $\circledcirc$<br>atabase in a | Θ                                                                                                |                | Θ                                     | $\circledcirc$               | $\circledcirc$                  | $\circ$                  | $\circ$                   | $\circ$                                            | Θ                            | Θ                                                |                                                    |                                                     |
| · III nabburg 1863-01-                                  |                                | pipers_1905                                                                                      |                |                                       | patgress land.               | points_1800                     | poenee, 18.              | potaton, 182.             | prests  1904.                                      | pa.m., 1855.                 | primar_1800.                                     |                                                    |                                                     |
| · III nachod 1899-10-0                                  | s.                             | s.                                                                                               |                | ÷                                     | s.                           |                                 |                          |                           | s.                                                 | s.                           |                                                  |                                                    | 图                                                   |
| · <i>m</i> natworra 1868-0                              | Union St.                      | Union Site                                                                                       |                | peor55                                | triat SP                     | s.<br>Union St                  | ÷<br>winner              | ÷<br>Union 53             | Union 65                                           | Union 67                     | s<br>triends                                     | ÷<br>s<br>Enter Po<br>wer in                       | <b>Gasak</b><br>Faan 9                              |
| . Im nails 1818-01-01                                   |                                |                                                                                                  |                |                                       |                              |                                 |                          |                           |                                                    |                              |                                                  |                                                    |                                                     |
| · <b>III</b> nails 1838 01-01<br>· III rolls 1863-01-01 | $^{\circ}$                     | $^{\circ}$                                                                                       |                | $\circ$                               | $\odot$                      | $\circledcirc$                  | Θ                        | $\circ$                   | $\circ$                                            | Θ                            | Θ                                                | $\odot$                                            |                                                     |
| · III napoli_1815-05-09                                 | abilitativity a.               | pipers_1000                                                                                      |                | creases 1.                            | enteriam. 18.                | mining  Ltd.                    | этере 1816.              | antalys, 183.             | poprieti,                                          | aware 186                    | oriens  356                                      | potenti, 18.                                       |                                                     |
| · III nassau 1815-06-0.                                 |                                |                                                                                                  |                |                                       |                              |                                 |                          |                           |                                                    |                              |                                                  |                                                    | <b>HILL</b>                                         |
| · III naudersberg 1800.                                 | $\circ$<br>MAL. 1956 E.        | <sup>(i)</sup><br>plianes, 180.                                                                  |                | <sup>©</sup><br>plack_1868.6.         | $\circledcirc$<br>polyste M. | $\oplus$<br>point 19644.        | $\odot$<br>presence, 18. | $\oplus$<br>potaton, 183. | $\odot$<br>pwsc., 1877.                            | <sup>©</sup><br>press, 1829. | e<br>province street.                            |                                                    | -111<br>$11 - 1$<br>illilli o                       |
| · III neckarioreis-baden                                |                                |                                                                                                  |                |                                       |                              |                                 |                          |                           |                                                    |                              |                                                  |                                                    | 1.1.1                                               |
| · <b>III</b> neograd 1815-09                            | $\omega$                       | G)                                                                                               |                | $\circ$                               | $\omega$                     | $\Omega$                        | ۵                        | $\Omega$                  | ۵                                                  | G)                           | <b>Q</b>                                         |                                                    | $- + 75%$<br>$\checkmark$                           |
| · Ill neusanded 1868-                                   |                                |                                                                                                  |                |                                       |                              |                                 |                          |                           |                                                    |                              |                                                  |                                                    |                                                     |
| · III nou ulm_1818010.                                  |                                | Clean B 15 fields 120 rows                                                                       | 7 Fiter Velues | R Raname Fields.                      |                              | <b>Create Celculated Field.</b> |                          |                           |                                                    |                              |                                                  | 四田田<br>C 3 Recommendations v                       | P Search                                            |
| · III nou ulm_1839-01-0.                                |                                |                                                                                                  |                |                                       |                              |                                 |                          |                           |                                                    |                              |                                                  |                                                    |                                                     |
| · III neu-uim 1863-01-0                                 | ٠<br>kd                        | 128                                                                                              |                | Abc<br>title 75                       |                              | Atc<br>name 76                  | Abc<br>alt_name 37       |                           | Abc<br>source 37                                   | $\circ$                      | Abs<br>source_name 37                            | $\circ$<br>Aby<br>administrative unit 18           | c<br>Abc<br>adm_name 18<br>st                       |
| · <b>III</b> neu ulm_1880-01-0.                         | gen(5)                         |                                                                                                  |                |                                       |                              |                                 |                          |                           |                                                    |                              |                                                  |                                                    |                                                     |
| · III neuvin 1892-01-0                                  | ā                              | 10,000                                                                                           |                | Padua                                 |                              | Padua                           |                          |                           |                                                    |                              | Austrian Empire Count                            |                                                    | $\alpha$<br><b>Dezirksamt</b>                       |
| · <b>III</b> neu-uim_1908-01-0                          |                                | 11,000                                                                                           |                | Papperheim                            |                              | Pappenheim                      | Mitterburg               |                           | https://histogis.acdh.o<br>https://histogis.acdh.o |                              | Austrian Empire Count                            | https://histogis.acdh.o<br>https://histogis.acdh.o | County<br>$\alpha$                                  |
| · III neuburg-an-der-don.                               |                                |                                                                                                  |                | Pardubitz<br><b>Pandubitzer Kreis</b> |                              | Pardubitz<br>Pardubitzer Kreis  | Padoua<br>Pardubice      |                           | https://histogis.acdh.o<br>https://histogis.acdh.o |                              | Rayaria Counties 1914<br>Rayaria Courts 1834     | https://histogis.acdh.o<br>https://histoeis.acdh.o | County (administrativ.<br><b>District Captaincy</b> |
| · III neuturg an der-don                                |                                | 12,000                                                                                           |                | Parenzo                               |                              | Parenzo                         | Peczeniżyn               |                           | https://histogis.acdh.o                            |                              | Bavaria Courts 1860                              | https://histoeis.acdh.o                            | $\alpha$<br>Duchy                                   |
| · III neuturg-an-der-don.                               |                                | 13,000                                                                                           |                | Parma<br>Parsbero                     |                              | Parma<br>Parsberg               | Pelhimov<br>Person       |                           | https://histogis.acdh.o<br>https://histogis.acdh.o |                              | Bavaria Districts 1879<br>Bavaria Districts 1885 | https://histogis.acdh.o<br>https://histogis.acdh.o | Gericht<br>$\alpha$<br>Governmental District        |
| · III nouburg-an-der-don                                |                                |                                                                                                  |                | Passau                                |                              | Passara                         | Pest-Buda                |                           | https://histoeis.acdh.o                            |                              | Bavaria Districts 1905                           | https://histoeis.acdh.o                            | <b>Hofmark</b>                                      |
| · Im neuburg-an-der-don                                 |                                |                                                                                                  |                | Passau I<br>Passau II                 |                              | Passaul<br>Passau II            | Pland<br>Plant           |                           | https://histogis.acdh.o<br>https://histoeis.acdh.o |                              | Bavaria Districts 1913<br>Bavaria Districts 1917 | https://histogis.acdh.o<br>https://histopis.acdh.g | Kingdom<br>Kreis                                    |
| $\bullet$ $\overline{\text{III}}$ neutralizes 1858.     |                                |                                                                                                  |                | Passeian                              |                              | Passaler                        |                          | Plead: Pleansko: Pleans   | https://histopis.acdh.o                            |                              | Cisleithanien Districts                          | https://histopis.acdh.g                            | Landeskommissariat                                  |
| · <b>III</b> neudek_1910-07-0.                          |                                |                                                                                                  |                | Pavia                                 |                              | Paris                           | Podboňamy                |                           | https://histopis.acdh.g                            |                              | Cisleithanien Districts                          | https://histopis.acdh.g                            | Landonricht                                         |

*3. ábra Részlet a Tableau Prep Builderben elvégzett adatbázis építés egyik lépéséből*

| Adat mező<br>eredeti neve    | Adat mező<br>értelmező neve            | <b>Jelentése</b>                                                                                                    | <b>Típusa</b> |
|------------------------------|----------------------------------------|----------------------------------------------------------------------------------------------------|---------------|
| Adm Name                     | Adminisztrációs<br>típus               | 65 különböző típusú területi adminisztrációs<br>fajtát tartalmaz az adatbázis, mint pl.<br>Empire, Kingdom, County, stb.     | Dimension     |
| Date<br>Accuracy             | Dátum pontosság                        | Történeti adatsorról lévén szó, az adatok<br>pontossága nem 100%-os. Ez a mező<br>mutatja, hogy mennyire pontos a dátum adat | Dimension     |
| <b>End Date</b>              | Vég dátum                              | Az adott évszámig létezett a terület                                                                                         | Dimension     |
| Id                           | Azonosító                              | Az adatok azonosító száma                                                                                                    | Dimension     |
| Name                         | Név                                    | Terület neve. Az adatbázisból nem derül ki,<br>hogy a területek nevei mikor változtak meg                                    | Dimension     |
| Old Name                     | Korábbi név                            | Ez a mező volt jelölve az adatbázisban úgy,<br>mint Alt Name, tehát régebbi vagy korábbi<br>név                              | Dimension     |
| Parents                      | Szülő terület                          | A fő területi adatok egyben a hozzájuk<br>tartozó évszámokkal                                                                | Dimension     |
| Source Name                  | Származás                              | Milyen dokumentumból származik az adat                                                                                       | Dimension     |
| <b>Start Date</b>            | Kezdő dátum                            | Az adott évszámtól létezik a terület a terület                                                                               | Dimension     |
| Geometry                     | Terület                                | Ez az adat adja meg a terület alakját és<br>helyét a térképen                                                                | Dimension     |
| <b>Spatial Extent</b><br>Sqm | Területi kiterjedés<br>négyzetméterben | Területi kiterjedés négyzetméterben                                                                                          | Measure       |
| Latitude                     | Szélesség                              | Automatikusan generált adat Tableau által                                                                                    | Measure       |
| Longitude                    | Hosszúság                              | Automatikusan generált adat Tableau által                                                                                    | Measure       |

*1. táblázat A felhasznált adatok és jelentéseik*

*Forrás: Saját táblázat*

Az *1. táblázatban* szereplő Dimension and Measure jelentése a következő:

A Dimension-ök kvalitatív értékek, mint például nevek, dátumok vagy geográfiai adatok. Használhatjuk őket kategorizálásra, szegmentálásra vagy az adataink részleteinek bemutatására. Az ezen típusú értékek befolyással vannak az adataink részletességére (level of detail) a vizualizációnkon. A Measure-ök olyan számértékkel rendelkező kvantitatív értékek, amelyek mérhetőek. Ezek az értékek tömörítve (aggregálva) jelennek meg alapértelmezettként a vizualizációnkon, amit természetesen tudunk módosítani (INTERNET3).

Miután visszaellenőriztem, hogy minden olyan adat rendelkezésemre áll, amelyből dolgozni szeretnék, megterveztem, hogy az egyes dashboardokon milyen információt szeretnék közölni. Három dashboardot terveztem létre hozni, amelyeknek az alapja egy térkép. Mivel a szoftverben lehetőség van egyedi térkép beimportálására is, így a Mapbox (https://www.mapbox.com) segítségével létre hoztam egy alap térképet, amelynek a design-ját úgy módosítottam, hogy régi térkép érzését nyújtsa. Így már rendelkezésemre állt a dashboardok alapja és elkezdhettem az egyes vizualizációkon dolgozni.

Ezután létrehoztam azokat az egyedi mezőket (calculated field), melyekre szükségem lesz, ahhoz, hogy teljesek legyenek a vizualizációk és a dashboardok. Ezeket a *2. táblázatban* lehet olvasni.

| Adat mező eredeti<br>neve | Adat mező<br>értelmező neve             | <b>Jelentése</b>                                                                                        | <b>Típusa</b> |
|---------------------------|-----------------------------------------|----------------------------------------------------------------------------------------------------|---------------|
| c Adm Definitions         | Adminisztrációs<br>területek definiciói | Kutatás utján létrehozott<br>egyedi mező, ahol az egyes<br>fogalmakhoz hozzárendeljük a<br>definíciókat | Dimension     |
| c placeholder             | Helyettesítő érték                      | Egy üres stringet tartalmazó<br>mező, melyet az információs<br>ikon létrehozása végett<br>használok     | Dimension     |
| End Date of the Parent    | Szülő terület vég<br>dátum              | Eddig tartozott a szülő<br>területhez az adott területi<br>egység.                                      | Dimension     |
| Parent Name               | Szülő terület neve                      | Szülő terület neve                                                                                      | Dimension     |
| Parent Old Name           | Szülő terület korábbi<br>neve           | Szülő terület korábbi neve                                                                              | Dimension     |
| Start Date of the Parent  | Szülő terület kezdő<br>dátum            | Ettől tartozott a szülő<br>területhez az adott területi<br>egység                                       | Dimension     |
| c $avg(0)$                | 0 érték                                 | Az oszlop diagramok felső<br>címkéinek megjelenítése végett<br>létrehozott egyedi mező                  | Measure       |

*2. táblázat A létrehozott egyedi mezők nevei és jelentései*

*Forrás: Saját táblázat*

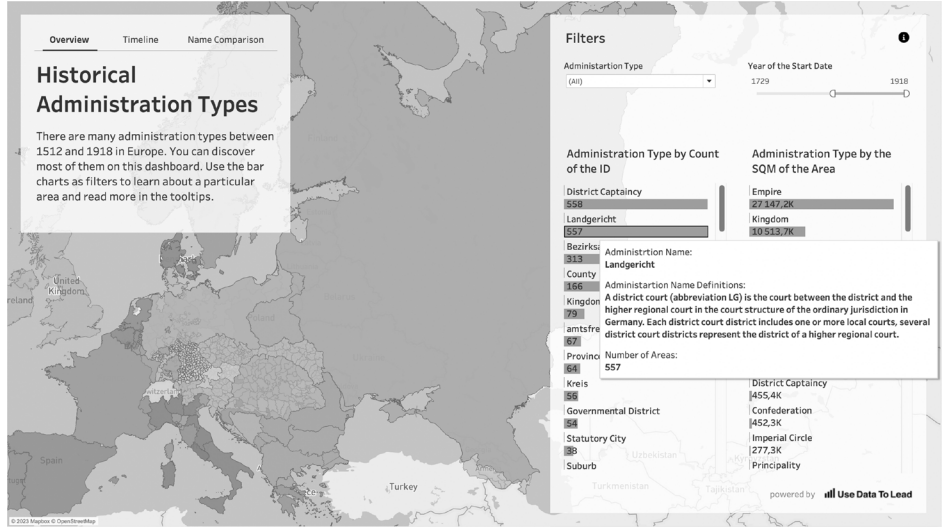

*4. ábra Az első dashboard és az egyik adminisztrációs típus definíciója a tooltipben*

### *1. Dashboard – Overview*

Az első dashboardon egy áttekintés szeretnék nyújtani az adatbázisban szereplő adminisztrációs típusokról (Administriation Type). A térképre ezért egy újabb rétegként a terület típusokat helyeztem rá a geometria mellett. Ehhez készítettem oszlop diagramokat (bar chart), amelyek esetében az adminisztrációs típusokhoz a sorok számát (Id) és egy területi egység négyzetméter értékét (Spatial Extent Sqm) párosítottam. Így már van két különböző nézőpontú összehasonlítási alapunk. Mivel hozzá lehet rendelni szűrőket is a vizualizációkhoz, így a terület típust és kezdő évszámot választottam ki erre a célra. Maguk a diagramok is működhetnek szűrőként, ezért beállítottam, hogy az oszlopokra kattintva a térképen a hozzá tartozó terület legyen aktív (*4. ábra*).

### *2. Dashboard – Timeline*

A második dashboardon azt vizsgálhatjuk meg, hogy milyen területi változások voltak egy idővonalon végig haladva. Ehhez az alaptérképhez a területi geometrián (Geometry) kívül még a korábbi név (Old Name) mezőt adtam hozzá. Szűrőként egy idővonal (Timeline) látható, amelyet le tudunk játszani és így interaktívan az idősoron végig követhetjük a változásokat. Ez a szűrő hatással van a jelenlévő többi adatra is. Látható még egy szófelhő a dahboardunkon, amely esetében az a terület jelenik meg, amelyre igaz a szűrési feltétel, tehát az abban az évben létrejött területi egység neve. A nevek közötti méretbeli különbséget pedig az adja, hogy mely terület rendelkezik nagyobb négyzetméterrel. Kiemeltem még az éppen aktuálisan kiválasztott évet és azt, hogy hány darab területre vonatkozik a szűrési feltétel (*5. ábra*).
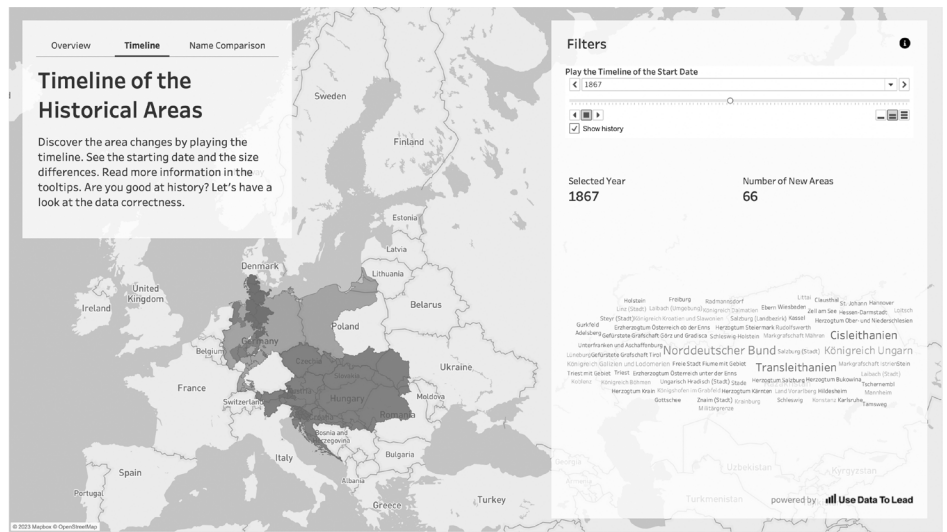

*5. ábra A második dashboard 1867-re leszűrve*

| Name Comparison                                  |                | Filters                              |                 |                               |             |
|--------------------------------------------------|----------------|--------------------------------------|-----------------|-------------------------------|-------------|
| <b>Historical Area Name</b><br>Sweden            |                | Alt Name<br>(A  )                    | ۰               | Name<br>(A  )                 | ۰           |
|                                                  |                |                                      |                 |                               |             |
| Comparison                                       |                | Adm Name                             |                 | Source Name                   |             |
|                                                  | Find and       | County                               | ٠               | Austrian Empire Counties 1835 | ۰           |
| Not just the size of the areas changed over      |                | Year of Start Date                   |                 | Year of End Date              |             |
| time, but their names as well. Compare the       |                | 181S                                 |                 | 1849                          |             |
| names with each other and read more              |                | $\circ$                              | $\langle$ >     | $\circ$                       | $\langle$ > |
| historical data in the tooltips. Filter the data |                |                                      |                 |                               |             |
| and discover the difference between the          | Estonial       | List of the Area Names               |                 |                               |             |
| naming.                                          | Latvia         | Old Name                             | Name            | <b>Adm Name</b>               |             |
| Denmark                                          | Lithuania      | Abaujwar                             | Abaújvár        | ø<br>County                   |             |
| United<br>Kingdom                                | <b>Belarus</b> | Alsó-Fehér: Comitatul Alba de<br>Jos | Unterweißenburg | $\bullet$<br>County           |             |
| Ireland                                          | Poland         | Arwa                                 | Árva            | ø<br>County                   |             |
| Germany<br>Belgium                               |                | Batsch                               | Bács            | 0<br>County                   |             |
| Czechi                                           | Ukraine,       | Bekesch                              | Békés           | $\bullet$<br>County           |             |
| France                                           | Moldova        | Berg                                 | Bereg           | O<br>County                   |             |
|                                                  | ania           | Borschod                             | Borsod          | $\bullet$<br>County           |             |
| Italy                                            | Bulgaria       | Branau; Baranja                      | Baranya         | O<br>County                   |             |
| Spain                                            | Albania        | <b>Brzeżaner Kreis</b>               | Brzeżany        | $\bullet$<br>County           |             |
| Portugal                                         |                | Anna X. A. Ann material              | Consensults     | Carmbus                       |             |

*6. ábra A harmadik dashboard különböző szűrőkkel* 

## *3. Dashboard – Name Comparison*

A harmadik dashboardon a nevek összehasonlítását szemléltetem. A térképen ebben az esetben az új név (Name) szerepel, mint réteg a geometrián kívül. A táblázatban egymás mellett megtaláljuk a két név mezőt és az adminisztrációs típusukat. Hozzárendeltem több szűrőt is, hogy ha specifikusan szeretnénk egy területre rákeresni. Maga a táblázat is szűrőként működik, így egy névre kattintva a térképen is megjelenik a kiválasztott terület (*6. ábra*). A táblázatban találunk még egy információ ikont is, amelyre ha rávisszük a kurzort, megjelenik egy információs ablak. Ezt nevezzük Tooltipnek (*7. ábra*).

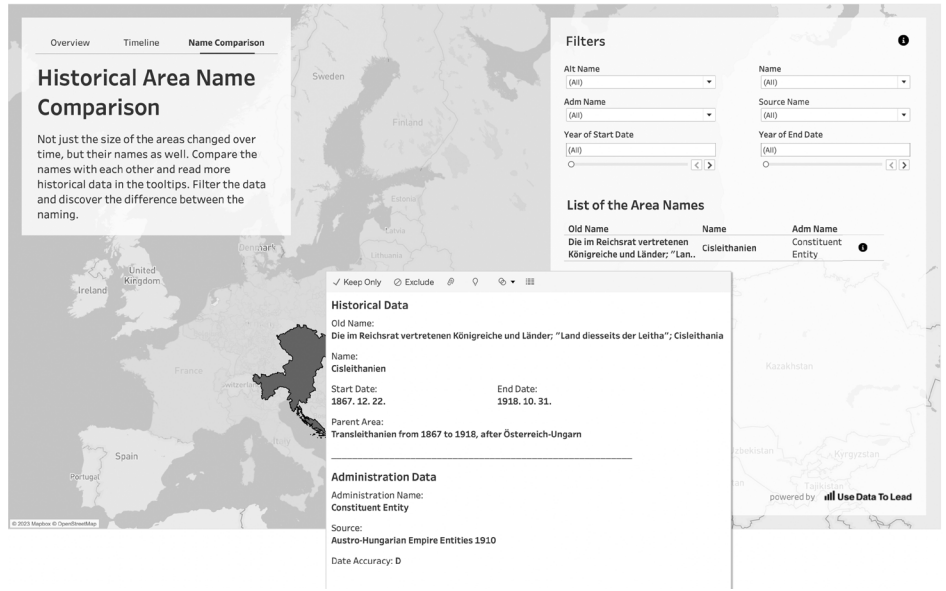

*7. ábra A harmadik dashboardon egy területi egység részletes tooltipje*

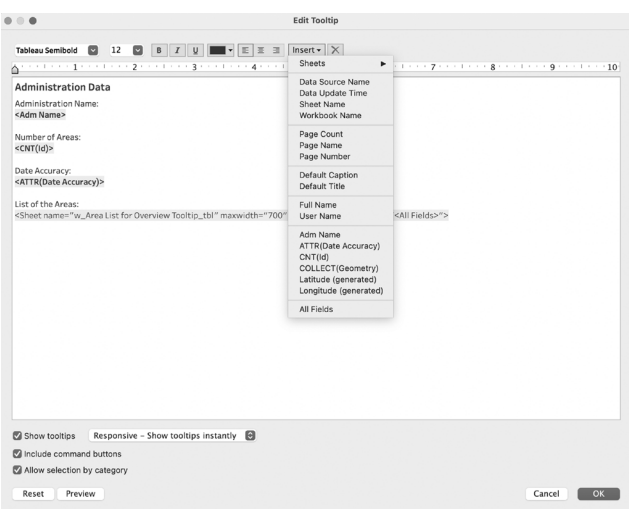

 *8. ábra Egy tooltip szerkesztési ablaka*

## *Tooltipek*

A tooltipek, vagyis információs ablakok kiegészítik a vizualizációnkat és ez is hozzájárul az interaktivitáshoz. Ebbe az ablakba beilleszthetünk konkrét mezőket, különböző információkat a munkafüzetünkről (pl. munkafüzet nevét, adatbázis nevét, dátumot) vagy akár egy vizualizációt is. Ezt figyelhetjük meg az első dashboard esetében is, ahol a térkép tooltipjébe egy listát is beágyaztam, ahol a területi egységhez tartozó területek nevei olvashatók (*8. ábra*). Vannak limitációi, hiszen nem lehet például egy nagyon hosszú listát megjeleníteni benne. Vannak további hasznos

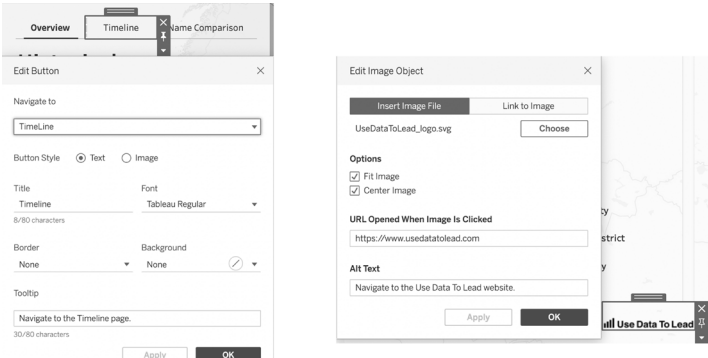

*9. ábra Egy navigációs gomb és egy kép szerkesztési ablakai*

funkciói a tooltipeknek, pl. ha csak a kiválasztott adat szeretnénk megtartani, vagy eltüntetni, akkor azt a Keep only, vagy Exclude funkciókkal megtehetjük. De akár létrehozhatunk új csoportosítást vagy adat egységet (Group, Set).

## *Navigáció és képek beillesztése*

A bemutatott munkafüzetben szerepel még navigációs elem is, amely megkönnyíti a dashboardok közötti mozgást. Ezek lényegében átlinkelések a dashboardok és a munkalapok között, amelyeket igény szerint formázhatunk (*9. ábra*).

A jobb alsó sarokban lévő logó pedig egy kép elemként szerepel, amelyre kattintva akár direkt linket is beállíthatunk, mint pl. az én esetemben egy weboldalra navigálunk át egy kattintással (*9. ábra*).

## **Konklúzió**

Az általam bemutatott anyaggal próbáltam egy kis szeletét szemléltetni, hogy milyen lehetőségeink vannak, ha rendelkezésünkre áll némi Tableau alapismeret. Természetesen számos egyéb izgalmas funkciót és lehetőséget lehet még felfedezni, amelyek nem csak esztétikusabbá teszik az adat megjelenítést, de maga a munkafolyamat is élvezetesebbé és egyszerűbbé vált a számomra. A saját tapasztalatom az, hogy amióta Tableaut használok, azóta az adatokban még több lehetőséget és kihívást látok.

## **Internetes források**

```
Internet1 – https://www.tableau.com/why-tableau/what-is-tableau
Internet2 – https://zenodo.org/record/3973610#.Y-OdXi8w30o Letöltés ideje: 2023.02.26.
```
Internet3 – https://help.tableau.com/current/pro/desktop/en-us/datafields\_typesandroles. htm

# **Radaralapú belvízdetektálási lehetőségek Google Earth Engine-ben egy hazai mintaterület példáján**

Birinyi Edina<sup>1,2</sup> – Kristóf Dániel<sup>3</sup> – Kern Anikó<sup>4</sup> – Rotterné Kulcsár Anikó<sup>2</sup>

1 Phd-hallgató, ELTE TTK Földtudományi Doktori Iskola, edina.birinyi@lechnerkozpont.hu

2 Távérzékelési szakértő, Lechner Tudásközpont Nonprofit Kft., Űrtávérzékelési Osztály

4 Tudományos munkatárs, ELTE Eötvös Loránd Tudományegyetem, Földrajz- és Földtudományi Intézet, Geofizikai és Űrtudományi Tanszék, Űrkutató Csoport, Budapest

**Abstract**: In this study, we tested the implementation of the Edge Otsu Algorithm in Google Earth Engine on a sample area in Hungary for inland water mapping for the period from 01.01.2020 to 28.02.2023. During inland water periods, the method typically separates open water flooded (max. 97.69%) and non-water surfaces (max. 99.25%) with high accuracy. However, during drought periods, it may falsely detect saline and salinity-prone grasslands as water, probably due to the effects of wind or surface characteristics.

#### **Bevezetés**

A folyószabályozás által érintett, mélyebben fekvő, mezőgazdasági művelés alatt álló területeken időről időre gondot okoz a belvíz, amelynek térképezése többek között a mezőgazdasági károk enyhítése, illetve a vízvisszatartásra alkalmas területek lehatárolása szempontjából egyaránt kulcsfontosságú. A legkritikusabb időszakban ugyanakkor a felhőzet miatt jellemzően kevés a térképezésre használható, tiszta optikai felvétel. A Sentinel-1 radar műholdakkal történő ár- és belvíz térképezésre számos nemzetközi (CAO ET AL. 2019; MARKERT ET AL. 2020) és hazai példa (Gulácsi – Kovács 2020; van Leeuwen et al. 2020) is található. Ebben a kutatásban azt vizsgáljuk, hogy Sentinel-1 radarfelvételek felhasználásával milyen eredmények érhetők el olyan felhőalapú platformon [Google Earth Engine, GEE (GORELICK ET AL. 2017)] működő módszertan esetén, amely adott esetben a gyors, operatív reagálást is lehetővé teheti. Vizsgálatainkat a Közép-Tiszai-árteret és a Hortobágyot is magába foglaló mintaterületen végeztük el (*1. ábra*).

### **Anyag és módszer**

Az Európai Űrügynökség (ESA) Sentinel-1A műholdja 2014-ben került felbocsátásra, a Sentinel-1B műhold pedig 2016 és 2021 között működött. A Sentinel-1 fő szenzora egy C-sávos szintetikus apertúrájú radar, amely időjárás-független és éjszakai felvételezésre is alkalmas. A szenzor mindkét polarizációs sávja (VV, VH) kölcsönhatásba kerül a vízzel, ugyanakkor több tanulmány is arra az eredményre jutott, hogy a VV polarizáció nagyobb pontossággal alkalmazható víztérképezésre (Twele et al. 2016; Markert et al. 2020). A VV polarizáció a felület érdességére

<sup>3</sup> Osztályvezető, Lechner Tudásközpont Nonprofit Kft., Űrtávérzékelési Osztály

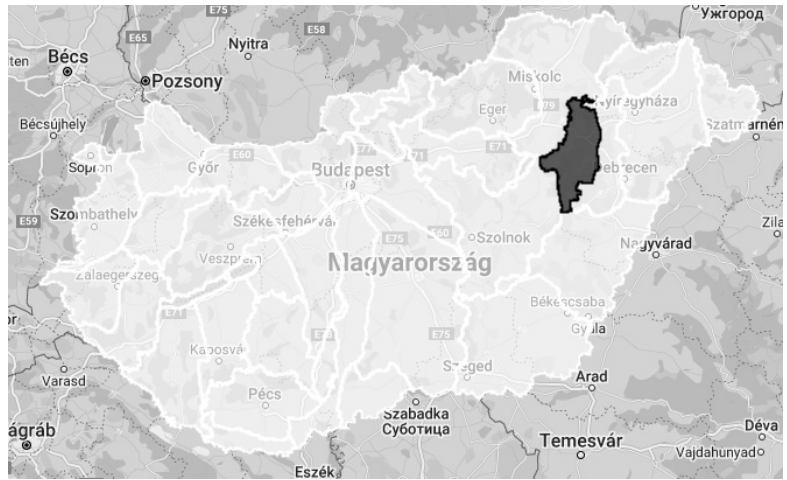

*1. ábra A mintaterület elhelyezkedése*

reagál, ezért a szél befolyásolhatja a felvételezést (ALSDORF ET AL. 2007). A műhold napszinkron, kvázipoláris pályán halad 12 napos visszatérési idővel. A Sentinel-1B kiesése miatt, illetve a nagy tavainkon végzett VV idősoros vizsgálatok által mutatott kedvezőbb idősoros adatkonzisztencia alapján a vizsgálati időszakot 2020.01.01 és 2023.02.28 között állapítottuk meg. A műholdpálya le- és felszálló ágából adódó esetleges hibákat kiküszöbölendő csak a 153-as leszálló pályát (relatív pályaszám) vettük figyelembe.

Módszerként az ún. Edge Otsu algoritmust (DONCHYTS ET AL. 2016) választottuk, melyet Markert et al. 2020 fejlesztett tovább és implementált GEE-be. A módszer lényege, hogy egy kezdeti paraméterrel bináris képet hozunk létre, majd ezt követően *Canny* éldetektor (Canny 1986) segítségével éleket határozunk meg a fekete-fehér képen. A detektált élekből csak a 200 méternél hosszabbakat tartjuk meg, amelyeket +/– 1500 méteres bufferrel látunk el. A lehatárolt területekre képzett hisztogramon *Otsu* módszer (Otsu 1979) segítségével víz, nem víz határértéket állapítunk meg. A Markert és munkatársai által használt metóduson minimális változtatásokat végeztünk, az általuk meghatározott kezdeti paramétert (–16) időpontonként felülvizsgáltuk.

Az eredmények értékelésére és ellenőrzésére a Sentinel-2 műholdak optikai tartományban rögzített, a radar-felvételezéssel (közel) azonos időpontú felvételeit használtuk fel. A képekből NDWI (Normalized Difference Water Index) értékeket származtattunk (McFeeters 1996), ahol az index értékeit a zöld (B3) és a közeli infravörös (B8) sávokból számítottuk az alábbiak alapján: (B8–B3)/(B8+B3). Továbbá a Mezőgazdasági Kockázatkezelési Rendszer (MKR) keretében elkészült belvíztérképeket is igénybe vettük, mint referenciaadat.

A módszertan jóságának meghatározására három kategóriára vonatkozóan 500–500 véletlenszerűen felvett mintapontot határoztunk meg a mintaterületen belül. Állandó vízfelületeket jelöltünk ki azon pixelekből, amelyek a vizsgálati időszakban, a mintaterületre eső Sentinel-2 L1C felvételeken legfeljebb 5%-ban tartalmaztak felhőt és az ezen képekből előállított NDWI értékek a vizsgálati időszak minimum negyedében negatív értéket adtak. A biztosan nem víz kategória alapját azon nem természetes víz kategóriába sorolt, az MKR szempontjából támogatható területekre eső pixelek adták, amelyek az MKR keretében készült, 1998–2021 közötti időszakra vonatkozó, optikai felvételeken alapuló relatív belvíz-gyakorisági térképeken sosem kerültek be belvízre vonatkozó kategóriába. A belvíz szezonalitásának meghatározására a belvíz-gyakorisági térkép azon értékei is felhasználásra kerültek, amelyek a térképezési időszak során minimum 90%-os relatív belvíz-gyakoriságot mutattak. A tanulmány további részében ezen kategóriára vonatkozó eredményeket következetesen belvízként említjük. A mintapontok kijelölése előtt mindhárom raszter hasznos értékein 20 méteres "zsugorítást" (negatív buffer) végeztünk a kevert információtartalmú pixelek kiszűrése érdekében.

A detektált belvíz kiterjedésének realitására vonatkozó vizsgálatához három különböző adatforrás talajnedvesség adatait használtuk fel, melyekből anomáliákat származtattunk a vizsgálat időszakára. Elsőként a SMAP műhold L3 feldolgozottsági szintű 9 kilométeres térbeli felbontású (O'NEILL ET AL. 2021) adatait használtuk fel. Mivel a SMAP műhold méréseiben 2022.08.05 és 2022.09.24 között a vizsgálati időszakot jelentősen érintő adathiány jelentkezett, a vizsgálatba bevontuk az ERA5- Land meteorológiai reanalízis adatbázis 7–28 cm mély rétegre vonatkozó modellezett talajnedvesség értékeit is (Muñoz Sabater 2019). Továbbá, az OVF Operatív Vízhiány Értékelő és Előrejelző Rendszer (Internet1) nádudvari állomásának méréseit is felhasználtuk, ahol a 10 cm-es talajmélységre mért talajnedvesség értékekből napi átlagokat határoztunk meg.

A szél hatásainak figyelembevételére szintén az ERA5-Land adatbázis óránkénti keleti és északi irányú felszíni szél komponens értékeiből származtattunk a mintaterületre átlagos szélsebességet a 05:00 órás idősorra vonatkozóan, amely időpont a legközelebbi a Sentinel-1A műhold 153-as pályán történő kb. 04:45 UTC körüli áthaladásához. A legzajosabb felvételeken vízként viselkedő felszínek tematikus kategorizálása során a NÖSZTÉP Ökoszisztéma-alaptérképet használtuk fel (TANÁCS ET AL. 2019).

## **Eredmények**

A mintaterületen a VV értékek átlaga időszakos változékonyságot mutat (*2. ábra*). A területen mért VV polarizáció értékek és az ERA5-Land talajnedvesség anomália között szignifikáns (p = 0,005) kapcsolat áll fenn (*3. ábra*). A VV értékek szezonalitását a mintaterület aktuális vízháztartása befolyásolja. A SMAP esetében gyengébb ( $p = 0.05$ ) kapcsolat áll fenn, vélhetően a ritkább és időnként adathiányos adatsorból adódóan. Az OVF mérései nem mutattak kapcsolatot a munkaterületre jellemző radarértékekkel, amely feltehetően a mérés pontszerűségéből, illetve a felszínborítás és/vagy az öntözés hatásából adódik.

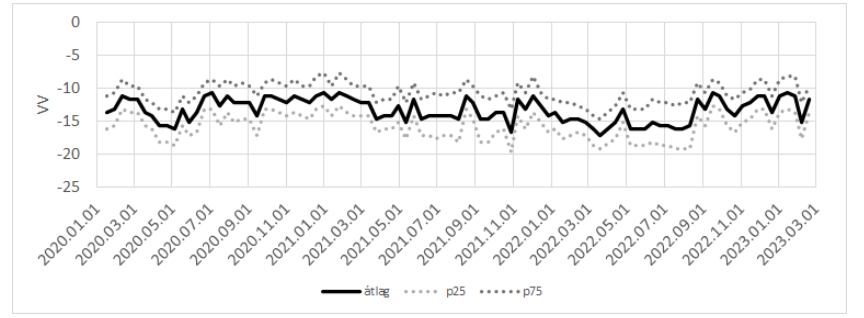

*2. ábra A Sentinel-1A VV értékek mintaterületi átlagának, illetve kiemelt percentiliseinek idősora*

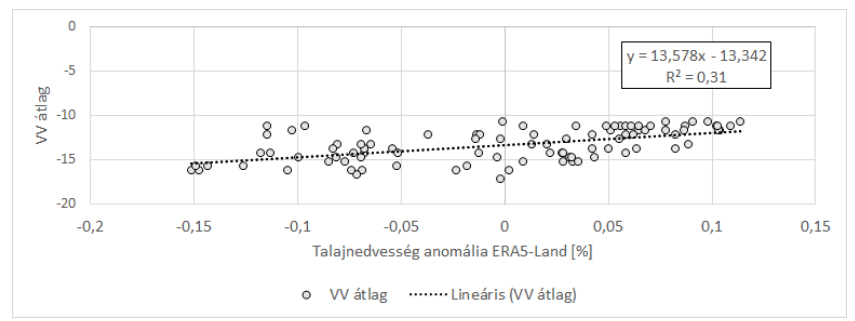

*3. ábra A mintaterületen mért VV polarizáció értékek és az ERA5-Land talajnedvesség anomália közötti kapcsolat (p = 0,005)*

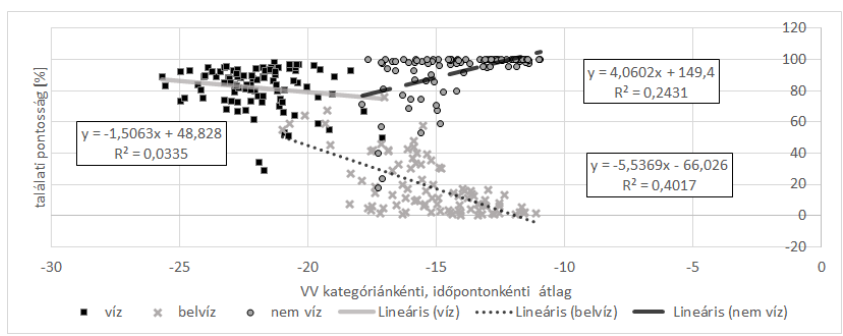

*4. ábra A mintaterület vizsgált kategóriánkénti átlagos VV polarizációs értékei és az* Edge Otsu *algoritmus során elért kategóriánkénti, felvételenkénti pontosságértékek kapcsolata*

Az *Edge Otsu* algoritmussal előállított állandó vízfelületek víztalálati pontosságát nem az adott kép értékei határozzák meg (*4. ábra*). Ugyanakkor a belvíztalálattal egyértelmű kapcsolatban állnak. A nem vízpontok esetén fennálló, a belvizes mintától eltérő irányú kapcsolat viszont arra enged következtetni, hogy a legnagyobb mértékű félredetektálás az aszályos időszakban jelentkezik.

44 A Sentinel-2 NDWI és a Sentinel-1 VV értékei ugyanazon időszakban a tesztelés céljából meghatározott mintapontokon elkülönülnek (*5.* és *6. ábra*), ugyanakkor a kategóriák között éles határértékek nem állapíthatók meg. A felvett

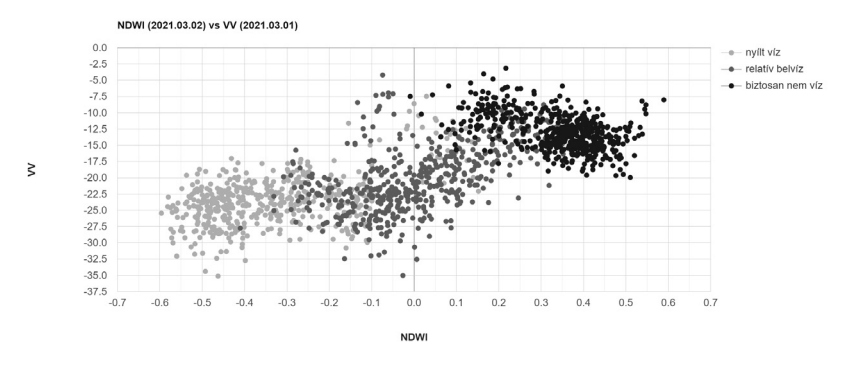

*5. ábra Belvizes időszakban a tesztpontok (1500 db) szórása Sentinel-2 NDWI és Sentinel-1 VV értékek alapján 2021-ben*

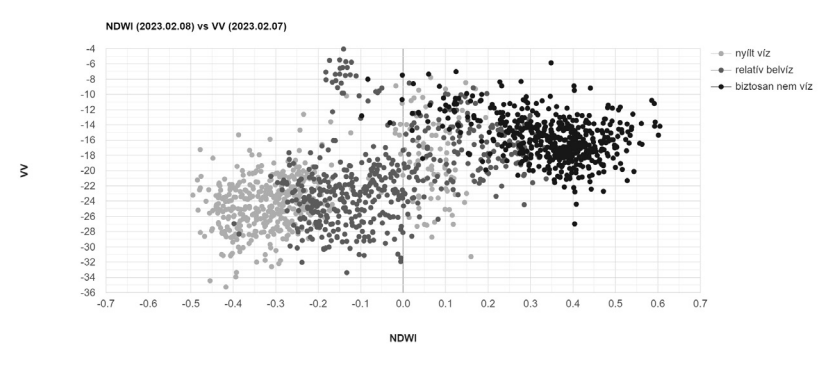

*6. ábra Belvizes időszakban a tesztpontok (1500 db) szórása Sentinel-2 NDWI és Sentinel-1 VV értékek alapján 2023-ban*

értékek szélsőértékei időpontonként/felvételenként eltérőek. Továbbá, az optikai adatok alapján megállapított vízfelületek egy része mindkét vizsgálati időpontban keveredést mutat a biztosan nem víz és a belvíz mintapontok határán. Ez az eltérés adódhat a biztosan víz kategória idősoros megállapításából és a pillanatnyi állapotban jelentkező eltérés hibalehetőségéből.

A módszertan adott időpontra vonatkozó számolt paraméterének értéke (szigorúsága) hatással van a nyílt vízként detektált felületek mennyiségére, ez vizuális interpretációval nyilvánvalóan megfigyelhető. A vizsgálati időszakban a vizuális interpretáció alapján megállapított kezdeti határértékek minden esetben szigorúbbak lettek a szakirodalomban meghatározottnál (*7. ábra*). A kiválasztott induló paraméter nagysága egyértelműen befolyásolja az *Edge Otsu* során megállapított végső számolt paraméter értékét. Ugyanakkor a belvizes mintapontokon megjelenő időszakos víztalálat nem mutat összefüggést azt adott felvételre megadható legjobb induló paraméter értékével (*8. ábra*).

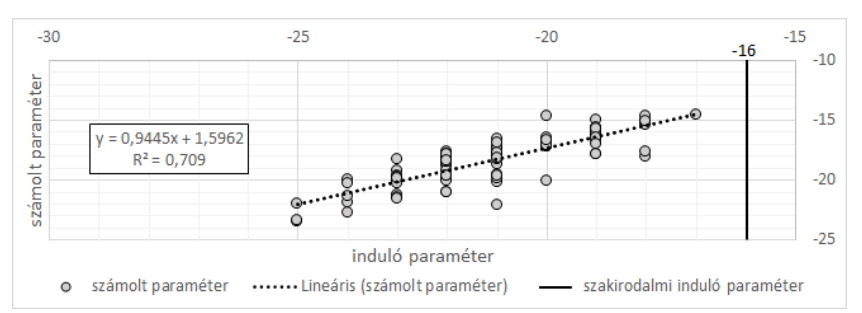

*7. ábra Az* Edge Otsu *algoritmusnak megadott induló paraméterek és az algoritmus által számolt vízhatárértékek szórásdiagramja. Az ábra és a számított R2 értékek alapján a két változó között egyértelmű kapcsolat van. A mintaterületre egyetlen esetben sem volt megfelelő a szakirodalomban közölt érték (–16)*

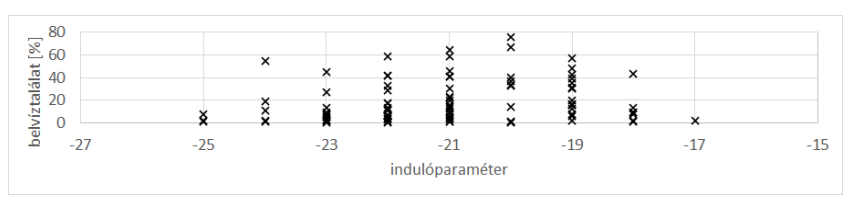

*8. ábra Az időpontonként megválasztott induló paraméterek és a belvíz tesztpontok átlagos víztalálata a vizsgált időszakban. A detektált belvíztalálat nagysága nem az induló paraméterek értékétől függ*

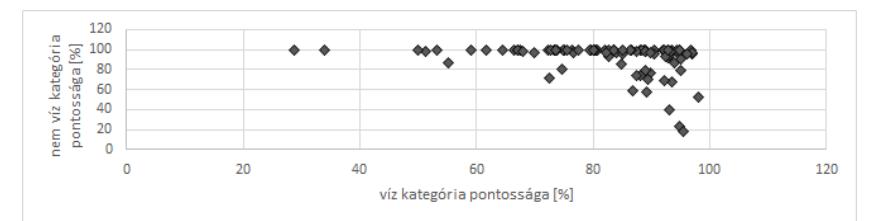

*9. ábra Az azonos időpontban detektált biztosan víz pontok (500 db) és a biztosan nem víz pontok (500 db) átlagos pontossága. A nem vízpontok nagyobb megbízhatósággal kerülnek detektálásra*

A Sentinel-1 alapú térképeket összevetettük a teszt víz pontokkal, illetve a biztosan nem víz pontokkal. A nem víz kategória időpontonkénti pontossága az idősor nagy részén 100% közeli érték (*9. ábra*), a pontok átlagos pontossága 92,04%. Azonban a víz kategória pontossága jellemzően 60–100% között ingadozik, amelynek szélsebesség függő változékonyságára nem találtunk kapcsolatot. Vélhetően, nagyobb felbontású felvételekkel ellenőrizve a vízként jelölt mintapontok helyességét a víz kategória megbízhatósága tovább javítható lenne. Az 500 darab vízként kijelölt mintapontból 25 darab ért el a vizsgálati időszakban 50% alatti víztalálatot. A vízpontok átlagos víztalálati pontossága 81,9%, a 25 pont elhagyása esetén 84,04% volt.

46 A belvizes mintapontok víztalálati szezonalitását tekintve az ERA5-Land és a SMAP anomália idősorai a hosszabb anomáliák esetén nagy hasonlóságot

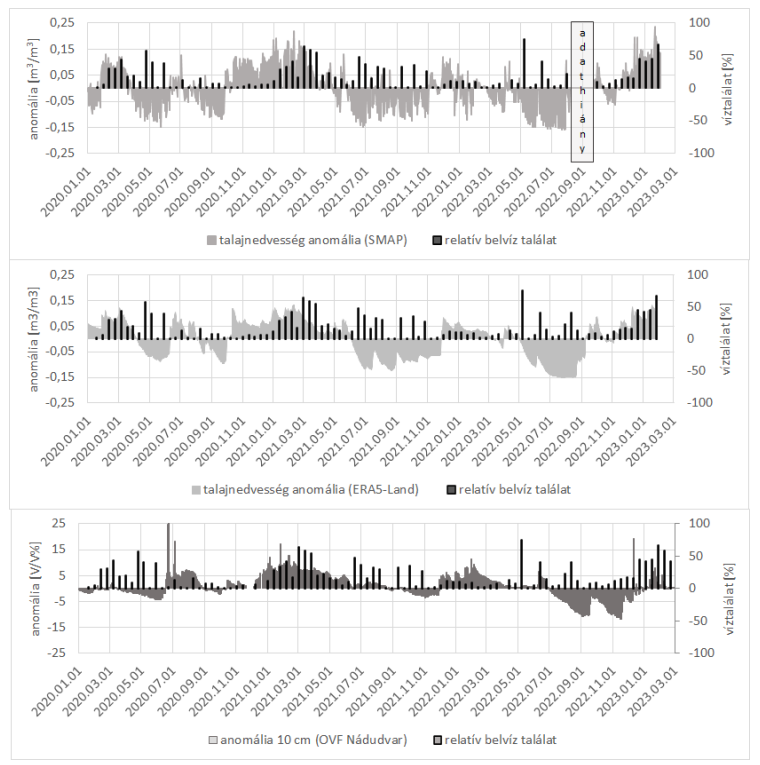

*10. ábra A belvíz tesztpontok víztalálata, illetve különböző adatrendszerekből származtatott talajnedvesség anomália viszonya*

mutatnak, míg az OVF nádudvari mérőállomásának méréseiben lényegesen kisebb és több esetben a másik két adatrendszerrel nem azonos időszakban jelentkeztek a negatív anomáliák (*10. ábra*). Ez az eltérés adódhat a mérés pontszerűségéből, illetve a növénytakaró és/vagy az öntözés pozitív hatásából. Mindhárom adatforrás esetén a pozitív talajnedvesség anomáliákat némi időbeli eltéréssel, de jól követik a belvizes területeken megnövekedett víztalálati események. A 2021-es és a 2023 as belvizes időszakból kiválasztott Sentinel-2 belvíztérképek és az időben hozzájuk legközelebbi radaralapú belvíztérképek mintapontokra számított pontossága az *1. táblázat* szerint alakult. A két térkép szerinti nyílt belvíz egyezés 97,69% és 83,89% volt, míg a belvízzel nem érintett területek pontossága 99,25%-ot és 94,24%-ot ért el. Az optikai tartományú mérések során megállapított köztes kategóriák vízként történő kategorizálása változatosan alakult. A 2021-es felvételen 0–63,33% között mozgott, míg a 2023-as esetben jóval kevésbé szórt, az érintettség átlagosan 20,07% körül alakult.

Azonban a mindhárom talajnedvesség idősor által egyértelműen száraznak jelölt időszakokban is gyakran előfordult akár 20%-ot meghaladó belvíztalálat (*10. ábra*). A kiugróan magas értékek esetenként idősoros változást mutatnak, vagy az alacsony belvíztalálati értékkel váltakozva jelentkeztek. A szakirodalom alapján a VV értékek zajosságában közrejátszhat a szél, ezért a belvíz pontok víztalálatait összevetettük

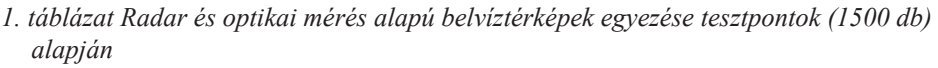

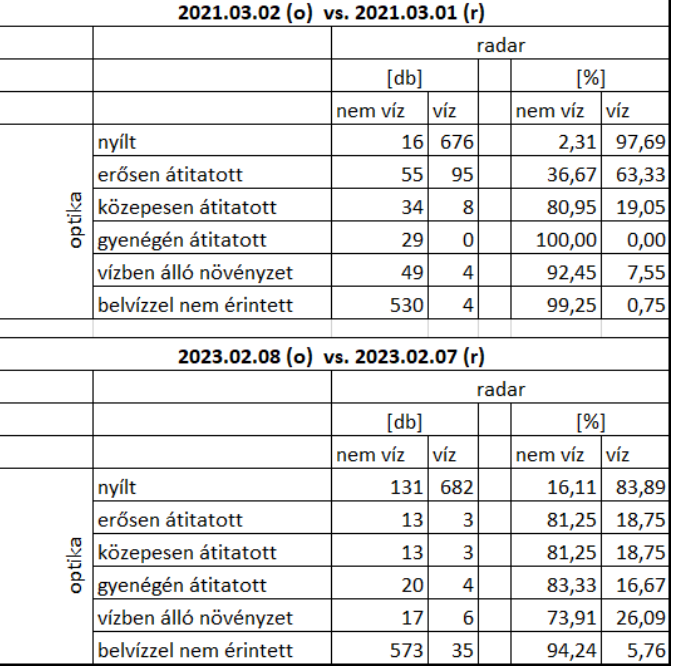

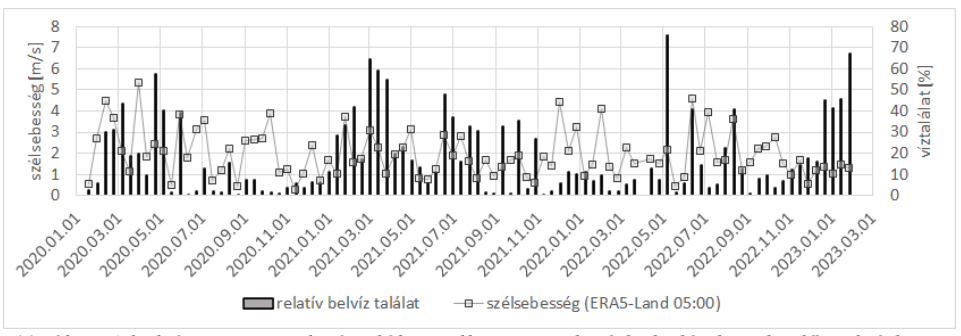

*11. ábra A belvíz tesztpontok víztalálata, illetve a radaráthaladás körüli időszak átlagos szélsebessége a mintaterületen*

az ERA5-Land alapján meghatározott szélsebesség értékekkel (*11. ábra*). Egyes kirívóan magas víztalálati értékekhez, jelentősebb a felvételezés idején jelentkező szélsebesség is társul (pl. 2022.06.12, 2022.08.11), azonban számos hasonlóan magas szélsebességhez nem tartozik kiugróan magas víztalálat (pl. 2020.09.02) az aszályos időszakokban, illetve a legnagyobb téves belvíztalálat 2022.05.07-én történt, amikor a szélsebesség az átlag körül alakult.

Az aszályos időszakban 20% feletti belvíz találatot mutató felvételeket összevetettük a hozzájuk legközelebbi Sentinel-2 képekkel is (*2. táblázat*). Az aznapi, vagy az időben legközelebbi felvételek ezen időszakokban nagyrészt felhősek,

*2. táblázat Belvizes időszakon kívül nagy kiterjedésű belvizet detektáló Sentinel-1 képek és a hozzájuk legközelebbi Sentinel-2 felvételek adatai*

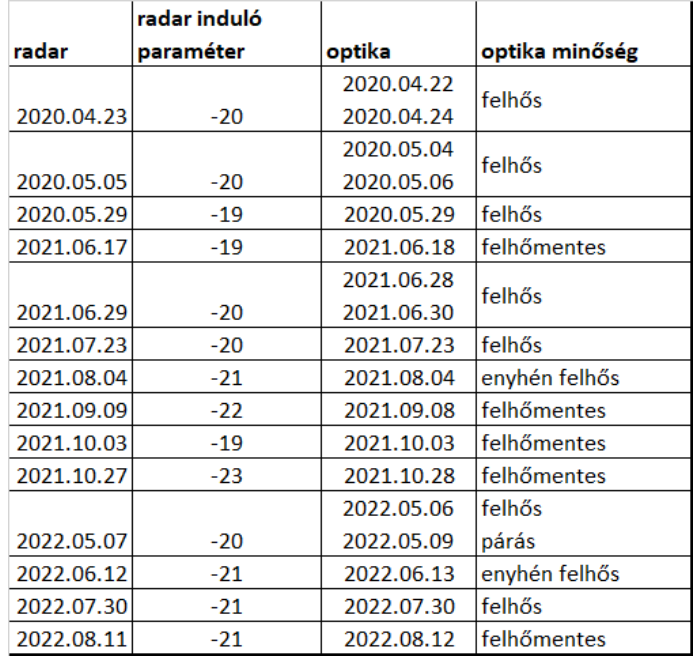

*3. táblázat A 2022-es nyári aszály csúcsán radaron belvízként jelentkező pontok NÖSZTÉP szerinti felszínborítási kategóriái*

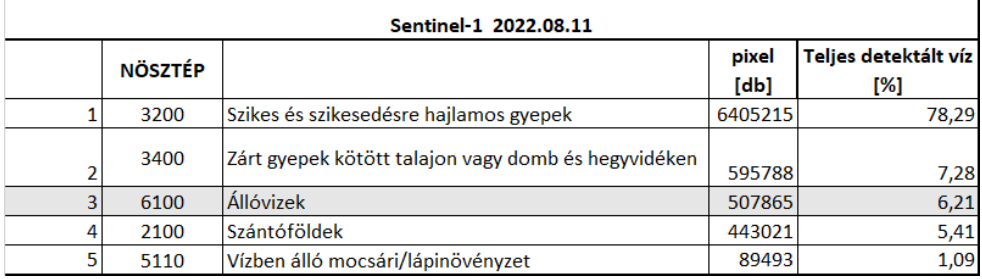

a felhőmentes felvételekből viszont egyértelműen megállapítható a radaralapú belvíztérképek túlbecslése. Ezek a radar felvételek jellemzően sötétebb tónusúak, ebből adódóan viszonylag nagyobb induló paraméterekkel állítható fel a legszigorúbb még hisztogramot eredményező algoritmus.

Az aszályos időszakban egyértelműen túlbecsülő radar felvételek jellemzően a mintaterület déli felében, illetve a Polgár, Görbeháza és Újtikos által körülhatárolt területen jelentkeznek leggyakrabban. A vízként besorolt pixelek a NÖSZTÉP Ökoszisztéma-alaptérkép szerint leginkább szikes és szikesedésre hajlamos gyepek, illetve a mesterséges felszíneken túl egyéb jellemzően lágyszárú kategóriák (*3. táblázat*).

#### **Következtetések, javaslatok**

Vizsgálataink során bebizonyosodott, hogy a belvizes időszakokban a Sentinel-1A VV felvételei alkalmasak hazai belvíztérképezési feladatokra. Azonban az aszályos időszakokban a felvételeken a szikes és szikesedésre hajlamos gyepek is hasonlóan viselkednek, mint a nyílt vízfelületek. A belvíztérképezési időszak megállapításához az általunk vizsgált adatbázisok közül az ERA5-Land talajnedvesség értékei a legkedvezőbbek. Az OVF egyetlen állomáson végzett pontszerű talajnedvesség mérésének alkalmazása önmagában nem bizonyult elegendőnek erre.

#### **Köszönetnyilvánítás**

Munkánk a KDP-2020 számú projekt a Kulturális és Innovációs Minisztérium Nemzeti Kutatási Fejlesztési és Innovációs Alapból nyújtott támogatásával, a 993788 pályázati program finanszírozásában, és a TKP2021-NVA-29. számú projekt részeként, az Innovációs és Technológiai Minisztérium Nemzeti Kutatási Fejlesztési és Innovációs Alapból nyújtott támogatásával, a TKP2021-NVA pályázati program finanszírozásában valósult meg.

#### **Felhasznált irodalom**

- Alsdorf, D.E. Rodríguez, E. Lettenmaier, D.P. (2007): Measuring surface water from space. Rev. Geophys. 45, 478. https://doi.org/10.1029/2006RG000197
- Canny, J. (1986): A computation approach to edge detection. IEEE Trans. Pattern Anal. Mach. Intell. 8, 670–700.
- Cao, H. Zhang, H. Wang, C. Zhang, B. (2019): Operational Flood Detection Using Sentinel-1 SAR Data over Large Areas. Water 11, no. 4: 786. https://doi.org/10.3390/ w11040786
- Donchyts, G. Schellekens, J. Winsemius, H. Eisemann, E. Van de Giesen, N. (2016): A 30 m resolution surface water mask including estimation of positional and thematic differences using landsat 8, srtm and openstreetmap: A case study in the Murray-Darling Basin, Australia. Remote Sensing 8, 386. https://doi.org/10.3390/ rs8050386
- Gorelick, N. Hancher, M. Dixon, M. Ilyushchenko, S. Thau, D. Moore, R. (2017): Google Earth Engine: Planetary-scale geospatial analysis for everyone. Remote Sensing of Environment 202, pp 18–27. https://doi.org/10.1016/j.rse.2017.06.031
- Gulácsi, A. Kovács, F. (2020): Sentinel-1-Imagery-Based High-Resolution Water Cover Detection on Wetlands, Aided by Google Earth Engine Remote Sensing 12, no. 10: 1614. https://doi.org/10.3390/rs12101614
- Markert, K.N. Markert, A.M. Mayer, T. Nauman, C. Haag, A. Poortinga, A. – Bhandari, B. – Thwal, N.S. – Kunlamai, T. – Chishtie, F. – Kwant, M. – PHONGSAPAN, K. – CLINTON, N. – TOWASHIRAPORN, P. – SAAH, D. (2020): Comparing Sentinel-1 Surface Water Mapping Algorithms and Radiometric Terrain Correction

Processing in Southeast Asia Utilizing Google Earth Engine. Remote Sensing 12, no. 15: 2469. https://doi.org/10.3390/rs12152469

- McFeeters, S.K. (1996): The use of the Normalized Difference Water Index (NDWI) in the delineation of open water features, International Journal of Remote Sensing, 17:7, 1425–1432. https://doi.org/10.1080/01431169608948714
- Muñoz Sabater, J. (2019): ERA5-Land monthly averaged data from 1981 to present. Copernicus Climate Change Service (C3S) Climate Data Store (CDS). https://doi. org/10.24381/cds.68d2bb30
- O'Neill, P.E. Chan, S. Njoku, E.G. Jackson, T. Bindlish, R. Chaubell, J. Colliander, A. (2021): SMAP Enhanced L3 Radiometer Global and Polar Grid Daily 9 km EASE-Grid Soil Moisture, Version 5. [Indicate subset used]. Boulder, Colorado USA. NASA National Snow and Ice Data Center Distributed Active Archive Center. https://doi.org/10.5067/4DQ54OUIJ9DL
- Orsu, N. (1979): A threshold selection method from gray-level histograms. IEEE Trans. Syst. Man Cybern. 9, 62–66.
- Tanács. E. Belényesi, M. Lehoczki, R. Pataki, R. Petrik, O. Standovár, T. – Pásztor, L. – Laborczi, A. – Szatmári, G. – Molnár, Zs. – Bede-Fazekas, Á. – Kisné Fodor, L. – Varga, I. – Zsembery, Z. – Maucha, G. (2019): Országos, nagyfelbontású ökoszisztéma- alaptérkép: módszertan, validáció és felhasználási lehetőségek. Természetvédelmi közlemények. pp. 34–58, https://dx.doi.org/10.20332/ tvk-jnatconserv.2019.25.34.
- Twele, A. Cao, W. Plank, S. Martinis, S. (2016): Sentinel-1-based flood mapping: A fully automated processing chain. Int. J. Remote Sens. 37, pp 2990–3004. https://doi. org/10.1080/01431161.2016.1192304
- van Leeuwen, B. Tobak, Z. Kovács, F. (2020): Sentinel-1 and -2 Based near Real Time Inland Excess Water Mapping for Optimized Water Management. Sustainability 12, no. 7: 2854. https://doi.org/10.3390/su12072854

#### **Internetes források**

Internet1 – https://aszalymonitoring.vizugy.hu/ Letöltés ideje: 2022.03.30

# **Erdőterületek szúbogár kártételének detektálása hiperspektrális felvételek alkalmazásával**

Burai Péter<sup>1</sup> – Likó Szilárd<sup>2</sup> – Kupásné Szalóki Annamária<sup>3</sup> – Lénárt Csaba<sup>4</sup> – Hunyadi Gergely<sup>5</sup>

- 1 tudományos főmunkatárs, Debreceni Egyetem, Távérzékelési Szolgáltató Központ, burai.peter@unideb.hu
- 2 PhD hallgató, Eötvös Loránd Tudományegyetem Földtudományi Doktori Iskola, liko.szilard.balazs@gmail.com
- 3 tudományos segédmunkatárs, Debreceni Egyetem, Távérzékelési Szolgáltató Központ, szaloki.annamaria@unideb.hu
- 4 tudományos tanácsadó, Debreceni Egyetem, Távérzékelési Szolgáltató Központ, lenart.csaba@unideb.hu;
- 5 pályázat és projekt ágazatvezető, Debreceni Egyetem, Távérzékelési Szolgáltató Központ, gergely.hunyadi@unideb.hu

**Abstract**: The damage to European forested areas by bark beetle is increasing due to extreme weather conditions. In our research, we used aerial hyperspectral and LiDAR imagery for bark beetle monitoring. The study selected forest patches where all three stages of subterranean beetle damage are present. Potentially for test areas were selected in Germany and one in Hungary. For the image classification used to identify tree species, a Support Vector Machine (SVM) classifier was applied using MNF channels calculated from the bands as input data. The classification accuracy was about 90% for all sample areas. After determining the tree species, the extent of damage was determined in three categories. Canopy cover maps calculated from LiDAR point cloud assisted in individual-level identification. Hyperspectral remote sensing provides a means to delineate areas of subboreal damage, given the spectral differences that appear in the images compared to healthy tree individuals.

## **Bevezetés**

Az erdeinkben a különböző rovarfajok okozta fakárosítás mértéke az utóbbi években rohamosan nő. Az éghajlatváltozással összefüggő események, mint például a meleg és száraz időjárási anomáliák és a szélviharok felgyorsították a kártevő rovarok fejlődését és az erdőkre gyakorolt káros hatását. A kedvezőtlen klimatikus viszonyok miatt a fafajoknak csökken a természetes védekezési mechanizmusaik a kártevőkkel szemben (Jönsson ET AL. 2009). A szúbogarak elterjedését segítik a szélsőséges időjárási jelenségek. Európában elsősorban a lucfenyő *Picea abies* (L.) Kast*.* erdőket érinti a szúbogár kártétele. A károsítás monitorozásra számos térinformatikai megoldás létezik, ezek eredményessége azonban erősen függ az alkalmazott módszer terepi- és spektrális felbontástól, illetve az adatfelvételezés visszatérési idejétől. A szakirodalomban a szúbogár kártételt a jelenség megjelenése alapján három kategóriába sorolják: a lombkorona színe szerint a látható tartományban: (1) zöld fázis, amikor nincs látható változás a megtámadott fákon; (2) vörös fázis, amikor a megtámadott fák lombja elszíneződik és vöröses színűvé válik, és (3) szürke fázis, amikor a megtámadott fák tűlevelei elszáradnak és lehullanak (WULDER ET AL.

2006). A vörös- és szürke fázis általában a legkönnyebben észlelhetők, a lombozat egyértelmű változásai miatt. A megtámadott fák időben történő megtalálása és eltávolítása alapvető fontosságú a fertőzés terjedésének elkerülése érdekében.

A távérzékelési módszerek hatékonyak lehetnek a jelenség megfigyelésében (Fernandez-Carrillo et al. 2020). A távérzékelési módszerek közül elsősorban a multispektrális és a hiperspektrális adatok alkalmazása lehet célravezető, amelyek képesek jellemezni a fák spektrális jellegzetességeit. A stresszes vegetáció a biokémiai és biofizikai tulajdonságaiban, azaz a fotoszintézisben bekövetkező változásokban eltér az egészséges állománytól. Ezek a változások a következőkben tükröződnek: a levélpigmentek csökkenésében, átalakulásában, a víztartalom csökkenésében, ezáltal megváltoznak a növény természetes spektrális tulajdonságai (ABDULLAH ET AL. 2018). Ezáltal az egészséges és stresszes erdőterületek elkülöníthetők a különböző spektrum-tartományokban bekövetkező változások elemzésével.

## **Anyag és módszer**

A kutatásunkat több mintaterületen végeztük. A vizsgálatok során olyan erdőrészletek kerültek kiválasztásra, ahol a szúbogarak mindhárom fázisú kártétele jelen van. Németországban, a Szász-Svájci Nemzeti Park területen 4 db, Magyarországon, a Soproni-hegységben 1 db mintaterület került kijelölésre.

A magyarországi mintaterület egy erdőrészlet Sopron városától nyugatra, a Soproni-hegységben. A 10 km2-es terület Ágfalva településtől egészen az országhatárig húzódik (*1. ábra*). A repülés 2021.07.13-án délelőtt 9 és 10 óra között zajlott.

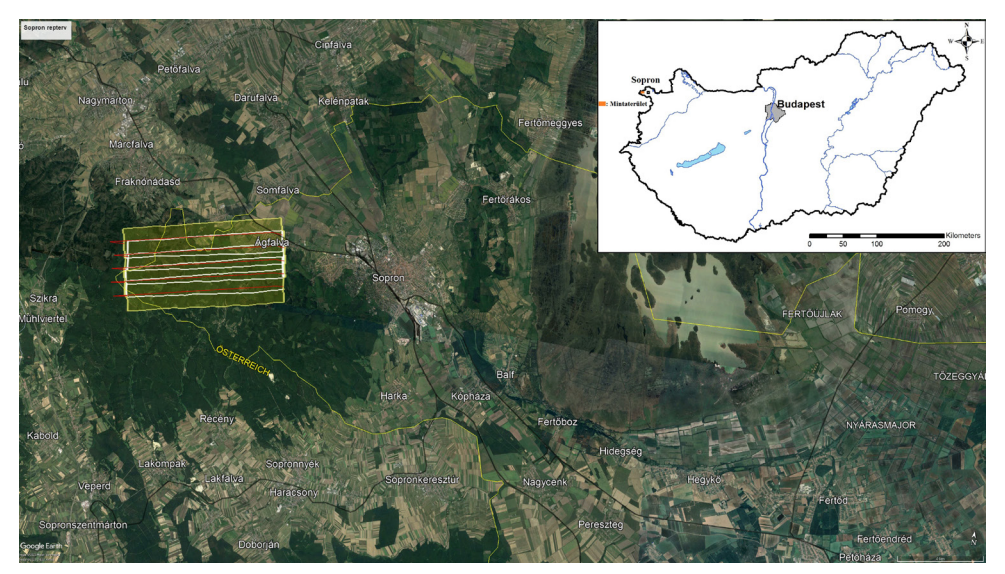

*1. ábra A soproni mintaterület elhelyezkedése és a hiperpektrális sávok*

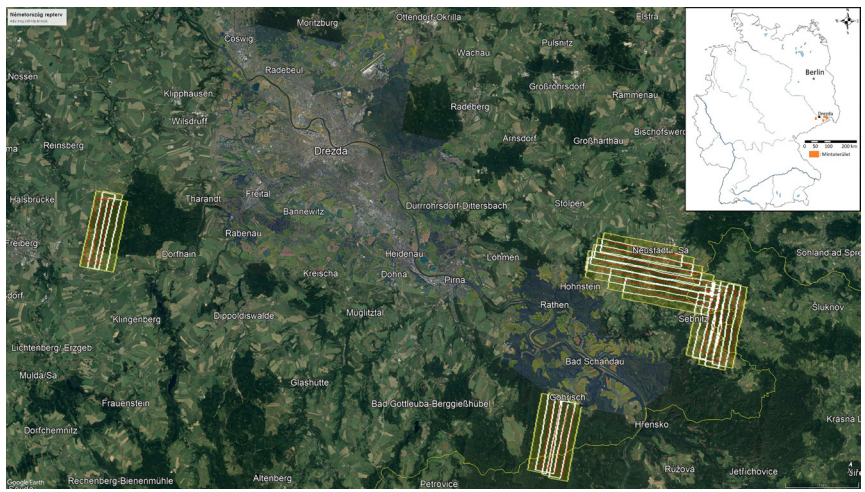

*2. ábra A németországi mintaterületek elhelyezkedése és a hiperspektrális sávok*

A vizsgálat németországi mintaterületei a Szász-Svájc Nemzeti Parkban mintegy 70 km2-es területet fednek le Drezda városának vonzáskörzetében (*2. ábra*).

A repülés 2022.08.16-án 9:40 és 11:35 óra között zajlott. Az első esetében három (~19 km<sup>2</sup>), a másodiknál négy (~25 km<sup>2</sup>), a harmadiknál hét (~50 km<sup>2</sup>) és a negyediknél öt  $(\sim 33 \text{ km}^2)$  sáv fedi le a területet, azok méretétől függően. Az előfeldolgozási folyamatok után elkészült a teljes, radiometriailag és geometriailag is pontos hiperspektrális felvétel.

A távérzékelt adatgyűjtésre légi hiperspektrális módszert alkalmaztunk. A merevszárnyas repülőgében AISA KESTREL 10 típusú kamerát és az ehhez kapcsolódó GNSS/IMU rendszert alkalmaztuk. A szenzor által alkalmazott spektrális beállítások:

- Spektrális tartomány: 400–1000 nm
- Spektrális csatornák száma: 178
- Spektrális mintavétel: 3,3 nm
- Sávszélesség: 1020 pixel
- Terepi felbontás: 1 m

A nyers hiperspektrális felvétel feldolgozása a Specim által a szenzorhoz készített programmal, a CaliGeoPRO-val zajlott. A feldolgozás során a felvétel geometriai, illetve radiometriai korrekción esett át, ezt követően a jellemzően alacsony (~400 nm) hullámhosszakon jelentkező "zajos csatornák" kerültek eltávolításra. A hiperspektrális légifelvételek előfeldolgozásához a Minimum Noise Fraction (MNF) algoritmust alkalmaztuk. A további folyamatokat az így transzformált csatornákon hajtottuk végre.

A hazai mintaterületen a hiperspektrális felvételezés mellett légi lézerszkenneléses (LiDAR) adatgyűjtést is végeztünk. A lombmentes vegetációs periódusban kivitelezett mérés a mintaterületen található faegyedek geometriai tulajdonságainak meghatározására irányult.

A légi lézeres felvételezés egyedszintű faazonosítást tesz lehetővé. A légi lézerszkennelt adatok elősegítették a vizsgált terület egyes geometriai jellemzőinek értékelését, illetve ezeknek a származtatott tulajdonságoknak a bevonását további elemzési munkafolyamatokba. A hazai mintaterület légi lézerszkennelési technológiával történő adatgyűjtését alkalmaztuk. Az alkalmazott szenzor Riegl LMSQ780, az átlagos sávonkénti pontsűrűség 9 pont/m2.

A terepi mintavételezés során a magyarországi területen az adatok a soproni erdőrészletek uralkodó fafajait jelzik, ezek alapján három csoportot határoztunk meg: tölgyesek, bükkösök és fenyvesek. A terepi adatpontokat az irányított osztályozási algoritmusok bemeneti adataként használtuk fel. A pontosság érdekében statisztikai számítással (Jeffries-Matsusita távolság) ellenőriztük a csoportok megfelelő elkülönülését. Ezt követően a felvett felületeket mind a három felmért facsoport esetében 60:40 arányban szétosztottuk a tanító/teszt adatra. A németországi vizsgálatok során az 1-es számú mintavételi terület eredményeit mutatjuk be. A területen 5 uralkodó fafajt különböztettünk meg. Az osztályok a következők voltak: erdei fenyő, lucfenyő, vörösfenyő, vörös tölgy, közönséges nyír.

## **Eredmények**

A soproni mintaterület esetében a fafajok elemzésére vonatkozó képosztályozáshoz Machine Learning alapú irányított osztályozási algoritmust (SVM – Support Vector Machine) alkalmaztunk, melyhez az első 15 MNF csatornát használtuk fel, miután a tesztelések alapján optimálisnak bizonyult ez az információmennyiség. Az osztályozás alapját a terepi adatpontok adták, amelyek alapján 3 osztályt különítettünk el. Először az uralkodó fafajok kerültek szétválasztása: fenyvesek, tölgyesek, bükkösök. Az osztályozás pontosságát konfúziós mátrix előállításával határoztuk meg, amelyből a teljes, illetve az osztályonkénti pontosság is kiolvasható volt. Ez a folyamat ugyancsak a terepi adatok segítségével zajlott. Az osztályozás során 99% feletti pontosságot értünk el.

Az osztályozás következő lépése az egyes fa-osztályokon belül a szúbogár okozta károsodás mértékének vizsgálata, amelyhez szintén a terepi adatokat alkalmaztuk. A vizsgálat alapján három nagyobb és egy kisebb erősen károsodott területet lehatárolása volt lehetséges, melyeknek az összterülete mintegy 23 ha. A közepes mértékben károsodott területek mérete elérte a 91 hektárt. Az enyhén károsodott területek összterülete elérte a 272 hektárt is, melyből kisebb foltok is kikerültek, amelyek azonosítása fontos lehet a jövőbeni károsodás szempontjából, mint új centrumok.

A károsodott területek és a fafajok összevetéséből (*3. ábra*) kiderül, hogy a legnagyobb foltok a tölgy és hasonló mértékben a fenyves csoportokhoz kapcsolódtak, bükkös társulás esetében a kisebb, még csak kezdődő károsodás volt a jellemző, azonban elkülönítésük nagy hatékonysággal működött.

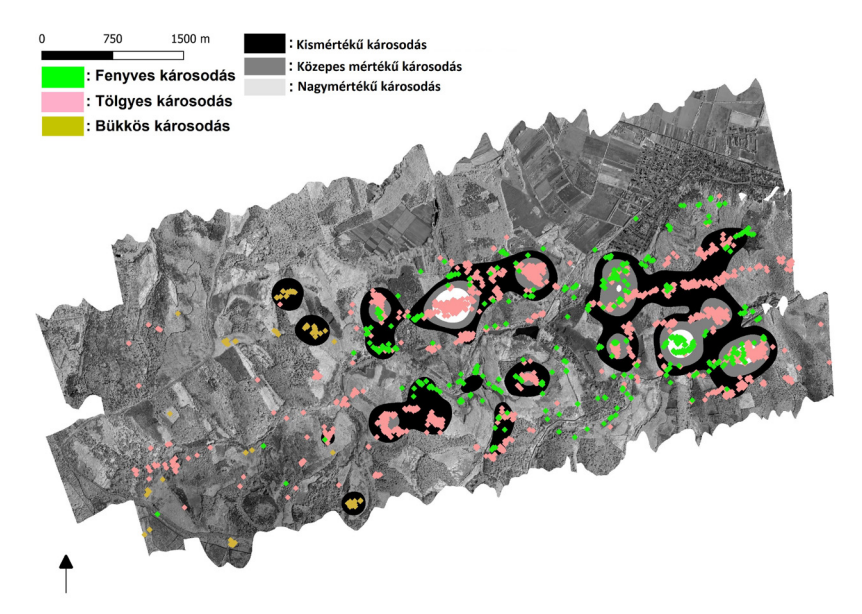

*3. ábra A soproni mintaterületen a károsodott területek és az uralkodó fafajok térképi megjelenítése szürkeárnyalatos képen*

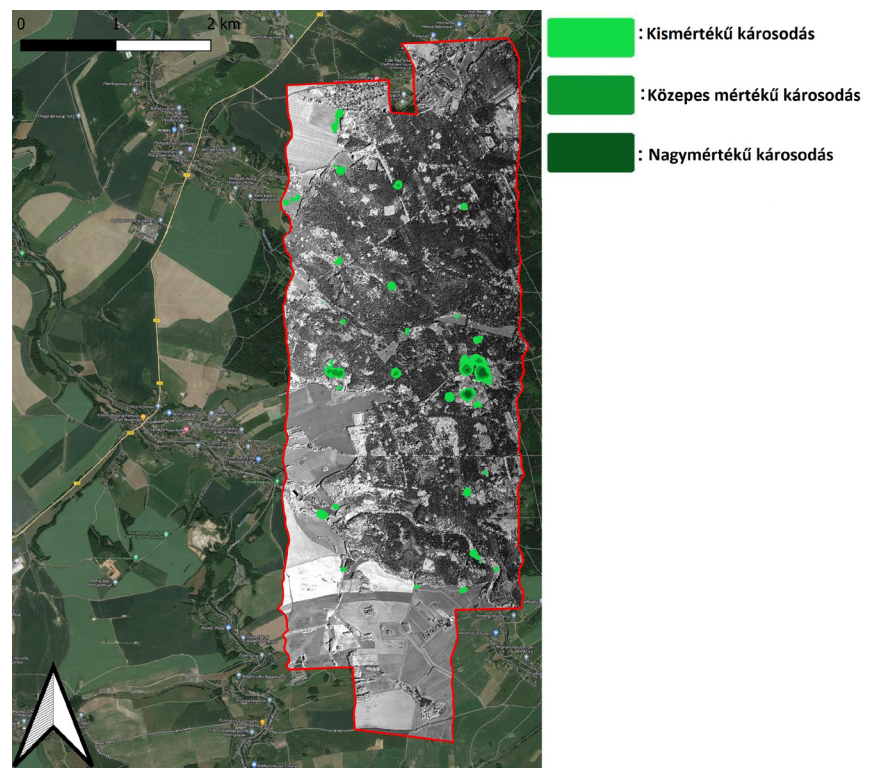

*4. ábra A szúbogár által károsodott területei a vizsgált két fafaj esetében az 1. számú mintaterületen*

A németországi 1. számú mintaterületen a lucfenyő az uralkodó faj, ezt követően a vörös tölgy, a másik három fafaj (erdei fenyő, közönséges nyír, vörös tölgy) helyenként kisebb csoportosulásokban fordul elő. Az osztályozás ebben az esetben is RBF alapú SVM algoritmussal zajlott, 15 MNF transzformált csatornán. Ezt követően az egyes társulásokban talált fertőzött egyedek felvételével és digitalizálásával az egyes fafaj szerinti osztályokon belüli fertőzöttséget vizsgáltuk. A terepi tapasztalatok alapján a lucfenyő és az erdei fenyő társulásaiban fordultak elő károsodott egyedek, így az általuk fedett területekre korlátozódott a vizsgálatunk. A károsodás szerint osztályozott kép a soproni területnek megfelelően sűrűségvizsgálat segítségével elemeztük és ábrázoltuk (*4. ábra*).

A fenyveseken belül az lucfenyős társulásokban jelentkezett a legnagyobb károsító hatás, amely nagy kockázatnak teszi ki a területet, tekintve, hogy az uralkodó társulásokat alkotófafajról van szó ezen esetben. Az erdei fenyő társulásokban fellelhető károsodás jellemzően kisebb és koncentráltabb területen jelentkezett, ez arra enged következtetni, hogy nemannyira jelentős az átfertőzöttség ennek a fafajnak az esetén.

## **Összefoglalás**

A vizsgálatunk célja egy olyan modern, multiszenzoros távérzékelési eljárásokra alapozott kép- és adatfeldolgozási módszertan kidolgozása volt, amely lehetővé teszi a szúbogarak gradációjának értékelését, korai fázisban azonosítja a szúbogarak kártételét, illetve támogatja az erdőgazdálkodók és természetvédelmi szakemberek védekezési feladatait előkészítő döntéseket. A háttérinformációk begyűjtéséből és a tényfeltárásból származó adatokból megvalósítotható a helyspecifikus térinformatikai adatbázis kiépítése. A hiperspektrális távérzékelés lehetőséget nyújt a szúbogár okozta károsodott területek lehatárolására, tekintve, hogy a spektrális különbségek megjelennek a felvételeken az egészséges faegyedekkel szemben. A LiDAR adatokból képzett lombkoronahatárok segítik az egyed szintű azonosítást. A nagymértékben károsodott/fertőzött területek kimutatásával képesek lehetünk a szúbogár okozta erdőpusztítás visszaszorítását segíteni.

#### **Köszönetnyílvánítás**

A kutatás a Nemzeti Kutatási, Fejlesztési és Innovációs Alapból támogatott, 2019-2.1.1-EUREKA-2019-00005 azonosítószámú, "Multiszenzoros távérzékelésre alapozott képfeldolgozási módszer kidolgozása a szúbogarak erdészeti kártételének azonosítására" című projekt keretében valósult meg.

## **Felhasznált irodalom**

- Abdullah, H. Darvishzadeh, R. Skidmore, A.K. Groen, T.A. Heurich, M. (2018): European spruce bark beetle (Ips typographus, L.) green attack affects foliar reflectance and biochemical properties. Int. J. Appl. Earth Obs. Geoinf., 64, 199–209.
- Fernandez-Carrillo, A. Patočka, Z. Dobrovolný, L. Franco-Nieto, A. Revilla-Romero, B. (2020): Monitoring Bark Beetle Forest Damage in Central Europe. A Remote Sensing Approach Validated with Field Data. Remote Sens., 12, 3634.
- Jönsson, A.M. Appelberg, G. Harding, S. Bärring, L. (2009): Spatio-temporal impact of climate change on the activity and voltinism of the spruce bark beetle, Ips typographus. Glob. Chang. Biol., 15, 486–499.
- Wulder, M.A. Dymond, C.C. White, J.C. Leckie, D.G. Carroll, A.L. (2006): Surveying mountain pine beetle damage of forests: A review of remote sensing opportunities. For. Ecol. Manag., 221, 27–41.

## **Erdővédelmi műholdas monitoring rendszer fejlesztése**

Czimber Kornél<sup>1</sup> – Rekecki Dóra<sup>2</sup> – Ács Norbert<sup>3</sup>

1 egyetemi docens, Soproni Egyetem, Geomatikai és Kultúrmérnöki Intézet;

ügyvezető igazgató, TopoLynx Kft, czimber.kornel@topolynx.hu

2 geoinformatikus, webfejlesztő, TopoLynx Kft, rekecki.dora@topolynx.hu

3 geoinformatikus, webfejlesztő, TopoLynx Kft, acs.norbert@topolynx.hu

**Absztrakt**: A cikkben bemutatjuk egy webes, műholdfelvételeken alapuló erdővédelmi monitoring rendszer fejlesztését. Számos hasonló rendszer működik világszerte, de mi igyekeztünk egyedi megközelítést alkalmazni. Egy olyan rendszert kívántunk kifejleszteni, amelyet gyakorlati szakemberek is intuitív módon tudnak használni és az erdő egészségi állapotát könnyedén értelmezni. A bevált NDVI különbségek és normalizált NDVI helyett más módszert fejlesztettünk, kettős differenciát, amely az olyan időszakokban is képes működni, mint a 2022. évi rendkívül aszályos időszak. Fontos cél volt, hogy a felhőzetet is egyszerűen kezeljük, kizárjuk a térképezésből. Nemcsak a műholdkép és az NDVI raszterek megjelenítése volt a cél, hanem a károsított területeket detektálása, kiemelése, akkor is, ha a károsítás néhány pixelre terjed ki.

**Abstract**: In the article, we present the development of a web-based forest monitoring system based on satellite imagery. Numerous similar systems operate worldwide, but we sought to apply a unique approach. We wanted to develop a system that field expert can use intuitively and easily interpret the health status of the forest. Instead of the established NDVI differences and normalized NDVI, we developed a double difference method that can work even in extremely drought periods such as in 2022. An important goal was to handle cloud cover easily and exclude it from the mapping. The aim was not only to display satellite imagery and NDVI rasters but also to detect and highlight damaged areas, even if the damage extends to only a few pixels.

#### **Bevezetés**

Az aszálykockázat és az invazív károkozók miatt erdeink egyre nagyobb stressznek vannak kitéve (RASZTOVICS ET AL. 2014). Leggyakrabban a gyenge termőhelyen álló, nem őshonos fenyveseink vannak kitéve erdőkároknak, ahol az aszály hajlamosít, egy rovar vagy gomba pedig kiváltja faegyedek kiszáradását.

Régóta foglalkozunk műholdas képfeldolgozással. Az első magyar, grafikus felülettel rendelkező, teljes értékű képfeldolgozó rendszert 1996-ban írtuk, amely előfeldolgozásra (radiometriai, geometriai korrekció, képi információ kiemelés és növelés), képosztályozásra volt alkalmas (felügyelt és nem felügyelt osztályozás) (Márkus ET AL. 1996). Ezt a fejlesztést 2009-ben bővítettük saját képszegmentáló és szegmens osztályozó algoritmusokkal (Czimber 2009).

A Sentinel-2 műholdrendszer megjelenésével módszereinket átállítottuk a nagyobb térbeli, időbeli felbontású felvételek feldolgozására (BARTON ET AL. 2017; Barton – Czimber 2018). A Sentinel-2 idősorok alkalmazása nagy előrelépést jelentett mind a fafajtérképezésben, mind az erdők állapotának monitorozásában.

A soproni Tanulmányi Erdőgazdaság Zrt. (TAEG) területén 2000-től komoly, most már kisebb problémát jelent a lucos állományok pusztulása, melyet a fokozódó aszály és a szúkárosítás okozott. Az utóbbi időkben az erdeifenyő állományokban figyelhettünk meg csoportos pusztulást. Ezért is indítottuk el a fejlesztést a TAEG kérésére, amelynek célja a tű- és lomblevél elszíneződés időbeli észlelése, automatikus detektálása Sentinel-2 felvételek alapján.

A vegetációs indexeket és azok változását régóta használják a természetes környezet, az erdők monitorozására. Legismertebb az NDVI index, amely a közeli infravörös (NIR) és a látható vörös (R) hullámhossz visszaverődések normalizált hányadosa: NDVI = (NIR–R) / (NIR+R). Ezen kívül számos index ismert (néhány rövidítése: VI, EVI, SAVI, SLAVI, ARVI, NDWI, GVMI, LWCI, PVI), amelyeket hasonló módon lehet használni vegetáció elemzésre.

Hasonló rendszerek közül megemlítendő a TEMRE, amely MODIS/Sentinel-3 alapú és Z NDVI értéket használ (Somogyi et al. 2018). A Földmegfigyelési Információs Rendszer (FIR) erdészeti modulja egyszeres differenciát alkalmaz (fir.gov.hu). Régóta működik a ForWarn rendszer MODIS alapon, 21 napos NDVI maximumok eltérésén alapul (SPRUCE ET AL. 2011).

Az NDVI magas értéke a vörös fényelnyelésen és a magas közeli infravörös fény visszaverődésén alapul, mindkettő egészséges, fotoszintézist folytató növényekre, a klorofill molekula jelenlétére utal. A klorofill leginkább a látható vörös fényt nyeli el, molekula struktúrája pedig a közeli infravöröst veri vissza. Az NDVI értékek nem minden esetben értelmezhetők egy erdész vagy agrár szakember által, több okból sem:

- az átlagos és az aszályos évek nem összehasonlíthatók,
- a felhőzet, pára erősen befolyásolja az értelmezést,
- a hónapok közötti összehasonlítás nem veszi figyelembe a vegetációs időszak között változó átlagos NDVI értéket,
- az esős-száraz időszakok váltakozása kihat az NDVI értékre.

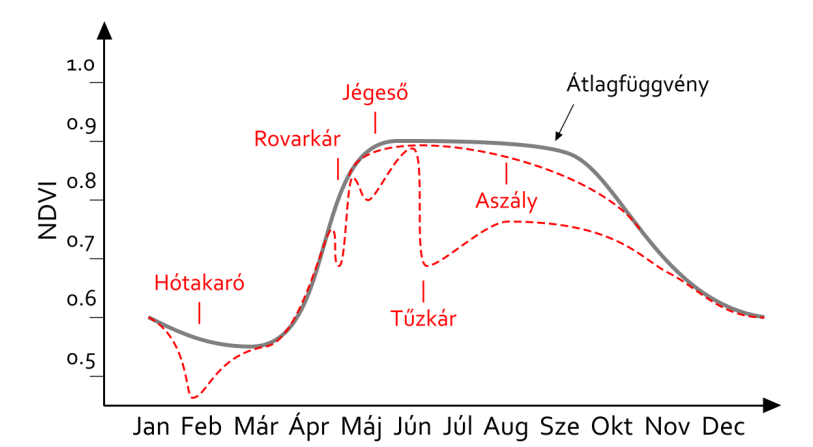

*1. ábra Erdők NDVI értékének éves lefutása az egyes erdőkárok hatására*

Az NDVI értékeket a fenti okok miatt relativizálni kell, nemcsak az előző időszakhoz, hanem az aktuális időszak referencia területeihez is. Ezzel a kettős differenciával az egyes időszakok összehasonlíthatók és a változások iránya szakemberek számára is értelmezhető.

## **Anyag és módszer**

A rendszer fejlesztéséhez Sentinel-2 műhold felvételeket használunk. Egy új felvétel elérhetősége esetén letöltjük ZIP formátumban, amelyből a 2, 3, 4 és 8-as sávok JP2 állományait bontjuk ki. A JP2 az állományokat közvetlenül olvassuk az ECWJP2 könyvtár segítségével. Ezen kívül nem használunk más harmadik féltől származó szoftvert vagy könyvtárat. A feldolgozási munkafolyamatot topoXmap szoftverben állítottuk össze, ami közvetlenül a JP2 állományokon dolgozik, végzi el a képi statisztikák számítását, hamisszínes képtranszformációt, NDVI raszterek előállítását, NDVI kettős differencia számítást, valamint az UTM33 és EOV vetületek közötti vetületi átszámítást, végezetül a GeoTIFF kiírást.

A havonta a letöltött képek száma általában 1–2 felvételt jelent, a többi kép 10%-nál nagyobb részben felhős. A megmaradt felhős területeket egy egyszerű osztályozó algoritmussal maszkoljuk ki. Egy-egy feldolgozás 4 képet eredményez, amelyek a következők képeket jelentik (*2. ábra*):

- Látható képhez közeli hamisszínes kép, mely a kék (B2), zöld (B3), vörös (B4), közeli infravörös (B8) sávok lineáris kombinációjával áll elő. Ezt a felvételt a terepi szakemberek sokkal jobban tudják értelmezni, mert az erdők zöldek (és nem vörösek, mint a hamisszínes infravörös műholdfelvételeken), ugyanakkor a közeli infravörös csatorna bevonásának köszönhetően a faállományok megjelenítése sokkal élénkebb és változatosabb. Az állományok közötti különbségek jobban kivehetők.
- NDVI aktuális időszak, a jól ismert képlettel számoljuk (NDVI=(B8–B4) / (B8+B4)), de a 0...1 tartományt jelenítjük meg vörös-sárga-zöld színpalettával.
- NDVI előző évi, éven belül azonos időszak, számítás és a színes megjelenítése az előbbivel megegyezik
- NDVI változás: itt tér el az általunk javasolt eljárás a szakirodalomban szereplő módszerektől, mert a két NDVI felvételt a vörös sávtartományban erősen elnyelő, a közeli infravörös tartományban erősen reflektáló egészséges erdőkhöz igazítjuk, majd ezután végezzük el a kivonást, ezáltal kettős differenciát képezünk.

A feldolgozáshoz hozzátartozik a poligon statisztika számítás a fenti raszteres állományok és a vektoros erdőrészlet poligonok között. Egyrészt kiszámoljuk erdőrészlet szinten az alapstatisztikai mérőszámokat (átlag, minimum, maximum NDVI), de vizsgáljuk a vegetációs index csökkenések csoportos előfordulását is.

A webes rendszer a következő komponensekből áll: HTML, JavaScript, OpenLayers, számos kisebb könyvtár a kliens oldalon. A szerver oldalon PostgreSQL,

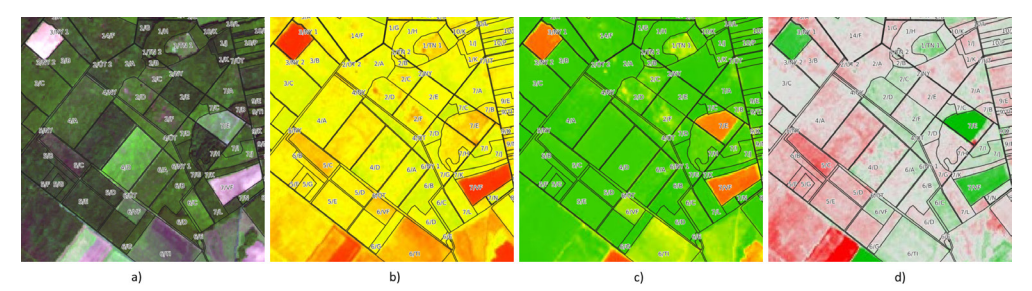

*2. ábra Erdővédelmi rendszer kimenetei egy adott időszakra és területre: a) hamisszínes, b) NDVI aktuális, c) NDVI előző időszak, d) NDVI változás*

GeoServer, PHP, képcsempék. A műholdfelvételeket és NDVI rasztereket nem a GeoServerből publikáljuk, hanem képcsempéket generálunk és közvetlenül a csempéket töltjük le és jelenítjük meg a kliensen.

Az időszakokat tekintve megjelenítjük az utolsó augusztusi időszakot, mint leginkább aszályos hónapot és az aktuális időszakot.

## **Eredmények**

A fejlesztés eredménye a kifejlesztett módszertan és a webes rendszer. A módszertan tartalmazza a hamisszínes kép előállítását, valamint a kettős differencián alapuló NDVI változás térképezést. A kedvezőtlen, negatív irányú, nagyobb, de nem erdőrészlet kiterjedésű változásokat vektoros erdőrészlet poligonokra is átvezetjük.

A webes alkalmazás a Tanulmányi Erdőgazdaság teljes területét lefedő Sentinel-2 felvételeket használja. Az alkalmazás kezelése egyszerű, könnyen tanulható (*3. ábra*), asztali és mobil eszközökön is működik. Egy időszakról 4 kép érhető el, amely mind a vizuális megjelenítést, vegetációs indexeket, azok változását, mind a vektoros statisztikát megjeleníti.

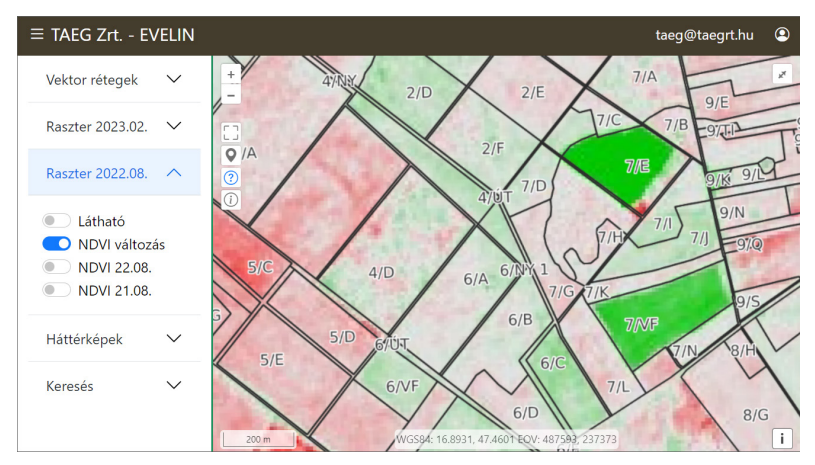

*3. ábra Webes alkalmazás felhasználói felülete*

## **Következtetések**

A környezetmegfigyelő műholdas rendszerek eddig is nagyon hasznosnak bizonyultak és a közeljövőben tovább fog növekedni a jelentőségük. A változó klíma, az invazív károsítók fokozódó megjelenésével előtérbe kerül erdeink állapotának folyamatos követése, a jelentkező problémák, kedvezőtlen elváltozások mielőbbi jelzése. Ezek a rendszerek már nemcsak megjeleníteni tudják a természetes környezet változását, hanem elemezni is, megjelölni a kezdődő káros folyamatok helyét, időben felhívva erre a szakemberek figyelmét. A fejlesztett alkalmazás ennek kiváló példája.

### **Köszönetnyilvánítás**

Köszönetet mondunk Tanulmányi Erdőgazdaság Zrt-nek, hogy a fejlesztést támogatták. A fejlesztés másik részről a Nemzeti Kutatási, Fejlesztési és Innovációs Hivatal Tématerületi Kiválóság Program TKP2021-NVA-13 azonosító számú projekt támogatásával valósult meg.

## **Felhasznált irodalom**

- Barton I. Király G. Czimber K. Hollaus M. Pfeifer N. (2017): Treefall Gap Mapping Using Sentinel-2 Images. Forests, p. 426.
- BARTON I. CZIMBER K. (2018): Multiresolution image segmentation algorithm development for Sentinel-2 satellite imagery, Konferencia: GIS Symposium 2018 – University of Washington, Hely: Seattle (USA).
- Czimber K. (2009): Új, általános célú képosztályozó kifejlesztése nagy felbontású, textúrával rendelkező digitális képek feldolgozására, Geomatikai Közlemények / Publications In Geomatics, 12, pp. 249–258, 10 p.
- Márkus I. Czimber K. Király G. Szentesi L. Bácsatyai L. Bánky J. Gál J. – Bartha D. – Várkonyi T. (1996): Márkus István (Szerkesztő) MERA: MARS & Environment Related Applications, Forest Ecosystems Mapping: Final Report (1996) PHARE Programme, Contract 94-0869, University of Forestry and Wood Sciences, Sopron.
- Rasztovits E. Berki I. Mátyás Cs. Czimber K. Pötzelsberger E. Móricz N. (2014): The incorporation of extreme drought events improves models for beech persistence at its distribution limit, Annals of Forest Science 71: 2 pp. 201–210, 10 p.
- Somogyi Z. Koltay A. Molnár T. Móricz N. (2018): Forest health monitoring system in Hungary based on MODIS products, Theory Meets Practice in GIS, Debrecen, Vol. IX, pp 325–330.
- Spruce, J. P. Sader, S. Ryan, R. E. Smoot, J. Kuper, P. Ross, K. Prados, D. – Russell, J. – Gasser, G. – McKellip, R. – Hargrove, W. (2011): Assessment of MODIS NDVI time series data products for detecting forest defoliation by gypsy moth outbreaks. Remote Sensing of Environment. 115: 427–437

# **A debreceni állandó lakóhellyel rendelkező alföldi üdülőtulajdonosok és üdülőépületeik vizsgálata**

Csordás László

CSc, tudományos főmunkatárs, Neumann János Egyetem Gazdaságtudományi Kar, Nemzetközi Gazdaságtan Tanszék, Kecskemét, csordas.laszlo@gtk.uni-neumann.hu https://orcid.org/0000-0002-2985-4494

**Abstract**: Based on the data of TAKEH from 1989, I examined some characteristics of Debrecen holiday owners with holiday homes in 6 lowland counties and their holiday buildings, looking for a correlation between these characteristics and the areas of permanent residence of the owners. Of the 3,766 owners, 52.7% lived in housing estates and 10.8% lived in the city center. In these districts, there are many lowland holiday owners per thousand inhabitants, while in the outer (eastern, southern, western) garden districts there are few. The 3,766 lowland holiday home owners living in Debrecen had holiday homes in 35 settlements of the region, 9 of which have 97% of the holiday buildings.

#### **Bevezetés, célkitűzés**

Az élet szinte minden területét érintették azok a XX. század utolsó harmadában bekövetkezett (gazdasági, társadalmi, technológiai fejlődés következtében elindult) folyamatok, amelyek jelentős változásokat eredményeztek a modern társadalmak életében. Ennek a struktúraváltásnak az egyik sajátos, az urbanizációval összefüggő jegye, hogy az ún. emberi alaplétfolyamatok korábbi kettős tagolódásukat elveszítve időben és térben tovább tagolódtak. A lakó- és munkahelyek mellett egyre nagyobb jelentőségre tettek szert a szabadidő eltöltésének színterei. Ennek legfontosabb települési jegyei a második lakások, ezen belül is a szabadidő-lakások számának ugrásszerű emelkedése, az üdülő-pihenő térségek térbeli növekedése.

A második otthon, vagy második lakás (angolul second homes, németül Zweitwohnsitz, franciául residences secondaires, magyarul üdülő) pontos definícióját megadni igen nehéz, hiszen azon országonként és kutatónként mást-mást értenek (Barbier 1965; Downing – Dower 1973; Ruppert 1973; Gardavsky 1975; Coppock 1977; Berey 1979; Martonné Erdős K. 1990; Kowalczyk 1994). Véleményem szerint a második lakás egy magántulajdonban, vagy tartós használatban lévő ingatlan, amely olyan személy (család) alkalmankénti szállásául szolgál, aki azt nem tekinti elsődleges otthonának (Csorpás 1993, 1995, 1999).

A második lakások közé tartozó szabadidő-lakásokat túlnyomóan szabadidőben és csak átmenetileg (hétköznapokon munkaidő után, hétvégén vagy a szabadság ideje alatt), elsősorban szabadidős célokra használják. Magyarországon – függetlenül attól, hogy azok üdülőtelepeken, zártkertekben, vagy üresen álló falusi házak megvásárlásával alakultak ki – ezek közé számíthatók a szabadidő eltöltését biztosító, 12 m<sup>2</sup>-nél nagyobb alapterületű épületek.

A városközeli területeken lévő szabadidő-lakásokat elsősorban a hétvégeken használják. Ezen épületek az életciklus folyamán, illetve a város térbeli növekedése miatt állandó lakássá is átalakulhatnak. A második lakások területi elterjedése tehát része a városfejlődési folyamatnak, egyes jelenségei a szuburbanizációhoz köthetők. A szezonális (vagy más elnevezés szerint rekreációs) szuburbanizáció egyedi esetekben "valódi" szuburbanizációhoz vezethet: a második lakások állandó lakássá alakulásával.

A nagyvárosokból és elsősorban a társadalom jómódú rétegeiből kiinduló – és ezért területi és társadalmi diffúziós jelenségként jellemzett – folyamat lényegesen megváltoztathatja az érintett települések térbeli rendszerét, azok morfológiáját, funkcionális tagolódását, gazdasági szerkezetét, infrastruktúráját, környezeti állapotát, földhasznosítását, sőt a küldő- és fogadóterületek társadalmi, demográfiai viszonyait is.

### *A vizsgálat célja, a vizsgált terület*

A tanulmányban a Debrecenben lakó, a hat alföldi megyében üdülőtulajdonnal rendelkező személyek és üdülőépületeik néhány jellegzetességét mutatom be körzetenként.

Választásom azért esett Debrecenre, mert Debrecen az Alföld legnagyobb népességszámú és – Hódmezővásárhely után – a második legnagyobb területű városa, itt rendelkezik állandó lakással a legtöbb alföldi üdülőtulajdonos (3.766 fő), itt volt 1989-ben a legtöbb üdülőként nyilvántartott épület (2.112 db) a TAKEH szerint.

Azt próbálom bemutatni, hogy Debrecenen – de gondolom, más városokon – belül (is) az üdülőtulajdonosok eloszlása nem egyenletes, jól kitapintható különbségek vannak az egyes városrendezési körzetek között, a tulajdonos kora, az épületek nagysága, a különböző típusú lakókörnyezetek és az üdülőtulajdonlás között. Hasonló különbségek fedezhetők fel az egyes lakókörnyezet-típusok, a tulajdonos kora, az épületek nagysága, valamint az üdülőépületnek helyet adó fogadótelepülések között is.

## **Anyag és módszer**

A feldolgozás gerincét képező, üdülőtulajdonuk után adót fizetők bizonyos adataihoz (a tulajdonos kora, neme, lakóhelye; az üdülőépület helysége, címe, adózási alapterülete) a TAKEH 1989. évi számítógépes adatbázisának felhasználásával jutottam hozzá.

Azért ezt az évet választottam, mivel az adatvédelmi törvény elfogadása óta olyan részletes és precíz adatbázishoz, amelyik a pontos lakcímet is tartalmazza, már nem lehet hozzájutni: a törzsadatok azóta sokszor hiányosak, településenként változik,

hogy mi alapján adóztatják az üdülőket, így nehezen összevethetők egymással az adatbázisban szereplő mutatók.

A feldolgozás során törekedtem a különféle, a földrajzi vizsgálatok megoldását biztosító számítógépes programok együttes alkalmazására. Az általam összeállított adatbázisok többsége dBASE alapú, amit az SPSS, valamint a MapInfo is felismer. Az adatbázisok kezeléséhez az EXCEL-t használtam. A statisztikai elemzéseket az SPSS programcsomag egyes részeivel végeztem el. A térképek elkészítéséhez a MapInfo-t használtam fel. Módszertanilag fontos feladatnak tartottam, hogy a vizsgálat alapegységének tekintett körzetekben az egyes változók "térbeli képét" ábrázolni tudjam.

A város 42 körzetre és körzeten kívüliekre való felosztása, ezek térbeli elhatárolása, a lakosságszám értékeinek megadása Kozma (1994) munkája. Ugyancsak ő sorolta be az egyes körzetekbe, illetve azon belüli lakókörnyezeti típusokba a TAKEH adatbázisának lakóhely címe alapján az Alföldön üdülővel rendelkező, Debrecenben lakó üdülőtulajdonosokat. A körzetek a történelmileg, demográfiailag, építészetileg azonos jellegű városrészeket foglalják magukba.

## **Eredmények**

## *Az alföldi üdülők és tulajdonosaik jellemzői*

Mielőtt részletesen vizsgálom a Debrecenben lakó üdülőtulajdonosokat, az Alföld néhány, a magánüdüléssel kapcsolatos adatát mutatnám be.

A TAKEH (Tanácsi Költségvetési Ellátó Hivatal, a TÁKISZ előde) adatai szerint 1989-ben az Alföld 102 településén 19.654 fő fizetett üdülője után építményadót. Ez kevesebb, mint 12%-át teszi ki az akkoriban Magyarországon regisztrált 170 ezer üdülőnek. Az alföldi megyék nyaralótulajdonosai – kettő kivételével – 699 magyarországi településről származtak. A régióban nyaralótulajdonosként megjelenők döntő részének az Alföldön volt az állandó lakása is. Mindegyik megyében az adott megyebeli lakosság közül került ki az üdülőtulajdonosok nagyobb része. A saját megyebeliek aránya az Alföld egészét tekintve 68,0%, ám ez a főbb körzeten kívüli vonzáscentrumoktól (Budapest, Észak-Magyarország iparvárosai) való távolsággal egyenes arányban nőtt.

A TAKEH nyilvántartása szerint az alföldi megyékben lévő szabadidő-lakások közel egynegyede épült fel – Békéscsaba kivételével – az öt alföldi megyeszékhelyen. Ott élt a közel 20 ezer nyaraló tulajdonosának 46,5%-a, tehát a megyeszékhelyek a felmerülő magántelkes üdülési igényeknek alig több, mint a felét elégítették ki helyben. Minél nagyobb a megyeszékhely, annál nagyobb szabadidő-lakás "gyűrű" alakult ki körülötte.

Az üdülőjük után adót fizetők döntő része idős munkaképes, vagy nyugdíjas korú, tehát az a korosztály, amely már nem foglalkozik gyermekei nevelésével, életciklusa során az ún. konszolidációs fázisba került.

A tulajdonosok állandó lakása és szabadidő-lakása közötti térkapcsolat Hajdú-Bihar megyében sajátosan alakul. Az épületek közel fele Debrecenben van, a megyeszékhelyen élők aránya saját településük üdülő- és zártkerti területein több, mint 97%. Debrecen valóságos szabadidő-lakás gyűrűt alakított ki, hiszen a város körüli településeken a debreceniek aránya magasabb 75%-nál. Ez a terület így Debrecen "rekreációs szuburbanizációs övezetének" is tekinthető, ahol végbemegy a térbeli és időbeli kiegyenlítődés. Ez azt jelenti, hogy munkanapokon dolgozni innen jártak/járnak "be" Debrecenbe a falusiak, hétvégeken, szabadidőben pihenni, üdülni ide jártak/járnak "ki" a megyeszékhelyen lakók. Az észak-nyugati megyehatár mentén (Tiszacsegén, Polgáron és Hajdúnánáson) megnő a szomszéd megyékben, elsősorban a nagy északi iparvárosokban (Kazincbarcika, Miskolc, Ózd, Tiszaújváros) lakók aránya. Ezekre több vonzási centrum is hatással van. Néhány településen a helybeliek közül kerül ki a tulajdonosok döntő része (Berettyóújfalu, Polgár). A fővárosiak aránya csak Hajdúszoboszlón – a világhírű gyógyvíznek köszönhetően – emelkedik 5% fölé.

Megjegyezhető az is, hogy az egyes körzetekbe való besorolás az üdülőtulajdonosok állandó lakóhelyének utca és házszáma alapján történt. Néhány utcának kiemelt jelentősége volt az egyes megyeszékhelyek üdülőtulajdonosai között. Amennyiben csak a 2%-nál nagyobb aránnyal rendelkező utcákat vesszük figyelembe, akkor pl. az Alföldön üdülővel rendelkező békéscsabaiak 29,4%-a 6 utcában élt, amelyből kiemelkedik a Kulich 10,9%-os, a Tanácsköztársaság 6,6%-os, valamint a Penza 4,7%-os aránnyal. Debrecenben 7 utcához volt köthető 3.766 üdülőtulajdonos 16%-nyi együttes részesedése. Utcánkénti arányuk 2–3% közötti volt, és csökkenő sorrendben a Csapó, a Hámán Kató, a Micsurin, a Jerikó, a Bethlen, az István és a Tanácsköztársaság útját érintette. Ezek többsége a Csapó utca kivételével lakótelepi, emeletes beépítésű terület volt.

### *A Debrecen lakó üdülőtulajdonosok jellemzői*

Az Alföldön üdülővel rendelkező debreceni nyaralótulajdonosok több, mint 27%-a Debrecen városközpontjában és belvárosában él, míg a város lakosságából a fenti területek csak 16,5%-kal részesednek. A Sestakertben és az Újkertben a Debrecenben lakó nyaralótulajdonosok több, mint 10–10%-a él, majd a fenti körzeteket a belváros három körzete (északi, déli városközpont és a keleti belváros) követi.

A különbségeket talán az 1.000 lakosra jutó üdülőtulajdonosok száma, mint fajlagos mutató érzékelteti a legjobban (*1. ábra*), hiszen ebben a legmagasabb és a legalacsonyabb értéket felmutató körzet között több mint 33-szoros különbség van.

Összesen 14 körzetben kevesebb, mint 10 nyaralótulajdonos esik 1.000 lakosra. Ezek jobbára – az északi területen lévő Nyulast és a DK-i Belvárost leszámítva – a város keleti, déli és nyugati külső kerületeiben találhatók. A belvárosban – a délkeleti és a nyugati belvárost kivéve – 20–49 Debrecenben élő alföldi üdülőtulajdonos jut ezer állandó lakosra. Legmagasabb értékekkel a Sétakert, a Déli Városközpont,

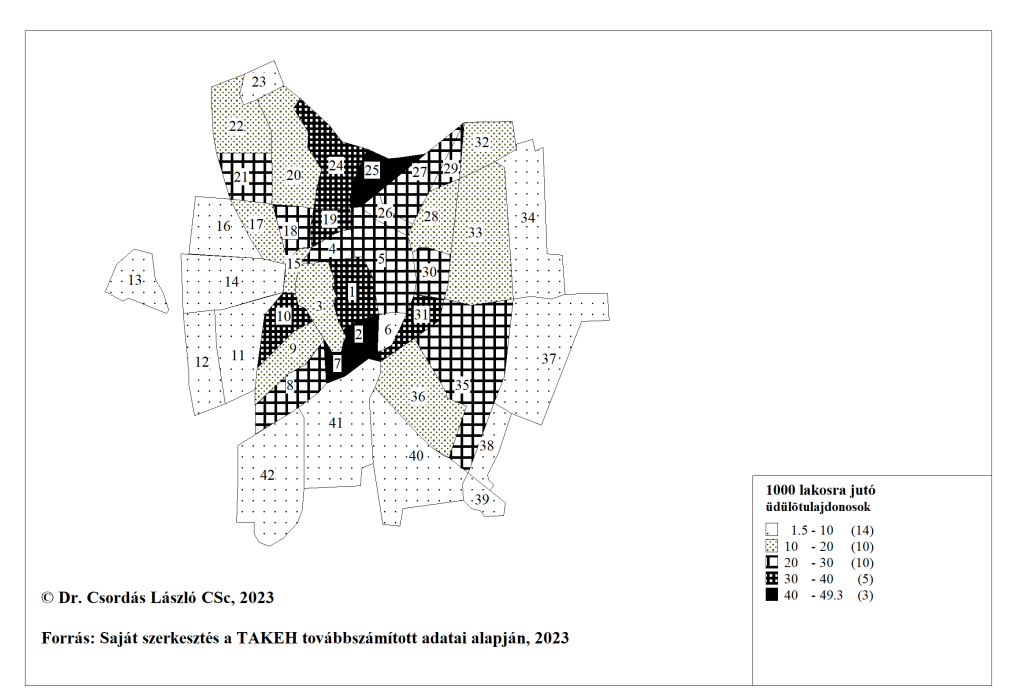

*1. ábra Az 1000 állandó lakosra jutó alföldi üdülőtulajdonosok száma Debrecenben, körzetenként*

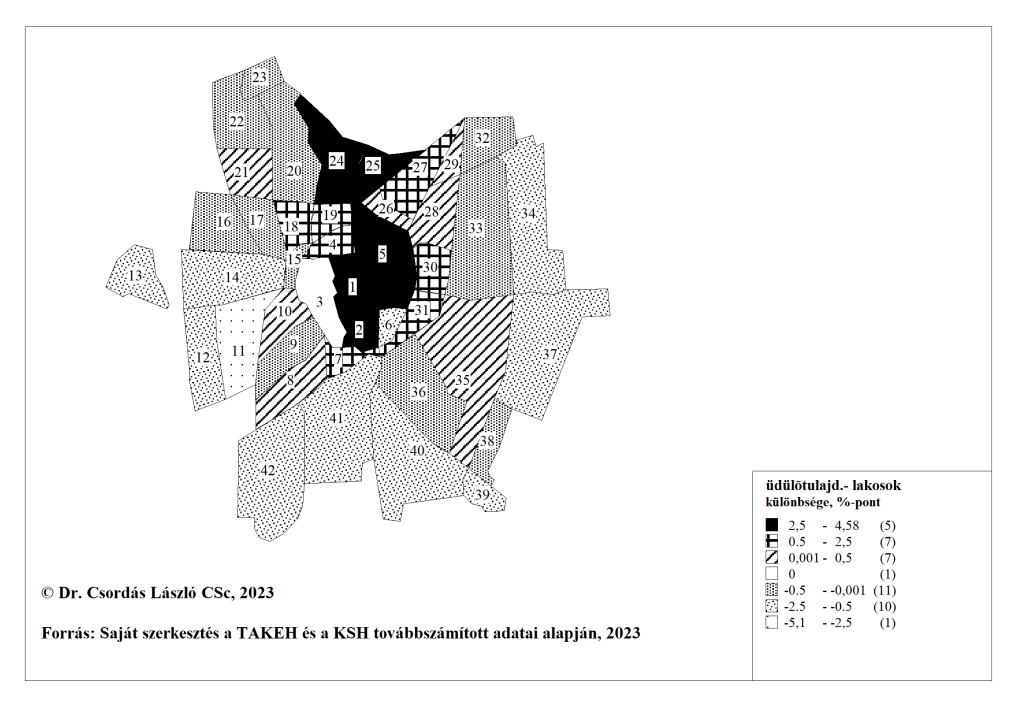

*2. ábra Az alföldi üdülőtulajdonosok és az álladó lakosság megoszlásának kerületenkénti különbsége Debrecenben, %-pont*

valamint e városközpont és a Vargakert közötti lakótelep (40–49), a Sestakert, a Libakert, a Széchenyikert és az Északi Városközpont, valamint a Béke-Wesselényi lakótelep rendelkezik (30–40).

Abban az esetben, ha Debrecen város lakosságát 100%-nak tekintjük, és az összes, az Alföldön üdülővel rendelkező debreceni nyaralótulajdonost is 100% nak vesszük, akkor a belvárosban és a lakótelepi körzetekben a hétvégi házzal rendelkezők aránya vagy azonos a lakossági aránnyal (Ny-Belváros), vagy a körzetek közel felében, 19 körzetben meghaladja azt (*2. ábra*). A Sestakertben, a Sétakertben, a K-Belvárosban, az Északi- és a Déli-Városközpontban 2,5–4,48%-ponttal magasabb az üdülőtulajdonosok aránya a lakossági aránynál. Minél jobban távolodunk a városközponttól Nyugat, Dél és Kelet felé, annál kisebb a nyaralótulajdonosok aránya, azaz az adott körzet kisebb mértékben részesedik Debrecen város alföldi üdülőtulajdonosaiból, mint a város lakosságszámából (*2. ábra*).

A Tócóskertben 5,1%-pont a különbség, de további tíz olyan körzet van még, ahol a lakossági arány 0,5–2,5%-ponttal meghaladja az alföldi nyaralótulajdonosi arányt (DK-Belváros, majd nyugaton a Hatvan utcai kertek, Nagy-Sándor telep, Tócó-patak völgye; délen a Tégláskert, Boldogfalvi-Epreskert, Kerekestelep, Lenctelep, keleten pedig az Ungvárikert és a tőle északabbra lévő kertségek (*2. ábra*). A város nagy területű kertségi körzeteiben tehát magasabb a lakossági arány az üdülőtulajdonosi aránynál, nekik nem volt égető szükségük egy üdülőre, hiszen lakókörnyezetük részben biztosítja a nyugodtabb pihenést és a zöld környezetet.

A városban élő 3.766 üdülőtulajdonos 52,7%-a lakótelepi, 10,8%-a belvárosi, 16,2%-a hagyományos családi házas, 13,8%-a vegyes (családi és társasházas) lakókörnyezetben lakik. Megfigyelhető tehát, hogy a Debrecenben lakó, az alföldi megyékben üdülőépülettel rendelkezők 2/3-a lakótelepen vagy belvárosi tömblakásban él.

A Debrecenben lakók az Alföld 35 településén rendelkeznek nyaralókkal. Minél több üdülőtulajdonos lakik egy körzetben, annál több településen találhatók meg épületeik. Az Újkertben élőknek 18, a Sestakertben lakóknak pedig 21 alföldi településen van hétvégi házuk.

A belvárosban a nyaralóval rendelkezők negyede-fele, az állandó lakosság 16–28%-a nyugdíjas korú. A külső körzetekben ugyanakkor magasabb a fiatal munkaképesek és alacsonyabb a nyugdíjasok aránya. Ez azt is jelezheti, hogy a kertes városrészekben lakó, gazdaságilag aktívabbá váló réteg fokozatosan bekapcsolódott a szabadidő-lakások birtoklásába is. Azt lehet tehát megfigyelni, hogy az üdülőtulajdonosok eloszlása és az állandó lakosok kora között igen erős az összefüggés. Minél magasabb a 60 éven felüli állandó lakosok aránya egy adott körzetben, általában annál többen rendelkeznek nyaralóval is.

72 Az üdülőépületek átlagos "adózási" alapterülete – mint már korábban utaltam rá – viszonylag alacsony, 26,1 m2. Ez elsősorban abból adódik, hogy sok a zártkertekben kialakított hétvégi ház. A körzetek közel felében az adatbázis szerint egyáltalán nem él olyan nyaralótulajdonos, aki 60 m2-nél nagyobb hasznos üdülő-alapterület után
fizetné az építményadót. A 30 m2-es adóalap-területet 31 körzetben az üdülők több mint 3/4-e nem éri el. A belvárosban és az attól észak-északnyugatra lévő lakótelepi és vegyes (családi és társasházas) típusú lakókörnyezetben élő tulajdonosok nyaralói viszonylag nagyobb területűek.

#### **Következtetések**

A Debrecenben lakó 3.766 alföldi nyaralótulajdonos a régió 35 településén rendelkezett üdülővel, közülük 9-ben található az üdülőépületek 97%-a.

Az üdülőszerzést motiváló tényezők közül a lakókörnyezet szerepére utal, hogy a nyaralótulajdonosok 52,7%-a lakótelepi, 10,8%-a belvárosi lakókörnyezetben élt. Ezekben a körzetekben sok, míg a külső (keleti, déli, nyugati) kertes körzetekben kevés az ezer lakosra jutó alföldi üdülőtulajdonos.

Az üdülőépületek átlagos alapterülete igen alacsony, 26,1 m2, közel 80%-uk 30 m2 alatti, de az egyes lakókörnyezeti körzetek és a fogadótelepülés alapján jelentős különbségek láthatók.

#### **Felhasznált irodalom**

- Barbier, B. (1965): Méthode d'étude des résidences secondaires, l'exemple des Basses-Alpes. Meditérraneé, 1. pp. 89–111.
- Berey, K. (1979): Érdekek ütközése az üdülőterületek fejlesztésében. Városépítés, 6. pp. 16–17.
- Coppock, J. T. (Ed.) (1977): Second Homes: Curse or Blessing. Pergamon, Oxford. Geogr. **Series**
- Csordás L. (1993): Szabadidő-lakások az Alföldön. Tér és Társadalom, 7. 3–4. pp. 75–103.
- Csordás L. (1995): Szabadidő-lakások az Alföldön. Kandidátusi értekezés, kézirat. MTA RKK ATI. p. 154 + melléklet
- Csordás L. (1999): Second homes in Hungary. In: Duró A. (ed.) Spatial Research in Support of the European Integration. MTA RKK, Pécs. (Discussion Papers, Special) pp. 145– 160
- Downing, P. Dower, M. (1973): Second Homes in England and Wales. Countryside Commission
- Gardavsky, V. (1975): Geografie individuálni vikendové rekreacne v CSR. In: Acta Universitatis Carolinae, Geographica. 1–2. pp. 125–128.
- Kowalczyk, A. (1994): Geograficzno-spoleczne problemy zjawiska "drugich domów". p. 178
- Kozma G. (1994): Debrecen városszerkezetének változása az 1930-as évek vége és 1990 között. Egyetemi doktori értekezés, kézirat. KLTE Debrecen. p. 112
- Martonné Erdős K. (1990): Az egyéni rekreáció lehetőségei és megvalósulásai Miskolc környékén. Kandidátusi értekezés, kézirat. KLTE Debrecen. p. 158

Ruppert, K. (1973): Der Zweitwohnsitz – geographisches Faktum und landesplanerisches Problem. In: Geographische Aspekte der Freizeitwohnsitze. WGI-Berichte z. Regionalforschung, 11. pp. 1–54.

# **A zártkertekben felépített hétvégi házak szerepe Magyarország üdülőépítésében és üdülőállományában (1970–2001)**

### Csordás László

CSc, tudományos főmunkatárs, Neumann János Egyetem Gazdaságtudományi Kar, Nemzetközi Gazdaságtan Tanszék, Kecskemét, csordas.laszlo@gtk.uni-neumann.hu https://orcid.org/0000-0002-2985-4494

**Abstract**: From the late 1950s to 1994, there were at least 10 pieces of legislation that contributed to the expansion of "closed gardens". From the point of view of our study, the most important of these is 18/1968. MÉM-ÉVM decree, because it determined the "types of closed gardens" and the criteria for the buildings that could be built. Based on this, the area of the "tool room", which can also be used as a holiday, could not exceed  $12 \text{ m}^2$ , and the "weekend house" could not exceed  $30 \text{ m}^2$ . Of the  $252,295$ holiday homes included in the 2001 holiday census, around 130,000 buildings are largely located in closed gardens. Especially in the 1970s, many such buildings were built for which no permission was sought and the councils did not report to the HSO (KSH). In terms of their function, they were resorts, and according to the criteria of the decree, they were created in the "closed garden".

#### **Bevezetés, a témaválasztás oka, célkitűzések**

A tiszazugi üdülőterületi kutatásaim során Tiszaugon és Csépán már 1988 ban, a szolnoki agglomerációban pedig 1992-ben találkoztam a zártkertekkel és az azokon felépített hétvégi házakkal (Csordás 1993). Az ott felhúzott nyaralók egy része – csakúgy, mint a Tisza jobb parti településein, Tiszakécskén és Tiszaalpáron 1989-ben vizsgált, a zártkertekben és a Tisza mentén kialakított kicsiny parcellákon álló nyaralók – a közeli megyeszékhelyek, Szolnok, illetve Kecskemét rekreációs szuburbanizációs zónájában találhatók (TIMÁR 1992; Csorpás 1995, 2020a, 2021a,b).

Beluszky Pál már 1982-ben megjegyezte, hogy "*…Az évtizedek-évszázadok óta beépült kertségek a belterület szerves részeivé váltak; az újabban benépesülő kertségek a lakóövezetté válás különböző fokozatait képviselik. Újabb fejlődés eredményeként a kertségek egy része a települések rekreációs övezetének részévé válik.*" (Beluszky 1982. pp. 325–326).

A 2001. évi népszámlálás üdülő-összeírása szerint több mint negyedmillió nyaraló volt Magyarországon (Baár L-né – Gratzl 2004), ami a nemzeti lakásvagyon közel 6%-át teszi ki. A bennük kialakított férőhelyek száma messze meghaladta a kereskedelmi szálláshelyek férőhelyeinek (ágyainak) számát, és jelentős mértékben hozzájárul a hazai lakosság, de részben a külföldi turisták rekreációs igényeinek kielégítéséhez is.

Azért foglalkozom a "második lakások", illetve a szabadidő-lakások kutatása keretében a zártkertekkel is, mert az ország területének több mint 2%-át

alkotják; a zártkertekben nagyon sok hétvégi ház épült fel; valamint az elmúlt évek/ évtizedek megfigyelései azt mutatják, hogy éppen a korábbi zártkertnek nevezett területrészeken folytatódott tovább a hétvégi házak építése. A törvényi szabályozás megengedte a különböző zártkerti formák egymás melletti, egymással keveredő szövevényes kialakítását (termelő, termelő-pihenő, belterületbe vonható), ezért az önkormányzatok, de a tervezők számára is áttekinthetetlen, konfliktusforrást jelentő területek jöttek létre (Csordás 1995, 2021a.). Néhány városkörnyéken, elsősorban a főváros és a nagyobb városok szuburbán területein a zártkerti épületek annyira kiépültek, hogy téli tartózkodásra is alkalmassá váltak és tulajdonosaik azt várták, hogy a helyi önkormányzat(ok) nyilvánítsák ezen területeket egyéb belterületté, vagy a belterülettel azonos helyzetű területté (Timár 1992). Az ingatlan-nyilvántartásban e területek "zártkerti fekvés" szerinti elnevezése már 1994-ben megszűnt (26/1994. FM rendelet Az ingatlannyilvántartás átalakításáról), de a korábban kialakított zártkerti területek megmaradtak és a területrendezőknek/településtervezőknek azóta is igen sok gondot okoztak.

A kutatás fő célja, hogy bemutassa azt, hogy a fenti időszakra (1970–2001) vonatkozó népszámláláskori üdülőállományok és a felépített üdülők száma közötti különbségben szerepet játszhattak-e a zártkertek.

#### **Anyag és módszer**

A kutatómunka során a szakirodalom tanulmányozásán kívül elsősorban a zártkertekkel kapcsolatos legfontosabbnak ítélt jogszabályok (törvények és rendeletek) áttekintését, tartalomelemzését végeztem el az 1959–1994 közötti időszakra. Az üdülőépítés évenkénti alakulását a KSH megyei évkönyvei, az üdülőállományt pedig a 2001. évi Népszámlálás 15. kötete (Az üdülők adatai) (Baár L-né – Gratzl 2004), valamint a TAKEH (Tanácsi Költségvetési Elszámoló Hivatal) adóadatbázisa (1990) alapján mutattam be.

Az "épített üdülők" számának éves beküldésekor csak azokat az épületeket jelentették le, amelyre üdülőként kértek/kaptak építési, majd használatba vételi engedélyt. A népszámlálást megelőző összeírásakor azonban nemcsak ezeket vették figyelembe, hanem még további 3 kategóriát: az átminősített lakóházakat; az át nem minősített, de üdülési célt szolgáló lakóházakat; valamint a nem üdülőnek épült, de a műszaki feltételeknek megfelelő üdülési célt szolgáló épületeket, amelyeket pl. a zártkertekben alakítottak ki. Ebből következik, hogy a következő népszámláláskori üdülőállományt nem kapjuk meg automatikusan, azaz, ha a megelőző népszámláskori üdülőállományhoz hozzáadjuk az azóta felépített üdülőket.

"Az egyes népszámlálási években az adatfelvételkor csak azokat a lakóegységeket (értsd üdülőket) kellett összeírni, amelyek megfeleltek a következő minimális feltételeknek:

- összes alapterülete legalább 12 m<sup>2</sup>;
- falazata és tetőzete tartós anyagból készült, szilárd és ellenáll az időjárásnak;
- padozata az eredeti talajfelszín szilárd (beton, fa stb.) lefedésével készült;
- legalább egy 6 m<sup>2</sup>-nél nagyobb szobája van;
- legalább egy természetes megvilágítást adó ablakkal rendelkezik;
- a tisztálkodás, valamint a WC-használat biztosított.

Ennek alapján összeírásra kerültek:

- az építési, használatbavételi engedélyben üdülő rendeltetésű, illetve a bennük lévő üdülőegységek (az üdülők, nyaralók, hétvégi házak, a társasüdülőházak üdülőegységei),
- az üdülővé átminősített lakóházak, illetve azok lakóegységei,
- az át nem minősített, de ténylegesen csak pihenésre, nyaralásra használt lakóházak, illetve azok lakásai (pl. a pihenésre használt tanyák, falusi lakóházak),
- azok a nem üdülőnek épült, de a felsorolt feltételeknek megfelelő egyéb építmények, amelyeket pihenésre, nyaralásra használnak (a hobbikertek, a volt zártkerti területek 'átalakított' gyümölcstárolói, a szőlőhegyek ún. 'kanapés présház'-ai, egyéb gazdasági épületek stb.)." (BAÁR L-NÉ – GRATZL 2004, pp. 137–138).

# **Eredmények**

# *A zártkert fogalma, annak változása, valamint a szabadidő-lakás (üdülő) definíciója*

Korábbi tanulmányomban részletesen áttekintettem a zártkert fogalmát, előzményeit, kialakulásuk társadalmi okait a 2. világháború után, a zártkertrendezés okait, valamint a zártkertek területi változását eredményező legfontosabb jogszabályokat (törvényeket, rendeleteket), valamint azok hatásait (Csordás 2021a, pp. 90–93).

Amennyiben feltesszük a kérdést, hogy mi a zártkert, akkor a tavaly elhunyt híres településföldrajzos geográfus, Beluszky Pál már idézett tanulmányának megfogalmazása szerint zártkert az, amit "*…a 'kert' a hétköznapi szóhasználatban jelent: a szőlő-, gyümölcs- és zöldségtermesztés színtere*" (BELUSZKY 1982. pp. 325– 326).

A földügyi jogszabályok közül a 16/1959. FM rendelet szerint "*zártkertnek kell tekinteni a kertszerűen művelt, kisebb parcellákra tagolt olyan területet (veteményeskert, kenderföld, szőlős- gyümölcsöskert stb.), amely háztáji gazdaság céljára alkalmas.*" (16/1959. (V. 30.) FM rendelet 17§ 1. bekezdés).

Az 1967. évi IV. törvény 4. fejezete szerint – amely a zártkert rendezésről intézkedik – "*A zártkert a község (város) külterületének nagyüzemileg nem művelhető, elkülönített része. A zártkertnek az a rendeltetése, hogy az állampolgárok személyi földtulajdona és földhasználata – a belterületen kívül – ott állandósuljon*." (1967. évi IV. törvény, a földtulajdon és a földhasználat továbbfejlesztéséről a 26.§ 1. és 2. bekezdése) (Csorpás 2021b).

Szabadidő-lakásnak a második otthonok közül azok nevezhetők, amelyeket túlnyomóan szabadidőben, és csak átmenetileg (hétköznapokon a munkaidő után, hétvégéken vagy a szabadság ideje alatt), elsősorban szabadidős célokra használnak (Csordás 2021a).

#### *A zártkertek területi változását eredményező legfontosabb jogszabály*

Jelen tanulmány keretében – a zártkert már ismertetett fogalmán túl – csak a legfontosabb jogszabály bemutatására szorítkozom, amely e területek bővülése és gyakran rekreációs jellegű későbbi használata szempontjából a legjelentősebb, mert meghatározta azokat a kritériumokat, amelyek alapján a felépített épület akár üdülő/ hétvégi ház is lehetett, és azt a népszámlálást megelőző összeíráskor az üdülők közé sorolták.

A 18/1968. ÉVM-MÉM együttes rendelet az egyes állami tulajdonban lévő külterületi földek értékesítéséről, illetőleg haszonbérbe adásáról rendelkezik, amelynek értelmében az értékesített földeket zártkertté kellett nyilvánítani. Ez elsősorban a nem mezőgazdasági munkahelyek – hivatalok, üzemek, intézmények – dolgozóinak személyi földtulajdonhoz jutását segítette elő. E rendelet alapján állami földet azok vásárolhattak, vagy bérelhettek, akiknek a tulajdonában lévő föld a megvásárolni, illetőleg bérelni kívánt földdel együtt a 719–1439 m<sup>2</sup>-t nem haladta meg. Meghatározták a zártkerti telkeken felépíthető épületek legfontosabb jellemzőit (a szerszámkamra alapterülete a 12 m2-t, a hétvégi ház alapterülete a 30 m2-t, a párkány magassága pedig a 3 métert nem haladhatja meg), hogy mikor kell, ill. nem kell építési engedély és azt is, hogy a telkeket megosztani nem szabad. A zártkerteket elhelyezkedésük, természeti adottságaik, használati módjuk, valamint a rendezési tervek figyelembevételével három csoportba sorolták: belterületi célra felhasználásra kerülő zártkertek; a művelés és a pihenés iránti igényeket egyaránt kielégítő zártkertek; művelési igényt kielégítő zártkertek (18/1968. ÉVM-MÉM együttes rendelet).

# *A zártkertekben felépített üdülést szolgáló épületek (hétvégi házak, nyaralók) a statisztikákban*

Az 1970–2019 között kialakított nyaralókat nyomon követhetjük az évente felépített üdülők számában. A nyaralóépítések száma a zártkertrendezés (1967. évi IV. törvény), majd az 18/1968 MÉM-ÉVM együttes rendeletet követő parcellázások időszaka után, az 1970-es és az 1980-as években futott fel jelentősen, amelyben jelentős szerepe lehetett a zártkertekben kialakított üdülési, pihenési célt szolgáló épületeknek is. Az 1970–75 közötti időszakban emelkedés, majd az 1974. évi jogszabályi szigorítás után 1980-ig egy erőteljesebb visszaesés következett, de azután újult erővel folytatódott és 4 ezer, sőt 1987-ben 5 ezer fölé is nőtt az évente épített nyaralók száma. Ezt követően, 1987 után – egyéb jogszabályi változások (az SzJA és az ÁFA, valamint a Világútlevél bevezetése, a társasági és átalakulási törvény, áremelkedések stb.) miatt – 4 év alatt harmadára esett vissza. Az 1990-es évek végére megfeleződött és 1000-nél is kevesebb üdülőt építettek.

A zártkertekben felépített üdülési célt is szolgáló épületek (hétvégi házak, szerszámoskamrák) a népszámláláskori üdülőösszeírások adataiban is megjelenhettek (*1. táblázat*). Az 1960. évi népszámláláskor 11 ezer üdülőt írtak össze. Nem rendelkezünk arról információval, hogy mennyi üdülőt építettek az 1960-as években. Így csak azt lehet tudni, hogy a következő népszámláláskor, 1970-ben már közel 21,2 ezerrel több üdülőt írtak össze. Hogy ezek között mennyi lehetett a nyaralóként építési és használatba vételi engedélyt kapott épület, azt nem tudjuk, de lehetséges, hogy a zártkertrendezés (1967) utáni lehetőséggel már sokan éltek, és a több mint 21 ezer épület között zártkertben kialakított, kis, 12–30 m2 alapterületű üdülési funkciójú hétvégi házak is lehettek.

A következő évtized eleji összeíráskor, tehát 1970-ben 32,2 ezer üdülő volt hazánkban, abban az évtizedben 32,6 ezer épült fel a KSH szerint Magyarországon, így "elvileg" közel 64,9 ezer üdülőépületnek kellett volna lennie a következő évtized elején, 1980-ban az újabb népszámláláskori üdülő-összeírás idején. Mivel nem annyit, hanem 127,6 ezer üdülőt írtak össze, ezért ez azt mutatja, hogy e két érték (127,6 ezer – 64,9 ezer) közötti különbség 62,7 ezer üdülő. Ezek olyan épületeket jelentenek, amelyekre az 1970-es években nem kértek/kaptak üdülőépítési és használatbavételi engedélyt, illetve azt a tanácsok az év végi statisztika készítésekor nem küldték meg a KSH felé, így annak nyilvántartásába "felépített üdülők száma" kategóriaként nem kerültek be. Az 1980-as éveket bemutató oszlopban azért kicsi (csak 1.299) a különbség, mivel a következő évtized elején, 1990-ben – politikai okokból – nem volt üdülő-összeírás, így csak a TAKEH adózási alapú adatbázisát tudtam figyelembe venni. Mivel a tanácsok érdeke volt, hogy minden, nem lakás

| Mutató neve/üdülő-összeírás<br>ideje                                                                                                    | 1960       | 1970    | 1980    | 1990<br>(TAKEH) | 2001                                                       |
|----------------------------------------------------------------------------------------------------|------------|---------|---------|-----------------|------------------------------------------------------------|
| Údülők száma (üdülőállomány) a<br>népszámláláskor, TAKEH (1990)                                                                                         | 11.059     | 32.245  | 127.600 | 171.595         | 252.295                                                    |
| Épített üdülők száma a következő<br>üdülő-összeírásig, azaz az<br>abban az évtizedben (1970–78,<br>1979-89, 1990-1999, 2001-19)<br>épített üdülők száma | nincs adat | 32.648  | 42.696  | 15.548          | 12.609<br>$(2001-19)$<br>de azóta<br>nem volt<br>összeírás |
| Az üdülők száma "elvileg" abban<br>az évtizedben (évtized eleji<br>állomány + az évtizedben épített<br>összesen)                                        | 11.059     | 64.893  | 170.296 | 187.143         | nincs adat                                                 |
| Különbség a következő évtized<br>eleji üdülőállományhoz képest                                                                                          | 21.186     | 62.707  | 1.299   | 65.152          | nincs adat                                                 |
| A következő évtized eleji<br>üdülőállomány                                                                                                    | 32.245     | 127.600 | 171.595 | 252.295         | 264.904<br>(becslés)<br>$2019$ -re)                        |

*1. táblázat Népszámláláskori üdülőállományok, üdülőépítések és a különbségek*

*Forrás: Saját szerkesztés a KSH, NSz, TAKEH tárgyévi adatai alapján, 2023*

céljára szolgáló épületet (a garázst, a nyaralót, az üzlethelyiséget) megadóztassanak, így – funkciójuknak megfelelően – az üdülésre használt épületekre is kivetették az adót, tehát ez a nyilvántartás viszonylag pontosnak tekinthető, és összevethető a KSH üdülő-összeírásával.

Az 1990-es években alig 15,5 ezer üdülőt építettek és ugyancsak jelentős, 65 ezret meghaladó volt a különbség, amely részben még a tovább folytatódó zártkerti hétvégi házak építésének, valamint az egykor elsősorban állandó lakás céljait szolgáló épületek funkcióváltásának köszönhető. A falusi házak üdülővé való átminősítése, az üdülőtanyák megjelenése és rohamos terjedése is szerepet játszott ebben a folyamatban. Az ilyen funkciójú falusi házak így állandóan lakottból időszakosan lakott és pihenési célt szolgáló üdülőépületekké váltak. Emellett beindult egy másik, ezzel ellentétes folyamat is, hiszen a településekkel szinte összeépült zártkerti területek, sőt az üdülőterületek egy részét – ha lehetett – a belterületbe vonták, az ottani üdülőépületek közül elég sok állandó lakássá vált. Éppen ezért nehéz megítélni, hogy az épített üdülők számának szerény, 15 ezres emelkedése mellett még milyen tényezők játszottak domináns szerepet az üdülőállomány 80 ezres növekedésében.

A különbség az elmúlt 3 évtizedben (1970–2001 között) igen tetemes, közel 130 ezernyi volt, amely a 2001. évi összeírási állomány több mint felét teszi ki. Ezért döntő részben a vonzó természeti környezetben és a városok közelében lévő zártkertekben kialakított üdülési célt (is) szolgáló épületek (hétvégi házak, az üdülőösszeírási kritériumoknak megfelelő nagyobb szerszámoskamrák) a "felelősek", különösen az 1970-es és az 1990-es években.

Fontos szerepük volt ezeknek a kis alapterületű hétvégi házaknak az üdülőstatisztikákban is, hiszen 1981-től 1998-ig a KSH településsoros adatainál az évente "felépített üdülők száma" mellett szerepelt az "ebből 20–32 m<sup>2</sup>-es üdülő" kategória is, ami jellemzően a zártkertben felépíthető hétvégi házak maximális területét jelenti. A 18/1968 rendelet megszabta ugyanis, hogy a szerszámkamra területe a 12 m<sup>2</sup>-t, míg a hétvégi házé a 32 m<sup>2</sup>-t nem haladhatta meg.

#### **Következtetések**

Az 1960-as évek elejétől 1995-ig legalább 10 olyan jelentősebb jogszabály volt, amely hozzájárult a zártkerttel kapcsolatos szabályozáshoz, e területek növekedéséhez, a zártkerttel rendelkezők (tulajdonosok/bérlők) számának bővüléséhez. Ezek közül a két legfontosabb a 1967. évi IV. törvény, a földtulajdon és a földhasználat továbbfejlesztéséről (mert ez teremtette meg a zártkertrendezés törvényi szintű alapját), valamint a 18/1968. MÉM-ÉVM együttes rendelet az egyes állami tulajdonban lévő külterületi földek értékesítéséről, illetőleg haszonbérbe adásáról, mert ez határozta meg a zártkertekben felépíthető épületek kritériumait, ami alapján az akár üdülési célt is szolgáló szerszámkamra területe a 12 m<sup>2</sup>-t, a hétvégi ház a 30 m<sup>2</sup>-t nem haladhatta meg.

A 2001. évi üdülő-összeírásban szereplő 252.295 üdülőből mintegy 130 ezer épület jelentős része a zártkertekben található. Különösen az 1970-es években épült fel sok ilyen épület, amelyre nem kértek engedélyt és a tanácsok nem jelentették le a KSH-nak. Funkciójukat tekintve üdülők voltak, és a rendelet kritériumai szerint a "zártkertben" alakították ki őket.

A zártkerti területek egy része területrendezési és településfejlesztési szempontból az elmúlt 3 évtizedben is problematikus volt.

#### **Felhasznált irodalom**

- Baár L-né Gratzl F. (2004): A 2001. évi népszámlálás: 15. Az üdülők adatai. Budapest: KSH.
- Beluszky P. (1982): Egy alig ismert településszerkezeti elem a kertség. Földrajzi Értesítő, 31(2–3), pp. 325–328.
- Csordás L. (1993): Zártkertek és magánüdülők a Szolnoki Agglomerációban. In: Tóth, J. (szerk.) A szolnoki agglomeráció. Pécs: MTA RKK. pp. 254–264.
- Csordás L. (1995): Szabadidő-lakások az Alföldön. Kecskemét: MTA RKK. Kandidátusi értekezés. Kézirat. p. 154. + p. 260 melléklet + 275 térkép
- Csordás L. (2020a): Magánüdülők építése Magyarországon, különös tekintettel az Alföldre. GRADUS, 7(2), pp. 283–296. ISSN 2064-8014 DOI:10.47833/2020.2.ECO.005
- Csordás L. (2021a): A zártkertek kialakulása, a térbeli terjedésüket eredményező legfontosabb jogszabályok és azok hatásai Magyarországon 1959–1994 között. GRADUS, 8(3), pp. 88–96. ISSN 2064-8014 DOI: 10.47833/2021.3.ECO.001
- Csordás L. (2021b): Magyarország üdülőállományának alakulása (1960-2019). GRADUS, 8(3), pp. 111–117. ISSN 2064-8014 DOI: 10.47833/2021.3.ECO.004
- Timár J. (1992): The main features of suburbanization in the Great Hungarian Plain. Landscape and Urban Planning, 22(2–4), pp. 177–187. DOI:10.1016/0169-2046(92)90021-Q
- A Magyar Népköztársaság földterülete 1965., 1990. Budapest: MÉM.

*Törvények és rendeletek a zártkertekről:* 

1967. évi IV. törvény, a földtulajdon és a földhasználat továbbfejlesztéséről

- 16/1959. (V. 30.) FM rendelet a mezőgazdasági nagyüzemi gazdálkodásra alkalmas területek kialakításának végrehajtásáról
- 18/1968. MÉM-ÉVM együttes rendelet Az egyes állami tulajdonban lévő külterületi földek értékesítéséről, illetőleg haszonbérbe adásáról
- 26/1994. FM rendelet Az ingatlannyilvántartás átalakításáról

# **Building Extraction from VHR Satellite Images Using Shallow Neural Network model and Object-Based Post-Classification Refinement**

Mohamed Fawzy<sup>1</sup> – György Szabó<sup>2</sup> – Arpad Barsi<sup>3</sup>

<sup>1</sup> Ph.D. Researcher, Department of Photogrammetry and Geoinformatics, Faculty of Civil, Engineering, Budapest University of Technology and Economics, 3 Műegyetem rkp., K Building First Floor 31., H-1111, Budapest, Hungary.

Civil Eng. Dept., Faculty of Engineering, South Valley University, Qena, Egypt.

- Mohamedfawzy@eng.svu.edu.eg, Mohamedfawzyramadanmahmoud@edu.bme.hu 2 Associate Professor, Institute of Mathematics and Informatics, University of Nyíregyháza, Sóstói út
- 31/b A ép.112, H-4400, Nyíregyháza, Hungary.
- <sup>3</sup> Professor, Department of Photogrammetry and Geoinformatics, Faculty of Civil Engineering, Budapest University of Technology and Economics, 3 Műegyetem rkp., K Building First Floor 31., H-1111 Budapest, Hungary.

**Abstract**: Remote sensing techniques provide effective solutions for urban applications using Very High Resolution (VHR) satellite images like image classification and feature extraction. VHR image classification meets more challenges in urban environments due to the great heterogeneity of surface materials. Building extraction receives considerable interest as it affects map updating and change detection in urban areas. Multiple strategies are available for building detection including object and pixel-based methods. Neural networks offer promising approaches for building extraction depending on the ability to use all image features in the classification process. This research introduces a shallow neural network model for building extraction from VHR satellite images in urban environments. The results of the proposed model are compared to the maximum likelihood classifier, one of the most common classifiers, to validate it and check its stability. Both shallow neural network model and maximum likelihood classifier are applied and classification outcomes are refined using "merge region" and "find enclosed by class" object-based algorithms. The shallow neural network model has achieved an overall accuracy of 90.33% and a KAPPA coefficient of 0.8014, while the maximum likelihood classifier has got 86.67% overall accuracy and 0.7224 KAPPA coefficient.

*Keywords: Shallow neural networks, OBIA refinements, VHR images, Building, extraction*.

### **Introduction**

Rapid progress in space industries and satellite sensors offers several sources for remote sensing applications using VHR multi-spectral images in urban environments. VHR satellite images have relatively low prices and updated information and produce a synoptic view of urban land cover. As a result, VHR images are considered important sources for urban activities like building extraction for map updating and change detection (Fawzy 2020). Building extraction from VHR satellite images is a challenging task because of spectral similarities between building, road, and bare soil classes, in addition to the great heterogeneity in building materials. Although

state-of-the-art provides different methods for building detection, they are considered time-consuming, required more human effort, and utilize a large amount of computer memory and extra computation power to finish the classification process (FAWZY ET) AL. 2022). Traditional pixel-based methods, like Maximum Likelihood, have wide use for image classification, while their results are not effective enough for urban applications. Neural networks present effective tools for image classification like shallow and deep neural networks (Patel – Upla 2022). Shallow neural networks produce promising classification results, while some confused patches still require refinement. Object Based Image Analysis (OBIA) is a suitable technique for satellite image classification which implements efficient algorithms for refinement the classification outcomes (Blaschke et al. 2008). Building extraction is supposed to get more enhancement using shallow neural networks and post-classification OBIA refinements.

#### **Methodology**

The main objective of this research is to investigate shallow neural networks for image analysis and apply post-classification procedures for refinement. The proposed methodology (*Fig. 1*) is introduced using a shallow neural network model

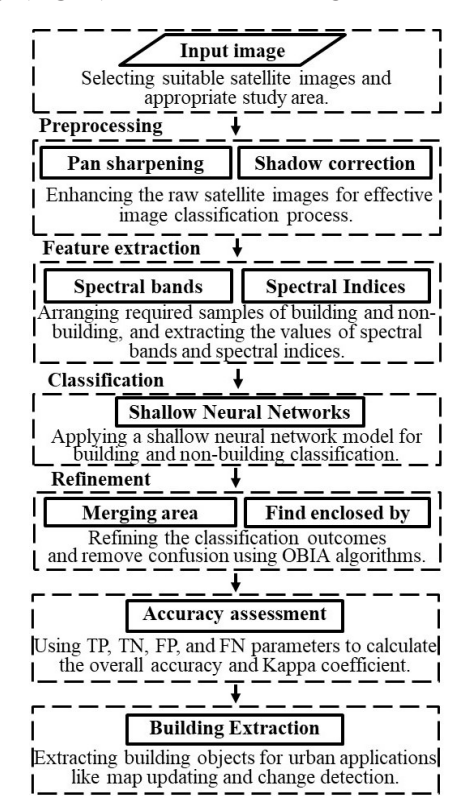

*Figure 1. Flow chart of the proposed methodology*

to apply a building extraction process and a post-classification refinement process to enhance the classification results and overcome misclassified features. The following procedures have been performed and their results are evaluated:

- Selecting suitable satellite images and appropriate study area.
- Performing image pre-processing techniques.
- Applying a shallow neural network model for image classification.
- Proceeding a post-classification refinement process to enhance the classification results.
- Executing accuracy assessment process using TP, TN, FP, and FN parameters to calculate the overall accuracy and KAPPA coefficient.
- Extracting building objects for urban applications like map updating and change detection.

# **Experimental Works**

# *Study Area and Data Used*

A World View-2 satellite image is used for Qena City, Egypt, consisting of 8 multi-spectral bands: coastal blue, blue, green, yellow, red, red-edge, first near-infrared, and second near-infrared bands, with a spatial resolution of 0.50 m panchromatic and 2.00 m multi-spectral bands. It's a semi-planned area containing 4 classes: building, road, vegetation, and bare soil (*Fig. 2*).

# *Preprocessing*

Pre-processing techniques are required to enhance the satellite raw images for a better interpretation and effective building extraction strategy. Pre-processing focuses on two main stages: data fusion and shadow correction. Data fusion is essential for

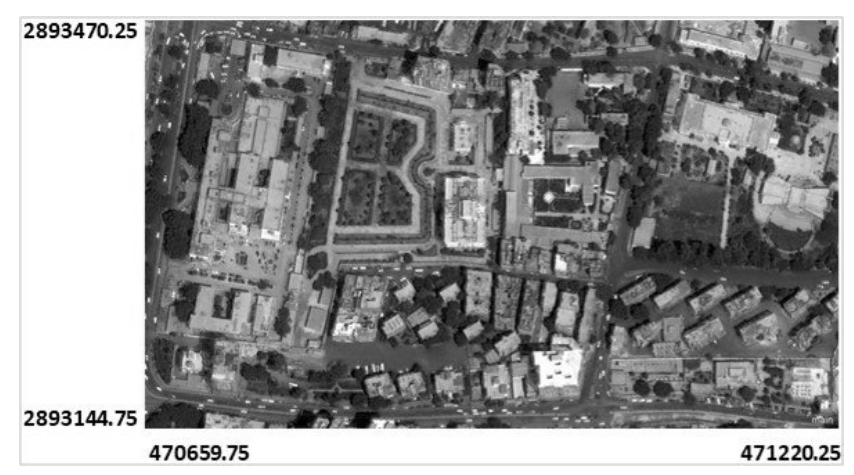

*Figure 2. study area of Qena city, Egypt*

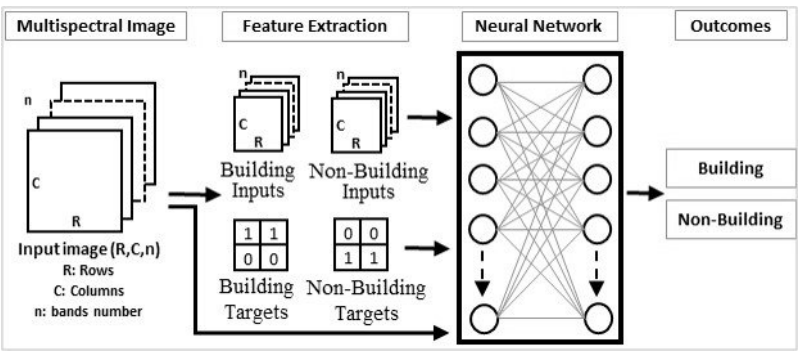

*Figure 3. Shallow neural network flow chart*

merging low spatial resolution multispectral bands with the high spatial resolution panchromatic band to get a better spatial and spectral image. Shadow affects the quality of VHR satellite images and reduces the accuracy of urban applications. Therefore, a shadow correction process is applied to detect and compensate the shadow pixels (FAWZY ET AL. 2020).

### *Shallow Neural Networks*

Neural Networks (NNs) have achieved an effective performance for image analysis during the last decade. NNs are defined into shallow and deep networks according to the number of hidden layers forming the network structure. A shallow neural network can only have a few layers with different numbers of neurons (Gorokhovatskyi – Peredrii 2018). A shallow neural network model is proposed consisting of two hidden layers and one hundred neurons for each one (*Fig. 3*). The input multispectral image is divided into small samples of building and non-building classes. Distinctive features, (e.g., spectral bands and spectral indices) are extracted and arranged as class inputs and class targets to feed, train, validate, and test the network for image classification. Finally, the multi-spectral image is classified into building and non-building classes.

# *Maximum Likelihood classifier*

Maximum Likelihood classifier considers the spectral reflectance value of each pixel in the input image to be classified into the target class ( $M$ ATHER – Koch 2011). Maximum likelihood classifier depends on how the point cloud of the training data of each class is distributed. Pixels are classified by calculating the likelihood of each pixel value will fit into each category. The pixel could be assigned to the category with the highest likelihood value (LILLESAND ET AL. 2015).

# *Post classification Refinement*

Refinement process is required to improve the classification outcomes and

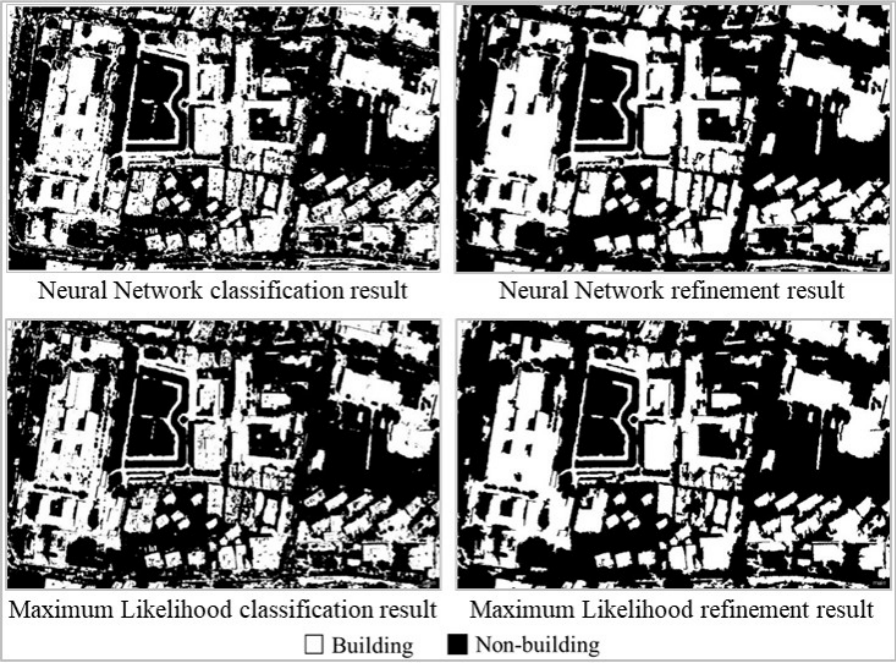

*Figure 4. Classification and Refinement outcomes*

minimize the confusion between classes. The following algorithms are applied using eCognition software:

- "Merge Region Algorithm" can detect and merge similar neighboring objects. Building and non-building objects are merged separately to simply reclassify the heterogeneous objects between the merged ones.
- "Find Enclosed by Class Algorithm" helps to redefine the misclassified objects that are completely surrounded by another class. E.g., Cars are classified as buildings but still enclosed by non-building, while some small patches are classified as non-building, although surrounded by buildings. As a result, "find enclosed by class algorithm" reclassify the misclassified objects to the correct class.

Classification outcomes of both the shallow neural network model and maximum likelihood classifier are refined using merge region and find enclosed by class algorithms and results are shown in *Fig. 4*.

# **Results and discussions**

# *Accuracy Assessment of Image Classification*

Classification results are evaluated in both qualitative and quantitative analysis. Visual inspection is one of the most common methods to evaluate classification results qualitatively, which compares the original image with the classified one to see errors and roughly estimate their size and location. However, assessing the classification outcomes based only on visual inspection is insufficient. The quantitative evaluation focuses on the correlation between the classification outcomes and reference points (Ukrainski 2019). Producer's accuracy, user's accuracy, overall accuracy, and kappa coefficient are evaluated considering the number of pixels for all the possible relationships between the classified image and the ground truth using the following equations:

1) Producer's Accuracies:

$$
Building: \eta B = \frac{TP}{TP + FN} \tag{1}
$$

$$
Non-building: \eta N = \frac{TN}{FP + TN}
$$
 (2)

2) User's Accuracies:

$$
Building: PB = \frac{TP}{TP + FP}
$$
\n(3)

$$
Non-building: PN = \frac{TN}{TN + FN}
$$
 (4)

3) Overall Accuracy:

$$
\tau = \frac{TP + TN}{TP + TN + FP + FN} \tag{5}
$$

Where, True Positive (TP) represents the number of correctly classified building pixels, False Negative (FN) refers to the number of building pixels classified as non-buildings, False Positive (FP) relates to the number of non-building pixels classified as buildings, True Negative (TN) illustrates the number of non-building pixels correctly classified, and  $TP + TN + FP + FN$  are the total number of reference points. Additional accuracy factor is the kappa coefficient which measures how the classified points are correctly classified by chance. KAPPA coefficient takes values from 0.00 where no agreement between the classified image and the reference image

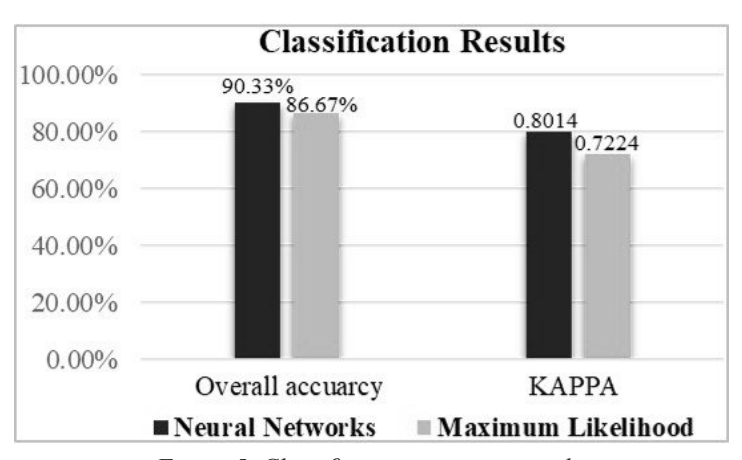

*Figure 5. Classification accuracy results*

| <b>Classified Data</b>                          | <b>Building</b> | Non-<br><b>Building</b> | <b>Total Row</b> | <b>Producers</b><br>Accuracy | <b>Users</b><br>Accuracy |  |  |  |
|-------------------------------------------------|-----------------|-------------------------|------------------|------------------------------|--------------------------|--|--|--|
| <b>Building</b>                                 | 111             | 16                      | 127              | 89.52%                       | 87.40%                   |  |  |  |
| <b>Non-Building</b>                             | 13              | 160                     | 173              | 90.91%                       | 92.49%                   |  |  |  |
| <b>Total Column</b>                             | 124             | 176                     | 300              | $\overline{\phantom{a}}$     |                          |  |  |  |
| $TP = 111$ , $FN = 13$ , $FP = 16$ , $TN = 160$ |                 |                         |                  |                              |                          |  |  |  |
| Overall accuracy 90.33% kappa statistics 0.8014 |                 |                         |                  |                              |                          |  |  |  |

*Table 1. Results of the Shallow Neural Network model*

*Table 2. Results of the Maximum Likelihood classifier*

| <b>Classified Data</b>                                 | <b>Building</b> | Non-<br><b>Building</b> | <b>Total Row</b> | <b>Producers</b><br>Accuracy | <b>Users</b><br>Accuracy |  |  |  |
|--------------------------------------------------------|-----------------|-------------------------|------------------|------------------------------|--------------------------|--|--|--|
| <b>Building</b>                                        | 100             | 16                      | 116              | 80.65%                       | 86.21%                   |  |  |  |
| <b>Non-Building</b>                                    | 24              | 160                     | 184              | 90.91%                       | 86.96%                   |  |  |  |
| <b>Total Column</b>                                    | 124             | 176                     | 300              | -                            |                          |  |  |  |
| $TP = 100$ , $FN = 24$ , $FP = 16$ , $TN = 160$        |                 |                         |                  |                              |                          |  |  |  |
| <b>Overall accuracy 86.67% kappa statistics 0.7224</b> |                 |                         |                  |                              |                          |  |  |  |

to 1.00 where the classified image and the reference points are totally identical. So, the higher the kappa coefficient, the more accurate the classification is (BARSI ET) al. 2018). For the accuracy assessment process, 300 reference points were selected with random distribution according to the area of building and non-building features. Then, TP, TN, FP, and FN parameters are calculated. The shallow neural network model has achieved an overall accuracy of 90.33% and a KAPPA coefficient of 0.8014. While the maximum likelihood classifier has accomplished 86.67% overall accuracy and 0.7224 KAPPA coefficient (*Fig. 5*). Detailed results of the shallow neural network model and maximum likelihood classifier are shown in *Table 1* and *Table 2* respectively.

#### **Conclusions**

A shallow neural network model is suggested for building extraction from VHR satellite images. The proposed model is built, trained, and used for image classification into building and non-building classes. Classification outcomes have been refined using "merge region" and "find enclosed by class" object-based algorithms to improve classification outcomes and remove the confusion between building and non-building features. The accuracy of the shallow neural network model is compared with the maximum likelihood classifier for validation and checking its stability. Results show that shallow neural network achieves effective performance for building extraction from VHR satellite images in urban environments.

#### **Acknowledgements**

The research reported in this paper is part of project no. BME-NVA-02, implemented with the support provided by the Ministry of Innovation and Technology of Hungary from the National Research, Development and Innovation Fund, financed under the TKP2021 funding scheme.

Civil Eng. Dept., Faculty of Engineering, South Valley University, Qena, Egypt is gratefully acknowledged for providing the WorldView-2 satellite image of Qena City.

#### **References**

- Barsi, Á. Kugler, Z. László, I. Szabó, G. Abdulmutalib, H. M. (2018): Accuracy Dimensions in Remote Sensing. International Archives of the Photogrammetry, Remote Sensing & Spatial Information Sciences, 42(3).
- Blaschke, T. Lang, S. Hay, G. (Eds.). (2008): Object-based image analysis: spatial concepts for knowledge-driven remote sensing applications. Springer Science & Business Media.
- Fawzy, M. (2020): "Urban Feature Extraction From High Resolution Satellite Images". M.SC Thesis, Civil Engineering Dept., South Valley University, Egypt.
- Fawzy, M. Czinkoczky, A. Szabó, G. (2022): Object-based Image Analysis Assessment for Urban Applications Using VHR Satellite Images, paper presented at Geospatial Information Conference and Exhibition "The meeting of theory and practice in geospatial information", Debrecen-Hungary, November 2–3, pages 143–150.
- Fawzy, M. Mostafa, Y. G. Khodary, F. (2020): Automatic indices based classification method for map updating using VHR satellite images. JES. Journal of Engineering Sciences, 48(5), 845–868.
- GOROKHOVATSKYI, O. PEREDRII, O. (2018): Shallow convolutional neural networks for pattern recognition problems. In 2018 IEEE Second International Conference on Data Stream Mining & Processing (DSMP) (pp. 459–463). IEEE.
- Lillesand, T. R. W. Kiefer J. Chipman (2015): Remote sensing and image interpretation, John Wiley & Sons.
- MATHER M. KOCH (2011): Computer processing of remotely-sensed images: an introduction, John Wiley & Sons.
- PATEL, H. UPLA, K. P. (2022): A shallow network for hyperspectral image classification using an autoencoder with convolutional neural network. Multimedia Tools and Applications, 1–20.
- Ukrainski, P. (2019): Classification accuracy assessment. Confusion matrix method. 50 degrees North. http://www.50northspatial.org/classification-accuracy-assessmentconfusion-matrix-method/, latest visit April, 2023.

# **A mezőgazdasági támogatások pixelszintű ellenőrzése a Területi Monitoring Rendszerben**

Gudmann András<sup>1</sup> – Henits László<sup>2</sup> – Zlinszky András<sup>3</sup> – Kuczy Csaba<sup>4</sup>

1 Térinformatikai kutató, Ulyssys Kft., gudmann.andras@ulyssys.hu

2 Térinformatikai kutató, Ulyssys Kft., henits.laszlo@ulyssys.hu

3 Térinformatikai kutató, Ulyssys Kft., zlinszky.andras@ulyssys.hu

4 Projektvezető, Ulyssys Kft., kuczy.csaba@ulyssys.hu

**Absztrakt**: Az Európai Unió Közös Agrár Politikájának (KAP) keretén belül kötelező az egyes tagálamoknak a mezőgazdasági támogatások ellenőrzésére létrehozni egy integrált ellenőrzési rendszert. Magyarországon ezt a feladatot a műholdas távérzékelésre épülő Terület Monitoring Rendszer (TMR) látja el. A rendszer a Sentinel-1-es és Sentinel-2-es műholdfelvételek és a gazdák által beadott igénylések alapján állít elő automatikusan, havi rendszerességgel pixelszintű osztályozási eredményeket. Az osztályozás során 27 kategóriát vizsgáltunk random forest osztályozó segítségével, amivel magas pixelszintű (>89%) és parcellaszintű (>85%) pontosságot tudtunk elérni. A nagy pontosságú osztályozások eredményeként létrehozott, országos térképekre épülnek a különböző SAPS (Single Area Payment Scheme) és egyes zöldítési támogatások ellenőrzései. Ilyen alapvető ellenőrzés a növényhasznosítások, a parcella inhomogenitások vagy a nem-támogatható területek detektálása. Az ellenőrzések elvégzéséhez különböző eredményrétegeket használtunk fel, mint a kategória, a valószínűségi értékeket vagy a valószínűségi többletet tartalmazó sávokat.

# **Belvízelöntés detektálása Sentinel-1-es műhold felvételeken GLCM textúrák és konvolúciós neurális hálózat segítségével**

Kajári Balázs<sup>1,2</sup> – Bozán Csaba<sup>1</sup> – Boudewijn van Leeuwen<sup>2</sup>

1 Magyar Agrár- és Élettudományi Egyetem (MATE), Környezettudományi Intézet (KÖTI), Öntözési és Vízgazdálkodási Kutatóközpont ÖVKI), Szarvas, Kajari.Balazs@uni-mate.hu

2 Szegedi tudományegyetem, Geoinformatikai, Természet- és Környezetföldrajzi Tanszék, Szeged

**Absztrakt**: Napjainkban a klímaváltozásnak következtében az egyre szélsőségesebb időjárásnak köszönhetően egyre gyakrabban és egyre nagyobb területekre kiterjedő belvíz elöntésekre lehet majd számítani. A belvíz természeténél fogva igen összetett jelenség, ami a preventív védekezés megkezdését jelentősen nehezíti. Ezért fontos, hogy nagy területekre és megfelelő térbeli felbontással rendelkező ingyenesen az Európai Űrügynökség (ESA) által elérhető Sentinel műholdcsalád aktív és passzív műholdjainak a felvételeit felhasználva "szinte folyamatos" monitoring rendszert lehessen kialakítani és ezáltal időben lokalizálni a belvíz mentesítésre és kártalanításra szoruló területeket. Az általunk kidolgozott konvolúciós neurális hálózat (CNN) Sentinel-1-es (radaros) felvételek nyers sávjaiból, a radar vegetáció indexből (RVI) és a Gray-Level Co-Occurrence Matrix-ból (GLCM) nyert bemeneti jellemzők alapján kívánjuk bemutatni a belvízelöntések detektálásának lehetőségét összehasonlítva a Sentinel-2-es eredményekkel.

#### **Bevezetés**

Magyarországot a földrajzi adottságaiból adódóan szélsőséges időjárási viszonyok befolyásolják. Az klímaváltozási előrejelzések helyenként a csapadék intenzitásának növekedését mutatják, ami növelheti a belvizek kockázatát (Mezősi et al. 2017). Belvizet, mint jelenség fogalmát már a XIX. század közepén elkezdték használni a nagy folyószabályozások után, de a mai napig nincs egzakt kialakított fogalma, ami a jelenség összetettségére utal (Pálfai 2001). A XX. század közepén megjelentek az első tanulmányok a belvíz vizsgálatával kapcsolatban, az első térképek terepi felmérések alapján készültek (VAN LEEUWEN ET AL. 2020). A felhalmozott adatok (gyakorisági térképek) és a technológiai fejlődésnek (légi felvételezések, távérzékelés, hidrológiai modellek) köszönhetően az utóbbi évtizedekben megnövekedett a belvízzel kapcsolatos kutatások száma, ami a jelenség fontosságát jelzi. Műszaki, mérnöki oldalról a belvíz kialakulása és annak lefolyása különböző hidrológiai modellek (pl. Bíró 2017; Kozma 2022) alapján rávilágítottak arra tényre, hogy sok bemeneti (nagy felbontású) paraméter kell hozzá, ami vagy nem áll rendelkezésre, vagy nagyon költséges a felmérést elvégezni. Éppen ezért csak korlátolt területen – vízgyűjtő területen, belvíz öblözetben, pilot területen – lehet eredményes. Különböző tanulmányok készültek országos léptében a síkterületekre a belvízi veszélyeztetettségről, amit elsőként Pálfai (Pálfai 2003) végzett el statikus és

dinamikus tényezők alapján, melynek azóta újabb változatai (pl. Pásztor ET AL. 2015; BOZÁN ET AL. 2019; LABORCZI ET AL. 2020) és stratégiai forgatókönyvei jelentek meg (Bozán et al. 2021). Napjainkban a vízügyi hatóságok ezen térképek alapján szervezi meg a védekezési prioritást. A legújabb kutatások a belvíz térképezésére és monitorozására távérzékelési adatokon alapul. A megfelelő térbeli és időbeli felbontást szolgáltató pilóta nélküli járművek, légi felvételezések és a műholdak aktív és passzív adatai által. A belvíz lehatárolására különböző szabványosított módszerek (indexek, osztályozások, tradícionális gépi tanulás, mély neurális hálózatok) állnak rendelkezésre. A neurális hálózatok az utóbbi években, főleg a mély neurális hálózatok ezeken belül a konvolúciós neurális hálózatok (CNN) egyre nagyobb térnyerése lelhető fel a földtudományokon belül (LECUN ET AL. 1990). Korábbi vizsgálataink alapján a CNN bizonyult a legpontosabbnak a vizsgált nyolc módszer közül a belvíz detektálására Sentinel-2-es nagy felbontású, multispektrális műholdképeken (Kajári – Van Leeuwen 2021). A Sentinel-2-es optikai műholdfelvételek sajátos problémája, hogy felhős időben nem állnak rendelkezésre. Ezért ebben a kutatásban hasonló módszert alkalmazunk a Sentinel-1-es radarképek osztályozására, ahol az általunk kidolgoztunk módszer elegendő bemeneti jellemző alapján a CNN modellt betanítva a belvíz hasonló módon észlelhető.

# **Anyag és módszer**

A 82,2 km2 mintaterület az Alföld közepén helyezkedik el a Tisza által szabdalt terület igen változatos morfológiával. A Kunhegyes, Kunmadaras, Karcag háromszögben elhelyezkedő Berekfürdőtől dél-délnyugati irányban. Éghajlata mérsékelten meleg-száraz az évi csapadékösszeg 500–550 mm. Elsősorban szárazságtűrő, hosszú tenyészidejű és magas hőigényű növényfajták termesztésére alkalmas a terület, ahol megnő a vízvisszatartás és az öntözés jelentősége. A mintaterület felszíne egyenletesen sík, ezért a gyakori aszályok mellett belvizek is sújtják területét (Dövényi et al. 2010) (*1. ábra*).

94 Sentinel-1-es (radaros) felvételek összegyűjtése és feldolgozása Google Earth Engine használatával történt. Az adatok egy előfeldolgozási folyamaton esnek át a hőzaj eltávolítása és radiometriai kalibrálása, valamint a domborzati korrekció segítségével. A végleges terepkorrigált értékeket logaritmikus skálázással (10\*log10(x)) decibelre alakítják át. A leválogatott adatokat Jupyter Notebookban arcpy használatával dolgoztuk fel. A VV és VH sávokból, a radar vegetáció indexből (RVI) és a Gray-Level Co-Occurrence Matrix-ból (GLCM) nyert és leválogatott bemeneti jellemzők alapján kívánjuk bemutatnia a belvíz detektálásának lehetőségét. Az adatokat 2020.11.22. – 2021.04.09. közötti időszakra gyűjtöttük össze és a korábbi Sentinel-2-es eredményekkel (Kajari et al. 2022) vetettük össze. Célunk az volt, hogy a Sentinel-2-es felvételek idősoros elemzését tovább sűrítve jobb képet kapjunk a belvízelöntés kialakulásáról és megszűnéséről. A korábban feldolgozott kilenc darab Sentinel-2-es felvételhez további 69 darab Sentinel-1-es felvétellel bővíthető az idősoros elemzés. Öt időpontban található mindkét

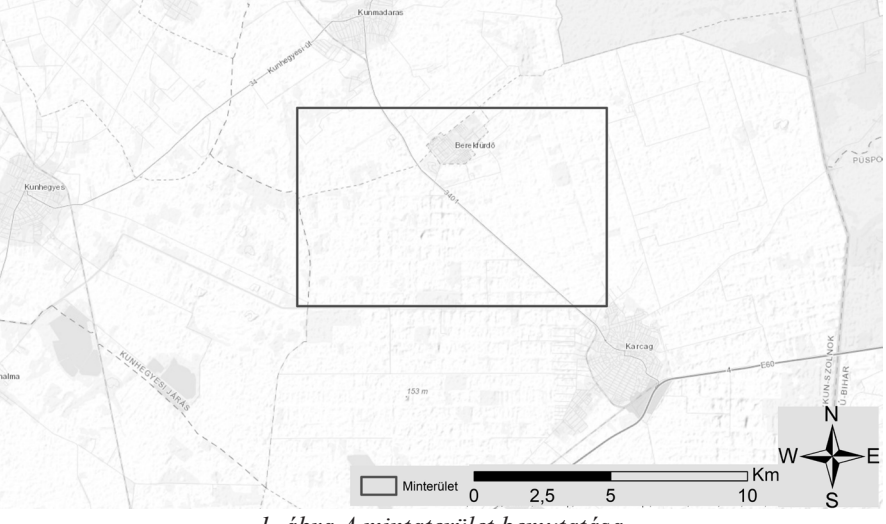

*1. ábra A mintaterület bemutatása*

műhold felvételezése, ebből három időpontra (2021.02.23; 2021.03.07; 2021.03.20) rendelkezésre áll a manuálisan készített belvizes területek fedvénye a validációs területen. Ez a három időpont szolgáltatja az elemzésünk alapját. Az adatokat először 10 méteres felbontásra alakítottuk át az egységes felbontás érdekében. A modell betanítási területét és a mintaterületét kivágtuk, majd alkalmaztuk a RefineLee filtert, mivel a kísérletek azt mutatták, hogy a radarképekben lévő foltos-zajok (specklenoise) felerősödése miatt gyakran megzavarta a GLCM textúra kinyerését és CNN sokszor tévesen belvíznek osztályozta azokat (MuLLISSA ET AL. 2021). A VV és a VH sávok mellett az RVI és a GLCM számítását végeztük el. Az RVI a vegetáció növekedési szintjének megfigyelésére szolgáló módszer idősoros adatelemzésben, az optikai képfeldolgozási vizsgálatokban használt NDVI (Normalized Difference Vegetation Index) módszer alternatívájaként. Az RVI egy normalizált index, amely ideális esetben nulla és egy között változik. Sima, csupasz felület esetén közel 0, és a növényzet növekedésével az érték növekszik. A mi megközelítésünkben az alacsony értékek várhatóan növényzet vagy víz nélküli területekre vonatkoznak. Az RVI számításához a következő képletet használtuk (Szigarski et al. 2018; NASIRZADEHDIZAJI ET AL. 2019):

$$
RVI = (4 * vh) / (vv+vh)
$$

A szürkeségi együttes előforduló mátrix (GLCM) módszerét először Haralick és társai 1973-ban mutatták be (Haralick et al. 1973). Ez egy olyan matematikai módszer, amelyet a digitális képfeldolgozásban használnak a kép textúrájának elemzésére (KUPIDURA 2019). Egy szürkeárnyalatos képen a pixelértékek párjainak egy bizonyos távolságban és szögben való előfordulási gyakoriságát mutatja. A VV és VH sávok alapján 2x18 darab sáv keletkezett, amelyekből egy előszűrés alapján a betanítási folyamatban a legjobb eredményeket adó sávok 2x7 darab sáv lett felhasználva (*1. táblázat*).

| <b>GLCM</b> sávok |                                                               |  |  |  |  |  |  |
|-------------------|---------------------------------------------------------------|--|--|--|--|--|--|
| ASM:              | Második szögmomentum: az ismétlődő párok számát méri.         |  |  |  |  |  |  |
| <b>CONTRAST:</b>  | Kontraszt; a kép helyi kontrasztját méri.                     |  |  |  |  |  |  |
| CORR:             | Korreláció; a pixelpárok közötti korrelációt méri.            |  |  |  |  |  |  |
| VAR:              | Variancia: a szürkeségi szintek eloszlásának szóródását méri. |  |  |  |  |  |  |
| IDM:              | Inverse Difference Moment: a homogenitást méri.               |  |  |  |  |  |  |
| SAVG:             | Összegátlag                                                   |  |  |  |  |  |  |
| SVAR:             | Összegzett variancia                                          |  |  |  |  |  |  |
| SENT:             | Summa entrópia                                                |  |  |  |  |  |  |
| ENT:              | Entrópia: A szürkeségi eloszlás véletlenszerűségét méri.      |  |  |  |  |  |  |
| DVAR:             | Differencia variancia                                         |  |  |  |  |  |  |
| DENT:             | Különbség entrópia                                            |  |  |  |  |  |  |
| IMCORR1:          | A korreláció információs mértéke. 1                           |  |  |  |  |  |  |
| IMCORR2:          | A korreláció információs mértéke. 2                           |  |  |  |  |  |  |
| <b>MAXCORR:</b>   | Max Corr. Coefficient. (nem számított)                        |  |  |  |  |  |  |
| DISS:             | Különbség                                                     |  |  |  |  |  |  |
| <b>INERTIA:</b>   | Tehetetlenség                                                 |  |  |  |  |  |  |
| <b>SHADE:</b>     | Klaszterárnyék                                                |  |  |  |  |  |  |
| PROM:             | Klaszter kiemelkedés                                          |  |  |  |  |  |  |

*1. táblázat A GLCM sávok és a CNN modellben felhasznált (szürke) sávok listája* 

A Sentinel-1-es adatok feldolgozási folyamatát a *2. ábra* mutatja be.

A létrehozott 17 sávos felvétel (VV, VH, RVI és a GLCM leválogatott – lásd fent a táblázatban kijelölt sávok – kombinációja) betanítása az első időpontban (2021.02.23) a Sentinel-2-es felvételen vizuálisan elkészített poligonok adathalmaza alapján (*3. ábra*). Az ArcGIS Pro – PyTorch mélytanulási funkciókat modelljét használtuk a bináris térképek elkészítéséhez. A modell paramétereinek kiválasztása (hiperparaméter) hosszas folyamat eredményeképpen a következőképpen alakult: U-net osztályozási architektúrát alkalmazva ResNet 34 backbone modellel. A betanítási területen 128\*128 pixel méretű csempéket (4794 db) 50%-os átfedéssel hoztunk létre 20%-os tréning mellett. A tanulási folyamatot 50 ismétlésben (Epoch) határoztuk meg, de a modell a 25. ismétlés után elérte az optimumát (F1-score= 70,11%).

# **Eredmények**

96 Az összehasonlítás alapjául szolgáló három időpont eredményeit Sentinel-1 és Sentinel-2 felvételeket párba állítva értékeltük, az *2. táblázat* mutatja a pontosságukat. Az első időpontban (*4. ábra*) a Sentinel-1-es felvételen látható, hogy két csempe határán helyezkedik el, így a csempe szélein lévő pixeleket a modell hamisan

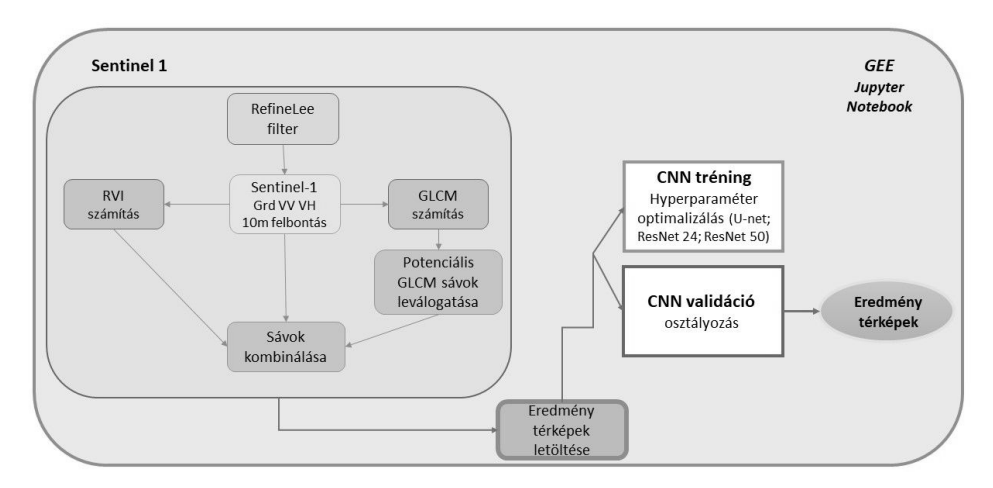

*2. ábra A Sentinel-1-es adatok feldolgozási modellje*

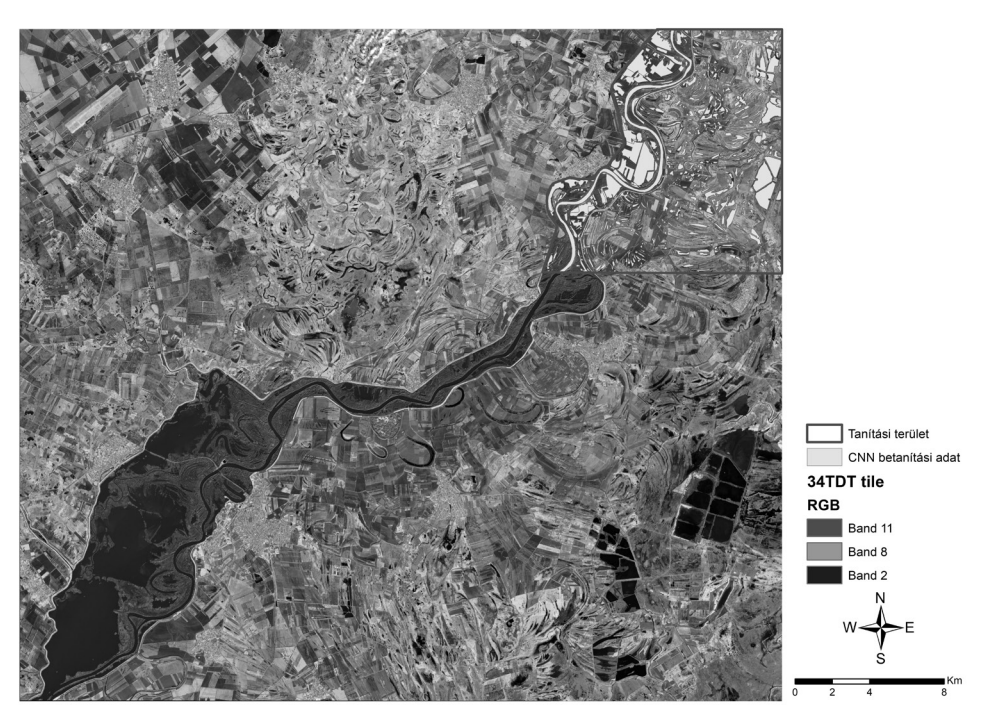

*3. ábra A modell betanítási területe*

False Positive (FP)-nak víznek detektálta. Továbbá a detektáló algoritmusok sok vízfelületet kihagytak, így a True Positive (TP) értékek mennyisége kevesebb, ami a False Negative (FN) értékek magasabb számát eredményezte. A Sentinel-2-es optikai felvétel eredményei jobbnak tekinthető (Kappa: S1 = 0,36; S2 = 0,57; F1-score:  $S1 = 0,39; S2 = 0,58$ .

|            | Accuracy  |            | <b>Sensitivity/Recall</b> |      | Precision |                         | Kappa      |                         | f1-score |            |
|------------|-----------|------------|---------------------------|------|-----------|-------------------------|------------|-------------------------|----------|------------|
|            | Sentinel- | Sentinel-2 | Sentinel-1   Sentinel-2   |      |           | Sentinel-1   Sentinel-2 | Sentinel-1 | Sentinel-2   Sentinel-1 |          | Sentinel-2 |
| 2021.02.23 | 0.94      | J.96       | 0.27                      | 0.42 | 0.70      | 0.95                    | 0.36       | 0.57                    | 0.39     | 0.58       |
| 2021.03.07 | 0.96      | J.98       | 0.41                      | 0.52 | 0.41      | 0.91                    | 0.39       | 0.65                    | 0.41     | 0.66       |
| 2021.03.20 | 0.93      | 0.99       | 0.30                      | 0.50 | 0.11      | 0.88                    | 0.14       | 0.63                    |          | 0.63       |

*2. táblázat A Sentinel-1-es és Sentinel-2-es felvételek pontossági összehasonlítása*

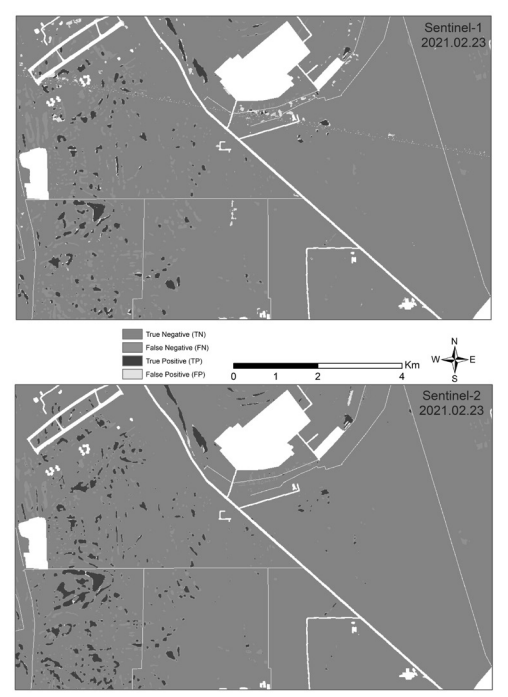

*4. ábra A 2021.02.23-án lehatárolt vízfelületek összehasonlítása a Sentinel-1 és Sentinel-2 felvételen*

A második időpontban (*5. ábra*) a validációs értékekkel a vízfelület detektálása (TP) közel azonosnak mondható. Viszont ezen a Sentinel-1-es felvételen is látható, hogy két csempe határán helyezkedik el a mintaterület. Itt a hibásan vízfelületként detektált (FP) pixelek száma lényegesen nagyobb, jobban kirajzolódik a határ, ami ÉNY-DK-i irányú. Ettől eltekintve a pontosságbecslés alapján jobb eredményt szolgáltat az első időponthoz képest (Kappa: S1 = 0,39; S2 = 0,65; F1-score:  $S1 = 0,41$ ;  $S2 = 0,66$ ).

A harmadik időpontban *(6. ábra*) némi felhőborítás is nehezítette a vízfelületek lehatárolását a Sentinel-2-es felvételen. Az optikai felvételem a felhő maszkoláshoz az ESA Scene Classification (SCL) rétegét használva maszkolásra kerültek a 3, 8, 9, 10, 11-es osztályok. Ennek ellenére a Sentinel-1-es felvételt gondoltuk, hogy jobb eredményt fog szolgáltatni, de a felvétel feltehetően rögtön az esőzés után készülhetett, így a modell sok pixelt tévesen vízként (FP) azonosított. Ezáltal a pontosságbecslés teljesen rossz eredményeket produkált (Kappa: S1 = 0,14; S2 = 0,63; F1-score:  $S1 = 0.17$ ;  $S2 = 0.63$ ).

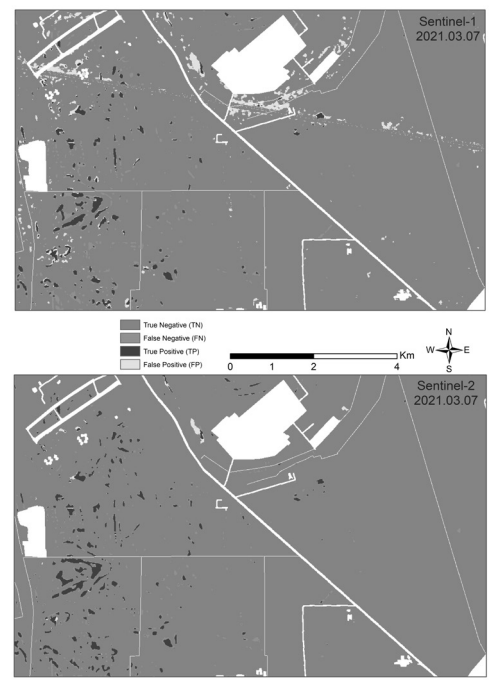

*5. ábra A 2021.03.07-án lehatárolt vízfelületek összehasonlítása a Sentinel-1 és Sentinel-2 felvételen*

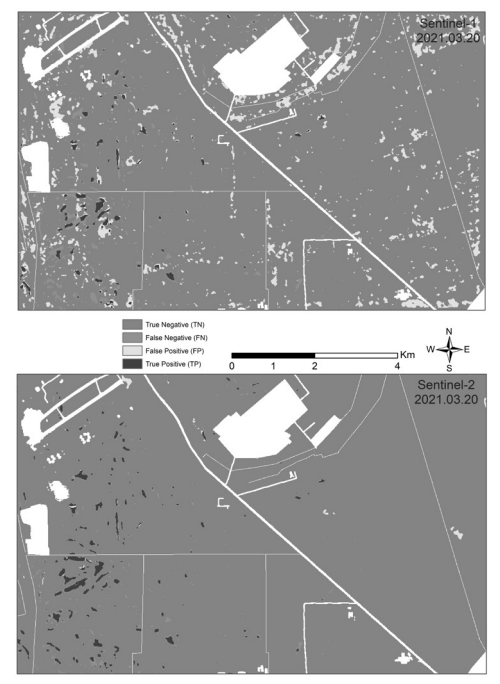

*6. ábra A 2021.03.20-án lehatárolt vízfelületek összehasonlítása a Sentinel-1 és Sentinel-2 felvételen*

#### *Konklúzió*

A CNN mindkét adatforrás esetében használható a víz osztályozására. Mindkét esetben a detektált víz mennyisége alulbecsült, de a Sentinel-2 jobb eredményeket ad. Nagyon fontos a Sentinel-1 használata, mivel kevés felhőmentes felvétel áll rendelkezésre belvizes időszakban. Az idősoros vizsgálat érdekében a Sentinel-2-es felvételek mellett a Sentinel-1-es adatokkal történő adatsűrítés lényegesen növelhető. Az általunk korábban vizsgált időszakra csak 9 darab Sentinel-2-es felvétel volt felhasználható. Ezzel szemben további 69 darab Sentinel-1-es felvétellel bővíthető az idősoros elemzés, annak érdekében, hogy a belvíz kialakulását és megszűnését még jobban meg tudjuk érteni. A modell további fejlesztést igényel, hogy az általunk választott CNN hálózat jobban működjön. Nagyobb felbontású optikai felvételek (például Planet) bevonásával, és további szűrési eljárások alkalmazásával javíthatjuk a belvíz detektálásának pontosságát. A két különböző adatforrás eredményeinek a harmonizálása is egy kihívás számunkra, ami lehetővé tenné számunkra egy predikcióra képes modell létrehozását.

#### **Köszönetnyilvánítás**

A kutatást a Magyar Agrár- és Élettudományi Egyetem Környezettudományi Intézet Öntözési és Vízgazdálkodási Kutatóközpont (MATE KÖTI ÖVKI) O14230 Mezőgazdasági vízgazdálkodás fejlesztését (öntözéses gazdálkodás, belvízgazdálkodás, földhasználat racionalizálás) célzó kutatások c. téma támogatta.

#### **Felhasznált irodalom**

- Bíró, T. (2017): Amikor sok víz van a területen belvíz. Magyar tudomány: [a Magyar Tudományos Akadémia Értesítője]. 178. 1216-1227. 10.1556/2065.178.2017.10.5.
- Bozán C. Körösparti J. Túri N. Kerezsi Gy. Kajári B. (2019): AKK Belvízi veszélyeztetettség felülvizsgálata. Megbízó: VIZITERV Environ Kft. – 83 p + térkép mellékletek.
- Bozán, C. Körösparti J. Túri N. Kerezsi Gy. Kajári B. (2021): AKK Belvízi veszélyeztetettség felülvizsgálata Stratégiai forgatókönyvek, 144 p., Készült VIZITERV Environ Kft. megbízásából, Tudományos
- Dövényi, Z. Ambrózy, P. Juhász Á. Marosi S. Mezosi G. Michalkó G. Somogyi S. – Szalai Z. – Tiner T. (2010): Magyarország kistájainak katasztere (Inventory of Microregions in Hungary).
- Kajári B. Bozán C. van Leeuwen B. (2022): Belvíz idősoros elemzése konvolúciós neurális hálózattal Sentinel-2-es műholdfelvételeken In: Abriha-Molnár, V. É. (szerk.) Az elmélet és gyakorlat találkozása a térinformatikában XIII. Debrecen, Magyarország: Debreceni Egyetemi Kiadó pp. 177–183., 6 p. Tudományos
- Kajári B. Van Leeuwen B.;(2021): Belvíz detektálása felhővel borított multispektrális műholdképeken In: Molnár, V. É. (szerk.) Az elmélet és a gyakorlat találkozása a

térinformatikában XII.: Theory meets practice in GIS Debrecen, Magyarország: Debreceni Egyetemi Kiadó 360 p. pp. 137–145., 9 p. Tudományos

- Kozma, Z. Jolánkai, Z. Kardos, M. K. Muzelák, B. Koncsos, L. (2022): "Adaptive Water Management-land Use Practice for Improving Ecosystem Services – a Hungarian Modelling Case Study", Periodica Polytechnica Civil Engineering, 66(1), pp. 256–268, https://doi.org/10.3311/PPci.18369
- Kupidura, P. (2019). The Comparison of Different Methods of Texture Analysis for Their Efficacy for Land Use Classification in Satellite Imagery. Remote. Sens., 11, 1233.
- LeCun, Y. Boser, B. Denker, S. J. Henderson, D. Howard, E. R. Hubbard, W. – JACKEL, D. L. (1990): Handwritten Digit Recognition with a Back-Propagation Network. pp. 396–403.
- Mezősi, G. Bata, T. Blanka, V. Ladányi, Z. (2017): A klímaváltozás hatása a környezeti veszélyekre az Alföldön. Földrajzi Közlemények. 2017, 141, 60–70.
- Mullissa, A. Vollrath, A. Odongo-Braun, C. Slagter, B. Balling, J. Gou, Y. – Gorelick, N. – Reiche, J. (2021) Sentinel-1 SAR Backscatter Analysis Ready Data Preparation in Google Earth Engine. Remote Sens. 13, 1954. https://doi.org/10.3390/ rs13101954
- Nasirzadehdizaji R. Balik Sanli F. Abdikan S. Cakir Z. Sekertekin A. Ustuner M. (2019): Sensitivity Analysis of Multi-Temporal Sentinel-1 SAR Parameters to Crop Height and Canopy Coverage. Applied Sciences, 9(4): 655. https://doi.org/10.3390/ app9040655
- Pálfai I. (2001): A belvíz definíciói. Vízügyi Közlemények 83(3): 376–392.
- Pálfai, I. (2003): Magyarország belvíz-veszélyeztetettségi térképe. Vízü. Közl. 85, 510–524
- Pásztor, L. Körösparti, J. Bozán, C. Laborczi, A. Takács, K. (2015): Spatial risk assessment of hydrological extremities: Inland excess water hazard, Szabolcs-Szatmár-Bereg County, Hungary. J. Maps 11, 636–644, doi:10.1080/17445647.2014 .954647.
- R. M. Haralick K. Shanmugam I. Dinstein, "Textural Features for Image Classification," in IEEE Transactions on Systems, Man, and Cybernetics, vol. SMC-3, no. 6, pp. 610– 621, Nov. 1973, doi: 10.1109/TSMC.1973.4309314.
- Szigarski C. Jagdhuber T. Baur M. Thiel C. Parrens M. Wigneron J-P. PILES M. – ENTEKHABI D. (2018): Analysis of the Radar Vegetation Index and Potential Improvements. Remote Sensing, 10(11):1776. https://doi.org/10.3390/rs10111776
- Van Leeuwen, B. Tobak, Z. Kovács, F. (2020): Sentinel-1 and -2 Based near Real Time Inland Excess Water Mapping for Optimized Water Management SUSTAINABILITY 12: 7 Paper: 2854, 21 p.

# **ENVI képosztályozó algoritmusok hibamátrix alapú összehasonlító elemzése multispektrális drónfelvételek alkalmazásával**

Kevi Andrea<sup>1</sup> – Kozma-Bognár Veronika<sup>2</sup> – Berke József<sup>3</sup>

1 osztályvezető, Nemzetközi Tanulmányi Igazgatóság, Semmelweis Egyetem

2 főiskolai docens, Gábor Dénes Egyetem

3 főiskolai tanár, Gábor Dénes Egyetem, berke.jozsef@gde.hu

**Absztrakt**: A pilóta nélküli légijármű rendszerek (UAS) ugrásszerű térhódításának, illetve a dróntechnológia és a hozzá kapcsolódó érzékelőrendszerek gyors ütemben történő fejlesztésének következtében az elmúlt évek során hihetetlen mértékben megnőtt a begyűjtött képi (vizuális) adatmennyiség. A mennyiségen túl az eszközök felvételezési képességének (az érzékelőrendszereknek) minőségi mutatói is jelentős fejlődésről adnak tanúbizonyságot. Mindez kiegészül azzal, hogy egyre több kiválóan alkalmazható szoftver áll rendelkezésünkre, amelyek segítségével különféle zajszűréseket végezhetünk, így nagymértékben tovább javíthatjuk a felvételezés során gyűjtött adathalmaz hasznosítható információtartalmát. Az adatok felvételezése általában kevesebb időt igényel, mint azok feldolgozása, szegmentálása, osztályozása vagy mesterséges intelligencia alapú felismerése. Jelenleg sokféle algoritmus áll rendelkezésünkre különböző szoftveres alkalmazásokba integrálva, amelyekkel a gyűjtött adatokat elemezni, osztályozni tudjuk. Publikációnkban áttekintjük a különböző algoritmusok gyakorlati felhasználhatóságának kérdéskörét, és bemutatjuk ENVI alapú osztályozási módszerek összehasonlító eredményeit multispektrális felvételek esetében.

*Kulcsszavak: távérzékelés, képfeldolgozás, multispektrális, osztályozás, UAS*

#### **Bevezetés**

Napjainkban az innovatív technológiai megoldásoknak megfelelően a pilóta nélküli légijármű rendszerek használata egyre jelentősebb szerepet tölt be a környezetünk lokális szintű vizsgálatában. A UAS rendszerekhez kapcsolódó érzékelő rendszerek által szolgáltatott nagy geometriai felbontású adatsorok alkalmazásával gyors és megbízható információkat gyűjthetünk a környezetünk állapotának felméréséhez, a bekövetkezett változások detektálásához, a környezetben lezajló folyamatok nyomonkövetéséhez (Pérez-Luque et al. 2022). A növényállományra vonatkozó adatgyűjtésben a látható tartományú felvételek mellett egyre inkább megjelentek a más spektrális tartományban és több csatornában működő szenzorok is (Li et al. 2019). Jelenleg már hazánkban is rendszeressé vált a növényborítottsághoz kapcsolódó kutatásokban a multispektrális érzékelőkkel ellátott drónok gyakorlati alkalmazása.

A Kis-Balaton természetvédelmi területéhez tartozó Zimányi-szigeten már több évtizede folytatunk felszínborításra vonatkozó légifelvételezésekre épülő képfeldolgozási vizsgálatokat. Az elmúlt tíz év kutatási tevékenységeiben a látható tartományban készített felvételek elemzése mellett a vizsgálataink kiterjedtek a

RedEdge (vörös él), a NIR (közeli infravörös), az NDVI (Normalizált Differenciált Vegetációs Index, a FIR (termális infravörös) adatgyűjtésekre, valamint a többcsatornás légifelvételek összetett és megbízható adatfeldolgozására is (Berke et al. 2014, 2016, 2017). A kutatások kiemelt részét képezte a kutatási célhoz és eszközhöz illesztett adatfeldolgozás megvalósítása, a képosztályozó eljárások eredményeinek széleskörű vizsgálata (Szilágyi et al. 2014; ENYEDI ET AL. 2016; Kevi 2022). A különböző osztályozási eljárások eredményképeinek előállításához és elemzéséhez az ENVI képfeldolgozó és elemző szoftvert alkalmaztuk, mely professzionális adatfeldolgozási lehetőségeket nyújt a szakemberek számára a távérzékelési és térinformatikai adatok magas szintű, és megbízható elemzéséhez.

Jelen kutatásaink során a MicaSense RedEdge MX DUAL (Red+Blue) érzékelőrendszer által készített légifelvételeket elemeztük és az ENVI 5.6 programmal végzetük el a különböző osztályozási eljárások vizsgálatát.

### **Anyag és módszer**

A vizsgálataink alapját a Kis-Balaton Zimány-szigetéről készített multispektrális felvételek képezték, amely a MicaSense RedEdge MX DUAL érzékelő által létrehozott 10 csatornás felvételeket foglalta magába. A kapott adatsorokat előfeldolgoztuk, amely során összesen 10x766 légifelvétel illesztettünk az Agisoft MetaShape Professional 1.8.4 szoftver segítségével. A vizsgált területről készített tíz csatornás multispektrális felvételeken lefuttattuk az ENVI 5.6 (64 bit) programban található 2 tanítóterület nélküli (unsupervised) és 14 tanítóterület alapú (supervised) osztályozó eljárást. A kapott eredmények függvényében az alábbi 6 supervised osztályozó eljárásra térünk ki:

## • Mahalonobis Distance

A Mahalonobis-távolság osztályozás egy irányérzékeny távolságosztályozó, amely az egyes osztályokra vonatkozó statisztikákat használja. Hasonló a Maximum Likelihood osztályozáshoz, de feltételezi, hogy minden osztály kovarianciája egyenlő, ezért az algoritmus programbeli futtatása kevesebb időt vesz igénybe. Minden képpontot a legközelebbi ROI osztályba sorol, kivéve, ha megadunk egy távolságküszöböt, amely esetben elképzelhető, hogy lesz néhány olyan képpont, amit nem sorol be, ha az nem felel meg ennek a küszöbértéknek (Internet1).

#### • Maximum Likelihood

104 A legnagyobb valószínűség osztályozás az adott osztályhoz tartozó pixelek intenzitását figyelembe véve feltételezi, hogy az egyes sávokban az egyes osztályok valószínűség-eloszlása egyenletes és ennek függvényében kiszámítja, hogy egy adott képpont valószínűsíthetően melyik osztályba tartozik. Minden egyes képpontot ahhoz az osztályhoz rendel, amelynek a legnagyobb a valószínűsége. Amennyiben megjelölünk küszöbértéket és a legnagyobb valószínűség kisebb, mint a megadott küszöbérték, a képpont besorolatlan marad. Az eljárásban nemcsak az osztályközéptől való távolságot, hanem annak irányát is vizsgáljuk. Ezáltal a felvett minták sajátságait

a számtani középérték vektoraikon túl a kovariancia-mátrixukkal is jellemezzük (INTERNET2).

## • Minimum Distance

A minimális távolság vagy legközelebbi középpontú osztályozás az egyes végállású tagok átlagvektorait használja. Kiszámítja az egyes ismeretlen pixelek és az egyes osztályok átlagvektorának euklideszi távolságát. Minden pixel a legközelebbi osztályba kerül besorolásra, kivéve, ha egy standard eltérés vagy távolságküszöb van megadva, amely esetben lehet olyan pixel, amely nem kerül besorolásra, amennyiben nem felel meg a kiválasztott feltételeknek (INTERNET3).

• Parallelepiped

A tégla, box vagy párhuzamos osztályozás egy egyszerű döntési szabályt használ a multispektrális adatok osztályozására. A döntési határok egy n-dimenziós párhuzamos osztályozást alkotnak a képi adattérben. Az osztályozás dimenzióit az egyes kiválasztott osztályok átlagától való standard eltérési küszöbérték alapján határozzuk meg.

Ha egy képpont értéke az alacsony küszöbérték felett és a magas küszöbérték alatt van az összes n sávban, akkor az adott osztályba kerül. Ha a képpont értéke több osztályba esik, az ENVI a képpontot az első megfelelő osztályba sorolja. Azokat a területeket, amelyek nem tartoznak egyik osztályba sem, osztályozatlan területnek nevezzük (INTERNET4).

• Spectral Angle Mapper (SAM)

A spektrális szögtérképező eljárás, egy fizikai alapú spektrális osztályozás, amely egy n-D szöget használ a pixelek és a referencia spektrumok megfeleltetésére. Az algoritmus két spektrum közötti spektrális hasonlóságot úgy határozza meg, hogy kiszámítja a spektrumok közötti szöget, és vektorokként kezeli őket egy olyan térben, amelynek dimenziószáma megegyezik a sávok számával. Ez a technika kalibrált reflexiós adatokon alkalmazva viszonylag érzéketlen a megvilágítás hatásaira. A végállású tagok spektrumai közvetlenül kivonhatók a képből, mint a tanítóterületek (ROI) átlagspektrumai. A SAM összehasonlítja a végállású tag spektrumvektora és az egyes pixelvektorok közötti szöget az n-D térben. A kisebb szögek a referenciaspektrummal való szorosabb egyezést jelentik. A radiánban megadott maximális szögküszöbértéknél távolabb eső pixelek nem kerülnek besorolásra (INTERNET5).

• Spectral Information Divergence (SID)

A spektrális információ-különbségi osztályozás egy olyan spektrális osztályozási módszer, amely egy eltérési mértéket használ a pixelek és a referencia spektrumok megfeleltetésére. Minél kisebb az eltérés, annál valószínűbb, hogy a pixelek hasonlóak. A megadott maximális eltérési küszöbértéknél nagyobb mérőszámú pixelek nem kerülnek osztályozásra. A SID által használt végállású tagok spektrumai származhatnak ASCII fájlokból, spektrumkönyvtárakból vagy közvetlenül a képből is kinyerhetők (ROI átlagspektrumként) (Internet6).

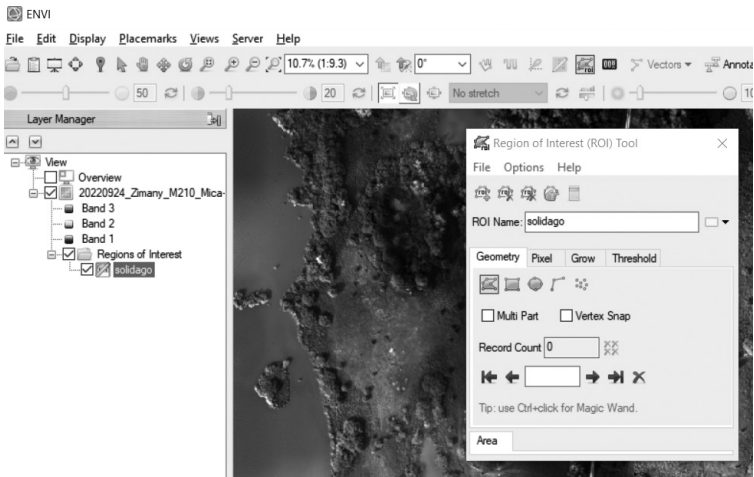

*1. ábra ROI felvétele az ENVI programban*

A különböző osztályozási algoritmusok vizsgálata során ugyanazt a bemeneti képet, ugyanazt a kiválasztott maszk réteget, és az egyes elemzések alkalmával ugyanazokat a tanítóterületeket használtuk, az összehasonlíthatóság és reprodukálhatóság, valamint a jövőbeli vizsgálatokra való tekintettel (SCHOWENGERDT) 1997).

A Zimányi-sziget felszínborítását figyelembe véve összesen 8 különböző ROI került felvételre: árnyék, galagonya, elegyes erdő, legelő, fűzfa, aranyvessző, víz, nád és gyékény. A vizsgálatba bevont osztályozó eljárások során inputként mindig azonos ROI-kat alkalmaztunk az összehasonlító elemzések minél pontosabb megvalósítása érdekében.

Az *1. ábrán* az aranyvesszőhöz (*Solidago gigantea*) tartozó ROI felvétele látható az ENVI program alkalmazásával.

# **Eredmények**

Az ENVI programban lefuttatott osztályozási eljárások eredményképeire vonatkozóan hibamátrixot (Confusion Matrix) készítettünk, amelyek alapján elvégeztük az egyes osztályozó algoritmusok összehasonlító elemzéseit. Az *1. táblázat* mutatja a Solidago gigantea területére vonatkozóan a 6 supervised osztályozó eljárás összehasonlító eredményét a pixel értékek feltüntetésével. A hibamátrixok közül a kutatásaink kiemelt növényfajára a Solidago gigantea osztályra vonatkozó adatsorokból egyértelműen látható, hogy a legjobb eredményt a Maximum Likelihood osztályozó eljárás hozta. Az összes pixelértékből 100 873 pixelt a megfelelő osztályba sorolt. A tévesen más osztályba sorolt pixelek száma abban az esetben magasabb, ahol az aranyvessző elegyes állományt alkot, keveredve a nádas-gyékényes, a vízparti füzes-bozótos, illetve a legelőterületeken található növényzettel.

| <b>Osztályozó</b><br>eljárás | arnyek   | galagonyas<br>bozotos | erdo<br>elegyes | legelo  | bozotos<br>fuzes | solidago | viz      | gyekeny<br>nad |
|------------------------------|----------|-----------------------|-----------------|---------|------------------|----------|----------|----------------|
| <b>Mahalonobis</b>           | 235      | 3 1 7 1               | 17 361          | 3 4 4 2 | 7685             | 81 906   | 22       | 416            |
| ML                           | 180      | 245                   | 6 2 1 4         | 5 1 5 8 | 5 0 6 1          | 100 873  | $\theta$ | 448            |
| MD                           | $\theta$ | 2786                  | 79 916          | 59 049  | 11 247           | 45 0 98  | $\theta$ | 1 2 8 7        |
| Parallelepiped               | 5 6 12   | 99                    | 13 3 49         | 20      | 3 9 0 1          | 60       | 986      | 6              |
| <b>SAM</b>                   | 50       | 17                    | 4675            | 7 2 0 8 | 1 4 9 7          | 67 277   | $\theta$ | 283            |
| <b>SID</b>                   | 24       | 358                   | 9539            | 23 666  | 3 0 2 8          | 68 399   | $\theta$ | 337            |

*1. táblázat Osztályozó eljárások eredménye pixelértékben kifejezve a Solidago gigantea esetében*

*2. táblázat Overall Accuracy és a Kappa koefficiens az osztályozásai eljárások esetében*

|                           | <b>Overall Accuracy</b> | Kappa           |             |
|---------------------------|-------------------------|-----------------|-------------|
| Osztályozó eljárás        | $(\%)$                  | (pixel)         | Coefficient |
| <b>Mahalonobis</b>        | 60                      | 1081674/1793643 | 0,5178      |
| <b>Maximum Likelihood</b> | 76                      | 1360524/1793643 | 0,6994      |
| Minimum Distance          | 43                      | 775050/1793643  | 0,3432      |
| Parallelepiped            | 24                      | 423575/1793643  | 0,1873      |
| <b>SAM</b>                | 30                      | 546363/1793643  | 0,2248      |
| <b>SID</b>                | 53                      | 944738/1793643  | 0,4333      |

Kifejezetten jó eredmény, hogy a víz osztályba egyáltalán nem sorolt be az algoritmus más osztályhoz tartozó pixeleket.

Az összehasonlító vizsgálatban résztvevő másik öt algoritmus hatékonysága a vizsgált osztály vonatkozásban elmaradt a Maximum Likelihood eredményétől.

Az osztályozási eredmények teljeskörű vizsgálatához elemeztük az Overall Accuracy-t, amely a kép pixel számára vetítve, illetve százalékosan is megadható. A találati pontosságok vizsgálata során indokolt összevetnünk a Comission/Omission és Producer Accuracy/User Accuracy értékeket is, továbbá figyelembe kell vennünk a Kappa együtthatót, amely az osztályozás és a valós értékek közötti egyezés mutatószáma. Az 1-es Kappa érték tökéletes egyezést jelent, míg a nullás érték azt jelenti, hogy nincs egyezés (Richards – Jia 2005). A *2. táblázatban* összefoglalásra kerültek az egyes osztályozó eljárásokhoz kapcsolódó találati pontosságok és a Kappa értékek.

A teljes pontossági érték megmutatja a helyesen osztályozott pixelek arányát az összes pixelszámhoz viszonyítva. A *2. táblázatból* látható, hogy az osztályozási

eljárás során a Maximum Likelihood messze a legmagasabb arányban sorolta be a vizsgált pixeleket a megfelelő osztályokba. Az esetünkben 1 793 643 pixelből 1 360 524 pixel került a megfelelő helyre, mely 76% találati pontosságot eredményezett. Az Overall Accuracy a Mahalanobis és a SID eljárások esetében haladta meg az 50%-ot. A Kappa együtthatót tekintve szintén a Maximum Likelihood eljárás adta a legmagasabb értéket 0,6994, ezt követi a Mahalanobis eljárás 0,5178 értékkel.

# **Összefoglalás**

A vizsgálatok alapján megállapítható, hogy a jelenleg elérhető szoftverekben használatos algoritmusok eredményességét szignifikáns mértékben meghatározza a felhasználó kompetenciaszintje. A kutatásaink során elért eredmények alapján, a megfelelőképpen jellemző végállású spektrumok felvételével növelhető a számítások valós találati értéke. Kiemelten fontos a tanítók felvételének precizitása, mely biztosítja a felhasználói pontosságot (User Accuracy), és ezzel összefüggésben arányosan javul az előállítói pontosság is (Producer Accuracy). Mindez alapos terepi munkát és megfelelő helyismeretet kíván. Továbbá az osztályozás céljaként meghatározott igény is döntően befolyásolja az eljárás során alkalmazandó algoritmus kiválasztását. Jelentőséggel bír az algoritmusok működési mechanizmusának kellő ismerete is, hiszen ennek segítségével tovább szűkíthető azon eljárások köre, melyek a konkrét vizsgálat során megbízható eredményre vezethetnek. Hangsúlyos tényezőként jelentkezhet a vizsgálatok során az erőforrások kérdésköre is, hiszen a feldolgozási folyamatokat az erőforrások szempontjából is optimalizálhatjuk, hogy a célnak megfelelő eredményeket kapjunk. Az eredmények objektív megítélése szempontjából kiemelt jelentősége van az az osztályozó algoritmusok által előállított eredményképek alapján számított hibamátrixnak. A multispektrális felvételek elemzése során nem elegendő egy találati pontosságra vonatkozó értéket (pl. a teljes pontossági értéket vagy Overall Accuracy-t) megvizsgálni, hanem az ENVI által kínált pontosságra vonatkozó értékeket is célszerű bevonni az összehasonlító elemzésekbe.

# **Felhasznált irodalom**

- Pérez-Luque, A.J. Ramos-Font, M.E. Tognetti Barbieri M.J. Tarragona Pérez C. – Calvo Renta G. – Belén Robles Cruz A. (2022). Vegetation Cover Estimation in Semi-Arid Shrublands after Prescribed Burning: Field-Ground and Drone Image Comparison. Drones 2022, 6(11), 370; https://doi.org/10.3390/drones6110370.
- Berke D. Ocskai Zs. Major K. Enyedi A. Berke J. (2016): Digitális képalkotó algoritmusok összehasonlító elemzése képszerkezet és entrópia alapján. VIII. Magyar Számítógépes Grafika és Geometriai Konferencia, Budapest.
- Berke J. Báldoghi T. Major K. Kozma-Bognár V. (2017): Képalkotó algoritmusok NDVI indexre gyakorolt hatása. VIII. Térinformatikai Konferencia és Szakkiállítás, Debrecen. Volume 8. pp. 51–56.
- Berke J. Szilágyi J. Kőrösy P. E. Kozma-Bognár V. (2014): A Support Vector Machine osztályozó eljárás alkalmazásának eredményei multispektrális felvételek esetén. Térinformatikai Konferencia és Szakkiállítás, Debrecen.
- Enyedi A. Kozma-Bognár V. Berke J. (2016): Távérzékelési célú képalkotó algoritmusok összehasonlítása tartalom és szerkezet alapján. RS&GIS 2016, 6(6), 464–475. URL: http://www.rsgis.hu/RS&GIS-2016-6.pdf.
- Kevi, A. (2022): Képosztályozó algoritmusok összehasonlító elemzése drónfelvételek alapján, szakdolgozat, SZE.
- Li X. Liu L. Huang L. (2019): Comparison of Several Remote Sensing Image Classification Methods Based on ENVI. The International Archives of the Photogrammetry, Remote Sensing and Spatial Information Sciences, Volume XLII-3/W10, International Conference on Geomatics in the Big Data Era (ICGBD), 15–17 November 2019, Guilin, Guangxi, China.
- Richards, J. A. Jia X. (2005): Remote Sensing Digital Image Analysis: An Introduction. 4th Edition, Springer, Berlin.
- Schowengerdt, R.A. (1997): Remote Sensing. Models and Methods for Image Processing. 3rd Edition, Academic Press, Boston, MA. ISBN 978-012-36-9407-2
- Szilágyi J. Berke J. Kozma-Bognár V. (2014): A Support Vector Machine osztályozó eljárás alkalmazása felszínborítás vizsgálatok esetében. Agrárinformatika 2014 Nemzetközi Konferencia, Debrecen. ISBN 978-615-5094-11-8, pp.46–53.

#### **Internetes források**

- Internet1 L3Harris Térinformatikai dokumentációs központ. Mahalanobis Distance útmutató. URL: https://www.l3harrisgeospatial.com/docs/mahalanobis.html). Letöltés ideje: 2023. március 30.
- Internet2 L3Harris Térinformatikai dokumentációs központ. Maximum Likelihood útmutató. URL: (https://www.l3harrisgeospatial.com/docs/maximumlikelihood.html). Letöltés ideje: 2023. március 30.
- Internet3 L3Harris Térinformatikai dokumentációs központ. Minimum Distance útmutató. URL: (https://www.l3harrisgeospatial.com/docs/minimumdistance.html. Letöltés ideje: 2023. március 30.
- Internet4 L3Harris Térinformatikai dokumentációs központ. Parallelepiped útmutató. URL: (https://www.l3harrisgeospatial.com/docs/parallelepiped.html. Letöltés ideje: 2023. március 30.
- Internet5 L3Harris Térinformatikai dokumentációs központ. Spectral Angle Mapper útmutató. URL: (https://www.l3harrisgeospatial.com/docs/spectralanglemapper.html). Letöltés ideje: 2023. március 30.
- Internet6 L3Harris Térinformatikai dokumentációs központ. Spectral Information Divergence útmutató. URL: (https://www.l3harrisgeospatial.com/docs/ spectralinformationdivergence.html). Letöltés ideje: 2023. március 30.

# **HD Map Budapestre – Felmérés és kiértékelés a Budapest Közút Zrt. által HD Map előállításához**

# Kiss Gyöngyvér

Adatgyűjtési ellenőr, Budapest Közút Zrt., kiss.gyongyver@budapestkozut.hu

**Absztrakt**: A Budapest Közút Zrt. a budapesti közutak nyilvántartásával és kezelésével foglalkozik. Tevékenységi körének kibővítésére 2020-ban több partnerrel együttműködve az M86-os út teljes szakaszán, illetve 2022-ben az M1–M7 autópályák közös szakaszán HD Map-hez kötődő tesztmérést végzett. A cég az elsődleges profiljához kapcsolódó technológiai fejlesztések, infrastruktúra és kezelt adatbázis felhasználásával a tesztméréseken túl Budapest két nagyobb területére is elindította a HD Map előállítását. A továbbiakban a Budapest Közút Zrt. célja HD Map előállítása a város teljes úthálózatára, a HD Map előállításához és naprakészen tartásához szükséges automatizáció kifejlesztése, illetve egy online térképi szolgáltatás kialakítása.

### **Bevezetés**

A Budapest Közút Zrt. a fővárosi közutak nyilvántartásával és kezelésével foglalkozik. A szakterületek megfelelő kiszolgálásnak érdekében a Budapest Közút Zrt. 2013-ban 3 dimenziós közúti adatgyűjtő és adatfeldolgozó rendszer (KARESZ) kialakításába kezdett, amely biztosíthatja a fővárosi feladatokhoz szükséges alaptérképi és nyilvántartási adatok gyűjtését és karbantartását.

Napjainkban egyre nagyobb hangsúlyt kapnak az önvezető gépjárművek a különböző autóipari és telekommunikációs cégek szempontjából. A Budapest Közút Zrt. egy évtizedes felmérési tapasztalatával, technológiai fejlesztéseivel és az ez idő alatt folyamatosan frissített út-nyilvántartási téradatbázisával számottevő szereplője lehet a HD Map előállítási folyamatának, mivel az önvezető technológia elengedhetetlen részét képezi, hogy a járművek számára nagypontosságú 3D alaptérképek álljanak rendelkezésre megfelelő adattartalommal a háttérben.

A pilot projekt 2020. június 24–27-e között zajlott több résztvevő közreműködésével az M86-os út csornai elkerülő szakaszán: a Műszaki és Gazdaságtudományi Egyetem partnerei, a Knorr-Bremse Kft., a Magyar Közút Zrt., a Budapest Közút Zrt., az Ericsson Kft., a Magyar Telekom Nyrt., valamint osztrák iparági szereplők részvételével. A projekt célja a tesztjárművek szenzorainak és kommunikációs berendezéseinek egymással és más közúti objektumokkal történő interakciójának vizsgálata volt, illetve ezen felmérési adatok résztvevők között történő megosztása és elemzése. Az M1–M7 autópályák közös szakaszán végzett

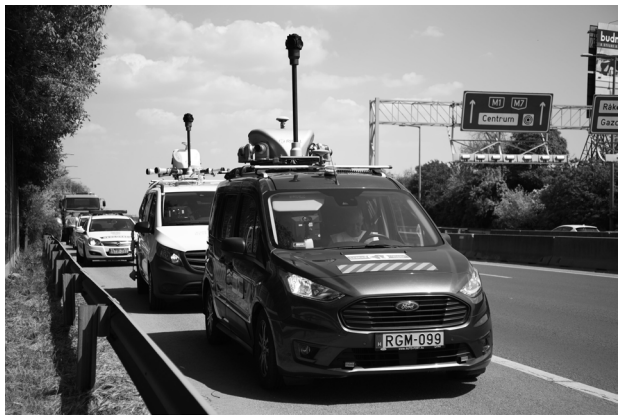

*1. ábra M1*–*M7 felmérés*

tesztmérést követően a Budapest Közút mérési eredményei az osztrák Joanneum Research mbH. szakemberei által előállított pontfelhővel és térképes állományával került összehasonlításra. Az előállított adatok pontfelhő-pontfelhő alapú vizsgálata során a maximálisan detektálható abszolút értelemben vett eltérés 5 cm alatti volt. A technológia mérési pontosságát figyelembe véve a pontfelhők közötti eltérések nem tekinthetők számottevőnek.

# **Felmérés és alapadatok előállítása**

A Budapest Közút Zrt. egy Riegl VMX-450 mobil térképező rendszert (két VQ-450 szkenner, IMU, DMI és két GNSS-vevő) használ Ladybug kamerarendszerrel (FLIR Ladybug5+) kiegészítve. A pontfelhő előfeldolgozása Riegl keretrendszerben történik a gyártó saját RiPROCESS szoftverében. A rögzített nyomvonal utólagos korrekciója RINEX adatok alapján készül illesztőpontok felhasználásával, és ellenőrzőpontokra történő validálással zárul.

# *HD Map Budapestre*

A Budapest Közút Zrt. célja HD Map előállítása Budapest teljes területére, amely teret adhat az önvezető rendszerek elindításának a főváros jövőjében. Társaságunk által előállított KARESZ (Közúti Adatgyűjtő Rendszer) adatok mind pontosságuk, mind adattartalmuk tekintetében megfelelnek a nagyfelbontású térképek által támasztott elvárásoknak.

A Budapest Közút Zrt. adatszolgáltatásának fő eszköze a KAPU (Közúti Adatok Publikációja) informatikai rendszer. Az adatok végfelhasználói környezetbe történő publikációja a KARESZ adatbázis felhasználásával kerül végrehajtásra a KAPU webes felületén.

A KARESZ adatbázis közel 200 objektumféleséget és ezekhez kapcsolódóan többezer attribútumtípust kezel. Az adatokat folyamatosan, ütemezetten frissítjük új

felmérésekből és különböző szakterületi adatokból. Az adatok előállításához olyan speciális kiértékelő eszközök állnak rendelkezésre, amelyek révén automatán és félautomatán kerülnek felvételre az új objektumok. A KAPU felületén az objektumok térbeli helyzetéről és műszaki vagy ügyviteli tulajdonságairól (kezelő, tulajdonos adatai, állapota, színe, típusa stb.) információt kaphatnak a felhasználók.

A meglévő adataink, mint pl.: útszél, útburkolati jelek, táblák, jelzőlámpák stb. kiváló alapot képeznek a HD Map gyors, precíz, automatizált előállításához: A KARESZ adatbázis 3D vektoros állományainak felhasználásával elkerülhető a terület elsőkörös magas költségű felmérése és időigényes kiértékelése. Ezáltal gyorsabban és olcsóbban állíthatjuk elő a HD Map alap objektumait, forrásainkat gépi tanítási eljárások kifejlesztésére fordíthatjuk. A Budapest Közút Zrt. meglévő és folyamatosan frissülő adatainak használatával a HD Map kvázi-dinamikus alaptérképet biztosíthat az önvezető járműveknek Budapest közigazhatási határán belül.

Ezen célok elérésében több tényező is nehézséget okozhat városi környezeten belül. Budapest teljes úthálózata hozzávetőlegesen 6000 kilométer hosszú, ebből 1700 kilométer főúthálózat és tömegközlekedési útvonal. Ekkora területen napi szinten történik változás, akár útfelújításoknak, akár a forgalmi rend átszervezéseknek köszönhetően, azonban az adatbázis frissítéséhez szükséges diszpozíciók nem állnak rendelkezésre azonnal. A HD Map előállítását továbbá bonyolítják a nehezen meghatározható helyszínek: túl szűk útfelületek, nem szabvány szerint kialakított sávok, lakótelepi parkolók forgalmi helyzetei és számos egyéb tényező.

## **Eredmények**

Az M1–M7 autópályák közös szakaszán történt mérés eredményeit feldolgozva egy teszt mintaterületet hoztunk létre.

Az általunk kialakított adatbázis illeszkedik az ASAM (Association for Standardization of Automation and Measuring Systems) által kezelt OpenDRIVE XML (.xodr) szabványhoz. Az OpenDRIVE adatformátum alatt egy olyan XML formátumú fájlt értünk, amely meghatározott struktúrában tárolja az utak geometriáját, a közlekedési sávokra vonatkozó paramétereket és forgalmi rendet, valamint a csomópontokat leíró adatokat. Az OpenDRIVE XML formátum három fő részből tevődik össze: a Header a metaadatokat, illetve az adatok térbeli kiterjedésére vonatkozó információkat (koordinátákat) tartalmazza, a Road az utakról, a Junction pedig a csomópontokról szolgáltat adatokat (Internet1).

Az elkészült adatbázis alapelemei a referenciavonalak és az ezekhez tartozó sáv-felületek, amelyek rendelkeznek az irányultságukra vonatkozó kezdeti és végponti adatokkal. Ezt az alapgeometriát töltik fel háttértatalommal a különböző forgalomtechnikai elemek, mint a táblák (pl.: 90 km/h-s sebességkorlátozás), útburkolati jelek (pl.: záróvonal, felezővonal). Emellett egyéb forgalomtechnikai elemeket is tartalmaz az adatbázis: zajárnyékoló fal, szalagkorlát stb.

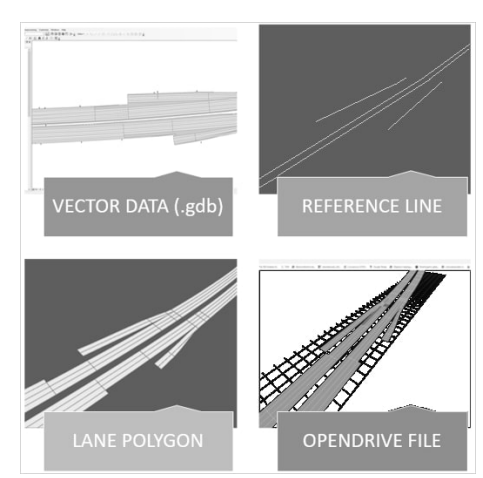

*2. ábra Az elkészült adatbázis alapelemei*

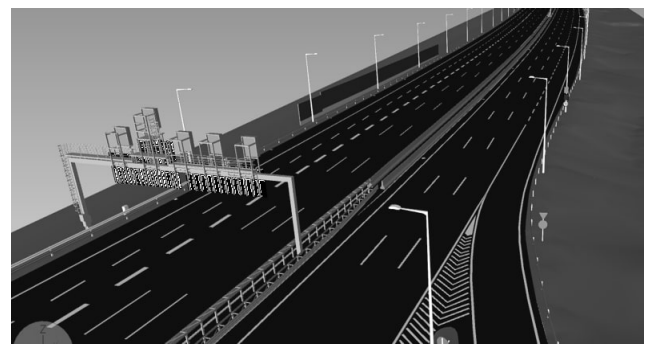

*3. ábra Szilárdtest modell*

A Bimfra Kft.-vel együttműködve elkészült a mintaterületre egy 3D szilárdtest modell, amely nem csak az útfelületet és felfestéseket tartalmazza, hanem a vektoros állományból kinyerhető valamennyi forgalomtechnikai elemet is.

A KARESZ adatbázisban meglévő alapadatainkat felhasználva – azokra illeszkedve – Budapesten két HD Map mintaterületet hoztunk létre, amelyekben több fő- és mellékút, parkolók, kiterjedt és kisméretű kereszteződések is találhatók. Így városi környezetre vetítve is elindult az adatbázis létrehozása.

## **Célok**

Elsődleges célunk egységes HD Map létrehozása a főváros egészére. Ehhez elengedhetetlen lépés a vektoros adatfelvételi eljárások szabványosítása, elősegítve ezzel az adatfeldolgozás automatizálásának kifejlesztését. Fontos mérföldkőnek tartjuk a változáskövetési metódusok kidolgozását és szabványosítását.

114 További céljaink között szerepel HD Map-hez kötődő jövőbeli kölcsönös együttműködések és innovációs tevékenységek kialakítása több szereplő bevonásával.

# **Felhasznált irodalom**

Internet1 – https://www.asam.net/standards/detail/opendrive/

# **Ha számítanak a részletek, akkor multibeam!**

Kiss Levente<sup>1</sup> – Eke Zoltán<sup>2</sup>

1 tudományos munkatárs, Bay Zoltán Alkalmazott Kutatási Közhasznú Nonprofit Kft, levente.kiss@bayzoltan.hu

2 tudományos munkatárs, Bay Zoltán Alkalmazott Kutatási Közhasznú Nonprofit Kft, zoltan.eke@bayzoltan.hu

**Absztrakt**: A víz alatti medermérésekhez ma már hazánkban is elérhetőek különböző eszközök, amelyek kifejezetten mélységmérési célra készültek (egysugaras és a multisugaras aktív szonárok). Jelen írásunkban azt mutatjuk meg, hogyan jelentkezik a mérési eredményekben a kétféle rendszer működése, a technológiából adódó eltéréseken túl.

Fontosnak tartjuk, hogy egy mérési folyamat során tisztában legyünk az általunk választott, vagy rendelkezésre álló eszköz alapvető működésén túl azzal, hogy hogyan kell a mérést megfelelően kivitelezni az eredmények legmagasabb szintű megbízhatóságának eléréséhez. Ezt természetesen az is meghatározza, hogy mennyi információnk van a megmérendő mederről és milyen tartományon belüli pontatlanság megengedhető. Az az eszköz, ami megfelelő egy homogén aljzattal rendelkező víztározó iszappal való telítődésének vizsgálatához, nem lesz elégséges egy tagolt meder felméréséhez.

#### **Adatsűrűség**

Az egysugaras szonárok esetében az egy vizsgáló jel (ping) egy darab adatot szolgáltat egy mérési ciklus eredményeként, vagyis a jel kibocsátásának időpillanatától számítva a mederig megtett út, majd a visszaverődést követően a szonárig visszavezető út és a jel érzékelésének időpillanatáig tartó időszak. Egy ping ciklus ideje tehát függ a víz mélységétől és a hangfrekvenciás jel vízben mérhető terjedési sebességétől is. Átlagos 1500 m/s terjedési sebességet és 20 m vízmélységet feltételezve ez 75 db ciklust (75 Hz) jelenthet másodpercenként. Ez egy magas érték, amit a gyakorlatban nem tudnak az eszközök, de nincs is rá szükség. A gyakorlatban multisugaras szonár esetében maximum 5–60 Hz, egysugaras esetében általában 5–25 Hz között megfelelő. Ennek oka az, hogy a kibocsátott jel a vízben alapvetően gömbfelület mentén egyenletesen terjed, ami nem kedvez a mérés céljának. Ezért a kibocsátott jeleket szűkítik a DSP (digital signal processing) technológia segítségével, így előáll a "narrowbeam".

Az *1. ábra* mutatja egysugaras esetben.

A mérési ciklus eredménye az a mélység érték lesz, ami a kibocsátott jel nyaláb mederrel való találkozása és visszaverődés után elsőként jut vissza az érzékelőbe (az érzékelő és a legközelebbi mederpont távolsága). A szűkítés mértékétől és a

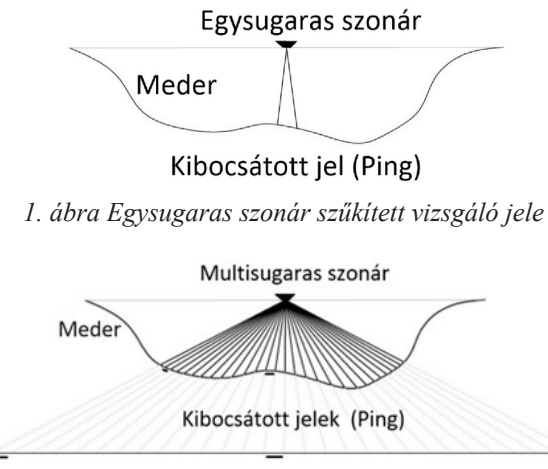

*2. ábra Multisugaras szonár szűkített vizsgáló jelei*

vízmélységtől függően a jel nyalábbal érintett terület akár méteres nagyságrendű is lehet. Kis csónak elmozdulás esetén ugyanazt az értéket kaphatjuk vissza sokszor, ami nem jelent plusz információt. A csónak sebességének nagymértékű növelése nem lehet megoldás, mivel a GPS eszköz pozíció és a korrekciós forrás időkülönbsége, valamint a mérő jel oda-vissza útjának időszükséglete úgynevezett csúszást (latency) eredményez, amelyet bizonyos körülmények között és mértékig feldolgozó szoftverek képesek korrekcióba venni (patch test).

Multisugaras eszköz esetében a mérő jelek elrendezését a *2. ábra* mutatja.

A mérő jelek száma 256–1024 db között jellemző.

Jól látható a különbség az adatsűrűséget illetően, egyetlen mérési ciklus alatt több százszoros mennyiségű adat áll rendelkezésünkre a multisugaras rendszer segítségével.

# **Adatfeldolgozás**

A mérési eredmények feldolgozására különböző lehetőségek állnak rendelkezésre. A multisugaras rendszer esetében a feldolgozó szoftver korrekcióba veszi az inerciális rendszer pozíció meghatározás (a három tengely körüli elmozdulás pitch, roll, yaw) során rögzített adatait, a hangsebesség mérés eredményeit a teljes vízoszlopra, és a jelterjedésekből származó időbeli csúszás (latency) értékeit (patch test). Továbbá lehetőség van a zavaró tárgyak, mint halak, vízinövények felületéről visszavert hibás mérési eredmények, algoritmusok általi és akár manuális korrekciójára is. Végeredményben a mérési elrendezésnek megfelelő (általános medermérések esetében 25 cm) felbontású pontfelhőt kapunk a mederről. Egysugaras eszközök esetében a GPS által rögzített pozíció és a mélységmérés eredménye kerül feldolgozásra időbélyeg alapján.

# **Megjelenítés**

A feldolgozás eredményeként megkapott koordináta állományokat térinformatikai szoftverek segítségével tudjuk megjeleníteni, korábbi állapotokkal összehasonlítani, illetve különböző számításokat elvégezni.

Az alábbiakban bemutatunk egysugaras és multisugaras mérési eredményeket, ugyanarra a 25 m x 25 m nagyságú területre vonatkozóan, amely egy nagyobb területű mérésből került kiválasztásra. A multisugaras pontfelhő 25 cm felbontással 10 000 db mért koordináta, míg az egysugaras mérésből 24 db koordináta az eredmény.

A megjelenítés során krigeléssel (interpoláció, variogram alapján, meglévő pontokból) 25 cm felbontással készítettünk grid hálót mindkét mérési adatsorból. A *3. ábra* mutatja az eredményeket egymásra vetítve. Szembetűnő a különbség a két felület között, ami nyilvánvalóan a pontsűrűségből adódik.

Kijelöltünk 5 db szelvény nyomvonalat (K1–K5), amelyben megjelenítettük a két mérésből készített felületeket. Három szelvény (K1–K3–K5) az egysugaras szonárral mért pontokon fut, a mérési nyomvonalon, míg a másik kettő köztes térrészen. A keresztszelvényeket a *4. ábra* mutatja.

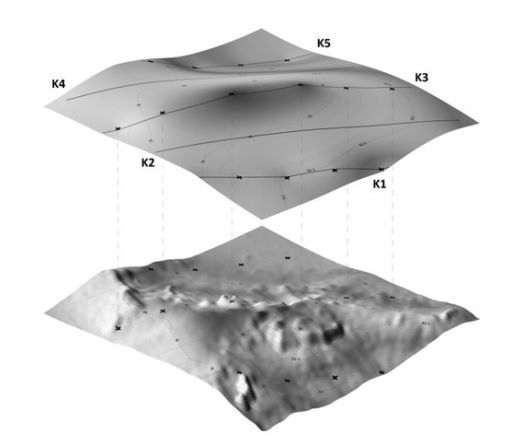

*3. ábra Egysugaras és multisugaras felületek egymásra vetítve*

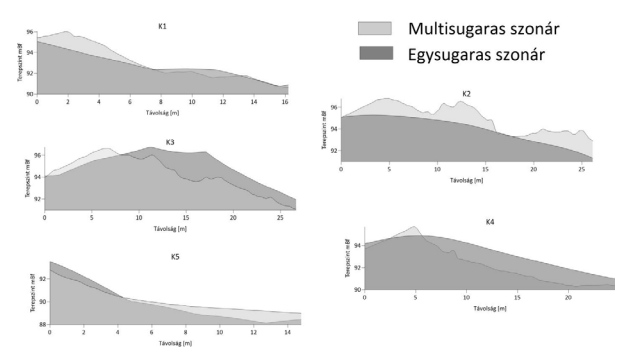

*4. ábra Egysugaras és multisugaras felületek egymásra vetítve*

Az egysugaras mérési nyomvonalon futó szelvényeken a két felület (egysugaras és multisugaras adatokból szerkesztett) helyenként jól illeszkedik, máshol viszont méteres nagyságrendű eltérés is mutatkozik. Az eltérések oka minden bizonnyal a mérési technológia különbségekből adódik és látható, hogy nem mutat szabályosságot, mivel az egyes pozíciókban rögzített adatok az adott mérési időpontban fennálló mérési körülményektől nagyban függenek, amelyek megjelenése véletlenszerű (a csónak hintázása, elfordulása, vagy éppen a prizmarúd függőleges pozíciójának megváltozása). A köztes térészen futó másik két szelvényben megjelenő eltérések az interpoláció eredménye és a multisugaras mért adatok között, az adatsűrűségre vezethetőek vissza.

A köztes szelvények egysugaras felület metszetein jól látható az interpoláció "simító" hatása.

#### **Számítás**

Elvégeztünk egy térfogatszámítást a két felület között, amelynek eredményeként meghatároztuk a két felület által közrezárt térrészt (nettó térfogat). Alapfelületként az egysugaras mérési felületet (krigeléssel kapott 25 cm cellaosztású grid), míg felső határolóként a multisugaras felületet (25 cm cellaosztású grid, szintén krigeléssel) definiáltuk. Meghatároztuk, hogy mekkora térrészt határol az, amikor a multisugaras felület az egysugaras felett fut (pozitív térfogat ebben az összevetésben) és mekkorát, amikor alatta (negatív térfogat). A kettő eredője, előjeles összege a nettó térfogat.

A számokból látható, hogy a kis nettó térfogat érték (tekintettel arra, hogy a vizsgált terület 625 m2 nagyságú) félrevezető, átlagosan 8,8 cm eltérést jelent a két felület között (hozzávetőleg 10 m a vízmélység a vizsgált területen). Azonban, ha az egyes összetevőit vizsgáljuk, akkor az megfigyelhető, hogy az átlagos eltérés a pozitív térrészen 0,75 m, míg a negatív térrészen 0,97 m, amely már jelentős eltérés.

Az eltérések okait vizsgálva már megállapítottuk, hogy az egyrészt a technológiából adódik, másrészt azonban kézenfekvő gyakorlati oka is van. Mégpedig az, hogy a vízfelszín alatt nem látjuk a meder alakzatot, nem

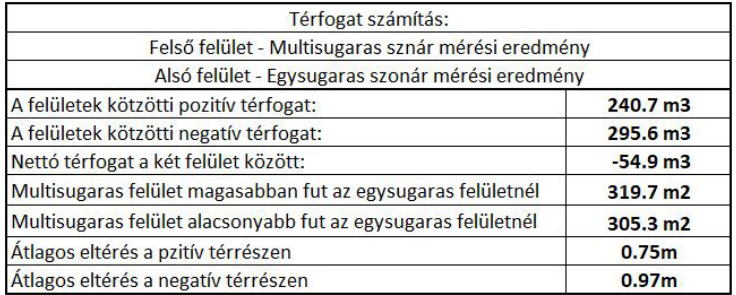

*5. ábra Egysugaras és multisugaras felületek egymásra vetítve*

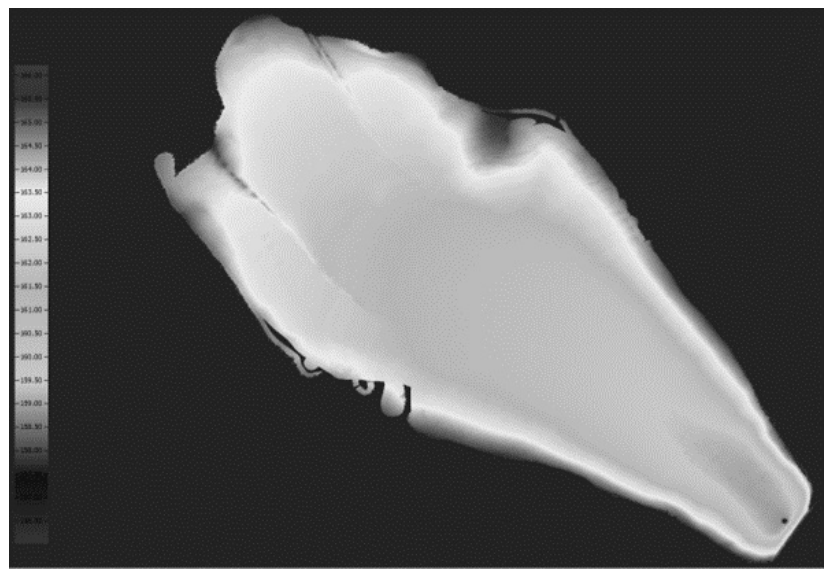

*6. ábra víztározó kevéssé tagolt medre*

azonosíthatóak annak alakjellemző pontjai. Arra, hogy a legnagyobb valószínűséggel kerüljenek megmérésre ezek a pontok – így az elkészülő terepmodell is az elérhető legpontosabb legyen – egyedül a nagy pontsűrűség a megoldás. Jelen példánkban az egysugaras méréssel nem sikerült a meder alakjellemzőit megmérni, ez adja az eltérés másik összetevőjét.

Az egysugaras rendszer esetében a mérési vonalon belül emelni a pontsűrűséget technikailag megoldható, egy magasabb ping ferkvencia alkalmazással, azonban ez akkor jelenthet megoldást, ha a csónak sebességét tudjuk emelni, ami az időbeli késleltetés miatt nem lehetséges. Ezek ellenére a mérési vonalon belüli hasznos pontsűrűség még mindig magasabb, mint a mérési vonalak távolsága. Ha a mérési vonalak távolságát közelíteni szeretnénk a vonalon belüli pont távolsághoz, megkapnánk a megfelelő pontsűrűséget, azonban ez nagyon hosszú mérési időt igényelne. Abban az esetben, ha tagolt, változó mederrészt szükséges felmérni, elengedhetetlen a magas pontsűrűség, hogy a minden lényegi változást meghatározzunk. Itt szeretnénk visszautalni a bevezetésben leírtakra, hogy a mérés célja és a felmérendő mederről rendelkezésre álló információ meghatározza az eszközt és vele együtt a mérési módszert.

Amíg egy víztározó kevésbé tagolt mederrel bír és feliszapolódási vizsgálatot szükséges elvégezni, abban az esetben elégséges lehet egy egysugaras szonárral végzett felmérés is. Ahogy az *6. ábrán* is látható, csak kis mértékű tagoltság látható a meder domborzatán.

Természetesen a multisugaras szonárral végzett felmérés itt is pontosabb felmérést biztosít, valamint a pontosság mellett a felmérési idő jelentős ("rövidíthetősége") rövidülése is a multisugaras rendszerek alkalmazása mellett szól.

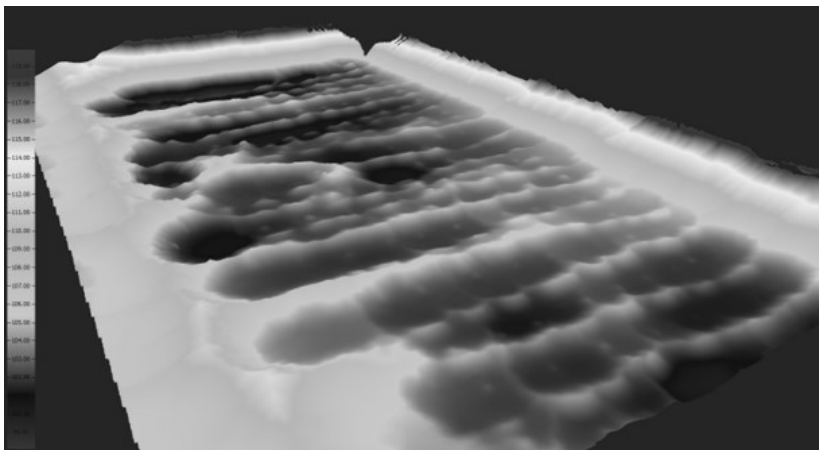

*7. ábra Bányató tagolt mederfelszíne*

Amennyiben egy tagolt mederfenék felmérése (bányatavak), tárgykeresés a cél, vagy ha teljesen ismeretlen az adott meder domborzata, akkor hatékonyabb felmérés végezhető el multisugaras szonárral. A több vizsgálójelnek köszönhetően sokkal nagyobb eséllyel "találhatóak meg" a terület alakjellemző pontjai, így az elkészülő terepmodell is pontosabb lesz. A *7. ábra* egy bányató mederfelszínét mutatja.

# **Összefoglalás**

Megállapítható, hogy az egysugaras szonárok – egy adott felbontásig – alkalmasak kevésbé tagolt medrek felmérésére. Viszont abban az esetben, ha már céltárgykeresés, zátonytérképezés, vagy bányászati kitermelés támogatása a feladat, akkor már a multisugaras szonár alkalmazása jóval nagyobb előnyökkel jár. A technológiai fejlődésnek köszönhetően mára már elérhetőek hazánkban is a nagyfelbontásu medertérképező rendszerek, amelyek között szerepelnek egészen kis mérettel rendelkezőek is, így egy kisebb csónakra is könnyedén telepíthetőek.

# **Politejsav gyártás támogatása járattervezéssel**

Kiss Levente<sup>1</sup> – Eke Zoltán<sup>2</sup> – Gál Balázs Sándor<sup>3</sup>

**Absztrakt**: A technológia fejlődése magával hozza új gyártási módszerek bevezetését, új alapanyagok felhasználását is. Ennek köszönhetően változnak az ellátási láncok is, melyeket a gyártási hatékonyság megőrzése, illetve fejlesztése érdekében optimalizálni szükséges. A térinformatika pedig az új, alternatív alapanyagok beszállításának megtervezésében, illetve gyártóüzemek helyének kijelölésében nyújthat segítséget.

### **Bevezetés**

A műanyagiparnak – a közeljövőben – jelentős változásokra kell felkészülnie az alapanyagok, a felhasználási területek, a hulladék-feldolgozás és -hasznosítás területén. Az alapanyagok tekintetében ezen változás egyik megnyilvánulása a fosszilis, nem megújuló erőforrások felhasználásával készült műanyagok biológiai eredetű alapanyagokból készült műanyagokkal, ún. biopolimerekkel való kiváltása.

Tekintve, hogy a bioműanyagok különgyűjtésének megvalósításához nem szükséges a jelenleg is használatos elkülönített hulladékgyűjtéstől gyökeresen eltérő stratégiával és eszközállománnyal jellemezhető rendszert kiépíteni, a logisztikai tervezés fő irányvonala az alapanyagaként szolgáló növények termőterületeinek és a feldolgozásukat végző üzemeknek optimális összekötésének meghatározása.

A világon évi mintegy 360 millió tonna műanyagot állítanak elő, aminek csupán 1%-át alkotják a bioműanyagok, azonban előállításuk és felhasználásuk folyamatosan növekedik. A biopolimerek alacsonyabb szénlábnyommal rendelkeznek általánosságban, mint a hagyományos fosszilis alapú műanyagok, mivel a polimer alapját képző növény a növekedése során szén-dioxidot köt meg (Tátraaljai – Pukánszky 2020). Általánosan elfogadott és gyakorlatban is bizonyított állítás, hogy a lebomló műanyagokat kifejezetten rövid élettartamú, elkülönítetten gyűjtött csomagolások és még néhány speciális alkalmazások esetében célszerű használni. A megújuló nyersanyagokból előállított, biológiai úton lebomló polimerek

<sup>1</sup> tudományos munkatárs, Bay Zoltán Alkalmazott Kutatási Közhasznú Nonprofit Kft, levente.kiss@bayzoltan.hu

<sup>2</sup> tudományos munkatárs, Bay Zoltán Alkalmazott Kutatási Közhasznú Nonprofit Kft, zoltan.eke@bayzoltan.hu

<sup>3</sup> tudományos munkatárs, Bay Zoltán Alkalmazott Kutatási Közhasznú Nonprofit Kft, balazs.gal@bayzoltan.hu

alkalmazása éppen ezért egy válaszlépés lehet a környezeti problémákra. Ilyen bioanyagok például (Szakács 2012):

- a keményítő,
- a cellulóz,
- a politejsav (PLA Polylactic acid),
- a poli (ε-kaprolakton) (PCL),
- a poli (3-hidroxibutirát) (PHB).

Ezek közül is a PHA (Polyhydroxy Acid) csoport egyik, talán leginkább népszerű tagja a politejsav (PLA), amely viszonylag nagy mennyiségben megtalálható a polimer piacon, ára a gyártás folyamatos egyszerűsödésével fokozatosan csökken. A bioműanyagok gyártásának első lépése a tejsav, majd a politejsav előállítása. Magyarországon számos olyan növényi alapanyagforrás fellelhető, amely alapanyagául szolgálhat a tejsavgyártásnak.

# **A logisztikai tervezés célja**

Magyarországról nyilvános területhasználati adatbázis érhető el az Országos Területfejlesztési és Területrendezési Információs Rendszer (TEIR) felületén. Az itt megjelenített térképek térinformatikai szoftverekbe behívhatóak és egyes paraméterek meghatározása után – egyedileg létrehozott modellek ("tool-ok") segítségével különféle tervezésre is használhatóak.

A logisztikai tervezés ebben az esetben két igényt is képes támogatni. Az első esetben egy új gyártóüzem telepítése esetén meghatározható az a terület, ahová a legkisebb szállítási távolságról érkezhetnek be az alapanyagok. Másik esetben pedig egy már meglévő üzem számára jelölhető ki az a terület, ahonnan a kívánt alapanyag a legkisebb szállítási távolságról beszerezhető.

# **Térinformatikai környezet**

Különböző szakág-specifikus igények kiszolgálása érdekében az ArcGIS-hez bővítmények vehetők igénybe, amelyek speciális funkciókat biztosítanak. A network analyst olyan ArcGIS-bővítmény, amely hálózatok leírásához szükséges eszközöket tartalmaz. Ez a bővítmény beépített algoritmusokat kínál a következő logisztikai feladatok megoldására:

- útvonaltervezés,
- OD-mátrix elkészítése,
- eszköz feladat hozzárendelés,
- járattervezés.

A biomassza-mennyiségek gyűjtését végző rendszer tervezését segítő modell felépítésekor a járattervező algoritmus szolgáltatása vehető igénybe. Ez azt jelenti, hogy a járattervek elkészítéséhez szükséges heurisztikát megvalósító programmodul szolgáltatásként kerül beágyazásra a komplex rendszertervezést végző, általunk készített modell környezetébe.

A ModelBuilder az ArcGIS speciális, objektumorientált programozási nyelve. Használata során az egyes objektum típusokat és a metódusaikat geometriai alakzatokkal jelképezve a modell mozaikszerűen épül fel. Az objektumok paramétereinek megadására, működésük befolyásolására VisualBasic, valamint Python kódrészletek beágyazására van lehetőség. A térinformatikai adatbázisok kezeléséhez a ModelBuilder SQL- parancsok és lekérdezések szerkesztésére is lehetőséget nyújt. A gyűjtőrendszer-tervezési feladatot ellátó modell létrehozását ModelBuildert használatával végezhető el.

Az egyes potenciális forrásterületek jellemző tulajdonságai geoadatbázisban rendszerezhetők úgy, mint koordináták, terület nagysága, az adott növény termésátlaga, az arról a területről begyűjthető adott növény mennyisége és természetesen az ehhez kapcsolódó potenciális poliszacharid tartalom. Maga az adatbázis bármikor aktualizálható és az igények szerint módosítható, így a tervező eszköz jól alkalmazkodik mind a "forrás", mind az "igény" oldalon fellépő változásokhoz.

Egy adatbázis használhatóságát meghatározza az adatok minősége, mennyisége, aktualitása, valamint az adatokat összefogó rendszer. A geoadatbázisban kialakításra kerülnek a Forrás, Igény és Egyéb kategóriák, ezekbe sorolhatóak be a gyártó üzemek elhelyezkedésével-, a földrajzi- és növénytermesztéssel kapcsolatos információkat tartalmazó rétegek.

A szántóföldekről betakarítható és tejsav gyártásban hasznosítható másodlagos biomassza mennyisége sosem éri el az adott földterületeken megtermelhető potenciális mennyiséget. A mezőgazdasági melléktermékek egy részét állati takarmányként, vagy alomként használják fel, jelentős részük kerül a gazdák által energetikai hasznosításra, vagy tápanyagpótlásként a területen marad. Ennek érdekében módosítani kell majd az adott poligonnal jellemzett területről potenciálisan kinyerhető biomassza mennyiségét a pontosabb eredmény érdekében. A módosítás mértéke további irodalmi kutatásokat kíván.

A gyártó üzemek helyének kijelölése (vagy az ország területén elhelyezkedő, politejsav előállítására potenciálisan alkalmas (vagy alkalmassá tehető) feldolgozóüzemek logisztikai szempontú kiválasztása) érdekében heurisztikával kiegészített centrumkeresési eljárások végrehajtására van szükség. A modellben a termőterület szegmensekre meghatározásra kerülnek a szükséges gyártási kapacitások, majd létrejön a szegmensek és gyártási kapacitások olyan összerendelése, amely biztosítja, hogy a szegmensekhez tartozó biomassza mennyiség az üzemekbe történő beszállításának összes szállítási úthossza a lehető legkisebb legyen. A kiválasztás során a szállítási út meghatározásához a biomassza források és az üzemek közötti úthálózaton értelmezett egymástól való távolsága kerül felhasználásra.

Mivel a tervezési vizsgálatokhoz tartozó térinformatikai modellben a növények termelésére szolgáló szegmensek, és/vagy a biomassza források száma nagy, a logisztikai tervezési feladat az NP – nehéz problémák (polinomiális időn belül meg nem oldható) körébe tartozik. Megoldásához a térinformatikai keretrendszerbe épített heurisztikát vesszük igénybe, amelyre az alábbiak jellemzőek: a biomassza források és az üzemek közötti OD-mátrix meghatározása. Ez alapján költségmátrix létrehozása az üzemek alapanyag-igényének megfelelő súlyozásával, Hillsman-dekompozíció alkalmazása ((olyan kisebb méretű részgráfok létrehozása, amelyek esetében a megoldások egymástól függetlenül (polinomiális idő alatt) egzakt metódusokkal megtalálhatók)). A metaheurisztika akkor áll le, ha már nincs olyan kombináció, amely jobb (azaz kisebb úttal jellemezhető) megoldást eredményez, vagy az egymást követő megoldások közt a célfüggvény értékében bekövetkező javulás egy előre meghatározott értéktől kevesebb, a megoldás kvázi-optimumként értelmezendő.

A második esetben már meglévő gyártó üzem(ek) számára készül egy almodul, amely megadja, hogy a kívánt mennyiségű alapanyag honnan és milyen távolságról szállítható be.

### **Modell működése**

A terveink szerint létrehozandó, térinformatikai modellen alapuló tervezőeszköz működése a következő egyszerűsített példán mutatható be. Az adatbázisban rögzítésre kerül a kiszolgálandó üzem(ek) földrajzi helye és gyártási kapacitása (azaz, hogy mekkora mennyiségű tejsavat kíván biomassza forrásból előállítani), valamint, hogy ezt milyen paraméterekkel rendelkező biomasszából tudja megtenni. A modell ezután az üzem köré "rajzol" egy pufferzónát és megvizsgálja, hogy a zónába eső területen található-e az előzetesen megadott feltételeknek megfelelő "forrás". Ha van, akkor kiszámolja az ebből potenciálisan kinyerhető tejsav mennyiségét és összehasonlítja az "igény" oldalon meghatározott mennyiséggel. Az üzem körüli pufferzóna mérete addig kerül növelésre, amíg a "forrás" oldalon megjelenő potenciális mennyisége eléri a jelentkező "igény" mennyiségét.

Amennyiben meghatározásra került a szükséges terület nagysága, utána következik az üzembe történő beszállítás, útvonal és járattervezés segítségével. Miután kiszámításra került, hogy honnan, hová szükséges szállítani és mekkora mennyiséget, akkor egy költségbecslés is végezhető a beszállításra vonatkozóan.

Ennek tudatában a polimergyártás kielégítéséhez szükséges nyersanyagigények ezen része jól becsülhetővé és tervezhetővé válik. A kifejlesztendő térinformatikai eszköz célja a hatékony döntéstámogatás, legnagyobb előnye pedig, hogy dinamikusan változtatható mind az "igény" oldal, mind pedig a "forrás" oldal paraméterei.

# **Becslés a különféle mezőgazdasági terményekből előállítható politejsav mennyiségére**

126 A projekt keretében elkészült LCA vizsgálati anyagban szerepel, hogy a becslések azt mutatták, hogy a tényleges hozamban 0,23 g LA (tejsav) állítható elő egy

|                                   |                           | <b>Tejsav kihozatal</b><br>$(g LA/g alapanyag)^*$ | 1 kg LA előállításához<br>szükséges alapanyag (kg)* |                           |
|-----------------------------------|---------------------------|---------------------------------------------------|-----------------------------------------------------|---------------------------|
| Vizsgált alapanyag                | <b>Minimális</b><br>hozam | <b>Maximális</b><br>hozam                         | <b>Minimális</b><br>hozam                           | <b>Maximális</b><br>hozam |
| Búzakorpa                         | 0.62                      | 1.45                                              | 1,613                                               | 0.69                      |
| <b>Búza</b>                       | 0,11                      | 0,82                                              | 9,091                                               | 1,22                      |
| Kukorica                          |                           |                                                   | 1                                                   |                           |
| Kukorica szirup                   | 0.7                       |                                                   | 1,429                                               |                           |
| Szárított keményítő<br>(kukorica) | 0,76                      | 1                                                 | 1,316                                               | 1                         |
| Glükóz                            | 0,36                      | 1,5                                               | 2,778                                               | 0,667                     |
| Keményítő (Búza)                  | 0,78                      | 0,78                                              | 1,282                                               |                           |
| Xilóz                             | 2,1                       | 2,1                                               | 0,476                                               |                           |
| Búzaszalma                        | 0,26                      | 0,95                                              | 3,846                                               | 1,053                     |
| Lucerna                           | 0,91                      |                                                   | 1,099                                               |                           |

*1. táblázat Potenciálisan előállítható tejsavmennyiség (Elahe et al. 2020)*

gramm OFMSW (Települési szilárd hulladékok szerves frakciója) szárazanyagból. Az *1. táblázat* szakirodalmi anyagokra hivatkozva mutatja be, hogy egyes növényekből elméletileg mekkora mennyiségű LA állítható elő.

Ha a kukoricát példának tekintjük 4–5 tonna/ha terméshozamot feltételezve, kiszámolhatjuk, hogy 1 hektár kukoricatermő területről potenciálisan 4–5 tonna LA nyerhető ki. Így a mezőgazdasági melléktermékek (kukoricaszár, búzaszalma, stb.) felhasználásának egy újabb lehetősége nyílik meg. Másik oldalról megközelítve 1000 kg tejsav előállításához nagyságrendileg 1000 kg kukorica, vagy búza szükséges. Háztartási hulladékból pedig kb. 4,3 tonna szükséges hozzá.

A TK Polimer céljaihoz illeszkedően pontosabb, teljes hazai PLA potenciál becslésére a projekt további szakaszában kerülhet sor, a projekt megvalósítása során keletkezett információk és további irányok ismerete révén.

# **Összefoglalás**

Látható, hogy a feladat összetettsége miatt komoly tervezőmunkát igényel. Az országban keletkező hulladékok eloszlása egyenetlen, minőségi és mennyiségi jellemzői igencsak változatosak. A felmerülő alapanyagigények hatékony kielégítéséhez a térinformatika nyújthat segítséget. A cél egy olyan döntéstámogató tervezőeszköz kifejlesztése, amely segítségével kezelhetővé válik az időben és térben dinamikusan változó alapanyagigények kielégítése.

## **Köszönetnyilvánítás**

A TKP2021-NKTA-07 számú projekt a Kulturális és Innovációs Minisztérium Nemzeti Kutatási, Fejlesztési és Innovációs Alapból nyújtott támogatásával, a TKP2021 Program finanszírozásában valósul meg.

# **Felhasznált irodalom**

ELAHE ET AL. (2020): Lactic acid production – producing microorganisms and substrates sources-state of art.

Szakács H. (2012): Műanyag kompozitok.

Tátraaljai D. – Pukánszky B. (2020): A műanyagipar és a műanyag-felhasználás környezeti hatásainak csökkentése.

# **Mobiltelefon mozgásának pontosítása Kálmán-szűrővel**

# Kovács Benedek Marcell

BSc hallgató, Óbudai Egyetem Alba Regia Műszaki Kar, Geoinformatikai Intézet, Székesfehérvár. bendek.kovacs@stud.uni-obuda.hu

**Absztrakt**: Az alábbi tanulmányban az okostelefonokban lévő szenzorok fúziójával, a mérésének együttes feldolgozásával kapható pontosabb helymeghatározási adatok előállítását ismertetem. Az implementált módszer a Kálmán-szűrő nevű matematikai eljárásra épül. A méréseket kerékpáron ülve készítettem, majd az adatok utólagos feldolgozását és a számítást Matlab környezetben írt, saját fejlesztésű programmal végeztem, az eredmények vizualizálásához a QGIS szoftvert használtam.

### **Bevezetés**

Mindannyiunk zsebében egy nagyon komplex mérőműszer található. A mobiltelefonok évről évre egyre több beépített érzékelővel rendelkeznek, melyek a készülék és annak környezetének megannyi tulajdonságát képesek ismertetni a felhasználóval.

Dolgozatomban a telefon helymeghatározásához szükséges lehető legtöbb szenzor figyelembevételére tettem kísérletet, hogy megkapjam az alábbi kérdésekre a választ: Mégis mennyire pontosan határozható meg egy átlagos mobil elhelyezkedése egy adott vonatkoztatási rendszerben, illetve milyen pontosan modellezhető a mozgása? Munkámban olyan érzékelőket használtam fel, amelyek általában ma már minden mobil eszközben megtalálhatók, így az eredményeim más telefonokra is alkalmazhatóak.

A mérések kiértékelése során nem csak a mérés eredményére vagyunk kíváncsiak, hanem arra is, hogy a mérésünk mennyire volt pontos, mekkora középhibával (szórással) rendelkezik. Munkámban a GPS alapú telefonos helymeghatározás pontatlansága mellett a felhasználható szenzorok (gyorsulásmérő, giroszkóp, magnetométer) méréseinek együttes kiértékeléséből kapott helyadatok pontosságát leíró kovarianciamátrixot és az abból képezhető hibaellipszist is megkaptam. Ezek ismerete képet szolgáltat a pontosság javulásáról. Amennyiben ezeknek a méréseknek a bevonásával sikerül javítani a pontosságon, ez a telefonok előtt újabb alkalmazási lehetőségeket nyithat meg.

A Kálmán-szűrést a gyakorlatban az Apollo-programban alkalmazták először, az űrhajók, és a holdkompok navigációs rendszerének optimalizálására. A navigáció mellett a repülésirányításhoz használták az 1960-as évektől. Később továbbfejlesztve

rendszermodellezéshez és az algebrai rendszerelmélet megalkotásához használták fel a szűrőt. A Kálmán-szűrő túlnőtte névadóját, hiszen a mai napig alkalmazzák az algoritmust repülőgépeken, űrhajókon, robotrepülőgépeken és egyéb jelfeldolgozó rendszerekben (Grewal – Andrews 2010).

## **Anyag és módszer**

### *A telefon szenzorai*

A mobiltelefonok az alábbi szenzorokat tartalmazzák, amelyeknek a mérési adatai felhasználhatóak a telefon helyének pontosítására:

**Műholdas helymeghatározó egység** (GNSS vevő), amely a helyadatokat szolgáltatia WGS84 ellipszoidi koordináták formájában.

**Gyorsulásmérő** (accelerometer), mely három tengely mentén, a telefon saját, (lokális) rendszerében méri a mozgást leíró gyorsulás adatokat.

**Mágneses tér mérő** (Magnetormeter) képes a telefon lokális rendszerében a mágneses északi pólus irányába mutató vektor komponenseit számolni, ezzel segítve a térbeli tájékozást.

**Szögsebességmérő** (Gyroscope) mozgás közben méri a lokális tengelyek körüli elforgást radián/másodperc értékben.

**Légnyomás mérővel** a tengerszint feletti abszolút magasságunkra szerezhetünk mérési adatokat. A jelentőségét az adja, hogy a GNSS vevő a magasságot csak nagy hibával tudja megmérni.

A felsorolt 5 mérőműszeren kívül még számos másik helyezkedik el a telefonban, azonban jelenleg csak a már említettek biztosítanak felhasználható, releváns adatokat a helymeghatározáshoz.

### *Terepi mérés*

A méréseket Székesfehérváron a GEO kollégium utcájában, a Hosszúsétatéren végeztem. Ezt több szempontból is optimális mérési környezetnek bizonyult. Az utcában kicsi a forgalom, emellett kerékpáros sáv van felfestve, így mérésemet biztonságban végezhettem. A bejárt útvonal egyenes szakaszokból és két 90° os fordulóból állt. A szintkülönbség elhanyagolhatóan kicsi volt, így a magassági koordináta változását is ismertnek vettem, mely így 0 méter volt.

A mérést a Xiaomi Redmi Note 9 telefonommal végeztem, a SensorData nevű alkalmazással, ami szenzorok mérési adatainak eltárolásáért volt felelős. A készülékemet a kerékpár kormányára erősítettem, majd törekedtem arra, hogy az út azon sárga színű felfestésén haladjak, amely a forgalmi sávot elválasztja a kerékpársávtól. Ezzel később pontosan visszaellenőrizhetővé válik a mért és a számított bejárt út a valóban bejárt úthoz képest. A mért adatok az alkalmazás egyszerű szöveges dokumentumban tárolta és innen olvastam be a számomra értékes adatokat a Matlab alkalmazásba.

## *Adatfeldolgozás*

A Matlab a MathWorks által fejlesztett program, amely olyan numerikus számításokra specializált logikával rendelkezik, ami a mátrixműveletek gyors kiszámítását teszi lehetővé.

A mérések felhasználásakor az első akadály a szenzorok által szolgáltatott adatok minőségéből következett. A mérések gyakran nem azonos sűrűséggel történnek, ahogy azt előre beállítottam, hanem annál néha gyakrabban, néha ritkábban.

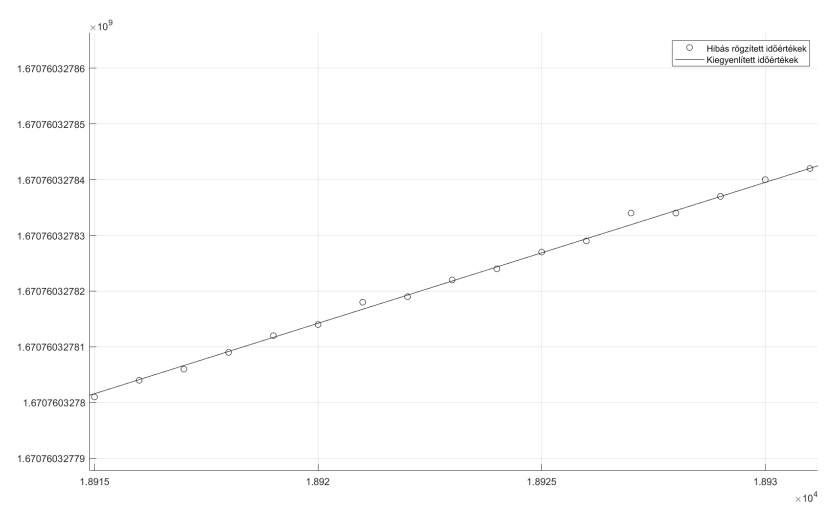

*1. ábra A gyorsulásmérő által eltárolt időadatok sorszáma (vízszintes tengely) és az eltárolt unix másodperc érték (függőleges tengely). Láthatóak az eltárolt hibás időadatok, amiket interpolációval korrigáltam*

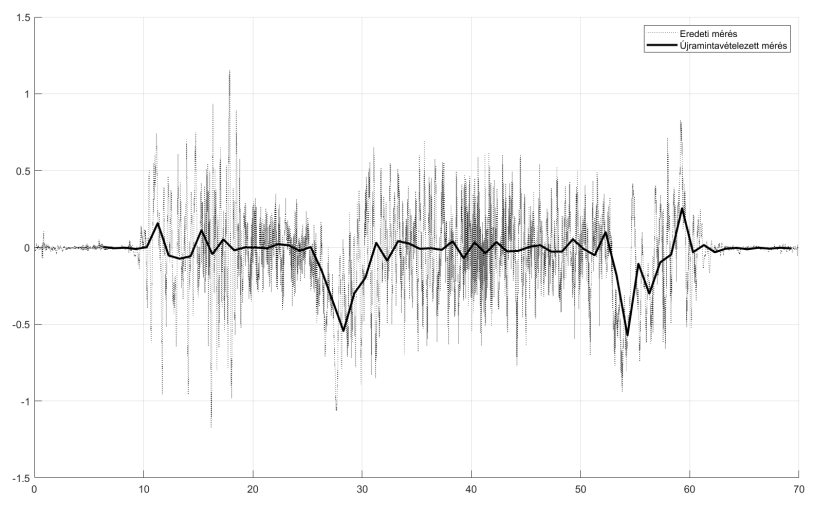

*2. ábra A (közel függőleges) tengely körüli mért szögsebességek (szaggatott vonal) és a GPS rögzítési időpontjaihoz interpolált szögsebesség értékek (folytonos vastag vonal). A 27 és 54 másodperceknél jelentkező határozott negatív értékek a két jobbos fordulót reprezentálják*

Az eltárolt szenzoradatok egyik szembetűnő különbsége, hogy a szenzorok egymáshoz képest is más-más gyakorisággal mérnek, például míg a műholdas helymeghatározó egység másodpercenként egy, addig a gyorsulásmérő képes másodperceként 400 mérést végezni.

### *A Kálmán-szűrő*

A Kálmán szűrő két fő fázisból épül fel: jóslás (predict) és frissítés (update) fázis. A következőkben erre a két egységre bontva vezetem végig a szűrő elméletét. Az imént említett kettő lépést egy úgynevezett állapotvektorra  $\bar{x}_{kk}$ , és annak kovariancia mátrixára  $\overline{P}_{k|k}$  értelmezzük.

A megfelelően előkészített adatokkal már nekiállhatunk a tényleges számításnak, amelyet a Kálmán-szűrőbe való olvasztás jelent. A szűrő működésének alapja az, hogy a telefon állapotát egymástól függő vagy független kapcsolatban álló állapotvektorkomponensekkel írjuk le, majd az állapotvektor-komponensekből kifejezünk olyan mennyiségeket, amelyeket az érzékelőkkel közvetlenül tudunk mérni. A számolt és mért adatok különbségéből számolja a Kálmán-szűrő a kiegyenlített állapotvektor komponenseket, és az azok pontosságát leíró kovarianciamátrixokat.

Az állapotot leíró paramétereknek a következőket tekintettem:

Tájékozási kvaternió (4 darab) (LIU ET AL. 2022): A telefon térbeli tájékozását leíró mennyiségek. A telefon lokális koordinátarendszerének a globális (EOV) koordinátarendszerrel való kapcsolatát egy forgatási mátrix adja meg, ami például 3 darab Euler-szöggel adható meg. Az Euler-szögekkel történő leírás hátránya, hogy előállhat egy szabadságfok-vesztés. Ezt a helyzetet kezeli a kvaterniók (4 mennyiség) segítségével történő leírás.

Pillanatnyi szögsebesség értékek (3 darab): A pillanatnyi szögsebesség vektor komponensei a telefon lokális koordinátarendszerében értelmezve, amelyek az állapotok közötti időkülönbségekkel szorozva adják a pillanatnyi szögelfordulást.

Helyadatok, koordináták (3 darab): Valamilyen, az adott vizsgálati helyen, a keleti, az északi és a helyi függőleges irányába mutató koordinátatengelyek, mértékegységük méter.

Pillanatnyi sebesség (3 darab): A m/s egységben kifejezett sebességvektor három komponense.

Pillanatnyi gyorsulás (3 darab): A gyorsulásvektor három komponense. Különlegessége, hogy a függőleges komponens idő szerinti integrálásakor úgy tűnik, mintha az egyhelyben álló telefon felfele gyorsulva mozogna. Ennek kompenzálására alkalmazható a:

Gravitációs paraméter (1 darab), ami a nehézségi gyorsulás helyi értékének függőleges komponense.

Így az állapot vektor összesen 17 komponensből áll.

A jóslás fázis során az állapotvektorra, és a hozzá tartozó kovariancia mátrixra

a következő képlettel adunk becslést:

$$
\hat{x}_{k|k-1} = F_k x_{k-1|k-1} + B_k u_k
$$

$$
\hat{P}_{k|k-1} = F_k P_{k-1|k-1} F_k^T + Q_k
$$

Ezek a képletek azt fejezik ki, hogy a magára hagyott rendszer az eddigi ismereteink szerint hogyan viselkedik, mi lesz az új állapot.

A javítás fázis során különbségvektort számítunk ki a mért és a jósolt állapotok közt a következő módon:

$$
\tilde{y}_k = z_k - H_k \hat{x}_{k|k-1}
$$

ahol *zk* a méréseink oszlopvektorba rendezve. A *Hk* az állapot-mérés átmenet mátrix, amelynek funkciója az, hogy az előzetes (jósolt) állapotvektorral összeszorozva megkapjuk, mit kellett volna mérnünk, ha a rendszert magára hagyjuk.

A *Kk* Kálmán mátrix felírásához egy *Sk* segédmátrix szükséges, amely a kovarianciák javítását, avagy módosítását definiálja. Kiszámításához ismernünk kell az *Rk* mátrixot, ami a főátlójában a középhibák várható értékeinek négyzeteit, vagyis a mérések szórásnégyzeteit tartalmazza.

$$
S_k = H_k \hat{P}_{k|k-1} H_k^T + R_k
$$

$$
K_k = \hat{P}_{k|k-1} H_k^T S_k^{-1}
$$

Azt, hogy a mérések milyen súlyokkal befolyásolják az egyes állapotokat, a *Kk* Kálmán mátrix adja meg.

Az utolsó lépés az, hogy meghatározzuk az új állapotot és a kovarianciáját. Ehhez a következő képlet nyújt segítséget:

$$
x_{k|k} = \hat{x}_{k|k-1} + K_k \tilde{y}_k
$$

$$
P_{k|k} = (I - K_k H_k) \hat{P}_{k|k-1}
$$

ahol *I* egy állapot-paraméterek számával megegyező oszlopból és sorból álló egységmátrix.

Az újonnan kapott állapotot visszaellenőrizhetjük, hogy mennyiben térünk el attól az állapottól, amit csak az adott pillanatra értelmezett GPS mérésekből számítottunk volna. Ezt az eltérést a további számításokban azonban nem vesszük figyelembe.

$$
\tilde{y}_{k|k} = z_k - H_k x_{k|k}
$$

Feltételezzük, hogy az adott állapotban lévő telefont nem éri semmilyen külső hatás és kiszámoljuk, hogy ez esetben a következő időállapotba mire változnának a paraméterek. Ez a jóslás (predict) része a módszernek. Ezt követi a javítás (update), aminél figyelembe vesszük, hogy ténylegesen mit mértünk, majd azokból a mérésekből számított állapotkomponensek mennyivel különböznek a becsülttől. A szenzorok pontosságára is tekintettel vagyunk, ezt megadva a módszer önmagától határozza meg az adott állapotkomponensekre adott javítások súlyát. Így a kevésbé pontos szenzorok (pl.: Magnetometer) kisebb mértékben befolyásolják a meghatározott helyzetet (LIU ET AL. 2022).

## **Eredmények**

Az eredményeket a QGIS nevű térinformatikai szoftverben ábrázoltam. Alaprétegnek egy nagyfelbontású légifotót használtam, amelyre a GNSS vevő által mért, és a programkódom által számított koordinátákat helyeztem el. Vetületnek a HD72/EOV rendszert választottam, mivel a számítás során az állapotokat is ebben a koordinátarendszerben mentettem el. Az eredményeimet a *3–6. ábrákon* mutatom be.

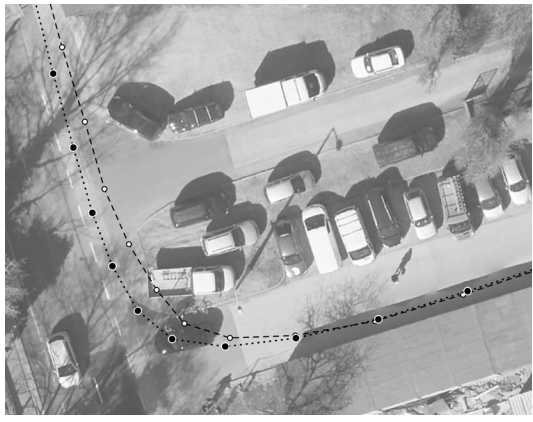

*3. ábra Az ábra a mérésem során végzett mozgásom egy szakaszát mutatja. A mért GPS koordinátákat szaggatott, az általam kidolgozott módszerrel számított koordinátákat pontsorral kötöttem össze. A valóságban történt mozgásomat jobban modellezi a Kálmánszűrővel meghatározott módszer*

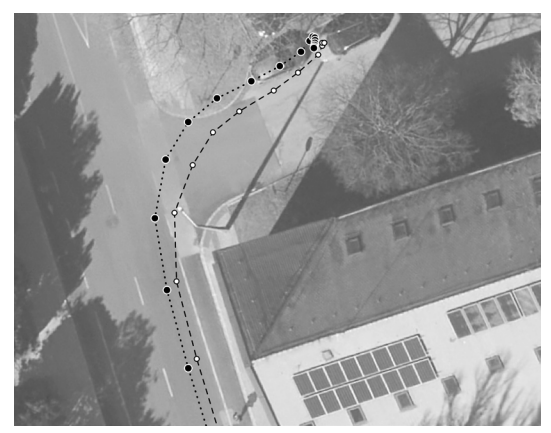

*4. ábra Ez az ábra egy olyan esetet szemléltet, ahol a GPS koordináták (szaggatott) pontosabban reprezentálják az általam megtett útvonalat, mint a Kálmán-szűrővel (pontsor) kapott útvonal. A képen a térképi dél felől érkeztem, majd menetirány szerint jobbra kanyarodtam. Itt megállva látszik, hogy bár a kanyarodást pontatlanul modellezik a számított koordináták, a megállást követően mégis újból pontos helyadatokat biztosítanak*

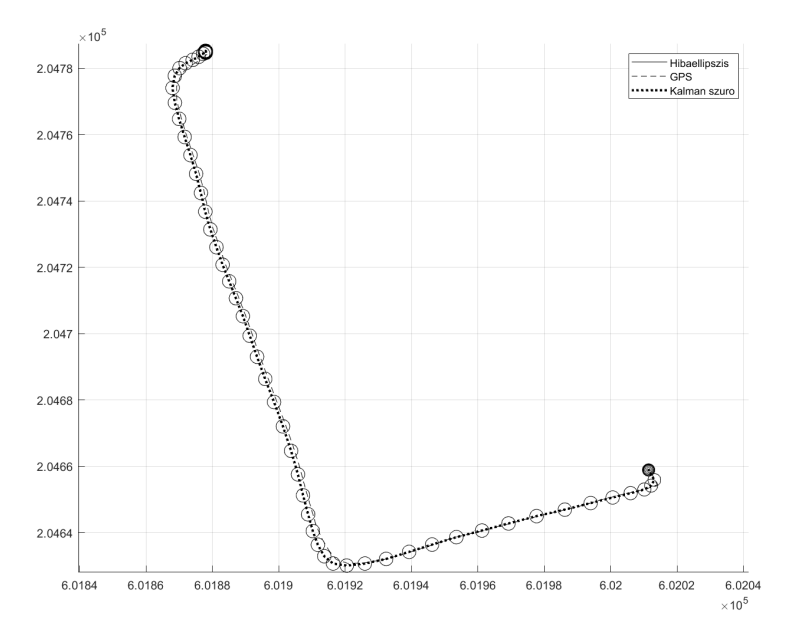

*5. ábra Az útvonalam egy részletének térképi nézete. Az x állapotvektor P kovarianciamátrixát ismerve kifejezhető az adott pillanat Kálmán szűrővel meghatározott koordinátákra illesztett hibaellipszise. A három-szigma szabály miatt szinte biztosan állíthatjuk, hogy a valódi helyzetünk ezen hibaellipszisen belül helyezkedett el. Látható, hogy számításunk megbízhatósága beáll egy értékre, az ellipszis mérete közel azonos*

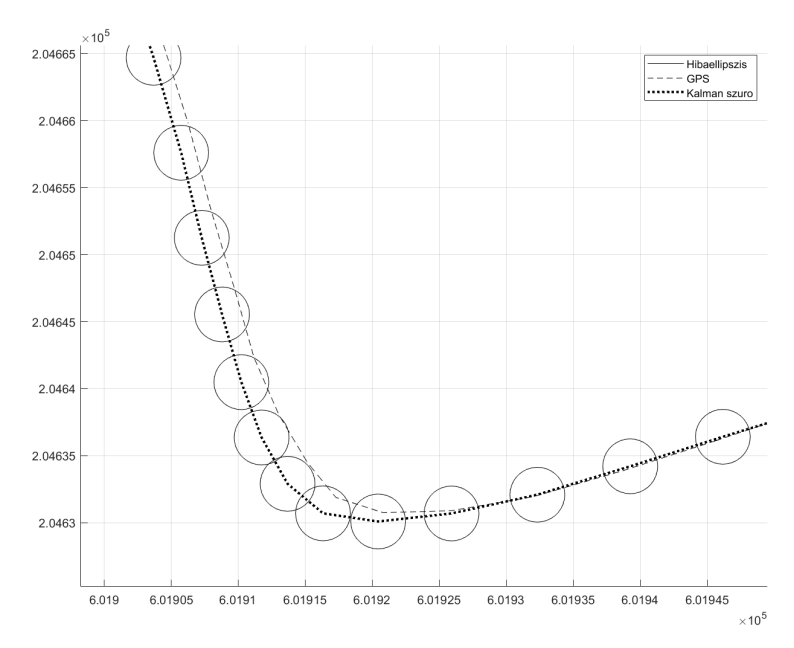

*6. ábra Az útvonal egy részlete a hibaellipszisekkel megjelenítve. A szaggatott vonal a műholdas (GPS) helymeghatározás, a pontsor az utófeldolgozott (Kálmán-szűréssel kapott) koordináták összekötő sokszögvonala*

# **Konklúzió**

Napjainkban számos megoldás születik a helymeghatározás egyre pontosabb és hatékonyabb megoldására. Ezen megoldások azonban gyakran valamilyen ideális rendszerben, környezetben képesek csak működni, más esetben pedig az önálló alkalmazkodóképes műszerek igen költségesek ezért tartom kiemelkedőnek az alkalmazkodni képes mobiltelefonba épített szenzorok "rendszerét", amivel én is dolgoztam.

Jelenleg a módszer utófeldolgozással működik, ami azt jelenti, hogy az eredményeket nem valós időben kapjuk.

A lehetséges folytatási irány a program telefonra való implementálása, ahol a szenzorokból érkező méréseket egy alkalmazás valós időben feldolgozza. Ezzel lehetővé válna, hogy a GPS mérések közötti időpontban is sűrűn rendelkezésre álljanak olyan helyadatok, amik a GPS által mért mozgás egyszerű extrapolációjánál pontosabbak.

### **Felhasznált irodalom**

- Grewal, Mohinder S. Angus Andrews (2010): "Applications of Kalman Filtering in Aerospace 1960 to the Present." IEEE control systems, 30(3), 69–78.
- Liu, Ning Wenhao Qi Zhong Su Qunzuo Feng Chaojie Yuan (2022): "Research on Gradient-Descent Extended Kalman Attitude Estimation Method for Low-Cost MARG." Micromachines, 13(1283), 1–20.

# **Hyperspectral imaging in plant disease mapping**

Anusha Kundathil<sup>1</sup> – András Jung<sup>2</sup>

## **Introduction**

Crop disease is a serious issue in agriculture, affecting both the quality and quantity of agriculture production. Disease control has been a research object in many scientific and technological domains. A growing body of literature recognises the importance of using data from different types of sensors, especially hyperspectral imaging approaches to build models for detection, prediction, analysis and assessment. Hyperspectral remote sensing is one of the promising sensing technologies providing continuous data along the electromagnetic spectrum rather than a few data points averaged over broad wavelengths.

The hyperspectral remote sensing of vegetation and agriculture shows significant enhancement over conventional remote sensing. Agricultural crops are significantly better characterized, classified, modeled and mapped using hyperspectral data (Thenkabail – lyon 2018). Hyperspectral imaging (HSI) is a form of spectral imaging pioneered for vegetation, soil and water analysis. Effective crop protection requires early and accurate detection of biotic stress. In recent years, remarkable results have been achieved in the early detection of plant diseases,weeds and pests in crops. This review gives a short introduction into hyperspectral imaging in the field of disease detection, analyzes its potential for precision crop protection and provides an overview and examples from different fields of precision agriculture.

Here *Fig.1* showing the growing global interest in the field of disease detection using hyperspectral cameras over the years. The horizontal axis represents Number of Publications and Vertical axis represent Year of Publications.

### **Hyperspectral imaging in disease detection**

Recently, intensive research has been conducted to develop innovative and technology-based optical methods for plant disease detection. Several studies showed that hyperspectral sensors are valuable tools for disease detection, identification and quantification on different scales from the tissue to the canopy level. Compared with the traditional visual detection method, hyperspectral imaging enables efficient and

<sup>1</sup> PhD Scholar, ELTE Eötvös Loránd University, Budapest, Hungary, Institute of Cartography and Geoinformatics, anushanoush123@gmail.com

<sup>2</sup> Associate professor, ELTE Eötvös Loránd University, Budapest, Hungary, Institute of Cartography and Geoinformatics, jung@inf.elte.hu

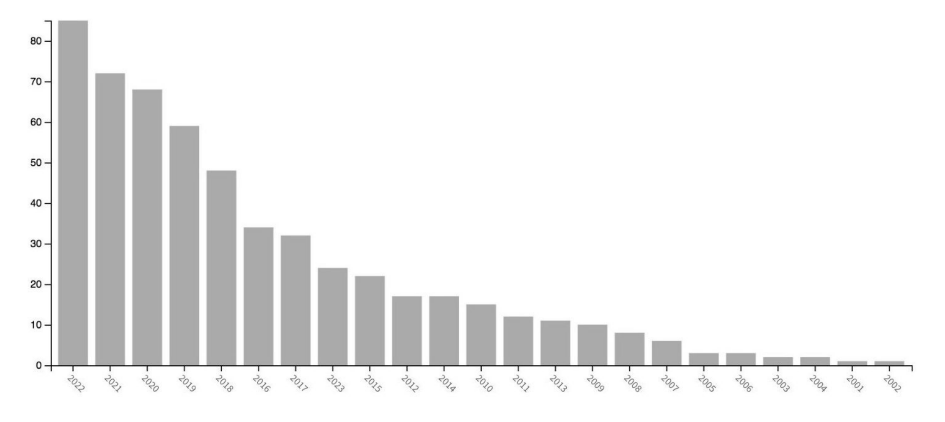

*Fig. 1. Journal articles published in the topic "hyperspectral and plant disease". (Based on the Web of Science database)*

non-destructive plant monitoring. Besides, it has great potential in plant phenotyping in response to disease and insect infections.

To interpret the data related to such biotic stress vegetative indices can be used. While comparing to the multispectral data, hyperspectral images have more number of bands. Hence, vegetative indices will be more accurate. Vegetative indices give ideas about any deviation from healthy plant characteristics as well as physiological changes. One of the vastly used and widely accepted vegetative index is the Normalized Difference Vegetation Index (NDVI) (Lowe ET AL. 2017).

Several methods of machine learning have been utilized for precision agriculture such as support vector machines and neural networks for classification; k-means algorithms and self-organizing maps for clustering. Successful applications include the early detection of plant diseases based on spectral features and weed detection based on shape descriptors with supervised or unsupervised learning methods. THENKABAIL ET AL. (2002) have mentioned the benefits of using a generous data processing approach such as Artificial Neural Networks (ANN) to select the best spectral bands. ANN is a machine learning technique that when applied to hyperspectral signatures can be utilized to predict classes, e.g., healthy or diseased plants (ARENS ET AL. 2016). The approach has been used to evaluate the physiological and disease status of plants both in a greenhouse setting and conducting airborne sensing of field crops (LELONG ET AL. 1998; GOWEN ET AL. 2007). The combination of hyperspectral images and 3D point clouds is also a very promising approach to detect the biotic stress of the plants (AASEN ET AL. 2015).

### **Detection of insects using hyperspectral imaging**

138 About 20–40% of global crops have been lost annually to pests as well as pathogens (Zhang et al. 2020). To detect stress in wheat caused by the Sunn pest/ cereal pest, GENC ET AL. (2008) used NDVI index. Spectral disease index is the ratio

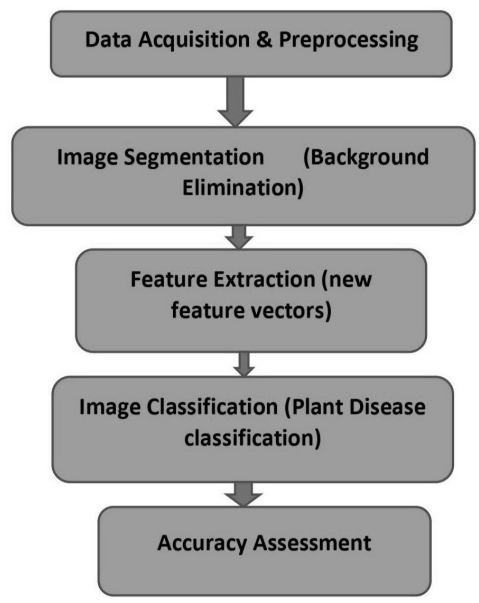

*Fig. 2. Basic workflow of hyperspectral imaging plant disease classification*

of different spectral bands of pure disease spectra which can be used to detect plant pathogens (GOLHANI ET AL. 2018)

ZHAO ET AL. (2022) evaluated abnormal areas on tea leaves through the k-means clustering algorithms and support vector machine (SVM) algorithms, and finally construction of a model for identification and discrimination of the tea plant stresses through the random forest algorithm. The overall accuracy of the proposed approach is around 90.26%–90.69%. HUANG ET AL. (2013) studied hyperspectral transmission images acquired for normal as well as insect-damaged vegetable soybeans. The support vector data description (SVDD) classifier achieved 97.3% and 87.5% accuracies for normal and insect-damaged samples, respectively. Healthy wheat kernels and wheat kernels visibly damaged by *Sitophilus oryzae*, *Rhyzopertha dominica*, *Cryptolestes ferrugineus*, and *Tribolium castaneum* were scanned using HIS. Linear discriminant analysis and quadratic discriminant analysis were performed and correctly classified 85–100% healthy and insect-damaged wheat kernels (Singh ET AL.  $2009$ ). NANSEN ET AL.  $(2008)$  studied wheat plants which were affected by sawflies. NDVI, Photochemical Reflectance Index (PRI) are also used to separate healthy leaves from infected ones. Therefore, hyperspectral imaging is effective for plant phenotyping after diseases and insect infections.

### **Detection of diseases within bacteria,virus and fungi**

The various microbial pathogens cause a wide range of infections in the plants such as mottle, ringspot, and systemic necrosis caused by viruses, leaf spot, blight, rot, wilt, steaming, cankers, overgrowths, specks, and scabs caused by bacteria and rust, root rot and damping off mostly caused by fungi (GOLHANI ET AL. 2018). Thermal and hyperspectral imaging in visible and near infrared (VNIR) and short wavelength infrared (SWIR) ranges were used to describe a method of early detection of biotic stresses caused by fungal species (BARANOWSKI ET AL. 2015).

In most of the studies it is effective to compare healthy vegetation with pathogen infected plant parts to understand the difference in spectral signature. AREN ET AL. (2016) found that hyperspectral imaging was highly predictive with a classification accuracy of 98.5–99.9% in detecting *Cercospora beticola* which is an economically significant fungal pathogen of sugar beet and is the causative pathogen of *Cercospora* leaf spot. This analysis is a proof of an unbiased and non-invasive detection system and the study clearly shows the reliability of hyperspectral imaging for disease detection. BRAVO ET AL.  $(2003)$  used in-field spectral images to identify early disease caused by yellow rust in wheat plants. Fungal infection caused by *Alternaria*, a pathogen that effected oilseed rape were evaluated by BARANOWSKI ET AL. (2015). Statistical analysis was performed and it revealed that leaf temperature distributions of infected leaves are different from healthy leaves.

BAURIEGEL ET AL. (2011) studied head blight on wheat, caused by *Fusarium* species. Using the 'Spectral Angle Mapper' method, healthy and infected wheat tissue were clearly classified. Also found that photosynthetic efficiency of infection compared to healthy plants decreased. Hence proved that the severity of disease is highly correlated with photosynthetic efficiency. BEHMANN ET AL. (2016) showed new calibration and analysis methods enabled by the hyperspectral 3D models in an experiment with sugar beet plants. Diseased cucumber leaves, inoculated with *Cucumber mosaic virus* (CMV), *Cucumber green mottle mosaic virus* (CGMMV), and the powdery mildew fungus were studied by BERDUGO ET AL. (2014). The results from this study confirm that thermography and chlorophyll fluorescence are unspecific indicators for plant diseases, hyperspectral imaging offers the potential for an identification of plant diseases.

### **Disease affecting areas**

Most of the literature focused on the diseases that affected leaves and seeds rather than any other part of the plants. It has been recognised since the early 1900s that leaf surfaces are colonized by microorganisms (Hirano – Upper 1983). The extremely large number of leaves produced by terrestrial and aquatic plants provide habitats for colonization by a diversity of microorganisms (HIRANO – UPPER 2000). Bacteria are common residents of leaves. Biotrophic rust diseases such as yellow rust, brown rust and powdery mildew are very common in wheat leaves (BOHNENKAMP) ET AL. 2021). Coconut cadang-cadang viroid is a causal agent of orange spotting disease in oil palm. Hu ET AL. (2016) studied blight disease on potato leaves using hyperspectral images with a descrimination of 95% between healthy and diseased leaves.

| Crop name    | <b>Disease</b><br>name    | <b>Disease</b><br>type      | <b>Infected</b><br>plant part | <b>Methods Used</b>                                 | Reference                   |
|--------------|---------------------------|-----------------------------|-------------------------------|-----------------------------------------------------|-----------------------------|
| Wheat        | Sunn pest/<br>Cereal pest | Insect                      | Leaves                        | NDVI, SIPI                                          | GENC ET AL. 2008            |
| Wheat        |                           | Insect                      | Kernel                        | Linear and<br>Ouadratic<br>Discriminant<br>Analysis | SINGH ET AL, 2009           |
| Soybeans     |                           | Insect                      | beans/pods                    | <b>SVDD</b>                                         | HUANG ET AL. 2013           |
| Tea plants   | Bud curling               | Insect (Leaf<br>hopper)     | Leaves                        | k-means<br>clustering, SVM                          | ZHAO ET AL. 2022            |
| Wheat plants | Yellow rust               | Fungal<br>Diseases          | Leaves                        | NDVI, Quadratic<br>Discriminant<br>Analysis         | BRAVO ET AL. 2003           |
| Rape seed    |                           | Fungal<br><b>Diseases</b>   | Leaves                        | Neural Network<br>analysis                          | BARANOWSKI ET AL.<br>2015   |
| Wheat        | Head blight               | Fungal<br><b>Diseases</b>   | Leaves                        | spectral angle<br>mapper                            | BAURIEGEL ET AL.<br>2011    |
| Sugarbeet    | Beet rust                 | Fungal<br><b>Diseases</b>   | Leaves                        | spectral angle<br>mapper                            | MAHLEIN ET AL.<br>2012      |
| Soybean      | Yellow<br>mosaic Virus    | Viral<br><b>Disease</b>     | Leaves                        | Spectral derivative<br>and Red edge<br>analysis     | GAZALA ET AL. 2013          |
| Potato       | Potato virus<br>Y         | Viral<br>Disease            | Leaves                        | Deep learning,<br>Neural network<br>analysis        | FRANCESCHINI ET AL.<br>2019 |
| Citrus       | Citrus<br>Greening        | <b>Bacterial</b><br>Disease | Fruits,<br>Leaves             | <b>SVM</b>                                          | LI ET AL. 2012              |

*Table 1. An overview of crops and diseases associated with them which is identified using a hyperspectral camera*

Seed is the other most infected part along with leaves. ALSTROM (1991) studied halo blight bacterial pathogens in common beans. Rice false smut is a devastating seed-borne rice disease. Multivariate quantitative analysis models were used to predict disease and the study showed the potential of HSI for online large scale seed detection (WU ET AL. 2020). POLDER ET AL.  $(2019)$  detected virus in seed potatoes using deep learning on hyperspectral images. Liu ET AL. (2017) studied brown spot severity disease in rice at 350–2500 nm by using spectro-radiometer.

#### *Challenges of disease detection using hyperspectral imaging*

To assess the severity of the disease as well as to classify the types of pathogens and identify the symptoms before the human eye can detect them is really challenging in many ways. Even though hyperspectral imaging gives most accurate measurements some technical problems remain unsolved. So studies seek answers for these challenges to improve this particular issue. In most of the cases early detection of pathogen infection cannot be identified, which may be too late to do management and prevention.

Most of the available studies have been conducted in controlled conditions by artificial illumination. Even the direction of light and camera angle were controlled. So the illumination phenomena in fields must be very different from laboratory environments. The areas under direct sun and those areas coming under shade will show a huge difference in brightness. Angle of incidence also be a problem in such cases (Cheshkova 2022). Multiple disease appearances in the plant parts at same time can be another crucial issue. Many pathogens possess similar symptoms, hence they produce similar spectral images (LIU ET AL.  $2010$ )

### **Conclusion**

Over the last 30 years, there have been huge advances in technology in understanding the various diseases in vegetation. New technologies including image analysis and most advanced hyperspectral imaging. Using HSI to detect pathogens has been done mostly over the past ten years. From traditional pushbroom line scan sensors up to handheld snapshot cameras there are vast opportunities to work with. The maximum temperature difference within a leaf is an appropriate parameter to differentiate between healthy and diseased plants. The most reliable methods for processing hyperspectral data are machine learning and neural networks.

However, industry-grade hyperspectral methods are still at an early stage of development. The crucial point is the detection of spectral patterns that are specific to one disease even if the symptoms are similar. Early detection of diseased plants with modern vision techniques can significantly reduce costs. Laboratory experiments in previous years showed that hyperspectral imaging clearly could distinguish healthy from pathogen infected plants.

### **Reference**

- Aasen, H. Burkart, A. Bolten, A. Bareth, G. (2015): Generating 3D hyperspectral information with lightweight UAV snapshot cameras for vegetation monitoring: From camera calibration to quality assurance. ISPRS Journal of Photogrammetry and Remote Sensing, 108, 245–259.
- Alström, S. (1991): Induction of disease resistance in common bean susceptible to halo blight bacterial pathogens after seed bacterization with rhizosphere pseudomonads. The Journal of General and Applied Microbiology, 37(6), 495–501.
- Arens, N. Backhaus, A. Döll, S. Fischer, S. Seiffert, U. Mock, H. P. (2016): Noninvasive presymptomatic detection of Cercospora beticola infection and identification of early metabolic responses in sugar beet. Frontiers in Plant Science, 7, 1377.
- Baranowski, P. Jedryczka, M. Mazurek, W. Babula-Skowronska, D. Siedliska, A. – Kaczmarek, J. (2015): Hyperspectral and thermal imaging of oilseed rape (*Brassica napus*) response to fungal species of the genus Alternaria. PloS one, 10(3), e0122913.
- Bauriegel, E. Giebel, A. Herppich, W. B. (2011): Hyperspectral and chlorophyll fluorescence imaging to analyze the impact of Fusarium culmorum on the photosynthetic integrity of infected wheat ears. Sensors, 11(4), 3765–3779.
- Behmann, J. Mahlein, A. K. Rumpf, T. Römer, C. Plümer, L. (2015): A review of advanced machine learning methods for the detection of biotic stress in precision crop protection. Precision Agriculture, 16, 239–260.
- Behmann, J. Mahlein, A. K. Paulus, S. Dupuis, J. Kuhlmann, H. Oerke, E. C. – Plümer, L. (2016): Generation and application of hyperspectral 3D plant models: methods and challenges. Machine Vision and Applications, 27, 611–624.
- BERDUGO, C. A. R. ZITO S. PAULUS A-K. MAHLEIN  $(2014)$ : Fusion of sensor data for the detection and differentiation of plant diseases in cucumber. Plant pathology 63(6), 1344–1356.
- Bravo, C. Moshou, D. West, J. McCartney, A. Ramon, H. (2003): Early disease detection in wheat fields using spectral reflectance. Biosystems Engineering, 84(2), 137–145.
- Cheshkova, A. F. (2022): A review of hyperspectral image analysis techniques for plant disease detection and identification. Vavilov Journal of Genetics and Breeding, 26(2), 202.
- Franceschini, M. H. D. Bartholomeus, H. Van Apeldoorn, D. F. Suomalainen, J. Kooistra, L. (2019): Feasibility of unmanned aerial vehicle optical imagery for early detection and severity assessment of late blight in potato. Remote Sensing, 11(3), 224.
- GAZALA, I. S. SAHOO, R. N. PANDEY, R. MANDAL, B. GUPTA, V. K. SINGH, R. SINHA, P. (2013): Spectral reflectance pattern in soybean for assessing yellow mosaic disease. Indian Journal of Virology, 24, 242-249.
- Genc, H. A. N. İ. F. E. Genc, L. E. V. E. N. T. Turhan, H. A. K. A. N. Smith, S. E. – Nation, J. L. (2008): Vegetation indices as indicators of damage by the sunn pest (Hemiptera: Scutelleridae) to field grown wheat. African Journal of Biotechnology, 7(2).
- Gowen, A. A. O'Donnell, C. P. Cullen, P. J. Downey, G. Frias, J. M. (2007): Hyperspectral imaging–an emerging process analytical tool for food quality and safety control. Trends in food science & technology, 18(12), 590–598.
- Hirano, S. S. Upper, C. D. (1983): Ecology and epidemiology of foliar bacterial plant pathogens. Annual review of phytopathology, 21(1), 243–270.
- Hirano, S. S. Upper, C. D. (2000): Bacteria in the leaf ecosystem with emphasis on Pseudomonas syringae—a pathogen, ice nucleus, and epiphyte. Microbiology and molecular biology reviews, 64(3), 624-653.
- Hu, Y. H. Ping, X. W. Xu, M. Z. Shan, W. X. He, Y. (2016): Detection of late blight disease on potato leaves using hyperspectral imaging technique. Guang pu xue yu guang pu fen xi= Guang pu,  $36(2)$ ,  $515-519$ .
- Huang, M. Wan, X. Zhang, M. Zhu, Q. (2013): Detection of insect-damaged vegetable soybeans using hyperspectral transmittance image. Journal of Food Engineering, 116(1), 45–49.
- LELONG, C. C. PINET, P. C. POILVÉ, H. (1998): Hyperspectral imaging and stress mapping in agriculture: a case study on wheat in Beauce (France). Remote sensing of environment, 66(2), 179–191.
- Li, X. Lee, W. S. Li, M. Ehsani, R. Mishra, A. R. Yang, C. Mangan, R. L. (2012): Spectral difference analysis and airborne imaging classification for citrus greening infected trees. Computers and Electronics in Agriculture, 83, 32–46.
- Liu, Z. Y. Huang, J. F. Shi, J. J. Tao, R. X. Zhou, W. Zhang, L. L. (2007): Characterizing and estimating rice brown spot disease severity using stepwise regression, principal component regression and partial least-square regression. Journal of Zhejiang University. Science. B, 8(10), 738.
- LOWE,  $A.$  HARRISON, N. FRENCH, A. P. (2017): Hyperspectral image analysis techniques for the detection and classification of the early onset of plant disease and stress. Plant methods, 13(1), 80.
- Mahlein, A. K. Steiner, U. Hillnhütter, C. Dehne, H. W. Oerke, E. C. (2012): Hyperspectral imaging for small-scale analysis of symptoms caused by different sugar beet diseases. Plant methods, 8, 1-13.
- NANSEN, C. MACEDO, T. SWANSON, R. WEAVER, D. K. (2009): Use of spatial structure analysis of hyperspectral data cubes for detection of insect-induced stress in wheat plants. International Journal of Remote Sensing, 30(10), 2447–2464.
- Roscher, R. Behmann, J. Mahlein, A. K. Dupuis, J. Kuhlmann, H. Plümer, L. (2016): Detection of disease symptoms on hyperspectral 3d plant models. ISPRS Annals of Photogrammetry, Remote Sensing & Spatial Information Sciences, 3(7).
- Singh, C. B. Jayas, D. S. Paliwal, J. N. D. G. White, N. D. G. (2009): Detection of insect-damaged wheat kernels using near-infrared hyperspectral imaging. Journal of stored products research, 45(3), 151–158.
- Thenkabail, P. S. Lyon, J. G. Huete, A. (Eds.) (2018): Fundamentals, sensor systems, spectral libraries, and data mining for vegetation. CRC Press.
- Thomas, S. Kuska, M. T. Bohnenkamp, D. Brugger, A. Alisaac, E. Wahabzada, M. – ... – MAHLEIN, A. K. (2018): Benefits of hyperspectral imaging for plant disease detection and plant protection: a technical perspective. Journal of Plant Diseases and Protection, 125, 5–20.
- Zhao, X. Zhang, J. Huang, Y. Tian, Y. Yuan, L. (2022): Detection and discrimination of disease and insect stress of tea plants using hyperspectral imaging combined with wavelet analysis. Computers and Electronics in Agriculture, 193, 106717.
# **Faérték-miértek**

Miszori Krisztián<sup>1</sup> – Óvári Ágnes<sup>2</sup> – Czimber Kornél<sup>3</sup>

1 geoinformatikus, zöldfelület-nyilvántartási szakértő / projekt manager TopoLynx Kft, miszori.krisztian@topolynx.hu

2 tudományos segédmunkatárs, Eötvös Loránd Kutatási Hálózat Közgazdaság- és Regionális Tudományi Kutatóközpont Regionális Kutatások Intézete, ovari.agnes@krtk.hu

3 egyetemi docens, Soproni Egyetem, Geomatikai és Kultúrmérnöki Intézet / ügyvezető igazgató, TopoLynx Kft, czimber.kornel@topolynx.hu

**Absztrakt**: A "LIFE IP LIFE17 IPE/HU/000017 LIFE HUNGARY" projekt keretében a Zöldfelületi Kataszter Térinformatikai projektelem elkészítéséről Pécs MJV Önkormányzata a város levegőminőségének javítása, és a település Környezetvédelmi Programjában, később pedig a Települési Klímavédelmi Stratégiájában megfogalmazott klímavédelmi célok elérése érdekében döntött. Fő cél a város meglévő zöldfelületeinek védelme. A térinformatikai fejlesztést a Topolynx Kft. végzi. A ZÖLDFELÜLET modul feladata a felmért fákra a gyökérzóna térképezése is. Megjelenítésre kerül a fa értéke a Pécs MJV Önk. Közgyűlésének 9/2011 II.21 önk. rend.-e szerint. Az e-közmű adatok ábrázolása, védőzónával, a közmű-gyökérzet konfliktus-térkép és a fa-telepítésre alkalmas közterületek megmutatása. Webes térkép is készült a dolgozók és lakosság számára. A belső rendszerben válik láthatóvá a fa értéke, és a CO<sub>2</sub> illetve O<sub>2</sub> számítási eredmények.

#### **Bevezetés**

New York városában van a világ egyik legfejlettebb fa-nyilvántartási rendszere. Ezért már lehetőség van a leltárra is, és a szankcionálásra is – egy fa kivágása esetén is már komoly büntetést lehet kapni. Képzeljük el, hogy egyetlen fa, mely a házunk előtt áll, és a vízvezetéket eltömíti a gyökere – ezzel "lenullázza" a ház vízellátását. A probléma kézenfekvő hazai megoldása: a fa eltávolítása, és a vezeték javítása. Ezért a megoldásért New Yorkban letöltendő börtön mellett több mint ötmillió forintnak megfelelő dollárnyi bírságot kaphat az elkövető 2022-ben. A városi fagondnokság azt állítja, hogy a repedéseken szivárgó víz miatt a fa csak a "dolgát végzi", amikor abba az irányba nő, ahol vizet talál. Az ember – a ház tulajdonosa – egyetlen helyes cselekedete ebben az esetben a vízvezeték cseréje, akár áttervezéssel, de mindenképpen olyan módon, hogy az a fánk ne ártson, a gyökérzetet ne érintse – és a jövőben ne is "ingerelje" károkozásra (https://www.nycgovparks.org/services/forestry/faq). Erre tart a világ ilyen szempontból "fejlettebb" része, de vajon hol tartunk mi?

A Bardóczi Sándor főtájépítész Vadvirágos Budapest néven 2021-ben indított programja, közkeletű nevén méhlegelősítése komolyabb közéleti visszhangot keletkeztetett. A budapesti méhlegelőkről szóló diskurzus során kiderült, hogy az extenzív mezőgazdaság fejlődése miatt már szinte csak olyan területeken van igazán nagy méretű egybefüggő vegyszerezés-mentes környezet, ahol emberek élnek –

azaz, talán paradox módon, de a városokban. Éppen ezért a városi növény-élőhelyek jelentősége egyre nő – és kiemelten fontos, hogy ezeket – különösen a leghosszabb életű növényeket, a fákat – komplexen vizsgáljuk.

Pécs az egyik legzöldebb város, mind terület-, mind lakosságarányosan, és a növényzet fenntartására és további zöldfelületek létrehozására is jelentős erőforrásokat fordított eddig is, és ezt tervezi a jövőben is. Ennek a városkertészeti munkának a segítése a projekt fő célja, melyben célként megjelölve a közműveket is védjük a növényektől (Konkoly-Gyuró 2009), ugyanakkor megpróbáljuk a térinformatika eszköztárával meghatározni a biztonságosan beültethető területeket. A favagyon- és zöldterület kataszter célja a nyilvántartás (M. Szilágyi – Vaszócsik 2022). A vagyoni érték kimutatásnak nem titkolt célja, hogy a köztestületi döntéshozásban a mindenki által jól megérthető – "húsba vájó" pénzbeli mutatók is segítsék a favédelmi döntések meghozatalát, ne csak a cikkben bemutatott, jóval "lágyabb" – de súlyos – ökológia értékek.

## **Pécs MJV klímavédelmi törekvései és a térinformatika szerepe**

Pécs Megyei Jogú Város Önkormányzata által az elmúlt 12 évben végrehajtott zöldfelületi fejlesztések célja elsősorban a levegőminőség javítása és a lakosság rekreációs igényeinek kiszolgálása volt. A település ezalatt az idő alatt háromszor is megmérettette magát az Európai Bizottság által 2008-ban létrehozott Európa Zöld Fővárosa címért folyó versenyen. A város vezetőit a benyújtott pályázatokra érkezett szakértőkből álló zsűri értékelései ösztönözték arra, hogy Pécs 2011-óta zajló fásítási tevékenységét fokozzák és új célként a levegőminőség javítása mellett a klímaváltozáshoz köthető negatív hatásként beazonosított városi hőszigetek kialakulásának lehetőségét csökkentsék.

Ez az irány több önkormányzati stratégiai dokumentumban is helyet kapott. Elsőként a Zöld Infrastruktúra Hálózat Fejlesztési- és Fenntartási Akciótervben (ZIFFA) 2016-ban, amely megalapozza Pécs természeti és épített környezetének összehangolt, a közösség részvételével történő fejlesztését, az emberek életminőségét javító és igényeihez folyamatosan alkalmazkodó zöldterületi rendszer és hálózat kialakítását, hatékony működtetését. A második ilyen dokumentum a 2020-ban elfogadott Települési Környezetvédelmi Program (2020 – 2025) rögzíti a zöldfelületek klímavédelmi indíttatásból történő megóvását és fejlesztését. Emellett a 2022-ben elfogadott Települési Klímavédelmi Stratégia és Cselekvési Terv (készítette: Magyar Innováció és Hatékonyság Nonprofit Kft.) a CO<sub>2</sub>-megkötés nyelőfelületeiként számol a zöldfelületekkel, valamint előírja a hőszigetek kialakulásának csökkentését a beültethető nem burkolt területeken történő fásítások és növényesítések elvégzésével, illetve a burkolt felületek csökkentésével a beültethető városi területek növelését. A klímastratégia kidolgozása során követendő üvegházhatású gáz leltár módszertana alapján a széndioxid kibocsátást elnyelők két fő részből tevődnek össze: az erdők elnyelő képessége 99,5%, azaz 8.270 tonna CO2ekv a települési

zöldterületek elnyelő képessége 0,5%, azaz 39 tonna CO2ekv éves szinten (PMJV Települési és Klímavédelmi Stratégiája és Cselekvési Terve, 2022). Ez a két érték a 2019-ben teljes, városi léptékben kibocsátott 445.886 tonna üvegházhatású gáz mennyiségéhez képest elenyésző, amely mutatja, hogy a zöldfelületek növelése terén még jelentős potenciál van. Ennek kiaknázását segíti a későbbiekben bemutatásra kerülő térinformatikai fejlesztés "Beültethetőség" funkciója, amely segítségével beazonosításra kerülnek a felszín alatti közművekkel nem érintett, tehát potenciálisan ültetésre alkalmas területek. Minden egyes így detektált ültetőhelyre ültetett facsemete hosszú távon az árnyékvetéssel és a párologtatással a talaj és a felette elhelyezkedő levegő felmelegedését csökkenti, amellyel a városi hőszigetjelenség mérsékelhető. Amennyiben a jelenlegi rendszer a burkolt felületek adatbázisával kiegészítésre kerül, úgy alkalmassá válik arra, hogy a jelenleg szilárd burkolattal ellátott területek burkolatai ütemezetten felszámolásra kerüljenek utat nyitva további ültetések előtt. A burkolatok megszűntetésének további pozitív hozadéka, a helyben történő elszivárgás biztosításával a csapadékvíz visszatartása is.

A fejlesztés segítségével a Zöldkataszter rendszerre épülő helyi rendeleti szabályozás kerül kidolgozásra, amely a meglévő faállomány közművezetékektől történő védelmét szolgálja. Erre a 4 ütemre bontott növényzetfelmérés adatbázisának 100%-os rendelkezésre állása után kerülhet sor 2024-ben.

## **Miért hasznos egy városi fa?**

A városi fák környezeti haszna nem csak az adott terület, hanem az egész város és a környezet számára is fontos. Nézzünk pár témakört!

#### *Levegő minősége*

A városi fák elnyelik azt a szén-dioxidot  $(CO_2)$ , amely káros hatással van a légkörre. Egyetlen felnőtt fa körülbelül 22 kilogramm CO<sub>2</sub>-t képes elnyelni évente. Emellett a fák oxigént is termelnek, ami elősegíti a levegő tisztaságát. Az egyes fafajták eltérő mértékben termelnek oxigént, de egy átlagos felnőtt fa évente akár 130 kilogramm oxigént is képes előállítani. A fák nem csak az üvegházhatású gázok mennyiségét csökkentik, hanem a levegőszennyezés ellen is hatékonyak. A fák leveleikkel és kérgükkel szűrik az atmoszférát, eltávolítva a szennyező anyagokat, például a nitrogén-oxidokat (NO<sub>x</sub>) és a részecskeszennyezést (PM<sub>10</sub>). Az árnyék, amelyet a fák biztosítanak, csökkenti az aszfalt és a beton felforrósodását, ami szintén csökkenti a levegő szennyezettségét.

#### *Vízgazdálkodás*

A városi fák elősegítik a helyi vízgazdálkodást. A fa gyökerei elnyelik az esővizet és a talajba vezetik, ami csökkenti a vízfelhalmozódást és az áradások kialakulását. Emellett a fa koronája és levelei is képesek megtartani a csapadékot, csökkentve a csapadékvíz lefolyását. A fa gyökerei szilárdan tartják a talajt és

csökkentik a talaj erózióját. A fák gyökerei részben felszívják a szennyező anyagokat a talajból, így csökkentik a szennyvíz-rendszerek terhelését.

## *Biodiverzitás*

A városi fák elősegítik a városi biodiverzitást. A fák árnyékot és életteret biztosítanak a különböző állatfajoknak, mint például madaraknak és rovaroknak, például a fentebb említett méheknek. A városi fák fontos táplálékforrást jelentenek a madaraknak és a rovaroknak is.

# **Mennyit ér egy városi fa?**

A városi fák pénzbeli értékének meghatározása egyre fontosabbá válik a városi tervezésben és a környezetvédelemben egyaránt. A városi fák ugyanis nemcsak esztétikailag fontosak, hanem számos gazdasági és környezeti előnyt is nyújtanak.

A városi fák pénzbeli értékének meghatározása bonyolult, és számos tényezőtől függ, mint például a fa faja, életkora, mérete, egészségi állapota, valamint a környező épületek, városrészek és infrastrukturális lehetőségek. A városi fák értékét számos szempont alapján lehet meghatározni, beleértve a következőket:

- Egészségügyi előnyök: A városi fák javítják a levegő minőségét, csökkentik a szennyező anyagok mennyiségét és csökkentik az allergiás reakciókat. Emellett csökkentik a stresszt és javítják az emberek mentális egészségét.
- Gazdasági előnyök: A városi fák növelik az ingatlanok értékét, csökkentik a városi hőmérsékletet és energiát takarítanak meg, mivel árnyékot nyújtanak, így a légkondicionálók használatát csökkentik.
- Társadalmi előnyök: A városi fák javítják a közösségi életminőséget, javítják az utcai hangulatot-közérzetet és csökkentik a közterületen történő káros igénybevételt.

A városi fák értékének meghatározására számos módszer létezik. Az egyik legelterjedtebb a "kivágási" érték módszere, amely az adott fát kivágásához, illetve pótlásához szükséges költségekkel számol. Ez a módszer azonban nem veszi figyelembe azokat a pozitív hatásokat, amelyeket a fa az élőhelyen és a városi közösségben kifejt. A másik módszer az ökológiai érték módszere, amely figyelembe veszi az összes olyan gazdasági, társadalmi és környezeti hatást, amelyeket a fa kifejt. Ez a módszer a legtöbb előnyt mutatja a városi fák értékének meghatározása szempontjából, mivel számos pozitív hatást mérlegel. A városi fák értékének meghatározása egyre fontosabbá válik az okosvárosok tervezésben is.

# **Mennyit ér egy pécsi fa?**

Pécs MJV esetében az első módszer került alkalmazásra, a fejlesztés során figyelembe vett

## **Jogszabályok**

- Pécs Megyei Jogú Város Önkormányzata Közgyűlésének 23/2011. (V.31.) önkormányzati rendelete Pécs helyi jelentőségű védett természeti értékeiről,
- Pécs Megyei Jogú Város Önkormányzata Közgyűlésének 9/2011 II.21 önkormányzati rendelete.

# *A rendszer alapelvei a fentiek alapján*

A "FaPótlás" eljárás két adatpárt ad vissza, az engedélyes és anélküli fakivágás pótlási értékét csemete-darabban és forintban, – ezeket beírja az faegyed-adattábla megadott mezőibe. A létező adatokat felülírja, illetve létrehozza a 4 [INTEGER] mezőt, az eredmény minden esetben egész szám. A futtatás a fa rétegre csoportos (összes elemre lefut, azaz akár negyvenezer fa értéke is kiszámítható egy kattintással). A működés során bemenő paraméterek alapján, amelyek közül a lokáció is szerepel – egy mátrixból kiválasztjuk a megfelelő szorzókat az értékszámoláshoz. A mátrixot a 9/2011 II.21 önkormányzati rendelet alapján képeztem.

A paraméterek:

- A "zóna", amely a térképről kerül lekérdezésre, a faegyed lokációjának függvénye – elve, hogy minél ritkább ellátottságú fával egy terület, úgy nő az egyes fák értéke. (Pl.: egy fában szegény belvárosi területen értékesebb a fa megléte, mint egy ugyanolyan fának a jelenléte egy kertvárosi fasorban.
- A törzsátmérő-csoportok (0–30, 30–80, 80–120, 120–200, 200+ cm), szerint nő az érték. Elve, hogy minél vastagabb (azaz idősebb) a fa, annál nagyobb kár éri a környezetet, ha megszűnik a léte.
- Az egészségi állapot is a felmérés része, a korona egészségi állapot-mutató alapján, elve, hogy minél tovább prognosztizálható a fa fennmaradása, annál nagyobb kár keletkezik, ha idejekorán eltávolításra kerül.
- Engedély: az engedély nélküli fakivágás károkozása jelentősen magasabb, akár ötszörös szorzóval. Elve az elrettentés, az engedély beszerzésére való ösztönzés.

# **CO**2 **megkötés, Oxigén termelés és a PM10 lekötése**

Azonos módszer alkalmazása minden esetben – ezzel a pécsi fák egymáshoz viszonyításához megfelelő eljárás kidolgozása csak a célunk. Nem célunk, és a projektet is jelentősen meghaladná, egy univerzális eljárás kidolgozása ennek a bonyolult problémának a megoldására. A rendszer kidolgozása során a fő peremfeltétel az volt, hogy nincs mért koronavetület és nem ismert a fák kora sem. Ugyanakkor a növény korától függ a zöldtömeg, és emiatt minden keresett jellemző  $(CO_2)$ , Oxigén-termelés  $PM_{10}$ -adszorbció). Ezért a méretet, hasonlóan a tavalyi cikkünkben publikált módszerhez, az átmérőből vezettük le. Ezt az eljárást erre a célra Nagy Ervin főkertész javasolta.

#### *A CO*2 *megkötés elvi számítása*

Ahogy a fák nőnek, úgy növekszik az általuk a fatestben tárolt szén tömege is. A fa növekedésének sebessége az éghajlattól, klímától, talajtól és fafajtól is függ és bonyolult meghatározni. A legegyszerűbb emiatt azt megbecsülni, hogy egy általános fa mennyi szenet képes tárolni – természetesen már ez is egy nagy egyszerűsítés. Ez a módszer nem feltétlenül alkalmazható mindenhol és lehet, hogy ez a módszer nem 100%-ig pontos, de közelítésre, összehasonlításra megfelelő lehet. A következőképpen számítható ki, hogy mennyi szén tárolódik egy fában.

#### *Az összes szénmegkötés elvi számítása*

Kezdetben a fa zöld (nyers) súlyából indulunk ki, beleértve a gyökérzetet is, ebből a fa száraz tömege kerül meghatározásra. Eztán a szén tömegének meghatározása, majd a szén-dioxid tartalom meghatározása.

*1. lépés: Határozzuk meg a fa teljes zöldtömegét*

A zöldsúly az élő fa súlya. Először ki kell számítani a fa föld feletti tömegét (W) az alábbiak szerint:

> $W_{\text{foldfeler}} = 0.25 \times D2 \times H$  (D<28 cm)  $W_{\text{foldfeler}} = 0.15 \times D2 \times H$  (D>28 cm)

Magyar alakszám:  $0.4...0.6 -$  javaslatok:  $0.25 \rightarrow 0.55$ ;  $0.15 \rightarrow 0.45$ 

Átváltások: 1 cm = 0.3937 inch (hüvelyk) / 1 láb (ft) = 30.48 / 1 m = 3,2808 láb

D2 = a törzs átmérőjének négyzete, cm-ben

 $H = a$  fa magassága méterben

A tömeget kilogrammra úgy tudjuk átszámolni, hogy 1/0,45-el szorozzuk.

A gyökérrendszer tömege a föld feletti tömeg körülbelül 20%-a. Ezért a fa teljes zöldtömegének meghatározásához a föld feletti tömeget meg kell szorozni 1,2 vel:

$$
W_{\text{teljes zöldtömeg}} = 1.2 \times W_{\text{földfelett}}
$$

#### *2. lépés: Határozzuk meg a fa száraz tömegét*

Az átlagos fa szárazanyag-tartalma 72,5%, nedvességtartalma 27,5%. (természetesen ebben is eltérő irodalmi adatokat találunk). Ezért a fa száraz tömegének meghatározásához meg kell szorozni a fa teljes zöld tömegét 72,5%-kal.

Száraz tömeg = 
$$
0,725 \times W
$$

*3. lépés: Határozzuk meg a szén tömegét a fában*

Az átlagos széntartalom általában a fa száraz tömegének fele. Ezért a fában lévő szén tömegének meghatározásakor szorozzuk meg a fa száraz tömegét 50%-kal.

 $W_{\text{spin}} = 0.5 \times$  Száraz tömeg

*4. lépés: Határozzuk meg a fában megkötött szén-dioxid tömegét*

Egy CO<sub>2</sub> molekula 1 db szén molekulából és 2 db oxigén molekulából áll.

A szén atomtömege 12 (u), az oxigén atomtömege 16 (u). A fákban lévő  $CO<sub>2</sub>$  tömegét a  $CO<sub>2</sub>$  és C tömegaránya határozza meg:  $44/12 = 3,67$ . Ezért a fában megkötött széndioxid tömegének meghatározásához szorozzuk meg a fában lévő szén tömegét 3,67 tel.

$$
W_{szén\text{-}divxid} = 3{,}67 \times W_{szén}
$$

*Példa a CO2 számításra* A fa részletei: **n** éves, **5** méter magas ("H") és **25** cm-es ("D") fa **n** év,  $H = 16.4$  ft (magasság), **D** (átmérő) = 9.8 in *Metrikus*:  $W_{\text{tala}j\text{ felett}} = 0.25 \times D2 \times H =$  $0.25 \times 25 \times 0.3937 \times 25 \times 0.3937 \times 5 \times 3.2808 =$  $394 \times 0.45 = 177,3$  kg  $W_{\text{telies zöldtömeg}} = 1.2 \times W_{\text{talaj felett}} = 1.2 \times 177.3 = 212.76 \text{ kg}$ Száraz tömeg =  $0.725 \times W_{\text{telies zöldtömeg}} = 0.725 \times 212,76 = 154,25$  kg  $W_{\text{spin}} = 0.5 \times$  Száraz tömeg =  $0.5 \times 154.25 = 77.12$  kg  $W_{\text{szén-dioxid}} = 3.67 \times W_{\text{szén}} = 3.67 \times 77.12 = 283.03 \text{ Kg CO}_2 \text{ n}$  év alatt megkötve;

Tehát a fában 283 Kg CO<sub>2</sub> van, ennyit kötött meg élete során. Ha tudjuk hány éves a fa, megvan az éves adat.

#### *Az éves CO*2 *értékek számítása*

A fák növekedése (növedék-hozama) nem egyenletes – időben változó, és a nagyobb megkötési érték a fa növekedésének elején, a fiatalabb korban van, amikor gyorsabb a növekedés. Így az egyes fafajok növekedési ütem-változásával egyenes arányban változik a  $CO<sub>2</sub>$  megkötés erélye, a kortól – azaz a növedéktől – függően. A középkorban kulmináló csúcsnövedék elérése után pedig csökken az évente megkötött CO2 (már alig nőnek az idős fák). Ennek tudatában vagyunk az algoritmus elkészítésekor, de a pályázati forrás nem fedi le az ehhez szükséges városi fatermési táblák előállítását, ezért lineáris közelítést alkalmazunk. (Felmerült az erdészeti fatermési táblák és függvények használata, ennek azonban az alkalmazás számos további kérdést vet fel – pl.: szerzői jogi kérdések, illetve erdészeti fafajok városi fáknak való megfeleltethetőségével kapcsolatos kérdések, emiatt elvetettük.)

A CO2 megkötése még fafajon belül is eltérő lehet, több tényező, például a növekedési feltételek, termőhelyi és éghajlati jellemzők is szerepet játszhatnak. Mivel a pontos CO<sub>2</sub>-megkötési arány meghatározása pontos méréseket igényelne, így közelítő becslésekkel a korona állapotának ismeretében "moduláljuk" az egyesfa/ átlagfa értékeket. Azt lényeges leszögezni, hogy ez a módszer csak közelítő, és kizárólag egyedek közötti viszonyításra alkalmas és a városi fák által kiváltott pozitív hatások tagadhatatlanok az éghajlatváltozás elleni globális küzdelemben, amellett, hogy számos egyéb helyi hasznot is adhatnak.

## **Növekedési erély**

Pécs esetében a fák pontos kora nem ismert. Ezért a kor becsléséhez egy növekedési erély táblázatot készít a város kertészeti cége, amelyben gyors és lassú növekedési kategóriába sorol minden városban található fafajt. Így az átmérő segítségével meghatározható lesz egy becsült kor, amellyel elosztva az éves  $CO<sub>2</sub>$ kötés becsülhető.

Például:

- Kocsánytalan tölgy lassú
- Akác gyors

Gyors növés esetén 1 cm éves növekedést feltételezünk, lassú növekedés esetén 0,7 cm-t. Azaz a fenti példában egy 25 cm-es fa,

- ha kocsánytalan tölgy (KTT): 36 éves (1/0,7),
- míg fehér akác (A) esetén 25 éves.

KTT:  $283/36 = 7.86 \text{ kg/eV}$ 

A: 283/25=11,32 kg/év

Ebből látszik, hogy a két azonos méretű fa azonos CO<sub>2</sub>-őt köt meg, de eltérő ütemben, hiszen eltérő idő alatt nőttek ugyanakkorára.

#### **Korona-állapot moduláció**

Az egyes fák konkrét éves szén-megkötésének kiírása a következőképpen történik. A fenti adat modulálása, oly módon, hogy a korona egészségi állapotára jellemző lényeges felmérési adatokkal kerül meghatározásra egy állapot leíró adat, eredményül 3 csoportot képezünk. A csoportok szerint 1-es (ép), 2-es 0.7-es (közepes) és 3-as 0.4-es (gyenge) korona-szorzóval moduláljuk a fenti képlet eredményét. (A csoportba soroláshoz felhasználható akár több felvett koronaállapot-jellemző paraméter, pl sérülés megléte.)

A példákban, különböző korona állapotokra:

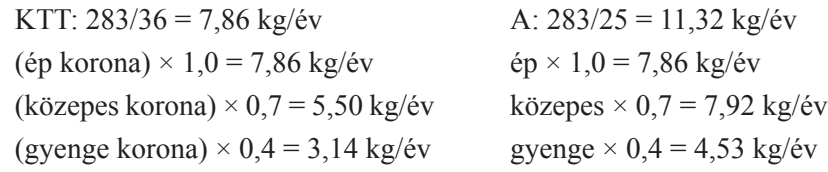

## **Oxigéntermelés**

Sajnos nincs egységes képlet, amely segítségével pontosan kiszámítható lenne, hogy egy adott fajú, méretű fa mennyi oxigént termel. Az oxigéntermelés számos tényezőtől függ, beleértve a fajtát, a méretet, az időjárási viszonyokat, a talaj minőségét és még sok mást. Ezen tényezők hatását nehéz pontosan modellezni.

A fa oxigéntermelését a fotoszintézis során történő szén-dioxid és víz felhasználásából számíthatjuk ki. A fotoszintézis folyamata a következő: a növények a napenergiát, a szén-dioxidot és a vizet használják fel az oxigén és szénhidrát előállításához. Az oxigén a folyamat terméke, és a fa a folyamat során eltávolítja a levegőből a szén-dioxidot.

A fotoszintézis során a növények a szén-dioxidot  $(CO<sub>2</sub>)$  és a vizet  $(H<sub>2</sub>O)$ használják fel az oxigén  $(O_2)$  és a szénhidrát (CH<sub>2</sub>O) előállításához. Az alábbi egyenlet írja le a folyamatot:

$$
6CO_2 + 6H_2O \rightarrow C_6H_{12}O_6 + 6O_2
$$

Ahol a  $C_6H_{12}O_6$  a glükóz, a szénhidrát, amelyet a növény előállít. Az  $O_2$ az oxigén, amelyet a növény kibocsát a levegőbe. Ezt az egyenletet tekintve, a fa oxigéntermelését a szén-dioxid és a víz felhasználásának ütemével számíthatjuk ki. Az oxigéntermelési ütemet a fotoszintézis során előállított glükóz mennyisége és a felhasznált szén-dioxid és víz mennyisége alapján lehet meghatározni. Az oxigéntermelési ütem a fafajtától, a méretétől, az időjárástól és a környezeti feltételektől függően változik.

Az oxigéntermelés pontos meghatározása azonban nagyon bonyolult és a folyamatot számos környezeti tényező, például a páratartalom, a hőmérséklet és a fényerő befolyásolja. Az oxigéntermelés meghatározása érdekében számos mérést kellene végezni a fa körül, amelyek adatait matematikai modellek segítségével kellene elemezni.

Összességében elmondható, hogy az oxigéntermelés pontos meghatározása nagyon bonyolult folyamat, és csak becslések alapján adható meg, az egyszerűsítés céljából a CO<sub>2</sub> valahányszorosát javasoljuk.

#### **PM**10 **megkötés**

A PM10 azt jelenti, hogy a légszennyező anyagokat mérő szenzorok által mért particuláris anyagok (por, füst, homok, stb.) átmérőjének mérési egysége, amelynek értéke 10 mikrométer (µm) vagy annál kisebb. Az  $PM_{10}$  jelentése szerint ezek a részecskék 10 mikrométernél kisebbek és képesek eljutni a tüdőbe, ezért károsak az egészségre. Az PM<sub>10</sub> mérései a légszennyezettség mértékét mutatják és a környezeti hatóságok által használt szabványok alapján értékelik a légszennyezettség szintjét

Egy fa egy év alatt képes megkötni jelentős mennyiségű  $PM_{10}$ -et, de a pontos mennyiség nagymértékben függ a fafajtól, a méretétől, a környezeti feltételektől (például a levegő minőségétől és a napsütéses órák számától), valamint a növény növekedési fázisától. Azt is figyelembe kell venni, hogy a fa egy év alatt csak a levegőből származó  $PM_{10}$ -et képes megkötni, míg más forrásokból származó  $PM_{10}$ -et nem.

Egy kutatás során egyetlen fa esetében megállapították, hogy évente körülbelül 7 kg PM10-et képes megkötni. Ennek ellenére a végleges szám a fa fajtájától, a méretétől és a környezeti tényezőktől függően változhat. Azt is meg kell jegyezni, hogy egy fa csak a levegőből származó PM<sub>10</sub>-et képes megkötni, ezért a növényeknek csoportosan kell működniük a légszennyezés megkötésére, és egyetlen fa nem lesz képes megszüntetni a teljes légszennyezettséget. Pécs MJV esetén a PM<sub>10</sub> eljárás kidolgozásáról még további egyeztetések szükségesek.

## **Köszönetnyilvánítás**

Köszönet illeti a projektben és a módszer kidolgozásában részt vevő, szervezeteket és személyeket:

- Pécs Megyei Jogú Város Önkormányzata Róka Róbert (projekt és módszer)
- Biokom NKHT Nagy Ervin (projekt és módszer)
- TFSZ Zrt Novák Zalán (csak projekt)
- Hermann Ottó Intézet Ökomenedzser Hálózat

A fejlesztés Pécs Megyei Jogú Város Önkormányzata, mint Megrendelő, a "LIFE IP HUNGAIRY" elnevezésű projekt keretében "LIFE projekt - Térinformatika" tárgyban, a "LIFE17 IPE/HU/000017 LIFE HUNGARY" projektkódszámon, a Zöldfelületi Kataszter Térinformatikai projektelem keretében valósul meg. A térinformatikai projektelem megvalósítását a nyertes Vállakozó és Szállító, a TFSz Zrt. nevesített alvállalkozója, a Topolynx Kft végzi. A szerződés a Hermann Ottó Intézet projketmenedzselésével kerül megvalósításra. A LIFE IP HUNGAIRY (LIFE17 IPE/ HU/000017) projekt az Európai Unió LIFE programjának támogatásával valósul meg.

## **Felhasznált irodalom**

- Czimber K. (2019): Erdőleltározás légi lézeres letapogatással és közel fotogrammetriával Első tesztek eredményei. In: Molnár V. É. (szerk.) Az elmélet és a gyakorlat találkozása a térinformatikában X: Theory meets practice in GIS, Debrecen, Magyarország, Debreceni Egyetemi Kiadó, (2019) pp. 77–81.
- Báthoryné Nagy I. R. Kollányi L. Tar Gy. (2021): Zöldinfrastruktúra városi és térségi léptékben. Módszertani útmutató mintaterületi elemzések alapján. (Természetvédelmi Füzetek 8) Budapest: Agrárminisztérium, https://termeszetem.hu/hu/documents/ categories/zoldinfrastruktura-kiadvanyok
- Gábor, P. Jombach, S. (2008): A zöldfelület intenzitás és a városi hősziget jelenségének összefüggései Budapesten. FALU VÁROS RÉGIÓ, 1(1), 31–36.
- Konkoly-Gyuró, É. (2009): Ökoszisztéma szolgáltatások és a zöldfelületek szerepe. (É. Konkoly-Gyuró, Ed.). Budapest.
- M. Szilágyi, K. Vaszócsik, V. (2022): Zöldfelületi rendszer, zöldinfrastruktúra. Magyar Tudomány, 183(9), 1137–1146. http://doi.org/10.1556/2065.183.2022.9.4
- Magyar Innováció és Hatékonyság Nonprofit Kft. (2022): Pécs Megyei Jogú Város Települési Klímavédelmi Stratégiája és Cselekvési Terve, 2022.03.22., 8-15-17m.pdf (pecs.hu)

https://www.unm.edu/~jbrink/365/Documents/Calculating\_tree\_carbon.pdf https://tree-map.nycgovparks.org/tree-map/learn/about https://www.nycgovparks.org/services/forestry/faq https://en.wikipedia.org/wiki/Trees\_of\_New\_York\_City

# **Comparison of AHP weighted forest vulnerability factors in India**

Ndungu Lewis Mjomba<sup>1</sup> – László Zentai<sup>2</sup>

1 PhD student, ELTE Eötvös Loránd University, Budapest, Hungary, Institute of Cartography and Geoinformatics, mjomba@student.elte.hu

2 Director of the institute (supervisor), ELTE Eötvös Loránd University, Budapest, Hungary, Institute of Cartography and Geoinformatics, laszlo.zentai@elte.hu

**Abstract**: Forest vulnerability assessment is an important topic in recent times as it facilitates efficient decision-making for the sustainable management of forest ecosystems. This paper compared weighted factors on forest vulnerability in several Indian states. The factor weights were arrived at using the Analytical Hierarchy Process (AHP), Frequency Ratio (FR), and Fuzzy Analytic Hierarchy Process (FAHP) methods. A total of 43 factors were extracted from selected studies, and compared under three broad groups natural factors, anthropogenic factors, and indices. Five groups of data sources were identified including Shuttle Radar Topography Mission (SRTM) Digital Elevation Model (DEM), satellite images, meteorological data, digitized data, and others. The results showed that the most frequently used factors were slope, aspect, elevation, road distance, and settlement distance.

#### **Introduction**

The vulnerability of a system is its sensitivity and exposure to change and its capacity to adapt (MEYBECK ET AL. 2019). Various forest stressors such as demographic pressure, forest product overexploitation, non-enforcement of laws, poor governance, and invasive species place forest ecosystems in a vulnerable state. This makes vulnerability assessment an important tool for management, planning, decision-making, and implementation of targeted interventions (ADGER 2006).

Multi-criteria decision analysis (MCDA) is one of the important techniques in vulnerability assessments. MENDOZA – MARTINS  $(2006)$ , identifies MCDA as an umbrella approach that has wide applications in the management of natural resources. AHP, FR, and FAHP methods are some of the MCDA techniques used in the selected studies.

The aim of this paper is to examine the most frequently used and important factors based on their weight from selected forest vulnerability studies. The selected studies were conducted in eight Indian states, namely Uttarakhand, Jammu and Kashmir, Himachal Pradesh, Kerala, Jharkhand, Meghalaya, Odisha, and Bihar states as shown in *Table 1*.

| <b>Location (Indian State)</b> | <b>Studies</b>                                                                              | The topic of the<br>study                    |  |
|--------------------------------|---------------------------------------------------------------------------------------------|----------------------------------------------|--|
| Bihar                          | (ROSHANI SAJJAD ET AL. 2022)                                                                | Forest health<br>conditions                  |  |
| Himachal Pradesh               | (TOMAR ET AL. 2021; KUMAR ET AL.<br>2021)                                                   | Forest vulnerability<br>and forest fire risk |  |
| Jammu and Kashmir              | (KUMAR ET AL. 2021)                                                                         | Forest vulnerability                         |  |
| Jharkhand                      | $(KumARI - PANDEY 2020)$                                                                    |                                              |  |
| Kerala                         | (NIKHIL ET AL. 2021; PRADEEP ET AL.<br>2022)                                                | Forest fire risk                             |  |
| Meghalaya                      | (LAMAT ET AL. 2021)                                                                         |                                              |  |
| Odisha                         | (PAUL ET AL. 2020)                                                                          |                                              |  |
| Uttarakhand                    | (POKHRIYAL ET AL. 2020; THAKUR ET<br>AL. 2021; KUMAR ET AL. 2021; TIWARI<br>ET AL. $2021$ ) | Forest vulnerability                         |  |

*Table 1. Selected studies, topics, and location*

*Table 2. Classification of the factors used*

| <b>Classification</b>    | <b>Factors</b>                                                                                                    |
|--------------------------|----------------------------------------------------------------------------------------------------|
| groups                   |                                                                                                    |
| Natural factors          | Slope, aspect, elevation, rainfall (average annual and monthly average),<br>temperature (average annual and monthly average), soil type, distance to<br>rivers, wind speed, distance to the forest edge, forest type, forest cover<br>density, curvature, geology, geomorphology, canopy cover, fuel type,<br>drainage buffer, and distance to drainage.                                       |
| Anthropogenic<br>factors | Distance from road, distance from settlement, land use land cover<br>(LULC), population density, forest fragmentation, road density, distance<br>to shifting cultivation, road buffer, built-up land buffer, distance from<br>village, distance from railways tracks, distance from Canals, distance<br>from the tourist spot, and distance from the anti-poaching camp shed<br>(DAPACS).      |
| Indices                  | Normalized Difference Vegetation Index (NDVI), Disturbance Index<br>(DI), Normalized Difference Moisture Index (NDMI), Normalized<br>Difference Water Index (NDWI), Topographic Wetness Index (TWI),<br>Biological Richness Index (BRI), Bare Soil Index, Advanced Vegetation<br>Index (AVI), Fire Point Intensity (FPI), Biomass Extraction Intensity<br>(BEI), and Biological Richness (BR). |

## **Forest vulnerability factors**

158 The factors influencing forest vulnerability were extracted and grouped into three categories namely, natural factors, anthropogenic factors, and indices. *Table 2* shows the grouping of the factors extracted from 11 studies with a total of 18 natural factors, 14 anthropogenic factors, and 11 indices. Based on the frequency of use slope,

| <b>Factors</b>               | <b>Cumulative Weight</b><br>(CW) | <b>Frequency (F)</b><br>(Number of studies) |  |  |
|------------------------------|----------------------------------|---------------------------------------------|--|--|
| <b>Natural factors</b>       |                                  |                                             |  |  |
| Slope                        | 130.1                            | 10                                          |  |  |
| Aspect                       | 68.7                             | 8                                           |  |  |
| Elevation                    | 68.7                             | 7                                           |  |  |
| <b>Anthropogenic factors</b> |                                  |                                             |  |  |
| Distance from road           | 44.1                             | 6                                           |  |  |
| distance from settlement     | 36                               | 5                                           |  |  |
| Land use land cover (LULC)   | 100.9                            | 4                                           |  |  |
| <b>Indices</b>               |                                  |                                             |  |  |
| <b>NDVI</b>                  | 57.7                             | 4                                           |  |  |
| Disturbance Index (DI)       | 36.3                             | $\mathfrak{D}$                              |  |  |
| NDMI                         | 22.8                             | $\mathfrak{D}$                              |  |  |

*Table 3. Factors Summary of top three factors*

distance from road, and Normalized Difference Vegetation Index (NDVI), were the most frequently used natural factor, anthropogenic factor, and index respectively, as shown in *Table 2* and *Table 3*. *Figure 1* shows further insight into the factors sources and a generalized workflow used in the studies. *Table 3* shows a summary of the top three factors under each group of factors.

#### **The weighting of factors using the AHP method**

AHP is a common method to determine the weights for the factors used in the studies. TIWARI ET AL. (2021), notes that the assignment of weights can be based on experts' suggestions, personal observations, field experience, and prior criteria characteristic knowledge. Some studies varied this method to achieve a higher accuracy. Pradeep et al. (2022) compared AHP and FR methods and concluded that AHP was 20% more accurate than FR. On the other hand, ROSHANI SAJJAD ET AL. (2022) determined the weights by using the FAHP method. Overall, AHP helps to reduce bias in complex decision-making processes by checking evaluation consistency (PRADEEP ET AL. 2022). This makes it an effective tool in decision-making.

*Table 4* shows the groups of factors with their associated cumulative weight and frequency. This table also shows in general that forest vulnerability studies use 51.6%, 29.5%, and 19.0% of natural factors, anthropogenic factors, and indices respectively. The weight of factors in the studies also shows that natural factors (49.0%) generally have a higher importance compared to anthropogenic factors (28.2%) and indices  $(22.8\%)$ .

| <b>Classification</b><br>groups | <b>Cumulative weight</b><br>(CW) | Percentage $(\% )$<br>(CW) | Frequency<br>$\bf F)$ | Percentage $(\% )$ |
|---------------------------------|----------------------------------|----------------------------|-----------------------|--------------------|
| <b>Natural Factors</b>          | 538.1                            | 49.02                      | 49                    | 51.58              |
| Anthropogenic<br>Factors        | 309.29                           | 28.18                      | 28                    | 29.47              |
| Indices                         | 250.3                            | 22.80                      | 18                    | 18.95              |
| Totals                          | 1097.69                          | 100                        | 95                    | 100                |

*Table 4. Cumulative weights and frequency*

## **Comparison of factors**

A total of 43 factors were extracted from the studies and classified into three-factor groups while matching them to their data source as shown in *Figure 1*. Five groups of data sources were identified including SRTM (DEM), satellite images, meteorological data, digitized data, and others. Factors were extracted or prepared from the data sources, then weights are calculated using an appropriate MCDA technique for the final preparation of vulnerability zones. Finally, results were validated using the Receiver Operating Characteristics (ROC) curve analysis (Lamat et al. 2021; Nikhil et al. 2021; Pradeep et al. 2022; Roshani Sajjad et al. 2022). A consistency index and consistency ratio were also performed in some studies to check on the comparison matrix consistency.

Annual and monthly averages of both rainfall and temperature data were used in the studies. POKHRIYAL ET AL.  $(2020)$  and TIWARI ET AL.  $(2021)$  used both average annual temperature and average annual rainfall while Roshani Sajjad et al. (2022) used only average annual rainfall. THAKUR ET AL. (2021) and LAMAT ET AL. (2021) used both monthly average rainfall and monthly average temperature.

Road factor had three variations of distance, density (POKHRIYAL ET AL. 2020), and buffer (Tomar et al. 2021). Roshani Sajjad et al. (2022) destruction of forests due to road construction leads to surface erosion, pitfall, direct habitat loss (creation of impervious surface), and indirect habitat loss (by ecosystem fragmentation) – used both road buffer and road distance – areas near roads distance of less than 1 km had highest chances of creating unhealthy forests or forest disturbances. KUMARI – PANDEY (2020) noted that roads play both negative and positive roles in forest fire vulnerability. Roads increase forest area accessibility hence easier fire control, and they also act as fire breaks. TIWARI ET AL. (2021) include forest development and management importance of roads. People also access forests through roads thereby increasing the chances of accidental and incidental forest fire ignition. NIKHIL ET AL. (2021) added that cooking areas near roads or repairing roads can be a source of forest fire ignition. railway

160 Forest factor had five variations of forest fragmentation, forest edge distance, forest type, forest cover density, and canopy cover. Canopy cover is classified into canopy type, canopy percentage, and leaf phenology (POKHRIYAL ET AL. 2020).

Hence low canopy cover increases forest exposure and sensitivity. ROSHANI SAJJAD  $ET AL. (2022)$  included the forest fragmentation factor in their study while explaining that it poses a high risk of reducing species diversity and eventually species extinction when it has a high index value. The study identified five forest fragmentation classes: non-forest, core, perforated, patch, and edge. PAUL ET AL. (2020) added that forest disintegration and fragmentation are indicated by forest edge.

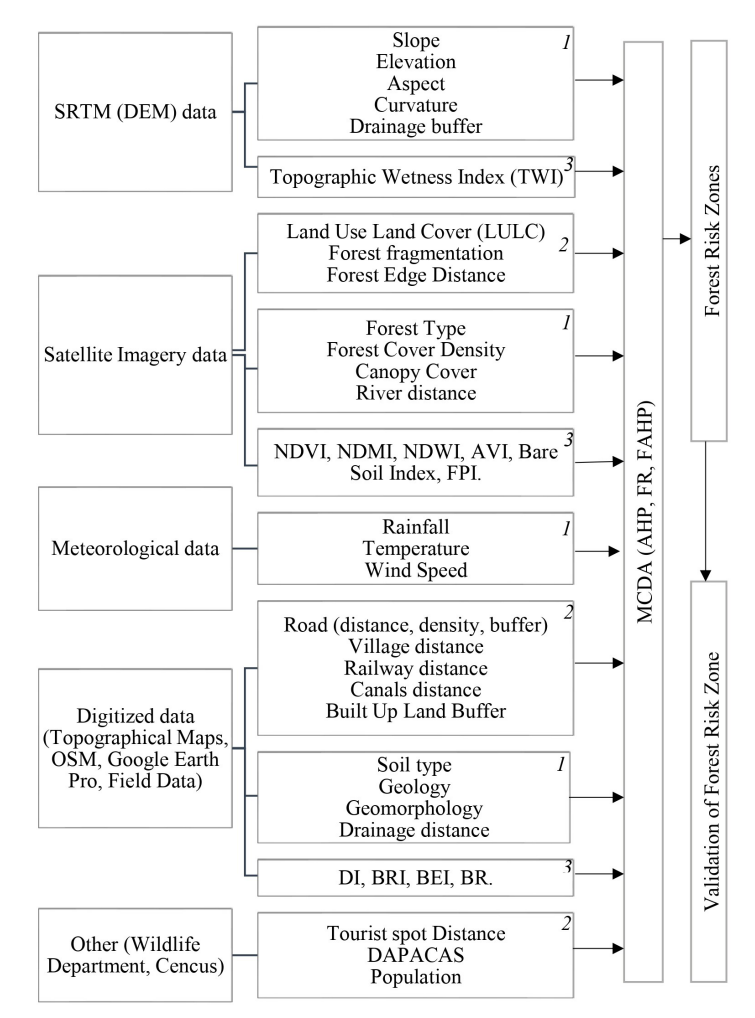

*Figure 1. Generalized flow chart (sources, factors, methods, output, and validation). Modified from (Tomar et al. 2021; Kumari – Pandey, 2020; Lamat et al. 2021; Nikhil et al. 2021; Pokhriyal et al. 2020; Pradeep et al. 2022; Roshani Sajjad et al. 2022). The abbreviated factors are the Normalized Difference Vegetation Index (NDVI), Normalized Difference Moisture Index (NDMI), Normalized Difference Water Index (NDWI), Advanced Vegetation Index (AVI), Disturbance Index (DI), Biological Richness Index (BRI), Biomass Extraction Intensity (BEI), Biological Richness (BR), distance from the anti-poaching camp shed (DAPACS) and Multi-Criteria Decision Analysis (MCDA). 1= Natural Factors, 2= Anthropogenic Factors, 3= Indices*

Drainage had four variations which were distance to rivers, drainage distance, drainage buffer, and canal distance. Pokhriyal et al. (2020) created a drainage buffer map from STRM-DEM data while Tiwari et al. (2021) digitized a drainage map from a topographical map. TOMAR ET AL. (2021) created a drainage buffer index map and assigned higher indexes to areas that were far away from the drainage points hence are more vulnerable to risk. Canal distance was used by ROSHANI SAJJAD  $ET AL. (2022)$ , though it is an anthropogenic factor. This is true for all the studies that included the drainage factor. Drainage data sources showed slight differences as drainage buffer, river distance, and drainage distance were sourced from SRTM (DEM), satellite images, and digitized data respectively.

#### **Conclusion**

Forest vulnerability studies are vital in the constant challenge of ensuring a sustainable management and planning forest ecosystem. They play a key role in ensuring that forest policymakers and stakeholders formulate and implement policies that will ensure the reduction of forest degradation. This paper helped to identify the most frequently used natural factors, anthropogenic factors, and indices that can be used by policymakers as indicators in forest vulnerability assessment. The source studies for the paper are from India, but similar challenges are experienced also in East Africa. Pokhriyal et al. (2020) identified the major causes of forest deterioration as climate change, natural disasters, excessive grazing, forest fires, and encroachment by local communities. Furthermore, vulnerability is attributed to factors such as forest cover, average rainfall, low biological richness, and high forest disturbance.

#### **Reference**

ADGER W. N. (2006): Vulnerability. Global environmental change, 16(3), 268–281.

- Kumar M. Kalra N. Singh H. Sharma S. Singh Rawat P. Kumar Singh R. – Kumar Gupta A. – Kumar P. – Ravindranath N. H. (2021): Indicator-based vulnerability assessment of forest ecosystem in the Indian Western Himalayas: An analytical hierarchy process integrated approach. Ecological Indicators, 125.
- Kumari B. Pandey A. C. (2020): Geo-informatics based multi-criteria decision analysis (MCDA) through analytic hierarchy process (AHP) for forest fire risk mapping in Palamau Tiger Reserve, Jharkhand state, India. Journal of Earth System Science, 129(1), 1–16.
- LAMAT R. KUMAR M. KUNDU A. LAL D.  $(2021)$ : Forest fire risk mapping using analytical hierarchy process (AHP) and earth observation datasets: a case study in the mountainous terrain of Northeast India. SN Applied Sciences, 3(4), 1–15.
- Mendoza G. A. Martins H. (2006): Multi-criteria decision analysis in natural resource management: A critical review of methods and new modelling paradigms. Forest ecology and management, 230(1–3), 1–22.
- MEYBECK, A. ROSE, S. GITZ, V. (2019): Climate change vulnerability assessment of forests and forest-dependent people: A framework methodology. FAO Forestry Paper, (183).
- Nikhil S. Danumah J. H. Saha S. Prasad M. K. Rajaneesh A. Pratheesh Mammen C. – Ajin, R. S. – Kuriakose S. L. (2021): Application of GIS and AHP Method in Forest Fire Risk Zone Mapping: a Study of the Parambikulam Tiger Reserve, Kerala, India. Journal of Geovisualization and Spatial Analysis, 1–14.
- Paul R. Patra S. Banerjee K. (2020): Socio-economic impact on vulnerability of tropical forests of Eastern Ghats using hybrid modelling. Tropical Ecology, 61(4), 475–486.
- Pokhriyal P. Rehman S. Areendran G. Raj K. Pandey R. Manoj Kumar Mehebub Sahana – Sajjad H. (2020): Assessing forest cover vulnerability in Uttarakhand, India using analytical hierarchy process. Modeling Earth Systems and Environment, 6, 821–831.
- Pradeep G. S. Danumah J. H. Nikhil S. Prasad M. K. Patel N. Mammen P. C. – Rajaneesh A. – Oniga V-E. – Ajin R. S. – Kuriakose S. L. (2022): Forest Fire Risk Zone Mapping of Eravikulam National Park in India: A Comparison Between Frequency Ratio and Analytic Hierarchy Process Methods. Croat. j. for. Eng, 43, 1.
- Roshani Sajjad H. Rahaman M. H. Rehman S. Masroor M. Ahmed R. (2022): Assessing forest health using remote sensing-based indicators and fuzzy analytic hierarchy process in Valmiki Tiger Reserve, India. International Journal of Environmental Science and Technology, 1–20.
- Thakur S. Dhyani R. Negi V. S. Patley M. K. Rawal R. S. Bhatt I. D. Yadava A. K. (2021): Spatial forest vulnerability profile of major forest types in Indian Western Himalaya. Forest Ecology and Management, 497.
- Tiwari A. Shoab M. Dixit A. (2021): GIS-based forest fire susceptibility modeling in Pauri Garhwal, India: a comparative assessment of frequency ratio, analytic hierarchy process and fuzzy modeling techniques. Natural Hazards, 105(2), 1189–1230.
- Tomar J. S. Kranjčić N. Ðurin B. Kanga S. Singh S. K. (2021): Forest Fire Hazards Vulnerability and Risk Assessment in Sirmaur District Forest of Himachal Pradesh (India): A Geospatial Approach. ISPRS International Journal of Geo-Information 2021, Vol. 10, Page 447, 10(7), 447.

# **Felszínborítás osztályozás gépi tanulással a Google Earth Engine segítségével, Sárvár városára**

Molnár Tamás<sup>1,2</sup> – Király Géza<sup>2</sup>

1 Tudományos segédmunkatárs, Soproni Egyetem, Erdészeti Tudományos Intézet, Ökológiai és Erdőművelési Osztály, Budapest és PhD hallgató, Soproni Egyetem, Sopron, molnar-tamas@uni-sopron.hu

2 Egyetemi docens, Soproni Egyetem, Erdőmérnöki Kar, Geomatikai és Kultúrmérnöki Intézet, Földmérési, Geoinformatikai és Távérzékelési Tanszék, Sopron, kiraly.geza@uni-sopron.hu

**Absztrakt**: A Sárvári Farkas-erdőre kifejlesztett űrfelétel alapú erdőmonitoring rendszer továbbfejlesztése és kiterjesztése a Google Earth Engine rendszerében alkalmazott gépi tanulási módszerekkel történt Sárvár városára. A tesztelt algoritmusok a Random Forest, a Minimum Distance Estimation, a Support-Vector Machine és a Gradient Boost Regression voltak, amelyekkel felszínborítási térképeket készítettünk. A cél egyrészt az erdők minél pontosabb lehatárolása, amellyel az erdőmonitoring pontossága is javul, másrészt a többi felszínborítási osztály változásának elemzése volt. A szintén távérzékeléssel készült WorldCover felszínborítási térképhez viszonyítva 70,3–80,6% pontosságúnak bizonyultak az egyes módszerek. A legnagyobb egyezést a referencia térképpel a Random Forest mutatta, 80,6%-kal.

#### **Bevezetés**

Az erdészeti kutatást sikeresen támogatja korunk modern technológiája, a távérzékelés. A műholdakra szerelt szenzorok folyamatosan pásztázzák erdeinket és hasznos információkat közvetítenek számunkra. A módszer nagy előnye, hogy folyamatosan nő az elérhető objektív, ingyenes, nagyterületű és felbontású képi adatbázis, amely kiváló alapot biztosít az erdészeti kutatásokhoz.

Jelen kutatásunkban továbbfejlesztettük azt a sárvári Farkas-erdőre készült felhőalapú erdőmonitoring rendszert, amelyben az Európai Űrügynökség (ESA) időben, térben és spektrálisan is nagyfelbontású Sentinel-2 űrfelvételeinek felhasználásával, részben automatizált módszerekkel történik az erdők egészségi állapotának folyamatos megfigyelése és elemzésére (Molnár – Király 2022). A monitoring a Google Earth Engine (GEE) felhőrendszerében fut, ahol mind az adattárolás és elérés, mind az elemzés és a megjelenítés online történik (GORELICK ET AL. 2017).

Az erdőterületek pontos lehatárolása kardinális pontja a monitoring későbbi eredményességének. Ebben nyújt segítséget a mesterségi intelligencia egyik ága, a gépi tanulás. A GEE-be beépített gépi tanulási módszerek képesek a felszínborítási osztályok meghatározására, ezáltal az erdős és nem erdős területek elkülönítésére (Basheer et al. 2022). Ehhez megmutatjuk a programnak, hogy hol és milyen típusú felszínborítási kategória van és a gépi tanulás útján minden hasonlót automatikusan megtalál a képosztályozással.

A cikk célja a mesterséges intelligencia többféle gépi tanulási módszerének alkalmazása Sentinel-2 űrfelvételekre felszínborítás osztályozás céljából. A gépi tanulás az erdők pontos lehatárolását segíti, ami az erdőmonitoring eredményességét javítja.

### **Anyag és módszer**

#### *Vizsgálati terület*

A vizsgálati terület Sárvár belvárosa (47° 15′ 15″ É, 16° 56′ 08″ K), ami kb. 780 hektáron terül el. A belvárosban alapították meg a kilenc hektáros Sárvári Arborétumot, a város környékén pedig főként gyertyános-tölgyes (*Querco robori-Carpinetum*), ill. erdei fenyves (*Pinus sylvestris*) erdőállományokat találunk.

Az Európai Űrügynökség WorldCover (WC) 10x10 m-es terepi felbontású, 2021-es távérékeléssel készült felszínborítási térképének (ZANAGA ET AL. 2022) kategóriái alapján a belváros 21%-a erdős, 23%-a cserjés, 10%-a mező, 39%-a szántó, 5%-a beépített, 1%-a kopár és <1%-a vízfelülettel borított.

#### *Gépi tanulás*

A felszínborítás osztályozás és ezen belül az erdős és nem erdős területek lehatárolása fontos része a monitoringnak, amit a gépi tanulás segítségével végeztünk. A cél, hogy elkülönítsük egymástól a beépített területeket, erdőket, réteket, szántókat és vízfelületeket. A mintaterület minden 10x10 m-es képpontjának felhasználásával elkészült a gépi tanulási módszerrel támogatott osztályba sorolás, amely alapján magát tanítja a program, ezáltal növelve az eredmények pontosságát. Jelen kutatásban a pixel alapú, ellenőrzött (supervised) osztályozási algoritmusokat teszteltük, ahol az ismeretlen hovatartozású pixeleket az előre meghatározott osztályok valamelyikébe soroltuk be. A tesztelt algoritmusok a Random Forest (RF), a Minimum Distance Estimation (MDE), a Support-Vector Machine (SVM) és a Gradient Boost Regression (GBR) (Zhang et al. 2019) voltak.

Egy korábbi tanulmányunkban (MOLNÁR ET AL. 2021) a Random Forest (Ho 1995) nevű gépi tanulási módszert használtuk, ami tanítóterületeken (esetünkben pontokon) és döntési fákon alapszik. Kézzel kiválasztott mintapontokat jelöltünk ki (100 darabot), melyeket a kezdeti száz féle döntési fából a GEE felhőben futatott program hét féle kimenetet alkotott a megadott mintákhoz való hasonlóság alapján. Itt viszont az új módszer keretében véletlenszerűen jelölt ki a program tanítóterületeket a WorldCover felszínborítási térképének kategóriáin belül Sárvár városára. Itt lehetőség volt a mintaszámot egy nagyságrenddel növelni, azaz 1000 pontot használva fel. A mintapontok eloszlása véletlenszerű volt a WorldCover osztályokon belül. A műholdkép csatornák közül mind a tizenhármat felhasználtuk (B1–B12).

166 A hét kimeneti kategória az ESA WorldCover felszínborítási térképének kategóriáival egyezik meg. Az osztályozás az erdő, cserjés, füves, szántó, beépített terület, kopár térszín és vízfelület osztályokon alapult. Az eredmények pontossági vizsgálatánál pixelszinten vetette össze a program a gépi tanulási módszerrel besorolt osztályokat a WorldCover osztályaival.

## *Műholdképek*

A képosztályozáshoz az ESA Sentinel-2 űrfelvételeit használtuk fel (Internet1). A 10x10 m-es terepi felbontásban, 2–5 naponta készülő felvételekből kompozitot állítottunk elő 2021 vegetációs időszakára (Molnár et al. 2019), amelyre alkalmaztuk a gépi tanulási módszereket.

A gépi tanulás futtatásához szükséges felhőmentes műholdkép kompozitok előállítása számos lépésből állt (Internet2). A Sentinel-2 műholdkép adatbázisából a felszíni reflektancia adatok lekérésével indul a folyamat, amely adatok három szűrőn mentek keresztül: földrajzi elhelyezkedés (Sárvár belvárosa), vizsgálati időpont (2021 április–október), valamint felhőborítottság szint (<=5%). Ezzel a módszerrel állt elő a vizsgálati terület vegetációs időszakának közel felhőmentes kompozitja.

Másodikként a WordCover térkép osztályozása történik 10, 20, 30, 40, 50, 60, 70, 80, 90, 95, 100 értékekkel, amelyek a felszínborítási kategóriák értékeinek felelnek meg (ZANAGA ET AL. 2022). Ezek az erdő (tree cover), cserjés (shrubland), füves (grassland), szántó (cropland), ill. beépített terület (built-up), kopár térszín (bare / sparse vegetation), hó és jég (snow and ice), vízfelület (permanent water bodies), mocsár (herbaceous wetland), mangrove, végül a moha és zuzmó (moss and lichen) voltak.

A harmadik lépésben véletlenszerű mintapontok kijelölésre történik, ahol az 1000 tanítóterület kijelölése az előzőleg meghatározott WorldCover osztályokon belül történik. A pontokat 80–20%-os megoszlásban használtuk tanító, illetve validáló adatként.

 A negyedik lépésben a négyféle gépi tanulási módszer (MD, GB, RF, SVM) betanítása történt 100 döntési fával a GB és az RF módszereknél, Mahalanobistávolsággal a MDE, és C\_SVC kernellel a SVM esetében.

Ötödikként pontossági vizsgálatot végeztünk hibamátrix segítségével, ahol pixelszinten vettettük össze a gépi tanulási módszerek osztályozott értékeit a WorldCover értékekkel.

Hatodik lépésben a megjelenítési paraméterek beállítása (térképi középpont, közelítés, színskála meghatározása) után a térképi megjelenítés következett. Végül a képek exportálása zárta a sort, ami lehetőséget adott a további elemzésekre asztali GIS programokkal.

## **Eredmények**

A monitoring rendszer gépi tanulási módszereivel létrejöttek a felszínborítási térképek Sárvár városára. Mind a négy módszer (MD, GB, RF, SVM) sikeresen

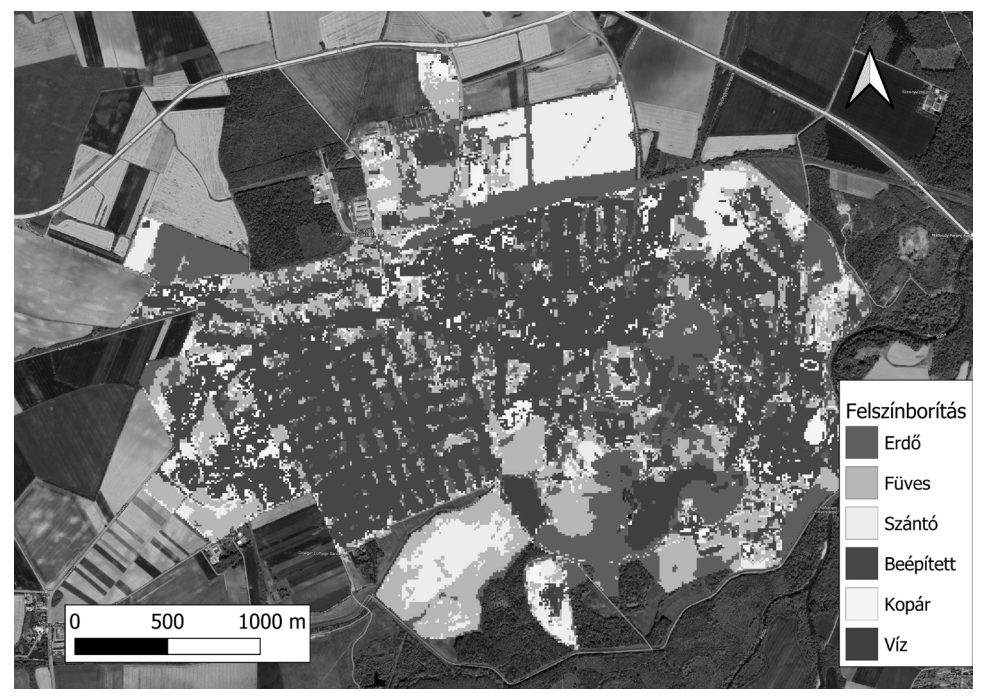

*1. ábra Sárvár városára készült RF alapú osztályozott felszínborítási térkép hat kategóriával*

használható volt a mintaterületen, az *1. ábrán* Sárvár városára készült RF alapú osztályozott felszínborítási térkép látható.

A felszínborítás-osztályozás eltérő pontosságú eredményeket adott a különböző módszerekkel. A gépi tanulási módszerrel előállított felszínborítási térképek az WorldCover kategóriáit használták. Az osztályozás végeredménye egy hét osztályt (erdő, mező, füves, szántó, ill. beépített terület, kopár térszín, vízfelület) tartalmazó színkóddal ellátott felszínborítási térképsorozat, amelyekből statisztikát számoltam az egyes osztályok területarányára hektárban és százalékban.

Ha a WorldCover-t terepi igazságnak, azaz 100%-os pontosságúnak vesszük, akkor ahhoz viszonyítva a RF 80,6%, a GB 80%, a MD 79,75% és a SVM 70,32% os pontosságot ért el. Ez elfogadható pontosságúnak mondható, mert maga a WorldCover is 76,7%-os egyezést mutatott a Copernicus Globális Felszínborítási rétegeivel összevetve.

Az algoritmusok között azonban jelentős eltérések mutatkoznak a különböző felszínborítási osztályok esetében (*2. ábra*). Számunkra az erdő volt a legfontosabb, ebben a kategóriában majdnem minden algoritmus kb. 2–3%-kal alábecsült az WC adatokhoz képest, kivéve a MD, ami kb. 2 tizedszázalékkal fölébecsült, de így is a legpontosabb adatot szolgáltatta. A beépített terület az 5%-kal szemben ~10–15% kal, a szántó pedig akár –10%-al is különbözik egyes algoritmusoknál. A legkisebb különbség a víz, a kopár és az erdő kategóriákban jelentkezett. Kijelenthető, hogy az erdőosztályozásra sikeresen alkalmazható a módszer.

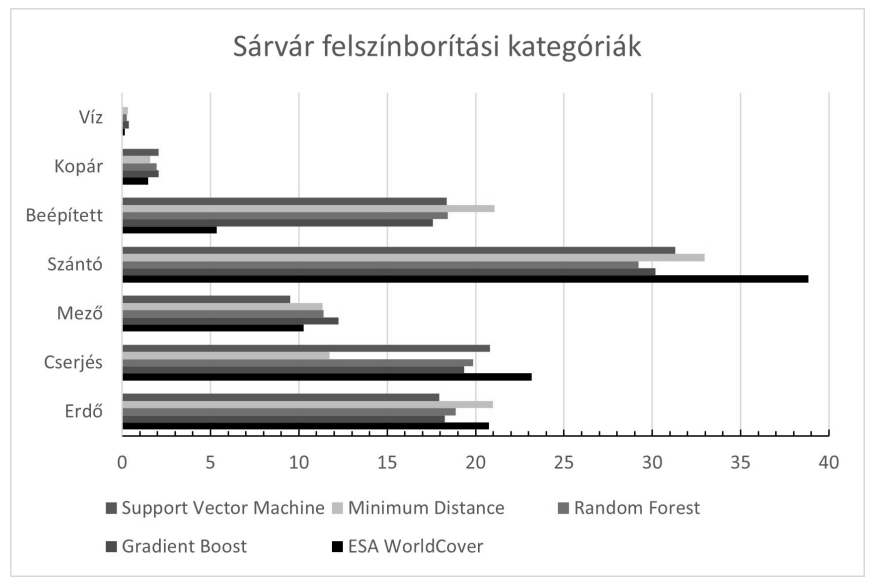

*2. ábra Gépi tanulási algoritmusokkal előállított felszínborítási osztályok Sárvárra*

Megemlítendő, hogy a GEE számítási kapacitási korlátai miatt a mesterséges intelligencia támogatása korlátoltan alkalmazható tanítópont- és pixelszámban is. Továbbá a jövőben célszerű lenne továbbfejleszteni a módszertant, ami növelné a pontosságot akár a tanítóterületek kézi kijelölésével, akár a felhasznált műholdképek felbontásának növelésével (pl. Planet 3–4 x 3–4 m).

## **Köszönetnyilvánítás**

Jelen publikáció a TKP2021-NKTA-43 azonosítószámú projekt keretében a Kulturális és Innovációs Minisztérium Nemzeti Kutatási Fejlesztési és Innovációs Alapból nyújtott támogatásával, a TKP2021-NKTA pályázati program finanszírozásában valósult meg.

# **Irodalomjegyzék**

- Basheer S. Wang X. Farooque AA. Nawaz RA. Liu K. Adekanmbi T. Liu S. (2022): Comparison of Land Use Land Cover Classifiers Using Different Satellite Imagery and Machine Learning Techniques. Remote Sensing. 2022; 14(19): 4978. https://doi.org/10.3390/rs14194978
- Gorelick N. Hancher M. Dixon M. Ilyushchenko S. Thau D. Moore R. (2017): Google Earth Engine: Planetary-scale geospatial analysis for everyone. Remote Sensing of Environment.
- Ho T.K. (1995): Random decision forests. Proceedings of 3rd International Conference on Document Analysis and Recognition, 1995, pp. 278-282 vol.1, doi: 10.1109/ ICDAR.1995.598994.
- Zanaga D. Van De Kerchove R. Daems D. De Keersmaecker W. Brockmann C., Kirches G. – Wevers J. – Cartus O. – Santoro M. – Fritz S. – Lesiv M. – Herold M. – Tsendbazar N.E. – Xu P. – Ramoino F. – Arino O. (2022): ESA WorldCover 10 m 2021 v200. https://doi.org/10.5281/zenodo.7254221
- Zhang K. Liu N. Chen Y. Gao S. (2019): Comparison of different machine learning method for GPP estimation using remote sensing data. IOP Conference Series: Materials Science and Engineering. 490. 062010. 10.1088/1757-899X/490/6/062010

## **Internetes források**

- Internet1 https://sentinel.esa.int/web/sentinel/missions/sentinel-2, Letöltés ideje: 2023.02.15.
- Internet2 https://developers.google.com/earth-engine/apidocs/ee-classifiersmilerandomforest, Letöltés ideje: 2023.02.15.

# **Repüléstervezéstől az épületmodellig – építészeti célú UAV-os felmérések**

Mrsan Tamás<sup>1</sup> – Szabó Róbert<sup>2</sup> – Balogh Norbert<sup>3</sup> – Deák Márton<sup>4</sup>

1 térinformatikai szakértő, Lechner Nonprofit Kft., tamas.mrsan@lechnerkozpont.hu

2 térinformatikai szakértő, Lechner Nonprofit Kft., robert.szabo@lechnerkozpont.hu

3 térinformatikai szakértő, Lechner Nonprofit Kft., balogh.norbert@lechnerkozpont.hu

4 főosztályvezető, Lechner Nonprofit Kft., marton.deak@lechnerkozpont.hu

**Absztrakt**: Jelen írás ismerteti a Lechner Nonprofit Kft. szervezeti egységén belül található 3D Építésügyi Módszertani Osztály minőségbiztosítási és örökségvédelmi célokból végzett pilóta nélküli légijárművel történő (UAV) épületfelmérési munkálatait. Betekintést nyújt az épületre szabott repüléstervezés folyamatába, a kézi fényképek és a légi felvételek együttes kiértékelésébe, a textúrázott mesh (háromszöghálós) modellek építésének módjaiba, konklúzióként sor kerül az egész munka folyamán levont következtetések összegzésére, az eredmények ismeretesére.

#### **Bevezetés**

A Lechner Nonprofit Kft. 3D Építésügyi Módszertani Osztályának feladatai között jelenleg kettő főbb projekt található, amelyek fotogrammetriai munkafolyamatot is igényelnek: Magyarország világörökségi területeinek térinformatikai adatbázisának létrehozásához kiemelten védett helyszíneiről szükséges mesh modellt készíteni, valamint az Örökségvédelmi Nyilvántartási Rendszerhez fejlesztett webes megjelenítőrendszer kapcsán 214 épület légi fotogrammetriai módszerrel kerül felmérésre, amelyek minőségbiztosításon is átesnek.

A légi felvételezés DJI Matrice 600 Pro drónra szerelt Sony A6400 kamerával és Phantom 4 pro V2 drónnal történt. Szükség szerint kiegészítésként földi képek is készültek, szintén Sony A6400-as kamerával. Repüléstervezéshez a Phantom 4 Pro esetében az Ardu Mission Planner, míg a Matrice 600 Pro-nál DJI GroundStation program került felhasználásra. A centiméter pontosságú térbeli helyzetért az E-Survey RTK kompatibilis GNSS vevő által felvett illesztőpontok feleltek, a fotogrammetriai kiértékelés Agisoft Metashape Pro programban történt.

#### **Repüléstervezés**

A repüléstervezés során fontos kritérium, hogy a felmért épület teljes területén, a közeli közvetlen környezetével együtt felvételezésre kerüljön. Egy épületfelmérés során a repüléstervezés első lépéseit alapvetően egy felmérendő épület összetettsége határozza meg. A megfelelő átfedéssel készülő képek szükségesek egy nívós modell eléréséhez, így ez egy kritikus lépés a repüléstervezés során. A sorok között, és soron

belüli átfedés minden esetben az épület legmagasabb pontjára számított 80–80%, ezzel minimalizálva a magasságkülönbségből eredő torzulások mértékét (ENGLER 2010).

Minden esetben szükséges nadír irányú felvételezés (talajra merőleges kameraállás), homlokzatra vetített dőlt kameraszög (oblique), ezen képkészítési módok kombinálásával érhetők el a legjobb modellezési eredményt adó nyers fotók (Taddia et al. 2020).

#### **A felvételezés iránya**

Az elkészült modell minőségét alapvetően befolyásolja a felvételezés iránya. Mivel építészeti célú felmérés esetén nem csak térképészeti célnál ismert, vízszintes síkra illeszkedő részletnek kell látszódni (hanem sokszor vannak olyan homlokzati, vagy eresz alatti elemek, aminek látszódni kell), ezért különösen fontos a felvételezés irányának és síkjának meghatározása. Az *1. táblázatban* láthatók a különböző repülés tervezési módok és azok eredményei a dégi Festetics-Kastély egyik homlokzatán bemutatva.

A repülés megtervezése során szükséges figyelembe venni az épület és a környezete alkotta egységet, amely meghatározza a földi illesztőpontok (GCP) lehetséges helyzetét. Fontos, hogy a készülő légifelvételezés során az illesztőpontok a lehető legtöbb légifotón láthatók, kitakarásmentesek legyenek így a repüléstervezés és az illesztőpontok elhelyezésének tervezését összehangolni szükséges (Şasi et al. 2018).

A felmérés tervezési szakaszában fontos figyelembe venni az adott épület esetében azokat az elemeket, amelyek a légi felvételezés során nagy eséllyel nem jól láthatók ezáltal a háromszöghálós modellen sem képződnek le megfelelően. Ezen esetekben kézi fényképezőgéppel történő kiegészítő fényképezés szükséges az adott épület részleteinek valósághű modellezése érdekében.

#### **Feldolgozás**

172 A feldolgozás folyamata a légifotókból kapcsoló felhő (tie cloud) előállítása, amennyiben pedig szükséges, akkor ezen pontok szűrése. A tie cloud elkészülte után a földi illesztőpontok meghatározása, amely alapján a készülő állományok térbeli pontosságot nyernek. A tie cloud alapján sűrű pontfelhő generálása, mely adott esetekben szintén további szűrést igényel. A sűrű pontfelhő elkészülte után lehetőség nyílik a mesh modell elkészítésére, akár a sűrű pontfelhő akár a mélység térképek (depth map) alapján (Al Khalil 2020). A modell elkészültével utolsó lépésként a készült képek alapján raszteres textúra készül. Bizonyos fényviszonyok között a különböző textúrájú falfelületek kiéghetnek, vagy éppen túl sötétek lehetnek, aminek eredményeként a szoftver nem képes megfelelő számú közös pont meghatározására, így a készült eredményt sem a valóságot fogja tükrözni. Ezen esetekben a felvételezés

## *1. táblázat*

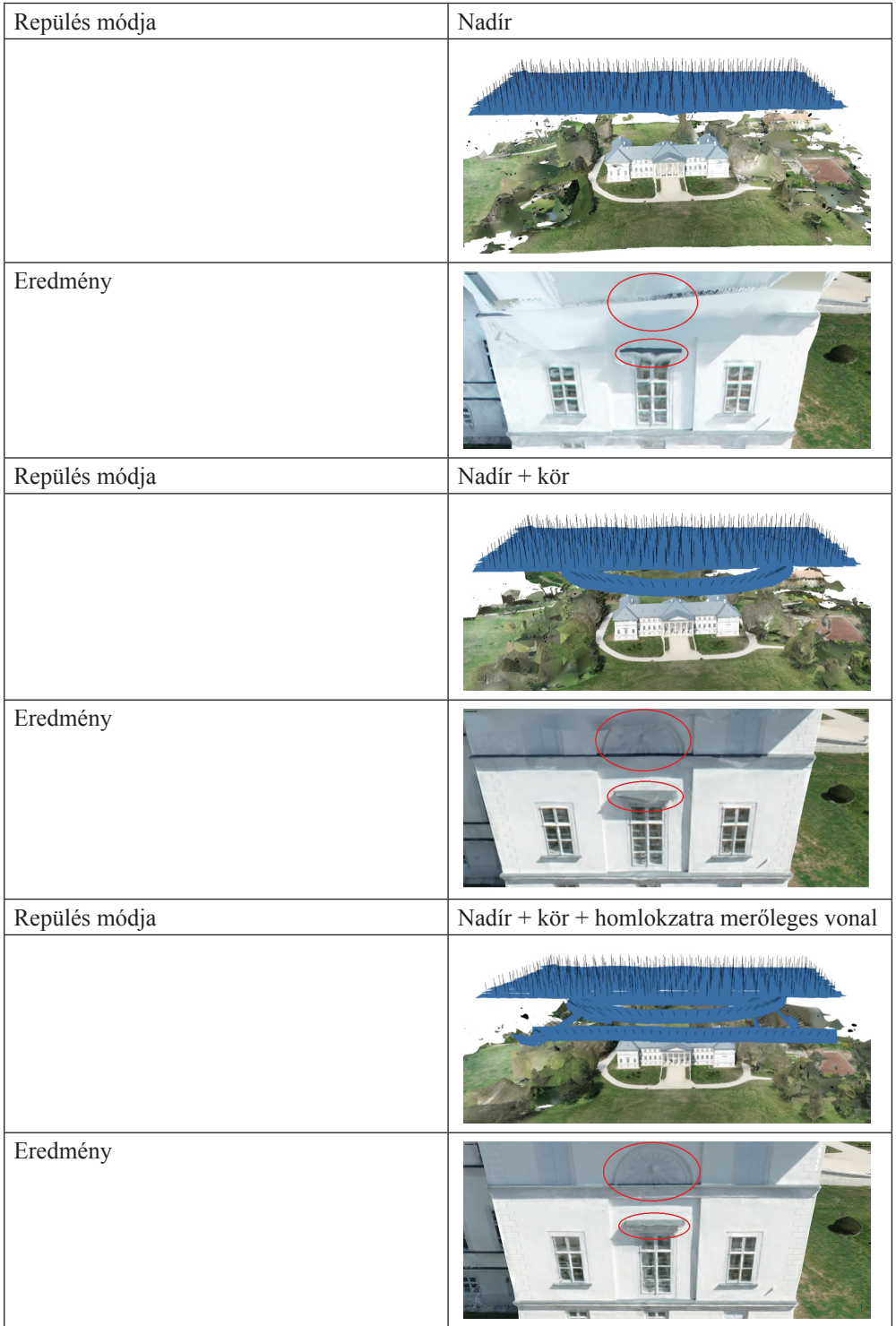

során kell a megfelelő expozíciós értékeket beállítani a fényviszonynak megfelelően, és a modellépítés során szükséges korrigálni a felmerülő hibákat.

A *2. táblázatban* a Milleniumi Emlékmű szoborcsoport Arkangyal szobráról készült egy-egy fénykép és az adott expozíciós értékekkel készült képekből feldogozott modell látható.

Az adott épület azon részein, amelyre nem volt megfelelő rálátás a légi felvételezés során, érdemes kiegészítő kézi fotózást alkalmazni. Kézi fotózás során a fotogrammetriai kiértékeléshez szükséges elengedhetetlen metaadatok (GPS pozíció, roll-pitch-yaw értékek) a kamera adottságaiból kifolyólag nem kerülnek rögzítésre, így ezek pótlása minden esetben szükséges. Ezen adatok pótlására egy egyszerű okostelefonnal és a megfelelő alkalmazás használatával is lehetséges. A fényképezőgépre rögzített telefon másodperces időközökkel tárolja a térbeli pozíciót (X; Y; Z) és a roll, pitch, yaw értékeket. A rögzített adatokat egy python script segítségével a rögzítési idő alapján a készült képekhez lehet kapcsolni, mellyel az összes szükséges adat rendelkezésre áll a fotogrammetriai kiértékelés megkezdéséhez.

*2. táblázat*

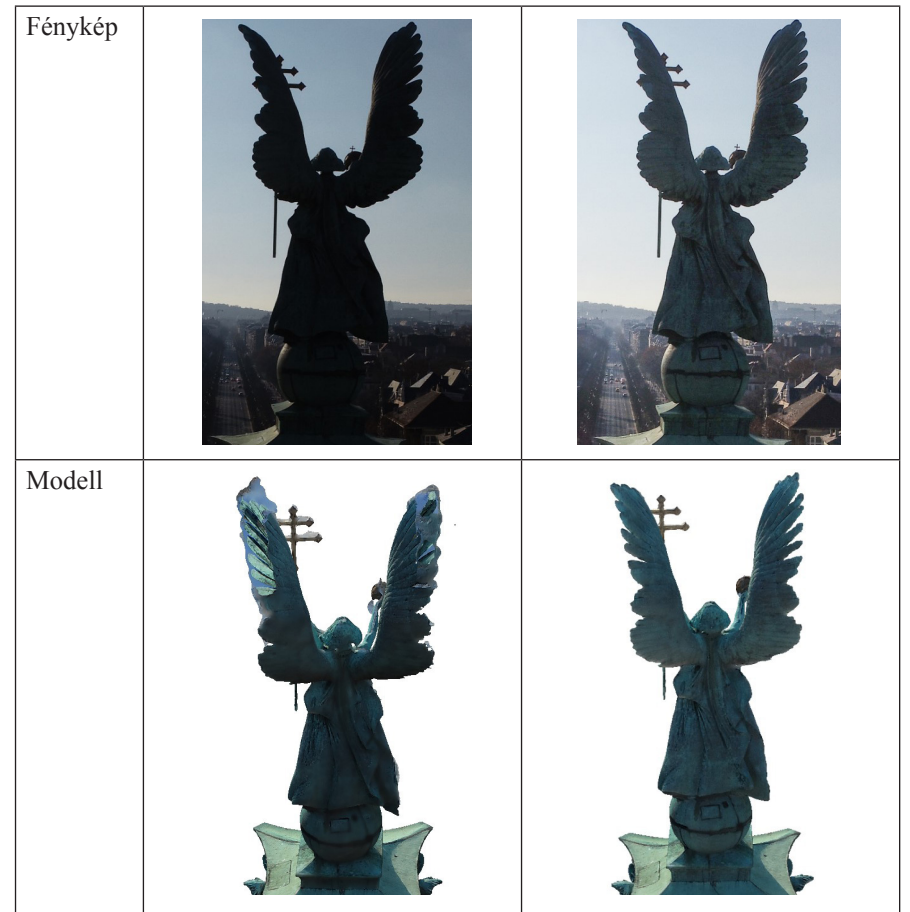

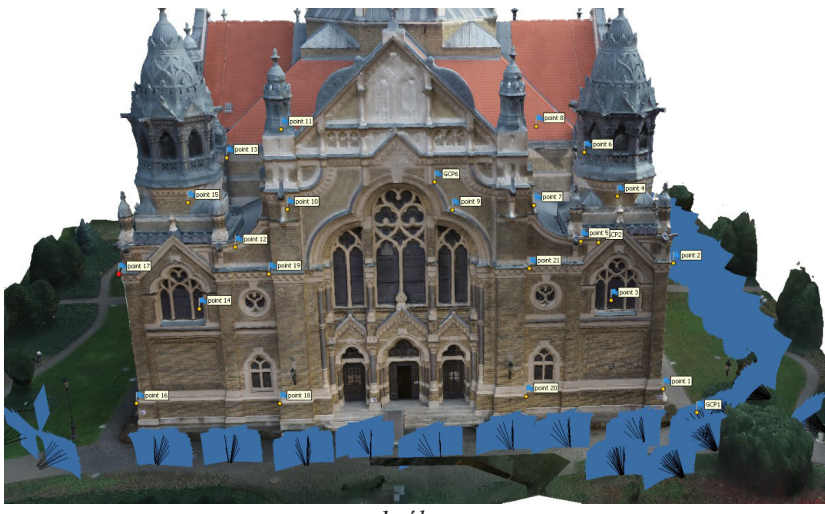

*1. ábra*

A kiértékelés során a legtöbb esetben érdemes homlokzati illesztőpontokat használni, mely alapján a kézzel készült képeket a drón által rögzített képekhez tudjuk igazítani: ebben az épületre elhelyezett illesztőpontok is segítséget nyújtanak melyek mind a drónos, mind a kézi felvételezésen látszanak (CUTUGNO ET AL. 2021) (*1. ábra*).

A *3. táblázatban* látható a csak légifotókból készült mesh modell és a légi és kézi képeket kombinálva készült mesh modell közötti különbség.

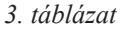

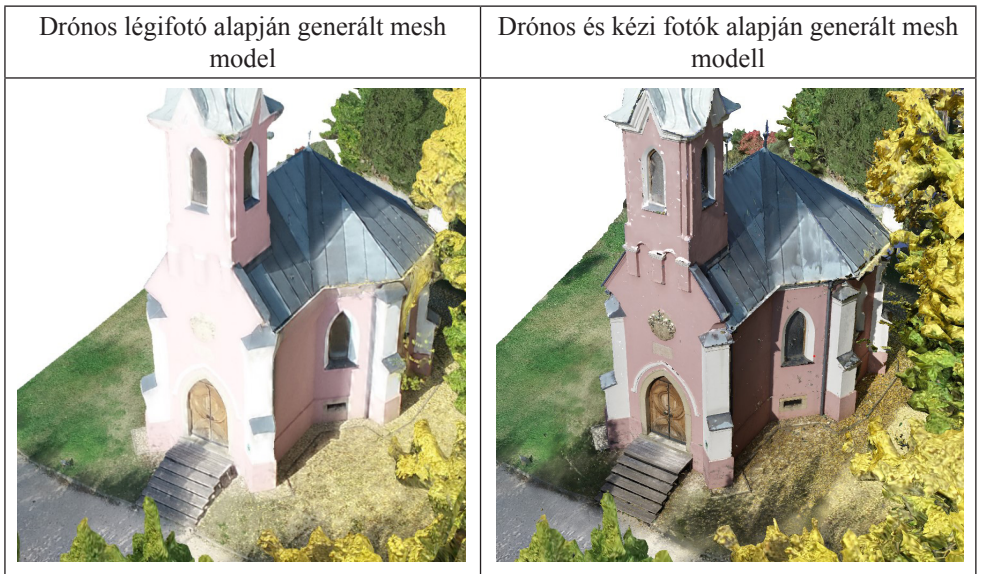

Az elkészült modelleket ellenőrzésnek szükséges alávetni mely során az adott modell hibái kerülnek felderítésre. A nem színhelyes textúrák, esetleges lyukak, geometriai torzulások és egyéb hibák mind javításra szorulnak, melyeket többnyire fél automatizált módon, vagy kézileg lehet korrigálni.

## **Eredmények**

Az örökségvédelmi és világörökségi projekt keretein belül közel 300 mesh modell készül hazánk kiemelt jelentőségű épületeiről, amelyek állapotfelmérési, digitalizálási, tervezési, és ismeretterjesztési célokat is szolgálhatnak.

Az elkészült mesh modellek a jelenleg még fejlesztés alatt álló webalkalmazásokba való feltöltésükkel nyerik el végleges felhasználási céljukat, ahol megtekintésre, és térinformatikai műveletek elvégzéséhez is adottak a lehetőségek.

## **Konklúzió**

A repüléstervezés során az adott épületre szabott repüléstervezés a legjobb eredmény elérése érdekében elengedhetetlen, mert a felmérés módszertana határozza meg a leendő modell minőségét. A kézi fotók kiértékelésbe történő bevonása adott esetekben kiváló kiegészítést adhatnak, de körültekintően kell használni mert a nem megfelelő kép pozíció koordináták és yaw-pitch-roll adatok ronthatnak a készülő állomány minőségén. Szintén fontos kiemelni, hogy sok esetben a légi és földi felvételezés kézi illesztést igényel, amelynek elmaradása hibákat okozhat. A repülés megkezdése előtt a fényviszonyoknak megfelelő expozíció beállítása szükséges a kiégések és sötét foltok elkerülése érdekében.

#### **Felhasznált irodalom:**

- Engler Péter (2010): Fotogrammetria 7. A légi fotogrammetria alapjai, Nyugatmagyarországi Egyetem Geoinformatikai Kar
- Yuri Taddia Laura González-García Elena Zambello Alberto Pellegrinelli (2020): Quality Assessment of Photogrammetric Models for Façade and Building Reconstruction Using DJI Phantom 4 RTK, Remote Sens. 2020, 12, 3144.
- Şasi, A. Yakar M. (2018): Photogrammetric Modelling Of Hasbey Dar'ülhuffaz (Masjid) Using An Unmanned Aerial Vehicle, International Journal of Engineering and Geosciences, Vol; 3; Issue; 1, pp. 006–011
- Omar Al Khalil (2020): Structure from Motion (SfM) Photogrammetry as Alternative to Laser Scanning for 3D Modelling of Historical Monuments, Open Science Journal 5(2)
- Matteo Cutugno Umberto Robustelli Giovanni Pugliano (2022): Structure-from-Motion 3D Reconstruction of the Historical Overpass Ponte della Cerra: A Comparison between MicMac Open Source Software and Metashape, Drones 2022, 6, 242.

# **Egy felső-tiszai mederszakasz digitális domborzatmodelljének előállítása félautomatikusan georeferált V.O. szelvények archív adatai alapján**

Nagy Báint<sup>1</sup> – Vass Róbert<sup>2</sup> – Czomba Péter<sup>3</sup>

**Abstract**: In our research we investigated the possibility of using approximately 50 years of survey maps and associated geodetic data sets to create a digital elevation model of a riverbed with a high degree of accuracy, which could be used as a baseline for future morphological and morphometric studies.

### **Bevezetés**

A hidrológiai modellek segítséget nyújthatnak számunkra vízfolyásaink komplex megértésében. A hidrometriai, esetleg hordalék adatsorok futtatásával előállíthatunk elöntés-, és vízsebességtérképeket, szcenáriókat. A modellek egyik alapvető változó értéke a meder és környezetének magasság adatai vagy digitális domborzatmodellje (továbbiakban: DDM). A mederről és a hullámtérről készült DDM tulajdonságai jelentősen befolyásolják a vízállást és az elöntött területek mértékét, valamint módosíthatják az áramló víz sebességét is (Cook – Merwade 2009; Nagy – Szopos 2019). Vizsgálatunkban arra a kérdéseinkre kerestük a választ, hogy egy hazai folyónkon geodéziai módszerekkel gyűjtött megközelítően 50 éves adatsor alapján lehetséges-e a folyószakasz hidrológiai modellezésének alapjául szolgáló digitális domborzatmodel kiépítése, valamint hogy a vizsgálat alá vont folyószakasz hidrológiai változásainak figyelembevételével összefüggést lehet-e találni a Felső-Tisza mentén végzett korábbi kutatásokban (VASS ET AL. 2017; CzOMBA ET AL. 2021) feltárt szedimentológiai és mederdinamikai változások között.

#### **Mintaterület**

Az általunk vizsgált folyószakaszt a Felső-Tisza 724,833 fkm.-nél lévő V.O. 11. keresztszelvény és a 703,184 fkm.-nél lévő V.O. 20. keresztszelvény között jelöltük ki és gyűjtöttük le a rendelkezésünkre álló adatbázisból a szakaszon lévő 22 V.O. keresztszelvény adatait (*1. ábra*). A szakasz kijelölésében szerepet játszott, hogy a Halábor település térségében található V.O. 11 és a Kisar térségében lévő V.O. 20 keresztszelvényekben a hullámtér szélessége 460 méter és 520 méter között változik,

 $1$ tudományos segédmunkatárs, Debreceni Egyetem Természetföldrajzi és Geoinformatikai Tanszék, nagy.balint@science.unideb.hu

<sup>2</sup> főiskolai docens, Nyíregyházi Egyetem Turizmus és Földrajztudományi Intézet, vass.robert@nye.hu

<sup>3</sup> PhD hallgató, Debreceni Egyetem Természetföldrajzi és Geoinformatikai Tanszék,

czomba.peter@science.unideb.hu

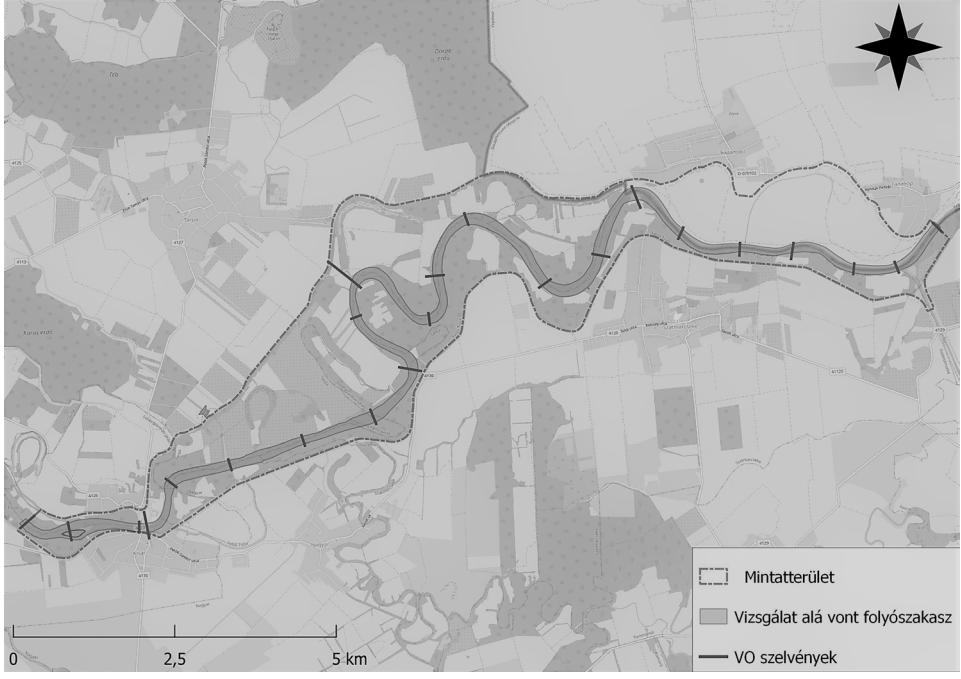

*1. ábra A vizsgálat alá vont folyószakasz a V.O. keresztszelvényekkel*

közöttük viszont egyes szakaszokon a 2,5 km-t is meghaladja a hullámtér szélessége. Ezen szakasz hidrológiai viszonyait tekintve az átlagos mederesés Tiszakóród térségében 13 cm/km (LászLóFFY 1982) és a vizsgálati szakaszon elhelyezkedő tivadari vízmércében mért 120 évnyi átlagos középvízi vízállás –62 cm.

# **Módszer és adat**

Munkánkhoz az 1978 és 1979 között kiadott Vízrajzi Atlasz hat darab, Tisza köteteinek M 1:10 000 térkép szelvényeit használtuk fel. A felmérési térképeken kijelölt V.O. keresztszelvényekben geodéziai módszerekkel felvett meder mélység adatokat tartalmazó táblázatokat a TIVIZIG bocsátotta rendelkezésünkre.

Vízrajzi atlaszsorozathoz készült felmérési térképek a Vízgazdálkodási Tudományos Kutató Intézet (továbbiakban: VITUKI) által, hazánk folyóin és azok hullám- és árterein végzett vízgazdálkodási és kutató munkája részeként született meg (VITUKI 2006). Az atlaszsorozathoz tartozó felméréseket 1970 től már légifényképezés, légiháromszögelés és fotótérképek alapján végezték és ezek alapján állították össze a térképműveket, valamint az általunk felhasznált mederkeresztszelvények magassági adatait földi geodéziai módszerek segítségével gyűjtötték.

A hidrológiai modell előkészítésére és jövőbeni futtatására az Amerikai Egyesült Államok Hadserege által kidolgozott HEC-RAS programot használtuk.

A szoftvert állami költségvetésből fejlesztik, ezért mindenki számára ingyenesen elérhető (Brunner 2016a). Széleskörű nemzetközi felhasználását a stabil fejlesztői háttér és az ingyenes hozzáférhetőség mellett, a jó fizikai alapokon történő működés, a könnyű kezelhetőség, a rövid futtatási idő, valamint az adatok és számítási eredmények átlátható megjelenítése eredményezi (Kovács 2013). A szoftver segítségével lehetőségünk van 1D és 2D hidrológiai modellek elkészítésére és azok más hidrológiai modellező programokkal történő összekapcsolására, így ennek köszönhetően a HEC-RAS térinformatikai feldolgozóképessége egyedülállónak mondható az ingyenesen elérhető programok esetében (Brunner 2016b). A keresztszelvények így a modellkörnyezetbe történő bevitelük után az 1D-s, míg a belőlük származtatott meder DDM a 2D-s futtatások alapjává válhat.

Munkánkhoz rendelkezésre álltak a V.O. szelvényeket tartalmazó térképek, illetve egy táblázat, melyben szerepeltek a szelvényeket leíró pontoknak a szelvény kezdőpontjától mért távolsága méterben a metszet mentén, illetve a pontok tengerszint feletti magassága, valamint a partpontokat leíró adatok. A táblázatban található adatok előkészítése során eltávolítottuk a munkafolyamatot akadályozó vagy fölösleges pontokat és adatokat, illetve számítottuk az egyes pontok metszeten belüli helyzetének százalékos arányát a keresztmetszet teljes hosszához képest.

A keresztszelvények georeferálása során digitalizáltuk a rendelkezésre álló térképeken a pontos helyzetüket. A szelvényeket jelképező polyline-kat a lehető legnagyobb pontossággal illesztettük manuálisan a térképen, ennek következtében a *1. táblázatban* szereplő szelvény hosszokhoz képest csak minimális eltéréseket tapasztaltunk. Az egyes pontok arányos illesztése érdekében az így előállt keresztmetszetek hosszát a táblázatban a pontokhoz korábban hozzárendelt százalékos értékekkel szoroztuk meg. A digitalizált keresztmetszetek mentén az előbbi művelettel elhelyeztük a magassággal rendelkező pontokat, melyeknek így meghatározhatóvá váltak a koordinátái is.

A fentebb leírt műveletet egy Python programozási nyelven írt programkóddal hajtottuk végre. A két adatbázis egymáshoz kapcsolódó elemeit a mindkettőben megtalálható VO szelvények azonosító számaival kapcsoltuk egymáshoz. A program írása során a Pandas (McKinney 2010) és a PyQGIS könyvtárakat alkalmaztuk. A pontoknak az azonosított keresztmetszet mentén a megfelelő vonal menti távolságban történő előállításában utóbbi QgsGeometry osztályának interpolate metódusa volt a segítségünkre. A folyamat kimenete egy pontos vesszővel tagolt állomány volt, amely a VO keresztmetszetek azonosítója mellett tartalmazta az X, Y és Z értékeket, valamint a pontok keresztmetszeteken belüli távolságait és a partpontok jelölését.

A szelvények ezt követően alkalmassá váltak a HEC-RAS hidrológiai modellező programkörnyezetbe történő importálásra. A geometriai fájlok ugyanis egyszerű szöveges fájlokként szerkeszthetők (GOODELL 2014). Az előkészített adatbázisunk egy korábban kidolgozott programkóddal (Nagy 2021) egyszerűen importálható egy 1D-s HEC-RAS modellkeretbe. Az eljárást a korábbi publikáció miatt itt nem szeretnénk részletezni. A modellező programban lehetőségünk van

| V.O. szelvényszám | Keresztszelvény      | Vektoros keresztszelvények |
|-------------------|----------------------|----------------------------|
|                   | felmérési hossza (m) | hossza (m)                 |
| 11                | 185,1                | 185,36                     |
| 11/1              | 174,7                | 174,86                     |
| 12                | 163,4                | 163,38                     |
| 12/1              | 244                  | 244,07                     |
| 13                | 193,8                | 193,85                     |
| 13/1              | 184                  | 184                        |
| 14                | 350,4                | 350,46                     |
| 14/1              | 260,3                | 260,28                     |
| 15                | 216,9                | 216,9                      |
| 15/1              | 186,5                | 186,47                     |
| 16                | 267,9                | 267,9                      |
| 16/1              | 179,8                | 179,76                     |
| 16/2              | 644                  | 644,02                     |
| 16/3              | 155,3                | 155,41                     |
| 17                | 337                  | 336,92                     |
| 17/1              | 231,4                | 231,52                     |
| 18                | 166,1                | 166,21                     |
| 18/1              | 171,6                | 171,79                     |
| 18/2              | 206,7                | 206,45                     |
| 19                | 406,2                | 406,29                     |
| 19/1              | 160,4                | 160,88                     |
| 20                | 275,7                | 272,8                      |

*1. táblázat A felmért és a digitalizált V.O. szelvények valós hosszúsága*

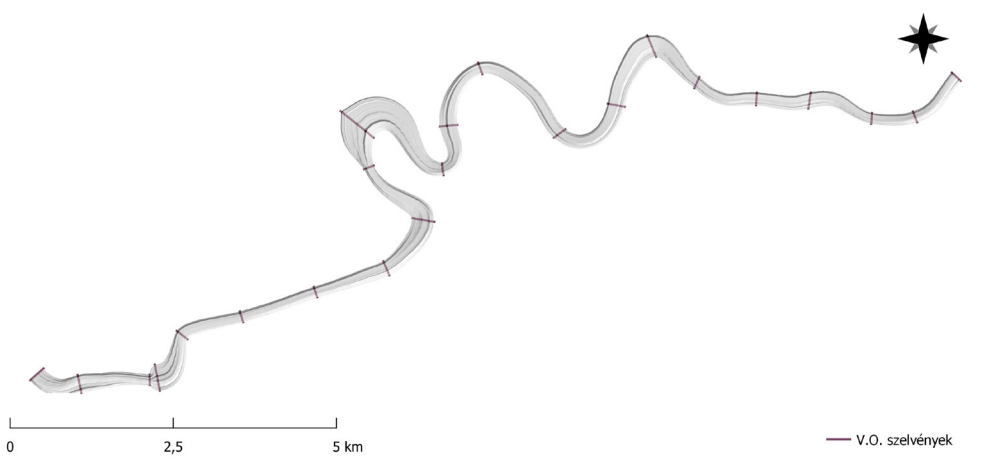

*2. ábra A V.O. szelvényekben mért magassági pontok alapján generált digitális domborzatmodell*
a keresztmetszetek interpolációjával a meder digitális domborzatmodelljének előállítására. A domborzatmodell generálása során 1 méteres felbontást alkalmaztunk (*2. ábra*).

Az interpoláció értékeléséhez kiszámítottuk az RMSE értékét. Az adatbázis pontjainak 20%-át választottunk ki a másik 80%-ból interpolált DDM minősítésére.

## **Eredmények**

A korábban részletezett módszerünk segítségével előállítottuk a VO szelvények alapján a meder megszakítás nélküli digitális domborzat modelljét. Az eljárás további finomításokat igényel a későbbiekben, ugyanis az interpoláció során fontos a keresztszelvényekben a partok, vagyis a meder és a hullámtér határának definiálása. Tapasztalataink alapján a táblázatokban és a térképeken szereplő partpontok gyakran már a szárazföldön belül, akár több méterre is a meder szélétől helyezkedhetnek el. Azokban az esetekben, mikor egy szélesebb szelvény követ egy keskenyebbet, jelentősen széthúzhatja az interpolált felületet. A későbbiekben ez a probléma javítható, ha a partok leválogatására felhasználjuk a térképekről digitalizált partpoligonokat is a programkódban.

A HEC-RAS interpolációja felhasznált adatbázisunkkal 0,67 métert adott RMSE értékként. A szelvényekből kinyert pontok jellemzően a partok közelében magasabb, míg a meder közepe felé jellemzően átlagon aluli értékeket kaptunk.

### **Köszönetnyilvánítás**

Szeretnénk megköszönni a Tiszántúli Vízügyi Igazgatóságnak, hogy a kutatás során felhasznált archív adatsorokat a rendelkezésünkre bocsátotta!

# **Irodalom**

- Brunner G. W. (2016a): HEC-RAS River Analysis System, Users's Manual Version 5.0. US Army Corps of Engineers Institute for Water Resorces Hydrologis Engineering Center, Davis, USA.
- Brunner G. W. (2016b): HEC-RAS River Analysis System 2D Modeling, User's Manual. US Army Corps of Engineers Institute for Water Resorces Hydrologis Engineering Center, Davis, USA.
- Cook A. Merwade V. (2009): Effect of topographic data, geometric configuration and modeling approachon flood inundation mapping. Journal of Hydrology, 377, pp. 131– 142.
- Czomba P. Vass R. Túri Z. (2021): Mederzátonyok elmozdulásának vizsgálata felső-tiszai mintaterületeken In: Molnár Vanda Éva. (szerk.): Az elmélet és a gyakorlat találkozása a térinformatikában XII.: Theory meets practice in GIS. Debreceni Egyetemi Kiadó, Debrecen. pp. 93–98.
- GOODELL C. (2014): Breaking the HEC-RAS code, A user's guide to automating HEC-RAS. Portland, USA
- Kovács S. (2013): Tisza-völgy hidrológiai sajátosságai, a folyó hidrodinamikai modellezése. Economica: A Szolnoki Főiskola Tudományos Közleményei, 6(2), pp. 4–12.
- Lászlóffy W. (1982): A Tisza. Akadémiai Kiadó. Budapest
- McKinney W (2010): Data Structures for Statistical Computing in Python. Proceedings of the 9th Python in Science Conference, pp. 51–56.
- Nagy B. Szopos N. M. (2019): Hidrológiai modellekben bekövetkező változások eltérő felbontású digitális domborzatmodellek alkalmazása esetén. In: Molnár V. É. (szerk.) Az elmélet és a gyakorlat találkozása a térinformatikában: Térinformatikai Konferencia és Szakkiállítás X. Debreceni Egyetemi Kiadó, Debrecen, pp. 205–210.
- Nagy B. (2021): HEC-RAS 1D-s modellkeret automatizált építése Python programozási környezetben egy kisvízfolyás városi szakaszának példáján. In: Molnár V. É. (szerk.) Az elmélet és a gyakorlat találkozása a térinformatikában: Térinformatikai Konferencia és Szakkiállítás XII. Debreceni Egyetemi Kiadó, Debrecen, pp. 223–228.
- Vass R. Czomba P. Liba N. Szabó G. (2017): Szedimentológiai és geoinformatikai vizsgálatok a Felső-Tisza hullámtéri típusterületein In: Balázs, B. (szerk.): Az elmélet és a gyakorlat találkozása a térinformatikában VIII.: Theory meets practice in GIS VI. Debreceni Egyetemi Kiadó, Debrecen. pp. 409–430.

# **Térinformatikai feladatokra használt Python programok teljesítményének vizsgálata**

# Nagy Gábor

Óbudai Egyetem, Alba Regia Műszaki Kar, Geoinformatikai Intézet

**Absztrakt**: A Python programozási nyelvet széles körben alkalmazzák, a térinformatikában is egyre több helyen találkozhatunk vele. A programnyelv számos előnye mellett hátrányként merülnek fel a benne készített alkalmazások teljesítményével, elsősorban futási sebességével kapcsolatos gyengeségek. Ez a tanulmány ezt a témakört kívánja körbejárni a térinformatikai alkalmazásokra koncentrálva és bemutatva, hogyan lehet ennek ellenére hatékony Python programokat készíteni.

#### **Bevezetés**

A Python programozási nyelv (Rossum – Drake 1995) használata számos területen elterjedt. Az oktatás mellett találkozhatunk vele például különféle műszaki és természettudományos számítások, gépi tanulással kapcsolatos feladatok vagy programok felhasználói felületének kialakítására kapcsán. Sok helyen alkalmazzák a térinformatikában is, nem csupán a nyílt forráskódú szoftvereknél, mint a QGIS (Sherman 2014), hanem olyan üzleti programoknál is, mint az ArcGIS.

A nyelvnek többféle implementációja is létezik, a továbbiakban a leginkább elterjedt CPython-al (Internet1) fogok foglalkozni. A tesztekben ennek a programnak a 3.6.9-es verzióját használtam Ubuntu 18.04 (Internet2) alatt, a további szükséges modulokat is ennek a disztribúciónak a megfelelő csomagjain át elérve.

A Python-hoz a nyelv részét képező (built-in) modulok mellett rengeteg külső modul érhető el, amelyekkel számos különféle művelet válik egyszerűen használhatóvá a programjainkban. Ilyen például a numerikus számításokat támogató NumPy (Oliphant 2006), a sokféle adatformátum kezelését és adataik elemzését biztosító Pandas (McKinney et al. 2015), a diagramok készítésére használható MatPlotLib (Bisong 2019) vagy a gépi tanulás műveleteinek egyszerű használatát biztosító Scikit-learn (Kramer 2016).

A programnyelv előnyei között leginkább az egyszerű, tömör és áttekintető kódot szokás kiemelni és az ezáltal biztosított gyors fejlesztési folyamatot. A másik oldalon a Python programok alacsony hatékonyságát kell megemlíteni, ami a hosszú futásidőben és a nagy memóriaigényben mutatkozik meg.

A hosszú futásidő oka a Python működési elvéből adódik: a programokat nem fordítja le a CPU által közvetlenül végrehajtható bináris kódra, hanem enélkül értelmezi és hajtja végre az utasításaik által meghatározott teendőket. A jelentős memóriaigényért az egyébként nagyon kényelmesen használható, összetett adattípusok (például a lista és a szótár, valamint az ezek egymásba ágyazásával alkotott bonyolultabb szerkezetek) tárolásához a háttérben szükséges struktúrák felelősek.

Mindezek ellenére a Python számos esetben jól alkalmazható, amikor egy napjainkban átlagosnak mondható számítógépen a fentiekkel együtt is elfogadhatóan működnek a benne fejlesztett programok. Például egy kisváros térképének (több mint 4600 földrészlet és minden további objektum) átalakítása a DAT formátumból a PostGIS vagy az SpatiaLite által már fogadható sql állománnyá 2,575 másodperc alatt megoldható egy Pythonban készített programmal (Internet3).

Újabban a Python fejlesztői nagyon komolyan dolgoznak a hatékonyság növelésén, de ettől nem várható a bináris (gépi kódra lefordított) programokhoz hasonló teljesítmény, csupán a korábbi verziókkal és más hasonló eszközökkel összevetve számíthatunk eredményekre.

A Python-hoz nem csak Python-ban lehet modulokat fejleszteni, hanem C, C++ vagy újabban akár Rust programozási nyelven is. Ezeket a modulokat bináris kódra kell lefordítani a megfelelő fordítókkal, így a bennük található műveletek már nagy hatékonysággal képesek működni. Python-ban több szálon futó programot is nehézkesen készíthetünk úgy, hogy azzal a több processzor nyújtotta teljesítményt is ki tudjuk használni, de ezekkel a más programozási nyelven készült és bináris kódra lefordított modulokkal ez a probléma is áthidalható

Ezek a modulok jelentik a megoldást arra, hogy erőforrás-igényes számításokat is jól tudjunk alkalmazni a Python programjainkban. A sok memóriát igénylő adatszerkezetek egy ilyen modul megfelelően kialakított objektumában helyezkedhetnek el, amivel a memória célszerűbben használható fel, mintha a Python szokásos összetett típusaival dolgoznánk, a velük végezhető műveletek pedig ezeknek az objektumoknak a bináris kódként futó metódusaival gyorsan működnek.

A továbbiakban a térinformatikai alkalmazások szempontjából leginkább fontos modulokat tekintem át, majd egy példán keresztül mutatom be, hogy a megfelelő alkalmazásukkal hogyan javíthatunk programjaink teljesítményén.

A Python-hoz elérhető modulok között térinformatikai rendeltetésűek is jelentős számban akadnak. Sok esetben egy programon belüli kisalkalmazások fejlesztésére használjuk a nyelvet, de vannak olyan eszközök is, amelyekkel önálló programot tudunk készíteni valamilyen térinformatikai feladatra.

A GDAL (Internet4) egy nyílt forráskódú függvénykönyvtár, amely számos raszteres adatformátum olvasására vagy akár írására nyújt lehetőséget. A Python-ból is elérhető a gdal modul formájában, miután telepítettük.

### **A teljesítmény vizsgálata**

A GDAL modul NumPy adattömbökbe olvassa be a raszter képek egyes sávjait vagy azoknak meghatározható kivágatait. Ezekkel az adatokkal a későbbiekben mint NumPy tömbökkel lehet dolgozni. Természetesen az állományokban tárolt egyéb adatokhoz, például a rács elhelyezkedését egy koordinátarendszerben leíró paraméterekhez vagy ezen koordinátarendszer vetületi rendszerének a leírásához is hozzá lehet férni. Mivel a beolvasott raszter adatok feldolgozása során NumPy tömbökkel kell dolgozni, a továbbiakban a NumPy teljesítményét fogom vizsgálni egy példán keresztül.

A teljesítmény vizsgálata során a tesztprogramok először két 5000 sor és 5000 oszlop méretű, véletlen értékekkel feltöltött NumPy tömböt hoznak létre, amelyek lehetnének akár valamilyen raszter adatok, amelyeket a GDAL segítségével tetszőleges állományból be tudnánk olvasni. A tömbök az *a* és a *b* nevű változókba kerülnek.

A tömbökben található értékek összeadását többféle módon is meg lehet oldani. Az összeadás történhet elemenként, amihez két egymásba ágyazott for ciklussal kell végigfutni az elemeken. Előzetesen létre kell hozni az eredményt tartalmazó tömböt, ami a c változóba kerül, hogy az értékadás bal oldalán hivatkozhassunk a megfelelő elemeire.

A program futásideje 10 mérés átlagából számítva (a további hasonló adatok is mind ezzel a módszerrel lettek meghatározva, ugyanazon a számítógépen) 19,998 másodperc, amiből levonva az előkészítő művetekhez szükséges 0,781 másodpercet (ami egy a számítási részt nélküli programon lett lemérve) 19,218 másodpercet kapunk.

A NumPy tömbök elemeire való hivatkozáshoz az egyes dimenziókhoz tartozó indexeket vesszővel elválasztva kell megadni a szögletes zárójelek között. Ha az indexelést nem ezen a módon, hanem az összetett listák mintájára végeztem (két index egymás után), akkor a futásidő 31,026 (tisztán 30,245) másodperc lett. Ennek az oka az, hogy ilyenkor az első index kiválaszt egy sort a mátrixból, majd a második index ezen a vektoron belül határozza meg a kívánt elemet.

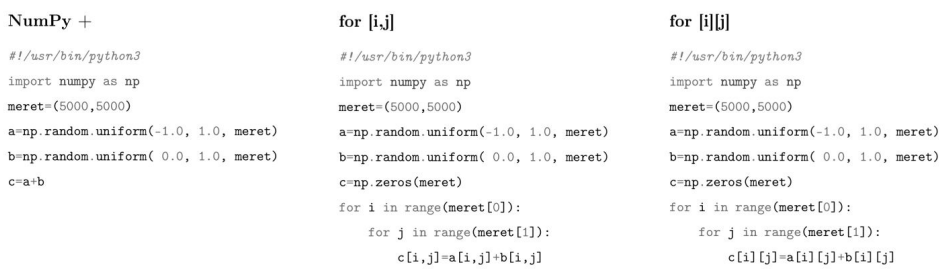

*1. ábra A teszteléshez használt kódok*

Lehetőségünk van arra a NumPy-ban, hogy a két tömböt egyszerűen csak összeadjuk a + operátorral. Az eredmény tömbje a *c* változóba kerül, aminek most így nem is kell előre létrehozni egy üres tömböt.

A NumPy tömbök között a számok (skalárok) esetében is értelmezhető műveletek mindig elemenkénti műveletként működnek (még a szorzás is, a mátrixok szorzásához ezért a **@** operátort használják). A tömbök közötti elemenkénti művelethez a tömböknek megfelelő alakúaknak kell lenniük. Ez azt jelenti, hogy az egyes dimenziókban vagy azonos méretűnek kell lenniük, vagy az egyik közülük csak egyetlen elem méretű kell, hogy legyen. Ebben az utóbbi esetben ez az egyetlen elem sokszorozódik fel a másik mérethez az elemenkénti művelet során. Egy adattömbnek a skalárral (minden dimenzióban 1 méretű adattömbbel) való szorzása is így működik.

Az operátorokon túl a NumPy olyan függvényeket is tartalmaz, amelyekkel különféle matematikai műveleteket végezhetünk el egy tömb minden elemén (pl. az **np.sqrt** négyzetgyököt von a tömb minden eleméből), így már szinte mindenféle képlet kiszámítását meg tudjuk oldani, így a térinformatikai programokban Map Calculator vagy Map Algebra néven megtalálható funkciók a programunkban nagyon egyszerűen megvalósíthatóak.

A NumPy használatával nem csupán egyszerűbb lett a program, hanem gyorsabb is, mert a tömbök közötti műveletet a modul bináris kódjai végzik, nem a Python ciklusokkal kell végigmenni minden elemen. A program futása átlagosan 0,982 másodperc volt, amiből az előkészítő lépések idejének levonása után 0,201 másodperc adódik a vizsgált műveletek futásidejére.

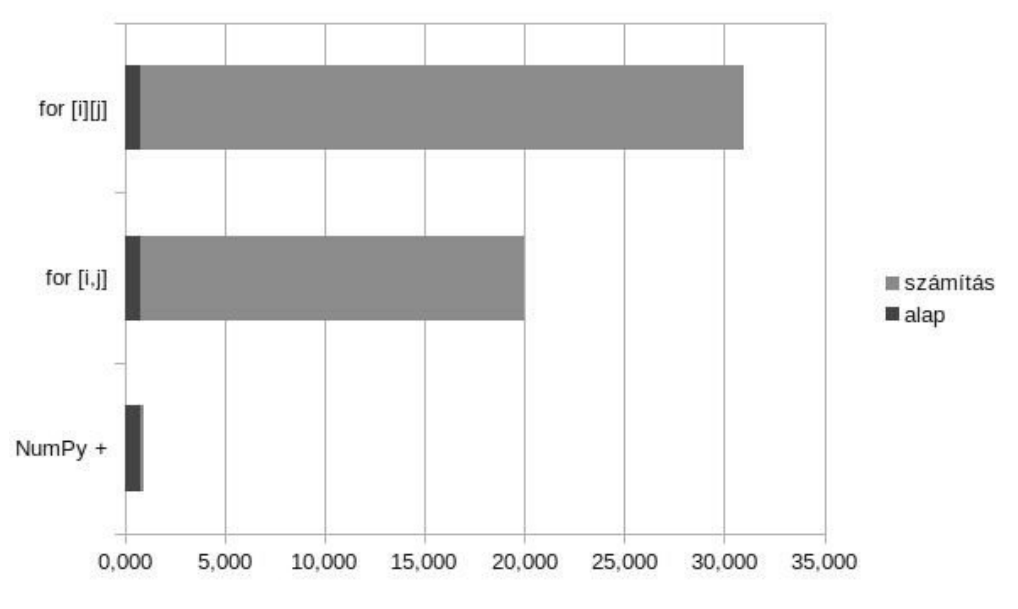

*2. ábra A tesztek során mért futásidők*

# **Következtetések**

A Python nyelven írt programok általában sokkal (nagyságrendekkel) lassabbak az azonos feladatot gépi kódra lefordítva elvégző megfelelőiknél, de ha a teljesítmény szempontjából kritikus részeket bináris modulokra bízzuk, a programjaink teljesítménye jelentősen javulhat. Egy számítási tesztfeladat esetében több mint 95-szörös javulást tapasztaltam, ami egybecseng a programozói körökben a Python és a bináris program között emlegetett kb. százszoros futásidő-különbséggel.

A GDAL segítségével beolvasott raszter adatokat tartalmazó NumPy tömbök között nagyon egyszerűen és hatékonyan lehet map algebra művelteket végezni, kiszámítani például egy NDVI értéket. Az alap Python környezetet néhány szükséges modullal kibővítve már lehetőség nyílik térinformatikai elemzések automatizált elvégzésére például egy szerver számítógépen, anélkül, hogy bármilyen asztali térinformatikai programot kellene telepíteni.

## **Felhasznált irodalom**

- Van Rossum, G. Drake Jr, F. L. (1995): Python tutorial (Vol. 620). Amsterdam, The Netherlands: Centrum voor Wiskunde en Informatica.
- Sherman, G. (2014): The PyQGIS Programmer's Guide. London, UK: Locate Press.
- Oliphant, T. E. (2006): A guide to NumPy (Vol. 1, p. 85). USA: Trelgol Publishing.
- McKinney, W. Team, P. D. (2015): Pandas-Powerful python data analysis toolkit. Pandas– Powerful Python Data Analysis Toolkit, 1625.
- Bisong, E. (2019): Matplotlib and seaborn. Building Machine Learning and Deep Learning Models on Google Cloud Platform: A Comprehensive Guide for Beginners, 151–165
- Kramer, O. (2016): Scikit-learn. Machine learning for evolution strategies, 45–53.

Internet1 – https://www.python.org/

Internet2 – https://ubuntu.com/

Internet3 – https://github.com/ngabor/datkonv

Internet4 – https://doi.org/10.5281/zenodo.5884351

# **Effects of precipitation on groundwater fluctuations and surface runoff: A case study of the Navrood watershed**

Mohammad Reza Ojani<sup>1</sup> – Negin Sheykhi<sup>2</sup> – Maryam Navabian<sup>3</sup> – Majid Vazife Doust<sup>4</sup> – Szabo Szilard<sup>5</sup>

- 1 PhD student Earth Science, Department of Physical Geography and Geoinformation, Faculty of Earth Sciences, University of Debrecen, Hungary, Mohammadrezaojani@yahoo.com
- <sup>2</sup> Master student, Department of water engineering, Faculty of Agriculture, University of Guilan, IRAN, Negin\_sh69@ymail.com
- 3 Assistant Professor, Department of water engineering, Faculty of Agriculture, University of Guilan, IRAN, Navabian@guilan.ac.ir
- 4 Assistant Professor, Department of water engineering, Faculty of Agriculture, University of Guilan, IRAN
- <sup>5</sup> Professor, Department of Physical Geography and Geoinformation, Faculty of Earth Sciences, University of Debrecen, Hungary, szabo.szilard@science.unideb.hu

**Abstract**: Climate change is one of the most important challenges that affects human life on Earth. Warmer climate condition vary the water cycle as variations in precipitation lead to change in magnitude and time of surface runoff and groundwater flows. Volume variations of surface runoff and groundwater flow have influence on water resource quality, and is important plan of water resources. Considering to special weather conditions and importance of agricultural activities, Guilan regions is one of the most vulnerable areas to climate changes. Therefore, in this study, impacts of climate changes on Navrood watershed's hydrological conditions, represented watershed in west Guilan (Iran), was evaluated using the SWAT model, and SWAT-CUP was used to optimize the parameters. Model calibration and validation for the time periods of 2006 to 2010 and also 2011 to 2013 were performed, respectively. Indicators Nash-Sutcliffe efficiency coefficient (NS) and  $R<sup>2</sup>$  were chosen to evaluate simulation accuracy based on monthly flow that amounts 0.76 and 0.80 in calibration also 0.55 and 0.60 in model validation were obtained approximately. The results showed the reduction of ten and thirty percent in rainfall led to a decline about 17 and 51 percent in annual average of groundwater level and also about 21 and 58 percent decreased average surface runoff during 8 simulation years in the watershed. Comparison of the reduction in soil drainage and runoff shows more influence in precipitation runoff to underground reserves.

*The project was supported by the TKP2021-NKTA-32 (NKFI Hungary, TKP2021-NKTA funding scheme).*

*Key words: Climate changes, precipitation, SWAT, Simulation, Water table.*

# **Vetésszerkezeti térképek idősorának kategóriánkénti pontosságvizsgálata**

Pacskó Vivien<sup>1,2</sup> – Belényesi Márta<sup>3</sup> – Barcza Zoltán<sup>4</sup>

- 1 PhD hallgató, ELTE Eötvös Loránd Tudományegyetem, Földrajz- és Földtudományi Intézet, Földtudományi Doktori Iskola
- 2 távérzékelési szakértő, Lechner Tudásközpont, Térbeli Szolgáltatások Igazgatósága, Űrtávérzékelési Osztály, vivien.pacsko@lechnerkozpont.hu
- 3 távérzékelési vezető szakértő, Lechner Tudásközpont, Térbeli Szolgáltatások Igazgatósága, Űrtávérzékelési Osztály
- 4 egyetemi docens, ELTE Eötvös Loránd Tudományegyetem, Földrajz- és Földtudományi Intézet, Meteorológiai Tanszék

**Absztrakt**: A műholdfelvételekből tanított térbeli osztályozással előállított tematikus térképek teljes pontosság értéke általánosan jellemzi a végeredmény megbízhatóságát. Azonban magas teljes pontosság esetén is nagy lehet a szórás az egyes osztályok pontosságértékei között, azok összetettségének függvényében. Munkánk során azt vizsgáltuk, hogy a 2015–2022 évekre készített gyep- és vetésszerkezeti térképeink esetében mely kategóriák és országrészek osztályozása a legmegbízhatóbb, illetve a legpontatlanabb, valamint, hogy az egyes osztályok pontosságértékei mutatnak-e összefüggést a területarányukkal.

#### **Bevezetés**

A közepes felbontású űrfelvétel-idősor alapján történő gyeptérképezés a hazai (Rada et al. 2017; Nádor et al. 2018) és nemzetközi szakirodalomban (Ali et al. 2016; Reinermann et al. 2020) is élénken kutatott terület. Tapasztalataink szerint egy egyszerű, két tanítóterült-típusra (gyep/nem gyep) felépülő osztályozás számos problémával terhelt, melynek leghatékonyabb megoldását egy olyan vetésszerkezeti térkép elkészítése nyújtja, amely változatos szántóföldi és egyéb természetes felszínborítási típusokat is tartalmaz. A Lechner Tudásközpont Űrtávérzékelési Osztályán több éve készítünk ilyen tematikus térképeket egy egységesített módszertan alapján, amelyek egyrészt évenként országos információt hordoznak főként a mezőgazdasági területekről, másrészt lehetővé teszik az évek közötti változások és stabilitások vizsgálatát. Itt a 2015–2022 évekre előállított térképeink kategóriánkénti pontosságára vonatkozó eredményeinket mutatjuk be. Vizsgáltuk, hogy (i) az ország mely területeinek osztályozási pontosságai a legalacsonyabbak a több éves átlagok alapján; (ii) a kategória területének a teljes tanulóadathoz viszonyított aránya befolyásolja-e a kategória pontosságát; valamint, (iii) az egyes kategóriák milyen osztályozási pontosságokat értek el az egyes években és átlagosan.

## **Anyag és módszer**

Az országos vetésszerkezeti térképeinket tanított térbeli osztályozással, Python környezetben implementált Random Forest algoritmussal (BREIMAN 2001; PEDREGOSA et al. 2011) állítottuk elő. A beállított paraméterek optimalizálását mintaterületen végeztük el (Pacskó 2019). A két legjellemzőbb Random Forest paramétert a fák számát, valamint a famagasságot sorrendben 200, illetve 30 értékben rögzítettük. Az osztályozásokat technikai és szakmai megfontolásból nem országosan, hanem 34 úgynevezett strátumra végeztük el, melyek felszínborítási és felszínhasználati szempontokat, valamint a kistájhatárokat figyelembe véve kerültek kialakításra.

Az osztályozáshoz főként felhőmentes Sentinel-2 felvételek (ESA) reflektanciáit és a belőlük származtatott spektrális indexek idősorát használtuk fel, amelyet szükség esetén Landsat 8 és/vagy 9 felvételekkel (USGS) egészítettünk ki. Ez strátumtól és vizsgálati évtől függően 6–10 időpontot jelent évente, a márciustól októberig tartó vegetációs időszakból. Fontos bemenő adatok továbbá a Sentinel-1 radarfelvételekből (ESA) kialakított időbeli integrálok, amelyek nagyban segítik bizonyos növénykategóriák szétválasztását (NÁDOR ET AL. 2018). A műholdadatokat egységesen 20×20 méteres EOV rácsra mintavételeztük újra; az eredménytérképeink térbeli felbontása is 20 méteres.

A terepi referenciaadataink nagy részét a Magyar Államkincstár által rendelkezésünkre bocsátott Egységes Kérelem anonimizált adatbázisa adta, amely téradatbázis szántóföldi és gyepkategóriákat tartalmaz. Az erdőkre, vízre és a részletes gyepkategóriákra (azaz nem művelt, szikes, vizenyős, lágyszárú vagy fásszárú gyomossággal érintett gyep) vonatkozó poligonokat a Mezőgazdasági Parcella Azonosító Rendszer (MePAR) felszínborítási adatainak ezekre vonatkozó tematikus jelölőiből (flagekből) (Naszápos et al. 2017; INTERNET1) integráltuk, ezzel évektől függően 14–23 kategóriára növelve a tematikus felbontást.

Az így kialakított vektoros adatbázist poligononként osztottuk fel 50–50% arányban tanító- és tesztadatra (más szóval validációs adatra), majd raszterizáltuk. A tanító- és tesztterület strátumhoz viszonyított arányának, valamint a tesztterület tanítóhoz vett arányának strátumokra vett szélsőértékeit, átlagát és szórását az *1. táblázat* tartalmazza. Ezeket évekre is átlagolva (lásd *1. táblázatban* dőlttel) azt látjuk, hogy átlagosan a strátumok területének 18,55%-án tanítottunk, 17,52%-án teszteltünk, mely utóbbi átlagosan az összes referenciaadat 48,5%-a pixelszinten.

Az elkészült eredmények pontosságát a scikit-learn Python csomag (PEDREGOSA et al. 2011) beépített teljes pontosság (overall accuracy, OA), Cohen Kappa (Kappa), precision, recall és F1-score metrikáival mértük és százalékban közöljük.

# **Eredmények**

192 Elsőként arra kerestük a választ, milyen a több évre átlagolt osztályozási pontosságok területi eloszlása (*1.* és *2. ábra*). Mind a teljes pontosság, mint a

|        |                               |       | tanítóterület és a strátum |                        |       |                      | tesztterület és a strátum teljes |        | a tesztterület aránya a |       |       |        |  |  |
|--------|-------------------------------|-------|----------------------------|------------------------|-------|----------------------|----------------------------------|--------|-------------------------|-------|-------|--------|--|--|
|        | teljes területének aránya (%) |       |                            | területének aránya (%) |       | tanítóterülethez (%) |                                  |        |                         |       |       |        |  |  |
| évek   | min.                          | max.  | átlag                      | szórás                 | min.  | max.                 | átlag                            | szórás | min.                    | max.  | átlag | szórás |  |  |
| 2015   | 9,37                          | 28,25 | 18.43                      | 4,74                   | 7,39  | 24.28                | 16,45                            | 4,42   | 43,62                   | 50,25 | 47.04 | 1,63   |  |  |
| 2016   | 9.52                          | 27.92 | 17.86                      | 4.40                   | 8,91  | 24.27                | 17.45                            | 4,18   | 46.50                   | 52.78 | 49.41 | 1,30   |  |  |
| 2017   | 8,89                          | 28,02 | 17.80                      | 4,43                   | 9,14  | 24.41                | 17,14                            | 4,16   | 46.55                   | 51,15 | 49,08 | 1,10   |  |  |
| 2018   | 9.02                          | 27.17 | 17.93                      | 4.36                   | 9.35  | 25,35                | 17.83                            | 4.42   | 47.78                   | 52.87 | 49,82 | 1,13   |  |  |
| 2019   | 15.02                         | 29.51 | 21.94                      | 3,37                   | 15.01 | 25.41                | 20.65                            | 2.86   | 46.04                   | 51.08 | 48.55 | 1,01   |  |  |
| 2020   | 9,37                          | 29,38 | 17,58                      | 4,41                   | 9,02  | 24,32                | 17,16                            | 4,22   | 44,30                   | 51,57 | 49,38 | 1,28   |  |  |
| 2021   | 9.00                          | 27.81 | 17.56                      | 4.36                   | 9,06  | 25.31                | 17,11                            | 4.29   | 47.49                   | 51.49 | 49.34 | 0,90   |  |  |
| 2022   | 10,68                         | 32,08 | 19,29                      | 4,35                   | 6,97  | 24,25                | 16,36                            | 4,59   | 36,60                   | 50,23 | 45,41 | 3,12   |  |  |
| átlag  | 10.11                         | 28.77 | 18,55                      | 4.30                   | 9.36  | 24.70                | 17.52                            | 4.14   | 44.86                   | 51.43 | 48.50 | 1.43   |  |  |
| szórás | 1,93                          | 1,45  | 1,39                       | 0,37                   | 2,29  | 0,51                 | 1,27                             | 0,50   | 3,40                    | 0,93  | 1,42  | 0,67   |  |  |

*1. táblázat A tanító- és tesztterület aránya a strátum területéhez, valamint egymáshoz viszonyítva, strátumok, majd évek között átlagolva*

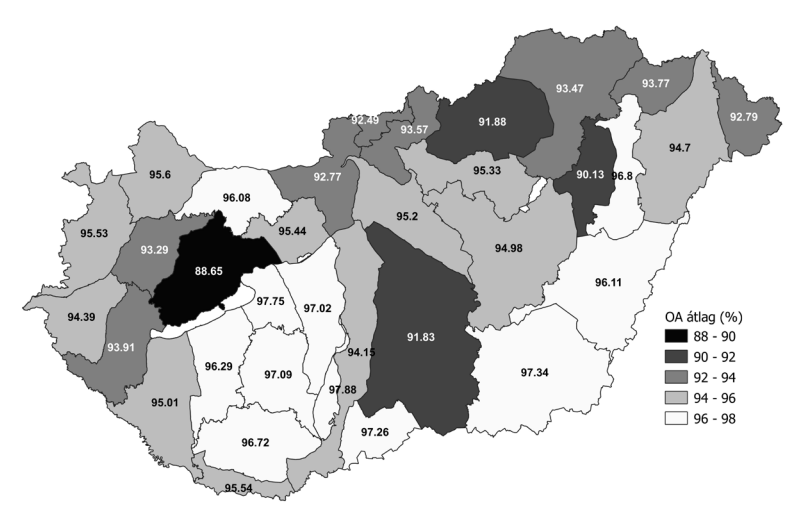

*1. ábra A teljes pontosság (OA) értékek évek közötti átlaga strátumonként*

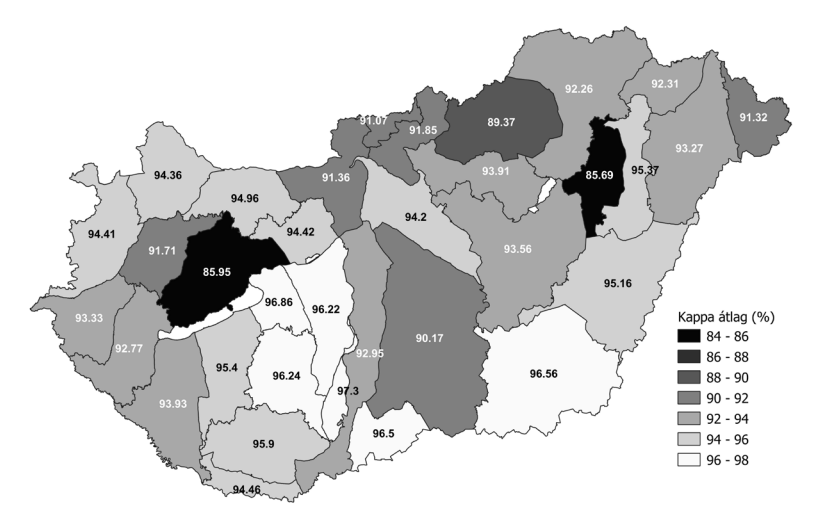

*2. ábra A Cohen Kappa (Kappa) értékek évek közötti átlaga strátumonként*

Kappa értékek átlaga alapján a négy legalacsonyabb pontosságot elérő strátum a Bakonyvidék, a Közép-Tiszai-ártér és Hortobágy, a Mátravidék és Bükkvidék, valamint a Duna-Tisza közi síkvidék, amelyek teljes pontossága még így is 88-92% közötti. Az osztályozási "nehézségek" oka lehetett a területet fedő felhőmentes optikai űrfelvételek alacsonyabb száma, vagy a gyepes kategóriák, szőlők, gyümölcsösök keveredése, de mindezek vizsgálata túlmutat jelen munka keretein. Az átlagolt teljes pontosságok térben is átlagolt értéke 94,89% (szórás=1,58), míg a Kappáké 93,73% (szórás=1,82).

Megvizsgáltuk továbbá, hogy az egyes kategóriák gyakorisága a tanítóadatban befolyásolja-e az osztályozhatóságukat. A tanításunk nem volt kiegyensúlyozott, azaz nem ugyanannyi pixellel tanítottunk minden kategóriából, sőt az egyes kategóriák aránya a tanítóadatban a strátumon belüli arányuktól is eltér(hetet)t (*3. ábra*).

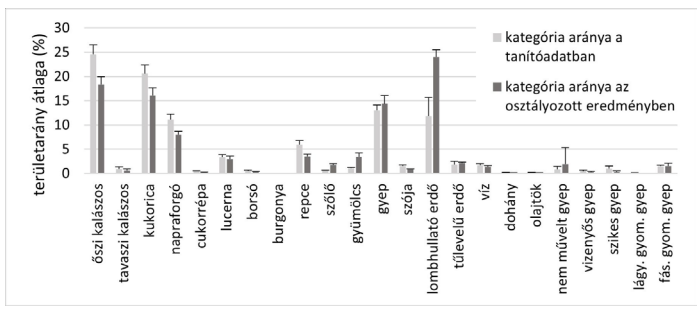

*3. ábra Az egyes kategóriák tanítóadathoz és az osztályozott eredményhez viszonyított területarányának évek közötti átlaga* 

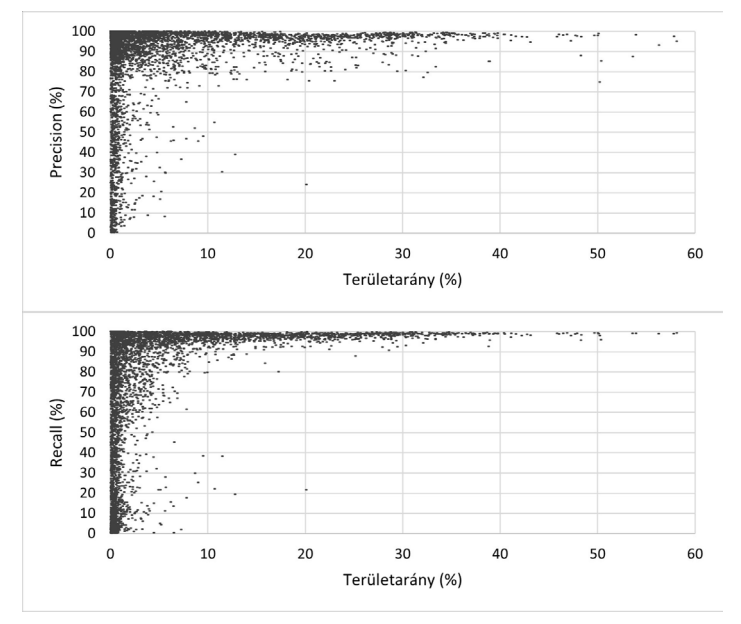

*4. ábra A kategóriánkénti precision (fent) és recall (lent) értékek függése a kategória tanítóadathoz viszonyított területarányától*

Amennyiben a kategóriánkénti pontosságértékek egyenes arányosságot mutatnak a tanítóterülethez viszonyított arányukkal, azt szisztematikus osztályozási hibának kellene tekintenünk. A 8 vizsgálati évben, évente 34 strátumra végrehajtott osztályozás összes nem-nulla területű kategóriájának (azaz mintegy 4198 elem) precision és recall értékeit tekintve véleményünk szerint ilyen összefüggés nem áll fent; számos kis területarányú kategória ért el 100% körüli pontosságot, míg néhány nagyobb területarányú kategória pontossága 20% alatti (*4. ábra*).

Az egyes kategóriák precision, recall és F1-score értékeinek strátumokra vett átlagát és szórását minden vizsgált évhez táblázatos formában közöljük (*2. táblázat*), a kategóriák közötti különbségeket pedig az évekre is átlagolt értékeik (lásd a *2. táblázatban* dőlttel) ábrázolásával szemléltetjük (*5. ábra*). Az átlag- és szórásszámítás során minden esetben csak a nem-nulla értékeket vettük figyelembe, így nem csökkentette az adott kategória átlagait az, ha nem található meg minden strátumon, vagy nem tanítottunk rá minden évben.

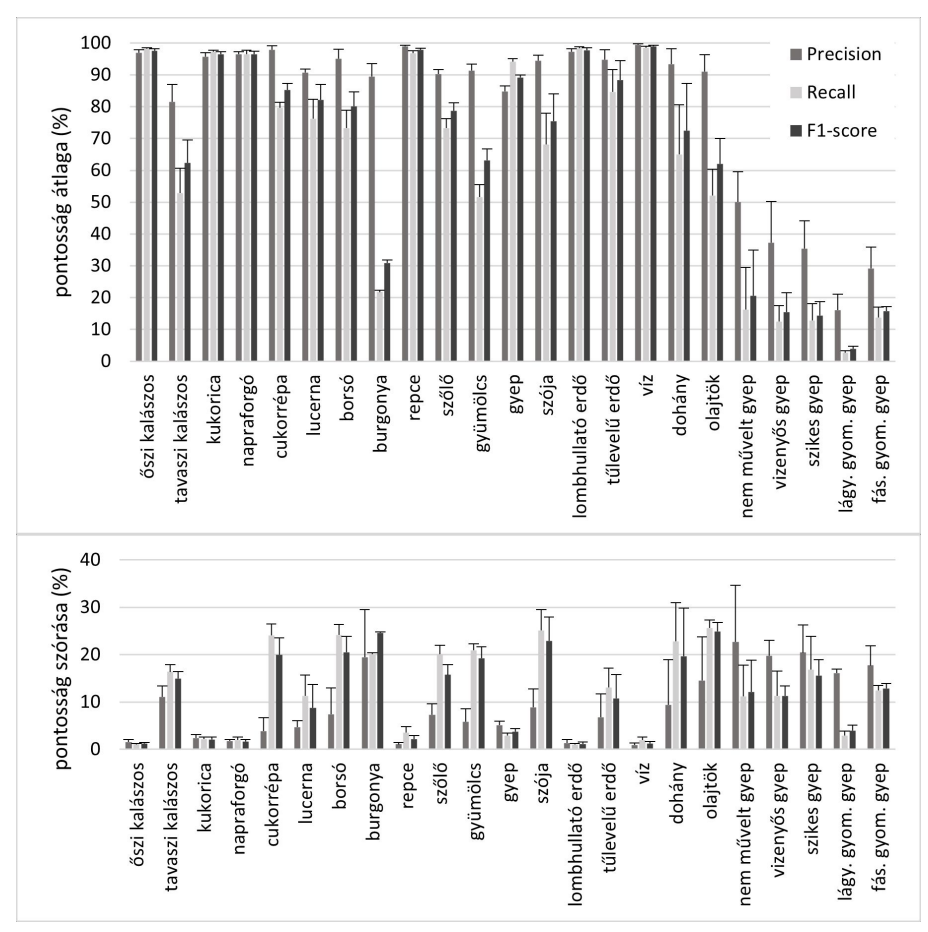

*5. ábra Az osztályozott kategóriák precision, recall és F1-score értékeinek strátumokra, majd évekre számított átlaga (fent) és szórása (lent)*

*2. táblázat Az osztályozott kategóriák precision (fent), recall (középen) és F1-score (lent) értékeinek strátumokra vett átlaga és szórása évenként, valamint ezek több évre számított átlaga és szórása (dőlttel). Az üres cellák azt jelzik, hogy az adott évben arra a kategóriára nem történt tanítás.*

|                                     | Precision átlaga (%) |       |       |       |                     |       |       | <b>Precision szórása</b> |       |              |               |       |       |               |       |                         |       |       |               |              |
|-------------------------------------|----------------------|-------|-------|-------|---------------------|-------|-------|--------------------------|-------|--------------|---------------|-------|-------|---------------|-------|-------------------------|-------|-------|---------------|--------------|
| kategória                           | 2015                 | 2016  | 2017  | 2018  | 2019                | 2020  | 2021  | 2022                     | átlag | szórás       | 2015          | 2016  | 2017  | 2018          | 2019  | 2020                    | 2021  | 2022  |               | átlag szórás |
| őszi kalászos                       | 94.60                | 97.01 | 97.54 | 96.27 | 97.25               | 97.95 | 97,10 | 97.70                    | 96,93 | 1.00         | 2.68          | 1.22  | 1,50  | 1.72          | 1.05  | 1.01                    | 1.86  | 1.12  | 1.52          | 0,53         |
| tavaszi kalászos                    | 82.90                |       |       | 71.99 | 89.50               | 79.04 | 80.75 | 85.04                    | 81.54 | 5.41         | 9.28          |       |       | 14.38         | 8.27  | 12.87                   | 12.58 | 8.88  | 11.04         | 2,32         |
| kukorica                            | 92,93                | 97,03 | 96,74 | 94,83 | 95,99               | 96,67 | 96,18 | 95,06                    | 95,68 | 1.27         | 3.53          | 1,26  | 1.66  | 2,96          | 2,36  | 1,54                    | 2,82  | 2,88  | 2,38          | 0,76         |
| napraforgó                          | 95,10                | 97,20 | 97,66 | 96,17 | 96,46               | 96,72 | 96,64 | 95,75                    | 96,46 | 0,75         | 1,99          | 1,34  | 1,40  | 1,76          | 1,80  | 1,93                    | 2,38  | 1.71  | 1,79          | 0,31         |
| cukorrépa                           | 95,88                |       |       | 98.03 | 99,21               |       |       | 98,63                    | 97,94 | 1,26         | 8,40          |       |       | 2,23          | 1,14  |                         |       | 3,72  | 3,87          | 2, 77        |
| lucerna                             | 89.27                | 92.24 | 91.10 | 92.01 | 91.44               | 90.90 | 89.11 | 89.61                    | 90.71 | 1,15         | 7.80          | 3,18  | 5,77  | 4.15          | 3.99  | 3,47                    | 4.45  | 4.77  | 4,70          | 1.39         |
| borsó                               | 92,10                |       |       | 92,07 | 98,02               |       |       | 97,89                    | 95,02 | 2,93         | 15,51         |       |       | 9,47          | 1,95  |                         |       | 2,81  | 7,44          | 5,50         |
| burgonya                            |                      |       |       | 93,44 |                     |       |       | 85,51                    | 89,48 | 3,97         |               |       |       | 9,48          |       |                         |       | 29,51 | 19,49         | 10,02        |
| repce                               | 98,37                | 98,77 | 98,67 | 98,91 | 98,95               | 99,29 | 99,54 | 98,76                    | 98,91 | 0,34         | 1,36          | 1,19  | 1,82  | 0,72          | 1,06  | 0,65                    | 0,45  | 1,28  | 1,07          | 0,42         |
| szőlő                               | 89,15                | 90.29 | 91,07 | 88,75 | 92,78               | 88,33 | 90,35 | 91,01                    | 90,21 | 1,36         | 6,22          | 6,73  | 6,25  | 8,57          | 6,34  | 13,06                   | 5,63  | 5,82  | 7,33          | 2,33         |
| gyümölcs                            | 88,09                | 91,71 | 90,84 | 89,97 | 95,72               | 91,15 | 90,68 | 92,71                    | 91,36 | 2,07         | 12,70         | 5,35  | 6,15  | 5,60          | 3,34  | 4,05                    | 5,44  | 3,88  | 5,81          | 2,76         |
| gyep                                | 86,24                | 82,87 | 83,74 | 85,14 | 85,84               | 84,38 | 82,68 | 87,78                    | 84,83 | 1,64         | 5,51          | 6,04  | 5,46  | 6,41          | 4,35  | 4,26                    | 4,91  | 3,91  | 5,11          | 0,84         |
| szója                               | 93,91                |       |       | 93,77 | 97,25               |       |       | 93,06                    | 94,50 | 1,62         | 6,51          |       |       | 8,90          | 5,12  |                         |       | 15,14 | 8,92          | 3,84         |
| lombhullató erdő                    | 96.49                | 97,83 | 98.27 | 97.99 | 96.15               | 98.06 | 97,54 | 95,42                    | 97,22 | 0,99         | 1,57          | 0,96  | 0.64  | 0.73          | 2,57  | 0,70                    | 1.00  | 2.42  | 1,32          | 0,73         |
| tűlevelű erdő                       | 94.42                | 95,20 | 97,34 | 97,32 | 86.96               | 97,19 | 95,87 | 93.32                    | 94.70 | 3.23         | 8.60          | 10.74 | 2.21  | 1.85          | 6.33  | 2.28                    | 5.47  | 16,91 | 6.80          | 4,86         |
| víz                                 | 99,30                | 99.47 | 99,60 | 99,29 | 99,81               | 99,58 | 99,58 | 99,14                    | 99,47 | 0,20         | 1,11          | 0,98  | 0,82  | 1,11          | 0,30  | 0.63                    | 0,76  | 1.78  | 0,94          | 0,41         |
| dohány                              | 97,28                |       |       | 85,45 | 97,36               |       |       | 93,21                    | 93,33 | 4,84         | 1,98          |       |       | 25,46         | 2,44  |                         |       | 7,69  | 9,39          | 9,55         |
| olajtök                             | 92,72                |       |       | 85.54 | 99.01               |       |       | 86.82                    | 91,02 | 5,35         | 10.24         |       |       | 22,19         | 1,63  |                         |       | 24,13 | 14,55         | 9,16         |
| nem művelt gyep                     | 43,65                | 54,47 | 47,82 | 46,95 | 60,26               | 54,35 | 62,37 | 30,61                    | 50,06 | 9,54         | 18.21         | 19,79 | 17,48 | 11,78         | 8,04  | 45,65                   | 23,39 | 37,48 | 22,73         | 11,91        |
| vizenyős gyep                       | 46.73                | 50.80 | 45.91 | 38.99 | 48.29               | 33,51 | 18.19 | 15.10                    | 37,19 | 12,95        | 21.83         | 24.21 | 24.32 | 18.36         | 17.73 | 18,09                   | 14,64 | 19.23 | 19.80         | 3.17         |
| szikes gyep                         | 31,35                | 47,75 | 37,47 | 22,60 | 31,12               | 39,40 | 47,35 | 26,59                    | 35,45 | 8,60         | 17,89         | 21,88 | 13,91 | 12,03         | 18,90 | 25,37                   | 31,59 | 22,00 | 20,45         | 5,87         |
| lágy. gyom. gyep                    |                      |       |       |       |                     | 23,16 | 13,16 | 11,99                    | 16,10 | 5,01         |               |       |       |               |       | 17,33                   | 15,71 | 15,30 | 16,11         | 0,88         |
| fás. gyom. gyep                     |                      |       |       |       |                     | 35,80 | 31,70 | 19,78                    | 29,09 | 6,79         |               |       |       |               |       | 22,30                   | 18,65 | 12,22 | 17,72         | 4,17         |
|                                     |                      |       |       |       | Recall átlaga (%)   |       |       |                          |       |              |               |       |       |               |       | Recall szórása          |       |       |               |              |
| kategória                           | 2015                 | 2016  | 2017  | 2018  | 2019                | 2020  | 2021  | 2022                     | átlag | szórás       | 2015          | 2016  | 2017  | 2018          | 2019  | 2020                    | 2021  | 2022  | átlag         | szórás       |
| őszi kalászos                       | 97,45                | 98,04 | 97.94 | 97,90 | 98,50               | 98,30 | 98,48 | 98,54                    | 98,14 | 0,36         | 1,14          | 0,94  | 1,26  | 1,09          | 0,88  | 1,12                    | 0,84  | 1,29  | 1,07          | 0,16         |
| tavaszi kalászos                    | 61,65                |       |       | 41,35 | 60,49               | 58,92 | 47,02 | 47,83                    | 52,88 | 7,79         | 17,26         |       |       | 16,30         | 18,45 | 13,57                   | 15.91 | 16,69 | 16,36         | 1,49         |
| kukorica                            | 96,21                | 96,79 | 97,55 | 97,36 | 97,73               | 97,70 | 97,60 | 96,80                    | 97,22 | 0,52         | 2,17          | 2,28  | 2,13  | 1,77          | 1,74  | 1,67                    | 2,03  | 3,20  | 2,12          | 0,46         |
|                                     |                      | 97.19 | 97.40 | 96,33 | 96,15               | 97.30 | 96.68 | 97.25                    | 96,50 |              |               | 1.52  |       |               | 2,50  |                         | 2,40  | 1.72  |               | 0.64         |
| napraforgó<br>cukorrépa             | 93,70<br>79.41       |       |       | 77,04 | 81,74               |       |       | 80,48                    | 79,67 | 1,15<br>1,72 | 3,26<br>24,62 |       | 1,21  | 1,80<br>27.75 | 22.50 | 1,43                    |       | 21,19 | 1,98<br>24.01 | 2.48         |
| lucerna                             | 60,66                | 75.34 | 78.12 | 77,17 | 81.20               | 80,82 | 76.99 | 79.33                    | 76,20 | 6,16         | 22,66         | 10.42 | 11,55 | 9,19          | 9,55  | 7,83                    | 8.95  | 9.96  | 11.26         | 4.43         |
| borsó                               | 75,20                |       |       | 67.81 | 81.64               |       |       | 68.34                    | 73,25 | 5.65         | 25,26         |       |       | 23.79         | 20,98 |                         |       | 26.76 | 24,19         | 2.13         |
|                                     |                      |       |       | 21.28 |                     |       |       | 22.23                    | 21,75 | 0.48         |               |       |       | 20.36         |       |                         |       | 19.83 | 20.10         | 0.26         |
| burgonya<br>repce                   | 95,75                | 96,34 | 97,21 | 97,40 | 97,05               | 97.90 | 97,28 | 95,66                    | 96,82 | 0.76         | 2,86          | 3,15  | 3,91  | 2,20          | 2,83  | 3,75                    | 3,04  | 6,65  | 3,55          | 1.28         |
| szőlő                               | 69,16                | 75,60 | 76,60 | 71,00 | 69,38               | 74,90 | 72,49 | 77,09                    | 73,28 | 2,99         | 21,65         | 17,96 | 19,30 | 21,57         | 23,40 | 19,43                   | 20,06 | 17,11 | 20,06         | 1,94         |
| gyümölcs                            | 47.63                | 53.28 | 55.62 | 55.30 | 43.54               | 53.69 | 52.45 | 51.05                    | 51,57 | 3,85         | 23,38         | 20.43 | 20.48 | 20.57         | 22.13 | 18,68                   | 21.24 | 20,79 | 20,96         | 1.29         |
| gyep                                | 94.50                | 95.17 | 94.25 | 94.48 | 91.92               | 94.85 | 94.76 | 93.37                    | 94.16 | 0.98         | 2.99          | 2.61  | 2.64  | 3.05          | 4.20  | 2.40                    | 2.59  | 2.80  | 2.91          | 0.53         |
| szója                               | 56,43                |       |       | 76,91 | 78,78               |       |       | 60,04                    | 68,04 | 9,91         | 27,67         |       |       | 21,31         | 20,55 |                         |       | 30,97 | 25,12         | 4,36         |
| lombhullató erdő                    | 97,77                | 98,84 | 99,01 | 98,70 | 98,35               | 98,18 | 98,00 | 98,19                    | 98,38 | 0,40         | 1,26          | 0,66  | 0,55  | 1,01          | 1,33  | 0,97                    | 1,11  | 1,19  | 1,01          | 0,26         |
| tűlevelű erdő                       | 85,84                | 87,53 | 88.98 | 84,91 | 66,26               | 89,34 | 87,76 | 86,08                    | 84,59 | 7,08         | 10,68         | 13,40 | 10,07 | 14,45         | 22,50 | 9,26                    | 9,91  | 14,32 | 13,07         | 4,06         |
| víz                                 | 97,60                | 98.84 | 98.93 | 98,41 | 99,18               | 98,54 | 98.58 | 97,98                    | 98,51 | 0,48         | 2,22          | 1.13  | 1,33  | 2,48          | 1,81  | 1,66                    | 1,33  | 3,36  | 1,92          | 0,70         |
| dohány                              | 75,64                |       |       | 55,76 | 83,85               |       |       | 44,93                    | 65,05 | 15,46        | 20,76         |       |       | 28,12         | 10,29 |                         |       | 31,88 | 22,76         | 8,24         |
| olajtök                             | 55,66                |       |       | 38.64 | 53.09               |       |       | 60.89                    | 52,07 | 8,25         | 24,45         |       |       | 26,64         | 23,50 |                         |       | 27.83 | 25,60         | 1,72         |
| nem művelt gyep                     | 13,53                | 13,39 | 19.80 | 20,40 | 46,23               | 0.34  | 13,46 | 2.09                     | 16,16 | 13,25        | 12,32         | 12.17 | 13.20 | 14,45         | 20.53 | 0,04                    | 15.37 | 1.09  | 11,15         | 6,59         |
| vizenyős gyep                       | 8.78                 | 8.00  | 15.77 | 20.77 | 16.59               | 9.31  | 5.60  | 15.38                    | 12.53 | 4,95         | 6.93          | 7.13  | 13.78 | 13.26         | 9.96  | 9.89                    | 6.19  | 23.23 | 11.30         | 5,23         |
| szikes gyep                         | 9.19                 | 7,42  | 17.18 | 17,01 | 9.65                | 9.32  | 8,99  | 23.30                    | 12.76 | 5.31         | 16.99         | 15,49 | 22,26 | 4,27          | 19.82 | 12,83                   | 13.61 | 29.76 | 16.88         | 7,00         |
| lágy. gyom. gyep                    |                      |       |       |       |                     | 3,20  | 1,99  | 2,91                     | 2,70  | 0,52         |               |       |       |               |       | 4,04                    | 1,84  | 2,87  | 2,92          | 0,90         |
| fás. gyom. gyep                     |                      |       |       |       |                     | 11,68 | 10,97 | 18,43                    | 13,69 | 3,36         |               |       |       |               |       | 12,09                   | 11,42 | 13,84 | 12,45         | 1,02         |
|                                     |                      |       |       |       |                     |       |       |                          |       |              |               |       |       |               |       |                         |       |       |               |              |
|                                     |                      |       |       |       | F1-score átlaga (%) |       |       |                          |       |              |               |       |       |               |       | <b>F1-score szórása</b> |       |       |               |              |
| kategória                           | 2015                 | 2016  | 2017  | 2018  | 2019                | 2020  | 2021  | 2022                     | átlag | szórás       | 2015          | 2016  | 2017  | 2018          | 2019  | 2020                    | 2021  | 2022  |               | átlag szórás |
| őszi kalászos                       | 95,99                | 97.52 | 97.73 | 97,07 | 97,87               | 98,12 | 97,78 | 98,12                    | 97,53 | 0.66         | 1.83          | 0,99  | 1.31  | 1.28          | 0.83  | 0,98                    | 1.23  | 1,09  | 1.19          | 0.29         |
| tavaszi kalászos                    | 69,52                |       |       | 50,23 | 70,61               | 66,46 | 58,17 | 59,27                    | 62,38 | 7,19         | 14,75         |       |       | 16,14         | 15,02 | 11,84                   | 15,64 | 16,09 | 14,91         | 1,47         |
| kukorica                            | 94,52                | 96,90 | 97,13 | 96.06 | 96.85               | 97,18 | 96,88 | 95.91                    | 96.43 | 0,84         | 2,66          | 1,59  | 1,63  | 2,18          | 1,96  | 1,51                    | 2,33  | 2,85  | 2,09          | 0,47         |
| napraforgó                          | 94,37                | 97,19 | 97,53 | 96,25 | 96,29               | 97,00 | 96,65 | 96,49                    | 96,47 | 0,90         | 2,30          | 1,22  | 1,1!  | 1,61          | 1,87  | 1,45                    | 2,27  | 1,52  | 1,67          | 0.41         |
| cukorrépa                           | 84,65                |       |       | 82,26 | 87,46               |       |       | 86,74                    | 85,28 | 2.02         | 21.10         |       |       | 25,35         | 17.15 |                         |       | 16.15 | 19.94         | 3,65         |
| lucerna                             | 69,68                | 82,57 | 83,80 | 83,70 | 85,76               | 85,41 | 82,35 | 83,94                    | 82,15 | 4,84         | 21,58         | 7,04  | 9,02  | 6,67          | 6,62  | 5,42                    | 6,27  | 7,27  | 8,74          | 4,95         |
| borsó                               | 80,79                |       |       | 75,46 | 87,28               |       |       | 76,70                    | 80,06 | 4,61         | 23,83         |       |       | 19,57         | 15,41 |                         |       | 23,19 | 20,50         | 3,36         |
| burgonya                            |                      |       |       | 29.95 |                     |       |       | 31,75                    | 30,85 | 0,90         |               |       |       | 24,82         |       |                         |       | 24,40 | 24,61         | 0,21         |
| repce                               | 97,02                | 97.52 | 97.90 | 98,14 | 97.98               | 98.55 | 98.38 | 97,04                    | 97,82 | 0,54         | 1,73          | 2,08  | 2,62  | 1,25          | 1,82  | 2.06                    | 1,65  | 3.95  | 2,15          | 0,78         |
| szőlő                               | 75,36                | 80.44 | 81,17 | 76,31 | 76,26               | 80,00 | 78,38 | 82,15                    | 78,76 | 2,39         | 17,38         | 14.48 | 13,33 | 17,12         | 19.82 | 15,93                   | 15,11 | 12,70 | 15,73         | 2,19         |
| gyümölcs                            | 58,84                | 64.95 | 66.67 | 66,23 | 56,30               | 65.48 | 63,63 | 63.21                    | 63,16 | 3.47         | 23.64         | 17,67 | 19,17 | 17.20         | 22.00 | 15,87                   | 20.01 | 18,76 | 19.29         | 2,39         |
| gyep                                | 90.12                | 88.51 | 88,63 | 89,50 | 88,75               | 89.25 | 88.24 | 90,45                    | 89.18 | 0.74         | 3.99          | 4.23  | 3.92  | 4,63          | 4,00  | 2.86                    | 3,32  | 2,94  | 3.74          | 0.59         |
| szója                               | 65,50                |       |       | 82,79 | 85,02               |       |       | 68.43                    | 75,43 | 8,57         | 26,79         |       |       | 17,59         | 18,33 |                         |       | 28,89 | 22,90         | 5,00         |
| lombhullató erdő                    | 97,12                | 98,33 | 98,64 | 98,34 | 97,24               | 98,12 | 97,77 | 96.78                    | 97,79 | 0,63         | 1,33          | 0,75  | 0,54  | 0,72          | 1,96  | 0,75                    | 0,96  | 1,64  | 1,08          | 0,47         |
| tűlevelű erdő                       | 89.67                | 89.98 | 92.61 | 89.88 | 73.06               | 92.79 | 91.22 | 88.09                    | 88.41 | 5.99         | 8.99          | 10.93 | 6.02  | 9.56          | 19.77 | 5.77                    | 6.78  | 18.05 | 10,73         | 5.03         |
| víz                                 | 98,43                | 99,15 | 99,26 | 98,84 | 99,48               | 99,05 | 99,07 | 98,52                    | 98,98 | 0,34         | 1,46          | 0,77  | 0,73  | 1,71          | 0,97  | 0,98                    | 0,84  | 2,11  | 1,20          | 0,47         |
| dohány                              | 83,31                |       |       | 64,63 | 89,64               |       |       | 52,45                    | 72,51 | 14,79        | 15,19         |       |       | 25,95         | 5,39  |                         |       | 32,05 | 19,65         | 10,21        |
| olajtök                             | 65,25                |       |       | 48,56 | 65,39               |       |       | 69,08                    | 62,07 | 7,95         | 22,48         |       |       | 27,17         | 23,72 |                         |       | 26,25 | 24,90         | 1,89         |
| nem művelt gyep                     | 18,76                | 19,36 | 26,40 | 26,55 | 49.93               | 0,66  | 19,67 | 3,45                     | 20,60 | 14,26        | 13,60         | 13,61 | 14,28 | 15,02         | 17,09 | 0,06                    | 20.86 | 2,36  | 12,11         | 6,70         |
| vizenyős gyep                       | 13,78                | 12,47 | 20,79 | 24,50 | 23,10               | 12,43 | 7,67  | 9,30                     | 15,51 | 6,00         | 10,15         | 9,75  | 14,77 | 13,65         | 12,08 | 11,76                   | 7,61  | 10,61 | 11,30         | 2,13         |
| szikes gyep                         | 10,75                | 9,07  | 20,82 | 18,96 | 10,40               | 12,99 | 12.37 | 19,58                    | 14,37 | 4,37         | 15,50         | 15,74 | 19,03 | 7,40          | 15,27 | 16,35                   | 17,18 | 18,05 | 15,56         | 3,32         |
|                                     |                      |       |       |       |                     | 4,90  | 3.07  | 3.86                     | 3,94  | 0,75         |               |       |       |               |       | 5,41                    | 2.61  | 3,87  | 3,96          | 1,14         |
| lágy. gyom. gyep<br>fás. gyom. gyep |                      |       |       |       |                     | 14,89 | 14.84 | 17.75                    | 15.83 | 1,36         |               |       |       |               |       | 13.82                   | 13.31 | 11.58 | 12.90         | 0,96         |

A precision értékek alapján azok a gyepkategóriák teljesítettek egyértelműen alacsonyabban, amelyekre a tanítás MePAR flag-ek alapján történt (nem művelt, gyomos, szikes, vizenyős gyepek), ezzel szemben a kérelemből tanított gyep kategória pontossága 72–89% közötti minden évben.

A recall értékek is hasonlóak, ám ebből a szempontból a tavaszi kalászos, borsó, burgonya, gyümölcsös, szója, dohány és olajtök területek is erős keveredést mutatnak. Sok olyan pixel került ezekbe a kategóriákba, amely valójában nem tartozik oda.

A precision és recall eredményeket is egyesítő F1-score átlagok alapján a vízfelületek és lombhullató erdők, szántóföldi kultúrák közül pedig a repce, az őszi kalászosok, a napraforgó és a kukorica osztályozhatóak a legpontosabban. Őket követik a gyepterületek átlagosan 89,18%-kal, amely kategória a szórások alapján mind térben, mind időben alacsony szórással ért el hasonlóan magas eredményeket.

#### **Köszönetnyilvánítás**

A kutatás a Kulturális és Innovációs Minisztérium Nemzeti Kutatási Fejlesztési és Innovációs Alapból nyújtott támogatásával, a KDP-2021 pályázati program finanszírozásában valósult meg. Az Egységes Kérelem adatbázist és a MePAR adatokat a Nemzeti Földügyi Központtal kötött szerződés keretei között használtuk fel, anonimizált formában. Az űrfelvételek feldolgozása nyíltforrású Python csomagok használatával történt. Köszönet illeti továbbá mindazon szakértő kollégákat, akik az évek során az osztályozások technikai megvalósításában részt vettek.

#### **Felhasznált irodalom**

- Ali, I. Cawkwell, F. Dwyer, E. Barrett, B. Green, S. (2016): Satellite remote sensing of grasslands: from observation to management. Journal of Plant Ecology, 9(6), pp. 649–671. doi: 10.1093/jpe/rtw005
- Breiman, L. (2001): Random Forests, Machine Learning, 45(1), 5–32. doi: 10.1023/A:1010933404324
- ESA: Copernicus Sentinel data [2015-2022], processed by ESA.
- Nádor G. Birinyi E. Pacskó V. Friedl Z. Rotterné Kulcsár A. Hubik I. Gera D. Á. – Surek, Gy. (2018, July 9–12): Country wide grassland mapping by fusion of optical and radar time series data [Poster presentation]. 3rd joint EARSeL LULC & NASA LCLUC Workshop; 38th Annual EARSeL Symposium, Chania, Crete, Greece.
- Naszádos A. Szekeres Á. Tüske T. (2017): A MePAR felszínborítási adatának leírása. A 2015. és 2016. évi kezdő MePAR-ban szereplő felszínborítási kategóriák, valamint a felszínborítási adathoz köthető egyéb jelzések leírása. Budapest Főváros Kormányhivatala, Földmérési, Távérzékelési és Földhivatali Főosztály, Földmérési és Távérzékelési Részleg, MePAR Fejlesztési, Koordinációs és Üzemeltetési Osztály. 30 p. doi: 10.34811/osz.alapterkep.dokumentum
- Pacskó, V. (2019): Élőhely-térképezés radar és optikai űrfelvétel-idősorok alapján, diplomamunka, ELTE TTK geofizika MsC
- Pedregosa, F. Varoquaux, G. Gramfort, A. Michel, V. Thirion, B. Grisel, O. – Blondel, M. – Prettenhofer, P. – Weiss, R. – Dubourg, V. – Vanderplas, J. – PASSOS, A. – COURNAPEAU, D. – BRUCHER, M. – PERROT, M. – DUCHESNAY, E. (2011): Scikit-learn: Machine Learning in Python, Journal of Machine Learning Research, 12, pp. 2825–2830. doi: 10.5555/1953048.2078195
- Rada M. M. Friedl Z. Nádor G. Surek Gy. Kulcsár A. Hubik I. Gera, D. Á. (2017, January 23–27): Identification of grasslands by the fusion of Sentinel-1 and Sentinel-2 time series [Poster presentation]. Polinsar 2017, ESA-ESRIN Frascati, Rome, Italy.
- Reinermann, S. Asam, S. Kuenzer, C. (2020): Remote Sensing of Grassland Production and Management – A Review. Remote Sensing, 12, 1949. doi: 10.3390/rs12121949

USGS: Landsat 8 and Landsat 9 images courtesy of the U.S. Geological Survey

#### **Internetes források**

Internet1 – http://www.termeszetvedelem.hu/\_user/browser/File/KEHOP/NOSZTEP/ F%C4%82%C4%BDggel%C4%82%C2%A9k\_MePAR\_FSZB\_kodleiras\_KEHOP\_ TERK\_modszertan\_V3\_0\_FINAL\_nyilvanos.pdf (Letöltés ideje: 2023. március 24.)

# **Műholdas szenzorokból származtatott talajnedvességadatok összehasonlítása**

Pataki Angelika<sup>1</sup> – Nagy Loránd Attila<sup>2</sup> – Abriha Dávid<sup>3</sup> – Szabó Szilárd<sup>4</sup>

- 2 PhD hallgató, Természetföldrajzi és Geoinformatikai Tanszék, Debreceni Egyetem, nagy.lorand@science.unideb.hu
- 3 PhD hallgató, Természetföldrajzi és Geoinformatikai Tanszék, Debreceni Egyetem, abriha.david@science.unideb.hu
- 4 tanszékvezető egyetemi tanár, Debreceni Egyetem Természetföldrajzi és Geoinformatikai Tanszék, szabo.szilard@science.unideb.hu

**Absztrakt**: A talajnedvesség monitorozása többféleképpen is lehetséges. A kutatás során két, alapvetően különböző műholdfelvételekből származtatott talajnedvesség adatot hasonlítottunk össze. Az összehasonlítás leíró statisztikával történt. Eredményként arra jutottunk, hogy a vizsgálatot még számos paraméterrel kell kiegészíteni ahhoz, hogy a vizsgált talajnedvességadatok validitásáról megbizonyosodjunk.

### **Bevezetés**

A talajnedvesség fontossága számos területen megjelenik. Fontos szereppel rendelkezik, mint éghajlati tényező (SENEVIRATNE ET AL. 2010), alkalmazható az éghajlati anomáliák feltárására (WHAN ET AL. 2015). Kiemelt szereppel bír az aszállyal sújtott területek lehatárolásában (Berg – Sheffield 2018), mivel ilyen esetekben öntözésoptimalizálásra van szükség (Sui 2017).

A talajnedvesség monitorozására számos módszer létezik, az adott terület méretétől függően. Ennek megfelelően kisebb terület esetén mi magunk is tudunk méréseket végezni az arra megfelelő eszközzel: gravimetriás talajnedvességméréssel vagy léteznek kisebb-nagyobb kiterjedésű mérőhálózatok, mint az ISMN vagy az SMOSMANIA (PAULIK ET AL. 2014). Mérettől függően bizonyos területek esetén lehetőségünk van UAV-ra szerelt szenzorokkal történő talajnedvességbecslésre, multispektrális (HASSAN-ESFAHANI ET AL. 2014), termális (GAO ET AL. 2022) érzékelők segítségével. Nagyobb területek monitorozása esetén viszont hatékonyabb különböző műholdadatokból származtatott talajnedvesség adatokat alkalmazni (Peng et al. 2021). A műholdas talajnedvességadatok használata azonban számos nehézséget hordozhat magában. Ilyen például a felbontás, a különböző mértékegységek, vagy éppen a műholdas adatok eltérő lefedettsége. Ebből kifolyólag érdemes a műholdas talajnedvességadatok összehasonlítását is elvégezni, mivel így meggyőződhetünk arról, hogy melyik talajnedvességadat használata a legmegfelelőbb. Ebben a tanulmányban két, műholdfelvételből származtatott talajnedvességadatot fogunk összehasonlítani.

<sup>1</sup> PhD hallgató, Természetföldrajzi és Geoinformatikai Tanszék, Debreceni Egyetem, pataki.angelika@science.unideb.hu

# **Anyag és módszerek**

Az összehasonlításhoz két különböző talajnedvességadatot használtunk fel. Az *1. táblázatban* láthatóak az adatok legfontosabb jellemzői.

Az adatokat 2021.04.01-re vonatkozóan töltöttük le, a mintaterületet Európa képezi. A vizsgálathoz a mintaterületre vonatkozóan 1454 random pontot generáltunk. A statisztikai vizsgálathoz a pontok segítségével kinyert adatokat használtuk fel.

| <b>Adat neve</b>  | <b>SMAP</b>                                                                                                 | <b>SMOS</b>                                          |  |  |  |  |  |
|-------------------|----------------------------------------------------------------------------------------------------|------------------------------------------------------|--|--|--|--|--|
| Periódus          | $2015 -$                                                                                                    | $2010-$                                              |  |  |  |  |  |
| Lefedett terület  | Globális                                                                                                    | Globális, Európa                                     |  |  |  |  |  |
| Térbeli felbontás | 36x36 km, 9x9 km, 10x10 km,<br>$3x3$ km                                                                     | $25x25$ km, 1x1 km                                   |  |  |  |  |  |
| Időbeli felbontás | $2-3$ nap                                                                                                   | Napi, 3 napi, 9 napi, havi, éves                     |  |  |  |  |  |
| Csatorna          | L-band                                                                                                    | L-band                                               |  |  |  |  |  |
| Mértékegység      | mm                                                                                                    | $m^3/m^3$                                            |  |  |  |  |  |
| Forrás            | https://developers.google.com/<br>earth-engine/datasets/catalog/<br>NASA USDA HSL SMAP10KM<br>soil moisture | https://bec.icm.csic.es/data/available-<br>products/ |  |  |  |  |  |

*1. táblázat A felhasznált talajnedvességadatok tulajdonságai*

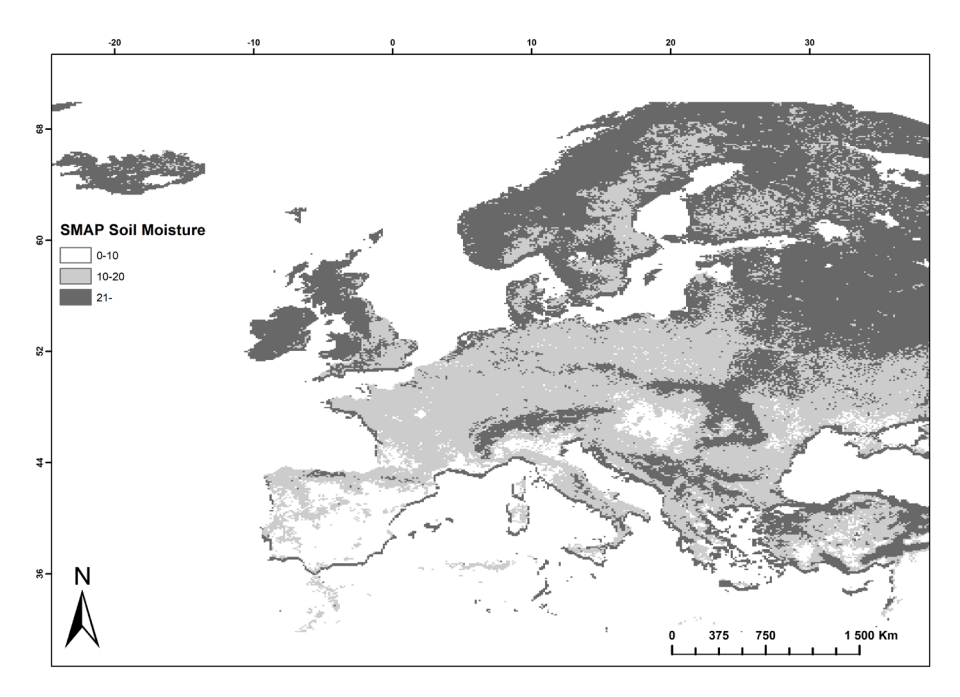

*1. ábra A SMAP talajnedvességadat Európára vonatkozóan, mm-ben*

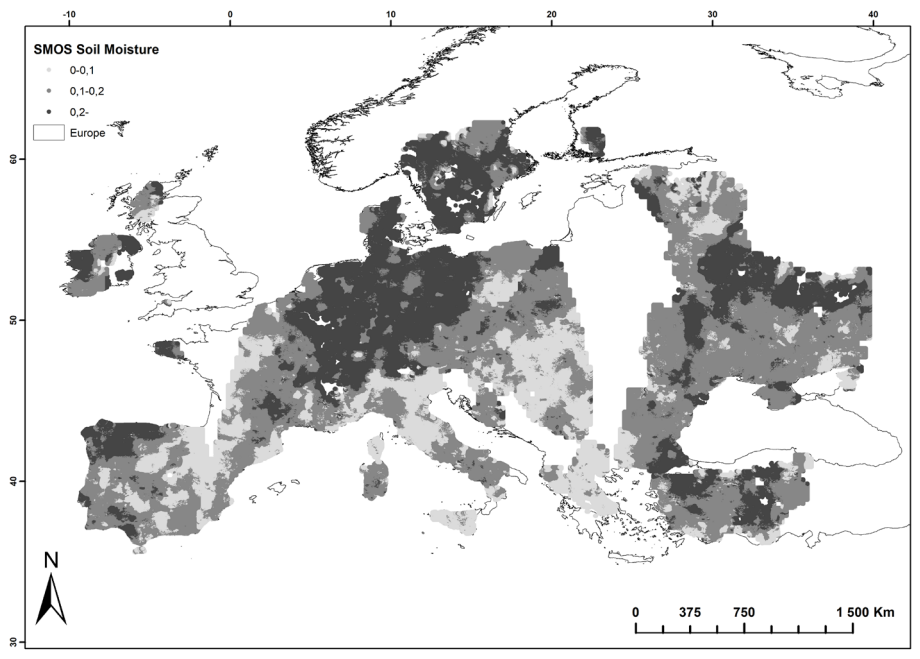

*2. ábra A SMOS talajnedvességadat Európára vonatkozóan m³/m³-ben*

 Mind a SMAP (*1. ábra*), mind pedig az SMOS (*2. ábra*) esetében is a legkisebb térbeli és időbeli felbontású adatot alkalmaztuk.

Az adatok elemzését leíró statisztikai vizsgálat és boxplot ábra alapján végeztük el.

# **Eredmények**

Már az *1. táblázat* adatai alapján láthatjuk, hogy mind időbeli, mind pedig térbeli felbontásban meglehetősen különböző adatokról beszélhetünk. Az összehasonlítás érdekében közös mértékegységet alkalmaztunk, ennek megfelelően a kinyert talajnedvesség értékeket átszámítottuk, a közös mértékegység m<sup>3</sup>/m<sup>3</sup> lett.

A két talajnedvességadat a minimum és maximum, valamint variancia értékeket tekintve hasonló, míg az átlag és a medián értékek között már nagyobb eltérés figyelhető meg. A két talajnedvességérték terjedelme a *3. ábrán* látható. Az adatok terjedelme meglehetősen eltér egymástól, sem a kvartilisek, sem a mediánok nem közelítenek egymáshoz. A boxplot (*3. ábra*) jól mutatja, hogy a SMAP maximum

|             | <b>Minimum</b> | <b>Maximum</b> | Atlag | Medián | Variancia |
|-------------|----------------|----------------|-------|--------|-----------|
| <b>SMAP</b> |                | 0.508          | 0.332 | 0.342  | 0.015     |
| <b>SMOS</b> |                | 0.556          | 0.096 | 0.082  | 0.011     |

*2. táblázat Az adatok leíró statisztikai értékei*

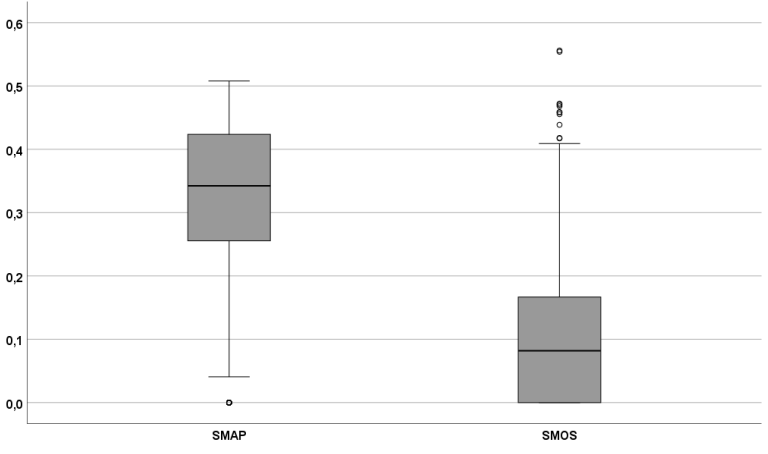

*3. ábra A SMAP és az SMOS talajnedvességértékeinek boxplot ábrája*

értékei az SMOS kiugró értékeivel, az SMOS értékeinek terjedelme már a SMAP minimum adataival és a kiugró értékeivel esik egybe.

Az adatok alapján elmondható, hogy a talajnedvesség értékei 0 és 0,5 közé esnek.

# **Következtetések**

A két kiválasztott talajnedvességadat meglehetősen különböző, amit az adatok eloszlása is jól mutat. Az összehasonlításban viszont a talajnedvesség adatok pontosságát nem lehet eldönteni, a verifikáció a kis térbeli felbontás miatt nem egyszerű, legfeljebb közvetett, proxy adatok segítségével lehetséges, amihez meteorológiai, talaj és környezeti tényezők bevonására van szükség.

#### **Köszönetnyilvánítás**

A kutatás a TKP2021-NKTA-32 számú projekt az Innovációs és Technológiai Minisztérium Nemzeti Kutatási Fejlesztési és Innovációs Alapból nyújtott támogatásával, a TKP2021-NKTA pályázati program finanszírozásában valósult meg.

#### **Felhasznált irodalom**

- BERG, A. SHEFFIELD J. (2018): Climate change and drought: the soil moisture perspective. Current Climate Change Reports, 4, 180–191.
- Gao Y. Lian X. Ge L. (2022): Inversion model of surface bare soil temperature and water content based on UAV thermal infrared remote sensing. Infrared Physics & Technology, 125, 104289.
- Hassan-Esfahani L. Torres-Rua A. Ticlavilca A. M. Jensen A. McKee M. (2014): Topsoil moisture estimation for precision agriculture using unmmaned aerial vehicle multispectral imagery. In 2014 IEEE geoscience and remote sensing symposium (pp. 3263–3266). IEEE.
- PAULIK, C. DORIGO W. WAGNER W. KIDD R. (2014): Validation of the ASCAT Soil Water Index using in situ data from the International Soil Moisture Network. International journal of applied earth observation and geoinformation, 30, 1–8.
- Peng J. Albergel C. Balenzano A. Brocca, L. Cartus O. Cosh M. H. ... Loew A. (2021): A roadmap for high-resolution satellite soil moisture applications– confronting product characteristics with user requirements. Remote Sensing of Environment, 252, 112162.
- Seneviratne S. I. Corti T. Davin E. L. Hirschi M. Jaeger E. B. Lehner, I. ... TEULING A. J. (2010): Investigating soil moisture–climate interactions in a changing climate: A review. Earth-Science Reviews, 99(3–4), 125–161.
- Sui R. (2017): Irrigation scheduling using soil moisture sensors. J. Agric. Sci, 10(1).
- Whan K. Zscheischler J. Orth R. Shongwe M. Rahimi M. Asare E. O. Seneviratne S. I. (2015): Impact of soil moisture on extreme maximum temperatures in Europe. Weather and Climate Extremes, 9, 57–67.

# **Szállópor (PM2.5) koncentráció térbeliségének vizsgálata Miskolcon**

Pecsmány Péter<sup>1</sup> – Hegedűs András<sup>2</sup> – Szamosi Attila<sup>3</sup> – Vágó János<sup>4</sup> – Dobó Zsolt<sup>5</sup> – Szalontai Lajos<sup>6</sup>

- 1 tudományos munkatárs, Miskolci Egyetem Földrajz-Geoinformatika Intézet, peter.pecsmany@uni-miskolc.hu
- 2 egyetemi docens, Miskolci Egyetem Földrajz-Geoinformatika Intézet, andras.hegedus@uni-miskolc.hu
- 3 tanszéki mérnök, Miskolci Egyetem Földrajz-Geoinformatika Intézet, attila.szamosi@uni-miskolc.hu
- 4 egyetemi docens, Miskolci Egyetem Földrajz-Geoinformatika Intézet, janos.vago@uni-miskolc.hu
- 5 tudományos főmunkatárs, Miskolci Egyetem Energia-, Kerámia- és Polimertechnológia Intézet, zsolt.dobo@uni-miskolc.hu
- 6 egyetemi docens, Miskolci Egyetem Földrajz-Geoinformatika Intézet, lajos.szalontai@uni-miskolc.hu

**Abstract**: In our study we investigated the spatial distribution of particle matter ( $PM_{2.5}$ ) concentration using 60 low-cost sensors deployed as part of the HungAiry project in Miskolc. Our results show that the spatial distribution of particle matter concentration may be mostly influenced by heating and topography. During the winter months, and mainly in the districts of single-family houses the  $PM<sub>25</sub>$  concentration is higher, especially on the low lying areas of the city.

#### **Bevezetés**

A szállópor koncentrációjának időbeli és térbeli elemzése kiemelt jelentőséggel rendelkezik napjainkban, hiszen kutatások bizonyítják, hogy a hatással van az éghajlatra (JIMODA 2012) és az emberi egészségre (VALAVANIDIS ET AL. 2008) egyaránt.

A koncentráció mérésére a drága, hitelesített mérőeszközökön kívül manapság egyre gyakrabban alkalmaznak alacsony költségvetésű (low-cost) szenzorokat (Báthory et al. 2022).

Jelen tanulmányunkban Miskolc szállópor  $(PM_{2.5})$  koncentrációjának térbeliségét vizsgáltuk a HungAiry projekt keretein belül kihelyezett, 60 db low-cost szenzor által mért adatainak felhasználásával, a 2022-es évben.

### **HungAiry projekt**

A tizenkilenc partner részvételével, nyolc éven keresztül folyó HungAiry projekt célja a levegőminőség javítása nyolc régióban a levegőminőségi tervek végrehajtásának elősegítésével. A Miskolci Egyetem projektfeladatai között szerepel egy nagyfelbontású PM mérőhálózat létrehozása, ún. low-cost szenzorok alkalmazásával Miskolcon és Kaposváron. Ehhez egyedi mérőegység került kifejlesztésre, amelyben egy PMS7003 típusú szenzor méri a  $PM_{10}$  és  $PM_{2.5}$  koncentrációt, és egy BME680

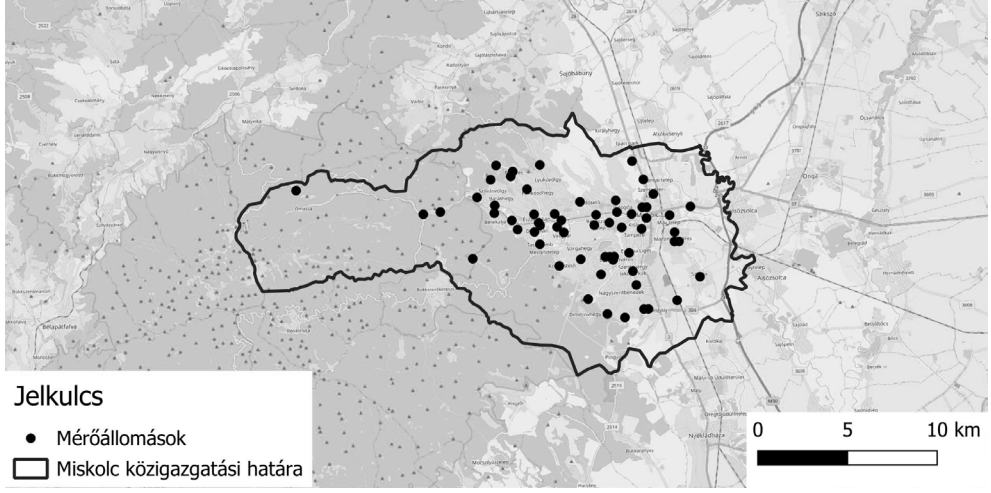

*1. ábra A HungAiry projekt keretében kihelyezett szenzorok helye*

típusú szenzor a környezeti paramétereket (hőmérséklet, páratartalom, légnyomás) (Báthory et al. 2022). A pormérő szenzorokat klímakamrában – kontrollált hőmérséklet és páratartalom mellett – kalibrálták, TSI DustTrak 854 301-M1 műszert alkalmazva referenciaként. A szenzoradatokat egy Raspberry Pi alapú egység rögzíti és tárolja, valamint 2G kommunikációt alkalmazva 15 percenként továbbítja a központi szerverre. A mérőegység alkatrészei 3D nyomtatással készült, lamellás szerkezetű mérőházban kaptak helyet. Miskolcon 60 darab mérőegység került kihelyezésre (*1. ábra*) a mérések kezdete, 2021 szeptembere óta. Fontos megemlíteni, hogy a mérőhálózat nem hitelesített, low-cost szenzorokkal szerelt, ezért a mért értékek sem tekinthetők hitelesnek. A mérések pontosságának ellenőrzése érdekében három mérőegység adatai az Országos Légszennyezettségi Mérőhálózat adataival kerülnek összehasonlításra.

# **A PM2.5 vizsgálatának jelentősége**

A PM2.5 azokat a finom részecskékek jelöli a levegőben, amelyek átmérője kisebb mint 2,5 µm<sup>1</sup>. A részecskék számos forrásból származhatnak, beleértve a lakossági tüzelést, a közúti forgalmat, vagy egyéb természetes forrásokat is, mint pl. az erdőtüzeket. Ezen részecskék belélegzése komoly egészségügyi kockázatot jelenthet. Kutatások bizonyítják, hogy az ilyen kis méretű részecskék könnyen behatolnak a tüdőbe és akár a véráramba is eljuthatnak. A szállópornak való hosszútávú kitettség növelheti az asztma, a szív- és érrendszeri betegségek, valamint a tüdőrák kialakulásának kockázatát is (Braniš – Kolomazníková 2010; Baxter

<sup>1</sup>**PM2.5**: a szálló por azon frakciója, amelynek legalább 50%-a átmegy a PM2.5 mintavételének és mérésének referenciamódszerére az MSZ EN 14907:2006 szabványban meghatározott 2,5 μm aerodinamikai átmérőjű szelektív szűrőn (306/2010. (XII. 23.) Korm. rendelet a levegő védelméről).

et al. 2013; Pai et al. 2022), a korábban véltnél jelentősen több halálesetet okozva ezzel (BURNETT ET AL. 2018). Mindezek alapján a  $PM_{2.5}$  mennyiségének és térbeli eloszlásának vizsgálata közegészségügyi szempontból kulcsfontosságú.

## **Módszer**

A szenzorok 2022-ben mért PM<sub>2.5</sub> adataiból havi átlagokat számoltunk. Ezt követően az adatokat ArcGIS Pro-ban, "Spline with Barriers" interpoláció segítségével terjesztettük ki térben. Az eljárás tulajdonképpen egy görbület minimalizáló spline, amely kisfokszámú polinomok (általában harmadfokú polinomok) felhasználásával rakja össze a függvényt úgy, hogy az általunk mért pontban a függvény értéke, első és második deriváltja megegyezzen. A módszer előnye, hogy sima felszínt kapunk eredményül, hátránya, hogy a pontoktól távolabb eső térrészek esetében kiugró értékeket adhat (Smith – Wessel 1990; Zoraster 2003; Telbisz et al. 2013). Hátrányai ellenére az interpolációt már korábban sikerrel alkalmaztuk hasonló jellegű kutatásunkban (BÁTHORY ET AL. 2019).

A kapott eredményállományok (*2. ábra*) felhasználásával éves átlagot számoltunk, majd elemeztük a szállópor koncentráció térbeli eloszlását.

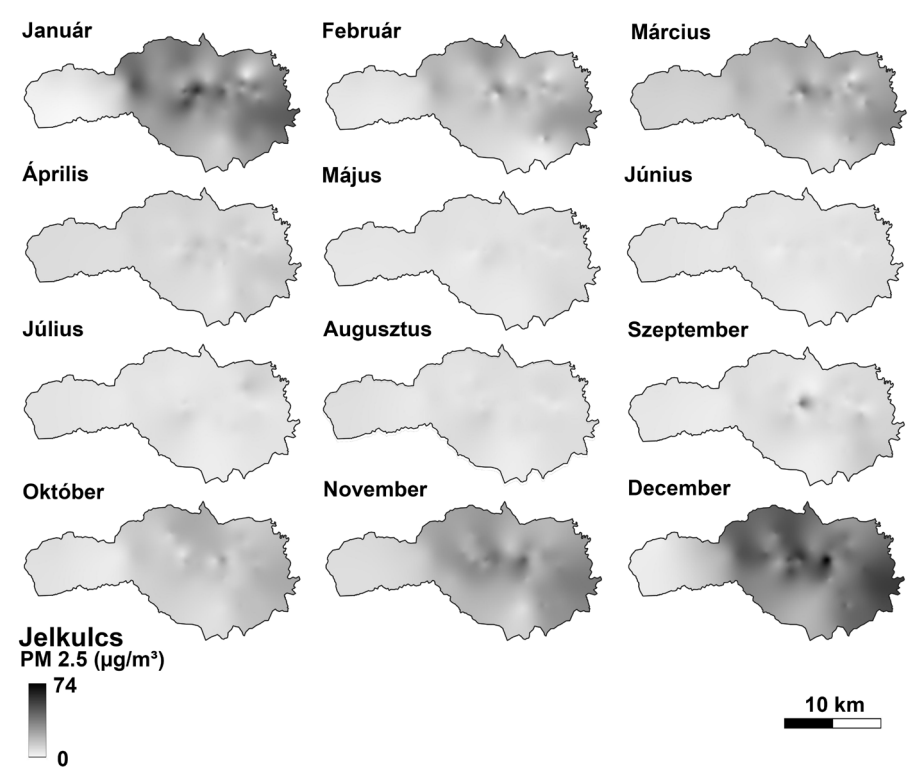

*2. ábra A PM2,5 koncentráció havi átlagértékei 2022-ben*

## **Eredmények**

A legnagyobb átlagértékkel a téli hónapok közül a december és a január rendelkezett, előbbi esetében a PM<sub>2.5</sub> koncentrációja meghaladta 74 µg/m<sup>3</sup>-es értéket. A nyári félévben júniusban mértük a legalacsonabb koncentrációt, ami nem haladta meg a 10 µg/m3-t (*2. ábra*).

A havi átlagokat vizsgálva feltűnő, hogy október és március között a PM<sub>2.5</sub> koncentráció Miskolc teljes területén meghaladta az áprilistól szeptemberig tartó időszakban mérteket. A város északi, keleti és középső részén jelentősebb, míg a délin és különösen a nyugatin, csekélyebb a különbség a két időszak között. A koncentráció térbeli eloszlásának egy éven belüli változékonyságát elemezve kimutatható, hogy a téli félévben (októbertől márciusig) a légszennyezés térbeli eloszlása kisebb mértékben változik hónapról hónapra, mint a nyári félévben (áprilistól szeptemberig) (*1. táblázat*, *2. ábra*).

|                   | Január  | Február | <b>Március</b> | <b>Aprilis</b> | Máius   | Június  | Július  | Augusztus | <b>Szeptember</b> | Október | November | December |
|-------------------|---------|---------|----------------|----------------|---------|---------|---------|-----------|-------------------|---------|----------|----------|
| Január            |         | 0.87592 | 0.82459        | 0.68429        | 0.59721 | 0.33801 | 0.18943 | 0.37328   | 0.66091           | 0.81291 | 0.92766  | 0.93239  |
| Februárl          | 0.87592 |         | 0.93056        | 0.73158        | 0.64605 | 0.49362 | 0.16494 | 0.41635   | 0.59015           | 0.86055 | 0.84743  | 0.85081  |
| <b>Március</b>    | 0.82459 | 0.93056 |                | 0.79483        | 0.76877 | 0.63984 | 0.26461 | 0.47816   | 0.69761           | 0.83027 | 0.83971  | 0.80318  |
| Április           | 0.68429 | 0.73158 | 0.79483        |                | 0,7275  | 0.64954 | 0.22658 | 0.49892   | 0.68227           | 0.71941 | 0,73556  | 0.67737  |
| <b>Május</b>      | 0.59721 | 0.64605 | 0.76877        | 0.7275         |         | 0.79737 | 0.4425  | 0.47394   | 0.72219           | 0.66501 | 0,68037  | 0.64375  |
| Június            | 0.33801 | 0.49362 | 0.63984        | 0.64954        | 0.79737 |         | 0.49847 | 0.6294    | 0.56403           | 0.48508 | 0.42404  | 0.3611   |
| <b>Július</b>     | 0.18943 | 0.16494 | 0.26461        | 0.22658        | 0.4425  | 0.49847 |         | 0.73733   | 0.43264           | 0.23977 | 0.24241  | 0.14034  |
| <b>Augusztus</b>  | 0.37328 | 0,41635 | 0.47816        | 0.49892        | 0.47394 | 0.6294  | 0,73733 |           | 0.50913           | 0.49446 | 0.41792  | 0.28333  |
| <b>Szeptember</b> | 0.66091 | 0,59015 | 0,69761        | 0.68227        | 0.72219 | 0.56403 | 0.43264 | 0.50913   |                   | 0,56516 | 0.70958  | 0,61182  |
| Október           | 0.81291 | 0.86055 | 0.83027        | 0.71941        | 0.66501 | 0.48508 | 0.23977 | 0.49446   | 0.56516           |         | 0.85727  | 0.86174  |
| <b>November</b>   | 0.92766 | 0.84743 | 0.83971        | 0.73556        | 0.68037 | 0.42404 | 0.24241 | 0.41792   | 0.70958           | 0.85727 |          | 0.94131  |
| December          | 0.93239 | 0.85081 | 0.80318        | 0.67737        | 0.64375 | 0.3611  | 0.14034 | 0.28333   | 0.61182           | 0.86174 | 0.94131  |          |

*1. táblázat Az eredménytérképek korrelációja*

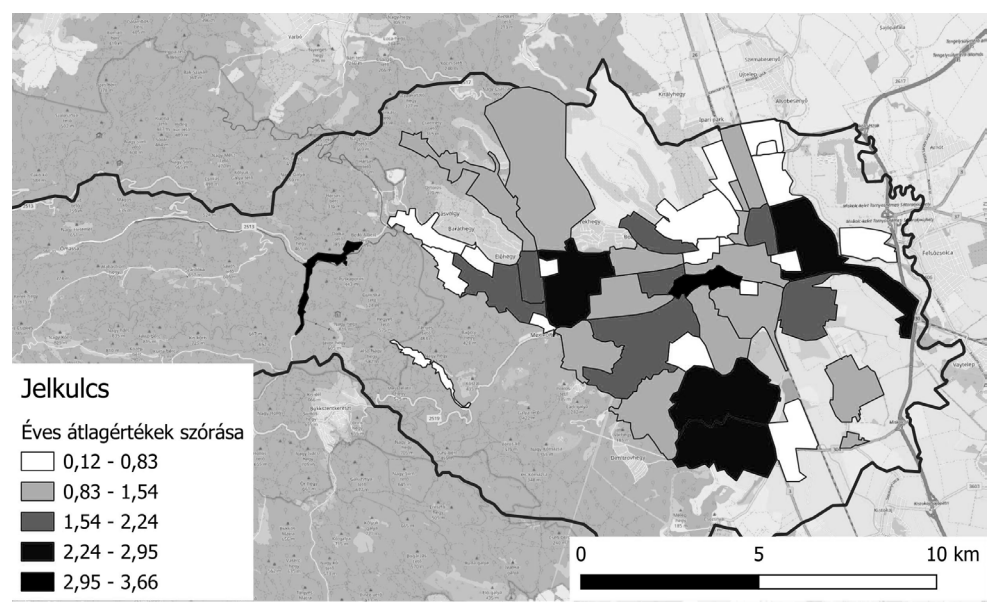

*3. ábra Szállópor koncentráció éves átlagának szórása városrészenként*

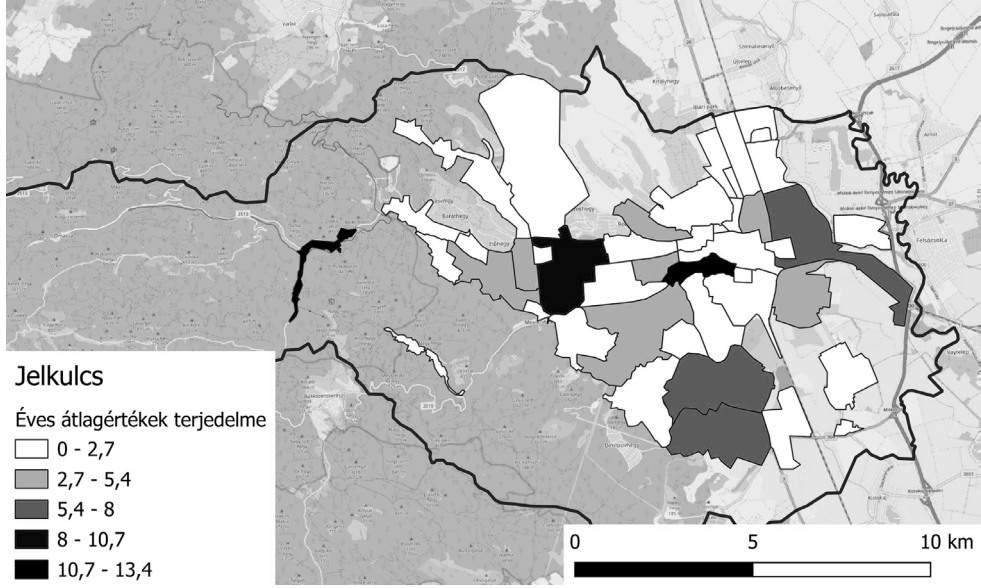

*4. ábra Szállópor koncentráció éves átlagának terjedelme városrészenként*

Az éves átlag területi statisztikai vizsgálata alapján elmondható, hogy az adatok Lillafüred (3,66) és az Avasalja (3,46) városrész esetében szórnak a legjobban, míg a legkevésbé a Mechatronikai Ipari Park (0,12) és a Jókai lakótelep (0,16) területén (*3. ábra*). A terjedelmet vizsgálva ugyanezek a városrészek voltak a meghatározók. Legnagyobb a területi különbség Lillafüreden (13,36) és az Avasalján (11,95) legkisebb a Mechatronikai Ipari Parkban (0,01) és a Jókai lakótelepen (0,03) (*4. ábra*).

Elemezve az úthálózat és a szállópor mennyisége közötti összefüggést, azt találtuk, hogy az úthálózat sűrűsége és a  $PM<sub>25</sub>$  koncentrációja között csak gyenge korrelatív kapcsolat mutatható ki (a Pearson-féle korrelációs együttható értéke 0,31).

Városrészenként vizsgálva az úthálózat sűrűsége és a légszennyezés területi (vagyis városrészen belüli) változékonysága közötti kapcsolatot, szintén nem mutatható ki összefüggés.

Erősebb kapcsolatot találtunk néhány domborzati jellemzővel. A tengerszint feletti magassággal és a relatív relieffel jellemzően csökken, a domborzati nyitottsággal (topographic openness) növekszik a légszennyezettség mértéke (a Pearson-féle korrelációs együtthatók értéke sorrendben: –0,75; –0,53; 0,45).

### **Diszkusszió/Konklúzió**

Az eddigi vizsgálatok eredményei alapján úgy tűnik, hogy Szegeddel ellentétben, ahol a szállópor-koncentráció térbeli eloszlását jelentősen meghatározta a közúthálózat (Sohrab et al. 2022), Miskolcon elsősorban a fűtés és a domborzat a befolyásoló tényező. A téli félévben, és főként azokban a városrészekben magasabb a PM2.5 koncentrációja, ahol a családi házas beépítés jellemző, különösen akkor, ha az a város "síkvidéki" részén fekszik. A változatosabb beépítésű és változékonyabb domborzatú városrészek kevésbé jellemezhetők egy értékkel, területükön a légszennyezettség (térben) változóbb, de összességében elmarad az előző városrészekétől.

## **Köszönetnyilvánítás**

A kutatás az RRF-2.3.1-21-2022-00014 Éghajlatváltozás Multidiszciplináris Nemzeti Laboratórium/National Multidisciplinary Laboratory for Climate Change finanszírozásában valósult meg.

A PM monitoring mérőhálózat a LIFE IP HUNGAIRY projekt keretein belül jött létre. A LIFE IP HUNGAIRY (LIFE17 IPE/HU/000017) projekt az Európai Unió LIFE programjának támogatásával valósul meg.

## **Felhasznált irodalom**

- Báthory Cs. Pecsmány P. Szalontai L. Palotás Á.B. (2019): Stationary and mobile particulate matter concentration measurement in Miskolc. International Journal of Engineering and Management Sciences, 4, pp. 338–344.
- Bárthory Cs. Dobó Zs. Garami A. Palotás Á. Tóth P. (2022): Low-cost monitoring of atmospheric PM—development and testing. Journal of Environmental Management, 304(15), 114158.
- Burnett, R. Chen, H. Szyszkowicz, M. Fann, N. Hubbell, B. Pope, C. Apte, J. – Brauer, M. – Cohen, A. – Weichenthal, S. – Coggins, J. – Di, Q. – Brunekreef, B. – Frostad, J. – Lim, S. – Kan, H. – Walker, K. – Thurston, G. – Hayes, R. – SPADARO, J. (2018): Global estimates of mortality associated with long-term exposure to outdoor fine particulate matter. Proceedings of the National Academy of Sciences, 115(38), pp. 9592–9597.
- Baxter, L.K. Burke, J. Lunden, M. Turpin, B.J. Rich, D.Q. Thevenet-Morrison, K. – HODAS, N. – ÖZKAYNAK, H. (2013): Influence of human activity patterns, particle composition and residential air exchange rates on modeled distributions of PM2.5 exposure compared with central-site monitoring data. Journal of Exposure Science & Environmental Epidemiology, 23(3), pp. 241–247.
- BRANIŠ, M., KOLOMAZNÍKOVÁ, J. (2010): Year-long continuous personal exposure to PM2.5 recorded by a fast responding portable nephelometer. Atmospheric Environment, 44(24), pp. 2865–2872.
- Jimoda, L.A. (2012): Effects of Particulate Matter on Human Health, the Ecosystem, Climate and Materials: A Review. Series: Working and Living Environmental Protection, 9, pp. 27–44.
- PAI, S.J. CARTER, T.S. HEALD, C.L. KROLL, J.H. (2022): Updated World Health Organization Air Quality Guidelines Highlight the Importance of Non-anthropogenic PM2.5. Environmental science & technology letters, 9(6), pp. 501-506.
- Sohrab, S. Csikós, N. Szilassi, P. (2022): Connection between the Spatial Characteristics of the Road and Railway Networks and the Air Pollution (PM10) in Urban–Rural Fringe Zones. Sustainability, 14, 10103. https://doi.org/10.3390/su141610103
- SMITH, W.H.F. WESSEL, P. (1990): Gridding with continuous curvature splines in tension. Geophysics, 55(3), pp 293–305.
- Telbisz T. Székely B. Timár G. (2013): Digitális Terepmodellek. Adat, látvány, elemzés. ELTE Földrajz- és Földtudományi Intézet. ISBN 978-963-284-372-8. pp. 33–34.
- Valavanidis, A. Fiotakis, K. Vlachogianni, T. (2008): Airborne particulate matter and human health: toxicological assessment and importance of size and composition of particles for oxidative damage and carcinogenic mechanisms. Journal of Environmental Science and Health, Part C, Environmental Carcinogenesis and Ecotoxicology Reviews, 26(4), pp. 339–62.
- Zoraster, S. (2003): A surface modeling algorithm designed for speed and ease of use with all petroleum industry data. Computers & Geosciences, 29(9), pp. 175–182.

# **Dinamikus geomorfometriai vizsgálatok a Nógrádi bányavidéken geomatikai módszerek alkalmazásával**

Petróczy Máté Dániel<sup>1,2</sup> – Van Leeuwen Boudewijn<sup>1</sup> – Tobak Zalán<sup>1</sup> – Molnár Dávid2 – Szatmári József1

1 Geoinformatikai, Természet- és Környezetföldrajzi Tanszék, Szegedi Tudományegyetem, Egyetem u. 2-6, H-6722 Szeged, Magyarország.

2 Földtani és Őslénytani Tanszék, Szegedi Tudományegyetem, Egyetem u. 2-6, H-6722 Szeged, Magyarország.

E-mail: petroczy.mate@geo.u-szeged.hu

**Absztrakt**: A tanulmány célja a Nógrádi bányavidéken található salakkúp és riolittufa felszín geomorfometriai változásainak felmérése, várható jövőbeli változásainak becslése. A kutatás során geomatikai, fotogrammetriai és térinformatikai módszereket alkalmaztunk az erózió okozta változások meghatározására. Az idősorelemzéshez 1970-es és 80-as években készült archivált légi felvételek digitalizált változatait használtuk, amelyek fotogrammetriai feldolgozása során pontfelhőket generáltunk. Ezután terepi geodéziai és UAV felméréseket végeztünk a jelenlegi állapot rögzítése és az erózió 50 év alatt lezajlott dinamikájának tanulmányozása céljából. A pontfelhők összehasonlítása azt mutatta, hogy a vizsgált időszakban, elsősorban a csapadék eróziós munkája miatt, a salakkúp térfogatának közel negyede pusztult le, amelynek évi üteme becsléseink szerint átlagosan 600 m<sup>3</sup>-re tehető. A riolittufa felszín egyes részein évi több centiméteres eróziós tevékenység nyomait valószínűsíthetjük.

#### **Bevezetés**

A salgótarjáni szénmedencében (Nógrád megye, Magyarország) az 1900-as évek közepéig nagyarányú bányászati tevékenység folyt. A bányászott szén és vasérc feldolgozásának nehézfémekkel telített melléktermékei a mai napig az eróziónak kitéve salakkúpok formájában megtalálhatók a Medves-síkságon, Zagyvaróna térségében. Ugyancsak a közelben, Kazár és Mátraszele szomszédságában a Medves-vidék területén vizsgálható a kistáj jellegzetes kőzetén, riolittufán kialakult formakincs (KISS 2007; PINTÉR ET AL. 2009).

Salgótarján térségében 1855-ben indult be a szénbányászat. 1868-ban az itt elhelyezkedő szénmedence adta az ország széntermelésének közel 25%-át, még 1870-re már a 40%-át adta ki. Az évek során egyre nagyobb területeket vásároltak fel a bányatulajdonosok, így a XX. század elejére már több mint 2000 hektárnyi területen zajlott a szénbányászat. Ugyanebben az időben a területen nagymértékű vasipari nyersanyagfeldolgozás és vaskohászati tevékenység is zajlott. A készletek kimerülése miatt az 1960-as években szűnt meg a szénbányászat (Kiss 2007).

A szénbányászat során keletkező hulladékot, valamint a vaskohászati melléktermékeket Zagyvaróna területén salakkúpokként helyezték el, amely mind a mai napig ki vannak téve az eróziónak. Mivel ezek a hulladékok ipari szennyezőanyagnak számítanak (ANGYAL ET AL. 2004), lényeges megismernünk a salakkúpok időbeli változását, valamint a környezeti kockázatát.

Miért is jelentenek veszélyt a környezetükre ezek a salakkúpok? A szennyezett talajok gyakran olyan fizikai tulajdonságokkal rendelkeznek, amelyek különösen hajlamossá teszik őket az erózió általi lepusztulásra és nagy kockázatot jelentenek potenciális szennyezőforrásként a mérgező anyagok mobilizációja és szállítása révén a vízeróziós folyamatokon keresztül. Ezeken az egykori bányaterületeken gyakran nagy mennyiségű ipari hulladékanyagot tartalmaznak a salakkúpok, amelyek magas nehézfém-koncentrációt mutatnak. A szennyezőanyagok a csapadék eróziója és a kimosódás révén mobilizálódhatnak és kárt okozhatnak az élővilágban, valamint a bányaterület határán túl is szennyezhetik a talajvizet és a levegőt (DE MUNCK ET AL. 2008).

A rövid idő alatt végbemenő eróziós változások pontos elemzéséhez lokális léptékű vizsgálatok szükségesek (KIRBY ET AL. 2010), hogy a hirtelen bekövetkező, apró geomorfológiai változásokat is ki tudjuk mutatni és képesek legyünk következtetéseket levonni a jövőbeli változásokra (DENG ET AL. 2020). Ahhoz, hogy kellőképpen tudjuk azonosítani a múltbeli változásokat, digitális fotogrammetriai és térinformatikai módszereket alkalmaztunk, hogy a jelen és a múltbeli salakkúp, valamint a riolittufa felszín alakja és formái közti különbségeket vizsgálhassuk.

## **Anyag és módszer**

A jelenlegi állapot felmérését drónos felvételezéssel végeztük el. A salakkúp jelenlegi állapotának rögzítéséhez egy DJI Phantom 4 Pro drónt használtunk. A repülési időtartam közel 1 óra volt, 70 méter magasságban. A repülést automatikus üzemmódban, előre elkészített repülési terv alapján végeztük el, gondosan ügyelve, hogy az egymást követő képek minimum 80%-ban fedjék egymást. Az elkészült, nyers képeket a felvételezés után az Agisoft Metashape szoftverbe importáltuk további feldolgozásra. A megfelelő georeferenciához illesztőpont mérést alkalmaztunk a terepen egy EMLID Reach RS2 RTK GNSS segítségével. A kevesebb, mint 2 cm/ pixel felbontású modell remek kiindulási alapot adott a múltbeli modellekkel történő összehasonlításhoz. A változások kvantitatív kiértékelését segítették a területeken 2007-ben (Pintér et al. 2009) és a tanszék által vezetett terepgyakorlaton, 2011-ben végzett geodéziai felmérések eredményei.

### *Archivált felvételek feldolgozása*

A Lechner Tudásközpont archívumából (Internet1) lekértük a területek nagyfelbontású, egymást átfedő digitalizált légifotó sorozatait. A legkorábbi képek 1976-ból származnak, tehát ez adta az időbeli változások vizsgálatának a kiinduló idejét. A légiháromszögeléshez szükséges belső tájékozási adatokat, (pl. fókusztávolság, kamerakalibráció), valamint a külső tájékozási paraméterek közül a repülési magasságot a hivatalos repülési jegyzőkönyvből szereztük. Az analóg légifelvételek szkennelt, digitális változatának feldolgozásához ismerünk kellett a szkennelési felbontást, hogy ki tudjuk számítani a DPI-értéket. Miután az összes szükséges adat birtokában voltunk, megkezdhettük a 3D modellezést.

A modell valós, térbeli elhelyezéséhez (georeferenciájához) az UAV felvételekből generált, jelenlegi állapotot bemutató 3D pontfelhőt alkalmaztuk. Mivel a modell igen nagy pontosságú, így megbízhatónak bizonyult a modellek között lévő azonos pontok meghatározására. Nagy segítségünkre voltak a georeferálás alatt a salakkúp ÉNY-i és DK-i oldalában elhelyezkedő betontalapzatok, amelyek régen a salakanyag szállítását biztosító állványzatok alapjaiként szolgáltak. Mivel ezek a betonalapzatok igen stabil építmények, valószínűsíthetően a helyzetük nem változott az évtizedek alatt. A riolittufa mintaterület georeferenciájához Kazár és Mátraszele települések határában mértünk felszíni illesztőpontokat (GCP).

A közbenső időszakból további modellek előállítása is szükséges volt, hogy kiegészítő, köztes információkat biztosítsanak a felszínek eróziós változásának dinamikájáról és tendenciájáról. Ehhez szintén archivált, 1988-ban készült légifotókat használtunk és dolgoztunk fel. Mivel a repülési magasság a felvételezés alatt 2400 m volt, így a modell felbontása is kisebb, közel 20 cm/pixel. Az elkészült 3D pontfelhőket, valamint a pontfelhőkből generált DDM-eket kiexportáltuk további elemzésre, valamint a szemléletesebb bemutatás érdekében 3D-ben kinyomtattuk a salakkúp 1976-os, valamint a 2023-as modelljét.

## **Eredmények**

### *Geomorfológiai elemzések, pontfelhő elemzés*

Első lépésben az 1976-os, és a 2023-as 3D pontfelhők közötti változásokat detektáltuk, amit a CloudCompare szoftverben végeztünk el. A szoftver segítségével a két pontfelhő közti eltéréseket (távolságokat) tudjuk detektálni a Cloud to Cloud distance eszközzel. A két pontfelhő beimportálása után metszeteket készítettünk a salakkúpról, hogy betekintést nyerjünk az alaktani változásokba. A salakkúp alaktani vizsgálata közben kiderült, hogy a kúp alakja drasztikusan megváltozott, barázdáltsága pedig jelentősen megnőtt (*1. ábra*).

A metszetek látványosan bemutatják a vízerózió hatását a salakkúpon a vizsgált közel 50 év alatt. Ezek után a 2011-es geodéziai felmérés pontjait importáltuk be a szoftverbe, hogy megjeleníthessük az egy évtized alatt bekövetkezett erózió mértékét.

A pozitív és negatív (azaz az akkumulált és erodált) területek kiszámításához az M3C2 plugin-t használtuk. A georeferálás hibái, valamint a modellek felbontása közti különbségek miatt leszűrtük azokat a területeket, amelyek fél méteres eltérést mutatnak, hogy csak azok a területek jelenjenek meg, ahol jelentős a változás mértéke.

Az eltérések látványosabb bemutatása érdekében a 2023-as modellt színeztük ki az eltérések mértékével. A *2. ábrán* látható, hogy a két pontfelhő közti eltérés drasztikus mértékű. A legnagyobb eltérés eléri a 8 méteres különbséget is, amely arra enged következtetni, hogy valószínűleg a salakkúpból nagyobb mennyiségű anyagot hordtak el, valamint az akkumulációs területek hiánya is ezt jelzi.

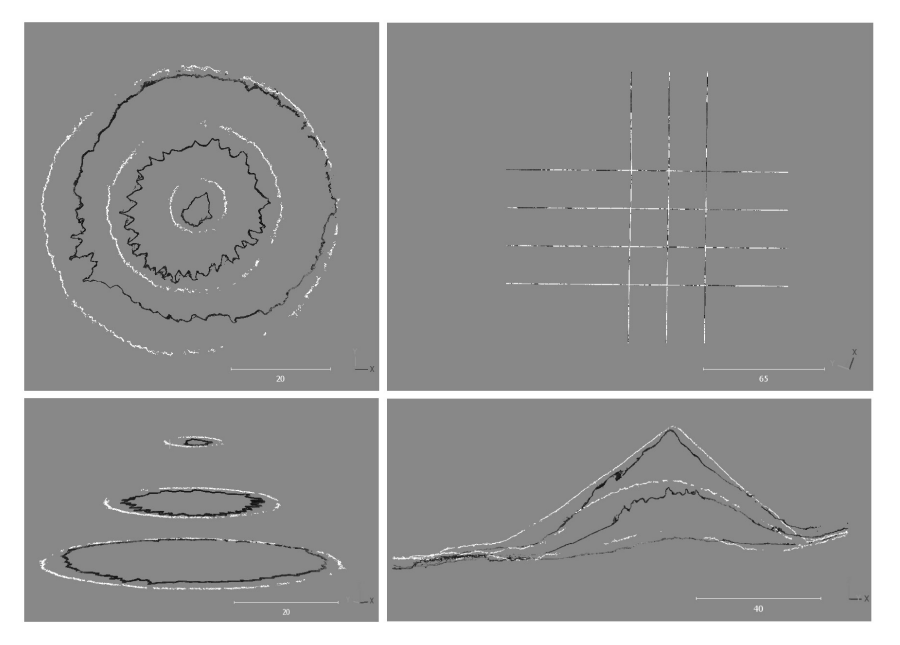

*1. ábra A salakkúp 1976-os alakjának (fehér) valamint a 2023-as állapot (fekete) metszetei*

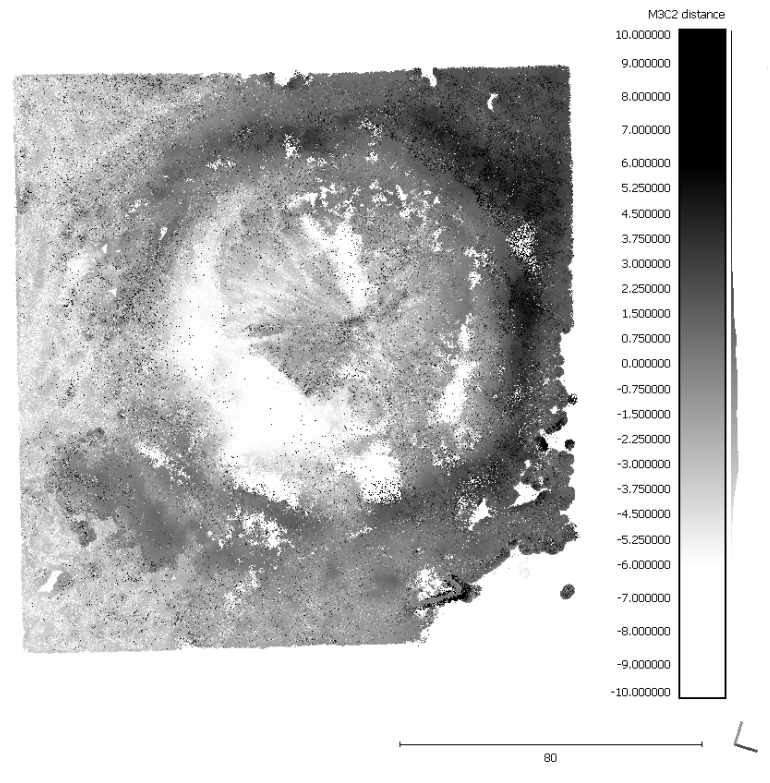

*2. ábra A CloudCompare M3C2 plugin eredménye*
## *Térinformatikai elemzés*

A Metashape szoftverben generált digitális domborzatmodellt kiexportáltuk, hogy tovább elemezhessük a salakkúp alakját. Elsőként a két domborzatmodell 3D felületei közötti különbséget vizsgáltuk. Az előbb bemutatott pontfelhők keresztmetszetén látható volt a salakkúp nagyobb barázdáltsága, aminek a számszerűsítésére tettünk kísérletet.

Az elemzéshez a Surface Volume (3D spatial analysis) tool-t használtuk. A két domborzatmodellt azonos felbontásra mintáztuk át, hogy kiküszöböljük a felbontás adta különbségeket. Elsőként mindkét DEM-et elmetszettük egy poligonnal, hogy ugyanakkora kiterjedése legyen a rasztereknek. Az eszköz lefuttatását követően bebizonyosodott, hogy a salakkúp felülete nagymértékben megnőtt (*1. táblázat*).

Ezt követően a modellek térfogata közti különbséget vizsgáltuk, hogy megtudjuk, mekkora mennyiség pusztult le a vizsgált időszakban, közel 50 év alatt. Ehhez a pontfelhőket elemeztük, a térfogat kiszámításához pedig a Metashape volume modulját használtuk. A *3. ábrán* látható, hogy az erózió (valamint az antropogén hatások) okozta térfogatváltozás a vizsgált megközelítőleg 50 év alatt közel  $30000 \text{ m}^3$ 

A felület növekedéséért, valamint a térfogat csökkenéséért felelős vízfolyások, eróziós árkok vizsgálatához hidrológiai modellezést alkalmaztunk ArcGIS Pro-ban. Elsősorban a csapadék potenciális folyásirányait detektáltuk a domborzaton a Flow

|      | 2D felület $(m2)$ | $3D$ felszín $(m^2)$ |
|------|-------------------|----------------------|
| 1976 | 10226,84          | 13048,2              |
| 2023 | 10225,53          | 13983,12             |

*1. táblázat A salakkúp felszínében bekövetkezett változás számszerűsítése*

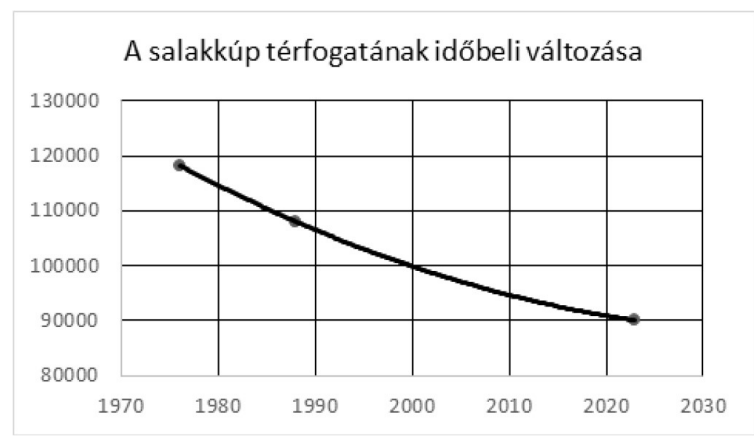

*3. ábra A salakkúp térfogában bekövetkezett változás m3-ben megadva*

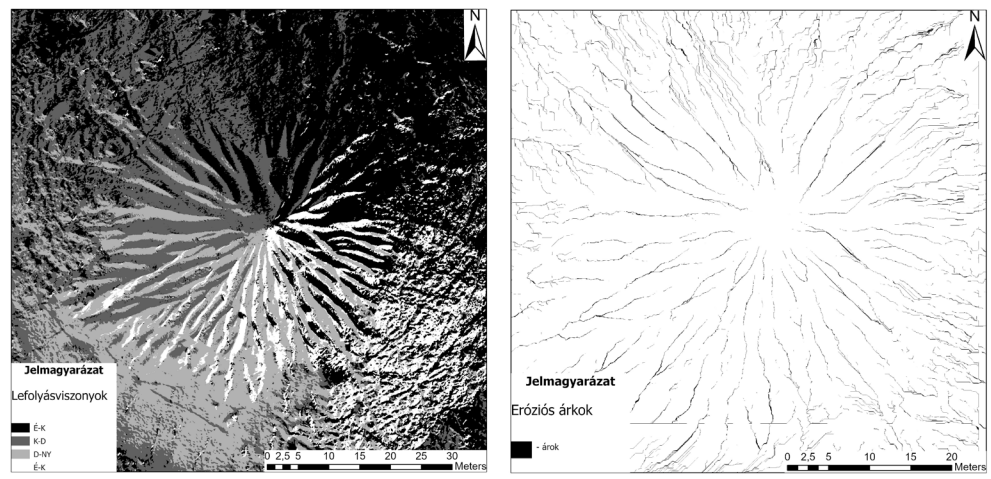

*4. ábra A salakkúp folyásirányai (bal), valamint az eróziós árkok lehatárolása (jobb)*

Direction tool-t alkalmazva (*4. ábra*). Ennek eredménye egy olyan domborzatmodell, amely megjeleníti az esővíz égtáj szerinti lefolyási irányait. A K-i lefolyás felel meg a 0 foknak, a déli pedig a 90 fokot jelöli.

A tool lefutása után elemezhettük a domborzat lefolyás viszonyait. Ennek elemzésére a Flow accumulation toolt alkalmaztuk. A *4. ábrán* láthatóak a potenciális esővízlefolyások árkai.

Mivel az erózió nagymértékben függ a domborzat lejtésétől, erre is elvégeztünk egy geomorfológiai elemzést, ugyanis a pontfelhők metszeteiből már látható volt a meredekség növekedése. Ehhez az elemzéshez a slope tool-t alkalmaztuk, hogy meghatározzuk és számszerűsítsük a domborzat lejtésviszonyait. Az eredményeket kategorizáltuk, valamint leválogattuk azokat a területeket, amelyek több mint 60 fokos meredekséggel rendelkeznek, így ábrázolva a vízeróziónak leginkább kitett területeket.

# **Értékelés**

A salakkúpon, amely potenciális környezeti veszélyt jelent, számottevő alakváltozás ment végbe. A metszeteken láthatjuk az alaki változást, a lejtési viszonyokat, valamint a barázdáltságot. A vizsgált időszak alatt a kúp térfogatának közel 24%-át veszítette el a vízeróziós tevékenységeknek köszönhetően, amely egybevág a terület korábbi vizsgálata során kapott eredménnyel (Angyal et al. 2004). Végigkövetve az eróziós tendenciát láthatjuk, hogy évente közel 600 m<sup>3</sup>-nyi veszélyes anyag erodálódik le a vizsgált területről.

218 A térfogatvesztés ellenére, a salakkúp 3D felülete (felszíne) közel 1000 m2 rel növekedett a vízfolyások miatt kialakult barázdáltság következtében az 1976-os állapothoz képest. A vízfolyások vizsgálata, valamint a salakkúp lejtésviszonyainak vizsgálata kimutatta, hogy a salakkúp igen nagy százaléka van kitéve az intenzív eróziónak. A meredek lejtés, a vízmosások egyre növekedő mélysége arra enged következtetni, hogy az erózió mértéke a jövőben fokozódni fog, tekintettel a vízmosások okozta csuszamlások előfordulására.

A módszertan segítségével pontos 3D-s geomorfológiai elemzéseket tudunk elvégezni lokálisan annak érdekében, hogy a változás tendenciáját figyelembe véve következtessünk a jövőbeli eróziós átalakulásokra. A jelen állapotot tükröző modell remek kiindulási alapot ad a salakkúp jövőbeli monitorozására, a változások tendenciájának pontosítására.

## **Jövőbeli tervek**

Évente tervezzük a vizsgált helyszínek ismételt lerepülését, hogy összevethessük a nagy esőzések gyakoriságát és hatását az erózió mértékével, amellyel pontosítható a vízeróziós modell. Pontos elemtartalom analízist készítünk közvetlen a salakkúpról, a közvetlen környezetének talajmintáiból, valamint a talajvízből. Ezáltal tudjuk igazolni azt a környezeti veszélyforrást, amelyről eddig csak a salakkúpokról szóló irodalmakból tájékozódhattunk. Az elemtartalom analízis eredményeit, valamint az eróziós léptéket figyelembe véve elemezhetjük a jövőbeli környezetszennyezés mértékét.

#### **Felhasznált irodalom**

- Angyal Zs. Szabó M. Karátson D. (2004): Tájidegen elemek: a Salgótarján környéki salakkúpok. Tájökológiai Lapok 2(2), pp. 287–303.
- DE MUNCK, C. HUTCHINGS, T. MOFFAT, R. (2008): Impacts of Climate Change and Establishing a Vegetation Cover on Water Erosion of Contaminated Spoils for Two Contrasting United Kingdom Regional Climates: A Case Study Approach. Integrated Environmental Assessment and Management. Volume 4, Number 4, pp. 443–455.
- Deng, L. Sun, T. Fei, K. Zhang, L. Fan, X., Wu, Y. Ni, L. (2020): Effects of erosion degree, rainfall intensity and slope gradient on runoff and sediment yield for the bare soils from the weathered granite slopes of SE China. Geomorphology, Volume 352.
- Kirby, B.M. Vengadajellum, C.J. Burton, S.G. Cowan, D.A. (2010): Coal, Coal Mines and Spoil Heaps. In: Timmis, K.N. (eds) Handbook of Hydrocarbon and Lipid Microbiology. Springer, Berlin, Heidelberg.
- Kiss G. (2007): A Karancs-Medves és a Cseres-hegység Tájvédelmi Körzet (Nógrád és Gömör határán). Eger, p. 382.
- Pintér Z. Prakfalvi P. Karancsi Z. Horváth G. (2009): Medves-vidéki riolittufák eróziós formakincse. Földrajzi Közlemények, 133(4), pp. 219–238.

### **Internetes források**

Internet1 – https://lechnerkozpont.hu/oldal/fentrol-hu, Letöltés ideje: 2023. március 28.

# **Bűnözéstől való félelem és térfigyelő kamerák kapcsolatának vizsgálata Székesfehérváron**

Pődör Andrea<sup>1</sup> – Márkus Bence<sup>2</sup>

1 egyetemi docens, Óbudai Egyetem Alba Regia Műszaki Kar, Geoinformatikai Intézet, podor.andrea@amk.uni-obuda.hu

2 Bsc hallgató, Óbudai Egyetem Alba Regia Műszaki Kar, Geoinformatikai Intézet, markus.bence0125@gmail.com

**Abstract**: Az alábbi tanulmányban Székesfehérvár területén vizsgáltuk két időszakban (2016 és 2022) a bűnözéstől való félelem térbeli mintázatát, valamint a térfigyelő kamerák elhelyezkedését. Egy webes adatgyűjtőrendszert használva összehasonlítottuk a 2016-ban és 2022-ben biztonságosnak és félelmetesnek jelölt területeket. Az így kapott eredményeket összevetettük a térfigyelőkamerák számában és elhelyezkedésében történt változással. A vizsgálat eredménye azt mutatja, hogy az újonnan telepített térfigyelőkamerák jelentős mértékben csökkentették a félelmetesnek történő jelöléseket, a korábban megfigyelt területek esetén lényegében nem tapasztaltunk változást.

### **Bevezetés**

A tanulmányunkban Székesfehérváron vizsgáltuk meg azt, hogy az itt élő emberek, illetve a városban megforduló ingázó személyek hogyan vélekednek a város közbiztonságáról. Az elemzéshez térinformatikai szoftvert használtuk fel, amelyben feldolgoztuk egy erre a célra létrehozott kérdőíves felület eredményeit. A témában való vizsgálódásunk célja az, hogy segíthessük a bűnügyi térképezéssel foglalkozó szakemberek munkáját, amelyben esetleg az általunk kiértékelt adatokat is fel tudják majd használni további kutatások során. Emellett célunk az is, hogy a kutatási eredményeinkkel a székesfehérvári városgondnokság munkáját is segítsük abban, hogy hova szükséges még további térfigyelőkamerák elhelyezése, illetve fokozottabb rendőri jelenlét megléte a városon belül.

Egy társadalom életében rengeteg olyan tényező van jelen, amelytől sok ember tart. Ennek a félelemnek egy nagy csoportjába tartozik a bűnözéstől való félelem, amelynek angol megfelelője a "fear of crime". A bűnözéstől való félelem fogalmát elsősorban Kenneth F. Ferraro és Randy La Grane fogalmazták meg először 1987 ben. A szerzők negatív érzelmi megnyilvánulásként határozták meg a fogalmat, amely leginkább a rettegés és a szorongás kiváltása az emberekből (LaGrange – Ferraro 1987).

Azon emberek, akiknek az életében jelen van ez a fajta rettegés, valójában nem is magától a bűnözéstől, hanem a viktimizálódástól, magyarul kifejezve az áldozattá válástól tartanak. A szorongási szintet a média által közvetített információk nagyon erősen befolyásolhatják, ugyanis azon területeken, ahol kevesebb tartalom jelenik meg az újságokban és az online médiafelületeken, a bűnözés témában, ott az emberek biztonságérzete is magasabb. Ennek oka elsősorban a bizalom, hiszen nem rendelkeznek olyan információval, amely arra enged következtetni, hogy bűnözés áldozatai lesznek (Kiss – Sz. Makó 2013).

A városi környezetben a természeti és társadalmi tényezők integrált kölcsönhatása figyelhető meg, és ezen kölcsönhatás vizsgálata során a térinformatikának, mint a "tér" tudományának óriási jelentősége van. A városi környezet bizonyos elemei alapvetően befolyásolják a szubjektív biztonságérzetet, amely hatással van a környezeti életminőségre is.

## **Anyag és módszer**

# *Adatgyűjtés*

A kutatáshoz az Óbudai Egyetem Alba Regia Műszaki Kar Geoinformatikai Intézete által külön ilyen célokra kifejlesztett bűnmegelőzéssel foglalkozó kérdőívet használtuk fel, amely a következő oldalon található:

http://focmap.amk.uni-obuda.hu/Mainpage.php?location=szekesfehervar&language=hu

A kérdőív a következő kérdéseket tartalmazza:

• Merre lakik Ön?

Erre a kérdésre a legördülő listából kellet a felhasználónak választani, hogy a városon belül mi az Ő tartózkodási helye, akár lakhely vagy munkahely szempontjából. A legördülő lista a következő városrészeket ajánlja fel:

- » Almássí-telep
- » Alsóváros-Maroshegy
- » Belváros
- » Ráchegy-Búrtelep
- » Feketehegy
- » Felsőváros
- » Öreghegy
- » Palotaváros
- » Szedreskerti lakónegyed
- » Tóváros
- » Vasút és környéke
- » Víziváros
- Mi az Ön életkora, neme és születési helye?
- Mivel közlekedik Ön a városban?

Ezeken felül egy térképen kellet jelölniük a kitöltőknek a számukra biztonságosnak (zöld) és félelmetesnek (piros) vélt területeket egy vagy több poligon segítségével, illetve az általuk naponta bejárt útvonalat egy polyline (kék vonal) segítségével.

A feldolgozás során nem csak a frissen 2022 márciusa és októbere között gyűjtött adatokat használtuk fel, hanem ezeket össze vetettük a 2016-ig gyűjtött adatokkal is.

A másik adatforrás a 2016 október 28-ig és 2022 január 1-ig elhelyezett térfigyelőkamerák elhelyezkedését tartalmazó lista volt, amely geokódolásra került. 2016-ban csak hetvenkilenc darab volt a térfigyelő kamerák száma a városban, addig 2022 év elejére ez a szám száztizennyolcra nőtt.

## *Feldolgozás*

A weblap adatbázisából történő leválogatást követően a poligonokat két nagy csoportba soroltuk attól függően, hogy biztonságos, illetve félelmetes területet jelölnek (*1. ábra*).

Ezt követően a vizsgálati területet egy 100\*100 m-es rácshálóval fedtük le, és az egyes cellák alatt található átfedő poligonokon aggregációt hajtottunk végre, így az adatbázisban egy-egy cellához rögzítve tároltuk a 2016-ig, illetve 2022-ben félelmetesnek jelölések számát (Pődör – Jakobi 2018).

Majd a teljes rácshálóból leválogattuk azokat, ahol térfigyelő kamera található 2022-ben és vizsgáltuk a biztonságosnak, illetve félelmetesnek jelölések számában bekövetkezett változást a két időszak (2016 és 2022) között, annak függvényében, hogy volt-e ott korábban kamera vagy sem (*2. ábra*).

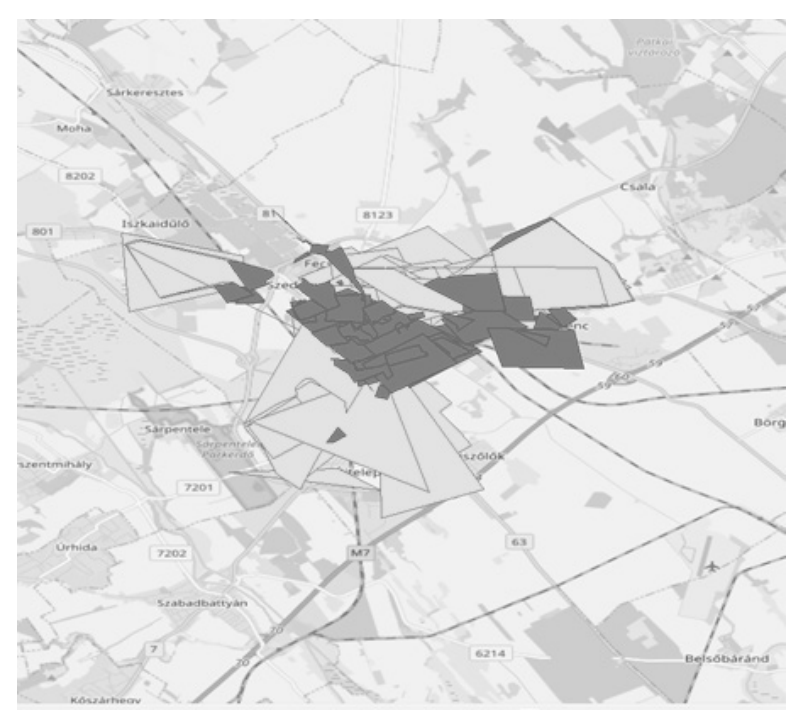

*1. ábra Leválogatott biztonságos (világos) és félelmetes (sötét) területek poligonjai*

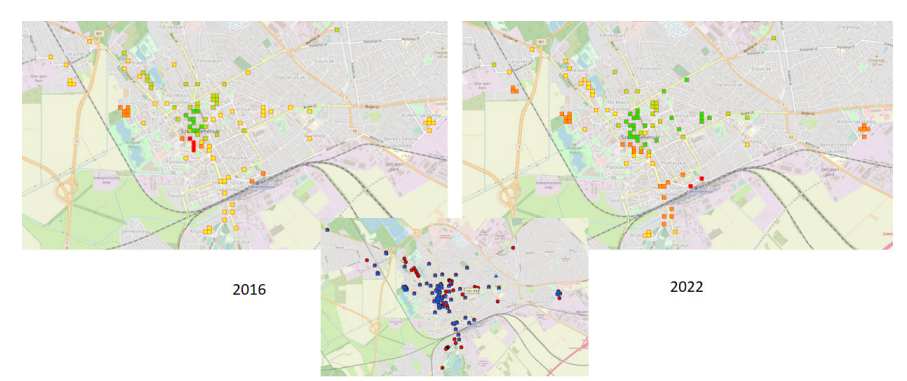

*2. ábra 2016, és 2022-es vizsgált cellák Székesfehérvár területén, és a térfigyelőkamerák elhelyezkedése*

## **Eredmények**

A kitöltők véleménye és a térképek alapján négy fő terület tekinthető veszélyes helynek. Az első fő terület a vasútállomás és környéke (Béke tér), a második fő terület magába foglalja az Alba Plázát, illetve az előtte található Palotai kapu teret, az autóbuszállomást (Piac tér) és a vele szemben található Petőfi parkot is. A harmadik fő terület egy olyan környék, ahol a szegregáció egyik típusa fellelhető. Ez a környék a Mura utca, ahol szociális bérlakások találhatók. A negyedik fő terület a Hübner András utca és a Gánts Pál utca környéke, ahol szintén szociális bérlakások találhatók. Ezen kívül még kisebb-nagyobb körzetekre mondható el, hogy a félelmetes jelölés dominál. Ezek a területek: a Tóvárosi lakótelepen található garázssor, a Skála áruház környéke, illetve a Köfém lakótelep ipariparkhoz közelebb eső része, ahol munkásszállók vannak.

Összegzésként még megjegyeznénk azt, hogy a két eltérő időpontban nem azonos számú ember és nem ugyanazok töltötték ki a kérdőívet, így az eredmény összevetésénél ezt figyelembe kell venni.

A *3. ábrán* található diagram egyértelműen kimutatja, hogy a 2022-ben térfigyelő kamerát tartalmazó cellák esetén két eltérő tendencia figyelhető meg a biztonságosnak, illetve félelmetesnek jelölések számában bekövetkezett változást tekintetében a két időszak (2016 és 2022) összehasonlítása esetén. A 13–28-as jelű cellák esetében 2016-ot követően történt új térfigyelőkamerák telepítése után, a diagramról egyértelműen leolvasható, hogy csökkent a félelmetesnek jelölések száma a 2016-oshoz képest. A 67 és 100-as jelű cellák esetében nem látható nagy változás a 2016 és 2022-es értékekben, ami azt mutatja, mindkét évben inkább biztonságosnak jelölték ezt a területet és a kamerák számában és elhelyezkedésében nem történt nagy változás. Összességében a két időszak értékét összehasonlítva egyértelműen látható, hogy a vizsgált cellák esetén a jelölések inkább pozitívok voltak 2022-ben, míg 2016 ban a jelölések sokkal szélsőségesebbek voltak, és ahol nem volt kamera, ott negatív értéket mutat a diagram. A kamerával megfigyelt területek esetén a biztonságérzet változása nem jelentős.

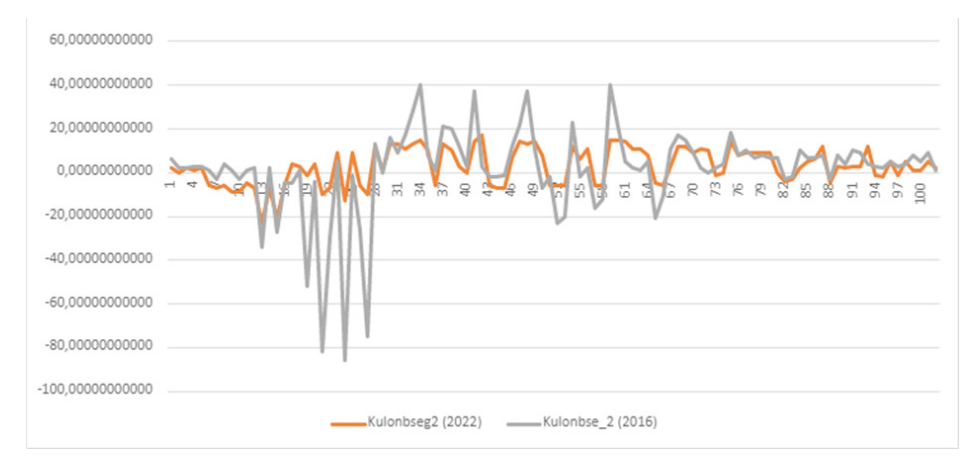

*3. ábra A biztonságosnak és félelmetesnek történő jelölés különbségeinek értéke cellánként 2016-ban és 2022-ben*

## **Konklúzió**

A CCTV-vel kapcsolatos empirikus tanulmányok eredményei nem egységesek (Cho, Park, 2017), és a bűnmegelőzés hatékonysága a mai napig nem tisztázott. Például, bár egyes tanulmányok arra a következtetésre jutottak, hogy a CCTV hatékony a bűnmegelőzésben (GILL – SPRIGGS 2005; SHORT – DITTON 1995; SKINNS 1998; Squires 1998; Tilley 1993), más tanulmányok szerint a bűnözés aránya jobban csökkent a kontrollterületen, mint a tesztterületen, ahol CCTV-t telepítettek (Sarno 1995,). A tanulmányok arra a következtetésre jutottak, hogy a CCTV a telepítési területtől függően nem csökkentette a bűnözést a lakott területeken, de hatékony volt a bűnmegelőzésben a parkolókban és más, viszonylag zárt területeken (Welsh – Farrington 2002). Ezen túlmenően, a bűncselekmény típusától függően egyes tanulmányok azt mutatták, hogy a CCTV hatékony volt a vagyon elleni bűncselekmények, például a lopás és a rablás megelőzésében (SQUIRES 1998; GILL – Spriggs 2005).

Jelen vizsgálataink a felsorolt szakirodalmakkal némileg megegyezően a következő két nagy tendenciát mutatták ki: 1. Kimutatható összefüggést találtunk a település egy részén a félelmetesnek jelölés csökkenése és az újonnan telepített térmegfigyelő kamerák között. 2. A már térfigyelő kamerákkal ellátott területen nem következett be számottevő változás a bűnözéstől való félelem esetén

## **Köszönetnyilvánítás**

Szeretnénk köszönetünket kifejezni a Mikovinyi Szakkolégiumnak, amely támogatta munkánkat, valamint Gulyás Leventének a webalkalmazás fejlesztéséért.

## **Felhasznált irodalom**

- Balla, D. Zichar, M. Tóth, R. Kiss, E. Karancsi, G. Mester, T. (2020): Geovisualization techniques of spatial environmental data using different visualization tools. Applied Sciences, 10(19), 6701.
- Cho, J. T. Park, J. (2017): Exploring the effects of CCTV upon fear of crime: A multi-level approach in Seoul. International Journal of Law, Crime and Justice, 49, 35–45.
- Dobesova, Z. (2016): Teaching database systems using a practical example. Earth Science Informatics, 9(2), 215–224.
- GILL, M. SPRIGGS, A. (2005): Assessing the impact of CCTV (Vol. 292). London: Home Office Research, Development and Statistics Directorate.
- Kiss, Enikő Csilla; Sz, Makó Hajnalka (szerk.) (2013): Mentálhigiéné és segítő hivatás: fejezetek az elmélet és a gyakorlat területeiről. Pécs, Magyarország: Pro Pannonia Kiadói Alapítvány.
- LaGrange, R. L. Ferraro, K. F. (1987): The elderly's fear of crime: A critical examination of the research. Research on aging, 9(3), 372–391.
- Pődör, A. JAKOBI, Á. (2018): Digital Sketch Maps Detecting Places of Fear of Crime. In GIS Ostrava 2018–GIS for Safety & Security; Ivan, I., Caha, J., Burian, J., Eds.; Technical University of Ostrava: Ostrava, Czechia, 2018; pp. 22–32.
- Sarno, C. (1995): Impact of CCTV on crime. Towards a safer Sutton, 4–32.
- SHORT, E. DITTON, J. (1995): Does Closed Circuit Television Prevent Crime?: An Evaluation of the Use of CCTV Surveillance Cameras in Airdrie Town Centre. Scottish Office Central Research Unit.
- Skinns, D. (1998): Crime reduction, diffusion and displacement: Evaluating the effectiveness of CCTV. Surveillance, closed circuit television and social control, 175–188.
- Squires, P. (1998): An evaluation of the Ilford Town Centre CCTV system. Brighton, England: University of Brighton, Health and Social Policy Research Centre.
- Tilley, N. (1993): Understanding car parks, crime, and CCTV: evaluation lessons from safer cities (Vol. 42). London: Home Office Police Department.
- Welsh, B.C. Farrington, D.P. (2002): Crime Prevention Effects of Closed Circuit Television: a Systematic Review, vol. 252, Home Office Police Department, London, UK.

# **Apollo-11 leszállás elemzése a holdkompból készült filmfelvétel alapján**

Pusztai Henrik Antal

BSc hallgató, Óbudai Egyetem Alba Regia Műszaki Kar, Geoinformatikai Intézet, pusztai.henrik.antal@stud.uni-obuda.hu

**Absztrakt**: Az Apollo-11 holdkomp 1969-ben két amerikai űrhajóssal a fedélzetén leszállt a Hold felszínére. A leszállás közben egy filmfelvevő kamera rögzítette a Hold felszínének látványát. A digitalizált film képkockáit a drónfelvételek feldolgozása során általánosan elterjedt fotogrammetriai munkafolyamattal feldolgoztam, és térmodellt, valamint ortofotót állítottam elő a leképezett területről. Az ortofotót georeferálva előállítottam a leszállási terület egy kis környezetének nagyfelbontású ortofotóját, amelynek geometriai felbontása meghaladja a georeferáláshoz használt felvétel felbontását.

## **Bevezetés**

#### *A Hold kutatása*

A holdak olyan égitestek, amelyek egy bolygó körül keringenek. Számunkra, földlakók számára az ismert holdak közül különösen fontos a bolygónk kísérője, a Hold.

A holdakat alakjuk, és bolygójukhoz viszonyított mozgásuk alapján osztályozzuk. Eszerint vannak a szabályos holdak, amelyek a bolygójukkal együtt keletkeztek, keringési síkjuk megegyezik bolygójuk keringési síkjával, amin szabályos kör alakú keringést végeznek. A Mars és a Föld holdjai nem tekinthetőek szabályosnak. A Mars a kisebb űri objektumokat befogta és pályára állította maga körül, a Holdról viszont közismert, hogy pályasíkja pedig nem egyezik meg a Föld pályasíkjával. Annak meghatározása, hogy mi tekinthető egy bolygó holdjának, még a Naprendszer bolygói esetében sem egyszerű. Ha túl kicsire húzzuk meg a határt, akkor nagyon sok holdat fogunk találni, de ha túl nagy mérethatárt adunk meg, akkor alig fogunk ilyen objektumot azonosítani. Például a Deimost a Mars holdjának tekintjük, pedig csupán 12 kilométer az átmérője.

A Hold keletkezésének magyarázata nem újkeletű probléma, a tudósokat több évszázada foglalkoztatja a kérdés. A nagy információrobbanást a Holdról az Apollo-program hozta el: a Földre hozott holdi kőzetek vizsgálata után a tudósok arra következtettek, hogy a Hold körülbelül 4,5 milliárd éves lehet. Ezek a kőzetminták nagyfokú azonosságot mutatnak a földi mintákkal, ebből arra lehetett következtetni, hogy a két égitest egyszerre alakulhatott ki, vagy csak minimális időeltéréssel.

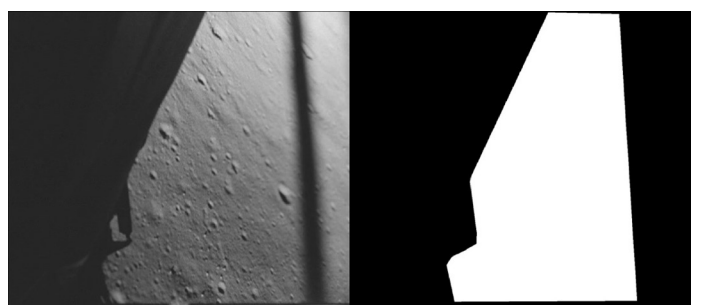

*1. ábra Az Apollo-11 holdkomp ablakából a holdraszállás során készült filmfelvétel egy kockája. A felvételen látszik, hogy az ablak kerete és a holdkomp szerkezeti elemei belenyúlnak a felvételbe. A benyúló részek minden képkockán azonosak, ezért a jobb oldalon látható maszk valamennyi felvételre alkalmazható volt*

Mivel a Föld keletkezését körülbelül 4,57 milliárd évre becsülik, ezért a Hold kora ennél valamivel kevesebb (TAYLOR 2019).

A Hold keletkezésére több elmélet létezik. Ezeknek az elméleteknek összhangban kell lenniük a világról alkotott képünkkel. A keletkezési elméletnek – többek között – magyarázatot kell adnia a két égitest különbségére és azonosságára, bolygónk és a Hold felépítésére és a Hold pályajellemzőire. Teljesen elfogadott elmélet még nem született, de a legígéretesebb az óriási ütközés elmélet, bár ennél is van néhány megválaszolatlan kérdés.

## *Az Apollo program*

Az Apollo program 1961 és 1972 között zajlott le. Ezen időszakban hat darab Holdra szállást hajtott végre a program keretein belül az USA. Az első sikeres expedíciókat követően csak az Apollo-13-as küldetés zajlott le sikertelenül, viszont az asztronautákat itt is épségben visszahozták a Földre (Preliminary Science Report 1969).

A Holdhoz történő utazásokhoz használt óriásrakéta a Saturn V-ös nevet viselte. Az űrhajó három részből állt: Command (parancsnoki) Module, Service (kiszolgáló) Module és a Lunar (holdkomp) Module. A parancsnoki modulban foglaltak helyet az űrhajósok az utazás során, a kiszolgáló modul az űrhajó fő meghajtórendszerét és a fogyóeszközöket tartalmazta, míg a holdkomp volt a kétszemélyes jármű, ami leszállt a Hold felszínére. A parancsnoki modul volt az űrjármű egyetlen olyan része, amely visszatért a Földre.

## *Apollo-11*

Az első emberes holdraszállást végrehajtó misszió 1969. július 16-án UTC (Universal Time Coordinated-egyezményes koordinált világidő) 13 óra 32 perckor indult el a Kennedy-fokról. A legénység három tagból állt Michael Collins (parancsnoki modul pilóta), Edwin Aldrin (holdkomp pilóta) és Neil Armstrong (parancsnok).

A misszió legfontosabb célja az volt, hogy a legénység leszállást hajtson végre a Hold felszínén, majd épségben vissza is jöjjön a Földre. Természetesen további tudományos eredmények is voltak: kőzetmintákat gyűjtöttek (ebből sikerült is 21 kilogrammot hazahozni a Földre), összetett napszél kísérleteket végeztek, a lézeres távmérő sugarát visszaverő prizmát helyeztek el a Hold felszínén, illetve egy – a Hold rengéseit rögzítő – szeizmikus kísérleti csomagot is telepítettek. A feladatok közt szerepelt még az is, hogy a Hold felszínét és felszínén vett kőzetmintákat is le kell fotózni az eredeti helyükön.

A holdkomp leszállási területét előre kijelölték. Ezt a területet a parancsnok veszélyesnek találta a leszállás szempontjából, ezért manuálisan elvezette egy általa biztonságosabbnak vélt landolási területre. Az leszálló egység nem egyenletesen ereszkedett le a Hold felszínére, hanem a számítógép mindig korrigálta a röppályát az ütközés elkerülése és a finom landolás érdekében. A leszállás koordinátái: é.sz. 0°41'15", k.h. 23°26'. Ezek a Hold saját koordináta-rendszerében értelmezett, fokperc-másodpercben megadott koordináták. (Ennek a koordinátarendszernek az origója megközelítően a Mösting-kráter.) 1969. július 20-án, greenwichi idő szerint 20 óra 17 perc 40 másodperckor szállt le a holdkomp a Hold felszínére. 1969. július 21-én 2 óra 56 perc 15 másodperckor Neil Armstrong a Hold felszínére lépett a szkafanderében, és ekkor hangzott el az a híres mondás *"One small step for man one giant leap for mankind."* (*"Kis lépés az embernek, hatalmas ugrás az emberiségnek."*)

A visszatérési folyamatot július 24-én kezdték meg, 44 órával a Hold körüli pálya elhagyása után. A földi célterület rossz időjárása miatt a leszállási pont körülbelül 42 kilométerrel módosult. Az Apollo-11 1969. július 24-én irányított zuhanással landolt a Csendes-óceánban az é.sz. 13°19', ny.h. 169° 9' koordinátáknál, 21 kilométerre a USS Hornet anyahajótól (Lorr 2022). A Holdon az Apollo-11 legénysége 21 óra 36 percet töltött, a holdséta pedig 2 óra 31 percig tartott, ezen idő alatt 1 kilométert tettek meg.

## *Lunar Reconnaissance Orbiter*

A Hold kutatása nem ért véget az Apollo programmal. Bár 1972 óta nem lépett ember a Hold felszínére, a Hold körül keringő távérzékelő eszközökkel a kétezres évek eleje óta újra vizsgálják a Holdat. Ezek az eszközök hatalmas mennyiségű képi információt szolgáltatnak a Holdról.

2009 júniusában a NASA felbocsátotta a Lunar Reconnaissance Orbiter (LRO) nevű robotűrhajót, amely jelenleg is 50–200 km magasságban kering a Hold körül (Chin et al. 2007). A robotűrhajóra szerelt Lunar Reconnaissance Orbiter Camera (LROC) egy három kamerából álló rendszer, amely nagy felbontású fekete-fehér képeket és közepes felbontású multispektrális képeket készít a Hold felszínéről. Az LROC két kis látószögű kamerából áll, amelyek 0,5 méteres pixelméretű pankromatikus képeket biztosítanak 5 km széles sávon, és egy széles látószögű kamerából, amely 100 méteres pixelméretű képeket készít 7 hullámhossztartományban.

## **Anyag és módszer**

## *Apollo-11 holdkomp ablakából készült filmfelvétel*

Az Apollo-11 Holdra szállása során az űrhajósok rádiós kapcsolatban voltak a földi irányítóközponttal, a fedélzeti műszerek adatait telemetriai rendszer továbbította a Földre, azonban a rendelkezésre álló technika nem tette lehetővé, hogy a leszállás folyamatát televízión közvetítsék. A folyamat képi rögzítésére ezért egy a holdkomp belsejében fixen rögzített, a Holdi Egység ablakából kifelé néző Maurer 16 mm-es filmfelvevő kamerát használtak (Preliminary Science Report 1969).

A kamera különböző felvételi gyakorisággal, 1, 6, 12, 24 FPS (Frame per second – Képkocka per másodperc) sebességgel is képes volt felvételt készíteni. A leszállás során azért, hogy egy filmtekercsre felvehető legyen az egész folyamat, a 6 FPS beállítást választották. A kamera, amely a Hold felszínét vette fel, egy 18 milliméteres objektívvel volt felszerelve. A NASA 1970-ben átadta ezt a kamerát a Smithsonian Múzeumnak (SMITHSONIAN INSTITUTION SZERKESZTŐSÉGE, 2011).

A filmanyagot később digitalizálták és a video állományt publikálták (Jones 2019). A NASA által közzétett anyagot többen feldolgozták, sok már feldolgozott videót lehet találni az interneten, amiben a kép el van forgatva vízszintes irányba, (Neff, 2014) vagy a képanyag alapján visszaszámolták a holdkomp pályáját.

Vizsgálatomhoz olyan felvételre volt szükségem, amelyben minimális volt az utómunka. A felhasznált video (Neff 2014) több olyan felvételt tartalmazott (a dokkolás, az űrhajósok által a Hold felszínén végzett kutatások és fényképezések, a kabin belsejében való felvételek), amiket nem használtam fel.

A felvételből a leszállás folyamatának kivágását és a képkockákra való szétszedését a Blender nevű videóvágó- és szerkesztő programmal készítettem. A darabolás után 450 darab képkocka készült. Egy kivágott képkocka látható az *1.a ábrán*.

#### *Lunar Reconnaissance Orbiter felvételek*

A leszállás során készült felvételek semmilyen, a holdi helyzetre vonatkozó információt nem tartalmaztak, ezért az eredmények pontos térbeli referenciájának megadásához georeferált, nagy felbontású holdi felvételre volt szükség az Apollo-11 landolási helyéről.

Ilyen felvételt (az előző részben bemutatott) LRO robotűrhajót készített. Az LRO felvételeket térinformatikai formában publikálták, Web Map Service (WMS) szolgáltatáson keresztül elérhetőek a (LUNAR RECONNAISSANCE ORBITER CAMERA 2023) honlapról. A felvételek között szerepelt az M175124932LR azonosítójú állomány, amelyen azonosítani lehetett az Apollo-11 leszállási helyét.

## *Az Apollo-11 holdkomp ablakából készült filmfelvétel fotogrammetria feldolgozása*

A képkockánként szétszedett felvételből a feldolgozását az Agisoft Metashape programmal készítettem, ami általánosan elterjedt fotogrammetriai megoldás. A 2006-ban alapított Agisoft, egy szentpétervári cég, ami innovatív kutatócégként a számítógépes látástechnológiára összpontosítva, több éves intenzív kutatásifejlesztési munkája során szakértelmet szerzett a képfeldolgozó algoritmusok terén. A Metashape program, amit általában drónfelvétek feldolgozására használnak, mindemellett felhasználható fotogrammetriai háromszögelések feldolgozására, georeferált ortofotó-mozaik létrehozására, pontfelhő regisztrálására, földi lézerszkennelés (TLS) regisztrációjára, 3D modell generálására és az ortofotónak a 3D modellen textúraként történő megjelenítésére.

A programban a képek beolvasása után el kellet helyeznünk egy maszkot. Erre azért volt szükség, mert a holdkomp kitakarta a kép egy részét és ha ezt bent hagytam volna, akkor nagyon sok hamis – a holdkomphoz tartozó – pontot azonosított volna az eljárás (*1.b ábra*).

A Metashape program által alkalmazott módszer a sztereó fotogrammetria alapelveit használja, ami a képek átfedésén alapul. A filmből kiszedett képek akár 90 százalékos átfedést biztosítanak. Ez az arány viszont bőven meghaladja a sztereó fotogrammetriához szükséges 60 százalékos átfedést.

A szoftver a képek analizálásánál kép korreláltatást alkalmaz, meghatározza azokat az objektumokat, képrészleteket, amelyek két (vagy több) egymást követő képen is szerepelnek. Ezután a leképezési geometriai összefüggések segítségével elvégzi a képek relatív tájékozását, vagyis a képek és a kamera egymáshoz képesti helyét és nézési irányát is meghatározza térbeli hátrametszéssel.

A képek analizálása után az átfedő képeken azonosított pontokból egy pontfelhőt hoz létre a szoftver. Következő lépésként ebből a pontfelhőből egy háromszögekből álló felületet generálunk. A háromszögháló (Triangulated Irregular Network, TIN) modellből raszteres konverzióval áll elő a digitális magasság modell (Digital Elevation Model, DEM).

A program az egyes felvételeket áttranszformálja, mintha azok nem egy centrális, hanem egy a felszínre merőleges vetítés során jöttek volna létre. Ehhez felhasználja a létrehozott DEM-et. Ez a művelet az ortokorrekció (vagy ortokorrigálás). Az ortokorrigált képet a program rávetíti az előbb említett modellre, így texturált térmodellt kapunk (*2. ábra*). Az egyes átfedő ortokorrigált felvételekből (ortofotókból) hozom létre az ortomozaikot és ezekkel dolgoztam tovább a holdi térképem megalkotásánál.

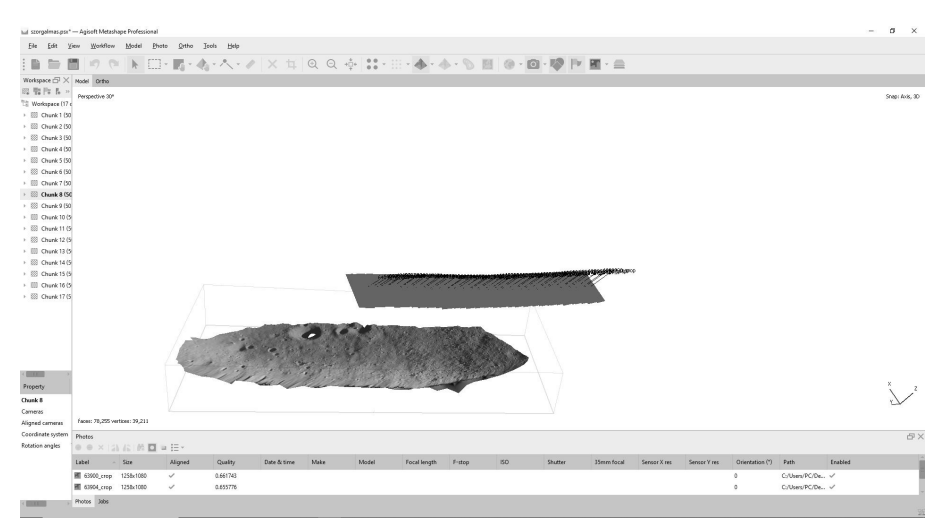

*2. ábra Példa a térmodell előállítása az átfedő filmkockákból a Metashape programban. A képen középen az egyes filmkockák készítésekor a kamera térbeli helyzetét jelző markerek, a kamera pillanatnyi tengelyét reprezentáló vektorok és a filmkockák sematikus térbeli helyzetét megjelenítő felületdarabkák láthatóak. Az ábra bal alsó sarkában a képekből létrehozott texturált térmodell látható, amin észrevehető, hogy a térmodell peremei lefelé görbülnek, a szélek felé a texturált kép torzul, és felbontása romlik*

## *A georeferált térkép elkészítése*

A kapott ortomozaikok és térmodellek georeferálásához a georeferált LRO felvételt használtam fel.

Alaptérképnek a QGIS programba az M175124932LR azonosítójú LRO felvételt alkalmaztam, ennek a nagyfelbontású képnek ismertek voltak a sarokpontkoordinátái.

Az általam előállított ortomozaikokat az ortomozaikokon és az LRO felvételen is azonosítható illesztőpontok segítségével georeferáltam.

A transzformációknál az affin transzformációt választottam, mivl ez az alacsony fokszámú transzformáció a fotogrammetria használatát annak köszönheti, hogy a testek geometriáját csak kevéssé változtatja meg.

A transzformációs paraméterek kiszámításához legalább három, ismert közös pontra van szükség. Háromnál több közös pont esetén a legkisebb négyzetek módszerével végzett kiegyenlítő számításokra van szükség. A LRO felvételnél a holdi ellipszoidi koordinátákat vittem be illesztőpontként és jelöltem ki a hozzájuk tartozó képi pontokat.

Esetenként alkalmazható a "Vékonylemez spline" transzformáció. Ez lokális transzformációk sorozata, ami a felületet ráhúzza az illesztőpontok segítségével a georeferált képre, alkalmazását az indokolja, hogy a transzformált kép részletei szebben igazodtak georeferált képhez.

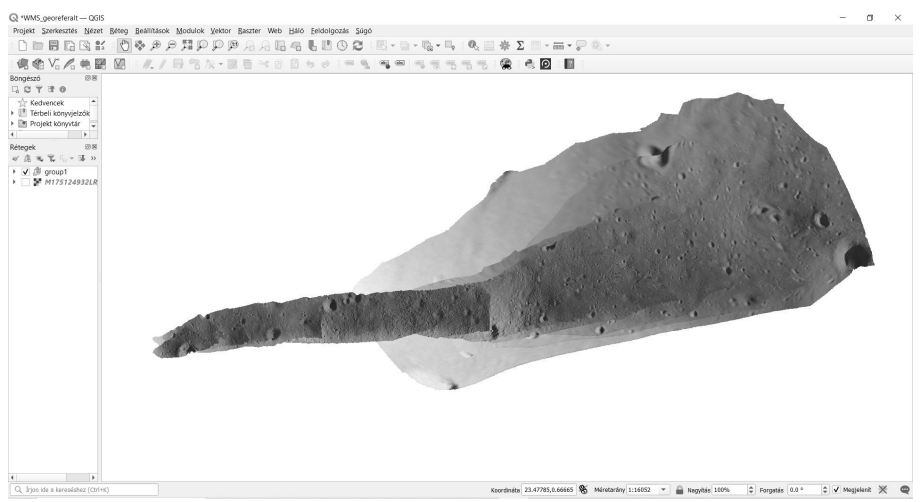

*3. ábra A felvételből elkészült holdi ortomozaik georeferálva, a georeferáláshoz a megjelenítéshez használt QGIS programban. Az ortomozaik hátteráben a georeferáláshoz felhasznált LRO felvétel. A kép bal oldalán látható az Apollo-11 maradványai és a West kráter*

## **Eredmények**

A képkockákra szétbontott filmfelvételből a térmodell és az ortomozaik generálását a rendelkezésemre álló számítógép a nagy memóriaigény miatt nem tudta az összes képkockára egyben végrehajtani, ezért a képek korreláltatását az egymást követő képek csoportokba rendezésével végeztem.

Összesen 17 képcsoportot képeztem és képcsoportonként hoztam létre a térmodellt és az ortomozaikot. Egy képcsoportra kapott eredmény látható a *2. ábrán*.

A képcsoportonként kapott ortomozaikokat az LRO felvételhez georeferáltam. Ehhez az affin transzformációt alkalmaztam, és az LRO felvételhez tartozó "GCS\_ Moon\_2000" koordináta-rendszert használtam. Jól azonosítható illesztőpontokat jelöltem ki a referálandó ortomozaikon, majd ugyanazokat a terepi objektumokat a LRO kivágaton is kijelöltem. Georeferálandó ortomozaikonként 35–40 darab, vagy akár több azonos pontot is megjelöltem a jobb transzformáció érdekében. Ezt a folyamatot sajnos nem tudtam automatizálni, elsősorban az illesztőpontként használt kráterek eltérő megvilágítási viszonyai miatt, mivel az árnyékok nem biztos, hogy ugyanott képződnek le mind a két képen, a két felvétel ideje közt eltelt idő (esetleges új kráter létrejötte) miatt. Az elkészült holdi térképet a *3. ábrán* szemléltetem.

## **Konklúzió**

A *2. ábrán* látható módon a kapott ortofotó mozaikok a modell széleinél visszahajlanak, és a széleken a felbontás is romlik. Ez a probléma abból ered, hogy a képek szélein már nagyon minimális információ áll rendelkezésre a program

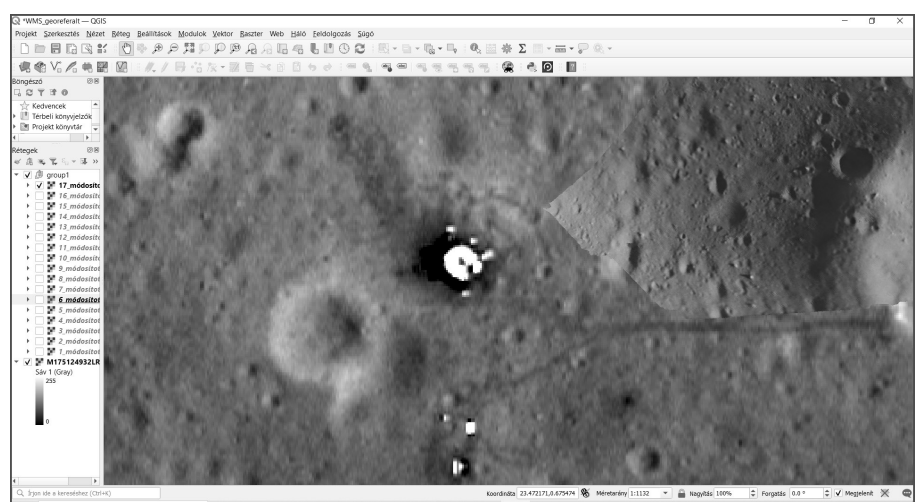

*4. ábra Az Apollo-11 leszállási helye az LRO felvételén, a kép jobb felső sarkában a filmfelvétel feldolgozásával kapott ortomozaik részlete. Az ortomozaik felbontása jól észrevehetően részletesebb, mint az LRO felvétel közelítőleg 0,5 méteres pixelmérete*

számára a korreláltatáshoz, illetve a kamera lencserendszere, de a holdkomp ablaka is okozhat olyan torzulást a leképezési geometriában, ami ezt eredményezi. Ennek kiküszöbölésére a modellek széleit levágtam.

 Az előbbi hibák miatt a létrejövő orofotók és térmodellek belső torzulást szenvednek, amit georeferáláshoz használt affin transzformáció sem tudott kompenzálni.

Az elkészült ortomozaik felbontása, eléri, sőt a leszállási hely közelében egyértelműen meghaladja az LRO felvétel körülbelül 0,5 méteres felbontását (*4. ábra*). Ezáltal lehetővé válik a felszín ezen darabján 1969 óta történt változások (meteoritbecsapódások) azonosítása. A felbontás lehetővé teszi, hogy a becsapódási kráterek mérete és darabszáma közötti kapcsolatot vizsgáló statisztikai elemzéshes olyan, kis méretű krátereket is azonosítani tudjunk, amik az LRO felvételeken (a felbontás korlátai miatt) nem látszódnak.

## **Köszönetnyilvánítás**

Szeretném köszönetemet kifejezni a Mikoviny Sámuel Szakkollégiumnak, amely támogatta munkámat.

#### **Hivatkozások**

- Chin, G. Brylow, S. Foote, M. Garvin, J. Kasper, J. Keller, J. . . . Paige, D. (2007): Lunar Reconnaissance Orbiter overview: The ins. Space Sci. Rev., 391–419.
- Jones, E. M. (2019): Apollo 11 Lunar Surface Journal. Forrás: https://history.nasa.gov/alsj/ a11/a11.landmov.html

234

- LOFF, S. (2022. január 5.): Apollo 11 Mission Overview. (NASA) Letöltés dátuma: 2023. január 3., forrás: NASA: https://www.nasa.gov/mission\_pages/apollo/missions/ apollo11.html
- Lunar Reconnaissance Orbiter Camera (2023). Forrás: https://wms.lroc.asu.edu/lroc
- Neff, G. (2014): Apollo 11 Landing Movie. Forrás: https://history.nasa.gov/alsj/a11/a11. landmov.html
- Preliminary Science Report (1969). Washington DC.: NASA.
- Smithsonian Institution szerkesztősége. (dátum nélk.). Command Module, Apollo 11. (National Air and Space Museum) Letöltés dátuma: 2023. január 4., forrás: https:// www.si.edu/object/command-module-apollo-11%3Anasm\_A19700102000
- Taylor, G. J. (2019): Scientific Discoveries from the Apollo 11 Mission. Planetary Science Discoveries,  $1-12$ .

# **Nyergesvontató üldözőgörbe bemutatása TopoDOT alkalmazásával, XXII. kerületi Anna utca – Plébánia utca kereszteződésének alapján**

Róna Gergely

Adatgyűjtési ellenőr, Budapest Közút Zrt. gergely.rona@budapestkozut.hu

**Absztrakt**: Infrastruktúra fejlesztése során szinte elengedhetetlen az olyasfajta elemzés, amely alapján ellenőrizni lehet, hogy az adott útnak a geometriája megfelel-e az egyes járművek mozgásának. A TopoDOT Classify by Vehicle Simulation segítségével meg lehet állapítani ezeket a helyzeteket. Ehhez szükség van az adott terület pontfelhőjére, a jármű megfelelő adataira, ezenfelül egy vezérvonalra. Az eszköz által 3D-ben feltérképezhetjük azokat a részeket, amelyek kérdésesek számunkra, egyszerű animációval pedig látványos megjelenítésre van lehetőségünk.

### **Bevezetés**

A környezetterhelés mérséklése, a fővárosiak életminőségének javítása és a kiemelt értéket képviselő területek védelme érdekében korlátozott forgalmú és védett övezeteket hoztak létre Budapesten. Ezeknek a területeknek a kezeléséért a Budapest Közút Zrt. felelős. A teherforgalmi behajtási rendszer elősegíti az összehangolt áruszállítást, ezáltal a közúti forgalom csillapítását, valamint a levegőszennyezés és a zajterhelés csökkentését. A feladat nem csupán a hozzájárulásokkal kapcsolatos adminisztrációs teendőket, a kerületi önkormányzatokkal folytatott egyeztetéseket, illetve a korlátozott forgalmú övezet jelzőtáblarendszerének üzemeltetését jelenti, hanem a teherforgalmi behajtási rendszer folyamatos fejlesztését is.

A tehergépjárműveknél lényeges információ, hogy vajon van-e olyan állandó tereptárgy, amely akadályt jelent a jármű számára (pl.: szűkebb utcákban közmű tartószerkezetei stb.), esetleg olyan kanyarív, amelyen a nyergesvontató nem, vagy csak nehézséggel képes befordulni. Erre szeretnék egy valós példát bemutatni a budapesti XXII. kerületi Anna utca – Plébánia utca kereszteződésben (*1. ábra*).

### **Anyag és Módszer**

A feladat elvégzéséhez MicroStation CONNECT Edition szoftvert használtam fel, illetve a hozzá alkotott TopoDOT applikációt. Ez utóbbi elengedhetetlen a programnak a pontfelhők használatához, amely alapját jelenti a vizsgálatnak, tovább tartalmazza a szükséges kiértékelő eszközöket.

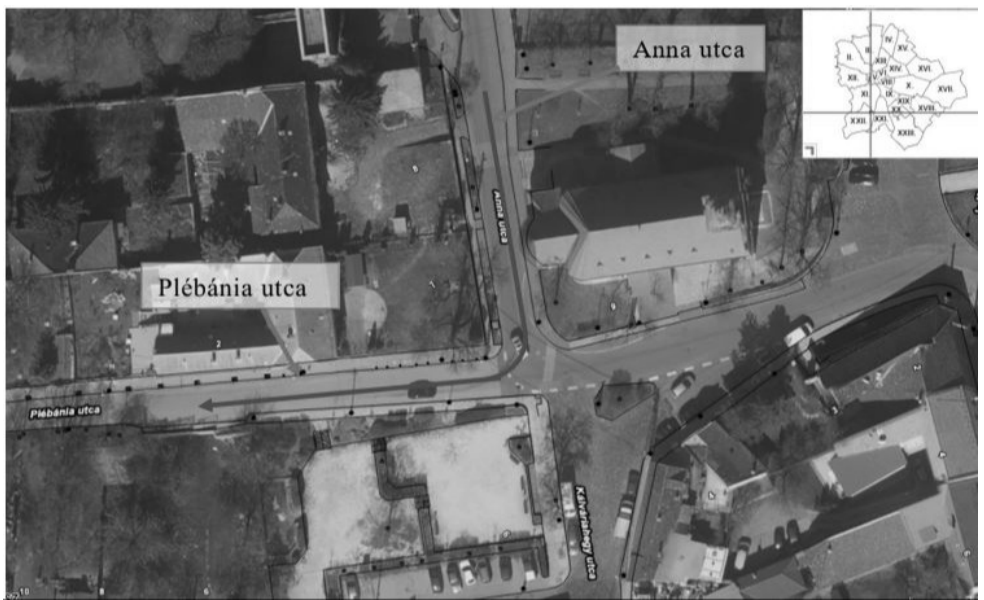

*1. ábra Mintaterület (Anna utca – Plébánia utca kereszteződés)*

A szimuláció elvégzéséhez a TopoDOT-nak kifejezetten erre a célra lefejlesztett eszközét, *Classify by Vehicle Simulation*-t alkalmaztam. A kiértékelő egy általunk megadott útvonal mentén klasszifikálja a betöltött pontfelhőt. Ez azt jelenti, hogy azokat a pontfelhő-darabokat, amelyeket a szerelvény érint, egy új, általunk megadott pontfelhőosztályba sorolja. Emellett vektorok segítségével vizuálisan ábrázolja a vontató és a pótkocsi kerekeinek az útvonalát, valamint az útnak azon részét, amelyet a szerelvény a legnagyobb szélességben elfoglal.

## **Előkészítési folyamat**

Mérés során egy utca szkennelése általában legalább kétszer történik meg, vagyis az MLS autónak legalább kétszer kell elhaladnia az adott szakaszon. Ennek következtében a pontfelhő sűrűbb lesz, jobban szerkeszthető, ezenfelül kevesebb lesz az ideglenes tárgyak (pl.: megállókban buszok) által árnyékolt holtpontok száma. Ugyanakkor nagyobb az esély azon objektumoknak a jelenlétére, mint az úton haladó gépjárművek. A *Classify by Vehicle Simulation* eszköz minden egyes pontnál "összeütközést" jelez, amelyet érint a szerelvény, ezért a tökéletes eredményhez nagyon fontos, hogy a zavaró pontokat eltávolítsuk. Ehhez elengedhetetlen a manuális klasszifikáció.

Az osztályozás során az úttesttől távolabbi részeket (pl.: kerítésen belüli házakat) átsoroltam egy használaton kívüli class-ba. Ezt követően további tisztításra volt szükség, így az egyéb, a kiértékelést megzavaró részleteket is eltávolítottam (pl.: útesten elhaladó autó) (*2. ábra*).

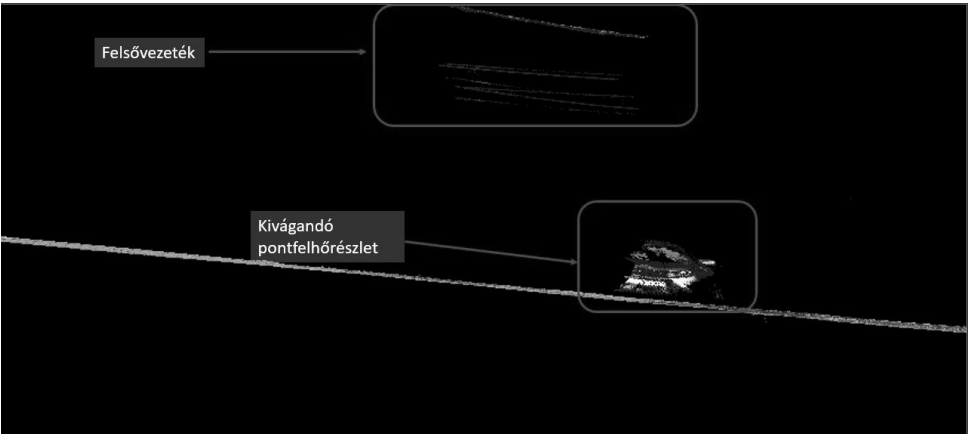

*2. ábra Kivágandó pontfelhőrészlet*

A manuális klasszifikáció után, mielőtt elindítanánk a kiértékelő eszközt, meg kell rajzolnunk a kamion útvonalát. Ez lesz az a tengely, amely mentén a folyamat végighalad. Ehhez érdemes figyelembe venni a szerelvény néhány adatát, de legfőképpen a szélességét. Ezzel tudjuk megelőzni, hogy a kamion ne haladjon túl közel a fákhoz, tartószerkezetekhez, tűcsapokhoz stb.

# **Classify by Vehicle Simulation**

Az előkészítő munkák végeztével indíthatjuk el az eszközt. A végső eredmény eléréshez néhány egyszerű lépést kell végrehajtani.

Az alkalmazás működéséhez mindenekelőtt Mesh hálóra van szüksége, amelyhez vagy egy korábban generáltat használunk fel, vagy egy újat készítünk a program segítségével.

Ezt követően kell megadni külön-külön a vontatónak és a pótkocsinak a megfelelő paramétereit. A legpontosabb eredményhez érdemes minden adatot a lehető legprecízebben kitölteni (*3–4. ábra*).

Végső beállításként meg tudjuk adni, hogy mely vektoros rétegre kerüljön az első, a hátsó kerekek, valamint a kamion legnagyobb kiterjedését jelölő geometriák. Emellett beállíthatjuk, hogy melyik class-ba helyezze át azokat a pontfelhő darabokat, amelyeket érint a kamion.

A folyamat lefuttatását követően a megadott paramétereknek megfelelő kamion modell jelenik meg, amelyet az általunk készített útvonalon végig tudunk vezetni.

Ahol zöld színben jelenik meg, ott nem talált problémát a szimuláció, vagyis nincs semmilyen felmerülő akadály a jármű haladásának. Ahol piros színbe vált át, ott érzékelt pontot a rendszer, vagyis valamibe "beleütközött". Ez nem feltétlen jelenti, hogy jelentősebb torlasszal találkozott a gépjármű. Lehetett ez akár egy az útra benyúló fának a levelei, vagy a tisztitásból kimaradt elszórt pontok.

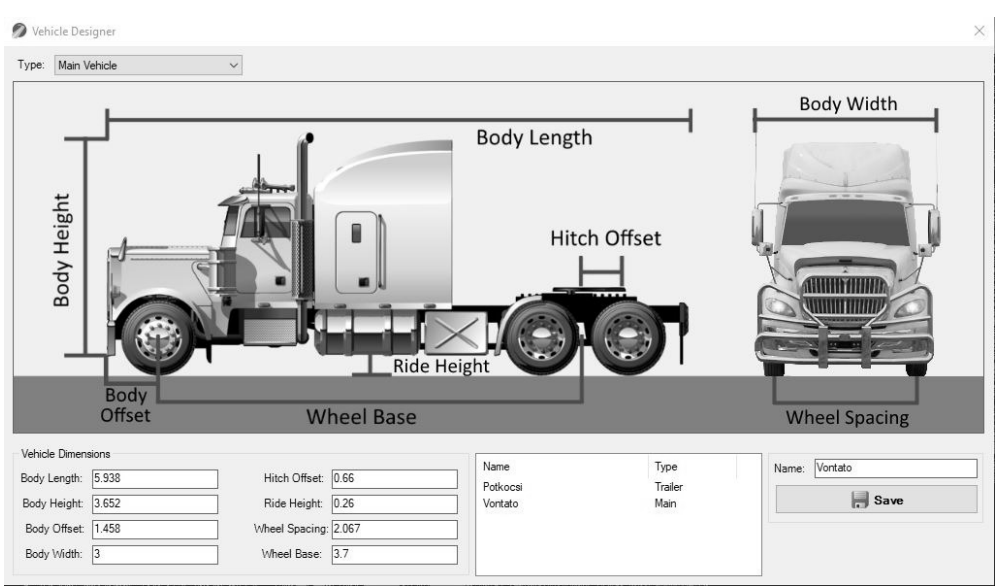

*3. ábra Vontató paraméterei*

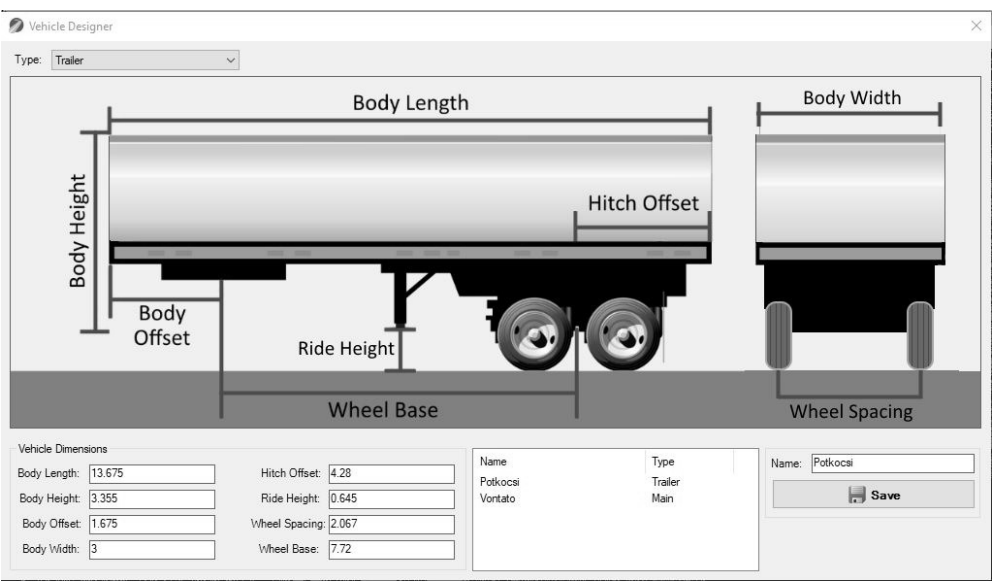

*4. ábra Pótkocsi paraméterei*

# **Összegzés**

A modellezés során megvizsgáltam, hogy a megadott paraméterekkel rendelkező nyergesvontató képes-e befordulni az Anna utcáról a Plébánia utcára. Ennek elemzésére a TopoDOT *Classify by Vehicle Simulation* eszközét használtam fel.

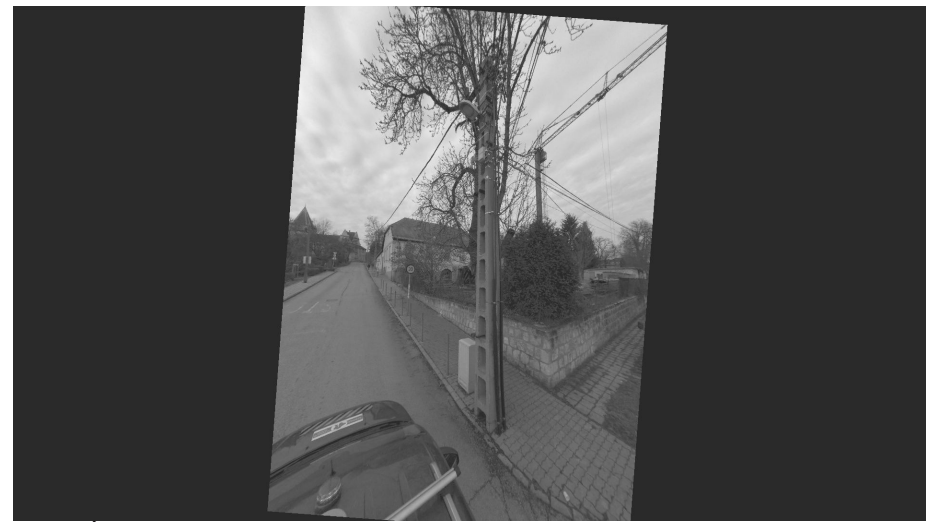

*5. ábra Úttest szélén találhatóműtárgy, amely a tehergépjármű mozgását akadályozhatja*

A szimuláció alapján, az általam megrajzolt tengely mentén sikerült olyan modellt találni, amely során csupán a kereszteződés előtt található fát súrolja a szerelvény. Azonban közelebbről megnézve más veszélyes tényezők is vannak. mint a fordulóban található beton-tartószerkezet (*5. ábra*).

Látható, hogy a szimuláció bár azt jelezte elfér a kamion, azonban mégis vannak olyan részek, amelyekre érdemes lehet odafigyelni-.

Fontos megemlíteni, hogy a kamion tengelye, amelyen a szimuláció lefutott csak egy lehetséges opció. Amennyiben a kamion pontosan ezen az útvonalon halad, csak akkor állhatnak fent a kiértékelés eredményei. Továbbá kérdéses a belógó fának az ágai. Ez egy olyan változó tényező, amellyel számolni kell, ugyanakkor jelentősebb veszélyt nem jelent.

Ezen eredmények alapján tettünk javaslatot teherforgalmi osztálynak, amelyek alapján ők döntötték el végül, hogy engedélyt adnak-e a gépjárműnek az adott útvonalra.

# **Spatiotemporal analysis of fire foci and land use land cover changes in the Caatinga region of Rio Grande do Norte-Brazil**

Renata Sammara da Silva Santos<sup>1</sup> – Zoltán Túri<sup>2</sup>

<sup>1</sup> MSc student, Department of Physical Geography and Geoinformatics, University of Debrecen, Debrecen, Hungary, rsantos@mailbox.unideb.hu

2 Assistant professor, Department of Physical Geography and Geoinformatics, University of Debrecen, Debrecen, Hungary, turi.zoltan@science.unideb.hu

**Abstract**: Events of fires might have many different origins and consequences. In Brazil, they can have a particular difficult level of monitoring considering the extensive area of the country and public data access in remote regions. By the use of remotely sensed data from satellites and GIS tools, this study carried out fire foci and LULC spatiotemporal analysis from 2002 to 2022, providing relevant information for the state of Rio Grande do Norte (RN) – Brazil, with emphasis to the biome Caatinga which is currently at risk. Results showed that Oeste Potiguar mesoregion of RN accounted for the greater representativeness of fire foci followed by Leste Potiguar, Central Potiguar and Agreste Potiguar. Heatmaps and vector analysis showed that Mosorró microregion was the most affected by fire foci. LULC analysis for Mossoró displayed impressive area changes with great losses for the classes: mosaic of uses (pasture or agriculture), savanna formation and river, lake and ocean; and considerable expansion for: non-vegetated areas, aquaculture and mangrove. The information obtained from this study can support decision making regarding monitoring and management of the affected areas and highlighted and corroborated to the threat Caatinga currently faces.

#### **Introduction**

Fires are events of high risk that might have either natural or anthropogenic causes. In a continental country like Brazil, events of fires might have many different origins and have a particular difficult level of monitoring considering the extensive area of this country. This fact makes it very challenging procedures for prevention, management and mitigation of such phenomena. In this paper, we would like to draw the attention to a very specific and important biome and region in the Northeast of Brazil, named Caatinga, also known as Seasonally Dry Tropical Forest – SDTF, which is currently at risk as a result of five centuries of being exploited (JÚNIOR ET al. 2022) and has shown increase and tendency of more severe droughts (Sparacino et al. 2021).

By the use of remote sensing, there is a possibility of directly analyse the degree of environmental degradation and the post effect created by burning events (Silva – Baptista 2015; Oliveira Júnior et al. 2019). Therefore, by analysing spatiotemporal satellite data of fire foci in the biome of Caatinga in the state of Rio Grande do Norte, the main objective of this work is to observe the variability of fire hotspots regionally and over time in the state and perform Land Use and Land Cover (LULC) change analysis to the most affected area.

### **Materials and Methods**

The State of Rio Grande do Norte (RN) is one of the 26 Federative Units of Brazil and is located at its Northeast region. The Caatinga biome comprises most of the State's area. The region of study can be visualised in the map of *Figure 1* below.

SILVA (2020) carried out a study in the Caatinga biome from 2010 to 2019, including Rio Grande do Norte, and concluded that the period that might be higher in occurrences of fires are the months from August to December. This period range was chosen for this study and considered here as the "high fire season" to evaluate fire foci spatiotemporality in the Caatinga biome of RN. The temporal analysis was considered for 20 years from 2002 to 2022, each five years; except for LULC analysis where the latest data available was for 2020.

Fire foci distribution and density: satellite data from BDQueimadas (Internet1; INPE, nd) have been used based on similar methodologies using same database (CARNEIRO – ALBUQUERQUE 2019; GARRETO DOS SANTOS ET AL. 2022; Gomes et al. 2020). Fire foci vector points delimited to the for Caatinga biome in RN and the period range have been downloaded based on the reference satellite by INPE. Thematic maps were created using QGIS 3.16 to assess fire foci spatiotemporal distribution over the 4 Mesoregions of RN. Kernel Density Model was applied via QGIS plugin to obtain spatial density of points per microregion similar to what was done by Rocha –Nascimento (2021) for Brazil's Cerrado bioma.

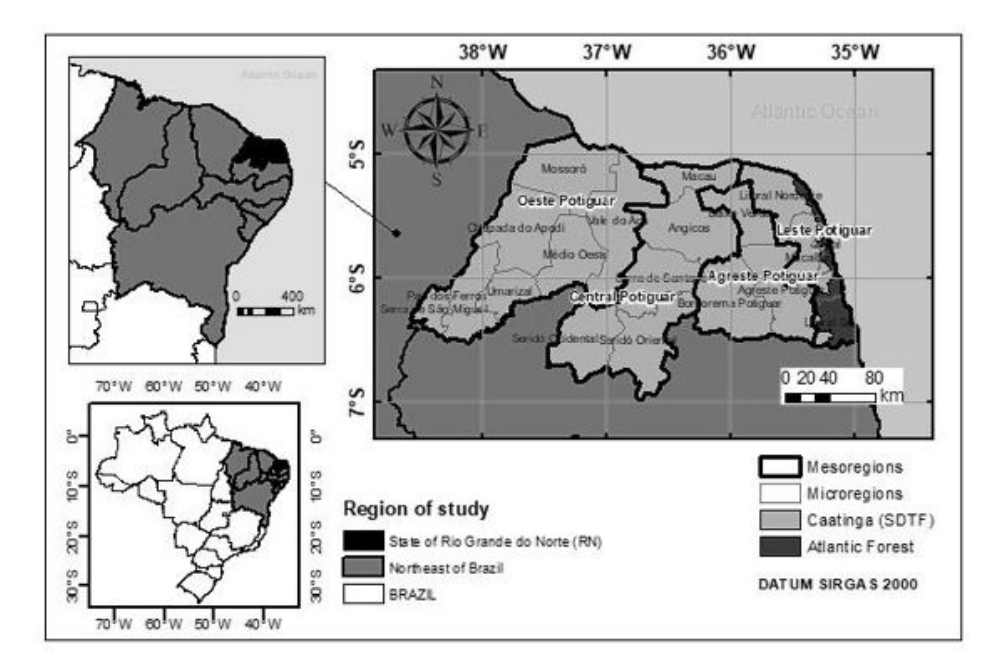

*Figure 1. Map of the region of study: Rio Grande do Norte meso and micro regions and Caatinga bioma*

LULC analysis: From the heatmaps and vector analysis, the microregion with higher fire foci density over the years was chosen to apply LULC analysis. The project MapBiomas (Internet2), produces annual LULC mapping and monitors surface water and fire scars monthly with data from 1985 for all biomes in Brazil (INTERNET2; SOUZA ET AL. 2020). Using this project database, raster images were downloaded for each of the mentioned years resulting in LULC maps for the microregion after manipulations in QGIS 3.16. The classes and subclasses were applied based on MapBiomas Collection (Internet3). Raster analysis were executed via GRASS 7.8 in order to calculate the areas changing from 2002 to 2020 for each LULC class.

### **Results**

The map in *Figure 2*, shows the spatial distribution of fire foci over the 4 Mesoregions of Rio Grande do Norte. Visually, the map results depict that years 2002, 2007 and 2022 had more incidence of fire foci in RN. From the maps, one can find significant differences comparing the mesoregions. Oeste(west) Potiguar, in darker colour, comprises the one with more cases of fire hotspots in RN. Central and Agreste Potiguar showed fewer cases over the years, with the most intense fire hotspots events detected by the satellite in 2002 and particularly concentrated in the southern region. Meanwhile, the Leste Potiguar the Mesoregion with more of its extension closest to the litoral, presented also considerable amount of fire foci points. Those can be especially visible in the years of 2002 and 2007 and remain in a very specific spot following to 2012 in the northwest section of this specific mesoregion.

After that year, it presented a more spread distribution of cases, although being quite relevant and less expected as it is closer to the ocean and another biome

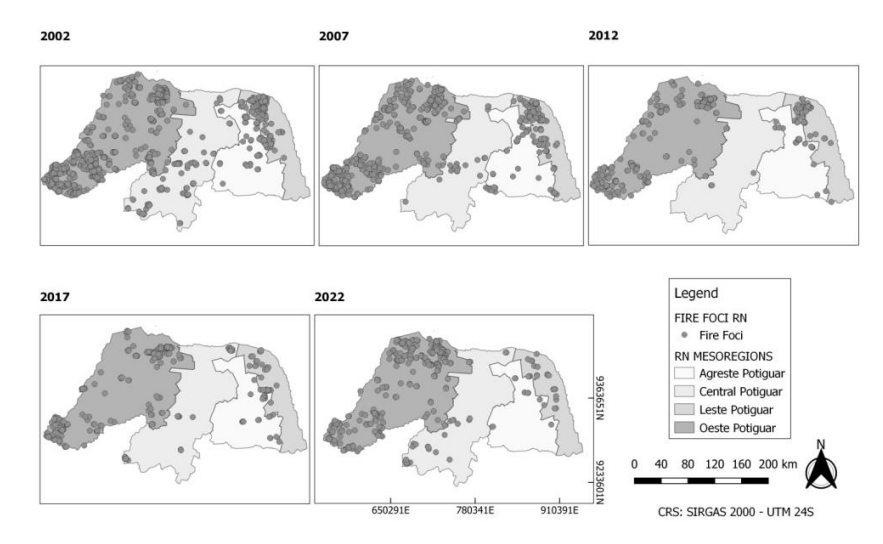

*Figure 2. Maps of distribution of detected fire foci, in the "high fire season" over the 4 mesoregions of RN from 2002 to 2022. (Data source: Internet1)*

(Atlantic Forest). *Figure 3* and *Figure 4*, brings a relevant quantitative perspective of the results in both circle and time series graphs from the fire foci data. The graphs (*Figure 3*) confirm the visual conclusions, displaying that Oeste Potiguar accounted for the greater representativeness of fire foci cases. The Mesoregion reached a total of 82% out of the total fire foci cases in 2022. The rest of the regions together summed up to their highest percentage of only 19% in 2017. Observing the times series in *Figure 4*, the mesoregions with most representativeness of fire foci for all years were,

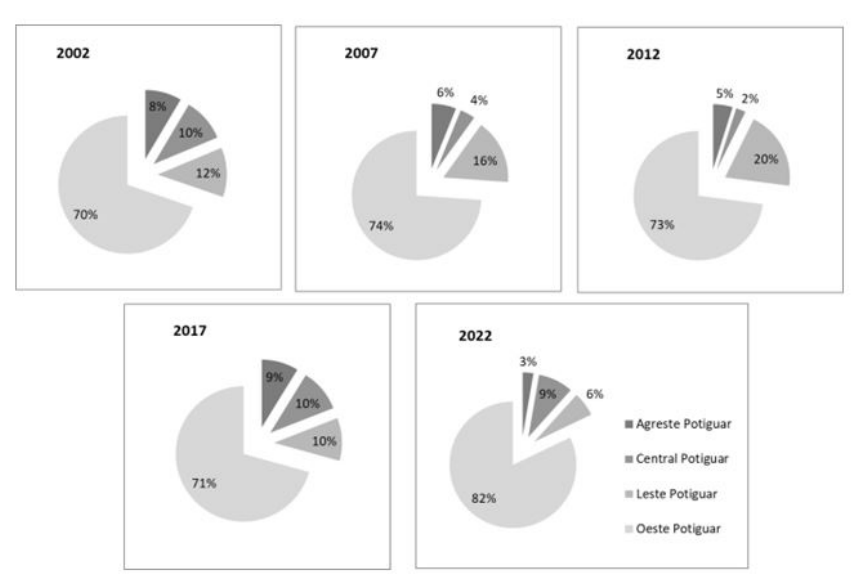

*Figure 3. Representativeness of fire foci occurrences per mesoregion between 2002 to 2022*

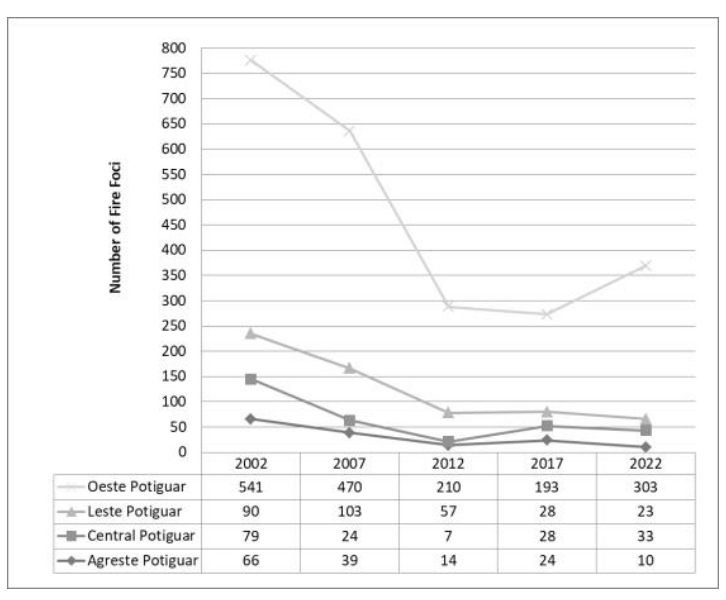

*Figure 4. Number of fire foci per mesoregion between 2002 to 2022*

in descending order, Oeste Potiguar, Leste Potiguar, Central Potiguar and Agreste Potiguar. There are also some tendencies observed in the results. From 2002 to 2012, the number of fire foci decreased for all regions. This happened almost linearly for the 3 regions with fewer cases. Until 2017, Agreste and Central Potiguar increased in number meanwhile Oeste and Leste presented slightly lower values compared to previous 2012. Then, all mesoregions showed decrease in their values except Oeste Potiguar in 2022.

 The maps of *Figure 5*, display the result of the heatmaps. From there, one can see the regions with higher density of fire foci in darker colour. From the maps of *Figure 5*, one sees that some parts of Oeste Potiguar have higher densities and darker "High" values. Among its microregions, Mossoró located at the northwest presented more cases after vector analysis and was chosen for LULC investigation. *Figure 6* depicts the results in maps of LULC classes over the years and a total of 15 subclasses in Mossoró. The results of area (km²) calculations per class are described in *Table 1*.

In *Table 1*, negative values in the "difference" column account for the LULC classes with loss in area from 2002 to 2020. The most impressive results for area loss were:  $1645.8\%$  – mosaic of uses, which can be either pasture or agriculture; 1200% – savanna formation; 957.5% – river, lake and ocean. The most notable classes that have increased in area were: 88.6% – Other non-Vegetated Areas, which are non-permeable surface areas as infrastructure, urban expansion or mining; 87.9% – Aquaculture; 87.4% – Mangrove.

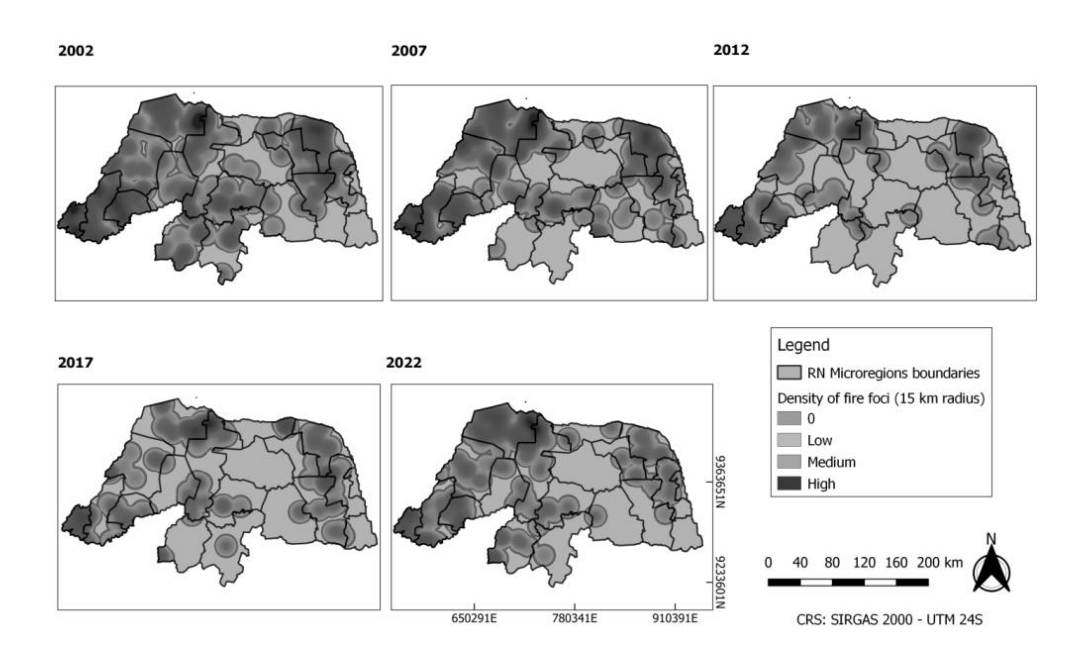

*Figure 5. Fire foci heatmaps for the "high fire season" from 2002 to 2022 over the microregions of RN. (Data source: Internet1)*

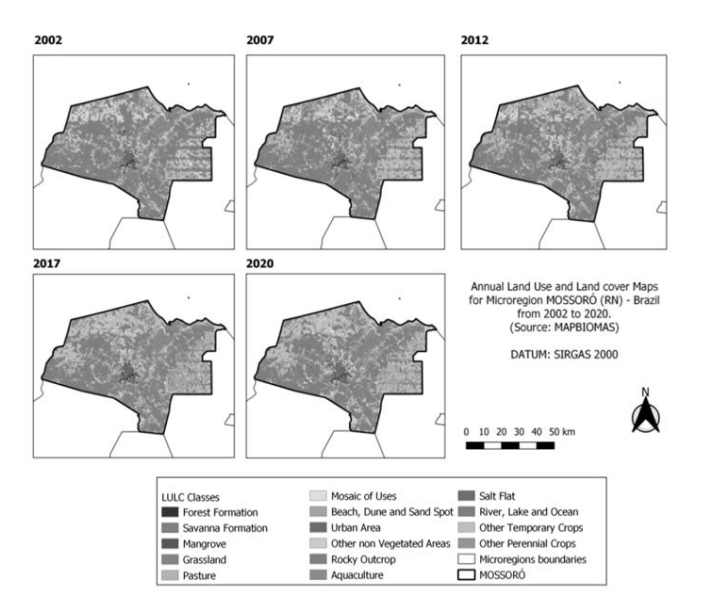

*Figure 6. Land use land cover changes in Mossoró microregion between 2002 to 2020*

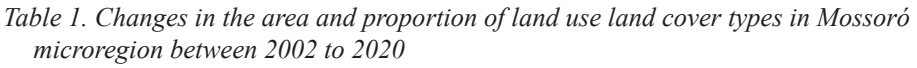

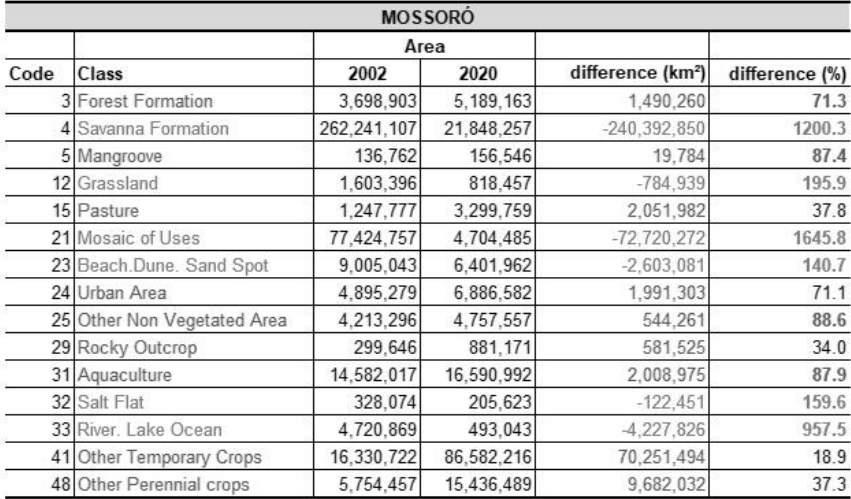

# **Conclusion**

In this work, satellite databases and applied GIS tools were used to perform fire foci and LULC spatiotemporal analysis providing relevant information for the under threat biome Caatinga in Rio Grande do Norte (Brazil). It was possible to observe which meso and microregions of RN have been more affected by fire foci over the

years studied. Mesoregion Oeste Potiguar had the major representativeness of fire foci cases meaning that special attention should be given by the decision makers to this region when considering the monitoring and management of fire hotspots. Mossoró comprised the most affected microregion. From its LULC analysis, the Mosaic of Uses' impressive loss might be related to the intense droughts in the region which restrains the continuity of those activities over the years. We can infer that social and economic aspects might be greatly affected. The River, Lakes and Ocean class could also have been greatly affected by the severe droughts and year-by-year analysis of this class could give better understanding of its dynamics. In this context, data of seasonal meteorology and climatology and will be considered for further analysis. The Savanna has lost also an immense area and this emphasizes the urge for mitigation and protection measures of this vegetation formation in the region. As would be expected, there was an increase in Other non-Vegetated Areas and it was interesting to see that Aquaculture activity also had its area extended, almost in same percentage difference as the Mangrove class. The results obtained from the study highlight and corroborate to the risk Caatinga faces and provided practical information on the topic to support decision making and information diffusion. Further studies will include any more relevant analysis to better understand this bioma and regions and support effective solutions.

#### **References**

- da Silva Carneiro, K.F. Albuquerque, E.L.S. (2019): Análise multitemporal dos focos de queimadas em Teresina, estado do Piauí. Revista de Geociências do Nordeste, 5(2), pp. 31–40.
- de Paula Sousa Júnior, V. Sparacino, J. de Espindola, G.M. Sousa de Assis, R.J. (2022): Land-Use and Land-Cover Dynamics in the Brazilian Caatinga Dry Tropical Forest. Conservation, 2(4), pp.739-752.
- dos Santos, G.G. Neris, J.P.F. dos Santos, M.G. (2022): Expansão dos focos de queimadas no município de Novo Repartimento (PA) Entre 2018 e 2020. Revista GeoAmazônia, 10(20), pp. 122–149.
- Gomes, D.T. Sakamoto, M.S. Silva, A.E.F.D. (2020): Avaliação da distribuição de focos de calor às margens de rodovias federais no Estado do Ceará/Brasil. Revista Brasileira de Meteorologia, 35, pp. 467–475.
- Oliveira Júnior, J.G. Nascimento, C.R. Lopes, P.M.O. Moura, G.B.A. Silva, L.C. (2019): Caracterização de Cicatrizes de Queimadas na Mesorregião do Sertão Pernambucano a partir de Imagens de Satélites. Enciclopédia Biosfera, Centro Científico Conhecer–Goiânia [online], 16.
- Rocha, M.I.S. Nascimento, D.T.F. (2021): Distribuição espaço-temporal das queimadas no bioma Cerrado (1999/2018) e sua ocorrência conforme os diferentes tipos de cobertura e uso do solo. Revista Brasileira de Geografia Física, 14(03), pp. 1220–1235.
- Silva, S. L. Baptista, G. M. M. (2015): Análise do grau de severidade de áreas queimadas na Estação Ecológica de Águas Emendadas por meio de dados do Landsat 8. Revista Brasileira de Geografia Física, 8(2), pp. 431–438.
- Silva, T.B.F.D. (2020): Perfil e índice de perigo de incêndios florestais em áreas naturais protegidas da caatinga. Bachelor's thesis, Universidade Federal do Rio Grande do Norte.
- Souza Jr, C.M. Z. Shimbo, J. Rosa, M.R. Parente, L.L. A. Alencar, A. Rudorff, B.F. – Hasenack, H. – Matsumoto, M. – G. Ferreira, L. – Souza-Filho, P.W. – DE OLIVEIRA, S.W. (2020): Reconstructing Three Decades of Land Use and Land Cover Changes in Brazilian Biomes with Landsat Archive and Earth Engine. Remote Sensing, 12(17), 2735.
- Sparacino, J. Argibay, D.S. Espindola, G. (2021): Long-term (35 years) rainy and dry season characterization in semiarid Northeastern Brazil. Revista Brasileira de Meteorologia, 36, pp. 377–391.

### **Internet sources**

- Internet1 INPE, nd. BDQueimadas. Available from: https://queimadas.dgi.inpe.br/ queimadas/bdqueimadas. Accessed on March 2023.
- Internet2 MapBiomas, 2019. Available from: https://mapbiomas.org/en. Accessed on March 2023.
- Internet3 MapBiomas, 2019. Legend Codes. Available from: https://mapbiomas.org/en/ codigos-de-legenda?cama\_set\_language=en. Accessed on March 2023.

# **Lithological and hydrothermal alteration mapping utilizing remote sensing datasets: A case study around Dungash-Um Salatit district, Egypt**

Ali Shebl<sup>1,2</sup> – Árpád Csámer<sup>1</sup>

<sup>1</sup> Department of Mineralogy and Geology, University of Debrecen, 4032 Debrecen, Hungary

2 Department of Geology, Tanta University, 31527 Tanta, Egypt

## **Introduction**

The use of remote sensing data has significantly improved the process of mapping lithology and hydrothermal alteration zones (AALI ET AL, 2022; ABOELKHAIR et al. 2021; Pour et al. 2019; Roy et al. 2022; Shebl et al. 2021a; van der WERFF – VAN DER MEER 2016a). Many studies have employed various remote sensing datasets such as Landsat 8 (ABD EL-WAHED ET AL. 2021, 2019; ASHMAWY et al. 2018; Hamimi et al. 2022; He et al. 2015; Ishagh et al. 2021), ASTER (Abdelkader et al. 2022; Badawi et al. 2022; Khedr et al. 2022; Othman – Gloaguen 2014; Shebl – Csámer 2021a), and Sentinel 2 (Campos-Taberner et al. 2019; Sekandari et al. 2020; Shebl et al. 2022, 2021b; van der Werff – van der Meer 2016b) to create accurate lithological maps. Integrating multiple datasets could help in better lithological mapping and narrowing the area for exploration and improving the likelihood of finding favorable mineralized zones. The initial step of mineral exploration is crucial, as it serves as the basis for further, more expensive exploration programs. Optical multispectral remote sensing data, that records the reflected energy of the electromagnetic spectrum in limited wavelengths (bands) are mostly used in lineament extraction studies like Landsat 8, ASTER, and recently Sentinel 2 data. Their results are mainly affected by the spatial resolution of the implemented data. Consequently, this study also tested these datasets for automatic lineament extraction. The study area, located in the central part of the Egyptian Eastern Desert, contains ophiolites, metavolcanics, and granitic rocks. Remote sensing data was also used to identify the structural patterns of the study area (SHEBL  $-$  CSÁMER 2021b), and delineate these trends by setting specific parameters. The results showed that NE-SW and NW-SE trending major weakness zones control gold mineralization within the study area. Spectrometric gamma-ray data revealed the concentrations of radioelements and helped identify hydrothermal alteration pathways and mineralized zones. These radiometric data, combined with ASTER and Sentinel 2 multispectral data, helped identify hydrothermal alteration zones and six hydrothermal alteration minerals. Spatial analysis of the findings revealed three mineralized-promising zones, which were confirmed by fieldwork.

## **Materials and Methods**

The research area is situated in the Egyptian Eastern Desert (ED) (*Figure 1a*). The area is covered mainly by ophiolitic mélange composed mostly of allochthonous ophiolitic fragments that are mixed with a sheared matrix, along with metavolcanics, metagabbro-diorites, and granitic rocks as shown in *Figure 1b* (SHEBL – CSÁMER 2021c; Zoheir et al. 2019). The data used in this study include Landsat 8, ASTER, and Sentinel 2. *Table 1* provides the spatial and spectral resolutions of these datasets. False Color Combinations (FCCs), Band Ratios (BRs), and Principal Component Analysis (PCA) were used to differentiate the lithological units in the study area due to their reliable outcomes on similar terrains.

## **Results and discussion**

Our study's findings and analysis demonstrate that different combinations of bands can effectively distinguish between various rock types. For instance, the combination of Landsat 8 bands 752 in an RGB image can clearly differentiate serpentinites in black, metavolcanics in red, and granitic rocks in light, bright colors,

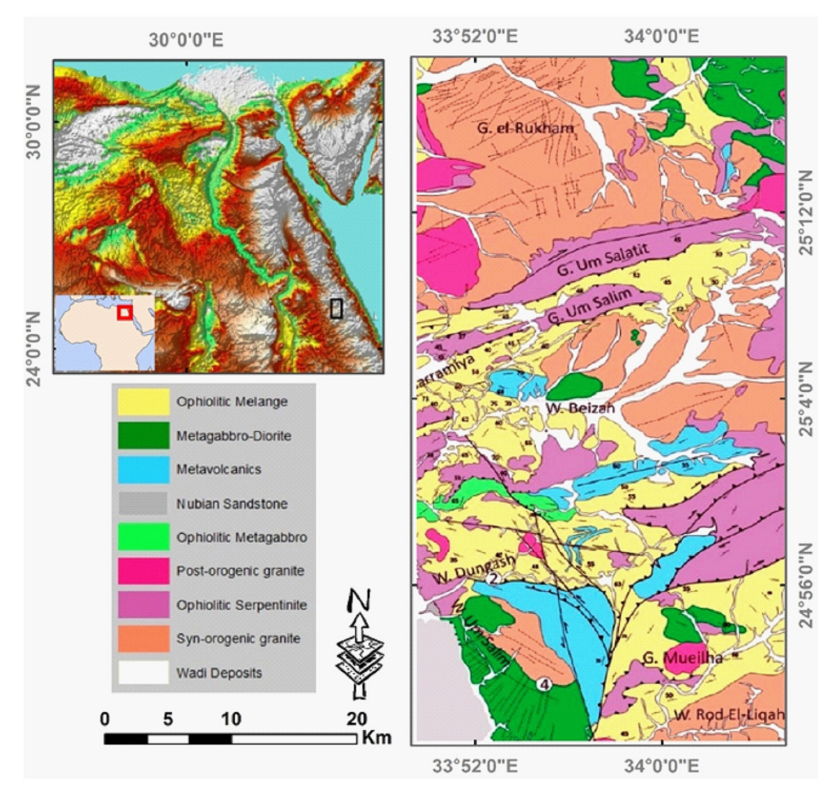

*Figure 1. Location (small black rectangle), and geological map of the study area, after (Zoheir et al. 2019)*
| Landsat 8      |                         |              | <b>ASTER</b>   |                         |              | <b>Sentinel 2</b> |                         |              |
|----------------|-------------------------|--------------|----------------|-------------------------|--------------|-------------------|-------------------------|--------------|
| band           | wavelength<br>$(\mu m)$ | pixel<br>(m) | band           | wavelength<br>$(\mu m)$ | pixel<br>(m) | band              | wavelength<br>$(\mu m)$ | pixel<br>(m) |
| 1              | 0.442                   | 30           | 1              | 0.560                   | 15           | 1                 | 0.443                   | 60           |
| $\overline{2}$ | 0.483                   | 30           | $\mathfrak{2}$ | 0.660                   | 15           | $\overline{2}$    | 0.490                   | 10           |
| 3              | 0.561                   | 30           | 3N             | 0.820                   | 15           | $\mathcal{E}$     | 0.560                   | 10           |
| 4              | 0.654                   | 30           | 3B             | 0.820                   | 15           | $\overline{4}$    | 0.665                   | 10           |
| 5              | 0.864                   | 30           | $\overline{4}$ | 1.650                   | 30           | 5                 | 0.704                   | 20           |
| 6              | 1.609                   | 30           | 5              | 2.165                   | 30           | 6                 | 0.740                   | 20           |
| 7              | 2.203                   | 30           | 6              | 2.205                   | 30           | 7                 | 0.782                   | 20           |
| 8              | 0.598                   | 15           | 7              | 2.260                   | 30           | 8                 | 0.842                   | 10           |
| 9              | 1.373                   | 30           | 8              | 2.330                   | 30           | 8a                | 0.865                   | 20           |
| 10             | 10.90                   | 100          | 9              | 2.395                   | 30           | 9                 | 0.945                   | 60           |
| 11             | 12.00                   | 100          |                |                         |              | 10                | 1.375                   | 60           |
|                |                         |              |                |                         |              | 11                | 1.610                   | 20           |
|                |                         |              |                |                         |              | 12                | 2.190                   | 20           |

*Table 1. Characteristics of the utilized optical datasets*

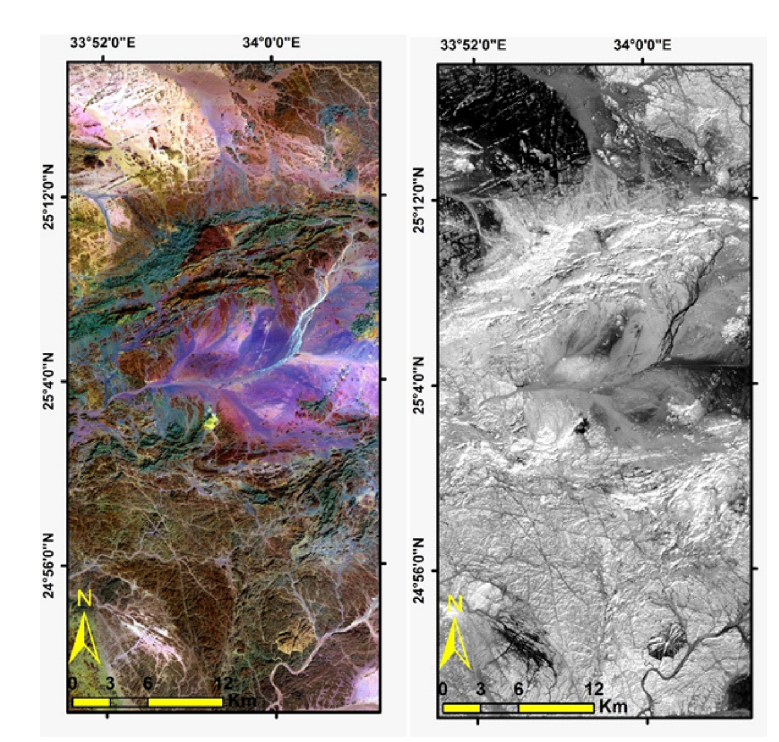

*Figure 2. (a) 752 pan-sharpened HSV L8 and (b) PCA1 of L8 for visual interpretation of lithological units and structural features in concordance with previous geological maps of the study area*

as depicted in *Figures 2a*. *Figure 2b* is a grey scale PCA 1 of Landsat 8 highlighting the main structural lineaments within the study area. The extracted linear features were then represented by their density maps as shown in *Figure 3* for all the datasets highlighting their potentiality in extracting the linear features within the study area.

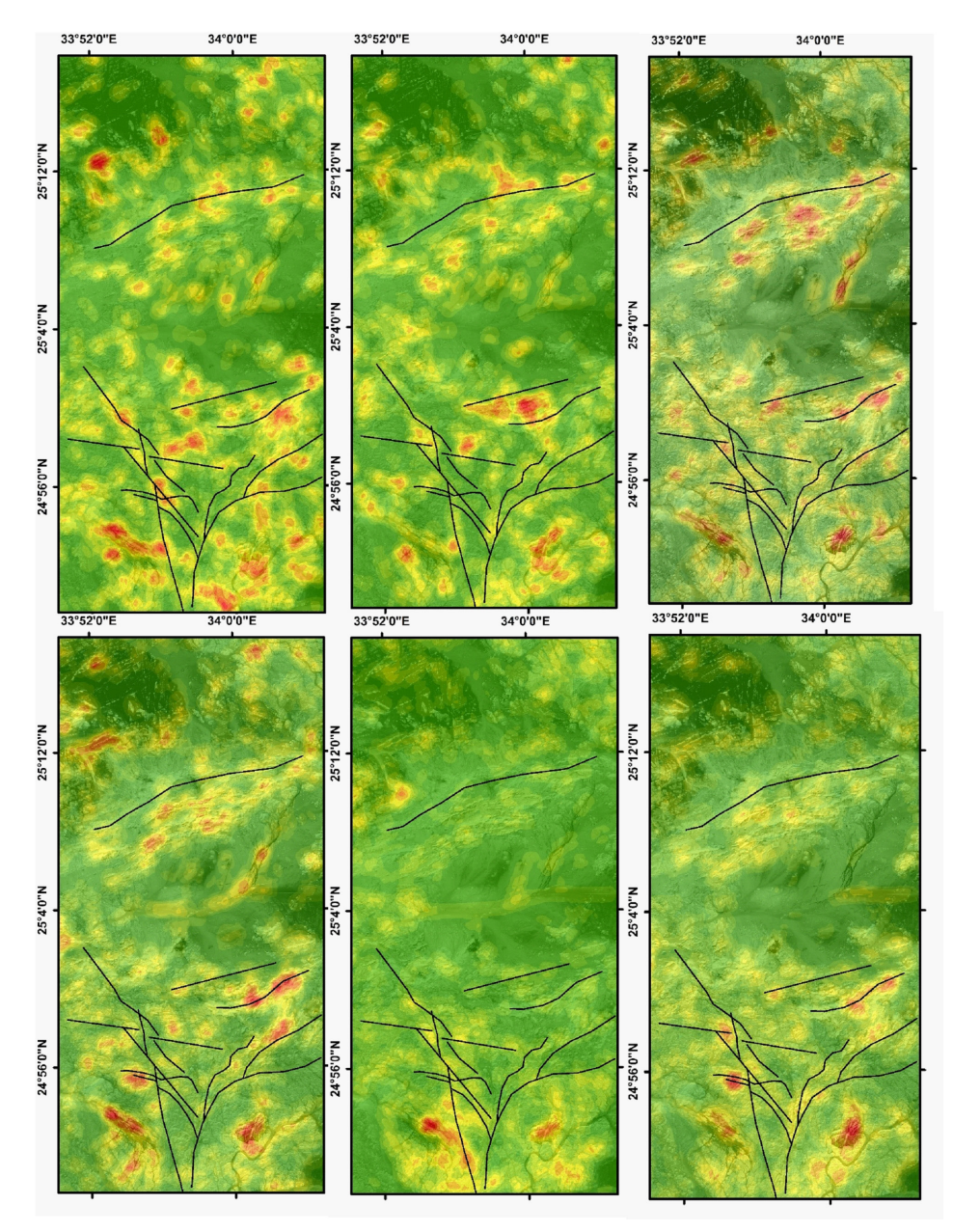

*Figure 3. The density maps of lineaments extracted from 20m optical data (a) S2 b5, (b) S2 b11, 15 m data (c) L8 b8, (d) ASTER b3, (e) manually digitized lineaments, and 10 m (f) EO1panchromatic band, overlain by manually digitized faults from geological map*

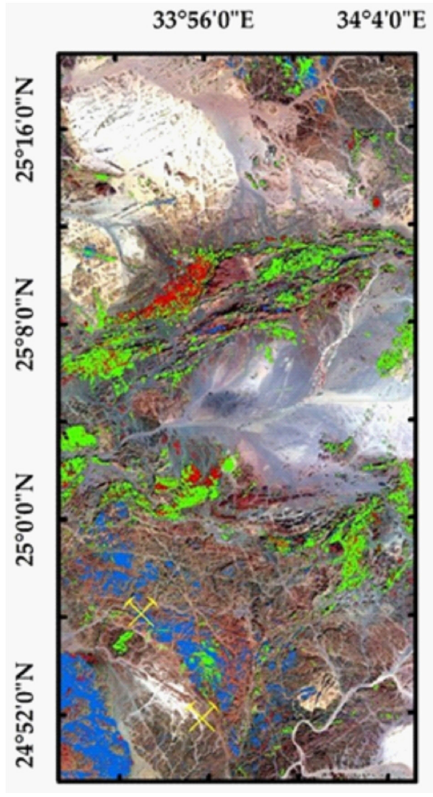

*Figure 4. The hydrothermal alteration results are shown in relation to the FCC of RGB 642, indicating their proximity to two ancient gold mines named Dungash and Samut. Ferromagnesian minerals (red), OH-bearing minerals (green), Ferrugination (blue)*

In the current research, the process of identifying hydrothermal alteration involves the use of three different band ratios, depending on the spectral range of the bands and the type of alteration being looked for. Ferrugination is detected by comparing the visible band 4 to band 2, ferromagnesian minerals are identified by comparing near-infrared band 5 to shortwave infrared band 6, and OH-bearing minerals are detected by comparing shortwave infrared band 6 to band 7. These different types of alteration are then separated using the density slicing technique and dropped over FCC 752 as shown in *Figure 4*.

#### **Conclusions**

Geological and structural mapping of intricate terrains can be efficiently carried out using remote sensing datasets, and the results of such mapping are comparable to the more expensive field mapping methods. The band ratio technique is effective in distinguishing between rocks and alteration zones based on the data characteristics used.

#### **References**

- Aali, A.A. Shirazy, A. Shirazi, A. Pour, A.B. Hezarkhani, A. Maghsoudi, A. Hashim, M. – Khakmardan, S. (2022): Fusion of Remote Sensing, Magnetometric, and Geological Data to Identify Polymetallic Mineral Potential Zones in Chakchak Region, Yazd, Iran. Remote Sens. 2022, Vol. 14, Page 6018 14, 6018. https://doi. org/10.3390/RS14236018
- Abd El-Wahed, M. Kamh, S. Ashmawy, M. Shebl, A. (2019): Transpressive Structures in the Ghadir Shear Belt, Eastern Desert, Egypt: Evidence for Partitioning of Oblique Convergence in the Arabian-Nubian Shield during Gondwana Agglutination. Acta Geol. Sin. - English Ed. 93, 1614–1646. https://doi.org/10.1111/1755-6724.13882
- Abd El-Wahed, M. Zoheir, B. Pour, A.B. Kamh, S. (2021): Shear-related gold ores in the wadi hodein shear belt, south eastern desert of egypt: Analysis of remote sensing, field and structural data. Minerals 11, 474. https://doi.org/10.3390/min11050474
- Abdelkader, M.A. Watanabe, Y. Shebl, A. El-Dokouny, H.A. Dawoud, M. Csámer, Á. (2022): Effective delineation of rare metal-bearing granites from remote sensing data using machine learning methods: A case study from the Umm Naggat Area, Central Eastern Desert, Egypt. Ore Geol. Rev. 150, 105184. https://doi.org/10.1016/J. OREGEOREV.2022.105184
- ABOELKHAIR, H. IBRAHEEM, M. EL-MAGD, I.A. (2021): Integration of airborne geophysical and ASTER remotely sensed data for delineation and mapping the potential mineralization zones in Hamash area, South Eastern Desert, Egypt. Arab. J. Geosci. 14, 1–22. https://doi.org/10.1007/S12517-021-07471-Y/FIGURES/20
- Ashmawy, M.H. Abd El-Wahed, M.A. Kamh, S.Z. Shebl, A. (2018): Scientific Journal of Basic and Applied Sciences Comparative study of the drainage basin morphometry extracted from topographic maps and SRTM DEMs: an example from Ghadir watershed, Eastern Desert, Egypt. Sci JBAS 39, 52–64.
- Badawi, M. Abdelatif, M. Shebl, A. Makroum, F. Shalaby, A. Nemeth, N. (2022): Mapping Structurally Controlled Alterations Sparked by Hydrothermal Activity in the Fatira-Abu Zawal Area, Eastern Desert, Egypt. Acta Geol. Sin. - English Ed. https:// doi.org/10.1111/1755-6724.15019
- Campos-Taberner, M. García-Haro, F.J. Martínez, B. Sánchez-Ruíz, S. Gilabert, M.A. (2019): A Copernicus Sentinel-1 and Sentinel-2 Classification Framework for the 2020+ European Common Agricultural Policy: A Case Study in València (Spain). Agron. 2019, Vol. 9, Page 556 9, 556. https://doi.org/10.3390/AGRONOMY9090556
- Hamimi, Z. Hagag, W. Fritz, H. Baggazi, H. Kamh, S. Hamimi, Z. Hagag, W. FRITZ, H. – BAGGAZI, H. – KAMH, S. (2022): The Tectonic Map and Structural Provinces of the Late Neoproterozoic Egyptian Nubian Shield: Implications for Crustal Growth of the Arabian–Nubian Shield (East African Orogen). FrEaS 10, 921521. https://doi. org/10.3389/FEART.2022.921521
- He, J. Harris, J.R. Sawada, M. Behnia, P. (2015): A comparison of classification algorithms using Landsat-7 and Landsat-8 data for mapping lithology in Canada's Arctic. Int. J. Remote Sens. 36, 2252–2276. https://doi.org/10.1080/01431161.2015. 1035410
- ISHAGH, M.M. POUR, A.B. BENALI, H. ET AL. (2021): Lithological and alteration mapping using Landsat 8 and ASTER satellite data in the Reguibat Shield (West African Craton), North of Mauritania: implications for uranium exploration. Arab. J. Geosci. 2021 1423 14, 1–25. https://doi.org/10.1007/S12517-021-08846-X
- Khedr, M.Z. Abo Khashaba, S.M. El-Shibiny, N.H. El-Arafy, R.A. Takazawa, E. – Azer, M.K. – Palin, R.M. (2022): Remote sensing techniques and geochemical constraints on the formation of the Wadi El-Hima mineralized granites, Egypt: new insights into the genesis and accumulation of garnets. Int. J. Earth Sci. 111, 2409– 2443. https://doi.org/10.1007/S00531-022-02237-7/TABLES/1
- Othman, A.A. Gloaguen, R. (2014): Improving Lithological Mapping by SVM Classification of Spectral and Morphological Features: The Discovery of a New Chromite Body in the Mawat Ophiolite Complex (Kurdistan, NE Iraq). Remote Sens. 2014, Vol. 6, Pages 6867-6896 6, 6867–6896. https://doi.org/10.3390/RS6086867
- Pour, A.B. Park, T.-Y.S. Park, Y. Hong, J.K. Muslim, A.M. Läufer, A. Crispini, L. – Pradhan, B. – Zoheir, B. – Rahmani, O. – Hashim, M. – Hossain, M.S. (2019): Landsat-8, Advanced Spaceborne Thermal Emission and Reflection Radiometer, and WorldView-3 Multispectral Satellite Imagery for Prospecting Copper-Gold Mineralization in the Northeastern Inglefield Mobile Belt (IMB), Northwest Greenland. Remote Sens. 2019, Vol. 11, Page 2430 11, 2430. https://doi.org/10.3390/RS11202430
- ROY, S. BHATTACHARYA, S. OMKAR, S.N. (2022): Automated Large-Scale Mapping of the Jahazpur Mineralised Belt by a MapReduce Model with an Integrated ELM Method. PFG - J. Photogramm. Remote Sens. Geoinf. Sci. 90, 191–209. https://doi.org/10.1007/ S41064-021-00188-3/FIGURES/13
- Sekandari, M. Masoumi, I. Pour, A.B. Muslim, A.M. Rahmani, O. Hashim, M. – Zoheir, B. – Pradhan, B. – Misra, A. – Aminpour, S.M. (2020): Application of Landsat-8, Sentinel-2, ASTER and WorldView-3 Spectral Imagery for Exploration of Carbonate-Hosted Pb-Zn Deposits in the Central Iranian Terrane (CIT). Remote Sens. 2020, Vol. 12, Page 1239 12, 1239. https://doi.org/10.3390/RS12081239
- Shebl, A. Abdellatif, M. Elkhateeb, S.O. Csámer, Á. (2021a): Multisource Data Analysis for Gold Potentiality Mapping of Atalla Area and Its Environs, Central Eastern Desert, Egypt. Miner. 2021, Vol. 11, Page 641 11, 641. https://doi.org/10.3390/ MIN11060641
- Shebl, A. Abdellatif, M. Hissen, M. Ibrahim Abdelaziz, M. Csámer, Á. (2021b): Lithological mapping enhancement by integrating Sentinel 2 and gamma-ray data utilizing support vector machine: A case study from Egypt. Int. J. Appl. Earth Obs. Geoinf. 105, 102619. https://doi.org/10.1016/J.JAG.2021.102619
- SHEBL, A. CSÁMER, Á. (2021a): Stacked vector multi-source lithologic classification utilizing Machine Learning Algorithms: Data potentiality and dimensionality monitoring. Remote Sens. Appl. Soc. Environ. 100643. https://doi.org/10.1016/J. RSASE.2021.100643
- Shebl, A. Csámer, Á. (2021b): Reappraisal of DEMs, Radar and optical datasets in lineaments extraction with emphasis on the spatial context. Remote Sens. Appl. Soc. Environ. 24, 100617. https://doi.org/10.1016/J.RSASE.2021.100617
- SHEBL, A. CSÁMER, Á. (2021c): Lithological, structural and hydrothermal alteration mapping utilizing remote sensing datasets: a case study around Um Salim area, Egypt. IOP Conf.

Ser. Earth Environ. Sci. 942, 012032. https://doi.org/10.1088/1755-1315/942/1/012032

- SHEBL, A. KUSKY, T. CSÁMER, Á. (2022): Advanced land imager superiority in lithological classification utilizing machine learning algorithms. Arab. J. Geosci. 2022 159 15, 1–13. https://doi.org/10.1007/S12517-022-09948-W
- van der Werff, H. van der Meer, F. (2016a): Sentinel-2A MSI and Landsat 8 OLI Provide Data Continuity for Geological Remote Sensing. Remote Sens. 2016, Vol. 8, Page 883 8, 883. https://doi.org/10.3390/RS8110883
- van der Werff, H. van der Meer, F. (2016b): Sentinel-2A MSI and Landsat 8 OLI Provide Data Continuity for Geological Remote Sensing. Remote Sens. 8, 883. https://doi. org/10.3390/rs8110883
- Zoheir, B. El-Wahed, M.A. Pour, A.B. Abdelnasser, A. (2019): Orogenic gold in transpression and transtension zones: Field and remote sensing studies of the barramiya–mueilha sector, Egypt. Remote Sens. 11, 2122.

## **Digitális Domborzat Modell (DDM) alapú hidrológiai modell arid és hiperarid földi folyóvölgyek elemzésére**

Steinmann Vilmos<sup>1</sup> – Kereszturi Ákos<sup>2</sup> – Mari László<sup>3</sup>

2 tudományos főmunkatárs, Csillagászati és Földtudományi Kutatóközpont, Konkoly Thege Miklós Csillagászati Intézet, kereszturi.akos@csfk.org

3 egyetemi docens, ELTE, TTK, Természetföldrajzi Tanszék, malkact@caesar.elte.hu

#### **Bevezetés**

A csapadék felszíni lefolyás vizsgálatára és az erózió becslésére kifejlesztett, ma használt modellek többsége, mint például a HEC-HMS, HEC-RAS (mindkettőt a US Army Corps of Engineers fejlesztette ki) vagy az SWMM (Storm Water Management Model), amelyek jól működnek pozitív vízháztartású vizsgálati körülmények között, de nem feltétlenül lehetnek alkalmasak arra, hogy arid és/vagy hiperarid környezetben a terület hidrológiáját modellezük. Ennek oka, hogy ezek a modellek a hidrológiai paraméterek meghatározása során (mint például a vízmélység, vízhozam, vízfolyás sebessége) már meglévő valós vagy éppen hipotetikus csapadékadatokra támaszkodnak.

Az ilyen modelleket leggyakrabban külön szoftverkörnyezetben használják, és csak kevés modell rendelkezik GIS (Földrajzi Információs Rendszer) integrációval. A példaként említett modellek közül a HEC-HMS rendelkezik ilyen modullal, de sajnos nem nyílt forráskódú, ezért felhasználói köre korlátozott. Alternatíva lehet a GRASS GIS-hez kifejlesztett SIMWE (MITASOVA ET AL. 2004), ami nyílt forráskódú.

Arid/hiperarid környezetben ezek a modellek (SIMWE vagy HEC-HMS) nem használhatók teljes megbízhatósággal, ezért fontos, hogy minél jobb közelítésünk legyen a vizsgált terület felszíni hidrológiájáról. Ilyen esetben részben még mindig alkalmazhatók olyan modellek, amelyek a flow accumulation-ből számítva határozzák meg a lefolyást, majd az egyéb hidrológiai paramétereket. A nem csapadék-alapú megközelítéseket nem csak a földi sivatagos területeken lehet alkalmazni lefolyás modellezésére, hanem például a Marson is, ahol csak a lefolyás eredménye látható, de a csapadék jellemzői nem ismertek. Ezen kutatás célja a hidrológiai modell jelenlegi verziójának tesztelése és ellenőrzése földi terepi mérések segítségével.

<sup>1</sup> PhD hallgató, Csillagászati és Földtudományi Kutatóközpont, Konkoly Thege Miklós Csillagászati Intézet, steinmann.vilmos@csfk.org; ELTE, TTK, Természetföldrajzi Tanszék; ELTE, TTK, Földtudományi Doktori Iskola

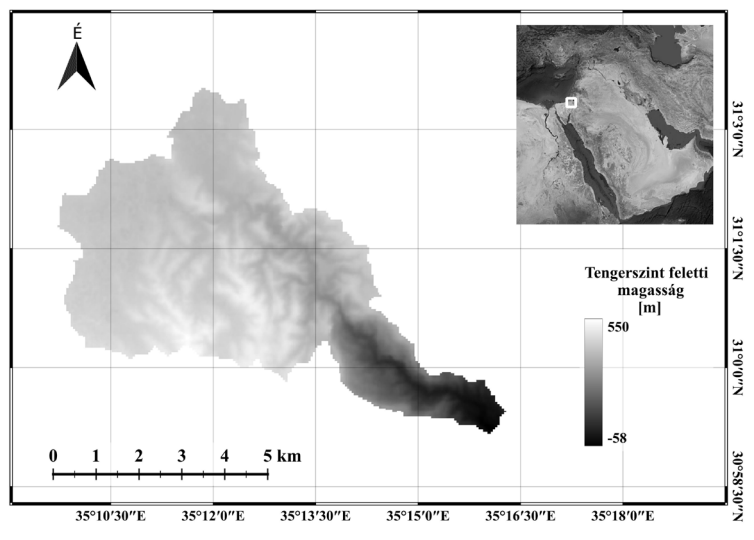

*1. ábra A vizsgált terület domborzatmodellje*

### **Anyag és módszer**

A bemutatott hidrológiai modell QGIS-ben készült. Az alábbiakban alkalmazott hidrológiai modell a GRASS GIS és a SAGA GIS moduljait használja a különböző hidrológiai paraméterek becslése során.

A kutatás során a Shuttle Radar Topography Mission (SRTM) (FARR ET AL. 2007) DDM-et használtuk 30 m/px (méter/pixel) térbeli felbontással. Az eredeti DDM-et a vizsgált terület részvízgyűjtőjének poligonjával vágtuk el. Ezt követően a levágott DDM-et QGIS-ben mentettük el, mivel a modellnek szüksége van a \*aux.xml, \*.twf fájlokra a futtatáshoz. A modellben az *1. táblázatban* bemutatott hidrológiai paramétereket használtuk.

| Paraméter                        | Mértékegység      | Érték  |  |  |  |  |
|----------------------------------|-------------------|--------|--|--|--|--|
| térbelifelbontás (r)             | m/px              | 30     |  |  |  |  |
| G (nehézségi gyorsulás)          | $m/s^2$           | 9.807  |  |  |  |  |
| Qsediment (kőzetsűrűség)         | kg/m <sup>3</sup> | 2840   |  |  |  |  |
| Q <sub>water</sub> (víz sűrűség) | kg/m <sup>3</sup> | 1000   |  |  |  |  |
| Szélesség/mélység arány          |                   | 5.6    |  |  |  |  |
| $D_{50}$ szemcseméret            | mm                |        |  |  |  |  |
| $D_{90}$ szemcseméret            | mm                | 6      |  |  |  |  |
| Ariditási index (a)              |                   | 0.05   |  |  |  |  |
| Manning n(n)                     |                   | 0.0545 |  |  |  |  |
| porozitás (p)                    |                   | 0.2    |  |  |  |  |

*1. táblázat A modell használata során alkalmazott paraméterek*

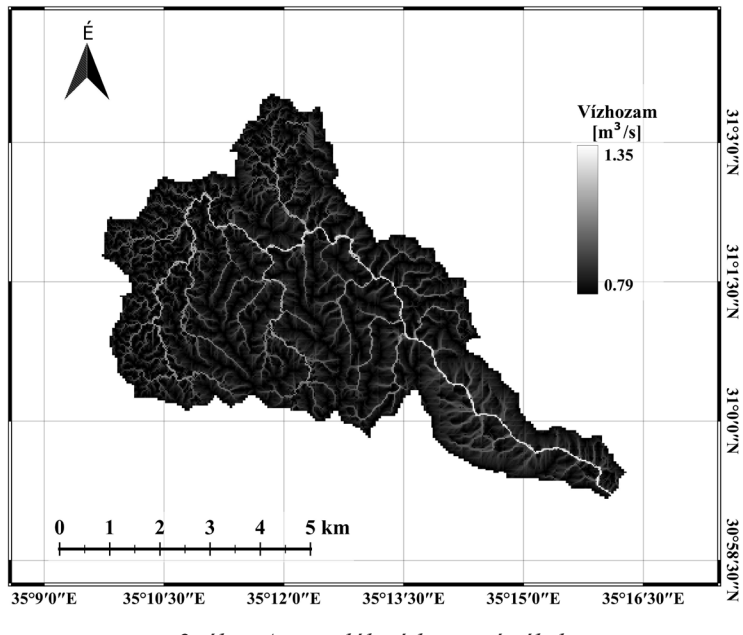

*2. ábra A szimulált vízhozam értékek*

Ez a modell elsősorban a marsi, majd később más-más égitestek eróziós szimulációjához készült, és tesztelés céljából egy földi, Mars-analóg területen lett tesztelve. A vizsgált terület a Zin-medence egyik részmedencéje (Zafit medence, koordinátái: É.sz. 31°0'; K. h. 35°15'), amely a Negev-sivatagban, Dél-Izraelben található, jelentősebb növényzet és talajtakaró nélkül. A részmedence alapkőzetét nagyrészt dolomit alkotja (WIELER ET AL. 2017), ezért a vizsgálat során a modellben a dolomit átlagos sűrűségét használtuk a lepusztuló alapkőzet sűrűségeként.

A bemeneti paraméterek megadása után a modell a SAGA GIS Sink eszközzel kitölti a DDM-ben lévő (mesterséges/természetes) lyukakat és hibákat, amely ezután alkalmas lesz a flow accumulation szimuláció futtatására. A flow accumulation szimulációhoz több áramlási irányú (MFD) szimulációt használtunk. A szimuláció eredménye egy raszter, amely az adott pixel feletti vízgyűjtő terület méretét a pixelek számában kifejezve reprezentálja. A flow accumulation szimuláció eredménye képezi az alapját a vízhozam kiszámításnak (Gartner 2016) (1).

$$
Q_w = Q_4 (Ar^2)^a \tag{1}
$$

A vízfolyások szélességének kiszámításakor az alkalmazott egyenlet figyelembe veszi a vizsgált terület lejtését és a szélesség/mélység arányt. A szélesség/ mélység arány mintavételezéssel is meghatározható, vagy meg lehet határozni az Egyesült Államok Környezetvédelmi Hivatalának mérései alapján (Finnegan et al. 2005) (2).

$$
w = (c(c+2)^{0.66})^{0.375} Q_w^{0.375} S^{(-0.1875)} n^{0.375}
$$
 (2)

261

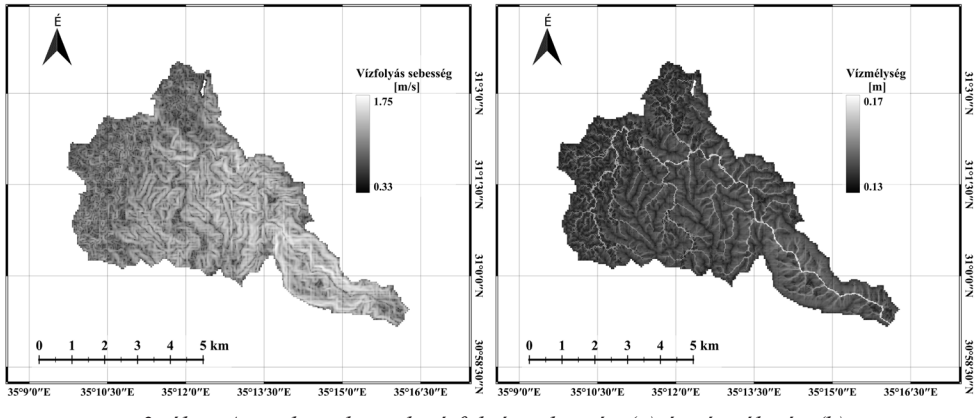

*3. ábra A területre becsült vízfolyás sebesség (a) és vízmélység (b)*

A becsült víz mélység a *3. ábrán* látható (3). A vízfolyás sebessége (4) (*3. ábra*) számítása a D-W (Darcy-Weisbach) egyenlet segítségével történt (Kleinhans et al. 2010; Kleinhans 2005).

$$
h = \frac{ws^{0.2}}{7}
$$

$$
v = \left(\frac{(8GR_h S)}{Fr_w}\right)^{0.5}
$$
 (4)

Az itt bemutatott modell képes a csapadékintenzitás megbecslésére is, ami az előzőleg kiszámított vízmélység és a flow accumulation értékétől függ (5), tehát a lefolyást jellemző paraméterek alapján is következtethetünk az azt létrehozó csapadék jellemzőire. A kutatás során a csapadékintenzitás mértéke egy fél órán át tartó eseményre lett meghatározva, amelynek maximális értéke 24.92 mm/h. Fontos megjegyezni, hogy a felhasznált képlet az előbbiekhez hasonlóan a vizsgált terület minden pixelére megbecsüli az adott pixelre jellemző legmagasabb csapadékintenzitási éréket (MITASOVA ET AL. 2004).

$$
i = \frac{h^{*0.595*t}}{(A^{*r})} * 1000
$$
 (5)

#### **Eredmények**

Rinat et al. (2021) tanulmányában a szerzők a már említett HEC-RAS szoftvert használták a hidrológiai modellezéshez, idősoros csapadékadatok felhasználásával. A Zafit 1 részvízgyűjtő esetében a mért vízhozam  $1.3$  m<sup>3</sup>/s volt,  $1.1$  m<sup>3</sup>/s alsó és  $1.5$  m<sup>3</sup>/s felső bizonytalansági határral, míg a HEC-RAS-ban modellezett érték 1,1 m<sup>3</sup>/s volt (Rinat et al. 2021).

262 A modell a vizsgált terület összes pixelére meghatározza az eredményeket. Az általunk létrehozott modell segítségével becsült vízhozam maximális értéke 1,35 m<sup>3</sup>/s, míg a minimális értéke 0,81 m<sup>3</sup>/s. A vizsgált területre vonatkozó átlagos vízhozam érték 0,88 m3/s. A maximális becsült érték 0,05 m3/s-mal, azaz 3,8%-kal

tér el az összehasonlítás alapjául szolgáló RINAT ET AL. (2021) tanulmányban közölt értéktől. A vizsgált területen a vízfolyások szélessége 1 m és 3 m között mozog, míg a modellezett vízoszlop magassága 0,13 m és 0,16 m között változik. Az összehasonlítás alapjául szolgáló Rinat et al. (2021) cikkében szereplő és rendelkezésre álló adatok alapján kiszámíthatóak a vízfolyások szélessége, a vízmélység és a vízfolyás sebesség értékei. A számítások során a mért legmagasabb vízhozam értéket  $(1,3 \text{ m}^3/\text{s})$  vettük figyelembe, míg a fő völgy lejtési értéke 0,03 m/m volt. A kapott értékek a következők: w=2,25 m; h=0,159 m; v=0,94 m/s. E tanulmányban bemutatott modell által becsült értékek: w=2,06 m; h=0,16 m; v=0,73 m/s. Az egyes eredmények különbségei Rinat ET AL.  $(2021)$  és az itt bemutatott számítások között: w=0,168 m; h=0,001 m; v=0,21 m/s.

A modell a Rinat et al. (2021) eredményivel történt összehasonlítás alapján jó közelítést ad egy száraz/szélsőségesen száraz terület hidrológiájáról, valós vagy becsült csapadékadatok felhasználása nélkül, így ideális a Mars esetében az ottani múltbéli esőzések rekonstruálására. Az összehasonlítás során kapott adatok alapján a modell lehetővé teszi, hogy konkrét mért csapadékadatok nélkül is előre tudjuk jelezni a sivatagi területeken kialakuló villámárvizek útját és erősségét (vízhozam, sebesség), valamint potenciális vízmélységét. A modell képes továbbá egy adott völgyképződés potenciális időtartamának (Formation Timescale) és a hozzá kapcsolódó függőleges eróziónak a meghatározására is (Orofino et al. 2018). E szempontok alapján ez a modell új megközelítést nyújt a korai marsi vízáramlási folyamatok, lefolyások és következtetett csapadékértékek becsléséhez. A földi mintaterületen végzett tesztelés során a modell eredményei közel azonosak az összehasonlítás alapját képező kutatás helyszíni méréseivel. A becslések finomítása céljából további vizsgálatok szükségesek hasonlóan arid/hiperarid területeken.

A rövidítéseket a *2. táblázat* tartalmazza, kiemelve a modell lefuttatásához szükséges értékeket.

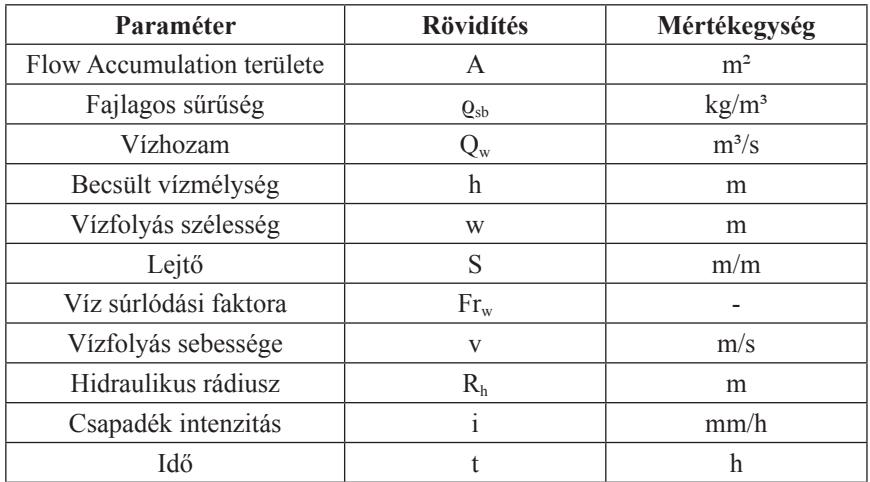

#### *2. táblázat A modell által használt paraméterek*

### **Felhasznált irodalom**

- Farr, T. G. Rosen, P. A. Caro, E. Crippen, R. Duren, R. Hensley, S. Kobrick, M. – Paller, M. – Rodriguez, E. – Roth, L. – Seal, D. – Shaffer, S. – Shimada, J. – Umland, J. – Werner, M. – Oskin, M. – Burbank, D. – Alsdorf, D. E. (2007). The shuttle radar topography mission. Reviews of Geophysics, 45(2). https://doi. org/10.1029/2005RG000183
- Finnegan, N. J. Roe, G. Montgomery, D. R. Hallet, B. (2005). Controls on the channel width of rivers: Implications for modeling fluvial incision of bedrock. Geology, 33(3), 229–232. https://doi.org/10.1130/G21171.1
- Gartner, J. (2016). Stream Power: Origins, Geomorphic Applications, and GIS Procedures. Water Publications, 35. http://scholarworks.umass.edu/water\_publications/1
- Kleinhans, M. G. van de Kasteele, H. E. Hauber, E. (2010). Palaeoflow reconstruction from fan delta morphology on Mars. Earth and Planetary Science Letters, 294(3–4), 378–392. https://doi.org/10.1016/j.epsl.2009.11.025
- Kleinhans, Maarten. G. (2005). Flow discharge and sediment transport models for estimating a minimum timescale of hydrological activity and channel and delta formation on Mars. Journal of Geophysical Research: Planets, 110(12), 1–23. https:// doi.org/10.1029/2005JE002521
- Mitasova, H. Thaxton, C. Hofierka, J. McLaughlin, R. Moore, A. Mitas, L. (2004). Path sampling method for modeling overland water flow, sediment transport, and short term terrain evolution in Open Source GIS. Developments in Water Science, 55(PART 2), 1479–1490. https://doi.org/10.1016/S0167-5648(04)80159-X
- Orofino, V. Alemanno, G. Di Achille, G. Mancarella, F. (2018). Estimate of the water flow duration in large Martian fluvial systems. Planetary and Space Science, 163, 83–96. https://doi.org/10.1016/J.PSS.2018.06.001
- Rinat, Y. Marra, F. Armon, M. Metzger, A. Levi, Y. Khain, P. Vadislavsky, E. – Rosensaft, M. – Morin, E. (2021). Hydrometeorological analysis and forecasting of a 3 d flash-flood-triggering desert rainstorm. Natural Hazards and Earth System Sciences, 21(3), 917–939. https://doi.org/10.5194/NHESS-21-917-2021
- Wieler, N. Avni, Y. Rosensaft, M. Olsvig-Whittaker, L. (2017). Variations in hillslope runoff as detected using geological strata coupled with vegetation patternsimplications on spatially distributed desert runoff agriculture. Journal of Landscape Ecology(Czech Republic), 10(3), 189–212. https://doi.org/10.1515/jlecol-2017-0033

## **A 3D-térszkennelés eredménytermékei az UVATERV Zrt.-nél**

Stenzel Sándor

Szakosztályvezető, 504. Térszkennelési és BIM Szakosztály, UVATERV Zrt., stenzel.sandor@uvaterv.hu

**Abstract**: UVATERV C.C. Ltd, with its 70 years of history, is one of the largest transport infrastructure companies in Hungary, always a leader in the use of state-of-the-art devices and software. Thanks to the ÉPÍTŐ-5.2021.5-2021-00079 tender, the Surveying and Land Management Division has been upgraded with a Trimble TX8 3D scanner with its whole IT background and expanded with a new Department of 3D scanning and BIM. Our professional team can generate a wide range of output products based on 3D pointclouds. Such outputs include vectorized 3D maps and plans, meshes, cross- and profile sections, etc. On the other hand, we can produce also 3D models, using typically two type of methods. The first method is the modeling from 3D point clouds. The second is the native model building according to the blueprints. These models are the geometric basis of the BIM, in LoG300.

Az UVATERV Zrt. Geodéziai és Ingatlanrendezési Irodája 2021. októberében egy Térszkennelési és BIM Szakosztállyal bővült. Erre az ÉPÍTŐ-5.2021.5-2021- 00079 pályázat keretein belül kerülhetett sor. Az elnyert tender ugyanis lehetővé tette egy Trimble TX8 3D szkenner beszerzését, illetve az ahhoz szükséges irodai feldolgozó szoftver, hardver és szerver háttér kialakítását.

A 3D-szkennelés egy prizma nélküli, jelfutásidő – esetenként fáziskülönbség mérésből, sőt ezek kombinációjából – származó távmérésen és szögmérésen alapuló, nagy sebességű és pontosságú, ismételt poláris felmérési technológia. Az észlelés nem klasszikus pontszerű irányzással történik, a terepi észlelés eredménye már nem egy-egy diszkrét pont, hanem ezek millióiból összeálló 3D-pontfelhő. A felmért pontok térbeli koordinátái mellé pedig további információk is rögzítésre kerülnek, pl. intenzitás és normális adatok, színinformációk.

A pontfelhők színezésével, relatív, majd abszolút regisztrációjával, automatikus, vagy félautomatikus tisztításával, esetenként klasszifikálásával egy olyan munkaállományt hozunk létre, amelyből számos tematika és szakági igény szerint állítható elő eredménytermék, nyerhető ki hasznos információ.

Természetesen a 3D-szkennelésnek és feldolgozásának is megvannak a maga szabályai. Az egyik és talán a legfontosabb, hogy bármilyen eredménytermék, amit georeferált pontfelhőből származtatunk, annyira lesz pontos, amennyire az illesztett 3D-pontfelhőnk megbízható. Az abszolút értelemben illesztett (georeferált) 3D-pontfelhő csak annyira megbízható, amennyire a transzformációba bevont illesztőpontjai. Az illesztőpontok pedig csak annyira pontosak, amennyire azok

koordinátáit jól határoztuk meg. Az illesztőpontok meghatározása annyira lesz megbízható, amennyire az alapponthálózat, amiről meghatároztuk őket. Éppen ezért szakembereink nagy hangsúlyt fektetnek arra, hogy a szkennelés megkezdése előtt minél megbízhatóbb, az adott projekt pontossági elvárásainak megfelelő alappont, -illetve illesztőpont hálózatot alakítsanak ki a munkaterületen.

A Szakosztály által az elmúlt másfél évben legnagyobb tömegben, pontfelhőből előállított eredménytermék a 3D vektorrajz volt. Elsősorban tervezési alaptérképek híd-, út-, és épülettervezésekhez. Emellett készítettünk ezekből számos hossz- és keresztszelvény rajzot, valamint adtunk át nagy pontosságú, réteghelyes építészterveket, pl. üzemátalakításokhoz, ütközésvizsgálatokhoz.

A 3D-pontfelhő más technológiával összehasonlíthatatlan mennyiségű és szofisztikáltságú adattartalmára talán a legjobb példa a Liszt Ferenc Nemzetközi Repülőtér terminál körhídjáról készült eredménytermékünk. A speciális, út- és hídtervezési igényeket is kielégítő 3D vektortérkép a hagyományos tervezési alaptérképi tartalom mellett nagy pontossággal kiértékelve tartalmazza a teljes látható hídszerkezetet, a tartópillérek és -kelyhek közti csúszósaruk helyzetét. Emellett a pontfelhőből további vizuális, pontosan mérhető információkkal tudtunk szolgálni a híd állapotáról, a letörések, repedések helyzetéről, sőt azok mélységéről is.

Szintén gyakran használt vektorizált eredménytermékünk a pontfelhőre generált 3D-térháló. Az eljárás során előálló, felületeket leíró háromszögek oldalhosszát a pontfelhő pontsűrűsége határozza meg. A keletkező adatmennyiség kezelhetősége érdekében, a tervezői igények figyelembevételével ponttávolság szűrést alkalmazunk a pontfelhőre, csökkentve annak térbeli felbontását.

A térháló kiválóan alkalmas útburkolat nyomvályúsodásának, kátyúsodásának kimutatására, földtömeg számítás előkészítésére, bonyolult felületek vektoros leírására.

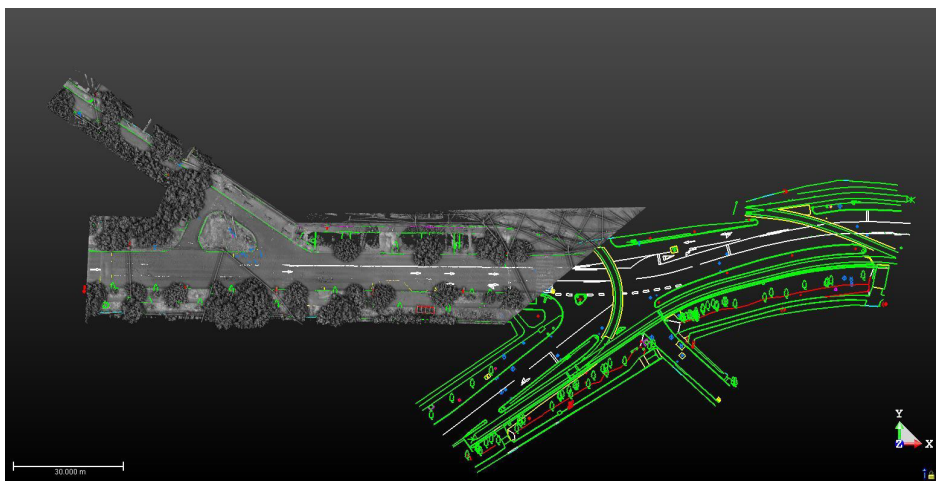

*1. ábra Pontfelhőből tervezési alaptérkép (Budapest – Budakeszi út)*

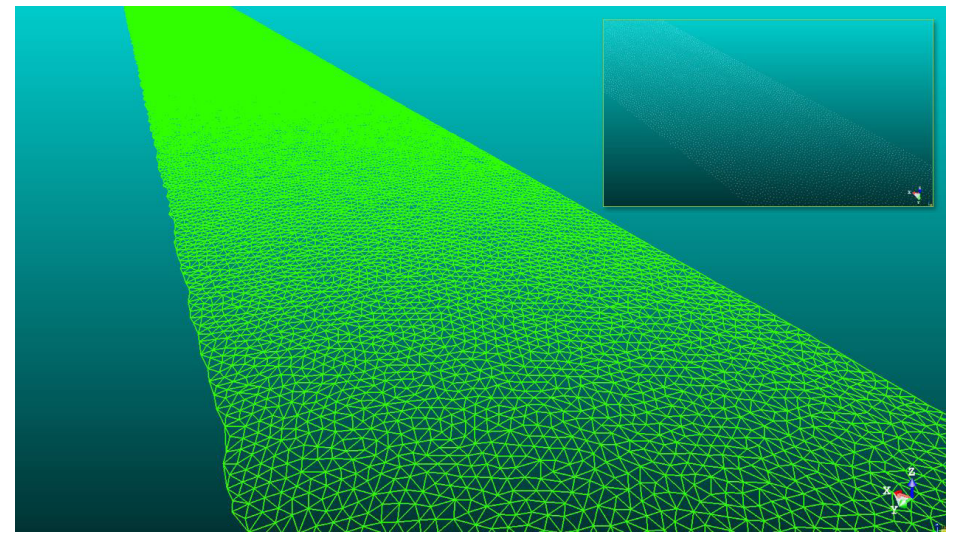

*2. ábra Pontfelhőből generált térháló közúti tervezéshez*

A pontfelhő továbbá kifejezetten jó alapadatot biztosít fakataszter készítésre is, környezetvédelmi és környezetrendezői tervezőink megrendelésére. Saját észlelésekből, illetve alvállalkozók által szolgáltatott, földi vagy légi mobil térképező rendszerekből származó pontfelhőkből automatikus, vagy félautomatikus módszerrel nyerünk ki növényzet információkat. A fák pontos 3D pozíciója és térképi jelkulcsi megjelenítése mellett, adatbázis-szerűen olyan geometriai jellemzőket is szolgáltatunk, mint a famagasság, törzs- és koronaátmérő.

Persze, a növényzet felmérésnél is megjelenhet a vektorizálás művelete. Nem egyszer pontfelhőből értékeljük ki az egybefüggő fás-bokros területeket határvonalait, ezzel csökkentve a kiegészítő, hagyományos geodéziai észlelések terepi igényét.

A 3D-ben, illetve BIM-ben való infrastruktúra tervezés cégünkön belül magával hozta az igényt az ezeket támogató, kiszolgáló 3D modellezésre. Szakosztályunk ezt kétféle módon is végre tudja hajtani.

Amennyiben a feladat jellege olyan, az általunk elkészített 3D pontfelhőből építjük fel a 3D-modellt, azaz térbeli virtuális elemkészlettel írjuk le a valóságot. Ezzel elsősorban meglévő, beszkennelt építmények, épületek áttervezéséhez, illetve a fent már említett ütközésvizsgálatokhoz szolgáltathatunk geometriailag pontos adatokat.

A másik megoldás az általunk natív modellezésnek hívott munkafolyamat. A szakági tervezők által szolgáltatott méretrajzokból, tervekből készítjük el a szilárd test modelleket. Ezek LOG300-nak megfelelő, azaz alak- és mérethelyes eredménytermékek.

Nem véletlenül használtam a LoG (Level of Geometry) kifejezést a LoD (Level of Detail) helyett. Szakosztályunk csak térbeli geometriai objektumokat állít

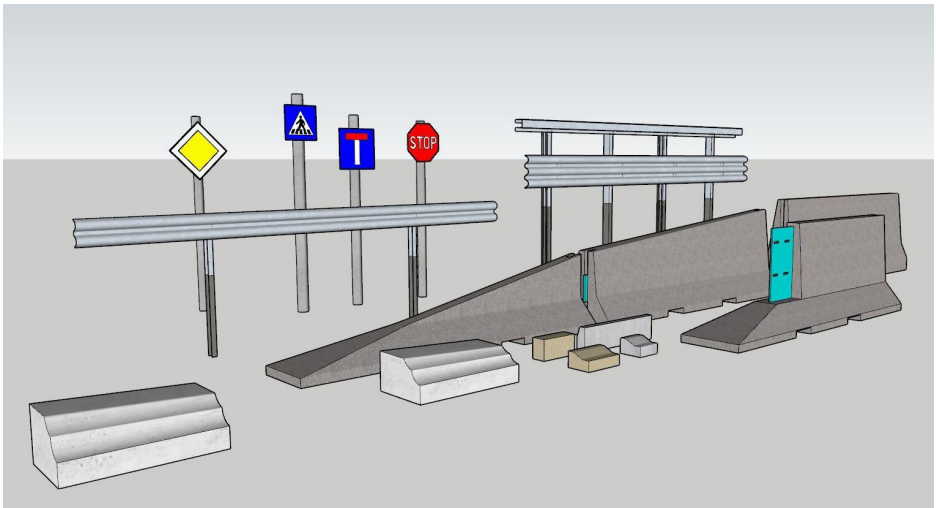

*3. ábra Natív modellelemek közúti tervezéshez (LOG300)*

elő és egyfajta modell elem könyvtárat, adatbankot szolgáltat IFC formátumban a megrendelői felé. Egyelőre a BIM adatbázis tartalmat, megfelelő információ szinttel (LoI – Level of Information) a szakágak töltik fel a modellekhez.

Mára a mérnök társadalomnak látni kell, hogy a 3D technológiák alkalmazása, a térbeli tervezés és a BIM sem nem a távoli-, sem nem a közeli jövő. Ez már a jelen, amelynek kihívásaira az UVATERV Zrt. szakági tervezői és az 504. Térszkennelési és BIM Szakosztály is képes megfelelni.

## **Holtágak UAV-alapú felmérésének lehetőségei multispektrális kamera alkalmazásával**

Szabó Loránd<sup>1</sup> – Bertalan László<sup>2</sup> – Szabó Gergely<sup>3</sup> – Szabó Szilárd<sup>4</sup>

- 1 Természetföldrajzi és Geoinformatikai Tanszék, Debreceni Egyetem, szabo.lorand@science.unideb.hu
- 2 Természetföldrajzi és Geoinformatikai Tanszék, Debreceni Egyetem, bertalan@science.unideb.hu
- 3 Természetföldrajzi és Geoinformatikai Tanszék, Debreceni Egyetem, szabo.gergely@science.unideb.hu
- 4 Természetföldrajzi és Geoinformatikai Tanszék, Debreceni Egyetem, szabo.szilard@science.unideb.hu

**Abstract**: This study discusses the importance of wetland habitats in maintaining hydrological cycles, providing ecological value, and serving as a natural habitat for endangered species. These habitats include oxbow lakes, which are formed by river bends and serve as unique habitats for various plant and animal species. The distribution of these species may depend on direct contact with the river and seasonal flooding events. Oxbow lakes are sensitive to environmental factors, including sedimentation and human activities, which can affect their lifespan and contribute to eutrophication. Remote sensing is a useful tool for studying these habitats, as they can be difficult to access for field surveys. However, existing satellite data may not have high enough spatial resolution for detailed mapping of smaller oxbow lakes, necessitating the use of aerial or unmanned aerial vehicle (UAV) surveys. UAVs offer a more cost-effective and efficient alternative to traditional aircraft surveys, with the potential to capture high-resolution data over smaller areas. We introduced a case study and conducted a UAV survey of the Rakamazi Nagy-morotva oxbow lake. Our goal was to identify the aquatic vegetation on genus-level in a study area using a multispectral UAV camera. Based on our research, we recommend using additional input datasets, such as digital surface models, spectral and texture indices, in addition to spectral bands for classification, as the appropriate combinations of these input variables can significantly improve classification accuracy.

#### **Bevezetés**

A vizes élőhelyek a környezet értékes, érzékeny részei (Ozesmi – Bauer 2002). A vizes élőhelyek jelentős szerepet játszanak a hidrológiai ciklus fenntartásában az árvizek hatásainak csökkentésével, vagy a talajvíz feltöltésével (Bullock – Acreman 2003), az ökológiai értékmegőrzésben (KEDDY 2010), vagy azzal, hogy természetes élőhelyet biztosítanak számos veszélyeztetett állat- és növényfaj számára (CAO ET al. 2020; WILLIAMS – DODD Jr 1978). A növényzet dinamikájának jobb ismerete és a fajok eloszlásának megismerése a vizes élőhelyek természetes folyamatainak jobb megértését segítik, ezáltal a víztestek fenntartásához is hozzájárulnak.

A holtmedrek a vizes élőhelyek azon típusát képezik, amelyek a folyók kanyarulataiból alakultak ki. A folyók kanyarulatainak természetes lefűződése alakította ki a morotvákat, a folyószabályozáskor mesterségesen levágottkanyarulatok a holtmedrek, melyek neve is erről árulkodik (Rakamazi Nagy-morotva és Kismorotva; illetve a levágott kanyarulatok a Tisza mentén Holt-Tisza néven találhatók meg). Akár természetes, akár mesterséges eredete van ezeknek a tavaknak, számos növény- és állatfaj számára biztosítanak különleges természetes élőhelyet. A fajok elterjedése függhet a folyóval való lehetséges közvetlen kapcsolattól, de az évente (ideális esetben kétszer, ami évenként változhat) jelentkező árvizek biztosítják a vízi fajok számára a kapcsolatot, hogy eljussanak a holtágba. A holtmedrek érzékenyek a hidrológiai, éghajlati és antropogén tényezőkre és élettartamukat befolyásolja az üledékképződés is (Winter 2000). Az üledékképződés következtében a tómeder az évek során sekélyebbé válik, ami fokozza az eutrofizációs folyamatot (SzABÓ ET AL. 2020).

Ezek a tavak változatos növényfajokkal rendelkeznek, fajszerkezetük fontos mutatója a vegetációs folyamatok alakulásának, így az élőhelyvédelemnek. Ezek az élőhelyek azonban gyakran nehezen megközelíthetők a terepi felmérések elvégzéséhez szükséges csónakok számára, így a távérzékelés hatékony módszer lehet az adatgyűjtésre (Díaz-Delgado et al. 2019). A szabadon hozzáférhető távérzékelési adatbázisok (pl. Landsat vagy Sentinel) csak nagyobb tavakra használhatók, de a holtágak általában kicsik (<200 ha); így a térbeli felbontás nem elegendő e területek részletes feltérképezéséhez (TAN ET AL. 2020). A Landsat-felvételek térbeli felbontása (30 m) lehetővé tette a nagyobb vizes élőhelyeken, pl. a Tisza-tónál (127 km2, Szabó et al. 2020) a trendek azonosítását, de nem volt alkalmas a holtágak vegetációjának megfigyelésére (Szabó ET AL. 2019). A Sentinel-2 műholdak 10 méteres térbeli felbontást biztosítanak (WANG ET AL. 2018), ami még mindig nem elegendő ezeknek a heterogén növényborítású vizes élőhelyek feltérképezéséhez. A légi felvételek vagy a pilóta nélküli légi járművek (UAV) megoldhatják ezt a problémát (Manfreda et al. 2018). Bár a hagyományos repülőgépek nagy területeket tudnak felmérni különböző szenzorokkal, nagy (5–50 cm) térbeli felbontással, az UAV-k hatékony és olcsóbb alternatívát jelenthetnek a rugalmas felhasználás, a mobilitás és az alkalmazható szenzorok széles skálája miatt.

Számos tanulmány vizsgálta a multispektrális UAV-felmérések alkalmazhatóságát vízi környezetben, különböző feldolgozási módszerekkel. Ahmed et al. (2017) hierarchikus felszínborítás osztályozást végeztek egy Parrot Sequoia multispektrális érzékelő segítségével. A szerzők 5,7–12,9 cm GSD-vel dolgoztak, objektumszegmentálást és Random Forest (RF) osztályozót alkalmazva. Díaz-Delgado et al. (2019) az UAV-k alkalmazhatóságát vizsgálták a vizes élőhelyek hosszú távú megfigyelése során, beleértve a lebegtetett hordalékot, a vízmélységet és a vízi vegetációt. Az így kapott modellek hatékony bemeneti adatok lehetnek a vizes élőhelyek dinamikájának értékeléséhez. Mind a pixelalapú, mind az objektumorientált osztályozási módszereket sikeresen alkalmazták a vizes élőhelyek értékeléséhez. Martínez Prentice et al. (2021) mindkét módszerrel UAV-alapú felmérést végzett a part menti vizes élőhelyek vizsgálatához és a heterogén környezet miatt a pixelalapú megoldásokat hatékonyabbnak találták. Abeysinghe et al. (2019) Parrot Sequoia UAV-felvételeket alkalmazott nádasok detektálására egy vizes élőhelyen, különböző gépi tanulási algoritmusokat alkalmazva, amelyek a vegetációs indexeket, a textúraképeket és a magassági paramétereket is bevonták az osztályozásokba.

## **Esettanulmány**

Ebben az esettanulmányban UAV-felmérést végeztünk a Rakamazi Nagymorotván. A felméréshez egy DJI Matrice 210 drónra szerelt Parrot Sequoia multispektrális szenzort alkalmaztunk, amelyet a fent említett tanulmányokban is sikeresen alkalmaztak. A kevés hazai tanulmány közül BURAI ET AL. (2010) foglalkozott részletesen a Rakamazi Nagy-morotva feszínborításának távérzékelés alapú vizsgálatával.

Célunk a mintaterület vízi növényzetének nemzetségszintű azonosítása volt egy multispektrális UAV-felmérés alapján. Hét, illetve tizenhárom osztályt különböztettünk meg három különböző osztályozási módszerrel (Support Vector Machine [SVM], Random Forest [RF] és Multivariate Adaptive Regression Splines [MARS]) különböző bemeneti adatok felhasználásával, 10 kombinációban: eredeti spektrális sávok, spektrális indexek; digitális felszínmodell (DSM) és Haralick textúraindexek. Az SVM osztályozót alkalmazva magas (97,1%) általános pontosságot értünk el, de az RF is jól teljesített, mivel a MARS előtt szerepelt az osztályozási rangsor első helyein. A legmagasabb osztályozási pontosságot az összes bemeneti változó alkalmazásával értük el, emellett kiemelkedő pontosságot értünk el a legfontosabb változók bevonásával, amelyeket a Recursive Feature Elimination (RFE) módszerrel kaptunk meg; így a legpontosabb osztályozások a DSM-et mint bemeneti változót is magukban foglalták. A leggyengébb osztályozási teljesítményt a textúraindexek, a spektrális indexek önálló osztályozása és ezek kombinációinak alkalmazásával értük el.

Kutatásaink alapján javasoljuk, hogy az osztályozásokhoz a spektrális sávok mellett kiegészítő bemeneti adatkészleteket is használjunk, pl. digitális felszínmodell, spektrális és textúraindexek, mivel ezek a bemeneti változók megfelelő kombinációi esetén jelentősen javíthatják az osztályozási pontosságot.

## **Köszönetnyilvánítás**

A cikkben bemutatott kutatás a Széchenyi Terv Plusz program keretében, az RRF 2.3.1 21 2022 00008 projekt támogatásával valósult meg.

## **Irodalomjegyzék**

Abeysinghe, T. – Simic Milas, A. – Arend, K. – Hohman, B. – Reil, P. – Gregory, A. – Vázquez-Ortega, A. (2019): Mapping Invasive Phragmites australis in the Old Woman Creek Estuary Using UAV Remote Sensing and Machine Learning Classifiers. Remote Sensing, 11(11), Article 11. https://doi.org/10.3390/rs11111380

- Ahmed, O. S. Shemrock, A. Chabot, D. Dillon, C. Williams, G. Wasson, R. Franklin, S. E. (2017): Hierarchical land cover and vegetation classification using multispectral data acquired from an unmanned aerial vehicle. International Journal of Remote Sensing, 38(8–10), 2037–2052. https://doi.org/10.1080/01431161.2017.1294 781
- BULLOCK, A. ACREMAN, M. (2003): The role of wetlands in the hydrological cycle. Hydrology and Earth System Sciences, 7(3), 358–389. https://doi.org/10.5194/hess-7-358-2003
- Burai, P. Lövei, G. Lénárt, C. Nagy, I. Enyedi, E. (2010): Mapping aquatic vegetation of the Rakamaz-Tiszanagyfalui Nagy-morotva using hyperspectral imagery. Landscape & Environment,  $4(1)$ ,  $1-10$ .
- Cao, B. Bai, C. Xue, Y. Yang, J. Gao, P. Liang, H. Zhang, L. Che, L. Wang, J. – Xu, J. – Duan, C. – Mao, M. – Li, G. (2020): Wetlands rise and fall: Six endangered wetland species showed different patterns of habitat shift under future climate change. Science of The Total Environment, 731, 138518. https://doi. org/10.1016/j.scitotenv.2020.138518
- Díaz-Delgado, R. Cazacu, C. Adamescu, M. (2019): Rapid Assessment of Ecological Integrity for LTER Wetland Sites by Using UAV Multispectral Mapping. Drones, 3(1), Article 1. https://doi.org/10.3390/drones3010003
- KEDDY, P. A. (2010): Wetland Ecology: Principles and Conservation. Cambridge University Press.
- Manfreda, S. McCabe, M. F. Miller, P. E. Lucas, R. Pajuelo Madrigal, V. Mallinis, G. – Ben Dor, E. – Helman, D. – Estes, L. – Ciraolo, G. – Müllerová, J. – Tauro, F. – De Lima, M. I. – De Lima, J. L. M. P. – Maltese, A. – Frances, F. – Caylor, K. – Kohv, M. – Perks, M. – … Toth, B. (2018): On the Use of Unmanned Aerial Systems for Environmental Monitoring. Remote Sensing, 10(4), Article 4. https://doi.org/10.3390/rs10040641
- Martínez Prentice, R. Villoslada Peciña, M. Ward, R. D. Bergamo, T. F. Joyce, C. B. – Sepp, K. (2021): Machine Learning Classification and Accuracy Assessment from High-Resolution Images of Coastal Wetlands. Remote Sensing, 13(18), Article 18. https://doi.org/10.3390/rs13183669
- Ozesmi, S. L. Bauer, M. E. (2002): Satellite remote sensing of wetlands. Wetlands Ecology and Management, 10(5), 381–402. https://doi.org/10.1023/A:1020908432489
- SZABÓ, L. BURAI, P. DEÁK, B. DYKE, G. J. SZABÓ, S. (2019): Assessing the efficiency of multispectral satellite and airborne hyperspectral images for land cover mapping in an aquatic environment with emphasis on the water caltrop (Trapa natans). International Journal of Remote Sensing, 40(13), 5192–5215. https://doi.org/10.1080/01431161.20 19.1579383
- Szabó, L. Deák, B. Bíró, T. Dyke, G. J. Szabó, S. (2020): NDVI as a Proxy for Estimating Sedimentation and Vegetation Spread in Artificial Lakes—Monitoring of Spatial and Temporal Changes by Using Satellite Images Overarching Three Decades. Remote Sensing, 12(9), Article 9. https://doi.org/10.3390/rs12091468
- Tan, W. Xing, J. Yang, S. Yu, G. Sun, P. Jiang, Y. (2020): Long Term Aquatic Vegetation Dynamics in Longgan Lake Using Landsat Time Series and Their Responses to Water Level Fluctuation. Water, 12(8), Article 8. https://doi.org/10.3390/ w12082178
- Wang, Z. Liu, J. Li, J. Zhang, D. D. (2018): Multi-Spectral Water Index (MuWI): A Native 10-m Multi-Spectral Water Index for Accurate Water Mapping on Sentinel-2. Remote Sensing, 10(10), Article 10. https://doi.org/10.3390/rs10101643
- WILLIAMS, J. D. DODD JR, C. K. (1978): Importance of wetlands to endangered and threatened species. Wetland Functions and Values: The State of Our Understanding, 565–575.
- WINTER, T. C. (2000): The Vulnerability of Wetlands to Climate Change: A Hydrologic Landscape Perspective1. JAWRA Journal of the American Water Resources Association, 36(2), 305–311.

# **Lussonium (Paks-Dunakömlőd) római kori erődjének és temetőjének felmérése, térképezése, térinformatikai régészeti adatbázis létrehozása**

Szabó Tibor<sup>1,2</sup> – Szabó Antal<sup>1,2</sup>

2 egyetemi tanársegéd, PTE BTK TTI Régészet Tanszék, régész, Paksi Városi Múzeum, szabo.antal@pte.hu

**Absztrakt**: Lussonium (Paks-Dunakömlőd) római erődjének, településének és temetőjének térinformatikai feldolgozását és a kialakított adatbázist ismertetjük. Lussonium és környékének régészeti ásatásai több mint ötven évre nyúlnak vissza. Kutatási projektünk ezen régészeti kutatások szintéziseként egy térinformatikai rendszerben ábrázolja a római erőd, a település és a temető feltárt jelenségeit. Az alábbiakban röviden összefoglaljuk a program jelenlegi eredményeit és a feldolgozás nehézségeit.

#### **Bevezetés**

A modern régészetben egyre nagyobb szerepet játszanak a roncsolásmentes és térinformatikai eljárások. Az új lehetőségek sok szempontból forradalmasították a régészetet, elég csak akár a Google Earth szerepére utalni a megismert új lelőhelyek számának gyarapításában. Az egységes lelőhely nyilvántartási adatbázisok összekötése kereshető digitális térképekkel jelentősen meggyorsítja a régészeti adatgyűjtés feladatait (HOLL – PUSZTAI 2011).

A ma Pakshoz tartozó Dunakömlőd déli végénél fekvő Bottyánsánc egy 220 méter hosszú löszfennsík, amelynek keleti oldala beleomlott a korábban a domb lábánál folyó Dunába. Az omlás következtében a fennsík legnagyobb szélessége ma 50 méter. Nevét a kuruc korban a római erőd romjain épült palánkvár után kapta, amelyet Bottyán János generális építtetett a vezérlő fejedelem parancsára a dunántúli hadjárat hídfőjének védelmére 1704–1705-ben. A lelőhelyet a 19. században Wosinsky Mór esperes azonosította Lussonium római limes erődjével. A terület rendszeres régészeti kutatása (Fazekas 2018) 1969-ban kezdődött és kisebb-nagyobb megszakításokkal azóta is folyamatos (Visy 2010). Az erődöt körülvevő falusias település, római nevén vicus (Beszédes 1998), a temetőhöz és az erődhöz képest kevésbé kutatott (Váradyné – Szabó 2010). A vicus területét a korábbi ásatási eredmények alapján kisebb méretűnek tartották, de a nyugati dombon folyó ásatások során feltárt régészeti jelenségek bizonyítják, hogy még az erődöt körülvevő dombokra is kiterjed. A római temetőben, az erődtől nyugati irányban található dombon, 2009-ben kezdődtek meg a kutatások. Mai ismereteink szerint a temető egy 125x350 m-es területre terjed ki. 122 sír feltárására került sor, amelyekből 116 római kori (Szabó 2023).

<sup>1</sup> PhD hallgató, PTE Földtudományok Doktori Iskola PhD hallgató, történész, Paksi Városi Múzeum, szabotibor12@gmail.com

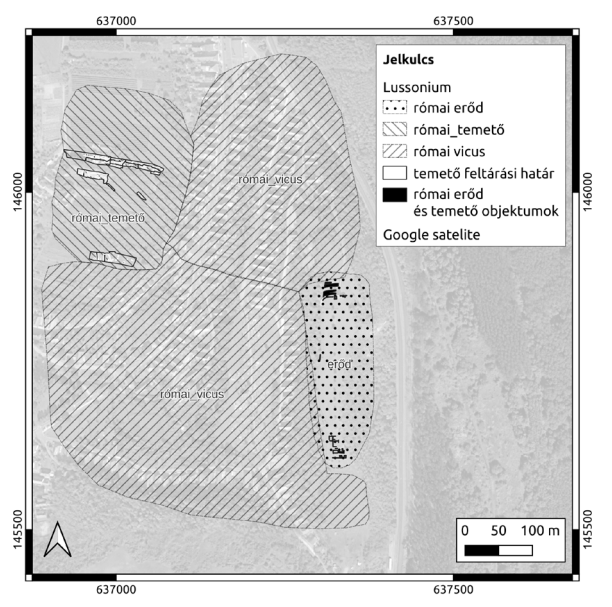

*1. ábra Lussonium római erőd, vicus, temető elhelyezkedése a térinformatikai adatbázisban szereplő régészeti jelenségekkel 2023 márciusában*

### **Anyag és módszer**

## *Adatforrások és eszközök*

Az elmúlt több mint ötven év során az adott korban a kutatók által elérhető technológia pontossága ugrásszerűen fejlődött. Az évtizedeken átnyúló ásatási dokumentációkat, rajzokat, beszámolókat, rajzokat, jelentéseket kell szintetizálni egy olyan projektben, amelynek célja bemutatni Lussonium erődjének és közvetlen környékének római kori, régészeti objektum szintű topográfiáját. Komoly nehézséget okoz, hogy az ásatások jelentős része részlegesen lett publikálva, illetve az egyes ásatások bemérése és alaprajza sokszor nem összeegyeztethető a modern mérésekkel. A terület legjobban feltárt része a római erőd és a temető. Az erőd esetében az ásatások megszakításokkal ötven éve tartanak. A 2000-es évek előtt készült ásatási dokumentációk egy helyi koordináta rendszerben kerültek rögzítésre, amelynek beillesztése egy modern térinformatikai rendszerbe nehézkes a terepi mérések pontatlansága miatt.

Az adatforrásoknak alapvetően négyféle típusa van:

- papír alapú szkennelt ásatási rajzok és összesítők az egyes ásatási évadokról, szakaszokról helyi koordináta rendszerben mérve
- kötetben megjelent összesítő alaprajzok az erőd feltárásáról (Visy 2003)
- geodézia mérések DXF állományai és a hozzájuk tartozó ásatási rajzok, jellemzően 2010 után

A római temető esetében a helyzetet megkönnyíti, hogy a feltárások csak 2009-ben kezdődtek meg, így már rendelkezésre állnak az egyes ásatási évadok geodézia felmérési. 2017-től készültek az ásatási dokumentációk térinformatikai programban. 2019-ben volt lehetőségünk beszerezni egy kisebb drónt (DJI Mavic Air) és egy GNSS vevőt (H3Plus – METEOR S680N Pro) a városi múzeumban, ez időtől – néhány speciális esettől eltekintve – az intézmény önállóan végzi a mérési és térinformatikai feladatait.

Költségvetési és személyes érdeklődés alapján alakítottuk ki a feladat megoldásához kapcsolódó szoftverkörnyezetet, amelynek keretében csak nyílt forráskódú szoftvereket használunk, Linux alapú rendszereken QGIS, illetve WebODM szoftvert a drón ortofotó mozaikok készítéséhez.

#### *Adatintegráció és feldolgozás*

A feldolgozás során a cél olyan geoadatbázis létrehozása volt, amely a vektoros állományok mellet egy fájlban képes tárolni az ortofotó mozaikokat vagy georeferált drónfelvételeket, szkennelt ásatási rajzokat, régi térképeket, röviden a raszteres állományokat. A projekt előzetesen megfogalmazott feladatainak értelmében olyan (open source) megoldást kerestünk, amely alkalmas a shape fájlok kiváltására. Több változat kipróbálása után a Geopackage állomány mellett döntöttünk, amely a 3-as főverziószámtól a QGIS alapértelmezett formátuma a korábbi shapefile után (Siki 2018). A formátum előnye, hogy egyszerre képes több típusú adatállomány kezelésére, raszter állományok beágyazására, valamint elérhető a 2 GB feletti fájlméret. Konténerfájlként könnyen hordozható, egy darab fájlban tartalmazza a teljes projektet.

Lussonium relációs adatbázisa a projekt 2023 áprilisi állapotában 191 régészeti jelenség adatait tartalmazza. A temető sírjainak 14 leíró attribútuma lett rögzítve a rendszerben, így például az egyes sírok mérete, tájolása, mélysége, állapota, sírindexe. Az adatbázis a római temető egyéb típusú régészeti jelenségeiről tartalmazza a feltárás évét, a jelenség típusát és objektumszámát. A táblák közötti kapcsolóelem egy hétjegyű szám, amelynek első számjegye a település entitásra (1 = római erőd, 2 = vicus, 3 = római temető), a második elem a feltárás évére, a harmadik pedig a régészeti jelenség számára utal (obj\_1\_id (integer) például: 3200908, ahol a "3" a római temető, "2009" a feltárás éve, "08" pedig az adott régészeti jelenség objektumszáma). A római erőd 29 régészeti jelensége került rögzítésre eddig az adatbázisban, amelyek szerepeltek az erőd már publikált alaprajzán (Visy 2003), illetve a 2011-es geodéziai összesítésben (*2. ábra*).

#### **Eredmények**

Kutatási projektünk célja egy olyan térinformatikai rendszer létrehozása, amely Lussonium római erődjének, vicusának és temetőjének több mint öt évtizedes régészeti eredményeit integrálja és mutatja be egy egységben.

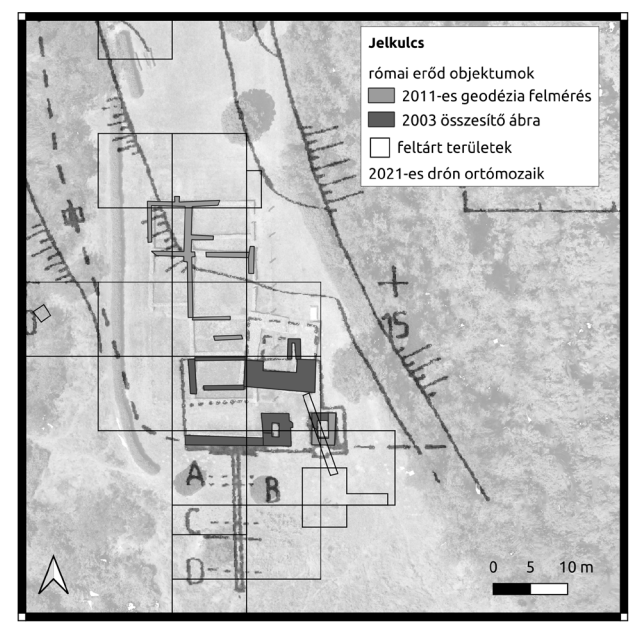

*2. ábra Lussonium római erődjének déli kapuja és környéke. A kép háttere a 2021-ben WebODM-ben készült ortomozaik, amelyen jól látszanik a romkertben ma a felszínen látható falrekonstrukciók és kiegészítések. Az ábrán látható objektumok a 2003-ban erődről készült összesítő (Visy 2003) georeferált részletéről, illetve a 2011-es CAD állományból származnak*

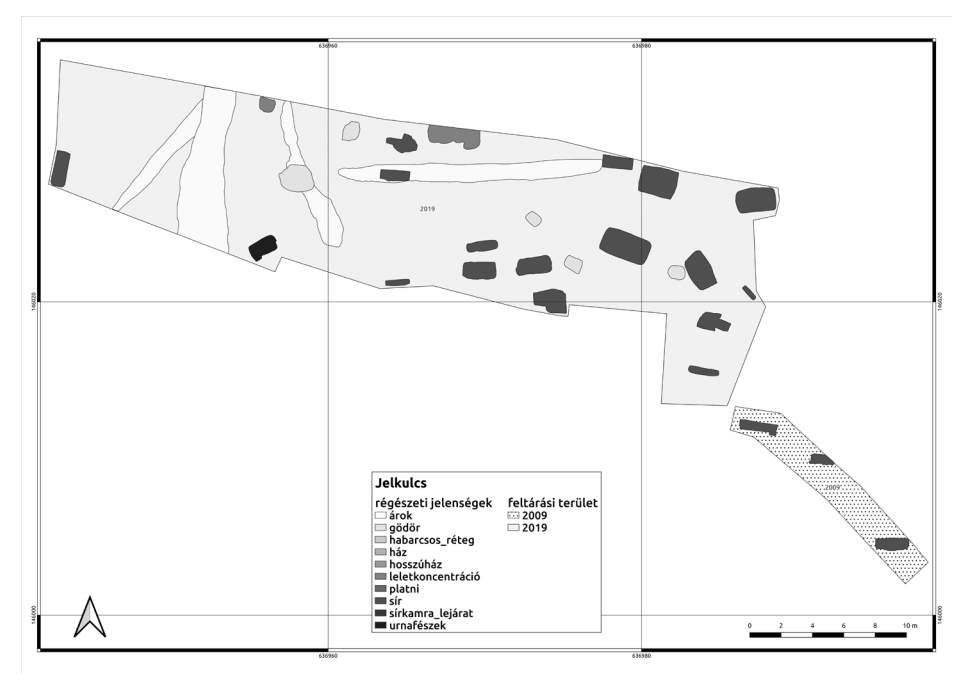

*3. ábra Lussonium római temetőjének régészeti jelenségei a 2009 és 2019-es ásatási évadban*

Célunk nem csak egy egységes lelőhelytérkép létrehozása, hanem egy olyan geoadatbázis, amelyben az egyes régészeti jelenségek legfontosabb adatai is lekérdezhetőek és alapja lehet tematikus térképek készítésének is (*3. ábra*). A római temető 2009–2019 közötti ásatási évadainak teljes feldolgozása elkészült. A temető 121 sírjának 14 leíró attribútuma, a temető 41 egyéb régészeti jelenségének 4 leíró attribútuma, az erőd 29 régészeti jelenségének 4 leíró attribútuma került rögzítésre a rendszerben 2023 áprilisáig. A következő évek feladata a római erőd és a római vicus feltárt területének részletes, régészeti jelenség szintű digitalizálása.

### **Felhasznált irodalom**

- Beszédes J. (2001): Paks, Dunakömlőd, Sánchegy/Bottyán-sánc. In: Régészeti Kutatások Magyarországon 1998, Bp., pp. 159–160.
- Fazekas F. (2018): Neue römische Militaria aus Lussonium. In:Specimina nova dissertationum ex Institutio Historiae Antiquae et Archaeologiae Universitatis Quinqueecclesiensis, Pécs, pp. 165–209.
- Holl B. Pusztai T. (2011): Térinformatika alkalmazása a régészeti feltárásokon. In: Régészeti Kézikönyv. Magyar Régész Szövetség, Bp., pp. 321–375.
- Szabó A. (2023): Késő császárkori temetkezési szokások a valeriai limes mentén. (Lussonium késő császárkori temetőjének alapján) (munkacím). Doktori (Ph.D.) értekezés kézirata.
- Váradyné Péterfi Zs. Szabó A. (2010): Paks-Dunakömlőd, Bottyánsánc (Lussonium). In: Régészeti Kutatások Magyarországon 2010, Bp., pp. 318–319.
- Visy Zs. (szerk.) (2003): The Roman Army in Pannonia An Archeological Guide of the Ripa Pannonica. Teleki László Alapítvány, Bp., pp.123.
- Visy Zs. (2010): Lussonium római erődje [Summary]. Vezető a római limes Világörökségre jelölt magyarországi helyszínein 3. Pécs, 2010.

#### **Internetes források**

Siki Z. (2018): Bevezetés a QGIS program használatába 3.4 verzió. Budapesti Műszaki és Gazdaságtudományi Egyetem Általános- és Felsőgeodézia Tanszék (jegyzet) http:// www.agt.bme.hu/gis/qgis/qgis\_tutor\_3.4.pdf, Letöltés ideje: 2023. április.

## **Gépi tanuláson alapuló eróziós modell átvihetőségének vizsgálata borvidéken belül**

Takáts Tünde<sup>1</sup> – Mészáros János<sup>2</sup> – Albert Gáspár<sup>3</sup> – Pásztor László<sup>4</sup>

 $^{\text{\tiny{1}}}$  tudományos segédmunkatárs, ELKH ATK Talajtani Intézet, takats.tunde $@$ atk.hu PhD hallgató, ELTE TTK, Földtudományi Doktori Iskola

ELTE IK, Térképtudományi és Geoinformatikai Intézet

 $^2$  tudományos főmunkatárs, ELKH ATK Talajtani Intézet, meszaros.janos $@$ atk.hu

3 egyetemi docens, ELTE IK Térképtudományi és Geoinformatikai Intézet, albert@ludens.elte.hu

4 tudományos tanácsadó, ELKH ATK Talajtani Intézet, pasztor@rissac.hu

**Absztrakt**: A Gerecse északi részét intenzív talajerózió sújtja, ami komoly veszélyt jelent a fenntartható mezőgazdaság számára. Három szőlő területet választottunk ki, hogy számszerűsítsük a talajpusztulás mértékét. Ehhez az első megközelítésben az Általános Talajveszteség-becslési Egyenletet (USLE) használtuk. Jelen kutatásban azt teszteltük, hogy a korábbi empirikus megfigyeléseken alapuló módszer helyettesíthető-e gépi tanulási módszerekkel, valamint vizsgáltuk a modellátvitel alkalmazási lehetőségét közeli parcellák esetében. Az erózió becslése során több gépi tanulási algoritmust is teszteltünk, amelyekhez felhasználtunk (i) Sentinel-2 műhold adatokat spektrális sávok és az azokból származtatott spektrális indexek formájában; (ii) digitális felszínmodellből származtatott topográfiai jellemzőket, valamint (iii) digitális talajtérképeket.

#### **Bevezetés**

Napjainkban a mezőgazdasági területek egyik legnagyobb környezeti problémája a talajpusztulás. Az eróziónak leginkább kitett területek közé tartoznak a szőlőültetvények. E kitettség befolyásoló tényezői a domb- és hegyvidéki domborzatviszonyok, a növényzet hiánya, a nehézgépek használata, a talaj tulajdonságai és az éghajlat (RODRIGO-COMINO ET AL. 2018). E területek fenntartható kezelésének érdekében elengedhetetlen a talajerózió visszaszorítása. Számos olyan gyakorlat létezik, amelyeket az erózió mértékének csökkentésére alkalmaznak, mint például a teraszolás, a vízelvezető árkok/barázdák, a talajvédő növénysávok, a sorok közötti talajművelés és a sorok közepén alkalmazott mulcs (FAO 1979; Pool ET AL. 1990; BIDDOCCU ET AL. 2017).

A talajerózió mértékének kiterjedtebb térbeli becslését műholdas távérzékelési adatok és meteorológiai mérések, valamint a terület talajtulajdonságainak ismeretén alapuló térinformatikai módszerek segítségével végzik el (Waltner et al. 2018). Ezeket a módszereket sikeresen alkalmazták felszínközeli távérzékelési adatokkal kisebb méretű területekre (pl. mezőgazdasági parcella, tábla) is (PIJL ET AL. 2020; Peter et al. 2014; Fernández et al. 2020; Meinen – Robinson 2021). Ezekben a tanulmányokban különböző eróziós modelleket alkalmaztak, pl. USLE, RUSLE (Revised Universal Soil Loss Equation) és SIMWE (SIMulated Water Erosion).

Az erózió gépi tanulással történő meghatározása friss kutatási téma (Folharini et al. 2023; Nguyen – Chen 2021). Jelen tanulmányunkban a korábban használt, empirikus összefüggésen alapuló modellek közül az USLE helyettesítését teszteltük gépi tanulási módszerek alkalmazásával a Neszmélyi borvidék szőlőterületein. Mivel a három mintaterület közel helyezkedik el egymáshoz, így a felállított gépi tanulási modellek mintaterületek közötti átvihetőségét is vizsgáltuk.

## **Anyag és módszer**

### *Mintaterület*

A mintaterületek a Gerecse északi részéhez tartozó Neszmélyi borvidéken, azon belül is Dunaszentmiklós környékén találhatók (*1. ábra*). A kutatómunka során a Hilltop szőlészet területén összesen 63,4 hektáron, három mintaterületen végeztünk talajerózió becslést. Olyan területeket választottunk, amelyek a korábban készült közepes léptékű modellek (TAKÁTS 2018; GERZSENYI – ALBERT 2021) és a helyi tapasztalatok alapján is intenzíven sújtottak a talajerózió által.

A területek elnevezései a dűlőnevekből származnak 1. terület Elő-haraszt, 2. terület Kereszt-rét, 3. terület Göte-oldal és Korma föle. A cikk további részeiben a sorszámuk alapján hivatkozunk rájuk.

Az 1. terület esetében az Elő-haraszt azon részére összpontosítunk, ahol 2018-ban friss telepítés történt. A szőlőtőkék kis mérete miatt megfigyelhető, hogy mekkora a pusztulás mértéke a fedetlen talajon. A terület keleti és nyugati szélén

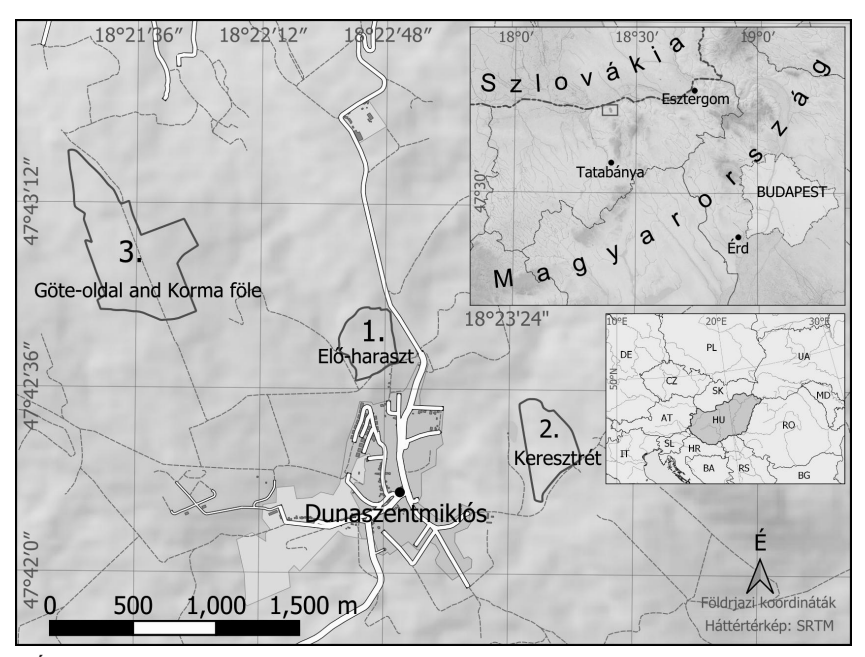

282 *1. ábra Áttekintő térkép a mintaterületek (számokkal jelölt) tágabb és szűkebb környezetéről* 

szántó található. A 2. területet egy nagyobb vízmosás szeli át, valamint itt az erózióval szembeni védekezésként a tőkesorok közötti gyepesítés módszerét alkalmazzák. A 3. terület rendelkezik a legváltozatosabb talajfelszínnel. A területen több kisebb és nagyobb vízfolyás is megfigyelhető, valamint egy kiemelten veszélyeztetett részén teraszok találhatók, ahol olyan nagymértékű a talajpusztulás, hogy nem tudják munkagépekkel művelni a szőlőt. A tőkehiány mértéke is ezen a területen a legnagyobb. Ezen a mintaterületen vannak olyan parcellák, ahol alkalmazzák a tőkesorok közötti gyepesítést, más részein viszont nem. A terület K-i szélén található parcellában 2019 ősszén szedték ki az idős tőkéket és 2020 tavaszán telepítették újra.

#### *Erózió modellezés empirikus alapja*

Első körben felszínközeli távérzékelésből származó adatokat és az Általános Talajveszteség-becslési Egyenletet (USLE) használtuk fel a talajveszteség mértékének nagyfelbontású szezonális és éves szintű meghatározására (TAKÁTS ET AL. 2022). Az egyéves megfigyelés során kimutatható volt a növénytakaró és a csapadékmennyiség szezonális változásának hatása a talajerózió mértékében, illetve azonosítani tudtuk az egyes mintaterületek kiemelten nagy eróziókockázatú területeit. Ezeket az éves talajpusztulási eredményeket aggregáltuk 10 m-es térbeli felbontásra és használtuk fel jelen munkánk során (*2. ábra*).

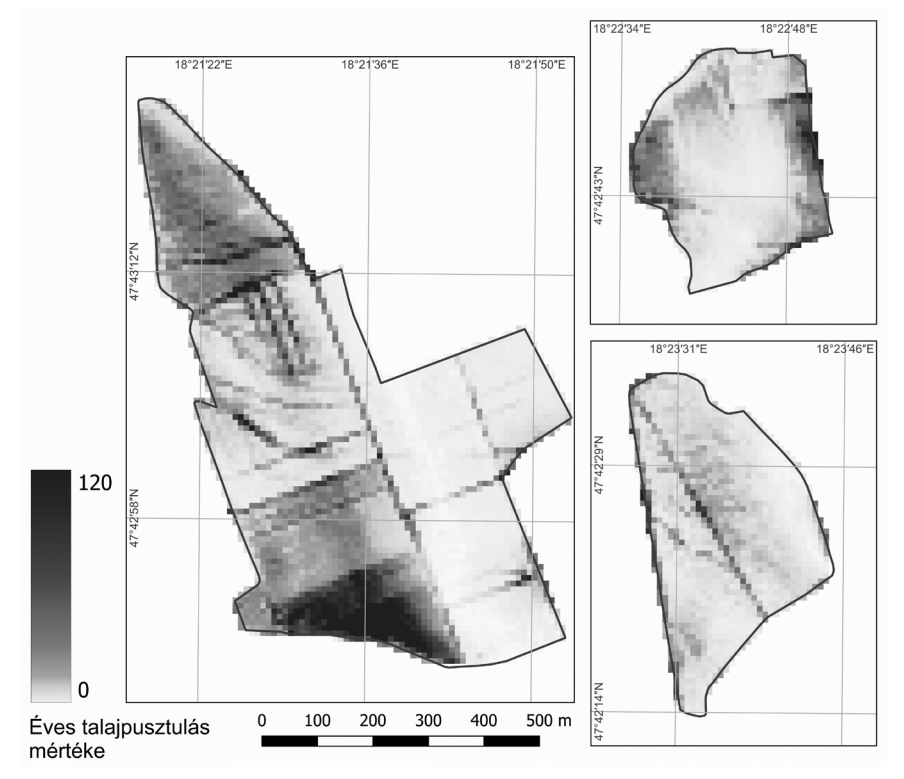

*2. ábra A 3 vizsgált helyszín USLE- alapú éves talajveszteség térképe*

## *Erózió térképezése gépi tanulási módszerekkel*

Az erózió empirikus megfigyeléseken alapuló, részletes térbeli meghatározása után teszteltük a gépi tanulási módszerek alkalmazhatóságát a talajpusztulás mértékének becslésére. Az alapfelvetés az volt, hogy a korábban az USLE modellel meghatározott talajpusztulási értékeket használjuk megfigyelési adatokként a parcellaspecifikus becslés létrehozásához.

A modell összeállítása során 118 környezeti segédváltozót használtunk fel:

- 1. Sentinel-2 műhold spektrális sávjai, valamint spektrális indexek,
- 2. a korábbi munka során végrehajtott UAV repülésekből származó felszínmodell a fenti műholdkép felbontására aggregált változata és a belőle generált topográfiai jellemzők,
- 3. valamint digitális talajtulajdonság térképek,

melyeket az *1. táblázatban* soroltunk fel.

Annak érdekében, hogy a legjobban teljesítő becslést megtaláljuk, különböző gépi tanulási módszereket (Ranger ~ Random Forest, xgbLinear – eXtreme Gradient Boosting, svmLinear – Regularized Support Vector Machine with Linear Kernel) teszteltünk R szoftverkörnyezet (Team R Core 2021) Caret programcsomag segítségével (Kuhn 2008). A modell összeállítása során kiválasztottunk egy mintaterületet, amelynek a korábbi becslésből származó talajpusztulás mértékének adatait, kiegészítve a környezeti segédváltozókkal tanításra használtuk fel, és a fennmaradó két mintaterületre készítettünk vele becslést. Ezt a folyamatot összesen háromszor ismételtük meg, hogy mindegyik területet felhasználjuk tanításra, majd a létrehozott modellt becslésre. Így mindegyik mintaterületre két becslést kaptunk, a végleges talajpusztulás mértékét bemutató térképek ezeknek az átlagolásával jöttek létre.

#### **Eredmények**

Az erózió gépi tanulással történő becslése során a tanuló halmazban lévő területek szerint vizsgáltuk a modell átlagos R2 értékeit, amelyeket a *2. táblázatban*  összegeztünk. Ez alapján a legmagasabb értékeket akkor kaptuk, amikor az 1. és a 2. terület információiból tanult a modell, valamint a három tesztelt algoritmus közül a ranger és a xgbLinear módszerek teljesítettek jobban.

Az összeállított modell futtatása alapján minden mintaterületre két becslést készítettünk, amelyekből átlagot képezve a *3. ábrán* bemutatott éves talajpusztulási térképeket kaptuk eredményül. Ezeken a térképeken nagyságrendi eltérés van az USLE által becsült térképekhez képest, de a jelentősebb eróziós mintázatok mindegyik módszerrel készült térképen megfigyelhetők, itt is a ranger és az xgbLinear módszer szolgáltatja a legjobb közelítést. Összességében a 3-as és a 2-es területre kisebb eltéréssel tudtunk becsülni, mint az 1-es területre.

| <b>Adatforrás</b>          |                                                  | Segédváltozók                                                                                                    | Megjegyzés                                                        |  |
|----------------------------|--------------------------------------------------|----------------------------------------------------------------------------------------------------|-------------------------------------------------------------------|--|
| Felszínmodell              |                                                  | Altitute above sea level<br>Aspect<br>Catchment Area (CAREA)<br>Modified Catchment Area (CAREA mod)<br>Curvature<br>Slope<br>Diurnal Anisotropic Heating (DAH)<br>LS factor<br>Mass Balance Index (MBI)<br>Multiresolution Index of the Ridge Top Flatness (MRRTF)<br>Multiresolution Index of Valley Bottom Flatness                                                                                                    | A kiindulási<br>felszínmodellből<br>lettek<br>származtatva        |  |
|                            | Spektrális sávok                                 | (MRVBF)<br>Topographic Wetness Index (TWI)<br>Blue $(B)$<br>Green(G)<br>Near Infrared (NIR)<br>Red(R)<br>Rededge 1<br>Rededge 2<br>Rededge 3<br>Rededge 4<br>Shortwave Infrared (SWIR1)<br>Shortwave Infrared (SWIR2)<br>Brightness Index (BI)                                                                                                    | Mindegyik<br>segédváltozót<br>előállítottuk mind<br>a 4 évszakra. |  |
| Sentinel <sub>2</sub>      | ármaztatott spektrális indexek<br>S <sub>2</sub> | Brightness Index (BI2)<br>Coloration Index (CI)<br>Enhanced Vegetation Index (EVI)<br>Green Normalized Difference Vegetation Index (GNDVI)<br>Green-Red Vegetaion Index (GRVI)<br>Land Surface Water Index (LSWI)<br>Modified Soil Adjusted Vegetation Index (MSAVI2)<br>Moisture Stress Index (MSI)<br>Normalized Difference Vegetation Index (NDVI)<br>Redness Index (RI)<br>Soil Adjusted Total Vegetation Index (SATVI)<br>Soil Adjusted Vegetation Index (SAVI)<br>Transformed Vegetation Index (TVI)<br>Vegetation (V) |                                                                   |  |
| Digitális<br>talajtérképek |                                                  | Mésztartalom<br>Agyagtartalom<br>Homoktartalom<br>Iszaptartalom<br>Szervesanyag-tartalom<br>Termőréteg vastagság                                                                                                    | A térképek a<br>$0 - 30$ cm<br>mélységre<br>vonatkoznak.          |  |

*1. táblázat A felhasznált környezeti segédváltozók listája*

*2. táblázat A három tesztelt gépi tanulási módszer átlagos R2 értékei a különböző tanulóterületek szerint*

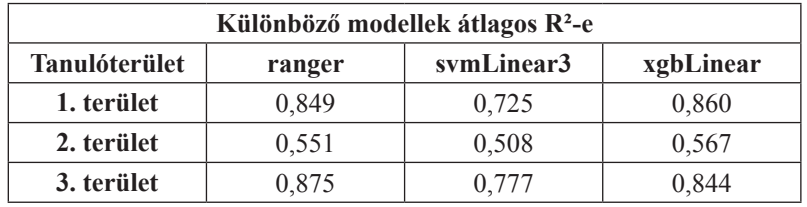

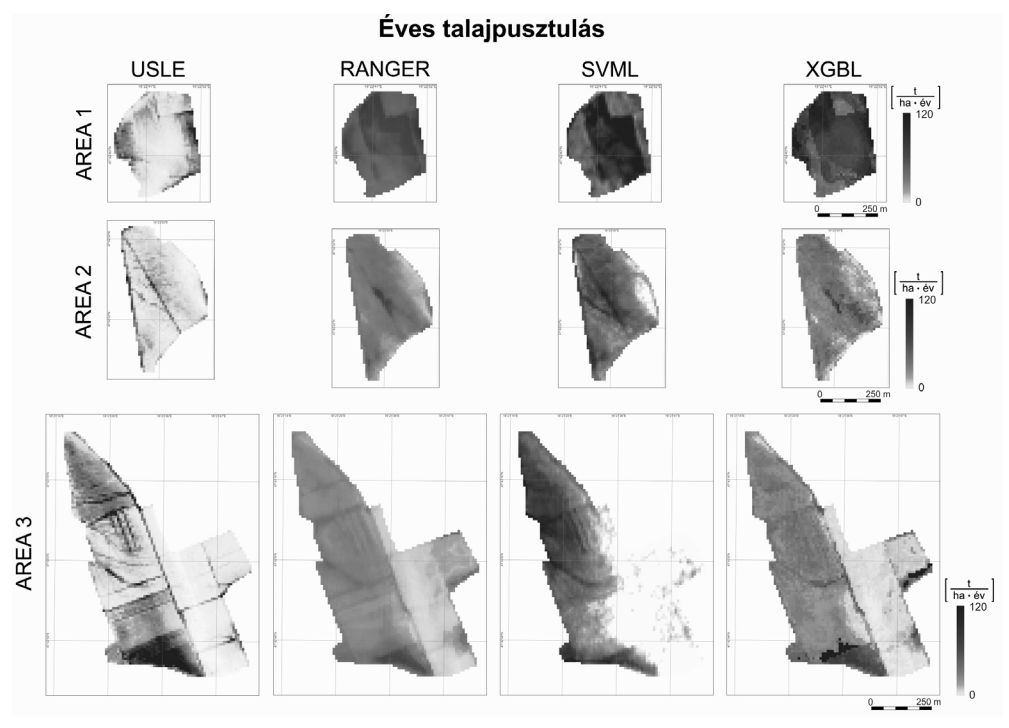

*3. ábra Gépi tanulási módszerekkel becsült éves talajpusztulás mértéke*

A talajerózió becslése során vizsgáltuk az egyes környezeti segédváltozók jelentőségét is. Az 1. terület (csupasz felszín) esetében a legjelentősebb változók a domborzati (LS factor, curvature, MRRTF) és a spektrális indexek (V, NDVI, TVI), a 2. és 3. terület esetében a spektrális indexek (SATVI, LSWI, BI2) és a spektrális sávok (NIR, Rededge 2, G) voltak. Az utóbbi két terület esetében a domborzati változók kisebb mértékben voltak meghatározók. Ahhoz, hogy jobban értelmezni tudjuk az eredményeket, végeztünk egy segédváltozók szerinti összehasonlítást, amelyből néhányat a *4. ábrán* mutatunk be. Ezek alapján megállapítható, hogy a 2-es és a 3-as területek jobban hasonlítanak egymásra, ezért lettek sikeresebbek a predikciók ezekre a területekre.

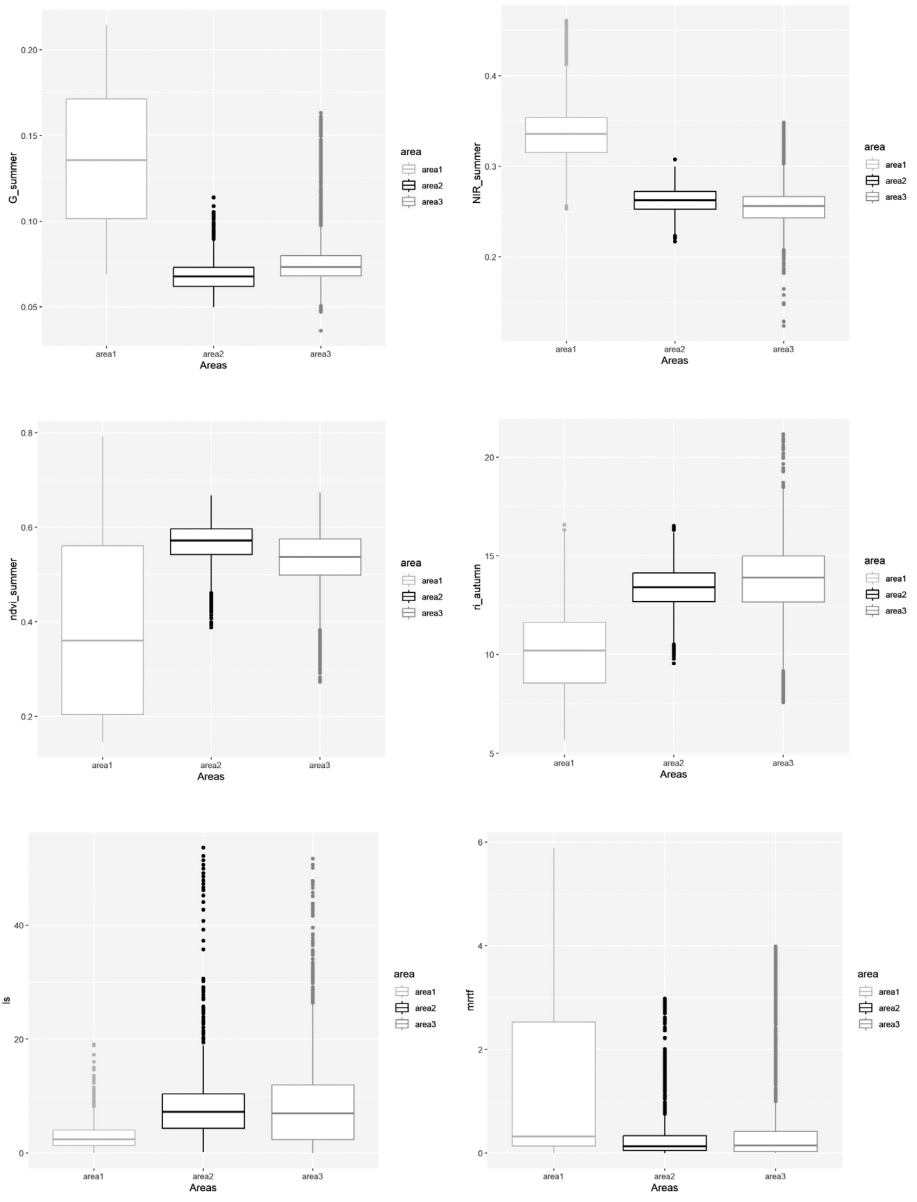

*4. ábra Területek környezeti segédváltozók szerinti összehasonlítása.*

## **Következtetések**

Az elvégzett vizsgálatok alapján a következő megállapításokra jutottunk:

• Annak ellenére, hogy a gépi tanulási módszerekkel generált talajpusztulási térképek nagyobb mértékű pusztulást becsültek a területre, mint az USLE alapú térképek, a jelentősebb eróziós mintákat visszaadják, így az eróziónak jobban kitett területek lehatárolhatók.

- A környezetei segédváltozók jelentőségének vizsgálata során azt figyeltük meg, hogy a csupasz talajjal rendelkező terület esetében sokkal jelentősebbek a domborzati változók, míg a másik két terület esetében, ahol a növényzet jelen van, (esetünkben a szőlő) már a spektrális indexeknek és sávoknak nagyobb a jelentősége.
- A környezeti segédváltozók alapján történt összehasonlítás során megfigyelhető, hogy a 2-es és 3-as terület egymással hasonló jellemzőket mutat, míg alapvetően különböznek az 1-es területtől, földrajzi közelségük ellenére.
- A vizsgált hasonlóság fontos a modell átvihetőség szempontjából, amely az eredményekben is megmutatkozik. A becslés során pontosabb eredményt kaptunk a két hasonló terület esetében.

### **Köszönetnyilvánítás**

A tanulmányban bemutatott kutatás az NKFIH K-131820 számú OTKA projekt és a Széchenyi Terv Plusz program keretében az RRF-2.3.1-21-2022-00008 számú projekt támogatásával valósult meg.

### **Irodalom**

- BIDDOCCU, M. FERRARIS, S. PITACCO, A. CAVALLO, E. (2017): Temporal variability of soil management effects on soil hydrological properties, runoff and erosion at the field scale in a hillslope vineyard, North-West Italy. Soil and Tillage Research, 165, 46–58. doi:10.1016/j.still.2016.07.017
- FAO (1979): Provisional Methodology for Soil Degradation Assessment;. Rome, Italy: FAO-UNEP-UNESCO.
- Fernández, T. Pérez-García, J.L. Gómez-López, J.M. Cardenal, J. Calero, J. Sánchez-Gómez, M. – Tovar-Pescador, J. (2020): Multitemporal Analysis of Gully Erosion in Olive Groves by Means of Digital Elevation Models Obtained with Aerial Photogrammetric and LiDAR Data. ISPRS International Journal of Geo-Information, 9(4), 260. doi:10.3390/ijgi9040260
- Folharini, S. Vieira, A. Bento-Gonçalves, A. Silva, S. Marques, T. Novais, J. (2023): Soil erosion quantification using Machine Learning in sub-watersheds of Northern Portugal. Hydrology, 10(1), 7. doi:10.3390/hydrology10010007
- Gerzsenyi, D. Albert, G. (2021): Landslide inventory validation and susceptibility mapping in the Gerecse Hills, Hungary. Geo-spatial Information Science, 24(3), 498–508. doi: 10.1080/10095020.2020.1870872
- Kuhn, M. (2008): Building Predictive Models in R Using the caret Package. Journal of Statistical Software, 28(5), 1–26. doi:10.18637/jss.v028.i05
- Meinen, B.U. Robinson, D.T. (2021): Agricultural erosion modelling: Evaluating USLE and WEPP field-scale erosion estimates using UAV time-series data. Environmental Modelling & Software, 137, 104962. doi:10.1016/j.envsoft.2021.104962
- Nguyen, K. A. Chen, W. (2021): DEM-and GIS-Based Analysis of Soil Erosion Depth Using Machine Learning. ISPRS International Journal of Geo-Information, 10(7), 452. doi:10.3390/ijgi10070452
- PETER, K.D. D'OLEIRE-OLTMANNS, S. RIES, J.B. MARZOLFF, I. HSSAINE, A.A. (2014): Soil erosion in gully catchments affected by land-levelling measures in the Souss Basin, Morocco, analysed by rainfall simulation and UAV remote sensing data. Catena, 113, 24-40. doi:10.1016/j.catena.2013.09.004
- PIJL, A. REUTER, L.E. QUARELLA, E. TEUN, V.A. TAROLLI, P. (2020): GIS-based soil erosion modelling under various steep-slope vineyard practices. Catena, 193, 104604. doi:10.1016/j.catena.2020.104604
- Pool, R. Dunst, R. Lakso, A. (1990): Comparison of sod, mulch, cultivation, and herbicide floor management practices for grape production in nonirrigated vineyards. Journal of the American Society for Horticultural Science, 115(6), 872-877. doi:10.21273/ JASHS.115.6.872
- Rodrigo-Comino, J. Keesstra, S. Cerdà, A. (2018): A. Soil erosion as an environmental concern in vineyards: The case study of Celler del Roure, Eastern Spain, by means of rainfall simulation experiments. Beverages, 4, 31. doi:10.3390/beverages4020031
- Takáts, T. (2018): Talajerózió és üledékfelhalmozódás térképezése távérzékelési adatok alapján, Szakdolgozat. Budapest.
- Takáts, T. Mészáros, J. Albert, G. (2022): Spatial Modelling of Vineyard Erosion in the Neszmély Wine Region, Hungary Using Proximal Sensing. Remote Sensing, 14(14), 3463. doi:10.3390/rs14143463
- Team R Core (2021): R: A Language and Environment for Statistical Computing. R Foundation for Statistical Computing, Vienna. Forrás: https://www.R-project.org
- Toy, T. Foster, G. Renard, K. (2002): Soil erosion: processes, prediction, measurement, and control. New York, NY, USA: John Wiley & Sons.
- Waltner, I. Saeidi, S. Grósz, J. Centeri, C. Laborczi, A. Pásztor, L. (2018): Spatial Assessment of the Effects of Land Cover Change on Soil Erosion in Hungary from 1990 to 2018. ISPRS International Journal of Geo-Information, 9(11), 667. doi:10.3390/ijgi9110667

# **High Speed Communication Service Based on Low Earth Orbit Satellite Constellation**

Djamila Talbi<sup>1</sup> – Zoltán Gál<sup>2</sup>

1 Ph.D. Student, University of Debrecen (Doctoral School of Informatics), talbi.djamila@inf.unideb.hu 2 Ph.D., University of Debrecen (Faculty of Informatics), Gal.Zoltan@inf.unideb.hu

**Abstract**: In recent years, low Earth orbit (LEO) satellites have emerged as a promising technology for various applications including communication, remote sensing, and navigation. While there are many benefits to using LEO satellites such as low latency and high bandwidth, there are also several challenges such as orbital debris and potential signal interference. In this analysis, we studied the behavior and performance of LEO satellites by implementing 5 ground stations and examining various factors such as the Hurst exponent. Our findings revealed important insights into the stability and performance of LEO satellites, which can inform the development of future satellite communication systems. The results of this study highlight the potential of LEO satellites to meet the growing demand for high-speed and reliable communication networks, while also highlighting the need to address key challenges associated with their deployment and operation.

*Keywords: Data science, Geo-localization, Low Earth Orbit, Satellites, High speed communication, GIS.*

#### **1. Introduction**

Satellite communication today plays a vital role in providing connectivity to remote and under-served areas, as well as supporting critical applications such as disaster management, defense, and navigation. With the increasing demand for highspeed internet connectivity, there has been a growing interest in using constellations of Low Earth Orbit (LEO) satellites to provide global coverage. Unlike the Geostationary Earth Orbit (GEO) which is located approximately 36,000 km above the Earth's surface and is used primarily for satellite TV and other broadcast services. Also, Medium Earth Orbit (MEO) satellites are placed at an altitude of approximately 8,000 to 20,000 km and used primarily for navigation systems such as GPS (HIRIART) ET AL. 2009). Satellite communication today has come a long way and offers highspeed connectivity to users around the globe. With the advancements in technology, LEO satellite constellations have emerged as a promising solution for global internet coverage. These constellations consist of thousands of small satellites orbiting closer to Earth, enabling faster communication and reducing the signal delay or latency. They offer high-speed connectivity to remote areas, complementing existing terrestrial networks, and bridging the digital divide (YOU ET AL. 2020b). LEO satellite networks also provide various other benefits, such as improved network reliability, enhanced data security, and reduced power consumption, making them a preferred choice for a wide range of applications.

Highlights of this paper are following:

- Interpretation and presentation of the LEO satellite communication solutions from the Quality-of-Service Point of view.
- Visualization of the newest LEO satellite constellation having 4000 of active members.
- Characterization of the LEO communication service with long range memory statistical parameters.

In the second chapter, we mention some of the papers that are related to this work. Third chapter explains the Communication service properties and characteristics of the massive LEO satellites system. Chapter number four analyses the behavior of the massive LEO satellite system. While the fifth chapter concludes and summarizes the main found results.

## **2. Related work**

LEO satellites are spacecraft that orbit the Earth at an altitude of 2,000 km or less and have become increasingly important for various applications, including communication, remote sensing, and scientific research. Therefore, a new massive MIMO downlink transmission scheme with full frequency reuse for LEO satellites communication system was proposed in (You ET AL. 2020a). Where the suggested scheme significantly improves the data rate for LEO satellite communication systems. Similarly, was done in (You ET AL. 2020b), where they used massive MIMO using statistical channel state information (sCSI) due to the difficulty in obtaining instantaneous CSI (iCSI) at the transmitter. Numerical results demonstrate a significant improvement in the data rate of LEO satellites communication systems. Moving to the high-speed connection where the authors in  $(Lm E T A L. 2021)$  identify areas for future exploration to integrate LEO satellite access with terrestrial networks in 6G.

The influence of the doppler effect on the LEO satellites were established in (Khan – Afshang 2020), the paper proposes an analytical framework using stochastic geometry to group users into clusters and limit differential Doppler across users, the numerical results validate the analytical insights. Another work was done in the LEO satellites context, where in  $(MA ET AL. 2023)$  the authors discuss initial measurements and observations of the end-to-end network characteristics of Starlink, a large low Earth orbit satellite network, analyzes Starlink's current relay strategy and its limits, and explores its mobility and portability potentials. Other results have found in (Talgat et al. 2021), That LEO satellite communication systems can significantly enhance coverage probability in rural and remote areas compared to fiber-connected base stations.

## **3. Communication service properties of the massive LEO satellites system**

 LEO satellites are particularly useful when it comes to communications, because they are able to provide coverage to remote and reach areas on the earth's surface. For our work we work with the starlink satellites which are a massive LEO satellites, it provides a high-speed connectivity service with low latency and higher bandwidth (MA ET AL. 2023). LEO satellites use radio frequencies to communicate with Ground Stations (GSs) that are located on the earth' surface and are responsible for relaying information to and from the satellite.

*Fig. 1* shows the Starlink LEO satellites constellation around the earth, where we can observe more than 4000 satellites at an altitude of approximately 550 kilometers above the Earth's surface (Internet1). One can observe that the distribution of the satellites around the earth is not homogeneous, therefore the number of connections of the GSs with the satellites might differ based on the GS's location. Another observation is that the satellite constellation does not provide coverage to the North and South Poles to the same extent as it does to other regions of the Earth, where the satellites are more concentrated.

Accordingly, we propose to install 5 different GSs around the earth, the northernmost point on the earth which is located in the North Pole in the Arctic Ocean, and the southernmost point on the earth the South Pole in the Antarctic. Moreover, we install other GS on the equator at latitude approximately 0° in Quito. And other 2 GSs, one between the North Pole and equator in Glasgow and other between the equator and South Pole in Sydney. *Table 1* illustrates the chosen GSs with their latitude and longitude.

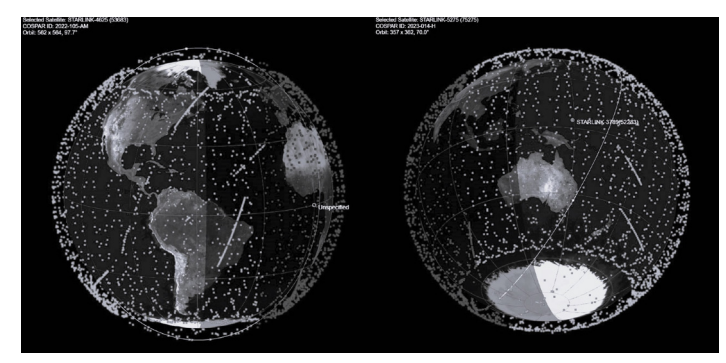

*Fig. 1. LEO satellites constellation around the earth (March 21st, 2023)*

| <b>Place of GS</b>        | Latitude $[°]$               | Longitude $[°]$              |
|---------------------------|------------------------------|------------------------------|
| North Pole (Arctic Ocean) | $90^{\circ}$                 | $-4.24669957185156$ °        |
| Glasgow city (UK)         | 55.89160865955153°           | $-4.24669957185156$ °        |
| Quito city (Equador)      | $-0.16849830994822607$ °     | $-78.46688789848464^{\circ}$ |
| Sydney (AU)               | $-33.85559897544534^{\circ}$ | 151.21494503842325°          |
| South Pole (Antarctica)   | $-90^\circ$                  | $-4.24669957185156$ °        |

*Table 1. Ground station's locations*

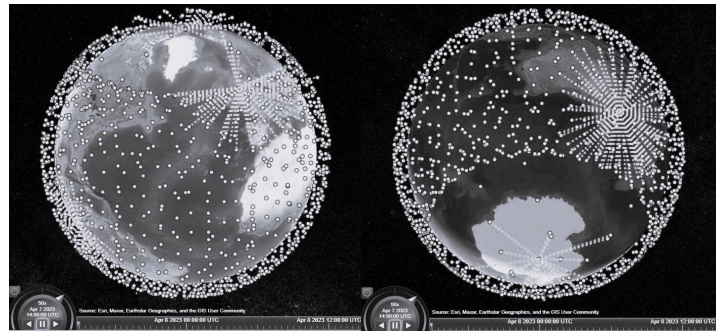

*Fig. 2. LEO satellites constellation with links around the earth (April 7th, 2023)*

*Fig. 2* was generated with Matlab tool function called satelliteScenarioViewer (Internet2). Where it highlights the 5 different GSs connecting with the LEO satellites, the left-hand side figure shows the Arctic Ocean, Glasgow and Quito GSs, whereas the right-hand side shows the Sydney and Antarctic GSs. Bear in mind the shown figures were export on April 8th, 2023.

On March 21st, 2023, we installed five different Ground Stations (GSs) and measured their connection with the LEO satellites for a duration of 24 hours. The figures below display the number of connections and the duration of these connections between the satellites and the GSs, recorded each second over the 86,400 seconds period of the day. *Fig. 3* presents the connection duration of the Arctic Ocean GS, where we can observe that having GS on the North Pole leads to a small amount of connection. However, the duration is quite long, having the majority approximately connect to the GS for 11 minutes.

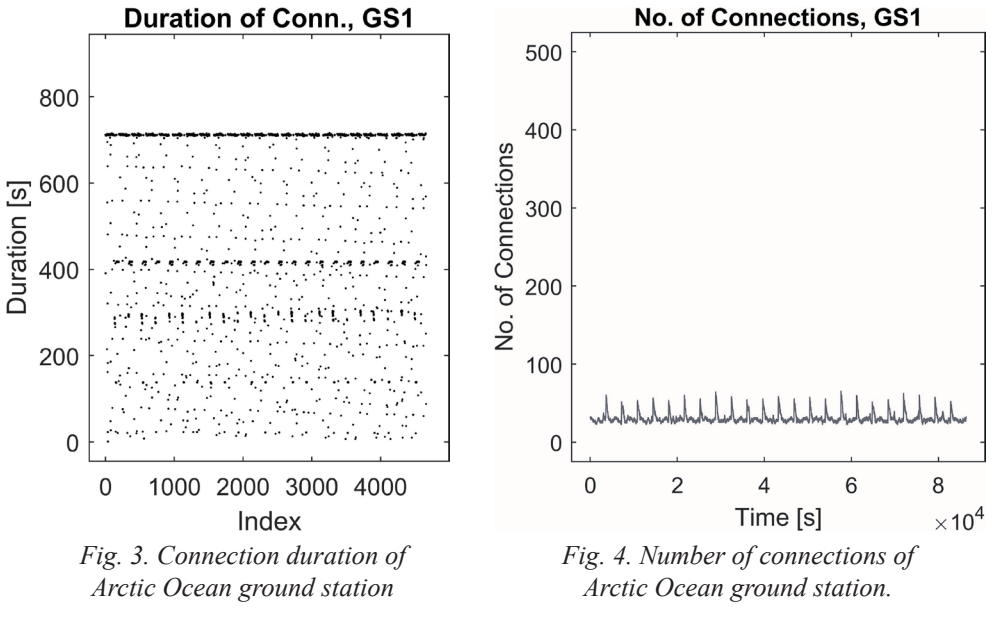

*Fig. 4* illustrates the dependence of the number of connections on the time of the Arctic Ocean GS, indicating that this GS can establish a relatively small number of connections with satellites over a 24-hour period. This is due to the fact of a low coverage in the North Pole region, as previously mentioned.

*Fig. 5* displays the connection duration of the Glasgow GS, it shows that the majority of connections were established for around 11 minutes. *Fig. 6* represents the connection duration of the same GS, the figure shows that the ground station can establish a high number of connections per second when it has extensive coverage. Specifically, when the ground station is situated between the North Pole and the Equator, it can establish up to 450 connections per second.

In a similar manner, *Fig. 7* displays the connection duration for the Quito ground station. The figure illustrates a high volume of connections, with the majority lasting for 11 minutes. Furthermore, *Fig. 8* depicts the number of connections made by the Quito ground station. This figure reveals the intensive connection activity of the Quito ground station reaching 290 connections, however, still lower than that of the Glasgow ground station.

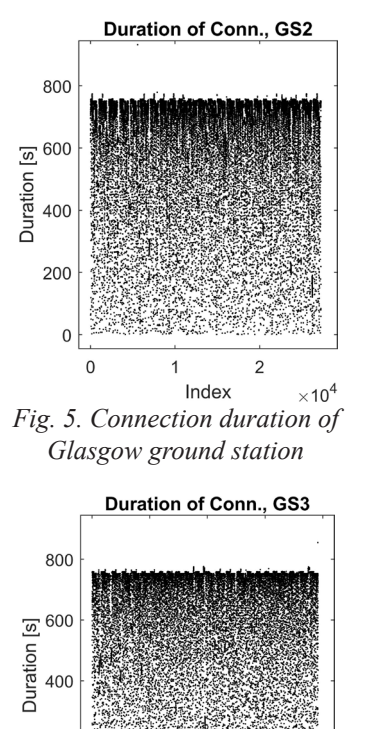

*Fig. 7. Connection duration of Quito ground station*

1

Index

 $1.5$ 

 $\overline{c}$ 

 $\times$ 10<sup>4</sup>

 $0.5$ 

200

 $\overline{0}$ 

 $\mathcal{C}$ 

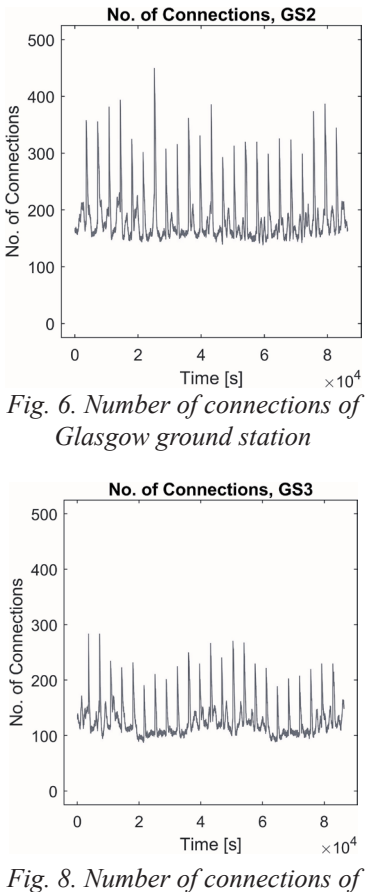

*Quito ground station.*

*Fig. 9* and *10* provide a closer look at Sydney ground station's connection activity. In *Fig. 9*, the connection duration for this station is shown, and it is evident that is has more intense connections comparing to the others and the majority of the connection, and again the majority of connections with the satellites lasts for approximately 11 minutes. In contrast, *Fig. 10* illustrates the number of connections established by Sydney ground station. Although this station demonstrate intensive connection activity like it was mentioned earlier, reaching up to 450 number of connections.

*Fig. 11* and *12* depict the connection activity having the ground station in the South Pole and exactly in Antarctica. In *Fig. 11* it is evident that the ground station's location on the South Pole results in a limited number of connections. However, the connection again like GS1 tend to last for an extended period, with the majority lasting around 11 minutes. *Fig. 12* in the number of connections versus the time, it shows that the GS can only establish a relatively small number of connections with the satellites and this is due to the fact that the South Pole region has low satellites

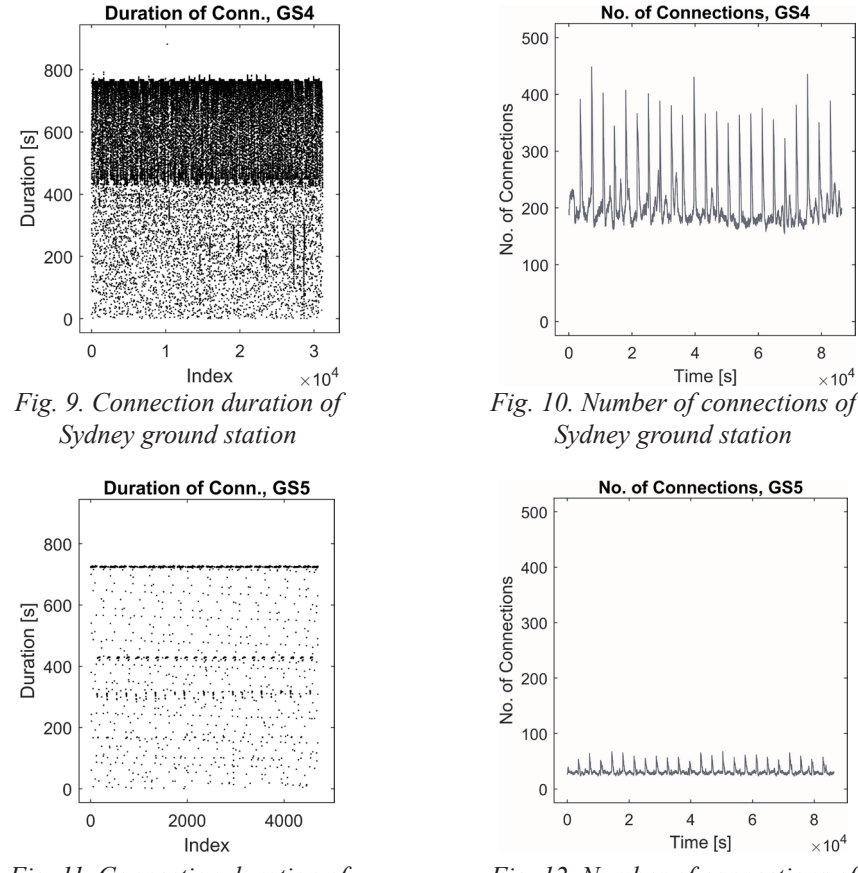

*Fig. 11. Connection duration of Antarctica ground station*

*Fig. 12. Number of connections of Antarctica ground station*

8

8

 $\times 10^4$ 

 $\times$  10<sup>4</sup>

coverage. These figures demonstrate the varying degrees of connection activity between different ground stations and can provide valuable insights for satellite communication network planning and optimization.

To improve our analysis, we have *Fig. 13*, which displays a histogram illustrating the connection duration of all five GSs. Notably, the GS located in less coverage areas such as the North Pole and the South Pole showed a lower intensity with a duration of 11 minutes compared to the other GSs. On the other hand, the Glasgow GS had the highest intensity with a duration of 11 minutes occurring 6000 times.

A similar analysis was conducted on the number of connections across the 5 ground stations. It was found that the 1st and 5th GS, located in the North Pole and South Pole respectively, had fewer connections during a one-second interval compared to the other stations. In contrast, the other GSs had a higher number of connections, particularly the Glasgow and Sydney GSs which recorded up to 450 connections during a one-second interval.

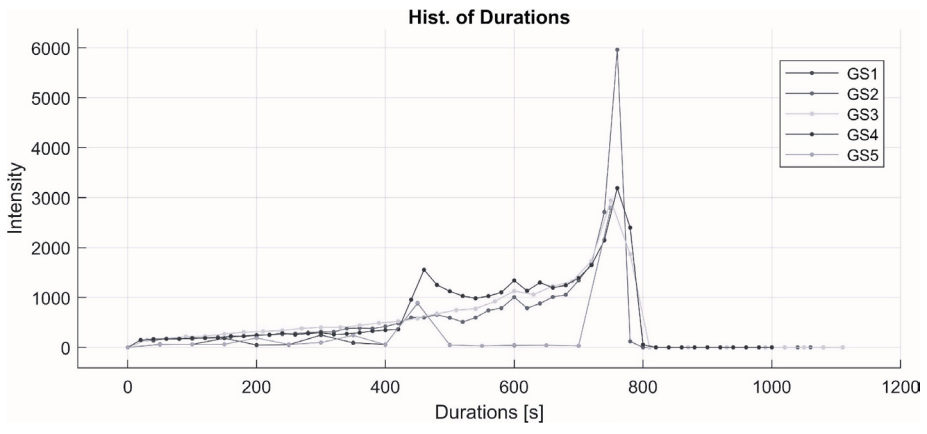

*Fig. 13. Histogram of connection duration with 5 ground stations*

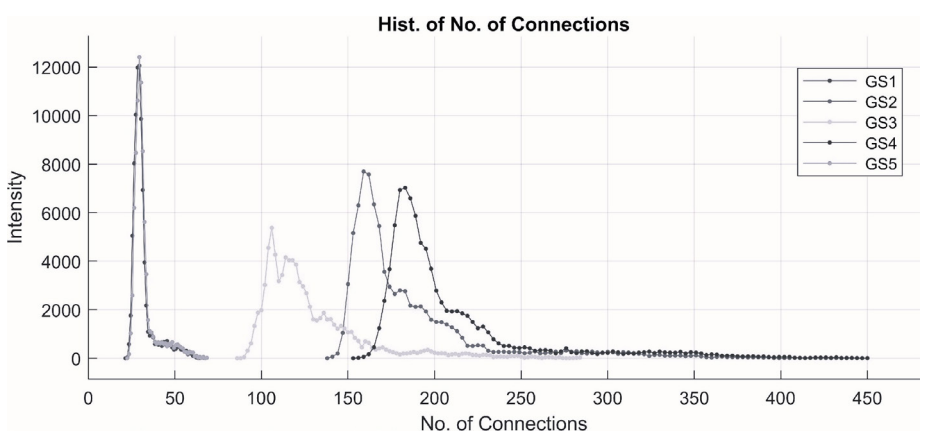

*Fig. 14. Histogram of number of connections with 5 ground stations*

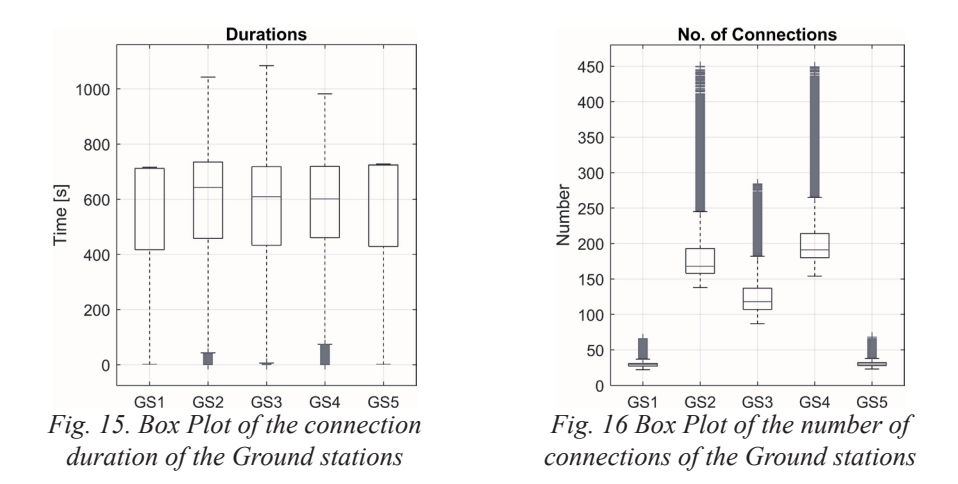

*Figures 15* and *16* present box plots depicting the connection duration and the number of connections across the 5 GSs. The central mark of each box represents the median, while the lower and upper edges of the box indicate the 25th and 75th percentiles, respectively. In addition, the plus signs in both figures represent the outliers.

Notably, both figures reveal that the GSs with greater coverage areas have a higher number of outliers compared to the other GSs, indicating that these GSs have a more diverse range of connection durations and number of connections. This observation could be attributed to the larger pool of satellite contacts available to the GSs with greater coverage areas, leading to more variation in their connection metrics.

#### **4. Behavior of the massive LEO satellite communication system**

In recent years, there has been a significant increase in the number of Low Earth Orbit (LEO) satellites orbiting the Earth. These satellites are typically deployed in large constellations, consisting of thousands of satellites, and are designed to provide a wide range of services.

To gain insight into the behavior of massive LEO satellites, we conducted an analysis of their connection duration and number of connections, using the Hurst exponent as a measure of long-term memory or persistence. Specifically, we calculated the Hurst exponent for both factors, and plotted its dependence on the latitude of the GSs in *Figure 14*. The results of our analysis revealed that the Hurst exponent for both connection duration and number of connections were greater than 0.5, indicating that these metrics exhibit strong persistence and long-range dependence.

To further investigate the behavior of the massive LEO satellites, we plotted the Hurst exponent as a function of the position of the GSs around the Earth in *Figure 18*. Notably, the Hurst exponent remained greater than 0.5 even in low coverage areas,

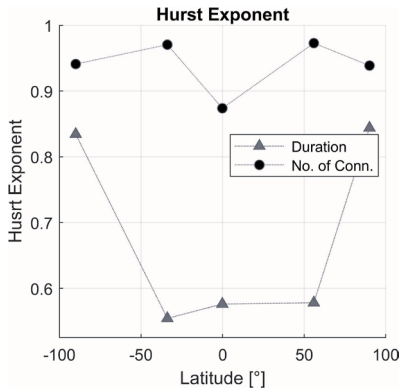

*Fig. 17. Dependence of the hurst exponent of connection duration and number of connections on latitude*

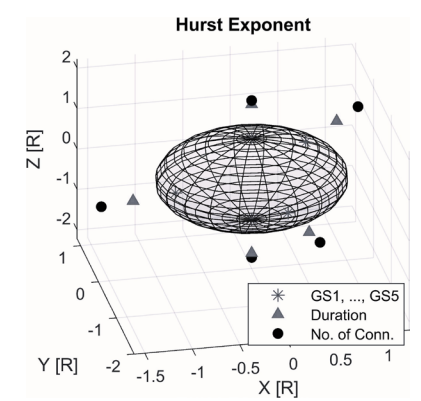

*Fig. 18. Dependence of hurst exponent of connection duration and number of connections on latitude and longitude*

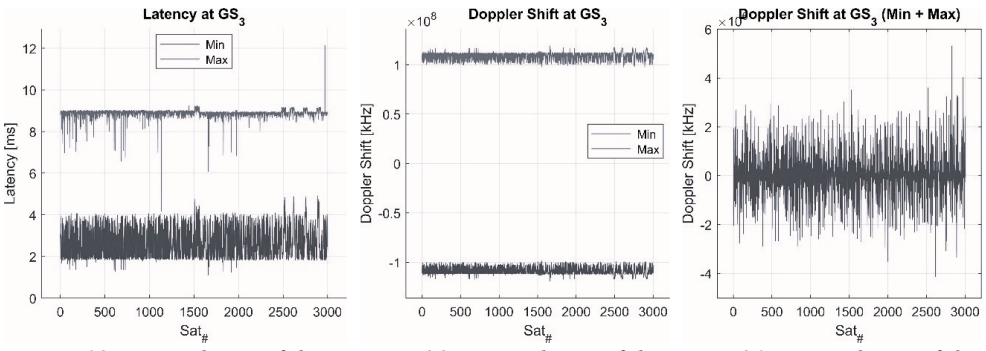

*Fig. 19. Dependence of the latency on satellites ID of the Quito ground station*

*Fig. 20. Dependence of the doppler shift on satellites ID doppler shift on satellites ID of the Quito ground station Fig. 21. Dependency of the of the Quito ground station*

suggesting that the massive LEO satellites exhibit stability and persistence across a wide range of orbital positions. This finding has important implications for the design and operation of LEO satellite constellations, as it suggests that these systems are capable of providing reliable and consistent service even in challenging environments.

We analyzed latency of the massive LEO satellites, as depicted in *Figure 19*. Where it shows the dependence of the latency 3000 satellites for the Quito GS, revealing that the maximum latency reached a peak of 12 ms just one time, with the majority of satellites experiencing a maximum latency of around 9 ms. Conversely, the minimum latency for the majority of satellites was found to be 2 ms. These results provide insight into the performance of LEO satellites in terms of latency, and may inform the design and optimization of future LEO satellite constellations to ensure optimal service quality for users.

In addition, our analysis of the LEO satellites included an examination of the Doppler shift effect at the Quito GS, as illustrated in *Figure 20*. The figure highlights both the maximum and minimum values of the Doppler shift, with the maximum value reaching up to 100 MHz. It is worth noting that the Doppler shift effect was not symmetric, as demonstrated in *Figure 21*, which depicts the summation of the minimum and maximum values. These findings shed light on the behavior of LEO satellites and can inform the development of future satellite communication systems.

#### **5. Conclusions**

In conclusion, our analysis of the LEO satellites contest involved the implementation of 5 GSs and an in-depth examination of various factors including connection duration, number of connections per second, Hurst parameter, latency, and Doppler shift effect. Through our analysis, we discovered that the connection duration and number of connections exhibited long-term memory as evidenced by the Hurst exponent greater than 0.5, and remained stable even in low-coverage areas. We also found that the latency for the majority of the satellites ranged between 2 ms and 9 ms, with some experiencing a maximum latency of 12 ms. Overall, our findings provide valuable insights into the behavior and performance of LEO satellites and can inform the development of future satellite communication systems.

#### **Acknowledgement**

This work has been supported by QoS-HPC-IoT Laboratory and project TKP2021-NKTA of the University of Debrecen, Hungary. Project no. TKP2021- NKTA-34 has been implemented with the support provided from the National Research, Development and Innovation Fund of Hungary, financed under the TKP2021-NKTA funding scheme.

#### **References**

- HIRIART, T. -CASTET J. F. LAFLEUR J. M. SALEH J. S. (2009): Comparative Reliability of Geo, Leo, And Meo Satellites.
- Khan T. A. Afshang M. (2020): A Stochastic Geometry Approach to Doppler Characterization in a LEO Satellite Network, IEEE International Conference on Communications (ICC), Dublin, Ireland, pp. 1–6, doi: 10.1109/ICC40277.2020.9148880.
- Lin, X. Cioni, S. Charbit, G. Chuberre, N. Hellsten, S. Boutillon, J.-F. (2021): On the Path to 6G: Low Orbit is the New High.
- Sami Ma Yi Ching Chou Haoyuan Zhao Long Chen Xiaoqiang Ma Jiangchuan Liu (2023): Network Characteristics of LEO Satellite Constellations: A Starlink-Based Measurement from End Users, IEEE Infocom.
- Talgat A. Kishk M. A. Alouini M. -S. (2021): Stochastic Geometry-Based Analysis of LEO Satellite Communication Systems, in IEEE Communications Letters, vol. 25, no. 8, pp. 2458 – 2462, doi: 10.1109/LCOMM.2020.3029808.
- YOU L. LI K. -X. WANG J. GAO X. XIA X. -G. OTTERSTENX B. (2020):

300

LEO Satellite Communications with Massive MIMO, IEEE International Conference on Communications (ICC), Dublin, Ireland, pp. 1–6, doi: 10.1109/ ICC40277.2020.9149121.

- YOU L. LI K. -X. WANG J. GAO X. XIA X. -G. –OTTERSTEN B. (2020) "Massive MIMO Transmission for LEO Satellite Communications, in IEEE Journal on Selected Areas in Communications, 38(8), pp. 1851–1865, doi: 10.1109/JSAC.2020.3000803.
- Internet1 https://www.heavens-above.com/StarLink.aspx?lat=0&lng=0&loc=Unspecified &alt=0&tz=UCT, Accessed on March 20, 2023.
- Internet2 https://www.mathworks.com/help/aerotbx/ug/matlabshared.satellitescenario. satellitescenarioviewer.html, Accessed on Martch 20,2023.

## **Localization Behaviour of Swarm Intelligence Algorithms**

Djamila Talbi<sup>1</sup> – Mahmoud Tourky<sup>2</sup> – Zoltán Gál<sup>3</sup>

1 Ph.D., Student University of Debrecen (Doctoral School of Informatics), talbi.djamila@inf.unideb.hu

2 BSc, Student University of Debrecen (Faulty of Informatics),

mahmoudmaged412@mailbox.unideb.hu

<sup>3</sup> Ph.D., University of Debrecen (Faulty of Informatics), Gal.Zoltan@inf.unideb.hu

**Abstract**: This study explores the use of Differential Evolution (DE) and Grey Wolf Optimization (GWO) methods on various search space functions, including Rastrigin's saddle, Rosenbrock's saddle, Ackley's function, and sphere search spaces. The results showed that GWO had faster convergence with higher precision and was suitable for simple optimization problems. In contrast, DE optimization required more time to converge but managed to locate the minimum point, making it suitable for complex problems. The application of these optimization methods can have significant benefits in the field of Geographic Information Systems (GIS) and landslides. Overall, the findings of this study provide a basis for further research and exploration of the potential applications of DE and GWO optimization in the context of GIS and landslides, which can ultimately improve decision-making efficiency and accuracy in these fields.

*Keywords: data science, Swarm Intelligence, Differential Evolution, Grey Wolf Optimizer, GIS.*

## **1. Introduction**

Swarm Intelligence (SI) is inspired by the collective behavior of social animals, such as ants, bees, and birds. It involves the study of how simple individual agents interact with each other to achieve complex, coordinated behavior (LIU ET AL, 2012). The Differential Evolution (DE) optimization is a SI stochastic optimization that uses a population candidates' solutions to iteratively improve a given objective function, DE can be effective when it comes to solve a nonlinear and noisy objective. Another SI optimization called Grey Wolf Optimize (GWO) that is based on the social behavior of grey wolves. It uses a population candidate solution that are updated through the simulation of the social hierarchy and hunting behavior of grey wolves. GWO has been shown to be effective in solving a wide range optimization problems, including those with non-linear, non-convex, and multimodal objective functions.

In GIS, optimization problems are common, such as in location allocation. Therefore, the usage of SI in the GIS field is extensive, it has been applied to solve the optimization problems and issues in GIS, achieving superior results compared to other optimization techniques. Additionally, these algorithms have been applied to image classification and segmentation tasks in GIS, improving the accuracy and efficiency of these tasks.

The key points of this paper can be outlined as follows:

- Presentation and overview of the DE and GWO optimization algorithms in the GIS field.
- Analyzes and characteristics of the most famous search spaces problems used in the SI optimizations domain
- Interpretation of the behavior of the 2 DE and GWO optimization in different cases and their usability in the GIS area.

Chapter two of this work discusses several papers that are relevant to the present study. Chapter three delves into the features of swarm intelligence algorithms, with a particular focus on the technology usage in the GIS domain capabilities. In chapter four, the behavior the DE and GWO algorithms in GIS field is analyzed. Finally, chapter five provides a summary and conclusion of the results obtained in the study.

#### **2. Related work**

Integrating the use of the swarm intelligence into the GIS field is proving to be helpful approach. Therefore, in (LIU ET AL. 2012) the article proposes an approach using remote sensing and one optimization from the swarm intelligence which is the ant colony optimization algorithm to solve the problem of zoning protected ecological areas, the proposed model has been successfully applied to a case study in China and outperforms other methods. Similar idea was proposed by (Perez – Dragicevic 2012), it developed a hybrid using SI, agent-based modeling and cellular automata with GIS, the model can capture the complexity of the insects' behavior during forest disturbances and provide "what if" scenarios for studying and controlling the disturbance. Another study was done by the authors in (CHEN ET AL.  $2017$ ), where introduce a new approach to landslide spatial modeling using GIS-based ensemble data mining techniques, DE, and particle swarm optimization, the study was tested in China, the results showed that proposed approach can be applied for land use planning and management of landslide susceptibility and hazard in the study area and other areas. Moreover, in (Tien Bui et al. 2017) it presents 2 studies the first about present new ensemble data mining techniques for landslide and modeling using an adaptive neuro-fuzzy inference system (ANFIS) various optimization algorithms, while the second study combines the fuzzy k-nearest neighbor algorithm with DE optimization for spatial prediction of rainfall-induced shallow landslides in a hilly area of Vietnam., both studies demonstrate promising results for landslide susceptibility mapping.

In another work, the GWO optimization algorithm was used to employ a localization technique, the findings revealed that GWO performed better than the other metaheuristics algorithms because it converges faster and gives back a higher success rate (RAJAKUMAR ET AL. 2017). Using GWO gives also adaptable results in (CHEN ET AL. 2019), the study developed a framework for landslide modeling using ANFIS and two optimization algorithms, WOA and GWO, in China, the results show satisfactory prediction ability and outperformed other models in terms of accuracy. Furthermore, two hybrid models were used in (JAAFARI ET AL. 2019) combining ANFIS with 2 SI algorithms one of them is GWO for landslide susceptibility mapping in Uttarakhand, India using 16 causative factors, the finding AUC achieved the values of 0.9s4 for the ANFIS-GWO indicating improved prediction of landslides.

## **3. Features of the Swarm Intelligence Algorithms**

Swarm intelligence is an artificial intelligence approach that draws inspiration from the collective behavior of social animals to solve complex problems. It employs decentralized, self-organizing systems where agents follow simple rules based on their local interactions with each other and their environment. These interactions of simple agents give rise to complex and emergent behaviors that are greater than the sum of their individual abilities.

Among these optimizations we have the DE optimization, the main idea behind it is to maintain a population NP of candidate solutions and iteratively improve them through the application of mutation, crossover CR and selection operators. *Table 1* illustrates the basic algorithm of the DE optimization, The algorithm starts by randomly generating a population NP of candidate solutions. Then, at each iteration, it mutates the individuals in the population by adding a scaled difference between

| 1              | Best_Agent = Find Minimum Point ( $f =$ Search Space[1:n] $\subset \mathbb{R}[1:n]$ ) |  |  |
|----------------|---------------------------------------------------------------------------------------|--|--|
| $\overline{2}$ | Initialize Global Parameters (NP, CR, F, M)                                           |  |  |
| 3              | $NP = Population Size, CR = Crossover Probability$                                    |  |  |
| 4              | $F =$ Differential Weight, $M =$ Max iterations                                       |  |  |
| 5              | Initialize Population Vector $(X)$                                                    |  |  |
| 6              | $X[1:NP] = Rand (Search Space[1:n])$                                                  |  |  |
| 7              | iterations = $0$                                                                      |  |  |
| 8              | repeat                                                                                |  |  |
| 9              | <i>for</i> x in $X[1:NP]$                                                             |  |  |
| 10             | Pick agents ( $a = a(x)$ , $b = b(x)$ , $c = c(x)$ )                                  |  |  |
| 11             | Process potential member $(y[1:n])$                                                   |  |  |
| 12             | for $i = 1$ :n                                                                        |  |  |
| 13             | $y[i] = g(CR, a + F \cdot (b - c), x[i])$ # Conditional crossover                     |  |  |
| 14             | end for                                                                               |  |  |
| 15             | $f(y) = Process Cost(f, y[1:n])$                                                      |  |  |
| 16             | <i>if</i> $f(y) < f(x)$                                                               |  |  |
| 17             | # Replace with better agent<br>$x = y$                                                |  |  |
| 18             | end if                                                                                |  |  |
| 19             | end for                                                                               |  |  |
| 20             | iterations $+= 1$                                                                     |  |  |
| 21             | <i>until</i> $f(y) - f(x) < Eps$ <i>or</i> iterations $\geq M$                        |  |  |
| 22             | Best Agent = $f(y)$                                                                   |  |  |

*Table 1. Metacode of the Differential Evolution algorithm*

two randomly selected individuals. Next, it combines the mutated individuals with the original individuals to create trial vectors through crossover probability CR. The trial vectors are then selected for the next generation if they have better fitness values than the original individuals.

Another optimization that we propose to use is the GWO, that draws inspiration from the social behaviour of grey wolves in the wild. The algorithm is represented in *Table 2*, which operates by preserving NP of candidate solutions, called wolves and iteratively improves them through a series of exploration and exploitation. During the exploitation, the wolves update their positions based on the leader and prey wolf's position. The wolves with the best fitness values are selected for the next generation. The performance of the algorithm depends on several parameters, such as population size, alpha, and beta. While GWO has shown promising results in solving various optimization problems, it may converge to a local minimum, and the convergence rate may be slow for certain problems.

## **4. Behavior of the DE and GWO algorithms in GIS field**

The optimization functions represent the main problem for the SI optimization methods, which is a mathematical function that measures the performance and the

| 1              | Best Agent = Find Minimum Point ( $f = Search Space[1:n] \subset \mathbb{R}[1:n]$ )                                               |  |  |
|----------------|----------------------------------------------------------------------------------------------------|--|--|
| $\overline{2}$ | Initialize Global Parameters (a, r, NP, A, C, M)                                                                                  |  |  |
| 3              | $NP = Population Size, a, r = step size controller vectors, M = Max iterations$                                                   |  |  |
| 4              | Initialize Population Vector $(X)$                                                                                                |  |  |
| 5              | $X[1:NP] = Rand (Search Space[1:n])$                                                                                              |  |  |
| 6              | Initialize_Coefficient Vectors ( $\vec{A}$ , $\vec{C}$ )                                                                          |  |  |
| 7              | $\vec{A} = 2\vec{a}.\vec{r}_1 - a$                                                                                                |  |  |
| 8              | $\vec{C} = 2\vec{a}.\vec{r}$                                                                                                    |  |  |
| 9              | $t = 0$                                                                                                    |  |  |
| 10             | Pick agents ( $x_{\alpha}$ , $x_{\beta}$ , $x_{\delta}$ )                                                                         |  |  |
| 11             | $x_{\alpha}$ = the best search agent, $x_{\beta}$ = the 2 <sup>nd</sup> best agent, $x_{\delta}$ = the 3 <sup>rd</sup> best agent |  |  |
| 12             | repeat                                                                                                    |  |  |
| 13             | for $x_i$ , $i = {\alpha, \beta, \delta}$                                                                                         |  |  |
| 14             | $\vec{D}_i =  \vec{C}_i \cdot \vec{x}_i - \vec{x} $                                                                               |  |  |
| 15             | $\vec{x}_i = \vec{x}_i - \vec{A} \cdot \vec{D}$                                                                                   |  |  |
| 16             | end for                                                                                                    |  |  |
| 17             | $\vec{x}$ (t+1) = mean ( $\vec{x}$ )                                                                                              |  |  |
| 18             | $f(x) = Process Cost(f, \vec{x})$                                                                                                 |  |  |
| 19             | update A and C and the agent ( $x_{\alpha}$ , $x_{\beta}$ , $x_{\delta}$ )                                                        |  |  |
| 20             | $t \neq 1$                                                                                                    |  |  |
| 21             | <i>until</i> $t \geq M$                                                                                                    |  |  |
| 22             | Best Agent = $x_{\alpha}$                                                                                                    |  |  |

*Table 2. Metacode of the Grey Wolf Optimizer algorithm*

| <b>Name of the Search Space</b> | Formula                                                                                                    |
|---------------------------------|----------------------------------------------------------------------------------------------------|
| <i>Sphere function</i>          | $f_1[1:]=\sum_{i=1}^n x_i^2$                                                                                                    |
| Rosenbrock's saddle function    | $f_2[1:n] = \sum_{i=1}^n [100\{x_{i+1} - x_i^2\}^2 + (1-x_i)^2]$                                                                                                    |
| Rastrigin's function            | $f_3[1:n] = 10*n + \sum_{i=1}^n x_i^2 - 10\cos(2\pi x_i)$                                                                                                    |
| Ackley's function               | $f_4[1:n] = 20 + \exp(1)$<br>$20 \exp \left(-0.2 \sqrt{\left(\frac{1}{n}\right) * \sum_{i=1}^{n} x_i^2}\right) -$<br>$\exp\left(\left(\frac{1}{n}\right) * \sum_{i=1}^n \cos(2\pi x)\right)$ |

*Table 3. Formulae of the optimization functions*

quality of a candidate solution to a specific problem. The main goal of an optimization function is to find the best solution that minimize or maximizes the function's output. It helps to evaluate the fitness or suitability of a solution in a given problem domain. In our work we proposed to use 4 different optimization methods called: Sphere, Rosenbrock's saddle function, Rastrigin's function and Ackley's function. The mathematics formulae of each of the optimization function is given in *Table 3*.

The following figures represents the visualization of these functions in case of  $n = 2$ . *Fig. 1* represents the sphere optimization search space which is a simple optimization function, it measures the sum of the squared values of each dimension of a candidate solution. the function has a single global minimum at the origin (0, 0, ..., 0) with a value of 0. The sphere function has a bowl-shaped curve on the search space, where the curve is symmetric around the origin. The shape of the function makes it easy to optimize for most of the SI optimization methods, as the global minimum is located at the centre of the bowl. *Fig. 2* shows the Rosebrook's saddle search space, is e function is non-convex and has a long, narrow valley-shaped curve on the search space, where the curve is elongated and has steep sides. The shape of

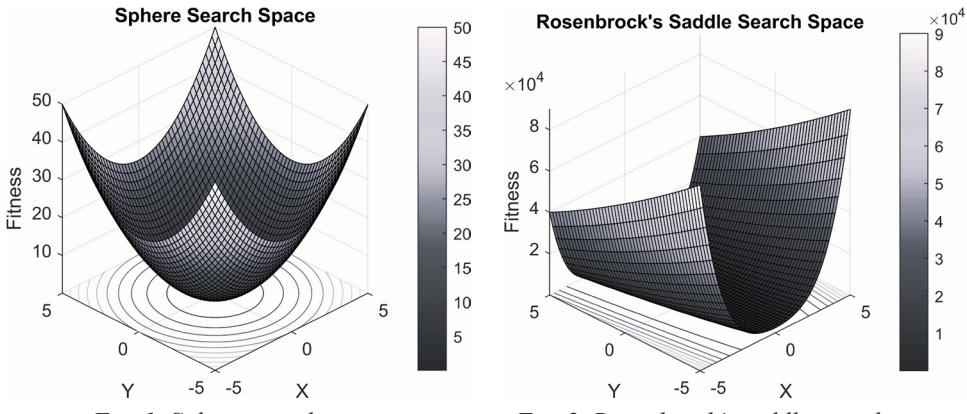

*Fig. 1. Sphere search space Fig. 2. Rosenbrock's saddle search space*

the function makes it difficult to optimize, as the global minimum is located at the bottom of the valley and the optimization algorithm must traverse a long distance to reach it.

*Fig. 3* displays the search space of the Restrigin's optimization function, it is a multi-modal optimization function that has many local minima. It is a periodic function that oscillates rapidly with a constant amplitude. The global minimum is located at the origin (0, 0, ..., 0), and it is surrounded by many local minima. The shape of the function makes it difficult to optimize, as the optimization algorithm may get stuck in a local minimum and fail to find the global minimum. And the last optimization function called Ackley is represented in *Fig. 4*, the Ackley function is a non-convex optimization function that has many local minima. It is characterized by a complex contour with multiple peaks and valleys. The global minimum is located at the origin  $(0, 0, \ldots, 0)$ . It has a complex contour with multiple peaks and valleys on the search space. The shape of the function makes it difficult to optimize, as the optimization algorithm may get stuck in a local minimum and fail to find the global minimum.

The optimization results for the sphere search space using DE and GWO are shown in *Fig. 5* and *6*, respectively. The impact of the number of agents on the optimization performance can be seen in both cases. For the DE optimization, it was

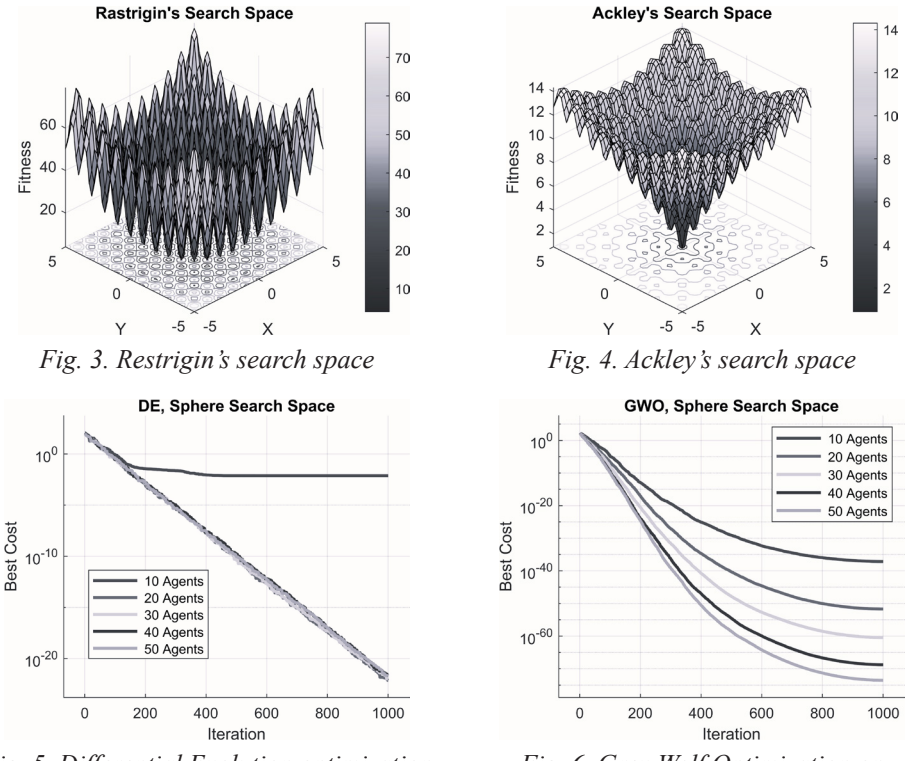

*Fig. 5. Differential Evolution optimization on Sphere search space*

*Fig. 6. Grey Wolf Optimization on Sphere search space*

observed that 10 agents were insufficient to locate the minimum point, but increasing the number of agents to 20 resulted in better performance with a precision of  $10^{-20}$ . Further increasing the number of agents did not have a significant impact on the precision. Conversely, in the case of GWO optimization, increasing the number of agents had a clear impact on the optimization performance, with a precision of  $10^{-60}$ .

*Fig.* 7 and 8 are the DE and GWO optimizations on the Rosenbrock's saddle search space, respectively. Similarly, the best cost of the DE optimization having more than 10 agents converges to the minimum points faster than having 10 agents. In contrast, for GWO optimization, the convergence to the minimum point was fast regardless of the number of agents used.

Applying the DE and GWO optimization on a difficult search point like rastrigin's saddle is shown in *Fig. 9* and *10*, respectively. The search space consists of multiple local minimum points, which makes it difficult to locate the global minimum point. As a result, the DE optimization method required more time to converge to the minimum point compared to the other search spaces. On the other hand, the GWO optimization demonstrated fast and effective performance in achieving the minimum point, particularly when the number of agents exceeded 10.

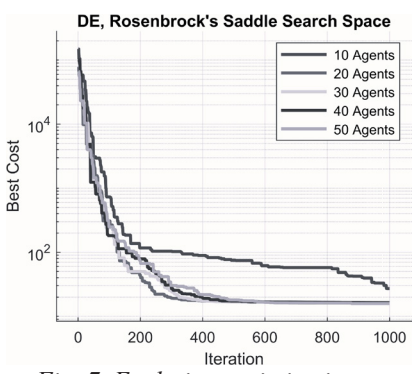

*Fig. 7. Evolution optimization on Rosenbrock's saddle search space*

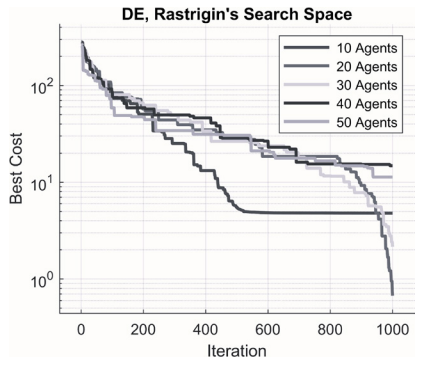

*Fig. 9. Differential Evolution optimization on Rastrigin's search space*

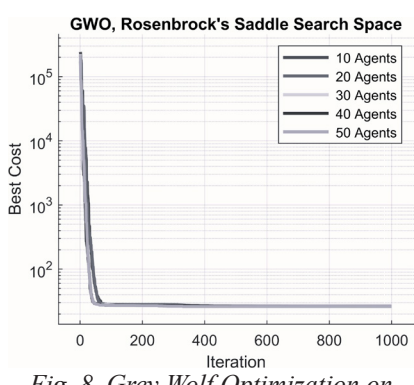

*Fig. 8. Grey Wolf Optimization on Rosenbrock's saddle search space*

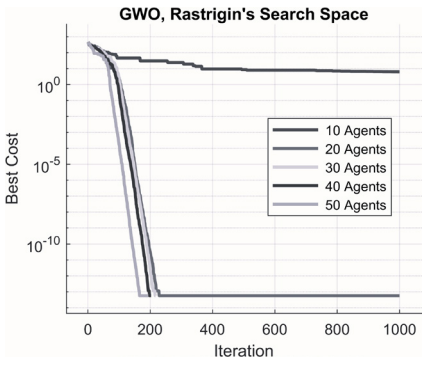

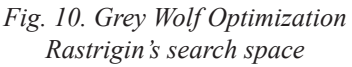

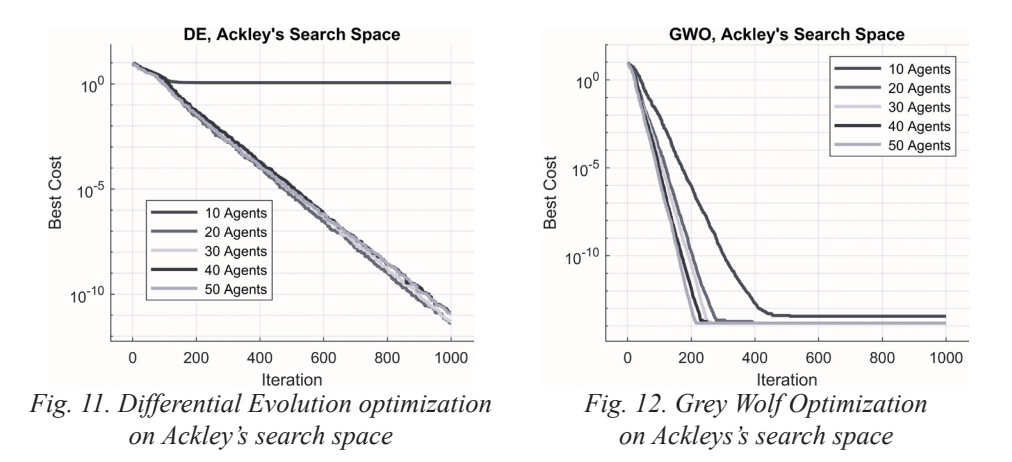

*Figures 11* and *12* illustrate the optimization results of DE and GWO on the Ackley's search space. In line with the previous findings, GWO showed faster convergence to the minimum point compared to DE optimization, regardless of the number of agents used. However, it's worth noting that DE optimization exhibited a faster convergence rate when the number of agents was increased beyond 10. This indicates that DE optimization can be effective for Ackley's search space, but the number of agents needs to be appropriately chosen to balance the computational cost and optimization precision.

Based on the results obtained, it can be concluded that the effectiveness of DE optimization depends on selecting an appropriate number of agents, which in turn depends on the complexity of the problem at hand. DE optimization can be effective for complex problems, but it typically requires more time to converge to the minimum point. In contrast, GWO demonstrated faster convergence with higher precision, making it a suitable optimization method for simpler problems. Nonetheless, the performance of GWO may also depend on the algorithmic parameters chosen, such as the search range and the number of iterations.

#### **5. Conclusions**

In this paper we present the DE and GWO optimization methods application on four proposed search spaces functions. The results indicated that GWO is suitable for solving simple optimization problems due to its faster convergence with higher precision, while DE is more appropriate for complex problems despite taking longer time to converge. Therefore, the application of these optimization methods can bring significant benefits to the field of GIS and landslides. In conclusion, the use of these optimization methods in the GIS and landslides fields can improve decision-making efficiency and accuracy, leading to better outcomes. The results of this study provide a basis for further research and exploration of the potential applications of DE and GWO optimization in the context of GIS and landslides. Based on the findings,

we propose the GWO to use to identify optimal locations for construction projects or emergency response teams during landslide, while DE optimization can be employed to optimize protective barrier design or estimate the potential impact of landslides on critical infrastructure.

## **Acknowledgement**

This work has been supported by QoS-HPC-IoT Laboratory and project TKP2021-NKTA of the University of Debrecen, Hungary. Project no. TKP2021- NKTA-34 has been implemented with the support provided from the National Research, Development and Innovation Fund of Hungary, financed under the TKP2021-NKTA funding scheme.

## **References**

- Chen W. et al. (2019): Spatial Prediction of Landslide Susceptibility Using GIS-Based Data Mining Techniques of ANFIS with Whale Optimization Algorithm (WOA) and Grey Wolf Optimizer (GWO), Applied Sciences, 9(18), p. 3755.
- Chen, W. Panahi, M. Pourghasemi, H.R. (2017): Performance evaluation of GIS-based new ensemble data mining techniques of adaptive neuro-fuzzy inference system (ANFIS) with genetic algorithm (GA), differential evolution (DE), and particle swarm optimization (PSO) for landslide spatial modelling, CATENA 157, 310–324.
- Jaafari, A. Panahi, M. Pham, B. T. Shahabi, H. Bui, D. T. Rezaie, F. Lee, S. (2019): Meta optimization of an adaptive neuro-fuzzy inference system with grey wolf optimizer and biogeography-based optimization algorithms for spatial prediction of landslide susceptibility, CATENA 175, 430–445.
- LIU, X. LAO, C. LI, X. ET AL.  $(2012)$ : An integrated approach of remote sensing. GIS and swarm intelligence for zoning protected ecological areas' Landscape Ecol. 27, 447–463.
- Perez L. Dragicevic, S. (2012): Landscape-level simulation of forest insect disturbance: Coupling swarm intelligent agents with GIS-based cellular automata model' Ecological Modelling 231, 53–64.
- Rajakumar, R. Amudhavel, J. Dhavachelvan, P. Vengattaraman, T. (2017): GWO-LPWSN: Grey Wolf Optimization Algorithm for Node Localization Problem in Wireless Sensor Networks, Computer Networks and Communications.
- Tien Bui, D. Nguyen, Q.P. Hoang, N.D. et al. (2017): A novel fuzzy K-nearest neighbor inference model with differential evolution for spatial prediction of rainfall-induced shallow landslides in a tropical hilly area using GIS, Landslides 14, 1–17.

## **Szélcsatornák 3D modellezése Pécs-Uránváros területén**

Tóth Emese Zita<sup>1</sup> – Gyenizse Péter<sup>2</sup>

1 földrajz BSc hallgató, PTE TTK Földrajzi és Földtudományi Intézet, t.zita2000@gmail.com 2 egyetemi docens, PTE TTK Földrajzi és Földtudományi Intézet, gyenizse@gamma.ttk.pte.hu

**Absztrakt**: Kutatásunk során első lépésben elkészítettük Pécs-Uránváros három emeletnél magasabb épületeinek 3D modelljét QGIS és Blender szoftverek segítségével. Ezt követően ezt a modellt importáltuk a SimFlow4.0 szoftver demo verziójába, amiben mind a nyolc fő- és mellékégtáj irányára modelleztük a szélcsatornák kialakulási lehetőségét 10 m/s kiinduló sebességű szelekre. Megállapítottuk, hogy keleti és nyugati szelek esetében a 6-os főút, illetve a Veress Endre út – Esztergár Lajos út vonala, míg északi és déli szelek esetében a Radnóti utca – Ércbányász park, illetve az Ybl Miklós utca – Szilárd Leó park a legjelentősebb szélcsatornák a vizsgált városrészben.

#### **Bevezetés és célkitűzés**

Az urabanizáció az utóbbi évtizedekben egyre gyorsuló ütemben zajlik bolygónkon. Míg a városi környezetben élő lakosság aránya az 1950-es években kb. 30%-ra volt tehető, addig napjainkra ez az arány kb. 55%-ra nőtt, de az előrejelzések alapján 2050-re a Föld összlakosságának kb. 68% fog városokban élni (Internet1). Tehát a jövőben egyre nagyobb tömegeket fognak érinteni az olyan negatív hatások, mint a magasabb legszennyezettség, a globális felmelegedés által fokozott hőstresszvagy a humán komfrotérzet romlása. Azonban ezeket a városi környezet tudatos és helyes kialakításával, ezáltal többek közt terület megfelelő átszellőztetésével elkerülhetővé tehetjük (PIRACHA – CHAUDHARY 2022). A nemzetközi szakirodalomban több példát találunk városi szélcsatornák modellezésére (pl. OKE ET AL. 2017), de hazánkban eddig csak Szegeden készültek részletes vizsgálatok ebben témában (Unger – Gál 2017).

Célunk egy olyan térinformatikai alapú 3D modell készítése volt, ami megmutatja Pécs Uránvárosnak nevezett városrészében a tömbházak által kialakított legjellemzőbb szélcsatornákat.

Uránváros Pécs nyugati részén fekvő, többnyire tömbházakból álló városrész, amelyet alacsonyabb beépítettségű részek vesznek körbe.

#### **Eszközök és módszerek**

Először meteorológiai és geoinformatikai adatokat gyűjtöttünk. Az Országos Meteorológiai Szolgálat oldaláról töltöttük le a Pécsre vonatkozó széladatokat (Internet2), amelyek elemzésével megállapítottuk, hogy a különböző égtájak

irányából fújó szelek maximális sebessége Pécsett eléri a 10 m/s sebességet is. Ezt az értéket használtuk fel a modellezéshez.

A térinformatikai elemzéshez szükség volt Uránváros épületeinek alaprajzára és magasságára. Az alaprajzokat az OpenStreetMap térbeli adatbázisából gyűjtöttük le a QGIS 3.22 szoftver QuickOSM plugin-ját használva. A modul a célterület (Pécs) és az objektumtípus (building) beállítása után automatikusan legyűjtötte az összes pécsi, adatbázisban szereplő épületet. A rétegről manuálisan eltávolítottuk a nem uránvárosi épületeket. Az alaprajzokat a geoinformatikai szoftverekben elterjedt shape (.shp) formárumban mentettük el.

Második lépésben kiválogattuk azokat az épületeket, amelyek 10 méternél magasabbak. Erre azért volt szükség, mert a 10 méter alatti magasságban rengeteg olyan objektum van, amit nem tudtunk figyelembe venni a modellezésnél. Ilyen objektumok a gépkocsik, szobrok, fák, bokrok, buszmegállók, kioszkok stb. Ezen objektumok figyelmen kívül hagyását az áramlási modell korlátozott térbeli felbontása is indokolja. Az elemzés tehát egy idealizált környezetben zajlott, ahol csak a 10 méternél (nagyjából három emeletnél) magasabb épületeket vettük figyelembe. Meg kell jegyezni, hogy a területen vannak 10 méternél magasabb fák, amiket nem vettünk figyelembe modellezésnél.

A pécsi épületek magasságát mutató raszteres geoinformatikai réteget a https://land.copernicus.eu honlapról töltöttünk le (INTERNET3). Az épületek vektoros poligonként megjelenített alaprajzát "ráfektettük" az épületmagasságot mutató raszter rétegre és a QGIS Zonal Statistics moduljával olvastuk ki a maximális magassági értéket a poligonok alól. Ezek az értékek beleíródtak a poligon réteg attribútum táblájába. Az Select by Expression modul segítségével kiválogattuk a 10 méternél magasabb épületeket. Az épületek magasságát ellenőriztük, és volt olyan épület, ahol az azonos típusú szomszéd épületek alapján módosítottuk a magasságot. Az épületalaprajz réteget HD72/EOV vetületi rendszerbe konvertáltuk.

A 3D szélsebesség modellezéshez az épületeket az X és Y kiterjedés mellett Z érzékkel (magassággal) is el kellett látni és azokat háromdimenzióssá alakítani. Ehhez a Blender nevű 3D vizualizációs és modellező szoftver BlenderGIS modulját használtuk. A BlenderGIS lehetővé teszi földrajzi koordinátákhoz kötött raszteres és vektoros rétegek méretarányos importálását a szoftverbe. Az épületek Z irányú kiterjedését (extrudálását) a QGIS-ben kiolvasott magassági értékek adták (*1. ábra*). A térbeli alakzatok (mesh-ek) alapértelmezésben nem zárt alakzatok (nincsen aljuk), ami problémát jelent a modellezésénél. Ezért az épületeket manifold objektummá kellett alakítani a 3D-Print modul (add-on) segítségével. A Manifold objektumok minden oldalról megfelelően zártak, lényegében olyan testet eredményeznek, amiből egy képzeletbeli feltöltés esetén nem tudna kifolyni a víz. A zárt objektumok már teljesen alkalmasak a SimFlow4.0 szoftverben való modellezésre. A 3D épületeket .stl (Standard Triangle Language) formátumba exportáltuk ki a Blenderből.

A 3D modellezést a SimFlow4.0 szoftver demo verziójával végeztük el. A SimFlow4.0 egy olyan keretrendszer, amely a csak Linux operációs rendszer alatt

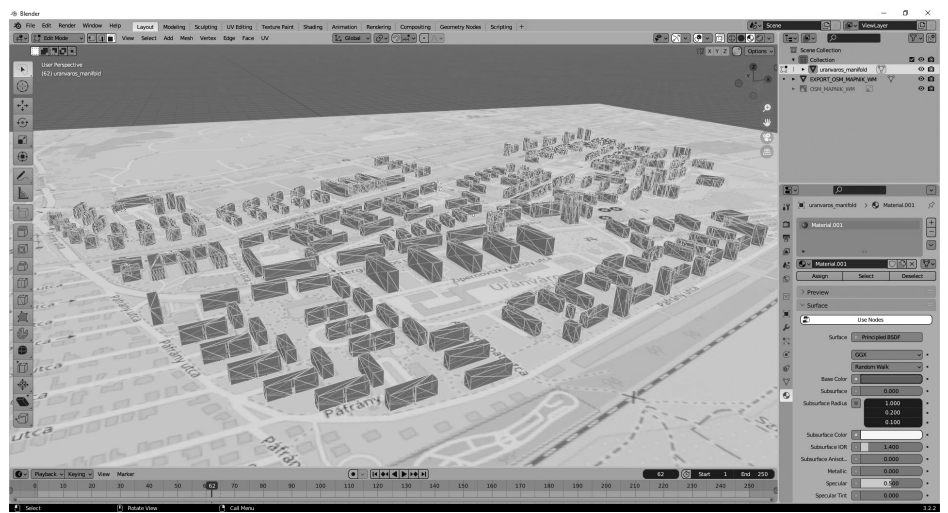

*1. ábra Magassági értékekkel ellátott és Manifold-á alakított épületek a Blender szoftverben*

futó, és kizárólag parancssoros módban működő OpenFoam CFD szoftvernek biztosít Windows alatt is működő grafikus felületet. A korlátozásmentes SimFlow Professional éves bérleti díja 7500 USD, ezért mi csak a demo verziót használtuk. Ebben a verzióban is elérhető minden funkció, de a 3D mesh háló (modelltér) képpontjainak (nodes) száma le van korlátozva 200 000-re és a számítások maximum kettő processzormagon történhetnek.

A SimFlow látványosabb térbeli megjelenítésre önmagában nem képes, azonban a szabadon felhasználható ParaView tudományos vizualizációs szoftver igen. Ebben a szoftverben jelenítettük meg 3D-ben, nyilakkal a térbeli modellezés eredményeit.

## **A modellezés folyamata**

A modellezéshez nagy hasznunkra vált a SimFlow oldalán található tutorial (Internet4). A modellezés lépései a következők voltak:

*1.* A Geometry (Geometria) főmenüben megnyitottuk a Blenderből exportált .stl fájlt, ami az épületek 3D modelljét tartalmazta.

*2.* A Hex Mesxing főmenüben van lehetőség előállítani a 3D mesh hálót (modellteret, mátrixot). Ez a modul nem csak szabályos téglatest, hanem szabálytalan alakú cellák előállítására is képes.

– A Geometry (Geometria) almenü Meshong Properties ablakában beállítottuk a modelltér finomságát. Az épületek környékén engedélyeztük, hogy a mesh háló kétszer sűrűbb legyen, mint az épületektől távolabb.

– A Base (Alapbeállítások) almenüben a modelltér típusát Box-ra állítottuk, majd minden esetben olyan X és Y határokat állítottunk be, hogy azok kb. 200 méterrel terjedjenek Uránváros házain túl. Z irányban a magasságot 90 méterre állítottuk. A Division (felosztás) ablakban X és Y irányban kb. 30 méter felbontású, Z irányban pedig 15 méter 3D mesh hálót hoztunk létre, amely tartalmazta az épületek körvonalát is (*2. ábra*). Az épületek közvetlen környékén a modellteret dupla sűrűségűre állítottuk (15×15×7,5 m).

– A Boundaries ablakban beállítottuk, hogy a modelltér melyik oldala legyen a beáramlási felület (inlet), melyik a kiáramlási (outlet), valamint az oldalfalakat és az alsó és felső határoló oldalt, valamint ezek típusait.

– A Point (Pont) almenüben megadtunk egy pontot, ami az épületeken kívül, de a 3D mesh-en belül helyezkedik el. Ez segített a szoftvernek a felosztandó modelltér beazonosításában.

– A Mesh almenüben pedig elindítottuk a 3D mesh háló generálását. Ez több esetben sikertelen volt, mert meghaladta a 200 000 node-ot. Más esetben azért kellett újra generálni, mert a szerkezetében volt hiba és a később ismertetett modell futtatás után a folyamat hibajelzést adott.

*3.* A Setup (Beállítás) főmenüben az időre Steady State (állandó) értéket állítottunk be. Az állandósult állapotú szimuláció csak a modell végső állapotát számítja ki, amely időben nem változik, szemben a Transient szimulációval, ami időbeli változásokat is mutat. Az áramló gázt pedig az egyszerűség kedvéért összenyomhatatlannak (Incompressible) vettük. Végül a SIMPLE megoldó eszközt választottuk, ami számos új főmenüt nyitott meg.

*4.* A Turbulence (Turbulencia) főmenüben a RANS turbulencia modellt, azon belül a RNG k-ε verziót választottuk a szakirodalomra támaszkodva. A turbulencia k-epsilon (k-\epsilon) modellje a legelterjedtebb a turbulens áramlási feltételek átlagos áramlási jellemzőinek szimulálására.

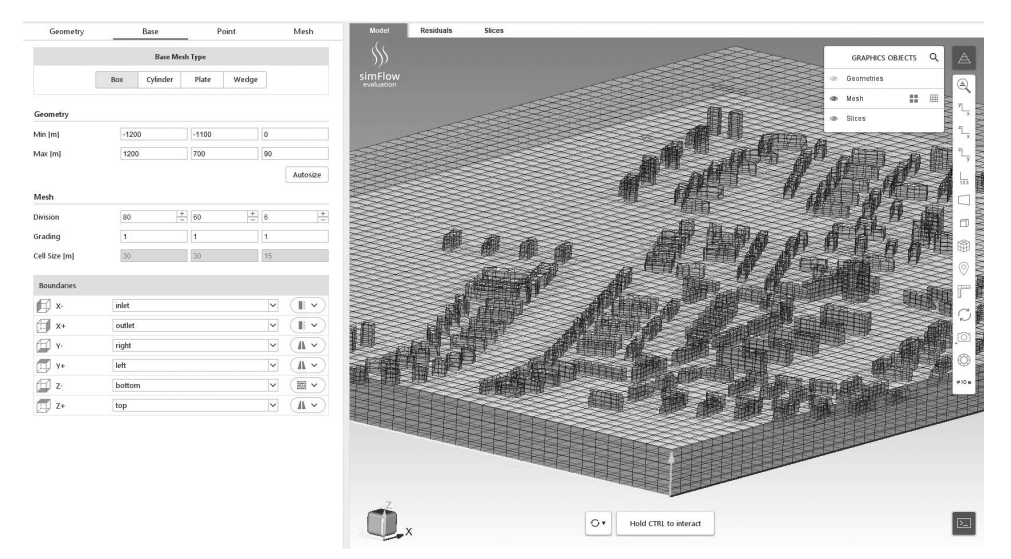

*2. ábra A 3D mesh háló (modelltér, mátrix) paraméterezése*

*5.* A Boundery conditions (határfelületek beállítása) főmenüben a beáramlási (inlet) felület típusát Atmospheric Inletre (Légköri áramlásra) állítottuk. Továbbá beállítottuk az áramlás irányát (merőleges legyen a falra, ami esetünkben jobbrólbalra való áramlási irányt jelentett), valamint az áramlás kezdő sebességét ( $U_{ref}$ ) 10 m/s-nak vettük a referencia magasságban ( $Z_{ref} = 1$  m). Idealizált modellünkben nem szerepelnek bokrok, fák és más tereptárgyak, maximum füves terület, így az Aerodynamic roughness length (érdességi magasság)  $Z_0$  értékét 0,1 méterre állítottuk, azaz feltételeztük, hogy a szélsebesség ebben a magasságban, illetve ez alatt válik nullává.

*6.* A Monitors főmenü Sampling (Mintázás) almenüjében állítottunk be néhány vízszintes és függőleges metszet síkot.

*7.* A Run (Futtatás) főmenü Time Control almenüjében minden esetben beállítottuk az iterációk számát 500-ra. Az Output almenüben beállítottuk, hogy minden 10. iteráció eredményét mentse el. A Run parancs kiadása után a modellszámítás elindult és ha minden előkészítés jó volt, akkor rendben le is futott.

*8.* A kapott szélsebesség eredményeket, pontosabban annak három metszetét megjelenítette a SimFlow4.0, amit minden esetben elmentettem képfájlba.

A SimFlow4.0 megjelenítési lehetőségei korlátozottak, ezért a vele együtt feltelepülő ParaView tudományos vizualizációs szoftvert használtuk a légáramlatok szemléletesebb megjelenítésére.

*1.* Első lépésben megnyitottuk az aktuális .foam fájlt. Ez tartalmazza a 3D mesh háló (modelltér) minden cellájában a számított adatokat.

*2.* A Clip (Vágás) menüben meghatároztuk egy olyan box (téglatest) típusú térrészt, ami belül megjelentek a 3D adatok, azon kívül nem. Ez 10 méter átlagos magasságban, plusz-mínusz a 3D modelltér 5%-ig terjedt. Erre azért volt szükség, mert ha minden mesh cellához rendelt szélirányt és sebességet megjelenítjük nyíl formájában, akkor a felső, házak feletti szint szimbólumai eltakarják az alsó, házak közötti áramlási szimbólumokat.

*3.* A következő lépésben a Calculator, majd a Glyph (Karakter szimbólumok) menük használatával létrehoztunk a 3D mesh cellákhoz kötődő nyíl szimbólumokat, amelyek nagysága és színe a szélsebesség függvényében változott, az irányuk pedig az adott cellában modellezett szélirányt mutatta.

*4.* A végső lépésben sematikus színekkel hozzáadtuk a talajszintet és az épületeket. Ezek így kiemelik a nyilakat és azok jobban követhetővé válnak. A végeredményt képfájlba mentettük.

## **Eredmények**

A SimFlow4.0 modellező és a ParaView megjelenítő szoftverekben készített 3D modellek fő- és mellékégtájénként külön mutatják a légáramlási viszonyokat Uránváros területén. Ezen képek segítségével meghatározhatók a jelentősebb szélcsatornák a városrészben (világos nyilak a *3–6. ábrákon*). Ezek a következők voltak:

– Északias szelek esetén: a Radnóti utca – Ércbányász park és az Ybl Miklós utca – Szilárd Leó park a legjelentősebb szélcsatornák. De az Acsády utca – Türr István utca és a Bánki Donát út is megjelenik másodlagos csatornaként.

– Keleties szelek esetén a legfontosabb szélcsatornák a széles, közel keletnyugat irányú, a városrészt teljesen átszelő útvonalak: a 6-os főút, illetve a Veress Endre út – Esztergár Lajos út vonala. Kisebb jelentőségű az Építők útja.

– Délies irányú szelek esetén közel azonos szélcsatornákat láthatunk, mint az északiasak esetén, csak azok jelentősége változik meg. A Bánki Donát úton modellezett szélsebességek magasabbak lettek, az Ércbányász park irányából pedig több keskenyebb és rövidebb szélcsatorna is megindul északnak.

– Nyugatias szelek esetén (a keletiesekhez hasonlóan) a 6-os főút, illetve a Veress Endre út – Esztergár Lajos út vonala jelenik meg jelentős szélcsatornaként. Másodlagos szélcsatornaként az Ajtósi Dürer utca nevezhető meg.

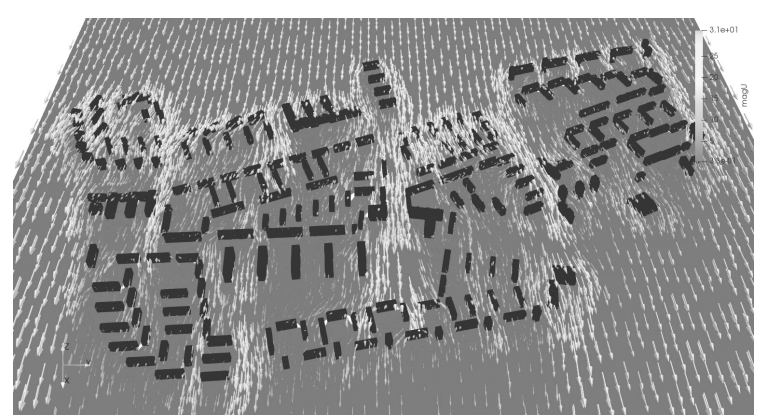

*3. ábra Szélsebességek és szélcsatornák Uránvárosban északias szelek esetén*

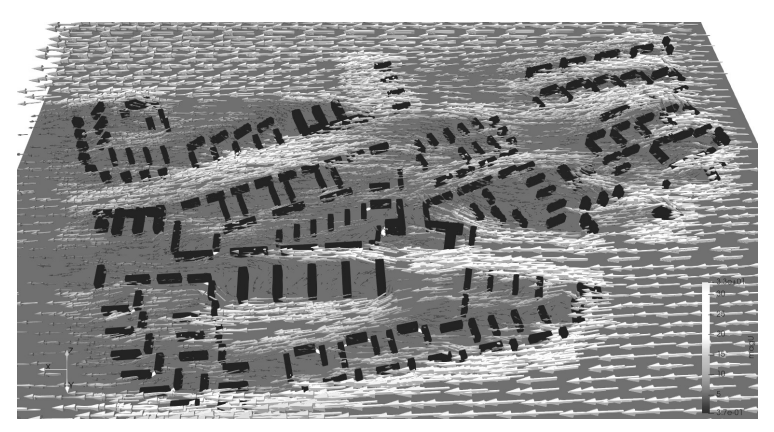

*4. ábra Szélsebességek és szélcsatornák Uránvárosban keleties szelek esetén*

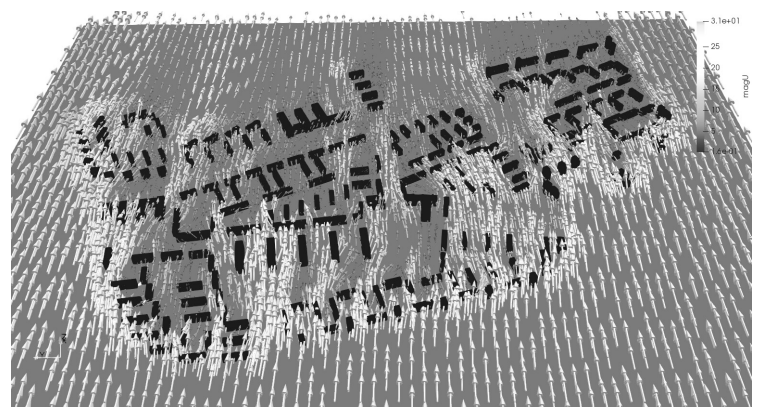

*5. ábra Szélsebességek és szélcsatornák Uránvárosban délies szelek esetén*

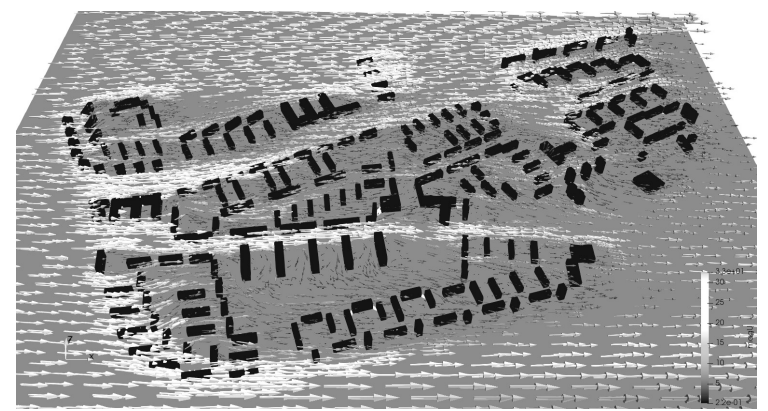

*6. ábra Szélsebességek és szélcsatornák Uránvárosban nyugatias szelek esetén*

### **Felhasznált irodalom**

- OKE, T. R. MILLS, G. CHRISTEN, A. VOOGT, J. A. (2017): Urban Climates. Cambridge University Press. https://doi.org/10.1017/9781139016476
- PIRACHA, A. CHAUDHARY, M. T. (2022): Urban Air Pollution, Urban Heat Island and Human Health: A Review of the Literature. Sustainability (Switzerland), 14(15). https://doi. org/10.3390/su14159234
- Unger J. Gál T. (2017): Városklíma. SZTE TTIK Földrajzi és Földtudományi Intézet.

### **Internetes források**

- Internet1 https://population.un.org/wup/publications/Files/WUP2018-Report.pdf (letöltés ideje: 2023. 04. 09.)
- Internet2 https://odp.met.hu/ (letöltés ideje: 2022. október 10.)
- Internet3 https://land.copernicus.eu/local/urban-atlas/building-height-2012 (letöltés ideje: 2022. december 1.)
- Internet4 https://help.sim-flow.com/tutorials/buildings (letöltés ideje: 2022. december 28.)

## **Drónos felmérések webes katalógusa**

Ungvári Zsuzsanna<sup>1</sup> – Kovács Béla<sup>2</sup> – Varga Zsófia<sup>3</sup>

- 1 adjuktus, Eötvös Loránd Tudományegyetem, Informatikai Kar, Térképtudományi és Geoinformatikai Intézet, ungvarizs@map.elte.hu
- 2 adjunktus, Eötvös Loránd Tudományegyetem, Informatikai Kar, Térképtudományi és Geoinformatikai Intézet, climbela@map.elte.hu
- 3 tanársegéd, Eötvös Loránd Tudományegyetem, Informatikai Kar, Térképtudományi és Geoinformatikai Intézet, vargazs@inf.elte.hu

**Absztrakt**: Az ELTE Térképtudományi és Geoinformatikai Intézetében az elmúlt években kezdődtek meg a drónos felmérések. A mért adatok felhalmozódásával megjelent az igény egy olyan rendszer elkészítésére, amelyben vezethetjük, nyilvántarthatjuk méréseinket. Ezt egy adatbázison alapuló webes keretrendszerben képzeljük el: éppen ezért született meg a dron.elte.hu honlap, amelyen regisztráció után a felhasználók hozzáférhetnek az Intézet által készített mérésekhez. Ez segíti nemcsak az oktatók, kutatók, hanem hallgatók munkáját és oktatását is segítheti.

**Abstract**: The surveys with UAV-s at Eötvös Loránd University, Institute of Cartography and Geoinformatics were begun in the last few years. The quantity of measured data and files are increased, therefore there was a need to create a catalog, which can help us to maintain and share our data. In this study, we focused on the main aspects of planning and compiling this web based catalog: the http://dron. elte.hu is released now, and the users can download the data after a short registration process.

#### **Bevezetés**

Az ELTE Térképtudományi és Geoinformatikai Intézetében a COVID- járvány alatti drónbeszerzést követően indultak meg az első felmérések. A drón típusa DJI Matrice 210 v2 RTK, amelyre a Micasense Altum 6 csatornás multispektrális szenzort tudunk felszerelni jelenleg. Az ebből keletkezett nyersadatok egy közös szerverre kerülnek, viszont ahhoz, hogy ezeket később fel lehessen használni, megosztani egymás között vagy akár szélesebb körben, mindenképpen praktikus egy webes keresőfelület kialakítása, amely lehetőséget biztosít az adatnézegetésre és letöltésre is. Ezáltal az idővel szaporodó mérési adatállományok egyszerűen megoszthatók a kutatócsoporton belül, illetve más kollégákkal és hallgatókkal. Ahhoz, hogy ez az ötlet élesben működjön, a legfontosabb dolog egy szerver, amelyre az adatbázist és a keresőt ki tudjuk alakítani. A következőkben ennek a létrehozását fogom ismertetni.

### **A rendszertervezés lépései**

Ahhoz, hogy működőképes adatbázisunk és keresőnk legyen, több dolgot kellett figyelembe venni a rendszer megtervezésekor. Ezeket az elvárásokat gyűjtöttük csokorba.

– Könnyen használható, modern megjelenésű honlap, ahol különböző felhasználói jogosultságokat is tudunk kezelni (például kutatócsoport tagja-e vagy kívülálló). Ez azért lehet szükséges, mert egyes adatok lehetnek nyilvánosak, más adatok pedig inkább belső (kutatócsoport tagjai számára) használatra készültek.

– Lehessen keresni a mérések leíró adatai között, pl. mérés neve, ideje, a felhasznált szenzorok típusa és az ábrázolt terület alapján is. Emellett jelenjenek meg egy webtérképen a méréseink által lefedett területek. Ezekre kattintva előhívható legyen a mérés adatlapja.

– A nagyméretű fényképfelvételek megosztása: mivel esetenként (szenzoronként) az ortofotóvá összeállított képméret akár több száz mega-, vagy néhány gigabájtra is rúghat, ezért olyan rendszerben érdemes gondolkozni, amely képes kezelni ilyen méretű raszteres állományokat.

– Szervert érintő esetleges rosszindulatú támadások: Linux alapú szoftverek biztonságosabbak, mint a Windows-on üzemeltetett szerverek.

A fenti elvek figyelembevételével létrehoztuk és üzembe helyeztük a **dron. elte.hu-n** a keresőt (*1. ábra*).

## **A weboldal felépítése**

A weboldal Drupal alapú keretrendszeren alapul (Drupal 2023), ez képes kezelni a bejelentkezéseket és modern megjelenést biztosít a honlapunknak. Emellett adatbázis hátteret is ad a weboldalhoz.

Mint korábban említettem az adatokhoz való hozzáférés kétféle jogosultsági szinten lehetséges. Minden felhasználónak, aki szeretne hozzáférni az adatokhoz, regisztrálnia kell a rendszerben, ezt követően töltheti le az adatokat. A felhasználóktól

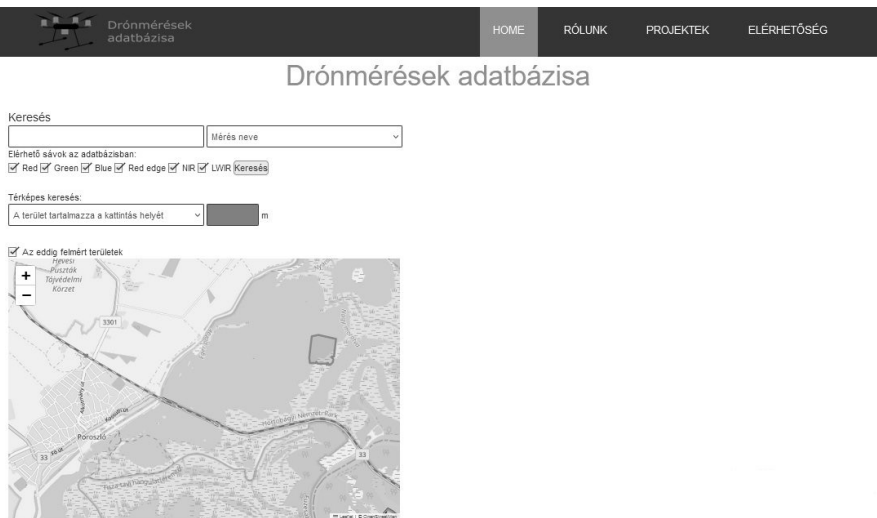

*1. ábra A weboldal keresőfelülete*

információt is fogunk gyűjteni arra vonatkozóan, hogy milyen célra szeretnék felhasználni a méréseinket (pl. oktatás/kutatás ezen belül milyen tudományágban dolgozik az illető). Mivel adott mérések "érzékenysége" eltérhet (például megbízási/ kutatási szerződésben rögzített a hozzáférhetőségük), ezért ezeket csak speciális jogosultságú felhasználók érhetik el. Ezen jogosultságok kialakítása jelenleg is folyik.

A kereső működéséhez adatbázis háttérre van szükség, ebben tudjuk tárolni a méréseink leíró adatait is. A térbeli keresés lehetősége teszi különlegessé a weboldalt, ugyanis ehhez egy SQL rendszer szükséges (MySQL 2023), amelyben van térbeli kiterjesztés is. Ez azért szükséges, mert például, ha a felhasználó arra kíváncsi, hogy az adott területen vagy annak környezetében vannak-e tárolt méréseink, akkor egy térbeli függvény segítségével (pl. ST\_Contains), megadható a válasz (tartalmazza-e a megadott pontot bármelyik mérésünk által lefedett terület). Ehhez a mérés képeiből csak egy polygon-t kell generálni és tárolni az adatbázisban.

A térbeli keresést egy webtérképpel is támogatni kell (Leaflet 2023), ugyanis itt jelenítjük meg a mérési adataink helyszíneit, valamint innen lehet a kereséshez lekérdezni a koordinátákat. A keresésre egyébként három lehetőségünk van:

- kattintunk valahol az OSM térképen, és kiolvassuk a koordinátákat (OSM, Nominatim 2023).
- kattintunk valahol az OSM térképen, és megadunk egy távolságot a pont környezetében – vagyis egy pufferzónát – amiben keressük.
- beírunk egy címet és azt geokódoltatjuk (Ez az OSM Nominatim segítségével működik).

A webtérképet a Leaflet JavaSript függvénykönyvtár segítségével oldottuk meg. Ez megoldást biztosít nekünk a geokódoláshoz is.

Végül pedig minden mérésünkhöz megnyitható egy részletes adatlap, ahol ténylegesen elérhetővé válik az adatok előnézete, és a letöltéséhez szükséges link.

A mérési anyagokat a GeoServer segítségével osztjuk meg. Azért esett erre a választás, mert a GeoServer képes nagyméretű felvételeket gyorsan megjeleníteni – egy előnézetet generálni – webes környezetben is. Az adatok letöltése pedig a WMS linken keresztül lehetséges, például egy térinformatikai szoftverben. A weboldalon egyébként a technológiában kevésbé járatosoknak letöltési segédletet is elhelyeztünk. A WMS (WMS 2023) linkben egyébként egy-egy mérés anyagai vannak összegezve. Csatornánként tároljuk az ortomozaikokat (*2. ábra*), ezáltal a felhasználó megnézheti az előnézetben külön-külön az egyes csatornákat és dönthet az egyes rétegek letöltése mellett.

A GeoServert Linux Centos 7 operációs rendszeren bináris állományokból telepítettük. A szoftver beüzemeléséhez a GeoServer weboldalán közzétett leíráshoz képest nem tapasztaltunk lényeges eltérést, így könnyen sikerült megvalósítani a telepítést. Amit be kellett állítani az az, hogy a szoftver a szerveren folyamatosan háttérfolyamatként fusson, emellett a tűzfalon az általa használt portot kellett engedélyezni, valamint a localhost (helyi gépen) való futtatást a szerver fix IP címére kellett definiálni.

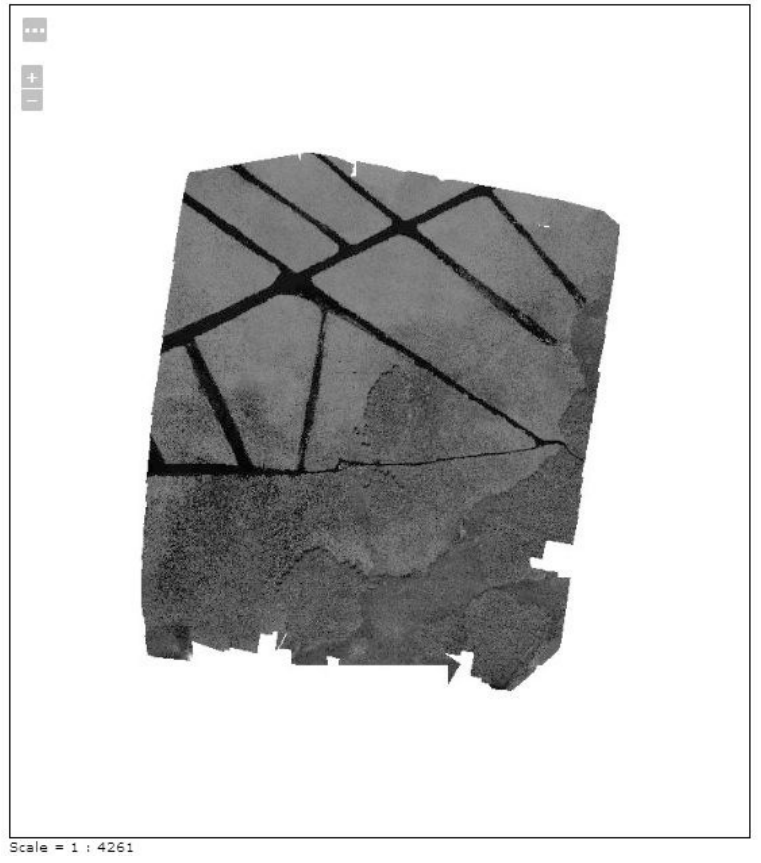

*2. ábra Közeli infravörös csatornán készített mérés a Tisza-tavon*

Azokat a téradatokat, amelyeket szeretnénk GeoServer segítségével megosztani, a GeoServer egy megadott mappájába kell felmásolni. Majd a GeoServer adminisztrációs felületén be kell állítani az adatok megosztását. Először érdemes minden mérésnek egy új Workspace-t létrehozni (a Workspace a megosztani kívánt fájlok beállításait, leírást, és a szolgáltatás fajtáját pl. WMS vagy WFS stb. tárolja). Ezután adjuk meg, hogy az egyes rétegeket (az esetünkben GeoTIFF-eket) hol tároljuk fizikailag a szerveren. Ezek a Store-ok. Végül a Layer-ek, vagyis rétegek beállításai is megadhatók, itt lehet például a rétegek kiterjedését, vetületét és megjelenítési stílus beállításait is megadni.

## **Elérhető állományok jellemzői**

Többféle távérzékelési szenzorral készült, előfeldolgozott felvételt érhetünk el a szerveren. Az EXIF adatokból épített szűrés kiterjed a fő szenzor kategóriákra (RGB, multispektrális, termális, LiDAR), ezen belül a pontos típusra, illetve a repülés relatív magasságára is lehetséges a keresés.
Az állományok előfeldolgozva (és egyedi kérésre a teljes nyers állományként) érhetőek el (jelezve az adott állomány pontos fájlméretét). Az RGB és multispektrális szenzorok esetén is az előfeldolgozott, ortorektifikált képi állomány került feltöltésre csatornák szerinti bontásban. Ezek fotogrammetrikus elkészítéséhez a Pix4D szoftvert alkalmaztuk.

A termális szenzorok esetében az előbbiekben leírt fotogrammetrikus szoftverrel elkészítettük az ortofotókat, majd az adott szenzorra jellemző matematikai átalakítás szerint a spektrális jellemzőket Celsius fok értékekre váltottuk át a QGIS szoftverben dolgozva. A felhasználó eldöntheti, hogy a Celsius vagy az eredeti spektrális értékeket tartalmazó ortomozaikot szeretné-e letölteni, de elérhető egyúttal a termális érzékelő melletti, nagyfelbontású RGB kamera ortofotója is. (Az új termális R-JPG formátumot alkalmazó szenzorok esetén a fejlesztői ajánlásokat követve hasonlóan az előbbiekhez ugyanezen letölthető állományokat tudják elérni a felhasználók.)

A LiDAR szenzorok esetében egyelőre a Zenmuse L1 érzékelővel végzett felmérések érhetőek el. Ezek esetén a DJI Terra szoftver segítségével alakítottuk át a pontfelhőt .las/.laz formátummá. A pontfelhő előfeldolgozásához a rapidlasso LasTools környezetét alkalmaztuk QGIS pluginként integrálva. A mért értékek szűrését, tisztítását követően osztályoztuk a kapott pontfelhőt, majd ez alapján egyegy DEM (méréstől függően), illetve DSM (minden mérésnél) modellt képeztünk, amelyek ortomozaikolt állományként érhetőek el a felhasználók számára. Mivel ezen szenzor egy nagyfelbontású RGB kamerával is rendelkezik, így ezeknél a .las/.laz nyers pontfelhő, az ortomozaikolt DEM/DSM modellek, illetve a kapcsolódó RGB ortomozaikok közül lehet választani.

A rendszer bővítési lehetőségei: a fenti távérzékelt adatállományainkat szeretnénk a jövőben további szenzorok felvételeivel, illetve ahol esetenként rendelkezésre állhat, terepi mérési adatokkal is kiegészíteni. Adott mérési helyzetek esetében pedig 3 dimenziós modellekkel is továbbfejleszteni a rendszert.

# **Összefoglalás**

A http://dron.elte.hu oldal létrehozásával célunk drónos felmérések adatainak szolgáltatása, amelyek a kutatásban és oktatásban egyaránt felhasználhatók.

## **Funding**

The authors of this publication are supported by project no. TKP2021- NVA-29, which has been implemented with the support provided by the Ministry of Innovation and Technology of Hungary from the National Research, Development, and Innovation Fund, financed under the TKP2021-NVA funding scheme.

# **Irodalomjegyzék**

Drupal (2023): https://www.drupal.org/ GeoServer (2023): https://geoserver.org/ LEAFLET (2023): https://leafletjs.com/ MySQL (2023): https://dev.mysql.com/doc/ OpenStreetMap Nominatim (2023): https://nominatim.openstreetmap.org/ui/search.html WMS (2023): https://www.ogc.org/standard/wms/

Linkek utolsó elérése: 2023.04.01.

# **Geoinformatics tools for road quality analysis and mapping**

Boudewijn van Leeuwen<sup>1</sup> – Zalán Tobak<sup>2</sup> – Olivér Balogh<sup>3</sup> – Boglárka Runa<sup>4</sup> – György Sipos<sup>5</sup> – István Fi<sup>6</sup> – Diaa Sheishah<sup>7</sup> – Enas Abdelsamei<sup>8</sup> – Sándor Trenka<sup>9</sup>

- <sup>1</sup> Assistant professor, University of Szeged, Department of Geoinformatics, Physical and Environmental Geography, Szeged, leeuwen@geo.u-szeged.hu
- <sup>2</sup> Assistant professor, University of Szeged, Department of Geoinformatics, Physical and Environmental Geography, Szeged, tobak@geo.u-szeged.hu
- 3 Geologist, RODEN Mérnöki Iroda Kft., Budapest, balogholiver1993@gmail.com
- 4 Geologist, RODEN Mérnöki Iroda Kft., Budapest, runaboglarka@gmail.com
- <sup>5</sup> Associate professor, University of Szeged, Department of Geoinformatics, Physical and Environmental Geography, Szeged, sipos@geo.u-szeged.hu
- 6 Professor Emeritus, Budapest University of Technology and Economics, Department of Highway and Railway Engineering, Budapest, drfiistvan@gmail.com
- 7 PhD student, University of Szeged, Department of Geoinformatics, Physical and Environmental Geography, Szeged, geodiaa1311@gmail.com
- 8 PhD student, University of Szeged, Department of Geoinformatics, Physical and Environmental Geography, Szeged, enasmuhammad1@gmail.com
- 9 CEO of RODEN Mérnöki Iroda Kft., Budapest, s.trendor@gmail.com

**Abstract**: Road infrastructure plays an important role in economic development. Poor quality roads reduce the efficiency of the network and increase the likelihood of accidents. In our research, we developed a set of tools to convert Ground Penetrating Radar (GPR) measurements of the thickness and dielectric constant of road layers into spatial information. The measurements are processed to crossand longitudinal sections and interpolated to continuous raster maps. The maps provide a detailed understanding of the road structure and quality. All output data is organised in a spatial database, that forms the basis for publication of interactive maps on the web. The data can also be used to create schematic road quality maps of subsections of a road. The web maps provide a user-friendly interface to identify road sections that may require maintenance.

#### **Introduction**

High quality roads are important for the development and progress of a country. They allow efficient goods and passenger transport, promote economic growth, and provide access to basic services such as health and education (Ranyal ET AL. 2022). High quality roads reduce transport costs and promote trade. They improve the general connection within a region, facilitating social interaction, travel and commuting. Maintaining their quality also leads to improvement of road safety. Poorly maintained roads can be dangerous and increase the risk of accidents, especially in bad weather conditions (FISA ET AL, 2022). By measuring road quality, areas that require maintenance and repair can be identified. This facilitates efficient planning of maintenance and can help to prevent accidents. Furthermore, measurement of road

quality just after construction can help to ensure that road infrastructure projects are cost-effective and sustainable. The condition of road structures is traditionally assessed by destructive testing. The mechanical condition and material composition of the road surface layers is determined by laboratory analysis of samples drilled every 500 meters. There are several drawbacks to this method, including the damage to the road structure, the traffic disturbance during sampling and consequently the increased risk of accidents. Also, data representativeness is questionable, as the tests only provide point information on the structure and condition of the road (TóTH – Primusz 2021). In recent years, due to advances in technology, advanced nondestructive testing methods have been increasingly used in Western Europe and the USA to assess road conditions.

Within the framework of the KFI project 2018-1.1.2-KFI-2018-00029 a nondestructive ground penetrating radar (GPR)-based road diagnostic methodology and system adapted to the domestic road conditions has been developed, which is able to provide high accuracy continuous information on the road surface stratigraphy, thickness, compactness, homogeneity of the road layers and their structural condition. Using data, it is possible to continuously identify local failure points with insufficient bearing capacity and to identify homogeneous road sections that require the same degree of reinforcement (Runa – Balogh 2021). The system also provides detailed information on surface road defects, has the ability to detect the subsurface extent of surface road defects, and can identify subsurface track structure anomalies that cannot be identified at the surface and may cause major problems in the future (DIAMANTI – Redman 2012; Krysinski – Sudyka 2013). Combining all measurements, it is possible to perform a full road condition assessment and rationalize track structure management. In this paper, we present the geoinformatics workflow that was developed to convert the GPR measurements to digital, interactive maps that show the spatial distribution of road quality parameters. The spatially continuous maps provide a more intuitive and easier-to-understand representation of the GPR data. By interpolating point measurements and the creation of longitudinal and cross sections, patterns and trends that may not be apparent in the raw data can become visible.

#### **Data and Methods**

In this project, a complex workflow has been developed based on open-source software and programming libraries for processing GPR data to GIS files and web maps. The main elements of the data processing, management and visualization framework are shown in *Figure 1*.

#### *GPR data collection and data processing in RADAN*

The GPR system consists of three main parts – transmitter, receiver antenna and control unit (DANIELS 2000). The transmitter antenna emits high-frequency electromagnetic pulses towards the surface. These electromagnetic waves are partly

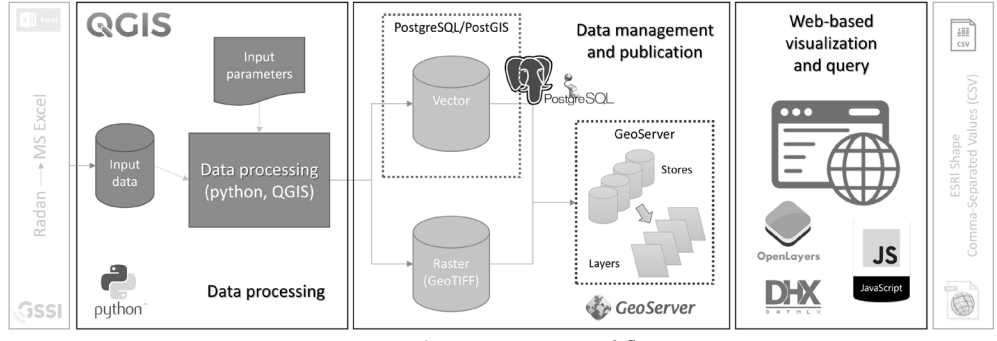

*Figure 1. Processing workflow*

absorbed, partly reflected and partly refracted by the tested medium, and then propagate to greater depths. The propagation of the radar signal depends on the electrical and magnetic properties of the medium under investigation. The two most characteristic of these are the dielectric constant (permittivity) and the conductivity. The amplitude and phase of the reflected signals are detected by the receiving antenna as a function of time. The resulting time slice can be used to track stratification, geological structure, and subsurface objects. If the propagation velocity of the radar wave is known or estimated, the time slice can be converted into a depth slice. The propagation velocity of a radar wave is determined primarily by the dielectric constant of the material. From the dielectric constant  $(\epsilon)$ , the wave propagation velocity (v) can be calculated using the following formula:

$$
V = \frac{c}{\sqrt{\epsilon}}\tag{1}
$$

where c is the speed of light in vacuum (0.30 m/ns) (BIGMAN 2018).

For the pavement condition assessment, four air-coupled (Horn) antennas are used, which are mounted 1.5 m behind a Toyota Hillux measuring truck and 460 mm above the pavement surface with resin support rods. This arrangement ensures highspeed coverage of the full width of the surveyed lane. The antennas have a 1 and 2 GHz central frequency, as these frequency ranges are the most suitable for a complete survey of the asphalt and the base layers. The antennas are in the following order from left to right: CH1 (1 GHz) – CH2 (2 GHz) – CH3 (1 GHz) – CH4 (2 GHz). The data are recorded by a high-speed, multi-channel SIR-30 data acquisition and control system. The raw data files recorded during field measurements are processed by GSSI RADAN 7 software (www.geophysical.com) and exported to csv format.

The road network in Hungary is very diverse in its structure, age and material composition, and therefore a large number of road sections of different type and construction periods were investigated during our research, thus proving the usability of the developed methodology for different roads. A total of 472 km of motorways, main roads, and residential streets in Gyöngyös, Szeged, and Tét were surveyed.

#### *Integrating data to GIS*

The csv files produced in the GSSI RADAN 7 software contain the type and value of the measurements, the geographic location, and the GPR channel. In the Geographic Information System QGIS (www.qgis.org), a set of python scripts was developed to process the raw files to useful spatial information. The scripts are presented via four dialogs that let the user select input data and parameters. The first dialog asks for the different input files, the centerline of the road, the spatial resolution of the output files, the type of base layer and some accessory data like the start and end of the section, the name of the road, and the date of the measurements (*Fig. 2A*).

After the user runs the tool, a python script checks the input files for missing columns and data. Not every layer within the road can always be identified during the

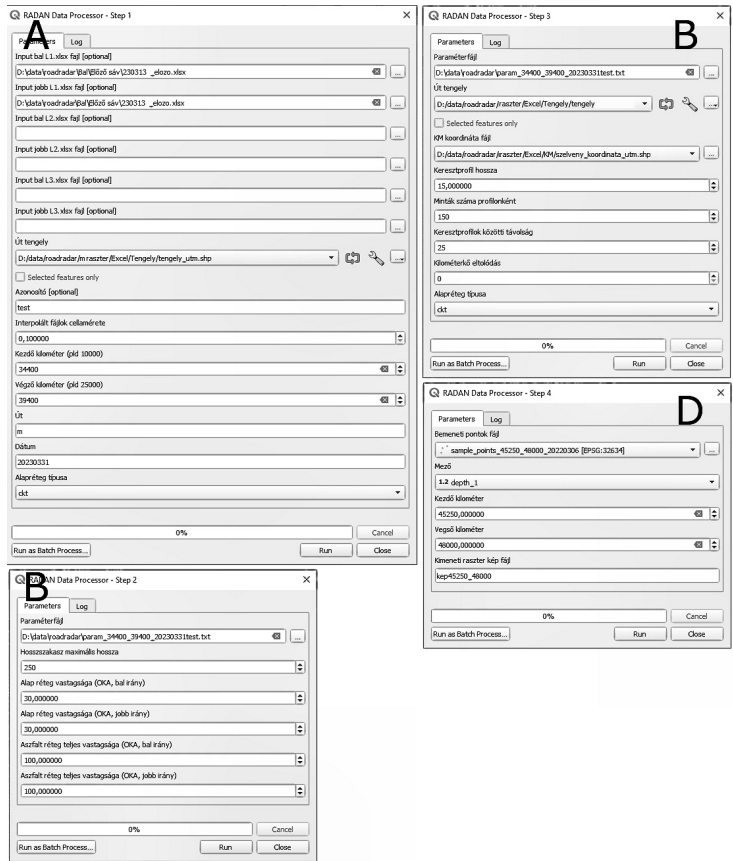

*Figure 2. Dialog of the four steps of the processing workflow. A is the dialog for the definition of the input files and their parameters and the interpolation settings, B is the dialog to calculate the longitudinal sections with depth data and thickness data, C is the dialog for cross sections creation, and D is the dialog for the creation of the schematic picture of the measurements*

GRD signal interpretation in RADAN. Missing data needs to be flagged to prevent incorrect calculations. During the next step, the measurements are converted to points with attributes based on their coordinate data. Then resulting the point files are merged into one file per lane type (inner lane, outer lane, emergency lane), with measurements in both directions and from all GPR channels. These files are stored in a PostGIS geospatial database. Also, the boundary around all measurements is determined using a convex hull algorithm. Around this boundary, a buffer is created that defines the size of the extent of all later processing (outline file).

During the next step each depth and dielectric constant measurement is interpolated using the Inverse Distance Weighted method to create a continuous raster surface. The extent of the rasters is defined by the earlier created outline file.

The next tool is used to calculate the longitudinal sections of depth and thickness data (*Fig. 2B*). The depth data is stored per user defined subsection. To calculate the thickness section, each lane point file is spatially aggregated to one string of points, while averaging the attributes. The points are then converted to a line with the length of the road. The line is split into 100-meter-long sections and for these sections the average thickness is calculated as reference road layer thickness. A default thickness can also be specified that can be used to compare the actual thickness of the different layers and the potential or required thickness.

The third tool can be used to calculate cross sections (*Fig. 2C*). The user can specify the length of the profiles, and the number of measurements per profile, as well as the distance between consecutive profiles. An extra input kilometer stone file is specified to add official road section kilometer measurements to the cross sections. The QGIS-SAGA cross profiles algorithm is used to calculate the cross sections per input raster. The results are spatially merged into one file. During the final step, the kilometer file is spatially joined to the cross sections result and the map is stored in the database.

The fourth tool can be used to create a raster file that is the basis for a dimensionless picture showing a continuous overview of a measurement (*Fig. 2D*). The tool takes a measurement type as input and the start and end point of the road section of interest. The spatial dimension of the map in the x-direction is changed based on the defined length of the road, and the number of road lanes. This way the original geometry is transformed to a rectangle. The points are then interpolated with the new geometry and a new raster file is created.

#### *GIS data management and publication*

The results of the GIS processing steps are stored in vector and raster format. The vector geometries and their attributes are loaded directly into PostGIS, while raster datasets are saved as GeoTIFF files. Using GeoServer (geoserver.org) – an open-source server for sharing geodata – the PostGIS database and the GeoTIFF files are published to be available from client-side via WMS and WFS protocols.

#### *Interactive web-based interface*

To develop an interactive, easy to use graphical user interface for data visualization and query, dHTMLX Suite – a JavaScript library with open-source license – was applied. It provides – among others – layout, window, form, grid and chart components to build a GUI with comprehensive functionality. To visualize data as graphs and tables several JavaScript functions had to be developed. These transform the original data into well-structured JSON format which is required by the API.

The mapping functionality is based on the OpenLayers library (openlayers. org). Vector geometries are loaded from WFS streams and symbolized and labeled on client-side, while raster layers are used as WMS data.

The layer management and query functionality were implemented on a sidebar. Users can select a processed survey from a dropdown list, download raw point measurement data in different formats, display selected cross- or long-sections on charts, calculate and visualize aggregated statistics in selected road segments, and set the visibility of map layers and basemaps.

#### **Results and discussion**

The presented workflow produces many vector and raster layers that can be visualized in QGIS. The interpolations of the depth and dielectric constant layers are raster files with the extent of the convex hull that was calculated in step 1. The longitudinal and cross sections of depth, layer thickness and dielectric constants are stored with their data in attribute tables (*Fig. 3*).

The schematic map that is the output of step 4 provides an overview of a user defined subsegment of the road, showing one measurement type (*Fig. 4*).

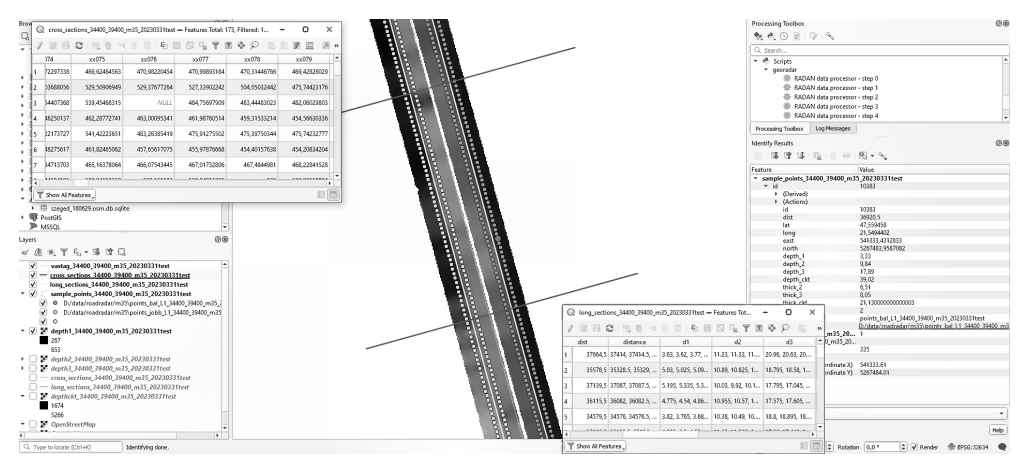

*Figure 3. Results in QGIS. Interpolated point measurements with cross sections of depth and dielectric constant (left) and longitudinal depth and thickness sections (right)*

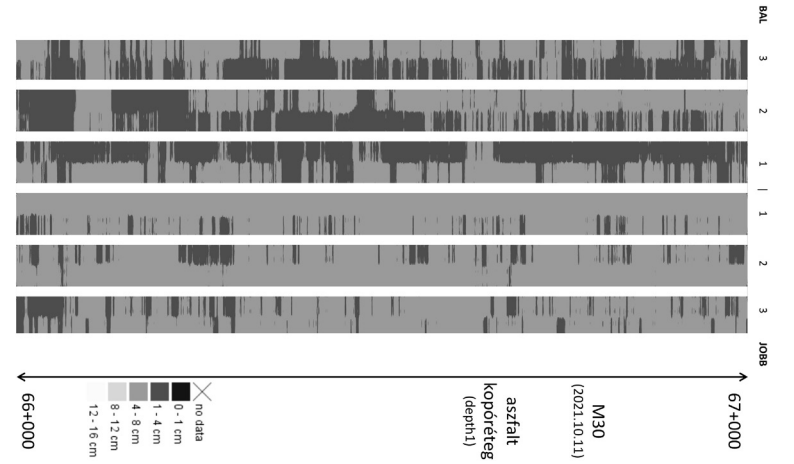

*Figure 4. Schematic map of the first depth layer of a selected 1000-meter road section with 6 lanes*

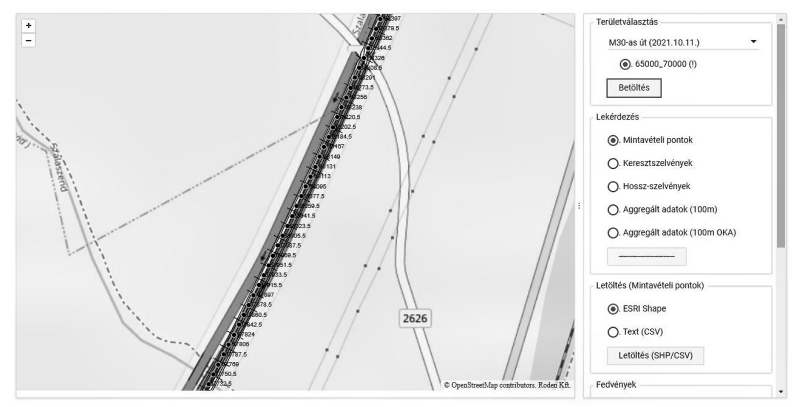

*Figure 5. Web interface with map window and sidebar*

The colors show the spatial distribution of anomalies of the depth, thickness and dielectric constant of a road layer. These can indicate a structural problem with the road.

The web interface is divided into a map window to display road related layers on a basemap, and a sidebar with control and query tools (*Fig. 5*). The extent of the map dynamically adapts to the selected survey. The point measurement data of the actual map extent can be downloaded in ESRI Shape or CSV format for further analysis in external software.

Using the attributes of the road related layers, different charts are generated to visualize the structure of the road. For each individual point, the layer thickness is drawn as a bar chart and a scatter plot before and after the point location (*Fig. 6*). Different colors indicate different road layers.

The layer order of the calculated cross- and long sections are presented as scatter plot charts as well (*Fig. 7*).

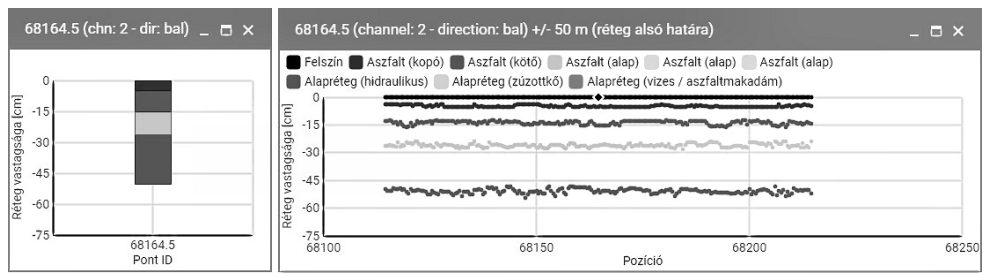

 *Figure 6. Road structure charts for a selected sample point (left) and its surrounding along the road lane (right)*

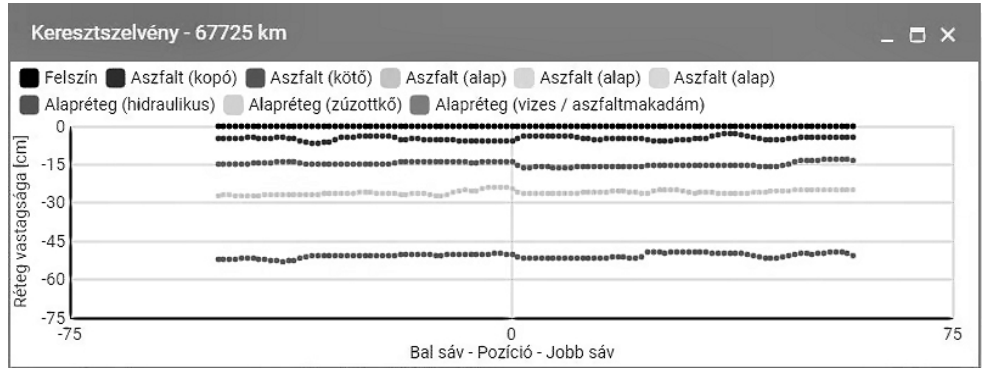

*Figure 7. Road structure charts for a selected cross-section*

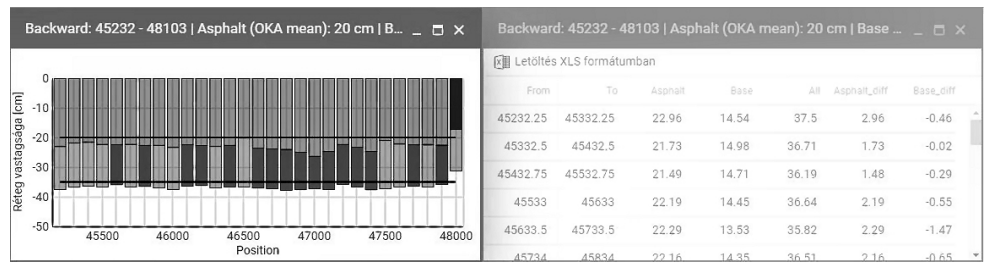

*Figure 8. Aggregated statistics of 100 m road segments as a bar chart and in a table*

Aggregated statistics – layer thickness – of 100 m sections along the survey are visualized as a stacked bar chart (*Fig. 8*). The negative deviations from the expected values – defined in the OKA (national road database) database – are highlighted for the asphalt and the base layer. The exact values are displayed as tooltips and in tables. The content of the table can be downloaded in XLS format for further analysis.

## **Conclusions**

In order to ensure the quality of roads, it is important to check them regularly. GPR offers an optimal and efficient non-destructive way to inspect the quality of roads without disturbing the traffic. The GPR signal provides information about the surface and deeper layers of the road surface, but the spatial distribution of road quality is difficult to interpret. The described workflow and mapping procedure ensure that the spatial context of the road quality in different layers can be clearly understood, and road maintenance can be planned in an efficient way.

#### **Acknowledgements**

This research was financially supported by the KFI project 2018-1.1.2-KFI-2018-00029.

#### **Literature**

- Bigman D. P. (2018): GPR Basics: A Handbook for Ground Penetrating Radar Users, Bigman Geophysical, LLC, Sunwanee, GA, USA
- DANIELS J. J. (2000): Ground Penetrating Radar Fundamentals, Appendix to a report to the U.S. EPA, Region V, Department of Geological Sciences, The Ohio State University
- DIAMANTI N. REDMAN D. (2012): Field Observations and Numerical Models of GPR Response from Vertical Pavement Cracks, Journal of Applied Geophysics 81(6), pp. 16–106.
- Fisa, R. Musukuma, M. Sampa, M. (2022): Effects of interventions for preventing road traffic crashes: an overview of systematic reviews. BMC Public Health 22, 513.
- KRYSINSKI L. SUDYKA J. (2013): GPR Abilities in Investigation of the Pavement Transversal Cracks, Journal of Applied Geophysics 97(10), pp. 27–36.
- RANYAL E. SADHU A. JAIN K. (2022): Road Condition Monitoring Using Smart Sensing and Artificial Intelligence: A Review. Sensors. 22(8): 3044.
- Runa B. Balogh O. (2021): Georadar szerepe a roncsolás mentes útpálya diagnosztikában, Az aszfalt XXVIII. (2), pp. 49–56.
- Tóth C. Primusz P. (2021): Modern roncsolásmentes útdiagnosztikai eszközök, Az aszfalt 28(1), pp. 33–47.

# **Magassági alapszintek használata az építőipari tervezés és kivitelezés során**

Varga  $Zsolt<sup>1</sup> – Bíró János<sup>2</sup>$ 

1 egyetemi docens PhD, Építőmérnöki Tanszék, Debreceni Egyetem, vzs@eng.unideb.hu

2 mesteroktató, Építőmérnöki Tanszék, Debreceni Egyetem, biroj@eng.unideb.hu

**Absztrakt**: A napi mérnöki gyakorlatban kiemelt jelentőséggel bír az alap- és részletpontok magassági meghatározása. Magasságméréseket végzünk pl. tervezési térképek, út, alagútépítések és rekonstrukciók, épületek építése, közmű építések és felmérések során. A gyakorlat azt mutatja, hogy a tervezők jelentős része nem végez, vagy nem végeztet magassági meghatározásokat a tervezés során, még akkor sem, ha az új létesítmény egy már meglévő létesítményhez csatlakozik, de többnyire még akkor sem, amikor az meglévő létesítmények közé (zártsorú beépítés) ékelődik. A kivitelezés során viszont kénytelenek beilleszteni a környezetbe a tervezett épületet, persze ilyen "tervezés" esetében megkérdőjelezhető akár a tervezés létjogosultsága is.

#### **A tervezések során alkalmazható magassági hálózatok**

A magasságot mindig valamihez viszonyítjuk, tehát magasságkülönbséget mérünk. A viszonyítási alapot az un. alappont adja, amely rendszerbe foglalt, s a szabályzatokban előírt pontossággal, módszerekkel mért és állandósított sokaságát magassági hálózatnak nevezzük. A hálózat legfőbb célja tehát, hogy alapot biztosítson a további magasságmérésekhez. A magassági hálózatot vagy más néven szintezési hálózatot az egydimenziós alappontok alkotják. A magyarországi szintezési hálózatot úgy alakították ki, hogy először az elsőrendű (legnagyobb pontosságú) hálózatot határozták meg, majd ebből vezették le az alacsonyabb rendű másod, majd ebből a harmadrendű hálózatot és végül ez utóbbi sűrítése révén a negyedrendű hálózatot hozták létre. Az ötöd rendű pontok az előbbi hálózatok valamelyikének felhasználásával kerülnek meghatározásra, mint részletpontok, ezért alappontoknak nem tekinthetők. A szintezési hálózat alappontjait két csoportba soroljuk. Az egész ország területét lefedő első-, másod-, és harmadrendű hálózatokat, felsőrendű (országos) szintezési hálózatnak, míg a negyedrendű hálózatot pedig alsórendű hálózatnak nevezzük.

Magyarországon eddig négy alkalommal hoztak létre szintezési hálózatot. Az első ilyen hálózatot a bécsi Katonai Földrajzi Intézet kezdte mérni 1872-től, az akkori Osztrák-Magyar Monarchia területén. Az akkori Magyarország területén 7 főalappontot létesítettek, melyek magasságát az Adriai-tenger középvízszintjéhez képest határozták meg. Ezek közül egy esik az ország jelenlegi területére, mely a Velencei-hegységben lévő Nadap községben található. A Nadapi főalappont (ősjegy)

ma is az ország összes szintezési hálózatának számítási kiindulópontja. Ezt a szintfelületet a napi mérnöki gyakorlatban nem használjuk.

A II. országos szintezési hálózatot az első világháborút követően hozták létre. A hálózat kialakítását az indokolta, hogy megváltoztak az államhatárok és az osztrákok a korábbi mérési jegyzőkönyveket nem bocsájtották rendelkezésünkre. Az új hálózat kiépítése Gárdonyi Jenő nevéhez fűződik, így a hálózatot Gárdonyi-hálózatnak is nevezik. A hálózat teljes kiépülése előtt kitört a II. világháború. Ekkor a hálózat mintegy 60 % -a elpusztult, ezért a napi mérnöki gyakorlatban nem alkalmazható.

A III. országos szintezési hálózat a második világháborút követően 1948 és 1964 között épült ki. A hálózat kiépítésének legfőbb célja az volt, hogy az ország újjáépítéséhez alappontokat biztosítson úgy, hogy minden lakott területen legyen legalább egy szintezési alappont. A hálózat kiépítése Bendefy László nevéhez fűződik, ezért a III. hálózatot Bendefy-hálózatnak is nevezik. A mérés során mintegy 23500 pontot határoztak meg. Azonban a hálózat teljes kiépítése előtt, 1960-ban elrendelték az Adriai alapszintről a Balti alapszintre való áttérést. Ez az alapszint az úgynevezett balti magasság, amelyet praktikus okból a szakma Bendefy magasságnak nevez és használ a tervezések során.

Az 1960–2006 évek között az ország geodéziai alapjainak korszerűsítése keretén belül került sor a IV. országos szintezési hálózat, az EOMA (Egységes Országos Magassági Alapponthálózat) létrehozására. Az EOMA kiinduló magassága, az időközben létrehozott Nadap II főalappont volt. A munkák során, a korábbi hálózatok kialakításához képest változott a mérésre használt eszközök pontossága, a kiegyenlítés, de alapjaiban nem változott a mérési módszer. Az előbbiek miatt azonban a Bendefy és az "EOMA" magasságok között eltérés mutatkozik, ami változó, tehát nem konstans érték, pedig mindkettő a balti tenger középtengerszintjére van vonatkoztatva. A kétféle magasságot célszerű megkülönböztetni egymástól. A terveken (jó esetben) szerepel az un. Balti alapszintre vonatkozó magassági érték. A kérdés csak az, hogy ez az érték melyik balti szintfelületre vonatkozik. Maga a megkülönböztetés egy célszerű módja: EOMA-t Baltinak nevezzük, míg az első meghatározás Balti magasságait pedig Bendefy magasságoknak nevezzük. Tovább bonyolítja a helyzetet, hogy az alappontok nyilvántartási rendszerében az elnevezés az előbbiektől eltérő. A magassági pontleírásokon az EOMA magasság EOMA-ként van definiálva, a pont megelőző magasságát pedig egy "B" betű jelöli, ami utalhat a Balti szóra és a Bendefy szóra egyaránt (*1. ábra*).

#### **Magassági meghatározások módszerei**

A magasságméréseket különböző mérési módszerekkel hajthatjuk végre, amelyek közül a legmegfelelőbbet úgy választjuk ki, hogy megvizsgáljuk melyik az a módszer, amely az adott földmérési feladat pontossági követelményeinek eleget tesz és mindemellett a leghatékonyabb munkavégzést teszi lehetővé. Többnyire a terepi akadályok és a kellő hatékonyság biztosítása végett, nem az egyes módszereket

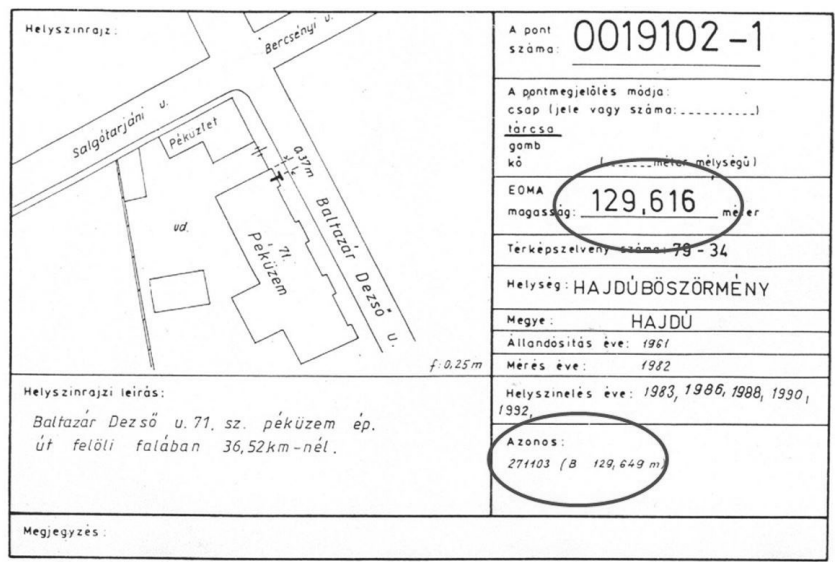

*1. ábra Magassági alappont pontleírása (Lechner tudásközpont)*

külön-külön, hanem azok kombinációit használjuk (persze ez nagy körültekintést és bizonyos esetekben a szokásostól eltérő számítási módszerek alkalmazását is feltételezi). Jellemzően háromféle magasságmérési módszert használunk a tervezési térképek készítése során.

Az egyik módszer, az alsórendű optikai szintezés, ami egyben a legpontosabb módszer, (s amellyel, egyszerűen és gyorsan a mm-es pontosság biztosítható), a második a trigonometriai magasságmérés (amelynek magassági hibája, 300 méteres távolságig 10–20 mm közé tehető) és végül a harmadik, a napi gyakorlatban alkalmazott módszer pedig a GNSS (Global Navigation Satellite System) technikával végzett magasságmérés (a módszerrel 20–30 mm-es pontosság érhető el). Azonban manapság különös figyelemmel és körültekintéssel kell eljárnunk a műholdas helymeghatározások végrehajtásakor, ugyanis az ionoszféra jelentős hatással bír a GNSS mérésekre. Napjainkban Nap mágneses tevékenysége erősödött, amelynek 11 éves periódusú változásának maximuma 2025-ben várható. Csak ezen hatás következtében, a tapasztalatok szerint fix megoldás esetén is lehetnek 20 cm-t meghaladó magassági hibák. A hibák kiszűrése érdekében az alappont meghatározásokat célszerű legalább 180 epochán (kb. 3 percen) át mérni. Célszerű a méréseinket más módszerrel ellenőrizni.

Helyi jellegű, kisebb beruházások esetén a magassági meghatározást helyi rendszerben is végezhetjük, figyelembe véve a környező tereptárgyak, csatlakozó épületek magassági viszonyait. Egy választott 0,000 m szinttől optikai szintezővel és egy kifüggesztett mérőszalag felhasználásával egyszerűen és gyorsan meghatározható a csatlakozó épület padlószintje és a födém átmérője is (*2. ábra*). Ennek eredményeként például a járdaszinttől, mint 0,000 szinttől a terveken valós és pontos magassági adatok adhatók meg.

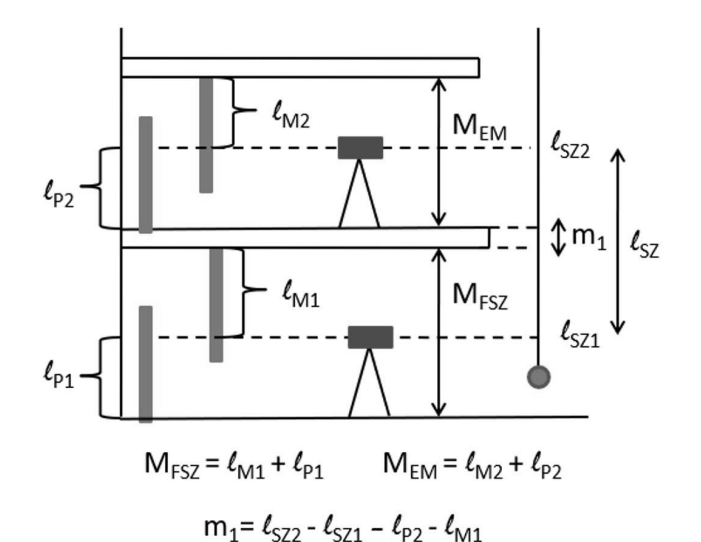

*2. ábra Csatlakozó épületfödém átmérőjének meghatározása (saját szerkesztés)*

A magasságmérések pontossága több részre bontható, egyrészt függ magasságmérési eljárás és az ehhez használt műszer pontosságától, másrészt függ a mérés során használt magassági alapponthálózattól (kerethibáitól, állapotától) és az alkalmazott geoid modelltől. További problémát okoz, hogy a magassági alapponthálózatunk meghatározását 30–40 évvel ezelőtt végezték (a különböző rendű pontokat más-más időszakokban mérték), s ez alatt a több tíz év alatt a földfelszín különböző okokból történő mozgásai (pl. kéregmozgás, talajvíz, fagyhatás stb.) következtében az alappontjaink magasságilag elmozdultak (süllyedtek vagy emelkedtek). Ennek az ellentmondásnak a feloldására több egyszerű megoldás is létezik. Jellemző megoldás lehet a magassági meghatározások során, optikai szintezés esetén, hogy választunk egy munkaterületünkhöz közel lévő országos magassági alappontot, s nem törődve azzal, hogy az idők során változott a magassága, ezt használjuk az új alappont meghatározásához, majd a tervezési térkép elkészítéséhez. Mivel egyetlen pontból vezettük le a magasságot, így ellentmondáshoz nem jutunk, s egy helyi beruházás esetén igazán mindegy, hogy az alappontunk magassága 10 vagy 20 cm-el tér el a Balti alapszinttől. Másik lehetőség lehet, amikor a munkaterületen műholdas helymeghatározással végzünk alappontsűrítést (manapság ez a gyakrabban választott megoldás), ekkor viszont ellentmondáshoz jutunk. Amennyiben úgy ítéljük meg, hogy a meghatározott pontok magasságainak szórása kicsi, eljárhatunk úgy, hogy a meghatározott pontok közül választunk egyet, s ehhez képest (mint referencia ponthoz képest) optikai szintezéssel meghatározzuk a többi pont magasságát. Ezzel a módszerrel is homogén hálózathoz jutunk, ami természetesen ellentmondás mentes. Fontos megjegyezni azonban, hogy a módszer nem alkalmazható hosszú vonalas létesítmények esetén. Ekkor ugyanis a hálózat környező országos alappontjait figyelembe kell venni, s a mérést ki kell egyenlíteni, már ha süllyedésből, emelkedésből adódó hibák ezt lehetővé teszik.

# **Összefoglalás**

Tervezési térképek készítése, színvonalas és környezetükbe illeszkedő tervek, s a problémamentes kivitelezés biztosítása érdekében nem mellőzhető. A terveknek nem azért kellene készülniük, hogy a kivitelezés során legyen mitől eltérni. A térképek készítését minden esetben jogosultsággal rendelkező mérnök kellene, hogy végezze. A felmérés kiinduló magasságát és a vonatkozási alapszintet a terveken is ábrázolni kell, s a tervdokumentációhoz magassági pontleírást is célszerű csatolni. A terveken igazolni kellene továbbá a felhasznált térkép származását, adatszolgáltatási számát, számlaszámát stb. Sajnos a tervezésekre vonatkozó szakmai (kamarai) szabályozások elégtelenek, hiányosak és nem megfelelőek, ugyanis nem kötelezhetők a tervezők arra, hogy a tervezéshez legális forrásból (földhivatal) származó térképre tervezzenek, nem kötelezhetők arra, hogy a terepi, környezethez illeszkedő magassági értékeket használjanak (manapság a Google Earth-ről leolvasott magasságokkal is találkozhatunk terveken). Nem kötelezhetők arra, hogy tervezési térképet készíttessenek a tervezéssel érintett területről, s ezáltal az ábrázolt tereptárgyak magassági viszonyai figyelembevételével illesszék a környezetbe a tervezett épületet (legalábbis egyetlen hatóság sem ellenőrzi, s nem kéri számon a geodéziai hiányosságokat). S mindaddig, amíg az előbbiekre nem kötelezhetők, egyetlen dologban bízhatunk, a tervek vonatkozásában, a tervező lelkiismeretében, míg a kivitelezés során pedig csak a jó szerencsében.

## **Felhasznált irodalom**

- Busics Gy.: Miért van szükség integrált geodéziai hálózatra? Megjelent az Erdélyi Magyar Műszaki Tudományos Társaság által rendezett XI. Földmérő Találkozó konferencia kiadványában, Nagybánya 2010. http://docplayer.hu/46537393-Miert-van-szuksegintegralt-geodeziai-halozatra-why-the-integrated-geodetic-network-is-necessary.html (2017.12.09)
- Busics Gy.: A hálózatos RTK pontmeghatározások néhány kérdése. http://fmmk.hu/ geodezia/wpcontent/uploads/2016/08/Busics\_h%C3%A1l%C3%B3zatos-RTKn%C3%A9h%C3%A1ny-k%C3%A9rd%C3%A9se.pdf (2017.12.09)
- Tarsoly P.: Geodézia 9, Magasságok meghatározása, 2010, Nyugat-magyarországi Egyetem, elektronikus jegyzet. http://www.tankonyvtar.hu/hu/tartalom/tamop425/0027GED9/ ch01s02.html (2017.12.09)
- Virág G. (2016) Az EOMA I. rendű hálózat régi és új méréseinek feldolgozása és összehasonlítása Magyarország északkeleti részén. Geodézia és kartográfia, 1.2016/11- 12 (68. évfolyam 1–12 szám)

# **Commercial territory alignment methods in the pharmaceutical sales industry**

### Tamás Mihály Veres

PhD student, Doctoral School of Informatics, University of Debrecen, tamas.veres@inf.unideb.hu

**Abstract**: Sales related territory alignment is a critical process in all industries. The life sciences or pharmaceutical sales industry is no exception with its segmented market and high competition. In this work we try to determine the most "up to date" approach a company can implement in order to successfully plan its sales force on the field. First, we analyzed the legacy approaches made in the topic and ordered different "early stage" field planning models and techniques. In the second part we listed the most important parts of a modern or "next generation" field planning solution and discussed why is it necessary to support this by a customer relationship management system in order to have a powerful tool which can handle all the organizational needs.

#### **Introduction**

Regardless of the company, the product or its market share, building a successful sales management structure is a huge challenge. It involves sales force sizing, organizational planning, time management, quotas optimization, selection of competent salespeople and the alignment of their territories.

Even though medicines play an essential part of the everyday life, pharmaceutical companies are still in a need of advertising, since it is not only individuals with special conditions that they need to reach, but also to convince doctors about the effectiveness and benefits of their drugs. One crucial strategy for this is to send out pharmaceutical representatives into the field to conduct face to face showcase about the newest drug developments or trends. To minimize conflicts and reduce turnover among the sales team, the company must ensure that different sales territories are fairly distributed among them (INTERNET1).

 Sales territory alignment is the process of dividing a (geographical) target area into smaller parts or regions in order to maximize the selling throughput of each salesperson or representative (ZOLTNERS – SINHA 2005).

#### **Territory alignments focusing on the pharmaceutical sales – a retrospective view**

Articles were already made about the sales territory alignment "problem" as early as 1970. Initial approaches included linear programming, assignments of geographic units like states or zip-codes to representatives, or manual assignments based on time or geographic proximity (Easingwood 1973).

One of the earliest models was the "Callplan" which was an interactive computer system helping sales management and salesmen to determine the number of calls to make on each account in order to maximize the profit per territory. "Accounts" typically refers to the individual customers or organizations a sales team is responsible for While "call" in sales usually refers to a conversation between a salesperson and its customers. In-person meetings, virtual video conferences and normal phone calls can all be categorized as "calls".

Territory alignment played an essential role in the "CALLPLAN" model:

- 1. The territories covered by salesmen are divided into geographic areas.
- 2. Accounts are identified by the geographical areas in which they are located.
- 3. Each call by the salesman in the selected area is considered as a time unit including the travel time to get to a selected account.
- 4. These time units can be used to maximize the (optimal) time spent in an area as well as the optimal number of subareas per territory (LODISH 1971).

Strategic mapping is especially proven to be useful in the case of pharmaceutical companies where the proper management of sales regions with different health care professionals (HCPs) as well as health care organizations (HCOs) play an important role in the overall sales performance of the company.

This particular – pharma industry related –, relationship was also determined in an early case study by Zoltners (*Fig. 1*). The dependency between territory sales and sales potential per territory of 25 salespeople was studied. The realignment of some

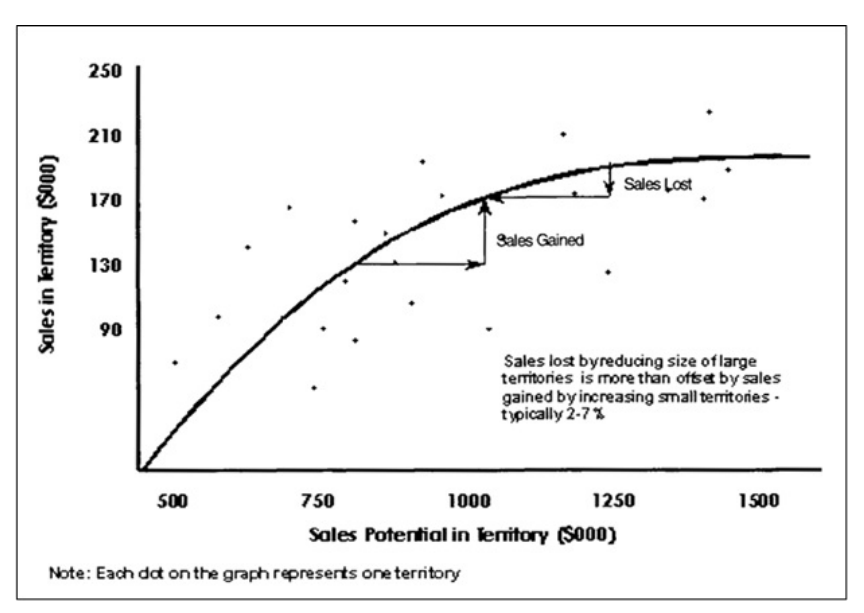

*Figure 1. The cost of a poor alignment (ZOLTNERS 2000)* 

| 1976 – Integer programming model that design territories using zip codes and a<br>Euclidian measure. |  |  |
|----------------------------------------------------------------------------------------------------|--|--|
|                                                                                                    |  |  |
| 1982 – MAPS (Manpower Allocation and Planning System) and district-level                             |  |  |
| alignments using personal computer.                                                                  |  |  |
|                                                                                                    |  |  |
| 1987 – Instead of territory balancing ( <i>Fig. 1</i> ) companies want to use profit                 |  |  |
| maximization criteria. Historical and judgmental data is used to determine                           |  |  |
| workloads.                                                                                           |  |  |
|                                                                                                    |  |  |
| 1996 – Video monitors with remotely working alignment experts who manage                             |  |  |
| different products across overlapping customers. (Different customer segments with                   |  |  |
| different needs)                                                                                     |  |  |
|                                                                                                    |  |  |
| 2001 – Web-enabled alignment system (eMAPS) with "what-if" analyses and                              |  |  |
| approvable updates in live alignments.                                                               |  |  |

*Table 1. Simplified process evolution of the alignment model (ZOLTNERS 2005)* 

accounts in territories with higher potential to lower performing territories resulted in enhanced productivity.

If we look at the simplified process evolution of the overall alignment model (*Table 1*), it is unavoidable that the more complex business processes resulted in more sophisticated mapping techniques.

With the advancement of technology, sales alignment methods shifted towards a data-driven approach. Analyzing customer data and optimize territories based on it started to be a key component of effective field planning (Skiera – Albers 1998).

## **Modern alignment approaches**

Because of the strong market segmentation and overlap in the target fields or customers, pharmaceutical companies nowadays must face even larger competition which means planning of special activities related to product (drug) promotion needs increased attention (AGNETIS ET AL. 2009).

According to Veeva Systems an American cloud-computing company focused on pharmaceutical and life sciences industry applications, life sciences organizations have shifted towards "more digital" channels when engaging their customer base, however territory targeting, and alignments still could be improved by replacing the manual and legacy practices (for example the use of spreadsheets) (Internet2).

Based on this view, all the operational processes need to be handled in a unified system, preferably leveraging the possibilities of a cloud-based solution, where

territory management, roster management, multichannel<sup>1</sup> activity and field feedback can all "communicate" with each other. Key improvements that could be achieved by this approach:

- Reduced territory adjustment time (For example swapping sales representatives in case of an unplanned off-time)
- Improved (holistic) view of customer interactions
- Overall team agility on the field

Non-exhaustive list of (modern) tools that can be used to further optimize the field planning process:

- CRM (Customer Relationship Management) systems
- ERP (Enterprise Resource Planning) software
- Data visualization software
- Geographic Information Systems

# **How can Customer Relationship Management (CRM) systems lead to better territory alignments in life sciences?**

Utilizing a CRM system can bring enormous agility to an organization. CRM can be a "data spine" for all the company-related processes (PUSCHMANN – ALT 2001):

- **Data analysis and segmentation**: It can manage and analyze customer data, user access, product assignments, territories and targeting goals across all channels. This can be used to create customer groups and plan our sales approach according to their common characteristics.
- **Targeted communication and campaigns**: Pharma sales teams can leverage the customer segmentation and use the right message for the different key accounts.
- **Improved communication**: CRM systems are capable of tracking interactions and communications; thus, sales representatives can better understand their customer's preferences as well as take follow-up actions which further improves efficiency.
- **Reports and visibility**: Such systems can provide real-time insights into sales performance, customer activity and various key metrics.

*Salesforce CRM* is a cloud-based platform which – besides all the benefits of a CRM system –, offers a variety of modules and tools that can be customized to the specific needs of a business ( $M$ ANCHAR – CHOUHAN 2017), including:

- Management tools
- Marketing automation
- Customer service and support
- Analytics and reporting
- **• Territory planning (Salesforce Maps, formerly MapAnything)**

<sup>&</sup>lt;sup>1</sup> Refers to the use of multiple communication channels to engage with the customers, in this case healthcare professionals and patients.

![](_page_346_Figure_0.jpeg)

*Figure 2. Territory planning in Salesforce Maps (Internet4)*

In this case Salesforce's approach reflects a typical "up to date" solution which creates alignment models based on a preferred dataset (*Fig. 2*). Also, these models are not bound to the system, meaning that they can be exported for further rework.

Alternatives to Salesforce Maps including business solutions by *Google Maps*, *ArcGIS* and *Tableau*. Even though some of these solutions also support CRM integration, it is hard to compete with an in-built solution like the one that comes with Salesforce CRM.

## **Conclusion**

Based on the number of articles in the topic and different research conducted by industry leaders, the field planning techniques are still not utilized in their full potential by some organizations.

This topic is especially important in an increasingly challenging environment such as the life sciences industry.

Territory alignment favors all participants in the business process:

- Providing succeeding opportunities and equal workload for the sales representatives
- Customers can build a trusting relationship with their assigned sales personnel
- The company can lower expenses and elevate effectiveness as well as profits.

## **References**

Agnetis A. – Messina E. – Pranzo M. (2009): Call planning in European pharmaceutical sales force management. In IMA Journal of Management Mathematics, 21(3), 267– 280. doi: 10.1093/imaman/dpp019.

- Easingwood, C. (1973): A Heuristic Approach to Selecting Sales Regions and Territories. Operational Research Quarterly (1970-1977), 24(4), 527–534. https://doi. org/10.2307/3008330
- LODISH, L. M. (1971): CALLPLAN: An Interactive Salesman's Call Planning System. Management Science, 18(4), pp. 25–40. http://www.jstor.org/stable/2629479
- Lodish, L. M. (1975): Sales Territory Alignment to Maximize Profit. Journal of Marketing Research, 12(1), 30–36. https://doi.org/10.2307/3150655
- MANCHAR A. CHOUHAN A. (2017): Salesforce CRM: A new way of managing customer relationship in cloud environment. 2017 Second International Conference on Electrical, Computer and Communication Technologies (ICECCT), Coimbatore, India, 2017, pp. 1–4, doi: 10.1109/ICECCT.2017.8117887.
- PUSCHMANN T. ALT R.  $(2001)$ : Customer relationship management in the pharmaceutical industry. Proceedings of the 34th Annual Hawaii International Conference on System Sciences, Maui, HI, USA, 2001, pp. 9, doi: 10.1109/HICSS.2001.927051.
- Skiera B. Albers S. (1998): COSTA: Contribution Optimizing Sales Territory Alignment. Marketing Science 17(3): 196–213. https://doi.org/10.1287/mksc.17.3.196
- Zoltners A. A. Sinha P. (1983): Sales Territory Alignment: A Review and Model. Management Science 29(11): 1237–1256. http://dx.doi.org/10.1287/mnsc.29.11.1237
- Zoltners A. A. Sinha P. (2005): The 2004 ISMS Practice Prize Winner—Sales Territory Design: Thirty Years of Modeling and Implementation. Marketing Science 24(3): 313– 331. http://dx.doi.org/10.1287/mksc.1050.0133
- Zoltners, A. A. Lorimer, S. E. (2000): Sales Territory Alignment: An Overlooked Productivity Tool. The Journal of Personal Selling and Sales Management, 20(3), 139–150. http://www.jstor.org/stable/40471795

## **Internet references**

- Internet1 Edward Vaz: 3 Things Pharma Companies Should Know About Territory Alignment (2021) https://www.p360.com/birdzai/3-things-pharma-companies-shouldknow-about-territory-alignment/ Accessed 9 April 2023.
- Internet2 Digital Alignments: An Industry Imperative e-book (2020) https://www.veeva. com/wp-content/uploads/2020/12/Digital-Alignments-eBook\_NA\_FY21Q3.pdf Accessed 10 April 2023.
- Internet3 Jitesh Rohatgi: Building Intelligence into Sales Force Alignment https://www. pharmexec.com/view/clovis-divests-remaining-assets-including-rubraca-cancer-drugfor-over-70-million Accessed 10 April 2023.
- Internet4 What's Salesforce Maps Territory Planning? https://help.salesforce.com/s/ articleView?id=sf.territory\_planning\_welcome\_what\_is\_territory\_planning. htm&type=5

# **Business intelligence on maps**

Marianna Zichar

associate professor, University of Debrecen, Department of Data Science and Visualization, zichar.marianna@inf.unideb.hu

**Abstract**: Visual representation of almost any data has become a general expectation in many fields, from sharing news to publishing scientific results. Decision support systems also provide visual help to understand the data and reveal as much information as possible. Some disciplines, such as geoinformatics, work with data where (geo)visualization belongs strictly to any process. Recently, with the emergence of business intelligence (BI), representing geospatial does not restrict geoinformatics anymore. How can one of the most popular BI software products, Tableau, deal with geovisualization? Can it support effective decision-making with spatial analysis tools or put the focus only on representing geospatial data? These questions are answered in this paper, demonstrating that the capability of Tableau has been developing intensively in this field as well.

#### **Introduction**

Before making a decision, we need information primarily available in the form of data. We can require more data or apply different powerful analysis tools to find the best decision. Appropriate interpretation of the results and selecting the correct data and tools are critical in deducting consequences that direct us toward the decision. The process of making a decision can be supported by visualization. Visual representation of the data can help determine which data we need to decide on or apply an analysis. The analysis result is also often visualized since most people prefer seeing the data this way instead of browsing the pure data (CHEN ET AL. 2012).

If the decision to be made is related to a geographic location, we may need to represent our data on a map (BALLA ET AL. 2018). Conventional geographic information systems were born due to this demand, and similar reasons implied their evolution. However, since the demand for visual representation has become more and more determinant, special software products have appeared to meet the requirements and are used in other fields, such as business intelligence (BI), where effective data visualization is a key feature (AKHTAR ET AL. 2020). This paper examines the capability of a popular BI software product in terms of geovisualization.

Tableau is a popular business intelligence software product line that can be used to understand data more deeply. It can collaborate with several datasets and data files and has many tools to analyze and visualize them (Das – Deswal 2022). Tableau

does not modify the underlying data, but its wide range of chart types, filtering, the possibilities of creating calculated fields and parameters, and the applications of actions make it possible to design interactive dashboards (VASUNDHARA 2021).

#### **Mapping in Tableau**

Tableau classifies each data source field as a dimension or a measure automatically. Dimensions typically contain qualitative data (such as names and dates), while measures contain values you can measure; thus they refer to quantitative data. If a dimension can be interpreted in the context of geographic location, the field will have an associated geographic role, making them suitable to be represented on a map. The manual association is also available. The most common geocodable field types: City names (worldwide), Country and region names (worldwide), US Counties, Worldwide States / Provinces, Postal codes, USA Area Codes, and Airport codes (worldwide). Additionally, any latitude and longitude coordinates are supported by Tableau as long as they are in decimal degrees. Tableau has a number of map data partners, including OpenStreetMap, Open Knowledge International, GeoNames, and IncrementP. *Table 1* lists the number of different geographic information in Hungary that can be turned into a map.

Nevertheless, Tableau Desktop can connect to several well-known spatial file types such as Shapefiles, MapInfo tables, KML files, GeoJSON files, TopoJSON files, and even Esri File Geodatabases. Features of these files can appear as points, lines or polygons on an OpenStreetMap.

Tableau can create the following common map types:

- proportional symbol maps
- choropleth maps (filled maps)
- point distribution maps
- heatmaps (density maps)
- flow maps (path maps)
- spider maps (origin-destination maps)

The scientific community has explored also the opportunities of Tableau and used in many interdisciplinary research work (Szewrański et al. 2017; Ko – Chang 2017; Hasibuan et al. 2022).

| Geographic role in Tableau | <b>Type</b> | Count |
|----------------------------|-------------|-------|
| Airport                    |             |       |
| City                       |             | 516   |
| <b>NUTS</b> Europe         |             | 32    |
| State/Province             | County      | 20    |
| Tip Code/Postcode          |             | 3036  |

*Table 1. Geocodable geographic locations in Hungray (Internet1)*

#### **Tools for geographical analysis**

Features of Tableau related to maps have been developing intensively during the past few years. In version 2020.4 the Map Layers feature was introduced that allows rendering multiple marks. This feature has many common things with layers in a GIS. Settings of each layer can be done on its Mark card individually, where mainly the Map, Shape, and Circle mark types are selected. Furthermore, layers can be renamed, visibility can be toggled, selection can be disabled, and even a zoom extent is available to set a view showing all the marks. *Figure 1. Map options*

![](_page_350_Picture_2.jpeg)

In version 2021.4, an enhanced form of Map Layers is already available that increases its comfort by allowing different data sources for each map layer without the need to create a relationship or join between them. This means that separate files can generate multiple map layers with custom geometry types. At the same time, some powerful spatial functions ensure performing really useful spatial analysis. Very common, often-used functions like AREA and DISTANCE can be used to compute new measures. MAKELINE and MAKEPOINT are already more exciting functions since their usage can result in new marks appearing on the map and interaction with the user. The last one requires latitude and longitude values to turn the figures into geographic locations, while the MAKELINE often receives their parameters as the result of the MAKEPOINT function. The very straightforward idea was to create the BUFFER function, whose basic working principle is well-known from GIS. Unfortunately, currently, it can be interpreted only around point geometry. Nevertheless, we can assume that we do not have to wait for a long time to use it for polylines and polygons.

Before highlighting how these functions can collaborate to design an interactive dashboard, we have to mention the INTERSECTS function that returns a logical value depending on whether its two parameters overlap or not. The point, polyline, and polygon geometry can be compared to polygon in a classical way, but no computations are performed to find intersections.

There are more than 10000 maps on Tableau Public, which is a free platform to explore, create, and publicly share data visualization online [InternetM]. Browsing the maps can inspire the user to dig deeper into the technology of designing powerful dashboards. Applying the keyword 'spatial analysis' in searching the maps results in a vast number of maps. It has to be mentioned that not all of them are of high quality or present new tips, but you can find many exciting sample maps. I selected one map to demonstrate how the map layers can interact with the spatial functions to imitate an interactive map using business intelligence (Internet2).

The dashboard I selected to present is designed for a use case about supporting finding an Airbnb in London meeting the following geospatial conditions: located closer than a manually set distance to a selected point of interest and having the selected type of electronic vehicle charger sites closer than a distance (INTERNET3). This last distance can be changed by the user too. The main view has eight map layers (*Figure 2*) and a number of Actions, parameters, and calculated fields that ensure interactivity.

Additional simple views were designed and added to the dashboard to facilitate the filtering of the accommodation by prices and room types, and filtering. First, the user selects a point of interest that will be taken as a base point to calculate a buffer with the set distance that will filter the Airbnb locations. Then we can set the price range and room type and explore the locations meeting our conditions. After selecting a point, the second buffer appears to provide help to check whether an EV charging station is located closer than the set distance (*Figure 3*).

![](_page_351_Figure_2.jpeg)

*Figure 2. Map Layers of the main view*

![](_page_351_Figure_4.jpeg)

352 *Figure 3. Buffers around a point of interest and a selected accommodation (Internet3)*

## **Conclusions**

Visualization is an essential part of the process of understanding data. It helps us quickly recognize hidden patterns and relationships, which can help us acquire new information that we often need to make a decision. As we saw, Tableau is more than a simple visualization software; and we have to count on it when mentioning geovisualization. Although it is not a GIS, it provides a perfect opportunity for students who majored in a business-related degree program to briefly introduce how to represent geospatial data on maps and how we can use some simple spatial analysis tools to support our decision. The trend Tableau has followed during the past years points toward becoming a real interdisciplinary BI tool.

### **References**

- Akhtar, N. Tabassum, N. Perwej, A. Perwej, Y. (2020): Data analytics and visualization using Tableau utilitarian for COVID-19 (Coronavirus). Global Journal of Engineering and Technology Advances, 03(02), pp. 28–50.
- Balla D. Szabó Zs. Molnár D. (2018): Tanösvények webes geovizualizációja az Upponyi-hegység területén. Földrajzi Tanulmányok, pp. 373–375.
- Chen, H. Chiang, R.H.L. Storey, V.C. (2012): Business Intelligence and Analytics: From Big Data to Big Impact. MIS Quarterly, 36(4), pp. 1165–1188.
- Das, S. Deswal, V. (2022): An Exploration on Visualization of Data Utilizing Tableau. In: 2022 Fourth International Conference on Emerging Research in Electronics, Computer Science and Technology (ICERECT), Mandya, India, pp. 1–6.
- Hasibuan, D. O. Bekti, R. D. Pradnyana, I. W. J. (2022): Application of the Geographically Weighted Regression Method to the Human Development Index and Visualization on the Tableau Dashboard. Jurnal STIKI, 3(1), pp. 39–51.
- Ko, I. Chang, H. (2017): Interactive Visualization of Healthcare Data Using Tableau. Healthcare Informatics Research, 23(4), pp. 349–354.
- Szewrański, S. Kazak, J. Sylla, M. Świąder, M. (2017). Spatial Data Analysis with the Use of ArcGIS and Tableau Systems. In: Ivan, I., Singleton, A., Horák, J., Inspektor, T. (eds) The Rise of Big Spatial Data. Lecture Notes in Geoinformation and Cartography. Springer, Cham.
- Vasundhara, V. (2021): Data visualization view with Tableau. Stochastic Modeling and Applications, 25(1), pp. 178–187.

#### **Internet resources (download 11.04.2023)**

- Internet1 https://www.tableau.com/mapdata?\_ga=2.121805131.1951904778.1564153615- 607402993.1562945731
- Internet2 https://public.tableau.com/app/discover/maps
- Internet3 https://public.tableau.com/views/GeospatialAnalysiswithMapLayers/Geospatia lAnalysiswithMapLayers?:showVizHome=no

# **POSZTEREK**

# **Spatial variability and prediction of Sulphate concentration in groundwater for sustainable water supply in Asmara, Eritrea**

Asghede Kabral Mogos<sup>1</sup> – Vágó János<sup>2</sup>

Asmara, the capital city of Eritrea, is facing a water supply crisis due to climate change that affects the surface water reservoirs. This study focuses on the spatial variability and prediction of Sulphate concentration in groundwater, as an alternative source for sustainable water supply. Sulphate occurs naturally in water at concentrations ranging from 50 mg/L to 1000 mg/L, with high concentrations causing unpleasant taste and gastrointestinal irritation. The study used GIS technology to integrate spatial and non-spatial data collected from the wellsand geostatistical techniques, including Ordinary Kriging and Semi-variogram analysis to predict Sulphate concentrations. The study area zone was classified based on standard classifications as excellent ( $\leq 200$  mg/L), good (200–400) and poor ( $\geq 400$  mg/L). Exploratory data analysis revealed that the Sulphate dataset was highly skewed, requiring log transformation for normality. The Semi-variogram analysis showed that the Hole Effect variogram model was the best fit model for prediction with moderate spatial dependence. The cross-validation result showed an unbiased prediction result with accurate standard errors.

The Sulphate concentration in the study area ranged from 7 mg/L to 600 mg/L with a mean and standard deviation of 159.26 mg/L and 115.26 mg/L, respectively. The prediction map showed that the Sulphate concentration fell within the desired/ excellent range, except for some parts in the South-West and North-West. The desired Sulphate level covered 50.1% of the study area, while the good quality level covered 38.86% of the study area, and the rest of the study area fell under the poor quality zone. The verification study validated the robustness of the framework developed in this study, which can be used for other parts of the country. The study recommends that the government give the highest priority to seeking alternative sources of water supply from groundwater sources during emergency cases.

This study provides valuable information for sustainable water management in Asmara and can guide decision-making processes in ensuring a reliable water supply for the city's growing population. Overall, the study highlights the importance of

<sup>&</sup>lt;sup>1</sup> PhD student, University of Miskolc, Geography and Geoinformatics Institute, kabral.mogos.asghede@student.uni-miskolc.hu

<sup>2</sup> University associate professor, University of Miskolc, Geography and Geoinformatics Institute, janos.vago@uni-miskolc.hu,

Geostatistics and GIS technology in predicting groundwater quality and identifying suitable locations for sustainable water supply. The study provides valuable insights for water resource managers, policy-makers, and researchers in the field of water resources management and hydrology.

*Keywords: Asmara, Eritrea, groundwater, Sulphate, Geostatistics, spatial variability, prediction*

# **Digitális terepmodellből levezetett vízhálózat-sűrűség függése az alapadattól és a lokális vízgyűjtőterületi küszöbértéktől**

Bacsó Anna<sup>1</sup> – Telbisz Tamás<sup>2</sup>

1 PhD hallgató, ELTE TTK Földrajz- és Földtudományi Intézet, Természetföldrajzi Tanszék, bacsoann@gmail.com

2 egyetemi docens, ELTE TTK Földrajz- és Földtudományi Intézet, Természetföldrajzi Tanszék, tamas.telbisz@ttk.elte.hu

A fluviális geomorfológia formakincse és a létrehozó folyamatok vizsgálata kiterjedt szakirodalmi háttérrel rendelkezik. A munkánk során vízhálózat-sűrűség vizsgálattal foglalkozunk. Célunk egy olyan módszer kidolgozása, mely egységesen kialakított elvek alapján, nagyobb területekre vonatkozóan lehetővé teszi a vízhálózat-sűrűség levezetését és vizsgálatát. A GIS lehetőséget nyújt digitális domborzatmodellek alapján a vizek lefolyási tulajdonságainak elemzésére, levezetett vízhálózat létrehozására. SCHNEIDER ET AL. (2017) globális keretben vizsgálták, hogy a vízhálózat-sűrűség hogyan függ a litológiától, az éghajlattól, illetve egyes domborzati paraméterektől.

A vízhálózatot egy adott területen lévő összes vízfolyás (állandó és időszakos egyaránt) alkotja. A Horton (1945) által meghatározott definíciója szerint a vízhálózatsűrűség az egységnyi területre jutó összes vízfolyáshossz. Fontos megjegyezni, hogy a munkánk során a morfológiai alapon kirajzolódó vonalas formákkal foglalkozunk, melyekben nem feltétlen futnak vízfolyások.

A vízfolyások összhosszának pontos meghatározásához kulcskérdés, hogy mit tekintünk vízfolyásnak, honnan indul a vízfolyás. Térinformatikai vonatkozásban azokat a cellákat tekinthetjük vízfolyásoknak, melyeknek a lokális vízgyűjtőterülete ("flow accumulation") meghalad egy kritikus értéket.

![](_page_356_Figure_0.jpeg)

*1. ábra Cumulative area distribution diagram 1 m-es LiDAR adatok alapján a vizsgált szlovéniai mintaterületre. A reziduál értékek segítenek a görbe töréspontjának meghatározásában*

Két fő probléma köré épül fel a kutatásunk: 1. Digitális domborzatmodellek alapján hogyan tudjuk meghatározni a lokális vízgyűjtőterület küszöbértékét? Ennek a kiválasztásához az úgynevezett "cumulative area distribution" (CAD) diagramot használjuk (Parera – Willgoose 1998; *1. ábra*). Ez a diagram a lokális vízgyűjtőterületek halmozott gyakorisági eloszlásfüggvényét mutatja logaritmikus skálán. A küszöbérték meghatározásához azt a töréspontot keressük a diagramon, mely a lejtőprofilok konvex és konkáv térbeli átmeneti pontjának, azaz a vízfolyás elméleti kezdőpontjának ("völgyfőnek") felel meg. 2. Hogyan befolyásolja a domborzatmodell típusa, felbontása a levezetett értékeket?

Az eljárásunk tesztelését a szlovéniai Pohorje-hegységben, 30 km2 kiterjedésű mintaterületen végeztük. Digitális domborzatmodellek közül az SRTM adatbázist (30 m és 90 m terepi felbontással), továbbá LiDAR-ral készült felmérést használtunk (az eredeti 1 m terepi felbontású, melyet újramintáztunk 10 m, 30 m és 90 m felbontásokra is). Ezeken kívül felhasználtunk 1:25 000 méretarányú, georeferált topográfiai térképet a vízfolyások digitalizálásához ("kék vonal" módszer).

A lokális vízgyűjtőterületi küszöbértéket meghatároztuk tehát egyrészt a CADdiagram töréspontja alapján, másrészt a topográfiai térképen jelölt "völgyfő" pontok lokális vízgyűjtőterület értékei alapján (pufferrel és a mediánértéket felhasználva). A küszöbérték alapján pedig levezettük a vízfolyásokat, és kiszámítottuk a vízhálózatsűrűség értékeket (*2. ábra*).

Távlati célunk a kidolgozott eljárás regionális léptékben történő alkalmazása, illetve további meghatározó paraméterek bevonása a vizsgálatba, mint a klimatikus, felszínborítási, talaj- és kőzettani adottságok.

![](_page_357_Figure_0.jpeg)

*2. ábra A vízhálózat-sűrűség értékei a topográfiai térképen jelzett vízfolyások kezdőpontjai, illetve a CAD-diagram töréspontja alapján meghatározva, különböző domborzatmodellek használatával*

## **Felhasznált irodalom**

- HORTON, R.E. (1945): Erosional development of streams and their drainage basins: hydrophysical approach to quantitative morphology. Bulletin of the Geological Society of America, 56, pp. 275–370.
- PERERA, H. WILLGOOSE, G. (1998): A physical explanation of the cumulative area distribution curve. Water Resources Research, 34(5), pp. 1335–1343.
- SCHNEIDER, A. JOST, A. COULON, C. SILVESTRE, M. THÉRY, S. DUCHARNE, A. (2017): Global-scale river network extraction based on high-resolution topography and constrained by lithology, climate, slope, and observed drainage density. Geophysical Research Letters, 44(6), pp. 2773–2781.

 $\frac{1}{\sqrt{2}}$ 

# **Application of random forest regression and shapley additive explanation to predict significant soil elements to the spectral reflectance of a maize plantation**

Dhimas Sigit Bimantara<sup>1</sup> – Angura Louis<sup>1</sup> – Attila Nagy<sup>1</sup> – János Tamás<sup>1</sup> – Zsolt Zoltán Fehér<sup>1</sup>

1 Institute of Water and Environmental Management, Faculty of Agricultural and Food Sciences and Environmental Management, University of Debrecen

The impact of climate change on crop production has led to increased adoption of precision farming, which combines advanced technologies such as sensors, information systems, and enhanced machinery. Machine learning algorithms have become an essential tool in precision agriculture, helping analysis tasks to predict and optimize crop yields. The study is based on a complex soil dataset collected on an agricultural research area in Nyirbátor, Hungary, and Sentinel-2 data was used to obtain the NDVI values of maize at different phenological phases. The analysis is performed using ArcGIS Machine Learning and the Python-based Torch AI, which is an open source machibne learning library and computing framework. The study also employs the Shapley Additive Explanation technique to interpret the model's predictions and identify the soil elements to identify the most important contributors to the prediction of the NDVI value. Random Forest Regression is found to be the most suitable machine learning algorithm for predicting the NDVI of maize. The Random Forest algorithm achieves the lowest test RMSE using Torch, indicating that it is effective at capturing the complex relationship between soil parameters and NDVI values. Shapley values were used to break down the predictions of a blackbox model and identify the soil elements that contribute the most to the prediction of the NDVI value, providing insights into the model's interpretation. The study suggests that while LightGBM and XGBoost outperform Random Forest in terms of accuracy, Random Forest may be a better option if computational efficiency and model simplicity are important. Overall, this study demonstrates the potential of machine learning algorithms in precision agriculture and their ability to predict soil elements that impact crop yield.

*The research was funded by HORIZON 2020 Grant Agreement No 858735: Innovative Sustainable Water Retention and Management Measures: "WATERAGRI".*

*Keywords: Machine Learning, Precision Agriculture, Random Forest, NDVI, SHAP* 

# **GIS a régészet szolgálatában: A Muhi-csata**

Dobai András<sup>1</sup> – Dobos Endre<sup>2</sup>

1 PhD hallgató, ME- MFK Földrajz- Geoinformatika Intézet, Mikoviny Sámuel Földtudományok Doktori Iskola, andras.dobai@uni-miskolc.hu

2 Egyetemi docens, ME- MFK Földrajz- Geoinformatika Intézet, endre.dobos@uni-miskolc.hu

A térinformatikai módszertanok és eszközök fejlődésével fontos, hogy a multidiszciplinaritás jegyében segítsük más tudományágak kutatásait, ezzel is emelve a tudományos és technológiai tudásszint minőségét egy adott témáról. Jelen kutatás a Muhi-csata helyszínét lokalizáló régészeti kutatások támogatása kapcsán jött létre. A csata 782 éve, 1241. április 11-12-én történt és a magyar sereg pusztulásával végződött. Az utóbbi években egyre több írásos forrás, leírás kerül feldolgozásra az eseményről, azonban az ütközet pontos helyét, valamint számos kapcsolódási pontot (magyar tábor és a Sajót átívelő híd helye) még nem sikerült meghatározni. A csekély számú leletanyag és a vizsgált terület természetföldrajzi viszonyainak változásai nehéz helyzetbe hozzák a téma kutatóit. Természetesen a nagy történelmi idő távolság miatt hiba lenne a mai felszíni viszonyokból levonni következtéseket a csata helyszínére és tágabb környezetének leírására vonatkozóan, azonban az egyes természeti elemek (talajok fejlődése, vízhálózat és folyómeder vándorlása) változása, fejlődése átnyúlhat a vizsgált időszak hosszán. Így lehetőségünk adódik, hogy a térinformatika eszköztárának segítségével létrehozott állományokkal olyan új adatokat szolgáltassunk a témában kutatók részére (domborzatmodell, lefolyás hálózat térkép, felszíni tulajdonságokat leíró indexek), amelyek változásai már a geológiai időben értelmezhetők. A kutatás célja, hogy a nagy felbontású domborzatmodellek és az abból származtatott térképi anyaggal felmérje a topológiai térképeken is meghatározható lefolyásmaradványok viszonyát és megvizsgálja a Sajó jobb parti területein található lefolyáságakat és kijelölje a megtelepedésre (pl.: táborozás) alkalmas területeket. A mintaterület a Sajópetri és Szakáld közötti területekre koncentrál, azonban egyes állományok létrehozásakor figyelembe vettük a Hejő és a Hernád vízgyűjtőit is, így egy közel 140 km<sup>2</sup> -es vizsgálati ablakon belül dolgoztunk. A munka során egy 5 m-es felbontású domborzatmodellt (DEM) és több különböző térképi állományt (topológiai térkép, katonai felmérések térképek anyagait) használtunk fel, valamint elöntés modelleket és a DEM-ből származtatott topológiai nedvesség index (TWI) is elemeztünk. Először az 5 m-es domborzatmodellen elméleti lefolyáshálózat állományt és szintvonalas térképet (DEM-szintvonal) hoztunk létre, majd a főbb lefolyási ágak meghatározása és a mesterséges elemek (vasúti töltések, autópályák, öntöző csatornák, stb.) eltávolítására, manuális korrekciójára került sor. Ezután az új domborzatmodell kialakításához felhasználtuk a javított, 1 m-es szintközű szintvonalas térképet, a topológiai térkép digitalizált
magasságpontjait, valamint a lefolyáshálózat térkép, vonalas elemeit. Ezek után az ArcMap *topo to raster* és a hidrológiai eszköztárai segítségével új domborzatmodellt és lefolyásállományt hoztunk létre. A lefolyáshálózat vizsgálatakor figyelembe vettük az árhullámok elöntés modelljei által kijelölt elöntési határokat is. Az eredmények alapján megállapítható, hogy a lefolyási egységek nem fragmentumok, hanem egybefüggő lefolyáshálózatot alkotnak, amelyek észak-déli irányban 15 km hosszan futnak párhuzamosan a Sajóval. A további kutatásokhoz elengedhetetlen a területet alkotó (öntés, réti és réti csernozjom) talajok pontos elhelyezkedésének térképezése, mivel a vízhálózat mellett fontos a talajtani viszonyok tisztázása is. Különösen jó jelző lehet a magas térszíneken kialakuló ún. terasz csernozjom talajok jelenlétének vizsgálata, mivel ezek a szárazabb, magas területeken fejlődhetnek ki. A kutatás eredményeként sikerült többet megtudni a terület felszíni viszonyairól, továbbá sikerült új területeket kijelölni a jövőben tervezett régészeti terepi kutatások számára. A kutatás eredményei megerősítik Dr. Pusztai Tamás és Bodnár Tamás által végzett, korabeli településhálózat, valamint Dr. Laszlovszky József és Nagy Balázs kutatásával kapcsolatban megállapítottakat.

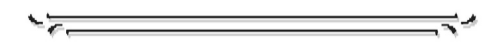

# **Variable rate irrigation control with the consideration of spatio-temporal decision uncertainty**

Angura Louis<sup>1</sup> – Dhimas Sigit Bimantara<sup>1</sup> – Nikolett Szőllősi<sup>1</sup> – Attila Nagy<sup>1</sup> – Tamás János<sup>1</sup> – Zsolt Zoltán Fehér<sup>1</sup>

1 Institute of Water and Environmental Management, Faculty of Agricultural and Food Sciences and Environmental Management, University of Debrecen

Precise water application through the use of various static and real-time datasets improves the efficacy and efficiency of agricultural decisions. The influence of variability and uncertainty necessitates the streamline of hydrological conditions of the soil's media and root zone, thus requiring in-situ soil properties to evaluate variations for a high level of efficiency achievement in irrigation and fertigation. Investigation of spatial patterns for the various soil parameters is vital in modeling environmental processes, and our limited ability to observe environmental parameters requires the incorporation of a specific degree of uncertainty for each decision to be completed. The most commonly applied Complex environmental and numerical models typically ignore estimations of uncertainty, by using optimal spatial estimates such as some interpolated surfaces of the input parameters. These limitations in this

study are overcome using a two-level iteration of randomized sampling structures using the sequential Gaussian simulation. A stochastic geodatabase was developed to present possible applications in precision farming with reference to an experimental agricultural field in Nyírbátor, Hungary. In this approach, 25 physical, 9 chemical, and 11 soil microelements were analyzed whose samples were taken from 105 boreholes at two different depths of 30 and 60 cm on an 85 Ha corn field, using a regular sampling design of 100 x 100 m grid. Each soil parameter was estimated as follows: (1) data was organized and exploratory statistics were applied to detect outlier values; (2) normal score transformation; (3) exploratory variography; (4) sequential Gaussian simulations by constructing a sufficient number of alternative, equally probable realization; (5) estimation of the medians and the 95% confidence intervals. These methodologies were applied to the soil properties, using porosity as a demonstration soil parameter at the Nyirbátor corn field. Comparisons between the Hydrus 3D hydrological models of the kriged and sequential Gaussian simulation surfaces were conducted and results indicated that sequential Gaussian simulation captured efficiently the heterogeneity of the field and the uncertainty provided information for supporting decision-making in varying water applications across the field. However, these differences of uncertainties between the Hydrus outputs represented the lack of knowledge on real spatial patterns of soil porosity. The constructed workflow provides a cost-effective dynamic approach to managing water resources and could reduce the overall expenses in irrigating crops since only field parcels with or no water demands are variedly applied with water based on uncertainty estimates.

*The research presented in the study was carried out within the framework of the Széchenyi Plan Plus program with the support of the RRF 2.3.1 21 2022 00008 project.* 

*Keywords: uncertainty decision-making, precision agriculture, sequential Gaussian simulation, Monte Carlo approach, Hydrus 3D, soil moisture, Irrigation*

### **Effect of Soil erosion in Soil Organic Carbon content: A case study in Xiashiziwan watershed**

Menghis Tsegay B.<sup>1,2,3,4</sup> – Yong Li<sup>2</sup> – Dobos Endre<sup>1</sup>

<sup>1</sup> Institute of Geography and Geoinformatics, University of Miskolc, Hungary

2 Institute of Environment and sustainable Development in Agriculture, Chinese Academy of

Agricultural Sciences (CAAS), China

3 Department of Agricultural Engineering, Mai-Nefhi College of Engineering and Technology, Eritrea

4 Department of Agricultural Engineering, Hamelmalo Agricultural College, Eritrea

Scientific field: Soil science and Geoinformatics

tsegaybm4@gmail.com

Whenever there is soil on the planet, erosion occurs to the land. It implies that soil and other earth components are being carried from one location, then being dumped in another location; as a result, the earth's surface topography evolves through time. SOC may be lost as a result of soil erosion, transport of sediment, and depositional processes, particularly on sloped agricultural land. Over the last decades, soil and water conservation measures, such as re-vegetation terracing and conservation tillage was practiced in Xiashiziwan watershed of Henan province, China, for controlling of water erosion and sedimentation. However, no more research has been conducted to examine on how the general impact of soil erosion on SOC content. Therefore, the objective of this research was to understand about those questions and look for further soil water conservation measures and watershed management as a whole to secure the land for having better agricultural productivity. Various data types, such as topographical maps, satellite images (Google earth), GPS and DEM (GIS) were used to accomplish this study and obtain the desired results like land use classification, geographical location and DEM of the watershed. In order to identify the soil organic carbon (SOC) content as a soil erosion tracer for various land use types, slope gradients, and lengths in the Xiashiziwan watershed, China was carried out. To measure the amount of soil organic carbon (SOC), a soil sample was taken. At locations that represented various topographies and land use types, 63 samples were taken. Twelve additional samples were also gathered from reference sites in addition to those two. The hydrometer method was used to analyse the texture of the material. All of the materials were dried, powdered, and sieved with a mesh size of 0.15 mm before to SOC analysis. The applied method to determine organic carbon was a modified version of Walkley and Black's. In a glass test tube, a typical one gram of soil sample was weighed. Various types of land use have varying SOC contents. According to the findings, agricultural land has the lowest SOC content, with an average value of  $3.43g$  Kg<sup>-1</sup>, and forest land has the highest SOC concentration, averaging 7.72g Kg<sup>-1</sup>. Orchard land has a similar SOC content to forest land, at 7.1g Kg-1. It is evident from comparing the SOC content of terraced land and sloping agricultural land that terraced land has a higher value, coming in at 5.7g  $Kg^{-1}$  as opposed to 2.28g  $Kg^{-1}$  for sloping agricultural land. The findings show a substantial relationship between soil erosion rate and SOC inventory (t ha<sup>-1</sup> yr<sup>-1</sup>). It was concluded that the land use type had a considerable impact on soil organic carbon, that SOC inventory has a significant correlation level  $(R^2=0.758)$  with soil erosion rate (t ha<sup>-1</sup> yr<sup>-1</sup>). In conclusion, this study offers important information about how land use affects soil erosion and SOC content, which may be used to guide land management techniques and soil conservation efforts in the Xiashiziwan watershed and other comparable areas.

# **Landscape and its dynamics explored by the application of remote sensing data and GIS – overview of the research activities of the Institute of Geography SAS**

Daniel Szatmári<sup>1</sup> – Ján Feranec<sup>2</sup>

<sup>1</sup> PhD. Researcher, Institute of Geography of the Slovak Academy of Sciences, daniel.szatmari@savba.sk

<sup>2</sup> Associate Professor, Institute of Geography of the Slovak Academy of Sciences, feranec@savba.sk

Land cover as an integral part of the landscape is often used in the identification of the status of its development. It is the reason why land cover changes are relevant information sources about changes in the landscape and its development trends. The aim of this poster is to present the overview of the research activities of the Institute of Geography of the Slovak Academy of Sciences (IG SAS) associated with the identification of land cover and its changes in the local (e.g., the commune of Cejkov), regional (e.g., map of Western Slovakia which is the first map of its kind in Slovakia), national (e.g., Slovakia – CORINE land cover tourist map), and international dimensions (e.g., FERANEC ET AL. 2016) of the last 40 years. The computer-assisted photo interpretation method was used to derive the data from satellite images where the landscape objects are recorded through interpretation signs (shape, size, colour, texture, pattern, and association). These interpretation signs make it possible to identify and vectorise land cover classes on a computer screen. The most recent activities of the Department of Geoinformatics of the IG SAS concern the identification of abandoned agricultural land (abandoned vineyards, abandoned arable land, and abandoned meadows) (SZATMÁRI ET AL. 2021), identification of urban heat islands (HOLEC ET AL. 2021) and environmentally sensitive areas (SOBOCKÁ ET al. 2021), and land cover change monitoring for identification of potential illegal activities in the landscape (illegal dumps, illegally ploughed protected meadows, and illegal clear-cuts of non-forest tree vegetation in the agricultural landscape) using computer-assisted photo interpretation, multiresolution segmentation by spectral, texture, pattern, and temporal characteristics, and machine learning. A substantial part of the presented examples is the result of successful international cooperation of the IG SAS with other European countries under the CORINE Land Cover Project but also with the National Forest Centre, the National Agricultural and Food Centre, and the Slovak Hydrometeorological Institute under national projects and projects supported by the European Space Agency.

#### *Acknowledgement*

*This work was supported by the Slovak Scientific Grant Agency VEGA under Grant No. 2/0043/23, "Detection of landscape diversity and its changes in Slovakia based on remote sensing data in the context of the European Green Deal".*

#### **References**

- Feranec, J. Soukup, T. Hazeu, G. Jaffrain G. (2016): European Landscape Dynamics: Corine Land Cover Data. Taylor & Francis Group, Boca Raton.
- Holec, J. Šveda, M. Szatmári, D. Feranec, J. Bobáľová, H. Kopecká, M. Šťastný, P. (2021): Heat risk assessment based on mobile phone data: case study of Bratislava, Slovakia. Natural Hazards, 108(3), pp. 3099–3120.
- Sobocká, J. Saksa, M. Feranec, J. Szatmári, D. Holec, J. Bobáľová, H. Rášová, A. (2021): Mapping of urban environmentally sensitive areas in Bratislava city. Journal of Soils and Sediments, 21(5), pp. 2059–2070.
- Szatmári, D. Feranec, J. Goga, T. Rusnák, M. Kopecká, M. Oťaheľ, J. (2021): The role of field survey in the identification of farmland abandonment in Slovakia using Sentinel-2 data. Canadian Journal of Remote Sensing, 47(4), pp. 569–587.

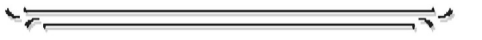

# **The application of hydrological and hydrodynamic models for estimating surface water level data in data deficient catchments**

Hop Quang Tran<sup>1</sup> – Zsolt Zoltán Fehér<sup>2</sup> – János Rakonczai<sup>3</sup>

Thanks to advances in technology and information technology, hydrological models have gained ground and are nowadays becoming increasingly effective tools for addressing important strategic issues in water management. Hydrological models use a variety of mathematical, physical and chemical equations to simulate the natural flow of water in a way that approximates reality. It is essential that models, and in particular hydrological models, be calibrated and, when data are available, validated to ensure that they are actually capable of reproducing hydrological processes (e.g. water levels, water discharges). In Hungary there are several small watersheds, reservoirs and catchments (for example the Dong-ér catchment), where no surface water monitoring network has been established, therefore no actual measured data are available. In its absence, direct calibration and validation of the model is not an option. In fact, the present paper is based on Tobler's First Law, which states that *"everything is related to everything else, but things close together are more related than things far apart"*. Following the logic of the theorem, when the relationships between hydrological and hydrodynamic processes and other environmental elements are examined, the impact of each environmental factor should not differ significantly in proportion between two areas with similar characteristics. The above hypothesis forms the foundation of modelling by hydrological analogy. In the Dong River small catchment, due to the lack of detailed spatial data, parameters were substituted by data calibrated to a neighbouring reference catchment with similar environmental characteristics. Calibrated parameters of the precipitation-runoff (MIKE NAM) and hydrodynamic (MIKE Hydro River) models were determined from the surface data measured at the Satymaz gauging station of the Fehértó-Majsa catchment. To evaluate the suitability of the approach, the following statistical coefficients were evaluated: absolute mean error (MAE), root mean square error (RMSE), correlation coefficient (r) and Nash-Sutcliffe efficiency coefficient (NSE). The statistical results show a good fit between measured and simulated values (NSE  $\geq$  0.65). The developed method can be effectively applied in the development of watershed-scale models of data-poor areas, allowing a broader spectrum of hydrological cycle analysis and assessment.

<sup>1</sup> Watershed Management Division. General Directorate of Water Management. 1012 Budapest, Márvány utca 1/D. (tran.quang.hop@ovf.hu)

<sup>2</sup> Institute of Water and Environmental Management. University of Debrecen. 4032 Debrecen, Böszörményi út 146/B. (feher.zsolt@agr.unideb.hu)

<sup>3</sup> Department of Geoinformatics, Physical and Environmental Geography, University of Szeged, 6722 Szeged, Egyetem utca 2–6. (j.rakonczai@geo.u-szeged.hu)

*The research presented in the study was carried out within the framework of the Széchenyi Plan Plus program with the support of the RRF 2.3.1 21 2022 00008 project.* 

*Keywords: Dong-ér small catchment, numerical modelling, data deficiency, hydrological analogy.*

> ₹≁

# **MELLÉKLETEK**

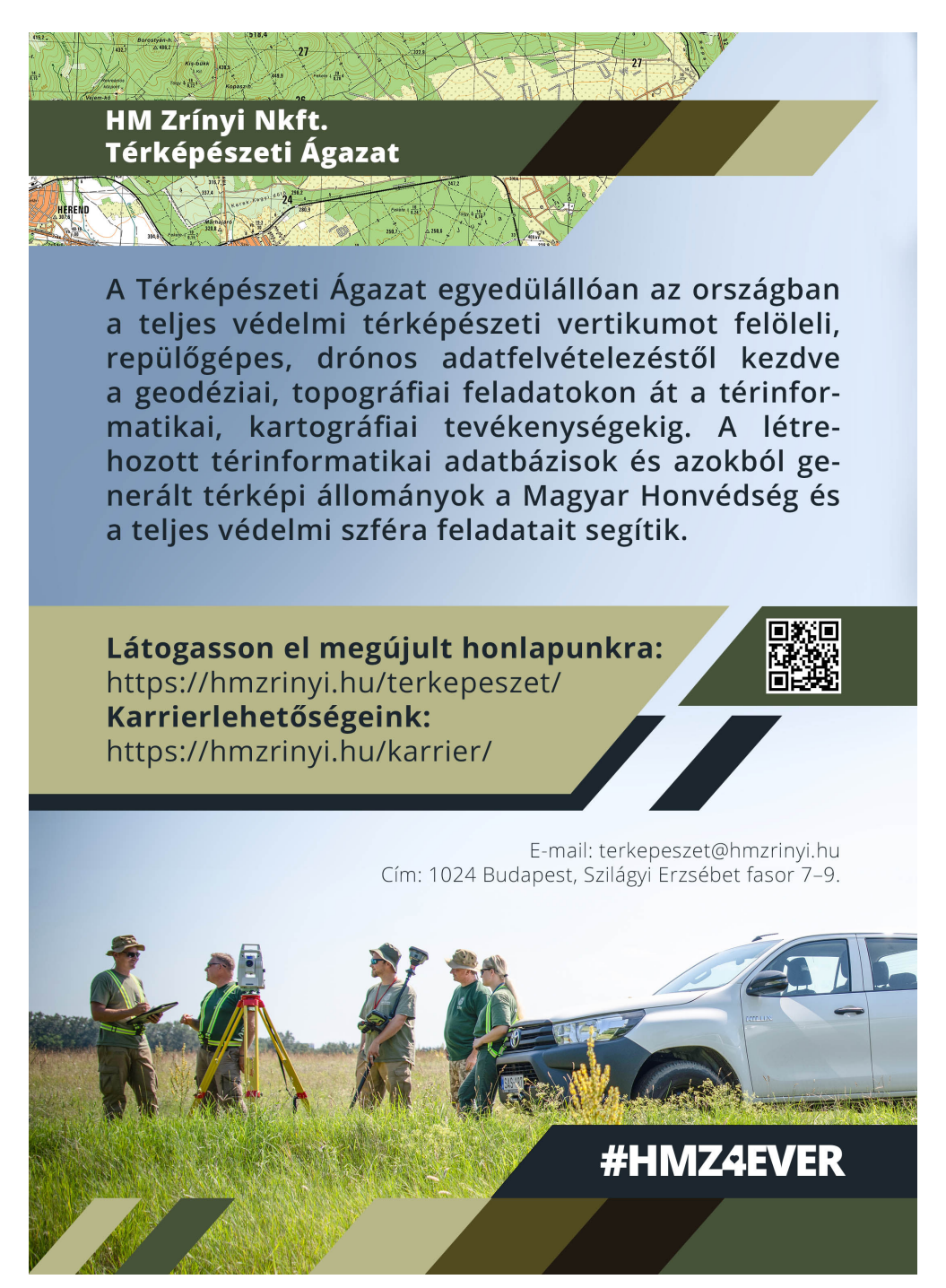

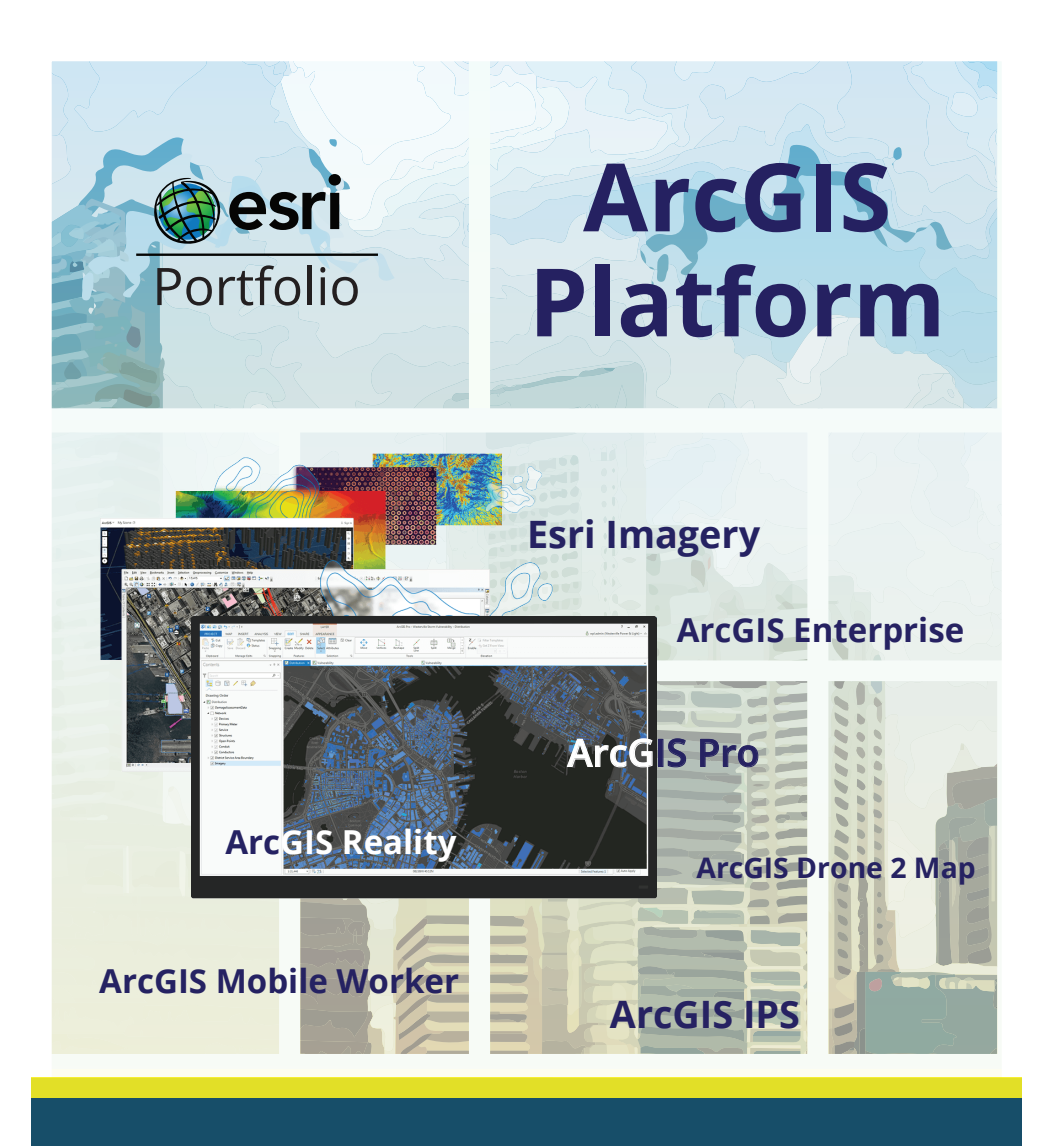

# **GDi Magyarország Kft.**

**1134 Budapest, Váci út 33/9.**

**www.gdihu.hu +361 428 80 40**

**sales@gdi**hu.**hu** Ajánlatért keresse kollégáinkat a következő e-mail címen:

GDi

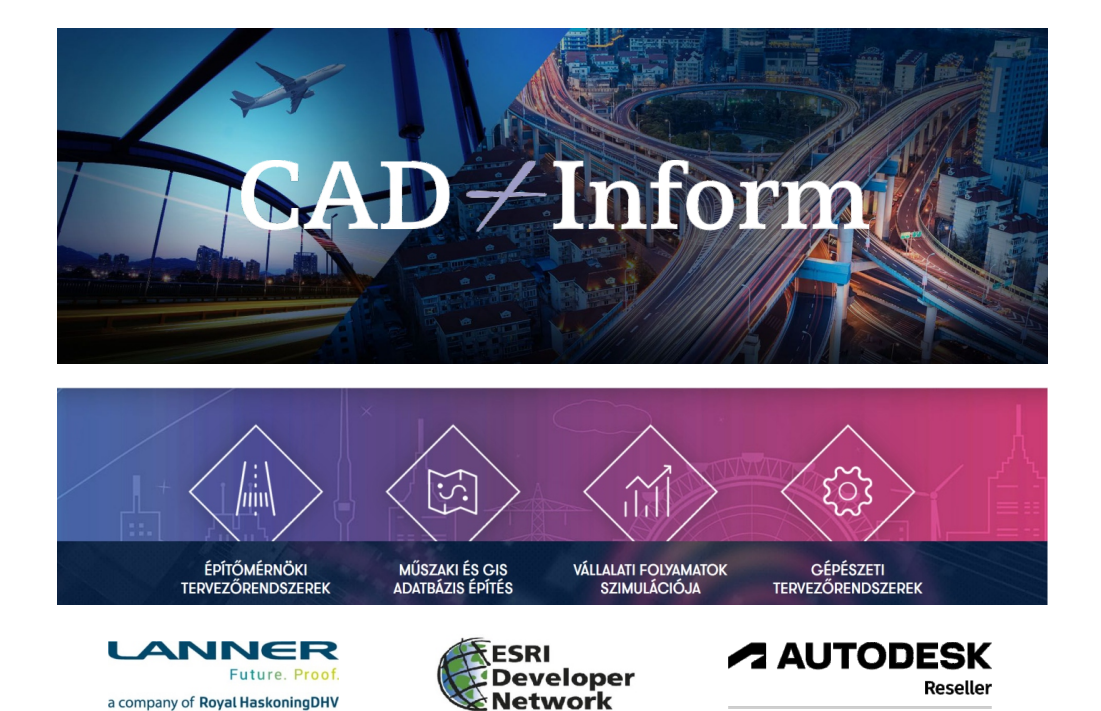

Cégünk száz százalékban hazai tulajdonú vállalkozás, amely 1992-ben alakult, korszerű számítógépes tervező- és műszaki elemző rendszerek bevezetésére és forgalmazására, valamint saját műszaki alkalmazások fejlesztésére.

Az általunk képviselt világcégek mindegyike vezető szerepet tölt be a saját területén. Az amerikai Autodesk Inc. a grafikus tervező rendszerek, a szintén amerikai Environmental Systems Research Institute (ESRI) a térinformatikai rendszerek, míg az angol RHDHV-Lanner Group Limited a prediktív vállalati folyamat-szimuláció területén végez meghatározó technológiai fejlesztést, immár hosszú évtizedek óta.

Cégünk Authorized Autodesk Value Added Reseller, valamint az RHDHV-Lanner Group WITNESS folyamat-szimulációs szoftverének hivatalos magyarországi disztribútora. Fejlesztőként tagja az Autodesk Developer Network (ADN), és az ESRI Developer Network (EDN) hálózatának is.

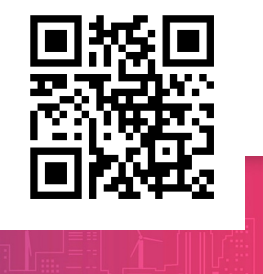

CAD+Inform Kft. 4031 Debrecen, István út 6. +36 52 522 730 | +36 52 452 685 www.cadinform.hu | cad.inform@cadi.hu

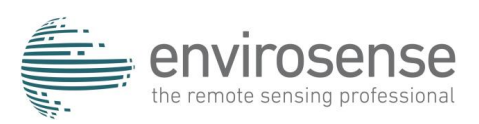

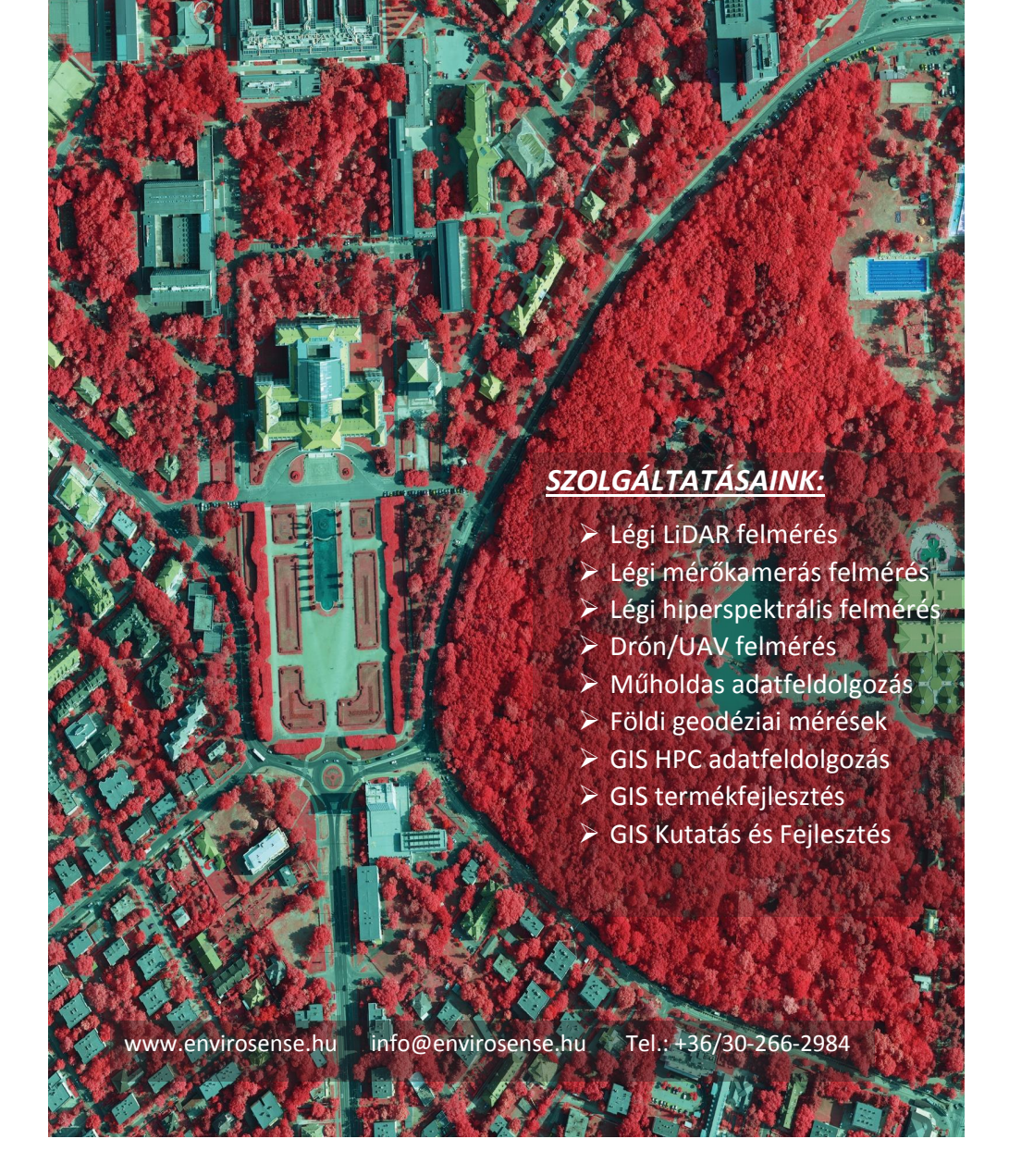

### **TopoLynx Kft. Bemutató**

A TopoLynx Kft. 2016-ban alakult, de alapítóiknak közel 30 éves tapasztalata van GIS szoftverek és algoritmusok fejlesztésében. Az alapítók régóta dolgoznak együtt, első asztali GIS termékük a 2000-es évek táján ért el nemzeti sikereket, második mobil GIS térképező és adatgyűjtő szoftverük 2008-körül nemzetközileg lett sikeres. 2016-ban új céges keretek között folytatták a fejlesztést, részben felújították a korábbi szoftvereket, részben új fejlesztésekbe, új platformok meghódításába kezdtek. Jelenlegi szoftvertermékeik a következők:

A **topoXmap** egy nagytudású asztali GIS szoftver, vektoradatok előállítására, szerkesztésére, térbeli elemzésére optimalizált, amely kiegészül leíró adatok, raszteres adatok, műholdképek, ortofotók és felületmodellek kezelésével. A szoftver eszközöket biztosít tematikus térképek létrehozásához és valós idejű topológikus szerkesztéséhez, digitális képek feldolgozásához, osztályozásához, ortofotók és háromdimenziós felületmodellek előállításához. Tartalmaz 3D megjelenítőt, térkép nyomtatást, objektum-relációs adatbáziskezelőt és jelentéskészítőt.

A **topoXplore** egy mobil GIS alkalmazás helyalapú adatgyűjtésre, felmérésre és térképezésre - feldolgozási intelligenciával. Egyaránt alkalmas GIS szakemberek és kevésbé képzett személyzet számára, és használható egy vállalati szintű GIS infrastruktúra integráns részeként vagy önálló adatgyűjtő és feldolgozó eszközként.

A **topoXpress** hatékony, többplatformos, nagytudású GIS szoftver és felmérési alkalmazás. Támogatja a terepi adatgyűjtést offline és az irodában történő online adatfeldolgozást intuitív és reszponzív felhasználói felülettel, hordozható felhő-hozzáféréssel, gyors tematikus térképezéssel, GNSS felméréssel, kitűzés és CoGo funkciókkal. Topológikus szerkesztés, felületmodellezés, raszter elemzés, okos űrlapok is elérhetők négy platformon (Windows, Android, Mac, iOS).

TopoLynx **webes** fejlesztések széleskörűek, lefedik az egyszerű webes térképmegjelenítést és komplex szerkesztéseket. Az alkalmazások számosak, ingatlan tulajdoni nyilvántartás, nemzeti parki nyilvántartás, precíziós mezőgazdálkodás, erdőgazdálkodás, komplex városi fakataszter, műholdas monitoring rendszer.

**dotXpert** egyik legújabb fejlesztésünk, mely légi és földi lézeres pontfelfőket képes feldolgozni, funkciói a pontszűrés, domborzat és borított felszín kinyerés, épületek, egyes fák detektálása. A parancssori működésen kívül 3D megjelenítést, vágást és szerkesztési eszközöket is tartalmaz.

További információk: www.topolynx.hu

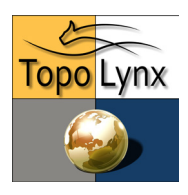

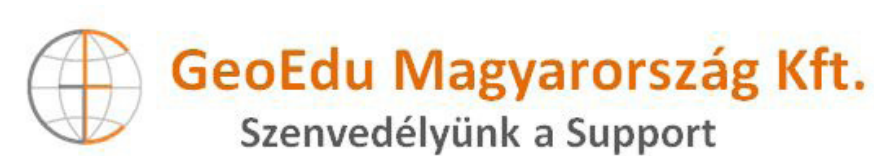

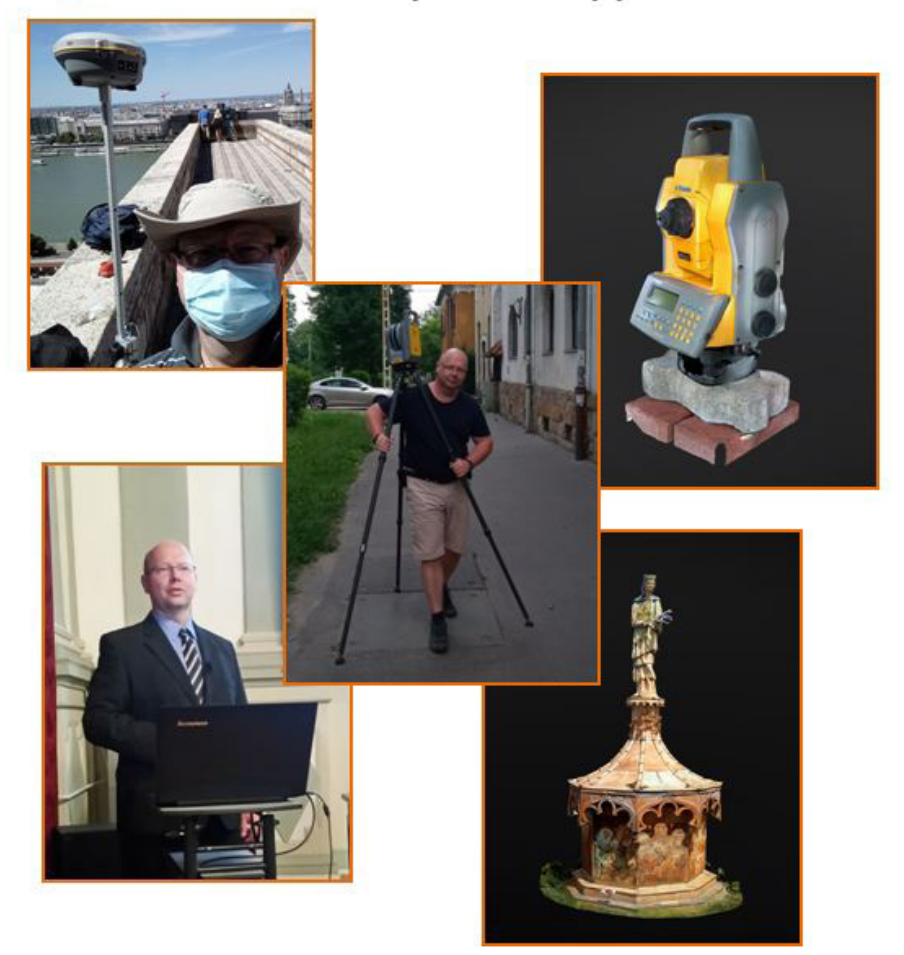

I Gyártófüggetlen műszeroktatás I Terméktámogatás I Szaktanácsadás I I Speciális geoinformatikai feladatok végrehajtása I 3D-modellkészítés I

www.geoedu.hu

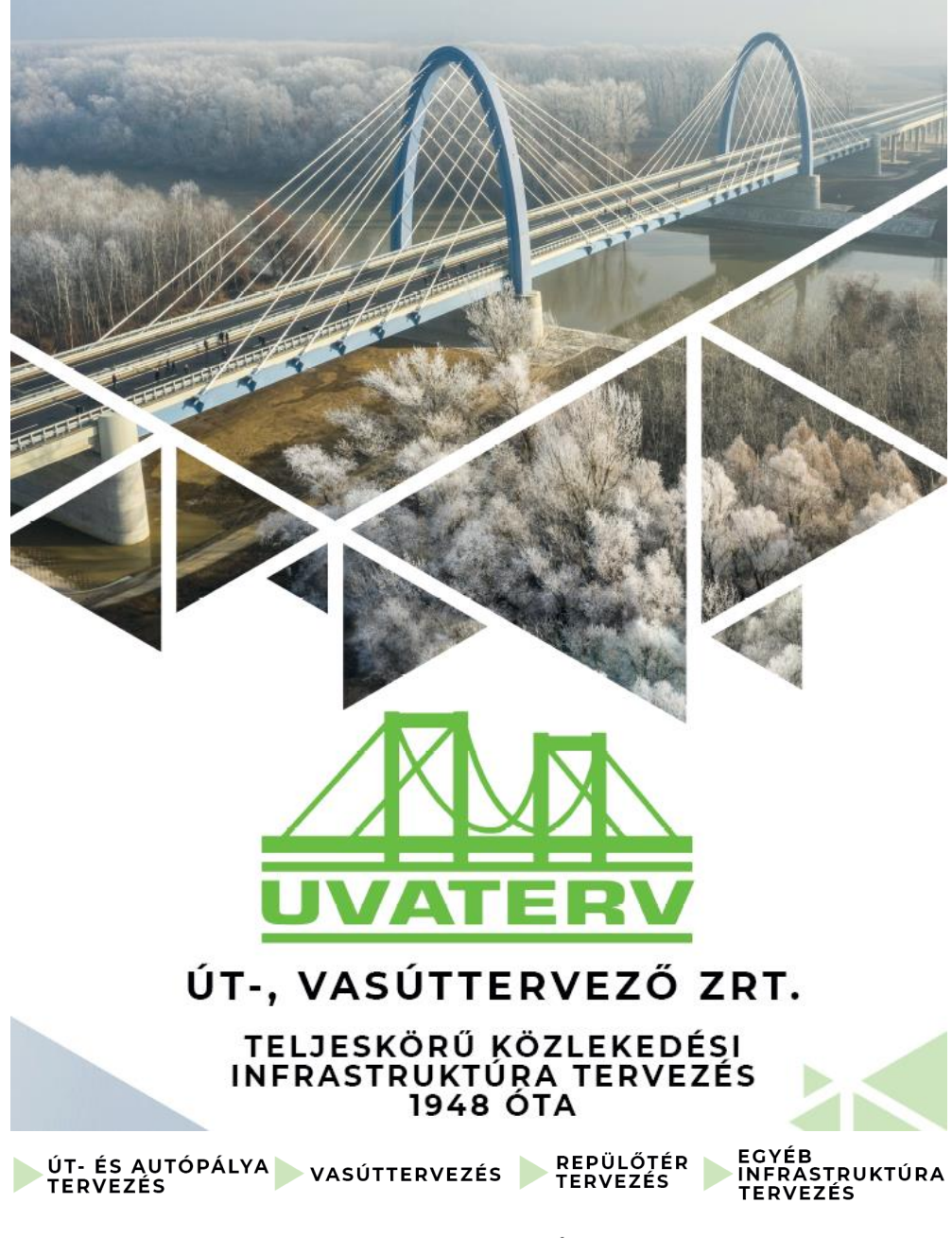

www.facebook.com/uvaterv

- when it has to be right

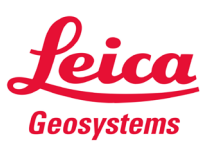

A Leica Geosystems legfontosabb ismertetőjegye a térbeli adatok pontos mérését, gyors modellezését, könnyű elemzését és megjelenítését biztosító eszközök széles kínálata. Cégünk földmérés vagy mérnöki tervezés területén, építő- vagy nehéziparban, energia, vagy gyártóiparban dolgozó szakemberek számára - egyet jelent a megbízható megoldásokkal. A precíz és pontos műszerek, kifinomult szoftverek és megbízható szolgáltatások révén a Leica Geosystems nap mint nap értéket szolgáltat azok számára, akik világunk jövőjét formálják.

#### *A földmérés úttörői – A cég kialakulása*

A Leica Geosystems története majdnem 200 évvel ezelőttre nyúlik vissza, amikor 1819-ben megalapították a Kern & Co. vállalatot. Valamivel több, mint 100 évvel később egy kis heerbruggi textilüzemben Heinrich Wild kifejlesztette a T2 modellt, amely a világ első valóban hordozható, optomechanikus elven működő teodolitja lett. A feltaláló ezzel a műszerrel lefektette a modern méréstechnika alapjait. A Wild Heerbrugg névre elkeresztelt induló vállalkozás néhány évvel később bemutatta a világ első légi kameráját, a C2-es modellt, valamint a B2-t, amely a világ első analóg fotogrammetriai plottere lett. Az elmúlt kétszáz év folyamán cégünk számos átalakuláson átesett, mire világelső lett az innovatív felmérőeszközök gyártásában. Lelkesedésünk az innováció iránt, a vállalkozó szellem, valamint a minőség iránti lankadatlan elkötelezettség együttese Heinrich Wild elképzelését időtállóvá tette soksok évtizeden keresztül. Ennek köszönhetően a svájci, Heerbrugg-i székhelyű Leica Geosystems mára globális vállalatként a világ több, mint 120 országában szolgálja ki sikeresen ügyfelei igényeit. Leica Geosystems - Part of Hexagon Group, Sweden.

#### *Küldetésünk, értékeink*

Termékeink és szolgáltatásaink iránti bizalom alapja a megbízhatóság, az eszközök által biztosított érték, valamint a kiemelkedő ügyféltámogatás.

Meggyőződésünk, hogy még a világ legjobb termékeivel, megoldásaival is legfeljebb 50%-ban járulhatunk hozzá Partnereink sikeréhez. A másik 50%-ot az emberi tényező adja. Ezért fordítunk kiemelkedő figyelmet szervezetünk felépítésére, folyamatos megújítására. Az immár két évszázados Leica minőséget szeretnénk abban is tükrözni, hogy minden lényeges üzletágban, szervezeti funkcióban kizárólag az adott területen tevékenykedő, magasan képzett, dedikált munkatársak állnak Partnereink rendelkezésére. Nem kereskedőként, hanem partnerként tekintünk magunkra, ezért folyamatos együttműködést biztosítunk a megoldásaink mellé legyen szó terméktámogatásról, szervizről, vagy oktatásról.

#### *Megoldásaink*

Az elmúlt években rengeteg új fejlesztéssel rukkoltunk elő. Nem titkolt célunk, hogy az egyik legszélesebb, egy gyártótól és forgalmazótól származó méréstechnikai portfóliót szeretnénk nyújtani ügyfeleinknek.

A Leica Geosystems alkalmazás specifikus fejlesztései lehetővé teszik, hogy személyre szabott megoldást kínálhassunk a belépő szinttől egészen a legfejlettebb technológiákat igénylő projektekig.

Portfoliónkba megtalálja:

- GNSS megoldások széles választékát az egyszerű, úgymond alap kiépítéstől egészen a legmagasabb szintű képalkotó műholdvevőkig
- Méltán híres manuális teodolitokat és motorizált tanuló robotmérőállomás utódjaikat
- Lézerszkennereket szintén meglehetősen széles portfolióban. Ügyfeleink belépű szintű statikus térszkennertől az autóra szerelhető mobil eszközökön át a légi képalkotó szkennerek közül választhatja ki a neki legmegfelelőbbet.
- Végül, de nem utolsó sorban az építőipari vonal- és forgólézereket, kézi távmérőket, szintezőket stb.

Cégünkkel és megoldásainkkal kapcsolatban keressen minket bátran.

Blog: www.svajcipontosan.com | Website: http://www.leica-geosystems.com | Facebook | Instagram : @leicageosystemsmagyarorszag

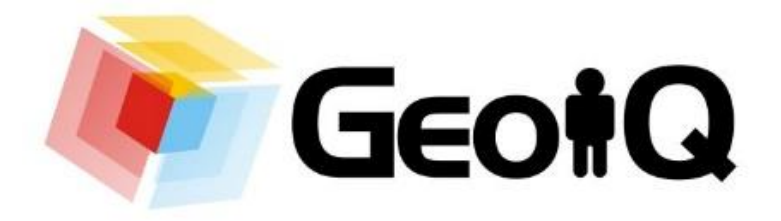

Űrfelvételek forgalmazása: Planet, EU Space Imaging, Maxar, (korábbi nevén DigitalGlobe), Capella Space Képfeldolgozó szoftverek: ENVI szoftvercsalád, SARscape Fotogrammetria: Trimble INPHO, UASMaster termékek Képszegmentálás: Trimble eCognition szoftverek Digitális térképek: HERE Platform és térképek

# **www.geoiq.hu**

+36 26 346 019 +36 30 931 0626 2098 Pilisszentkereszt, Kakashegy utca 56.

#### **Szolíd árak, transzparencia, s az iparág vezető szoftverei**

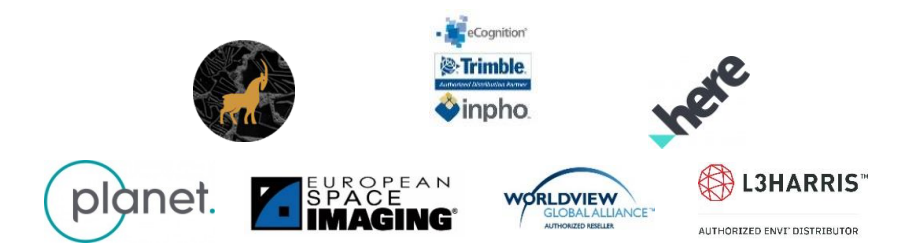

# **SZPONZOROK ÉS KIÁLLÍTÓK**

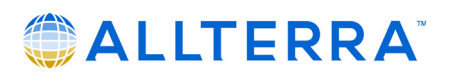

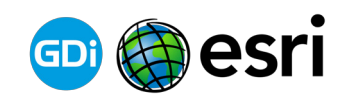

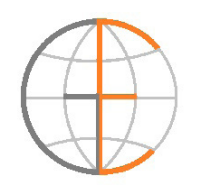

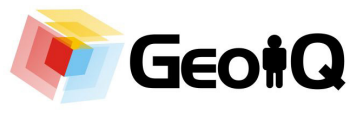

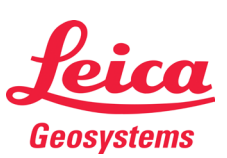

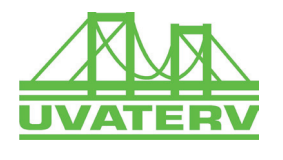

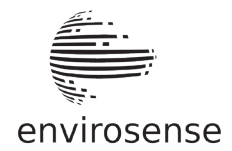

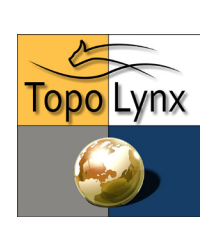

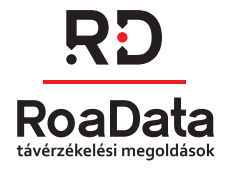

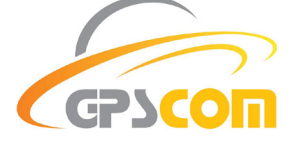

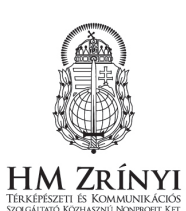

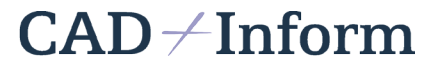

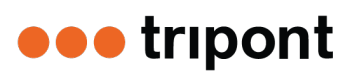

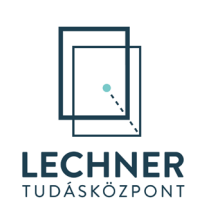

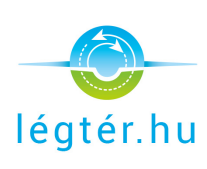

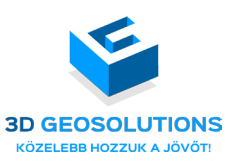

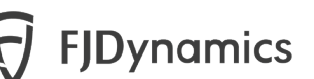

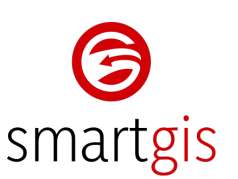

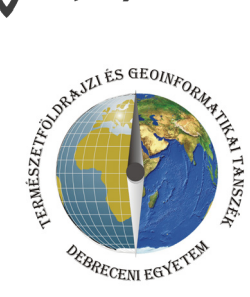